# <span id="page-0-0"></span>**Rockchip Developement Guide ISP30**

文件标识: RK-KF-GX-612

发布版本:V1.2.3

日期:2022-2-19

文件密级:□绝密 □秘密 □内部资料 ■公开

#### **免责声明**

本文档按"现状"提供,瑞芯微电子股份有限公司("本公司",下同)不对本文档的任何陈述、信息和内 容的准确性、可靠性、完整性、适销性、特定目的性和非侵权性提供任何明示或暗示的声明或保证。本 文档仅作为使用指导的参考。

由于产品版本升级或其他原因,本文档将可能在未经任何通知的情况下,不定期进行更新或修改。

#### **商标声明**

"Rockchip"、"瑞芯微"、"瑞芯"均为本公司的注册商标,归本公司所有。

本文档可能提及的其他所有注册商标或商标,由其各自拥有者所有。

#### **版权所有 © 2020 瑞芯微电子股份有限公司**

超越合理使用范畴,非经本公司书面许可,任何单位和个人不得擅自摘抄、复制本文档内容的部分或全 部,并不得以任何形式传播。

瑞芯微电子股份有限公司

Rockchip Electronics Co., Ltd.

地址: 福建省福州市铜盘路软件园A区18号

网址: [www.rock-chips.com](http://www.rock-chips.com/)

客户服务电话: +86-4007-700-590

客户服务传真: +86-591-83951833

客户服务邮箱: [fae@rock-chips.com](mailto:fae@rock-chips.com)

#### **前言**

#### **概述**

本文旨在描述RkAig (Rk Auto Image Quality)模块的作用,整体工作流程,及相关的API接口。主要 给

使用RkAiq模块进行ISP功能开发的工程师提供帮助。

#### **产品版本**``

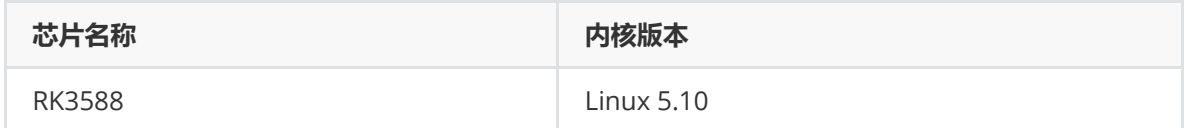

#### **读者对象**

本文档(本指南)主要适用于以下工程师:

ISP模块软件开发工程师

系统集成软件开发工程师

# **各芯片系统支持状态**

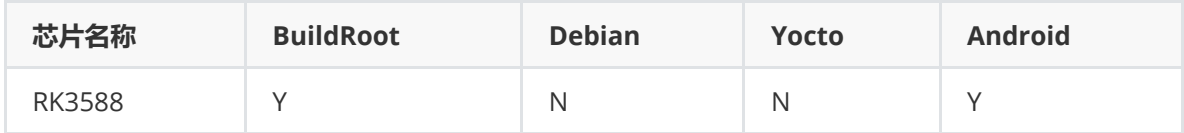

#### **修订记录**

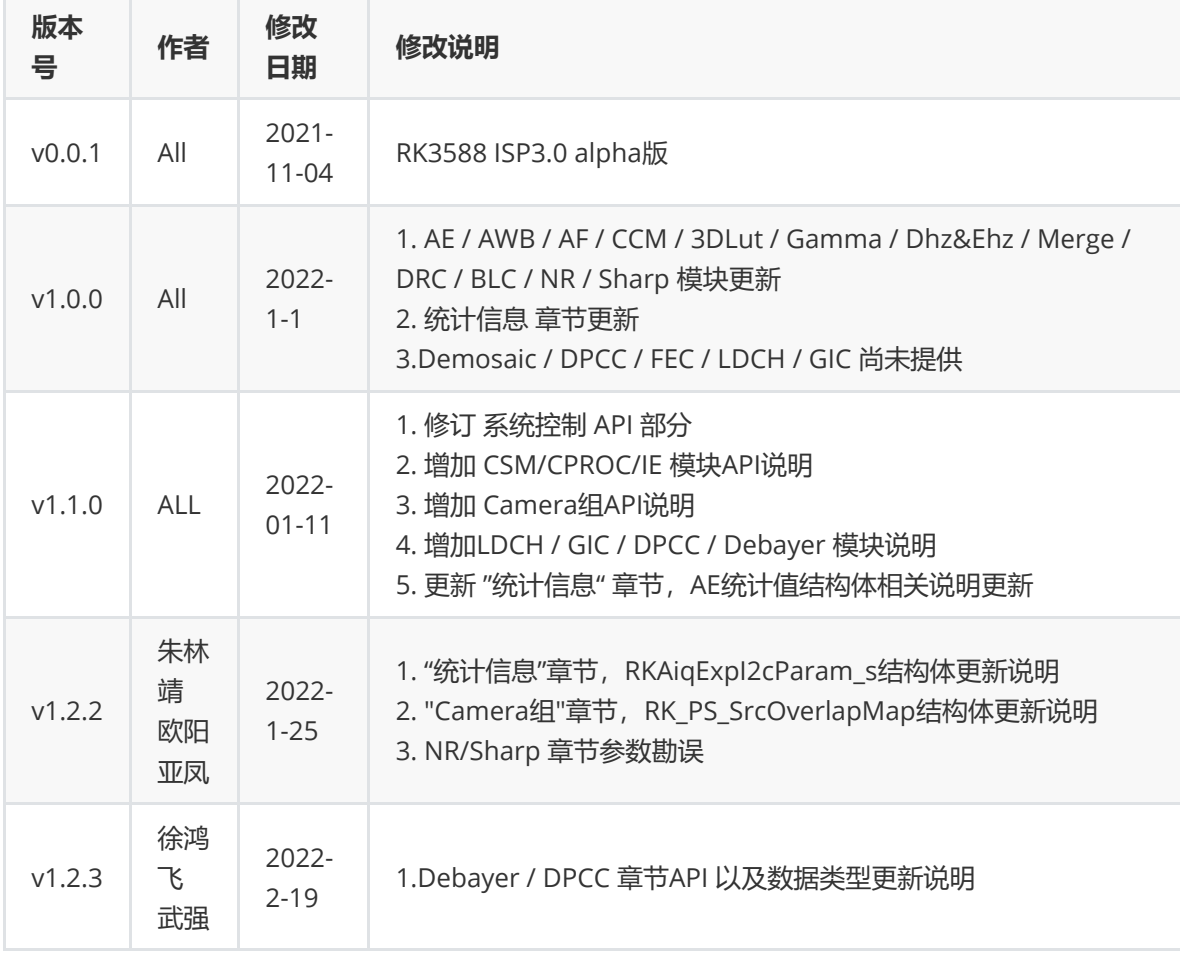

#### **目录**

**Rockchip [Developement](#page-0-0) Guide ISP30** [总体概要](#page-12-0) [结构图](#page-12-1) [工作模式](#page-13-0) [性能及约束概述](#page-13-1) [概述](#page-14-0) [功能描述](#page-14-1) [RkAiq](#page-15-0)架构 [软件架构](#page-15-1) [软件流程](#page-16-0) API[说明](#page-18-0) [rk\\_aiq\\_uapi\\_sync\\_t](#page-18-1)

[系统控制](#page-19-0) [功能概述](#page-19-1) API[参考](#page-20-0) [rk\\_aiq\\_uapi2\\_sysctl\\_preInit](#page-20-1) [rk\\_aiq\\_uapi2\\_sysctl\\_preInit\\_scene](#page-20-2) [rk\\_aiq\\_uapi2\\_sysctl\\_switch\\_scene](#page-21-0) [rk\\_aiq\\_uapi2\\_sysctl\\_init](#page-22-0) [rk\\_aiq\\_uapi2\\_sysctl\\_deinit](#page-23-0) [rk\\_aiq\\_uapi2\\_sysctl\\_prepare](#page-23-1) [rk\\_aiq\\_uapi2\\_sysctl\\_start](#page-24-0) [rk\\_aiq\\_uapi2\\_sysctl\\_stop](#page-25-0) [rk\\_aiq\\_uapi2\\_sysctl\\_getStaticMetas](#page-25-1) [rk\\_aiq\\_uapi2\\_sysctl\\_enumStaticMetas](#page-26-0) [rk\\_aiq\\_uapi2\\_sysctl\\_enableAxlib](#page-26-1) [rk\\_aiq\\_uapi2\\_sysctl\\_getAxlibStatus](#page-27-0) [rk\\_aiq\\_uapi2\\_sysctl\\_getEnabledAxlibCtx](#page-28-0) [rk\\_aiq\\_uapi2\\_sysctl\\_setCpsLtCfg](#page-29-0) [rk\\_aiq\\_uapi2\\_sysctl\\_getCpsLtInfo](#page-29-1) [rk\\_aiq\\_uapi2\\_sysctl\\_queryCpsLtCap](#page-30-0) [rk\\_aiq\\_uapi2\\_sysctl\\_getBindedSnsEntNmByVd](#page-30-1) [rk\\_aiq\\_uapi2\\_sysctl\\_updateIq](#page-31-0) [rk\\_aiq\\_uapi2\\_sysctl\\_getCrop](#page-32-0) [数据类型](#page-32-1) [rk\\_aiq\\_working\\_mode\\_t](#page-32-2) [rk\\_aiq\\_static\\_info\\_t](#page-33-0) [rk\\_aiq\\_sensor\\_info\\_t](#page-33-1) [rk\\_aiq\\_module\\_id\\_t](#page-34-0) [rk\\_aiq\\_cpsl\\_cfg\\_t](#page-35-0) [rk\\_aiq\\_cpsl\\_info\\_t](#page-36-0) [rk\\_aiq\\_cpsl\\_cap\\_t](#page-36-1) [rk\\_aiq\\_rect\\_t](#page-37-0) [离线帧处理](#page-38-0) [概述](#page-38-1) [功能框图](#page-38-2) [功能描述](#page-38-3) RK-RAW[格式说明](#page-39-0) [支持的](#page-39-1)RAW格式 API[参考](#page-39-2) [数据结构](#page-39-3) [注意事项](#page-39-4) [参考示例](#page-39-5) [Camera](#page-39-6)组 [概述](#page-39-7) [rk\\_aiq\\_uapi2\\_camgroup\\_create](#page-39-8) [rk\\_aiq\\_uapi2\\_camgroup\\_prepare](#page-40-0) [rk\\_aiq\\_uapi2\\_camgroup\\_start](#page-41-0) [rk\\_aiq\\_uapi2\\_camgroup\\_stop](#page-41-1) [rk\\_aiq\\_uapi2\\_camgroup\\_destroy](#page-42-0) rk aig uapi2 camgroup getOverlapMap [rk\\_aiq\\_uapi2\\_camgroup\\_getOverlapMap](#page-43-0) [rk\\_aiq\\_uapi2\\_camgroup\\_getAiqCtxBySnsNm](#page-43-1) [rk\\_aiq\\_uapi2\\_camgroup\\_getCamInfos](#page-44-0) [rk\\_aiq\\_uapi2\\_camgroup\\_bind](#page-44-1) [rk\\_aiq\\_uapi2\\_camgroup\\_unbind](#page-45-0) [数据结构](#page-45-1) [rk\\_aiq\\_camgroup\\_instance\\_cfg\\_t](#page-45-2) [rk\\_aiq\\_camgroup\\_camInfos\\_t](#page-45-3) struct [RK\\_PS\\_SrcOverlapMap](#page-46-0)

[AE](#page-46-1) [概述](#page-46-2) [重要概念](#page-47-0) [功能描述](#page-47-1) [功能级](#page-47-2)API参考 [rk\\_aiq\\_uapi2\\_setAeLock](#page-47-3) [rk\\_aiq\\_uapi2\\_setExpMode](#page-47-4) [rk\\_aiq\\_uapi2\\_getExpMode](#page-48-0) [rk\\_aiq\\_uapi2\\_setManualExp](#page-48-1) [rk\\_aiq\\_uapi2\\_setExpGainRange](#page-49-0) [rk\\_aiq\\_uapi2\\_getExpGainRange](#page-50-0) [rk\\_aiq\\_uapi2\\_setExpTimeRange](#page-50-1) [rk\\_aiq\\_uapi2\\_getExpTimeRange](#page-51-0) [rk\\_aiq\\_uapi2\\_setBLCMode](#page-51-1) [rk\\_aiq\\_uapi2\\_setBLCStrength](#page-52-0) [rk\\_aiq\\_uapi2\\_setHLCMode](#page-53-0) [rk\\_aiq\\_uapi2\\_setHLCStrength](#page-53-1) [rk\\_aiq\\_uapi2\\_setAntiFlickerEn](#page-54-0) [rk\\_aiq\\_uapi2\\_getAntiFlickerEn](#page-54-1) [rk\\_aiq\\_uapi2\\_setAntiFlickerMode](#page-55-0) [rk\\_aiq\\_uapi2\\_getAntiFlickerMode](#page-55-1) [rk\\_aiq\\_uapi2\\_setExpPwrLineFreqMode](#page-56-0) [rk\\_aiq\\_uapi2\\_getExpPwrLineFreqMode](#page-57-0) 功能级API[数据类型](#page-57-1) [opMode\\_t](#page-57-2) [paRange\\_t](#page-58-0) [aeMeasAreaType\\_t](#page-58-1) [expPwrLineFreq\\_t](#page-58-2) [antiFlickerMode\\_t](#page-59-0) [模块级](#page-59-1)API参考 [rk\\_aiq\\_user\\_api2\\_ae\\_setExpSwAttr](#page-59-2) [rk\\_aiq\\_user\\_api2\\_ae\\_getExpSwAttr](#page-64-0) rk aig user api2 ae setLinAeRouteAttr [rk\\_aiq\\_user\\_api2\\_ae\\_getLinAeRouteAttr](#page-66-0) [rk\\_aiq\\_user\\_api2\\_ae\\_setHdrAeRouteAttr](#page-66-1) [rk\\_aiq\\_user\\_api2\\_ae\\_getHdrAeRouteAttr](#page-68-0) rk aig user api2 ae setLinExpAttr [rk\\_aiq\\_user\\_api2\\_ae\\_getLinExpAttr](#page-69-0) [rk\\_aiq\\_user\\_api2\\_ae\\_setHdrExpAttr](#page-70-0) [rk\\_aiq\\_user\\_api2\\_ae\\_getHdrExpAttr](#page-71-0) rk aig user api2 ae setIrisAttr rk aig user api2 ae getIrisAttr rk aig user api2 ae setExpWinAttr [rk\\_aiq\\_user\\_api2\\_ae\\_getExpWinAttr](#page-74-0) [rk\\_aiq\\_user\\_api2\\_ae\\_queryExpResInfo](#page-75-0) 模块级API[数据类型](#page-75-1) [Uapi\\_ExpSwAttr\\_t](#page-75-2) [Uapi\\_ExpSwAttr\\_AdvancedV2\\_t](#page-76-0) [Aec\\_AeRange\\_t](#page-77-0) [Aec\\_LinAeRange\\_t](#page-78-0) [Aec\\_HdrAeRange\\_t](#page-78-1) Uapi AeAttrV2 t Uapi AeSpeedV2 t Uapi AeFpsAttrV2\_t [Uapi\\_AntiFlickerV2\\_t](#page-81-0) [Uapi\\_MeAttrV2\\_t](#page-82-0) [Uapi\\_LinMeAttrV2\\_t](#page-82-1) [Uapi\\_HdrMeAttrV2\\_t](#page-83-0)

Uapi LinAeRouteAttr t [Uapi\\_HdrAeRouteAttr\\_t](#page-84-0) Uapi LinExpAttrV2\_t [CalibDb\\_AecDynamicSetpointV2\\_t](#page-87-0) Uapi HdrExpAttrV2\_t [Uapi\\_IrisAttrV2\\_t](#page-89-0) **[CalibDb\\_MIris\\_AttrV2\\_t](#page-89-1)** [CalibDb\\_PIris\\_AttrV2\\_t](#page-90-0) [CalibDb\\_DCIris\\_AttrV2\\_t](#page-90-1) [Uapi\\_ExpWin\\_t](#page-94-0) [Uapi\\_ExpQueryInfo\\_t](#page-94-1) [常见问题定位及](#page-96-0)debug方法 [曝光统计同步测试功能](#page-96-1) [曝光变化时出现闪烁](#page-97-0) [AWB](#page-99-0) [概述](#page-99-1) [重要概念](#page-99-2) [功能描述](#page-99-3) [功能级](#page-99-4)API参考 [rk\\_aiq\\_uapi2\\_setWBMode](#page-99-5) [rk\\_aiq\\_uapi2\\_getWBMode](#page-100-0) [rk\\_aiq\\_uapi2\\_lockAWB](#page-100-1) [rk\\_aiq\\_uapi2\\_unlockAWB](#page-101-0) [rk\\_aiq\\_uapi2\\_setMWBScene](#page-101-1) [rk\\_aiq\\_uapi2\\_getMWBScene](#page-102-0) [rk\\_aiq\\_uapi2\\_setMWBGain](#page-103-0) [rk\\_aiq\\_uapi2\\_getWBGain](#page-103-1) [rk\\_aiq\\_uapi2\\_setMWBCT](#page-104-0) [rk\\_aiq\\_uapi2\\_getWBCT](#page-105-0) [rk\\_aiq\\_uapi2\\_setAwbGainOffsetAttrib](#page-105-1) [rk\\_aiq\\_uapi2\\_getAwbGainOffsetAttrib](#page-106-0) [rk\\_aiq\\_uapi2\\_setAwbGainAdjustAttrib](#page-106-1) [rk\\_aiq\\_uapi2\\_getAwbGainAdjustAttrib](#page-107-0) [rk\\_aiq\\_uapi2\\_setAwbV30AllAttrib](#page-108-0) [rk\\_aiq\\_uapi2\\_getAwbV30AllAttrib](#page-108-1) 功能级API[数据类型](#page-109-0) [rk\\_aiq\\_wb\\_op\\_mode\\_t](#page-109-1) [rk\\_aiq\\_wb\\_mwb\\_mode\\_t](#page-109-2) rk aig wb gain t rk aig wb scene t [rk\\_aiq\\_wb\\_cct\\_t](#page-111-0) rk aig wb mwb attrib t rk aig uapiV2 wb awb wbGainOffset t [CalibDbV2\\_Awb\\_gain\\_offset\\_cfg\\_t](#page-112-1) rk aig uapiV2 wb awb wbGainAdjust t rk aig uapiV2 wbV30 awb attrib t rk aig uapiV2 wbV30 attrib t [模块级](#page-115-0)API参考 rk aig user api2 awbV30 SetAllAttrib rk aig user api2 awbV30 GetAllAttrib [rk\\_aiq\\_user\\_api2\\_awb\\_GetCCT](#page-116-1) [rk\\_aiq\\_user\\_api2\\_awb\\_QueryWBInfo](#page-117-0) rk aig user api2 awb Lock [rk\\_aiq\\_user\\_api2\\_awb\\_Unlock](#page-118-1) [rk\\_aiq\\_user\\_api2\\_awb\\_SetWpModeAttrib](#page-119-0) [rk\\_aiq\\_user\\_api2\\_awb\\_GetWpModeAttrib](#page-119-1) [rk\\_aiq\\_user\\_api2\\_awb\\_SetMwbAttrib](#page-120-0) [rk\\_aiq\\_user\\_api2\\_awb\\_GetMwbAttrib](#page-121-0)

rk aig user api2 awb SetWbGainAdjustAttrib [rk\\_aiq\\_user\\_api2\\_awb\\_GetWbGainAdjustAttrib](#page-122-0) rk aig user api2 awb SetWbGainOffsetAttrib [rk\\_aiq\\_user\\_api2\\_awb\\_GetWbGainOffsetAttrib](#page-123-1) 模块级API[数据类型](#page-124-0) [rk\\_aiq\\_wb\\_querry\\_info\\_t](#page-124-1) [rk\\_aiq\\_wb\\_op\\_mode\\_t](#page-124-2)

[rk\\_aiq\\_wb\\_mwb\\_attrib\\_t](#page-125-0)

#### [AF](#page-125-1)

[概述](#page-125-2) [功能描述](#page-125-3) [开发用户](#page-126-0)AF算法 [功能级](#page-126-1)API参考 [rk\\_aiq\\_uapi2\\_setFocusMode](#page-126-2) [rk\\_aiq\\_uapi2\\_getFocusMode](#page-127-0) [rk\\_aiq\\_uapi2\\_setFocusWin](#page-127-1) [rk\\_aiq\\_uapi2\\_getFocusWin](#page-128-0) [rk\\_aiq\\_uapi2\\_lockFocus](#page-128-1) [rk\\_aiq\\_uapi2\\_unlockFocus](#page-129-0) [rk\\_aiq\\_uapi2\\_oneshotFocus](#page-129-1) [rk\\_aiq\\_uapi2\\_manualTrigerFocus](#page-130-0) [rk\\_aiq\\_uapi2\\_trackingFocus](#page-130-1) [rk\\_aiq\\_uapi2\\_getSearchResult](#page-131-0) [rk\\_aiq\\_uapi2\\_getZoomRange](#page-131-1) [rk\\_aiq\\_uapi2\\_setOpZoomPosition](#page-132-0) [rk\\_aiq\\_uapi2\\_getOpZoomPosition](#page-132-1) [rk\\_aiq\\_uapi2\\_endOpZoomChange](#page-133-0) [rk\\_aiq\\_uapi2\\_getFocusRange](#page-133-1) [rk\\_aiq\\_uapi2\\_setFocusPosition](#page-134-0) [rk\\_aiq\\_uapi2\\_getFocusPosition](#page-135-0) [rk\\_aiq\\_uapi2\\_startZoomCalib](#page-135-1) [rk\\_aiq\\_uapi2\\_resetZoom](#page-136-0) 功能级API[数据类型](#page-136-1) [opMode\\_t](#page-136-2) [rk\\_aiq\\_af\\_zoomrange](#page-137-0) [rk\\_aiq\\_af\\_focusrange](#page-137-1) rk aig af result t [模块级](#page-138-0)API参考 rk aig user api2 af SetAttrib [rk\\_aiq\\_user\\_api2\\_af\\_GetAttrib](#page-139-0) 模块级API[数据类型](#page-139-1) RKAIO AF MODE [RKAIQ\\_AF\\_HWVER](#page-140-0) [rk\\_aiq\\_af\\_algo\\_meas\\_v30\\_t](#page-140-1) rk aig af attrib t [其它说明](#page-146-0) VCM[马达模组驱动验证](#page-146-1) [电动马达模组驱动验证](#page-146-2) [IMGPROC](#page-147-0) [概述](#page-147-1) [Merge](#page-147-2) [功能描述](#page-147-3) [重要概念](#page-147-4) [功能级](#page-147-5)API参考 [模块级](#page-147-6)API参考 [rk\\_aiq\\_user\\_api2\\_amerge\\_SetAttrib](#page-147-7) [rk\\_aiq\\_user\\_api2\\_amerge\\_GetAttrib](#page-148-0) 模块级API[数据类型](#page-148-1)

[merge\\_OpMode\\_t](#page-148-2) [MergeBaseFrame\\_t](#page-149-0) [MergeCurrCtlData\\_t](#page-149-1) [mMergeOECurveV21\\_t](#page-150-0) [mMergeMDCurveV21\\_t](#page-150-1) [mMergeAttrV21\\_t](#page-150-2) [mergeAttrV21\\_t](#page-151-0) [mLongFrameModeData\\_t](#page-151-1) [mMergeMDCurveV30Short\\_t](#page-152-0) [mShortFrameModeData\\_t](#page-152-1) [mMergeAttrV30\\_t](#page-152-2) [mergeAttrV30\\_t](#page-153-0) [mergeAttr\\_t](#page-153-1) [DRC](#page-154-0) [功能描述](#page-154-1) [重要概念](#page-154-2) [功能级](#page-154-3)API参考 [rk\\_aiq\\_uapi2\\_setDrcGain](#page-154-4) [rk\\_aiq\\_uapi2\\_getDrcGain](#page-154-5) [rk\\_aiq\\_uapi2\\_setDrcHiLit](#page-155-0) [rk\\_aiq\\_uapi2\\_getDrcHiLit](#page-156-0) [rk\\_aiq\\_uapi2\\_setDrcLocalData](#page-156-1) [rk\\_aiq\\_uapi2\\_getDrcLocalData](#page-157-0) [模块级](#page-158-0)API参考 [rk\\_aiq\\_user\\_api2\\_adrc\\_SetAttrib](#page-158-1) [rk\\_aiq\\_user\\_api2\\_adrc\\_GetAttrib](#page-159-0) 模块级API[数据类型](#page-159-1) [AdrcVersion\\_t](#page-159-2) [Drc\\_OpMode\\_t](#page-160-0) [mDrcGain\\_t](#page-160-1) [mDrcHiLit\\_t](#page-161-0) [mLocalDataV21\\_t](#page-161-1) [mLocalDataV30\\_t](#page-162-0) [mDrcLocalV21\\_t](#page-162-1) [mDrcLocalV30\\_t](#page-163-0) [CompressMode\\_t](#page-164-0) [mDrcCompress\\_t](#page-164-1) [mdrcAttr\\_V21\\_t](#page-164-2) [mdrcAttr\\_V30\\_t](#page-165-0) [DrcInfo\\_t](#page-166-0) [drcAttr\\_t](#page-166-1) Noise [Removal](#page-167-0) [功能描述](#page-167-1) [功能级](#page-167-2)API参考 [rk\\_aiq\\_uapi2\\_setNRMode](#page-167-3) [rk\\_aiq\\_uapi2\\_getNRMode](#page-168-0) [rk\\_aiq\\_uapi2\\_setANRStrth](#page-168-1) [rk\\_aiq\\_uapi2\\_getANRStrth](#page-169-0) [rk\\_aiq\\_uapi2\\_setMSpaNRStrth](#page-169-1) [rk\\_aiq\\_uapi2\\_getMSpaNRStrth](#page-170-0) [rk\\_aiq\\_uapi2\\_setMTNRStrth](#page-170-1) [rk\\_aiq\\_uapi2\\_getMTNRStrth](#page-171-0) [模块级](#page-172-0)API参考 [rk\\_aiq\\_user\\_api2\\_abayer2dnrV2\\_SetAttrib](#page-172-1) [rk\\_aiq\\_user\\_api2\\_abayer2dnrV2\\_GetAttrib](#page-172-2) [rk\\_aiq\\_user\\_api2\\_abayer2dnrV2\\_SetStrength](#page-173-0) [rk\\_aiq\\_user\\_api2\\_abayer2dnrV2\\_GetStrength](#page-173-1) [rk\\_aiq\\_user\\_api2\\_abayertnrV2\\_SetAttrib](#page-174-0)

[rk\\_aiq\\_user\\_api2\\_abayertnrV2\\_GetAttrib](#page-175-0) [rk\\_aiq\\_user\\_api2\\_abayertnrV2\\_SetStrength](#page-175-1) [rk\\_aiq\\_user\\_api2\\_abayertnrV2\\_GetStrength](#page-176-0) [rk\\_aiq\\_user\\_api2\\_aynrV3\\_SetAttrib](#page-177-0) [rk\\_aiq\\_user\\_api2\\_aynrV3\\_GetAttrib](#page-177-1) [rk\\_aiq\\_user\\_api2\\_aynrV3\\_SetStrength](#page-178-0) rk aig user api2 aynrV3 GetStrength [rk\\_aiq\\_user\\_api2\\_acnrV2\\_SetAttrib](#page-179-0) [rk\\_aiq\\_user\\_api2\\_acnrV2\\_GetAttrib](#page-180-0) [rk\\_aiq\\_user\\_api2\\_acnrV2\\_SetStrength](#page-180-1) rk aig user api2 acnrV2 GetStrength 模块级API[数据类型](#page-182-0) [rk\\_aiq\\_bayer2dnr\\_attrib\\_v2\\_t](#page-182-1) [Abayer2dnr\\_OPMode\\_V2\\_t](#page-182-2) [Abayer2dnr\\_Auto\\_Attr\\_V2\\_t](#page-183-0) Abayer2dnr Manual Attr V2 t RK Bayer2dnr Params V2 t [RK\\_Bayer2dnr\\_Params\\_V2\\_Select\\_t](#page-185-0) [RK\\_Bayer2dnr\\_Fix\\_V2\\_t](#page-186-0) [rk\\_aiq\\_bayer2dnr\\_strength\\_v2\\_t](#page-188-0) [rk\\_aiq\\_bayertnr\\_attrib\\_v2\\_t](#page-188-1) [Abayertnr\\_OPMode\\_V2\\_t](#page-188-2) [Abayertnr\\_Auto\\_Attr\\_V2\\_t](#page-189-0) [Abayertnr\\_Manual\\_Attr\\_V2\\_t](#page-189-1) [RK\\_Bayertnr\\_Params\\_V2\\_t](#page-190-0) [RK\\_Bayertnr\\_Params\\_V2\\_Select\\_t](#page-193-0) [RK\\_Bayertnr\\_Fix\\_V2\\_t](#page-195-0) rk aig bayertnr strength v2 t [rk\\_aiq\\_ynr\\_attrib\\_v3\\_t](#page-199-1) [Aynr\\_OPMode\\_V3\\_t](#page-199-2) [Aynr\\_Auto\\_Attr\\_V3\\_t](#page-200-0) Aynr Manual Attr V3 t [RK\\_YNR\\_Params\\_V3\\_t](#page-201-0) [RK\\_YNR\\_Params\\_V3\\_Select\\_t](#page-201-1) [RK\\_YNR\\_Fix\\_V3\\_t](#page-205-0) [rk\\_aiq\\_ynr\\_strength\\_v3\\_t](#page-210-0) [rk\\_aiq\\_cnr\\_attrib\\_v2\\_t](#page-210-1) [AcnrV2\\_OPMode\\_t](#page-211-0) Acnr Auto Attr V2\_t Acnr Manual Attr V2 t [RK\\_CNR\\_Params\\_V2\\_t](#page-212-1) [RK\\_CNR\\_Params\\_V2\\_Select\\_t](#page-216-0) [RK\\_CNR\\_Fix\\_V2\\_t](#page-220-0) rk aig cnr strength v2 t [BLC](#page-223-1) [功能描述](#page-223-2) [功能级](#page-223-3)API参考 [rk\\_aiq\\_user\\_api2\\_ablc\\_SetAttrib](#page-223-4) rk aig user api2 ablc GetAttrib

模块级API[数据类型](#page-225-0)

[rk\\_aiq\\_blc\\_attrib\\_t](#page-225-1)

[AblcOPMode\\_t](#page-225-2)

[AblcParams\\_t](#page-226-0)

[AblcManualAttr\\_t](#page-226-1)

#### [Dehaze&Enhance](#page-227-0) [功能描述](#page-227-1)

[功能级](#page-227-2)API参考

[rk\\_aiq\\_uapi2\\_setMDehazeStrth](#page-227-3)

```
rk_aiq_uapi2_getMDehazeStrth
       rk_aiq_uapi2_setMEnhanceStrth
       rk_aiq_uapi2_getMEnhanceStrth
   模块级API参考
       rk_aiq_user_api2_adehaze_setSwAttrib
       rk_aiq_user_api2_adehaze_getSwAttrib
   模块级API数据类型
       dehaze_api_mode_t
       mDehazeDataV21_t
       mDehaze_Setting_V21_t
       mEnhanceDataV21_t
       mEnhance_Setting_V21_t
       mHistDataV21_t
       mHist_setting_V21_t
       mDehazeAttr_t
       adehaze_sw_V2_t
CPROC
   功能描述
   功能级API参考
   模块级API参考
       rk_aiq_user_api2_acp_SetAttrib
       rk_aiq_user_api2_acp_GetAttrib
   模块级API数据类型
       acp_attrib_t
IE
   功能描述
   功能级API参考
   模块级API参考
       rk_aiq_user_api2_aie_SetAttrib
       rk_aiq_user_api2_aie_GetAttrib
   模块级API数据类型
       aie attrib t
       rk aig ie effect t
CSM
   功能描述
   功能级API参考
   模块级API参考
       rk aig user api2 acsm_SetAttrib
       rk_aiq_user_api2_aie_GetAttrib
   模块级API数据类型
       rk aig uapi acsm attrib t
       rk_aiq_acsm_params_t
Sharpen
   功能描述
   功能级API参考
       rk_aiq_uapi2_setSharpness
       rk_aiq_uapi2_getSharpness
   模块级API参考
       rk aig user api2 asharpV4 SetAttrib
       rk_aiq_user_api2_asharpV4_GetAttrib
       rk aig user api2 asharpV4 SetStrength
       rk aig user api2 asharpV4 GetStrength
   模块级API数据类型
       rk aig sharp attrib v4 t
       Asharp4_OPMode_t
       Asharp_Auto_Attr_V4_t
       Asharp_Manual_Attr_V4_t
       RK_SHARP_Params_V4_t
```

```
RK_SHARP_Params_V4_Select_t
       RK_SHARP_Fix_V4_t
       rk_aiq_sharp_strength_v4_t
Gamma
   功能描述
   功能级API参考
       rk_aiq_uapi2_setGammaCoef
   功能级API数据类型
   模块级API参考
       rk_aiq_user_api2_agamma_SetAttrib
       rk_aiq_user_api2_agamma_GetAttrib
   模块级API数据类型
       rk_aiq_gamma_op_mode_t
       Agamma_api_Fast_t
       GammaType_t
       Agamma_api_manualV21_t
       Agamma_api_manualV30_t
       rk_aiq_gamma_attrV21_t
       rk_aiq_gamma_attrV30_t
       rk_aiq_gamma_attr_t
CCM
   功能描述
   功能级API参考
       rk_aiq_uapi2_setCCMMode
       rk_aiq_uapi2_getCCMMode
       rk_aiq_uapi2_setMCcCoef
       rk_aiq_uapi2_getMCcCoef
       rk_aiq_uapi2_getACcmSat
       rk_aiq_uapi2_getACcmMatrixName
   功能级API数据类型
       opMode_t
       rk_aiq_ccm_matrix_t
   模块级API参考
       rk_aiq_user_api2_accm_SetAttrib
       rk_aiq_user_api2_accm_GetAttrib
       rk_aiq_user_api2_accm_QueryCcmInfo
   模块级API数据类型
       rk_aiq_ccm_op_mode_t
       rk aig ccm mccm attrib t
       rk aig ccm color inhibition t
       rk aig ccm color saturation t
       rk aig ccm accm attrib t
       rk_aiq_ccm_attrib_t
       rk aig ccm querry info t
3DLUT
   功能描述
   功能级API参考
       rk_aiq_uapi2_setLut3dMode
       rk_aiq_uapi2_getLut3dMode
       rk_aiq_uapi2_setM3dLut
       rk_aiq_uapi2_getM3dLut
       rk_aiq_uapi2_getA3dLutStrth
       rk_aiq_uapi2_getA3dLutName
   功能级API数据类型
       opMode_t
       rk_aiq_lut3d_table_t
   模块级API参考
```
[rk\\_aiq\\_user\\_api2\\_a3dlut\\_SetAttrib](#page-277-2)

```
rk_aiq_user_api2_a3dlut_GetAttrib
       rk_aiq_user_api2_a3dlut_Query3dlutInfo
   模块级API数据类型
       rk_aiq_lut3d_op_mode_t
       rk_aiq_lut3d_mlut3d_attrib_t
       rk_aiq_lut3d_attrib_t
       rk aig lut3d querry info t
LDCH
   功能描述
   功能级API参考
       rk_aiq_uapi_setLdchEn
       rk_aiq_uapi2_setLdchCorrectLevel
   模块级API参考
       rk_aiq_user_api2_aldch_SetAttrib
       rk_aiq_user_api2_aldch_GetAttrib
   模块级API数据类型
       rk_aiq_ldch_attrib_t
DeBayer
   功能描述
   模块级API参考
       rk_aiq_user_api_adebayer_SetAttrib
       rk_aiq_user_api_adebayer_GetAttrib
   数据类型
       rk_aiq_debayer_op_mode_t
       adebayer_attrib_manual_t
       adebayer_attrib_auto_t
       adebayer_attrib_t
DPCC
   功能描述
   模块级API参考
       rk_aiq_user_api2_adpcc_SetAttrib
       rk aig user api2 adpcc GetAttrib
   数据类型
       rk_aiq_dpcc_attrib_V20_t
       AdpccOPMode_t
       Adpcc_basic_params_select_t
       Adpcc_basic_params_t
       Adpcc_bpt_params_t
       dpcc_pdaf_point_t
       Adpcc_pdaf_params_t
       CalibDb_Dpcc_Fast_Mode_t
       CalibDb_Dpcc_Sensor_t
       Adpcc_bpt_params_select_t
       Adpcc_pdaf_params_select_t
       Adpcc_Auto_Attr_t
       Adpcc_fast_mode_attr_t
       Adpcc_sensor_dpcc_attr_t
       Adpcc_Manual_Attr_t
       Adpcc_onfly_cfg_t
       Adpcc_onfly_mode_t
       CalibDb_Dpcc_Pdaf_t
       CalibDb_Dpcc_set_RK_t
       CalibDb_Dpcc_set_LC_t
       CalibDb_Dpcc_set_PG_t
       CalibDb_Dpcc_set_RND_t
       CalibDb_Dpcc_set_RG_t
       CalibDb_Dpcc_set_RO_t
       CalibDb_Dpcc_set_t
```

```
CalibDb_Dpcc_Expert_Mode_t
           CalibDb_Dpcc_t
           rk_aiq_dpcc_attrib_t
   LSC
       功能描述
       模块级API参考
           rk_aiq_user_api2_alsc_SetAttrib
           rk_aiq_user_api2_alsc_GetAttrib
       数据类型
           rk_aiq_lsc_attrib_t
           rk_aiq_lsc_op_mode_t
           rk aig lsc_table_t
   GIC
       功能描述
       模块级API参考
           rk_aiq_user_api2_agic_v2_SetAttrib
           rk_aiq_user_api2_agic_v2_GetAttrib
       模块级API数据类型
           rkaiq_gic_api_op_mode_t
           rkaiq_gic_v2_param_selected_t
           rkaiq_gic_v2_api_attr_t
统计信息
   概述
   功能描述
       AE统计信息
           基于raw图的AE统计
       AWB统计信息
       AF统计信息
   API参考
       rk_aiq_uapi_sysctl_get3AStatsBlk
       rk_aiq_uapi_sysctl_release3AStatsRef
   数据类型
       rk aig isp_stats_t
       RKAiqAecStats_t
           RKAiqAecExpInfo_t
              RkAiqExpParamComb_t
              RKAiqExpI2cParam_t
              RkAiqIrisParamComb_t
           RkAiqAecHwStatsRes_t
              Aec_Stat_Res_t
              rawaebig_stat
              rawaelite_stat
              rawhist_stat
       rk_aiq_isp_awb_stats2_v3x_t
       rk_aiq_awb_stat_wp_res_light_v201_t
       rk aig awb stat wp res v201 t
       rk aig awb stat blk res v201 t
       rk_aiq_af_algo_stat_v30_t
Debug & FAQ
   如何获取版本号
           获取简略版本信息
           获取完整版本信息
       版本号匹配规则说明
   AIQ Log
       概述
       AE
           配置指南
           log解读
```
**[AWB](#page-337-0)** [配置指南](#page-337-1) log[解读](#page-338-0) **[AF](#page-338-1)** [配置指南](#page-338-2) log[解读](#page-339-0) **[MERGE](#page-339-1)** [配置指南](#page-339-2) log[解读](#page-340-0) **[DRC](#page-342-0)** [配置指南](#page-342-1) log[解读](#page-343-0) **NR**[&Sharp](#page-343-1) [配置指南](#page-343-2) log[解读](#page-344-0) **[Dhz&Ehz](#page-344-1)** [配置指南](#page-344-2) Log[解读](#page-345-0) **[CamHW](#page-348-0)** [配置指南](#page-348-1) log[解读](#page-350-0) 如何采集[Raw/YUV](#page-352-0)图像 Raw[数据存储格式](#page-352-1) [非紧凑型存储格式](#page-352-2) [紧凑型存储格式](#page-352-3) [RK-RAW](#page-352-4) V1.0 [RK-RAW](#page-353-0) V2.0 Raw/YUV[数据采集方式](#page-355-0) [错误码](#page-355-1) [缩略语](#page-355-2)

# <span id="page-12-0"></span>**总体概要**

<span id="page-12-1"></span>**结构图**

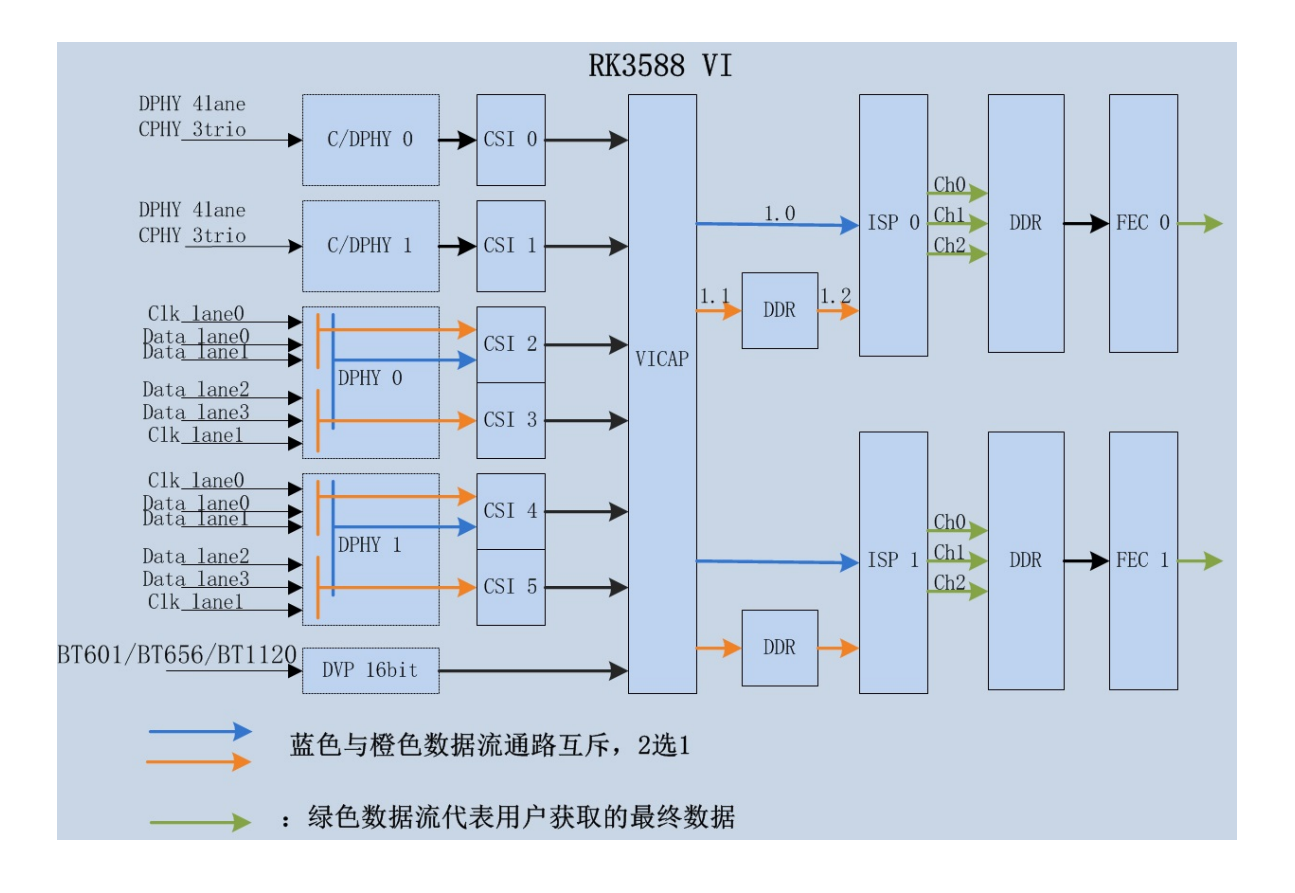

RK3588 VI作为视频输入模块总称,其中包含:

- 接口以及数据采集部分:C/DPHY、DVP、CSI、VICAP
- <span id="page-13-0"></span>● 图像处理部分: ISP-0, ISP-1、FEC-0、FEC-1

RK3588 ISP属于RK ISP v3.0版本,后续文档以ISP30标识。

# **工作模式**

#### **单ISP单CIS(cmos image sensor)**:

- Raw直通/在线模式:结构图中蓝色箭头指示数据流1.0通路
- Raw回读/离线模式:结构图中橙色箭头指示数据流1.1,1.2通路

#### **双ISP 2合1模式 for 单CIS:**

● 2合一模式支持ISP-0 / ISP-1分别处理单个CIS图像的左右部分, 以此来支持大分辨率CIS。

#### **多CIS :**

● 单ISP采用Raw回读/离线模式下,可以采用时分复用的方式支持多CIS的输入。

# **性能及约束概述**

支持分辨率及吞吐率:

<span id="page-13-1"></span>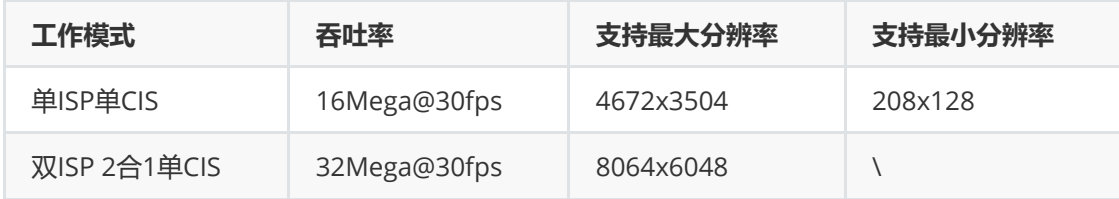

支持Raw12数据输入。

ISP30支持处理Raw12数据。Raw14数据输入将低位丢弃成Raw12处理。位宽不足12bit图像数据 输入将低位补0成Raw12处理。

- 支持Bayer color CIS、Mono CIS。
- 支持3合1、2合1 多帧HDR。支持HDR CIS 类型如下:

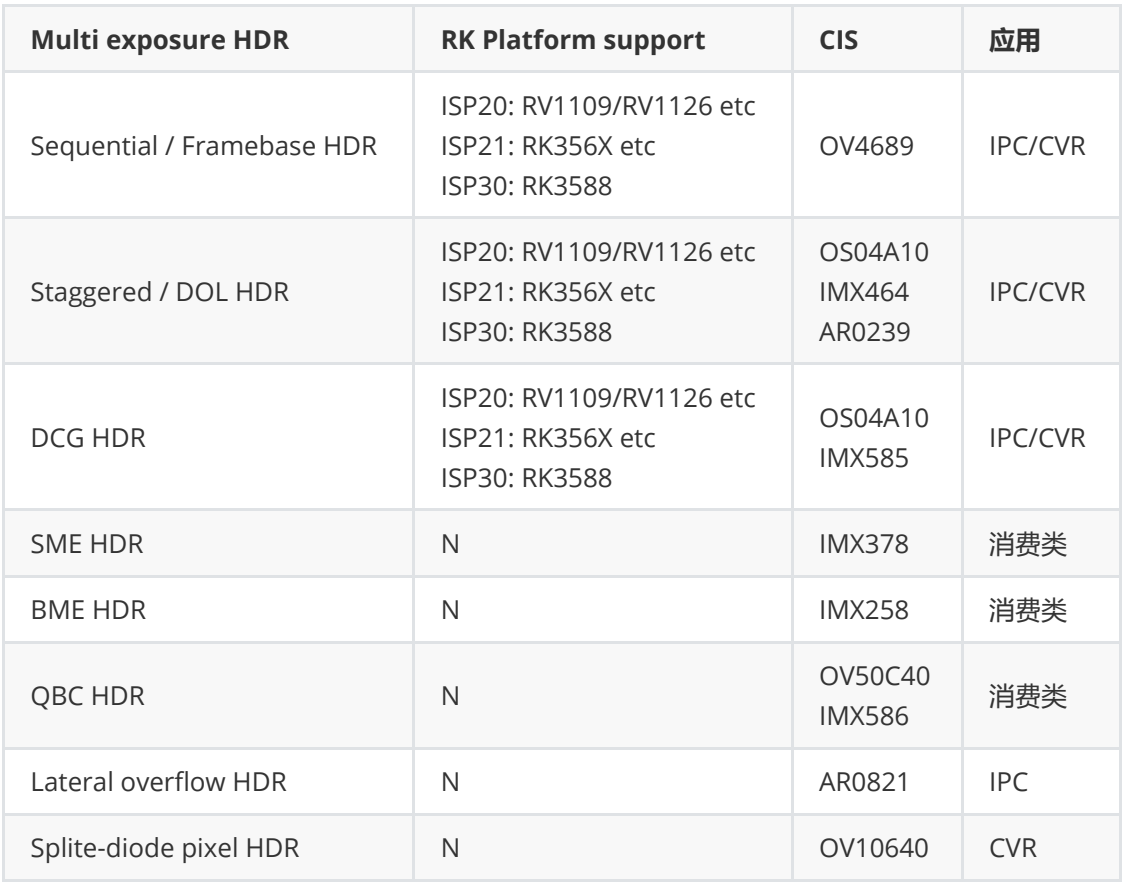

Raw直通/在线模式下,ISP30数据输出至DDR通知后级的最小时延:约图像帧传输时间/15。

ISP时分复用方式下,单ISP最多支持4路数据源输入。

<span id="page-14-0"></span>Raw直通/在线模式下,最小图像帧消隐136行,最小图像行消隐 16 像素

# **概述**

ISP30 包含了一系列的图像处理算法模块,主要包括:暗电流矫正、坏点矫正、3A、HDR、镜头阴影矫 正、镜头畸变矫正、3DLUT、去噪(包括RAW域去噪,多帧降噪,颜色去噪等)、锐化等。

ISP30包括硬件算法实现及软件逻辑控制部分,RkAiq即为软件逻辑控制部分的实现。

RkAiq软件模块主要实现的功能为:从ISP驱动获取图像统计,结合IQ Tuning参数,使用一系列算法计 算出新的ISP、Sensor等硬件参数,不断迭代该过程,最终达到最优的图像效果。

# <span id="page-14-1"></span>**功能描述**

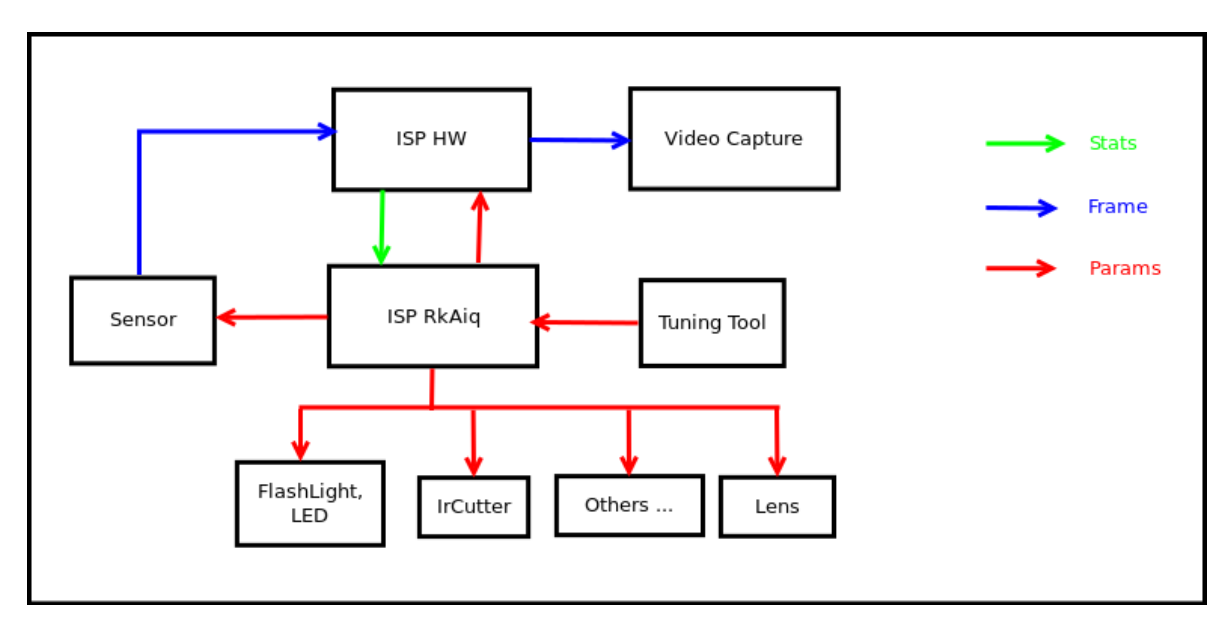

<span id="page-15-0"></span>图1-1 ISP21 系统框图

ISP30总体软硬件框图如图1-1所示。Sensor输出数据流给ISP HW, ISP HW再输出经过一系列图像处理 算法后的图像。RkAiq不断从ISP HW获取统计数据, 并经过3A等算法生成新的参数反馈给各硬件模块。 Tuning tool可在线实时调试参数, 调试好后可保存生成新的iq参数文件。

# **RkAiq架构**

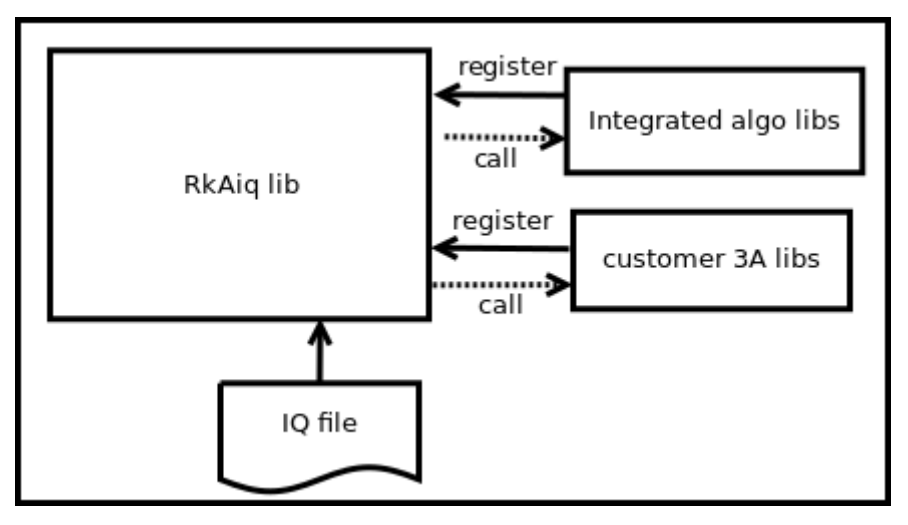

<span id="page-15-1"></span>图1-2 RkAiq总体架构图

ISP30 RkAiq软件设计思路如图1-2所示。主要分成以下四个部分:

- 1. RkAiq lib 动态库。该库包含了主要的逻辑部分,负责从驱动获取统计,并传送给各个 算法库。
- 2. Integrated algo libs。Rk提供的静态算法库,已默认注册到RkAiq lib动态库。
- 3. customer 3A libs。客户可根据算法库接口定义实现自己的3A算法库, 或者其他算法库。将自定义 算法库注册给RkAiq lib动态库后,可根据提供的接口选择跑自定义库还是跑Rk库。
- 4. IQ file。iq tuning结果文件, 保存的是算法相关参数以及CIS等一些系统静态参数。

# **软件架构**

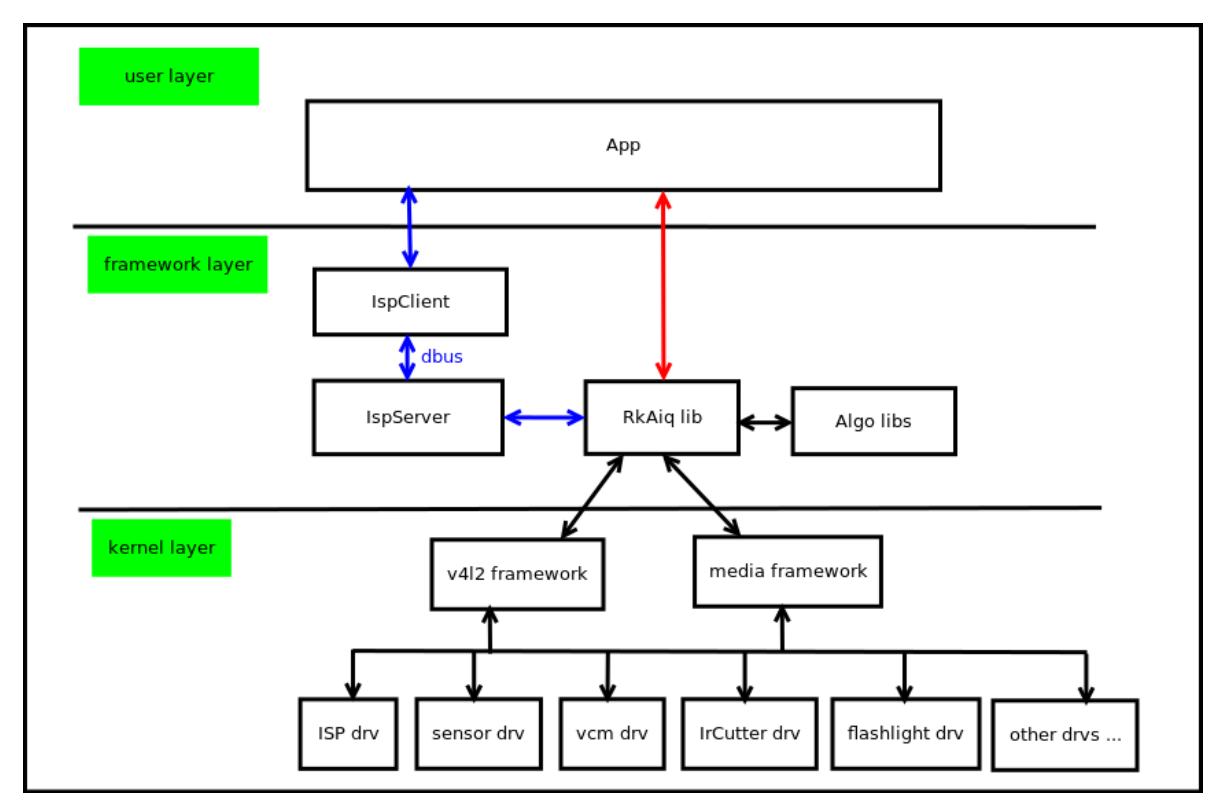

<span id="page-16-0"></span>图1-3 软件架构框图

ISP30 软件框图如图1-3所示。主要分成以下三层:

- 1. kernel layer。该层包含所有Camera系统的硬件驱动,主要有ISP驱动、sensor驱动、vcm驱动、 flashlight驱动、IrCutter驱动等等。驱动都基于V4L2及Media框架实现。
- 2. framework layer。该层为RkAiq lib的集成层, Rkaiq lib有两种集成方式:
- IspServer 方式

该方式Rkaiq lib跑在 IspServer独立进程, 客户端通过dbus与之通信。此外, 该方式可为v4l-ctl等 现有第三方应用,在不修改源码的情况下,提供具有ISP调试效果的图像。

- 直接集成方式 RkAiq lib可直接集成进应用。
- 3. user layer。用户应用层。

# **软件流程**

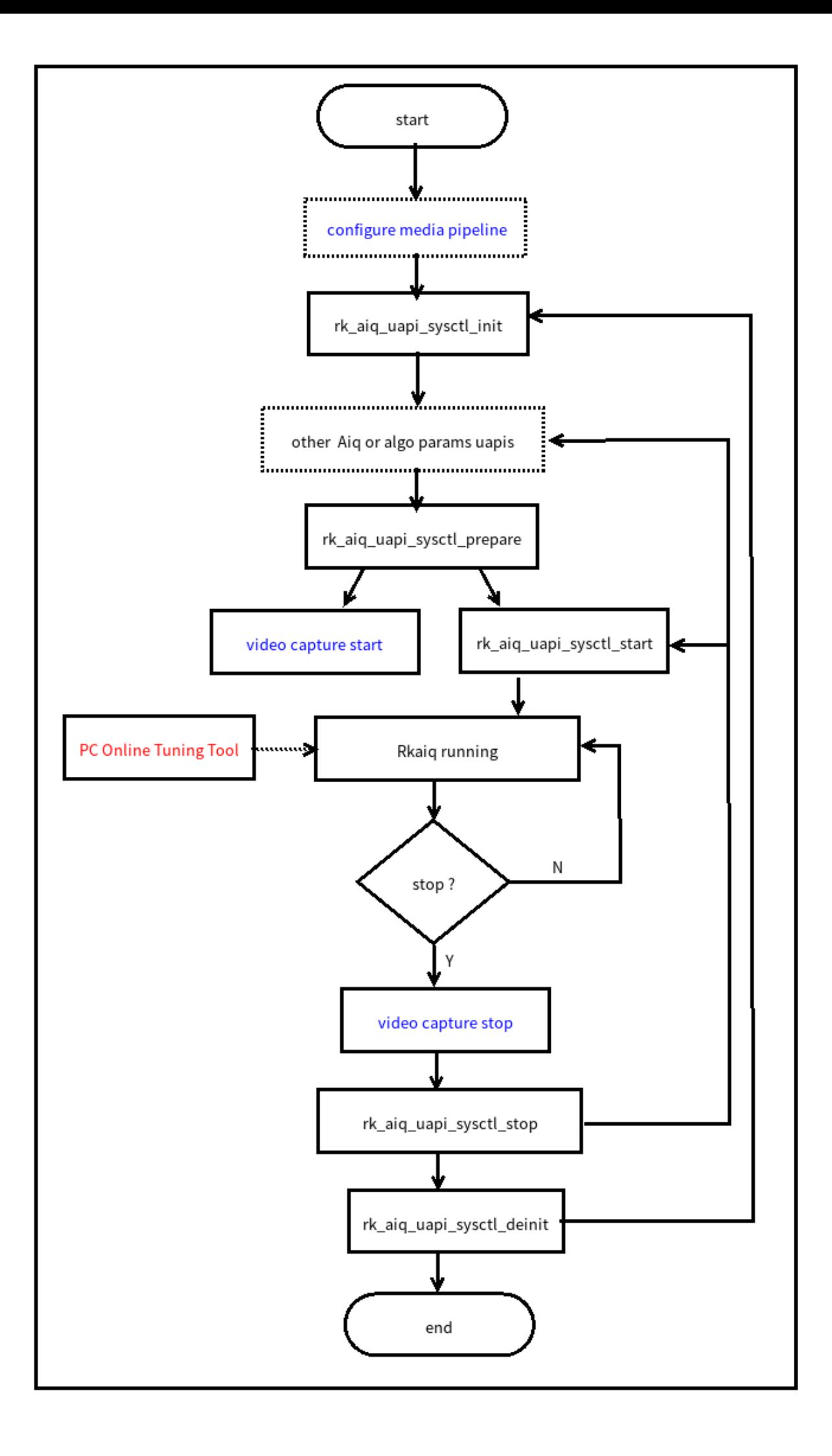

#### <span id="page-18-0"></span>图1-4 流程图

RkAiq接口调用流程如图1-4所示。图中虚线框部分为可选部分,蓝色字体部分为应用需要配合RkAiq流 程所作的配置。

- configure media pipeline。可选项,配置ISP30 pipeline,如sensor输出分辨率等等,驱动已有 默认配置。
- rk\_aiq\_uapi2\_sysctl\_init。初始化RkAiq,包括IQ tuning参数及各算法库初始化。
- other Aiq or algo params uapis。可选项,可通过各算法提供的API接口配置需要的参数,以及注 册第三方算法库等等。
- rk\_aiq\_uapi2\_sysctl\_prepare。准备各算法库及各硬件模块的初始化参数,并设置到驱动。
- video capture start。该流程为应用端ISP数据流的开启,该流程需要在 rk\_aiq\_uapi2\_sysctl\_prepare后调用。
- rk\_aiq\_uapi2\_sysctl\_start。启动RkAiq内部流程,该接口调用成功后,sensor开始输出数据,ISP 开始处理数据,并输出处理后的图像。
- Rkaiq running。RkAiq不断从ISP驱动获取统计数据, 调用3A等算法计算新参数, 并应用新参数到 驱动。
- PC Online Tuning Tool。PC端可通过Tuning Tool在线调整参数。
- video capture stop。停止RkAiq流程前需要先停止数据流部分。
- rk\_aiq\_uapi2\_sysctl\_stop。停止 RkAiq running 流程。可调整参数后再启动或者直接再启动。
- rk\_aiq\_uapi2\_sysctl\_deinit。反初始化RkAiq。

# **API说明**

- RKAiq提供的API分为两个级别:功能级别API 与 模块级别API。
	- **功能级别API**:基于模块级别API封装而成,主要是面对产品应用基于该模块的一些简单功能 设计。
	- **模块级别API**:该模块的详细参数设置以及查询,未对功能进行API区分。
- RKAiq提供的模块级API支持同步以及异步模式,功能级API默认采用模块级API的同步模式进行封 装。
	- o **同步模式(Sync)**: 该模式为阻塞式API, AIQ基本以视频帧为颗粒度来进行参数的更新, 同步 模式下,调用API的线程有可能被阻塞的时间 <= 视频帧周期时间。
	- 异步模式(ASync): 该模式为非阻塞式API, AIQ框架会将API设置参数存储在内部参数缓冲 中,待最近一个ISP参数设置时刻在设置给硬件。
- 模块级API同步异步方式使用说明

<span id="page-18-1"></span>模块级API的第2个形参结构体一般为设置参数集合,称为属性结构体。该结构体内部 rk aig uapi sync t 成员可以配置当前API的调用模式, 详细参考以下数据类型定义:

# **rk\_aiq\_uapi\_sync\_t**

# **【说明】**

模块sync模式

# **【定义】**

```
typedef struct rk_aiq_uapi_sync_s {
   rk_aiq_uapi_mode_sync_e sync_mode;
   bool done:
} rk_aiq_uapi_sync_t;
```
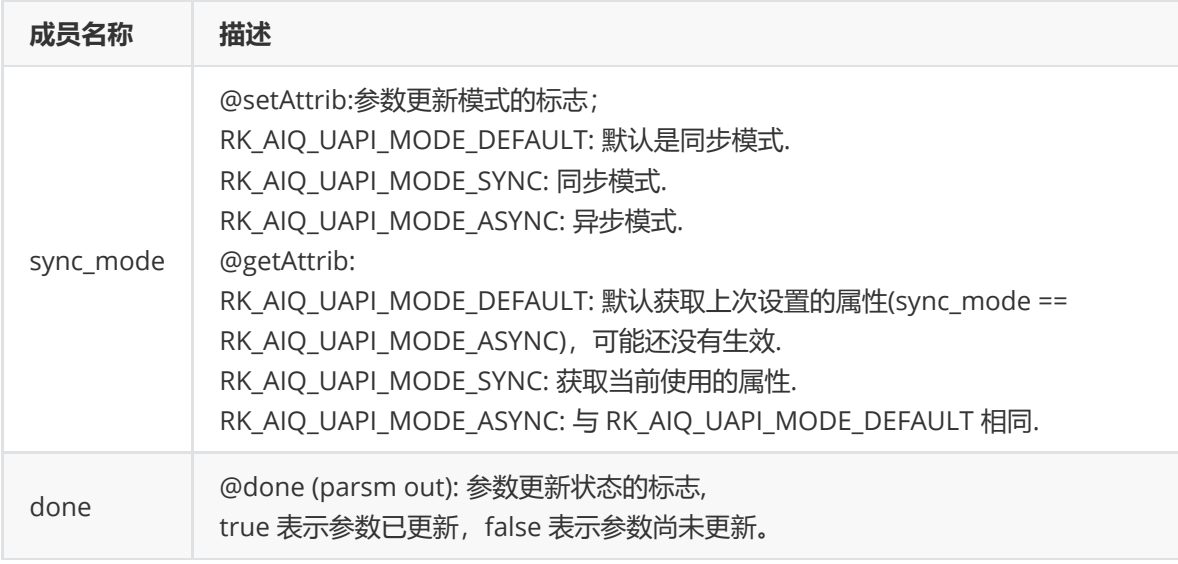

# AIQ API参考代码按照模块进行划分,单独提供API示例,建议客户使用时可以直接参考 rkisp\_demo/demo/sample

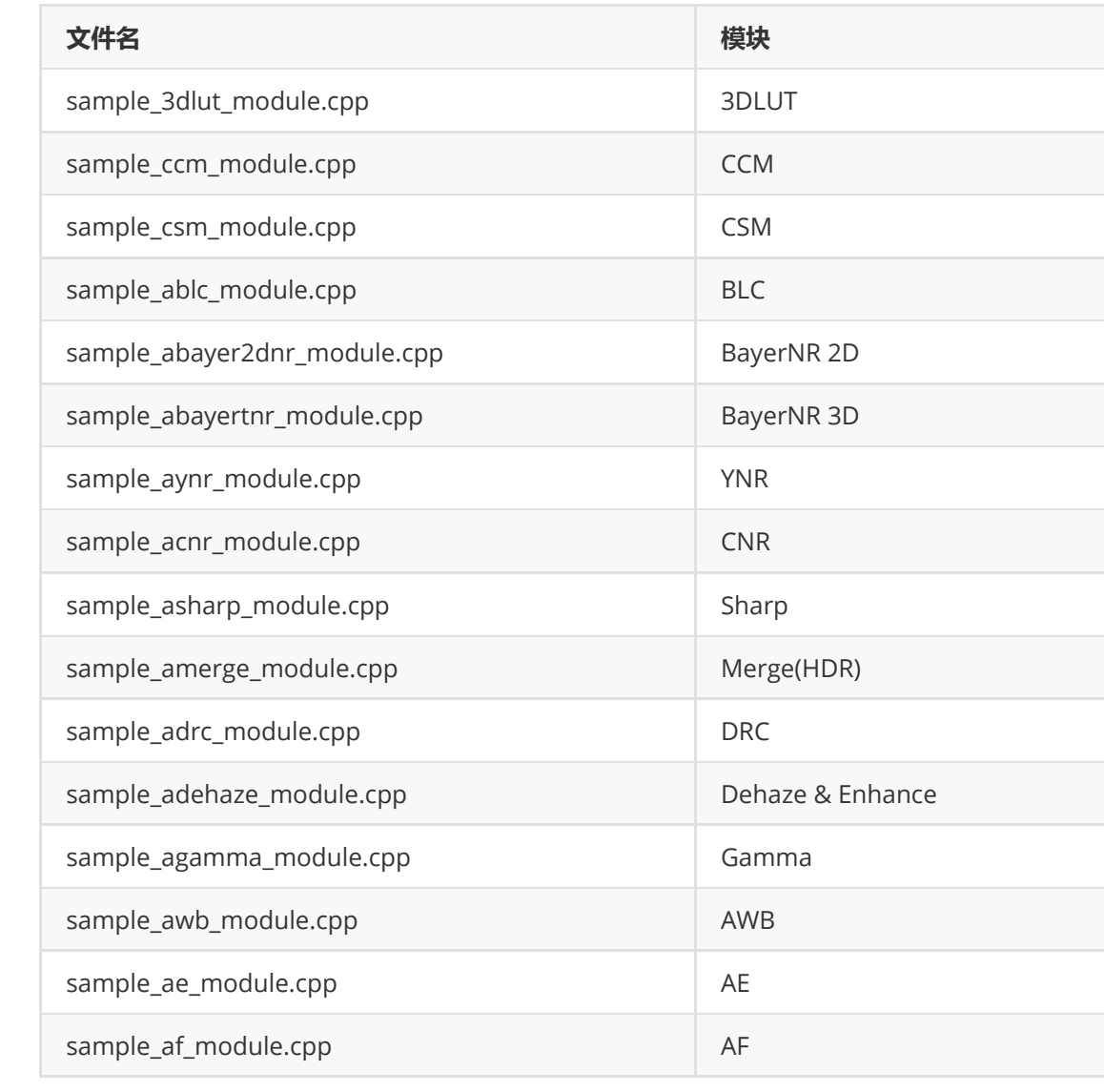

# <span id="page-19-0"></span>**系统控制**

<span id="page-19-1"></span>**功能概述**

系统控制部分包含了AIQ 公共属性配置,初始化 AIQ、运行 AIQ、退出AIQ,设置 AIQ各模块等功能。

# **API参考**

# **rk\_aiq\_uapi2\_sysctl\_preInit**

# <span id="page-20-1"></span><span id="page-20-0"></span>**【描述】**

初始化AIQ前,预设值一些参数,如使用的IQ文件等。

# **【语法】**

```
XCamReturn
rk_aiq_uapi2_sysctl_preInit (const char* sns_ent_name,
                         rk_aiq_working_mode_t mode,
                         const char* force_iq_file);
```
# **【参数】**

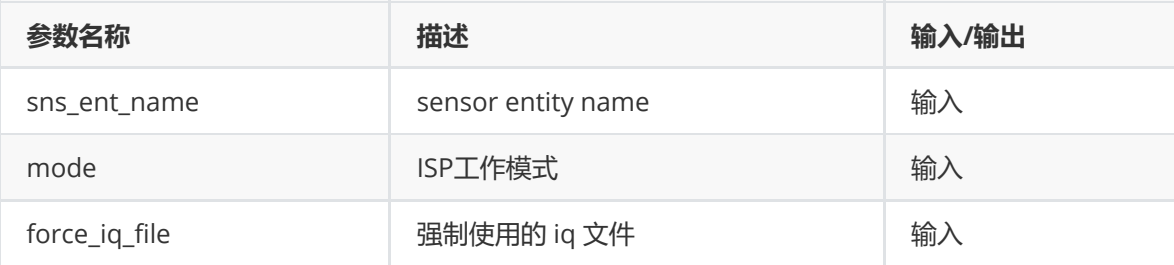

# **【返回值】**

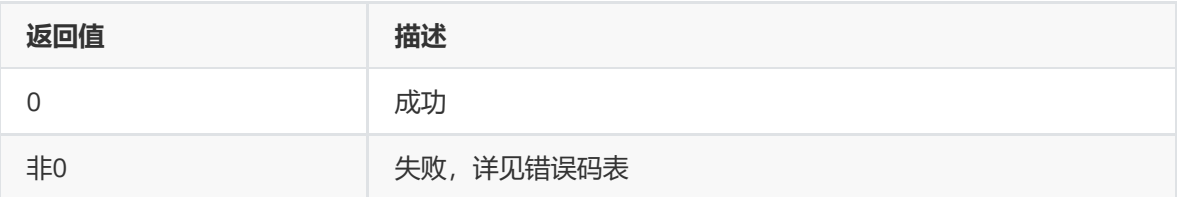

# **【需求】**

- 头文件: rk aig user api2 sysctl.h
- 库文件: librkaiq.so

# **【注意】**

- 应先于rk aiq uapi2 sysctl init 调用
- 参数 mode 仅用来选择 IQ 文件,并不配置ISP工作模式,工作模式需要在 rk\_aiq\_uapi2\_sysctl\_prepare 中配置。如果参数 force\_iq\_file 非空, 那么mode参数无效
- 参数 force\_iq\_file 为全路径
- <span id="page-20-2"></span>● 该函数不是必须, 仅用于 rk aiq uapi2 sysctl init 前更改一些默认的设置

# **rk\_aiq\_uapi2\_sysctl\_preInit\_scene**

# **【描述】**

初始化AIQ前,选择IQ场景参数。

**【语法】**

```
XCamReturn
rk_aiq_uapi2_sysctl_preInit_scene (const char* sns_ent_name,
                        const char *main_scene,
                        const char *sub_scene);
```
#### **【参数】**

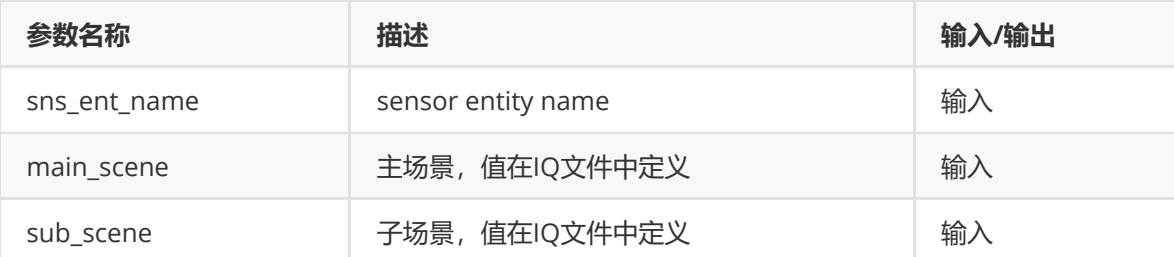

#### **【返回值】**

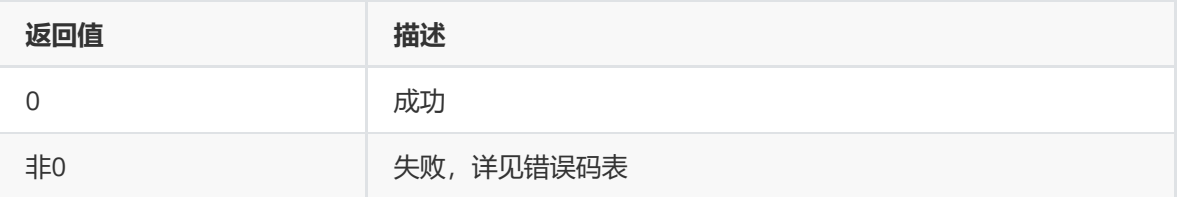

#### **【需求】**

- 头文件: rk\_aiq\_user\_api2\_sysctl.h
- 库文件: librkaiq.so

#### **【注意】**

- 应先于rk\_aiq\_uapi2\_sysctl\_init 调用
- main\_scene 需要根据 IQ 文件中主场景数组来选择, 默认一般是 "normal"
- sub\_scene 需要根据 IQ 文件中主场景里的子场景数组来选择, 默认一般是 "day"
- <span id="page-21-0"></span>● 由于目前默认选择的场景是 normal-day, 如果要跑 hdr-day, 或者其他自定义模式, 则需要调用该函数进行指定,否则IQ参数可能不正确

# **rk\_aiq\_uapi2\_sysctl\_switch\_scene**

# **【描述】**

初始化AIQ后,切换IQ场景参数。

#### **【语法】**

```
int
rk_aiq_uapi2_sysctl_switch_scene (const rk_aiq_sys_ctx_t* sys_ctx,
                         const char *main_scene,
                        const char *sub_scene);
```
#### **【参数】**

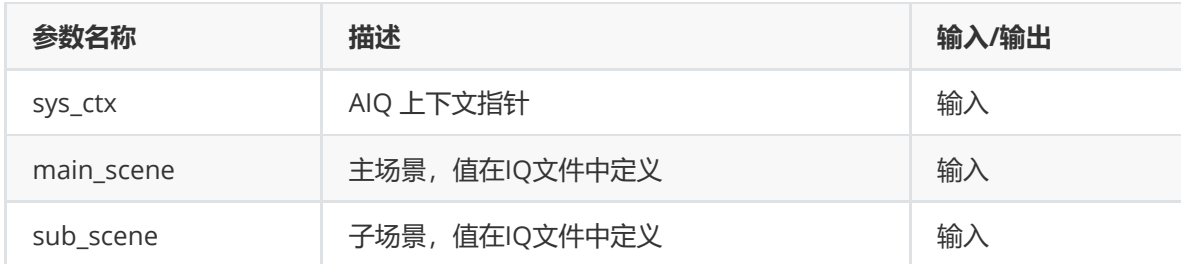

# **【返回值】**

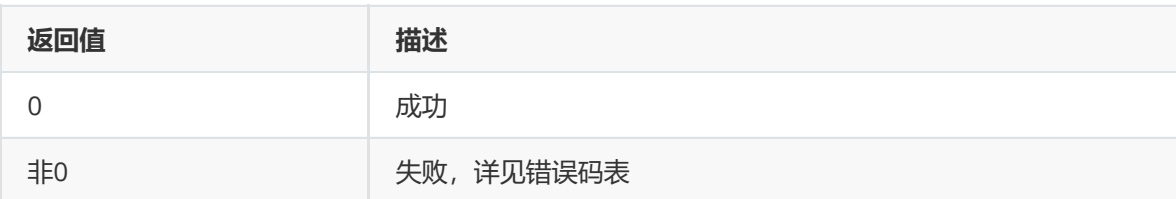

# **【需求】**

- 头文件: rk\_aiq\_user\_api2\_sysctl.h
- 库文件: librkaiq.so

#### **【注意】**

- 在 rk\_aiq\_uapi2\_sysctl\_init 后调用
- main\_scene 需要根据 IQ 文件中主场景数组来选择
- sub\_scene 需要根据 IQ 文件中主场景里的子场景数组来选择
- <span id="page-22-0"></span>该接口涉及IQ动态切换,目前测试不充分,可能出现非预期结果,谨慎使用

# **rk\_aiq\_uapi2\_sysctl\_init**

#### **【描述】**

初始化AIQ上下文。

# **【语法】**

```
rk_aiq_sys_ctx_t*
rk_aiq_uapi2_sysctl_init (const char* sns_ent_name,
                         const char* iq_file_dir,
                         rk_aiq_error_cb err_cb,
                         rk_aiq_metas_cb metas_cb);
```
# **【参数】**

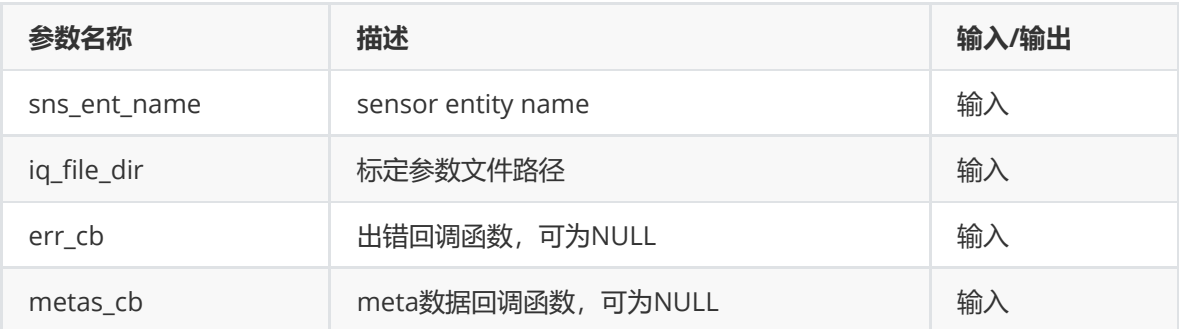

**【返回值】**

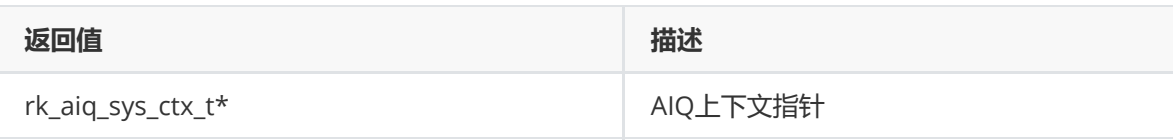

# **【需求】**

- 头文件:rk\_aiq\_user\_api2\_sysctl.h
- 库文件: librkaiq.so

# **【注意】**

<span id="page-23-0"></span>应先于其他函数调用。

# **rk\_aiq\_uapi2\_sysctl\_deinit**

# **【描述】**

反初始化AIQ上下文环境。

# **【语法】**

```
void
rk_aiq_uapi2_sysctl_deinit( rk_aiq_sys_ctx_t* ctx);
```
# **【参数】**

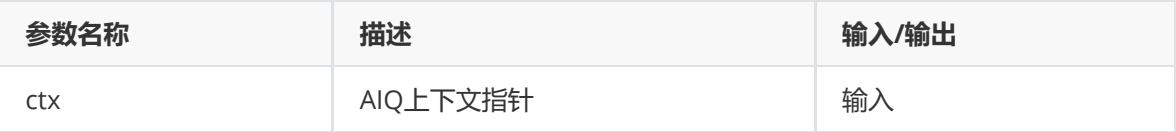

# **【返回值】**

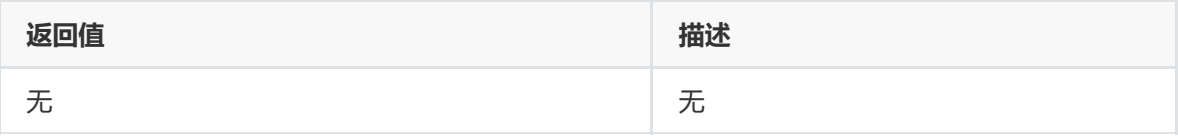

# **【需求】**

- 头文件: rk\_aiq\_user\_api2\_sysctl.h
- 库文件: librkaiq.so

# **【注意】**

<span id="page-23-1"></span>不应在AIQ处于start状态调用。

# **rk\_aiq\_uapi2\_sysctl\_prepare**

# **【描述】**

准备AIQ运行环境。

# **【语法】**

```
XCamReturn
rk_aiq_uapi2_sysctl_prepare(const rk_aiq_sys_ctx_t* ctx,
                          uint32_t width,
                          uint32_t height,
                           rk_aiq_working_mode_t mode);
```
# **【参数】**

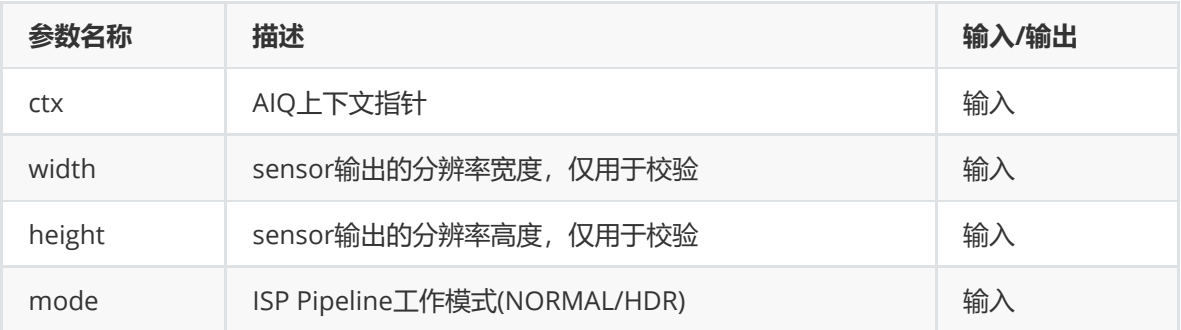

# **【返回值】**

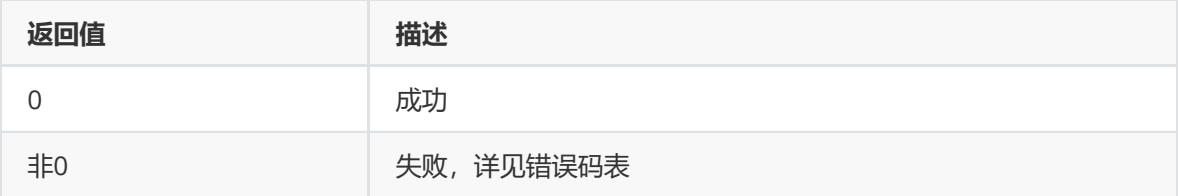

#### **【需求】**

- 头文件: rk\_aiq\_user\_api2\_sysctl.h
- 库文件: librkaiq.so

#### **【注意】**

- 应在rk\_aiq\_uapi2\_sysctl\_start函数之前调用。
- <span id="page-24-0"></span>● 如果需要在rk\_aiq\_uapi2\_sysctl\_start之后调用本函数, 那么先调用rk\_aiq\_uapi2\_sysctl\_stop函 数,再调用rk\_aiq\_uapi2\_sysctl\_prepare重新准备运行环境。

# **rk\_aiq\_uapi2\_sysctl\_start**

#### **【描述】**

启动AIQ控制系统。AIQ启动后,会不断的从ISP驱动获取3A统计信息,运行3A算法,并应用计算出的新 参数。

# **【语法】**

```
XCamReturn
rk_aiq_uapi2_sysctl_start(const rk_aiq_sys_ctx_t* ctx);
```
#### **【参数】**

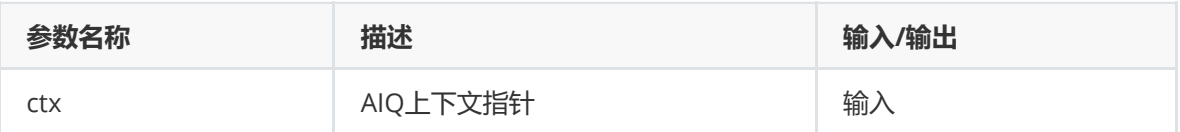

#### **【返回值】**

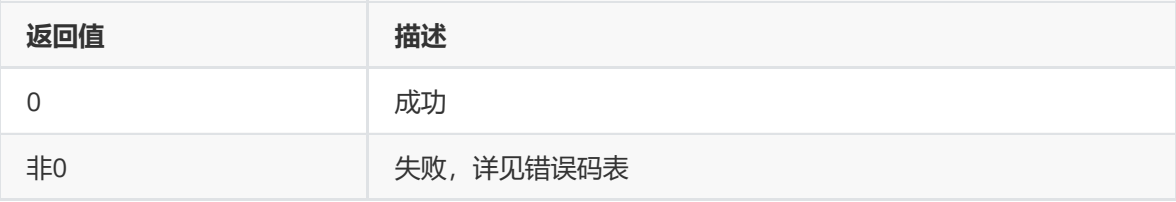

# **【需求】**

- 头文件: rk\_aiq\_user\_api2\_sysctl.h
- 库文件: librkaiq.so

# **【注意】**

<span id="page-25-0"></span>应在rk\_aiq\_uapi2\_sysctl\_prepare函数之后调用。

# **rk\_aiq\_uapi2\_sysctl\_stop**

# **【描述】**

停止AIQ控制系统。

# **【语法】**

#### XCamReturn

```
rk_aiq_uapi2_sysctl_stop(const rk_aiq_sys_ctx_t* ctx, bool keep_ext_hw_st);
```
# **【参数】**

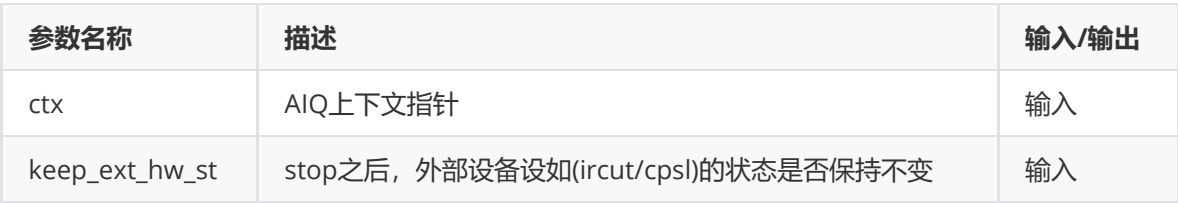

# **【返回值】**

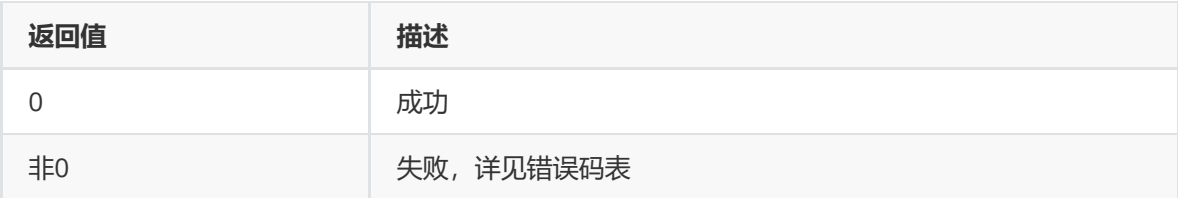

# **【需求】**

- 头文件: rk aig user api2 sysctl.h
- <span id="page-25-1"></span>● 库文件: librkaiq.so

# **rk\_aiq\_uapi2\_sysctl\_getStaticMetas**

# **【描述】**

查询sensor对应静态信息,如分辨率,数据格式等。

# **【语法】**

```
XCamReturn
rk_aiq_uapi2_sysctl_getStaticMetas(const char* sns_ent_name,
rk_aiq_static_info_t* static_info);
```
# **【参数】**

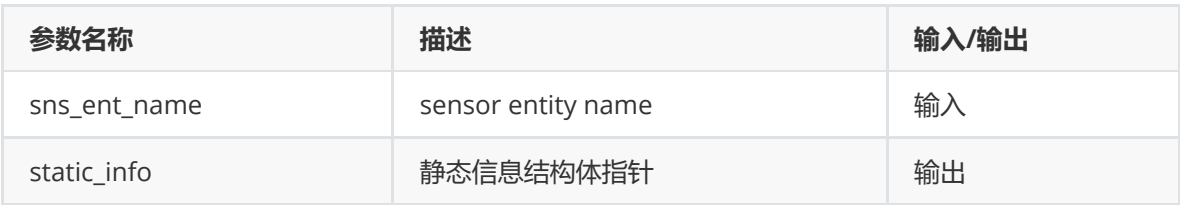

# **【返回值】**

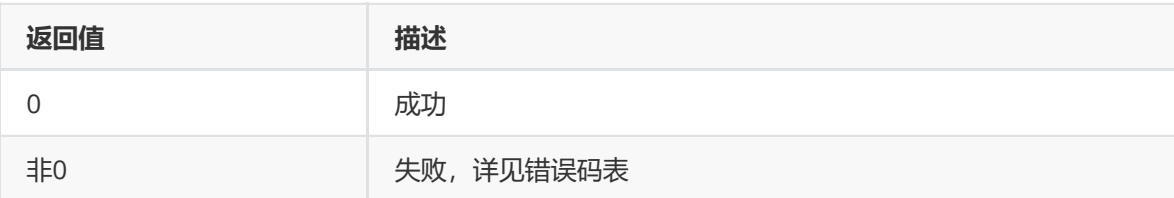

# **【需求】**

- 头文件: rk\_aiq\_user\_api2\_sysctl.h
- <span id="page-26-0"></span>● 库文件: librkaiq.so

# **rk\_aiq\_uapi2\_sysctl\_enumStaticMetas**

# **【描述】**

枚举AIQ获取到的静态信息。

# **【语法】**

```
XCamReturn
rk_aiq_uapi2_sysctl_enumStaticMetas(int index, rk_aiq_static_info_t*
static_info);
```
# **【参数】**

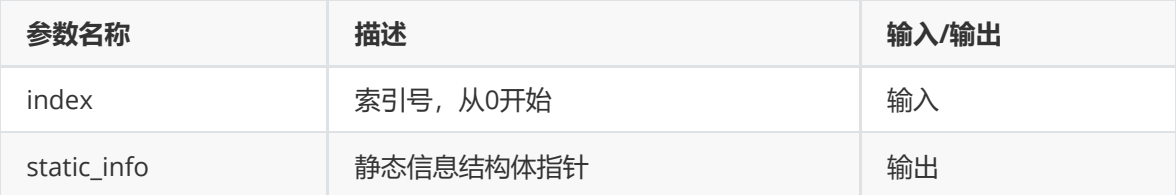

# **【返回值】**

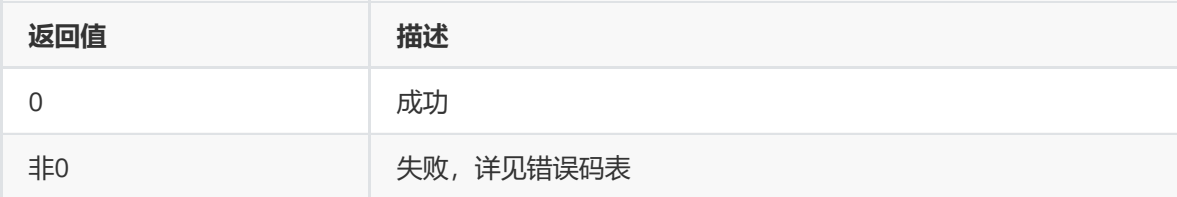

# **【需求】**

- 头文件: rk\_aiq\_user\_api2\_sysctl.h
- <span id="page-26-1"></span>● 库文件: librkaiq.so

# **rk\_aiq\_uapi2\_sysctl\_enableAxlib**

**【描述】** 设置自定义算法库运行状态。

# **【语法】**

```
XCamReturn
rk_aiq_uapi2_sysctl_enableAxlib(const rk_aiq_sys_ctx_t* ctx,
                               const int algo_type,
                               const int lib_id,
                               bool enable);
```
# **【参数】**

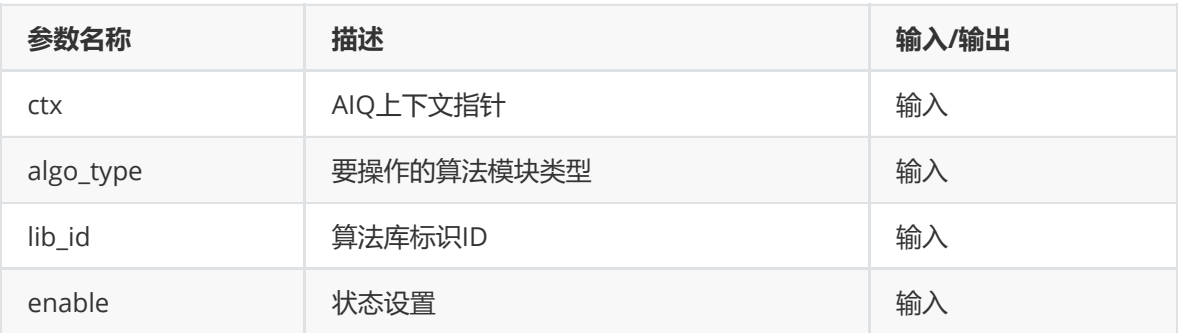

# **【返回值】**

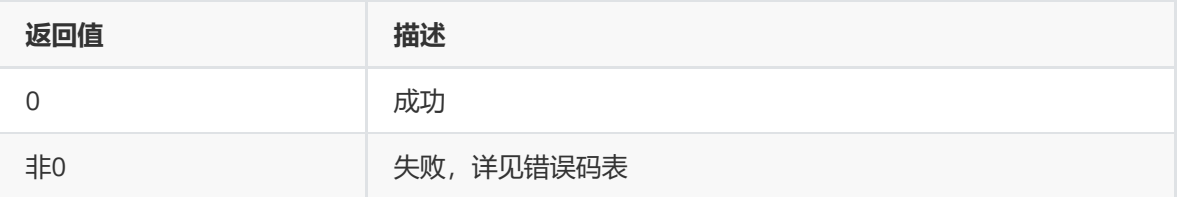

# **【需求】**

- 头文件:rk\_aiq\_user\_api2\_sysctl.h
- 库文件: librkaiq.so

# **【注意】**

- 如果lib\_id等同于当前运行的算法库,本函数可以在除未初始化外的任何状态下调用。
- <span id="page-27-0"></span>其他情况,仅在prepared状态下调用,并且algo\_type所标识的算法库将被lib\_id标识的新算法库 替代。

# **rk\_aiq\_uapi2\_sysctl\_getAxlibStatus**

**【描述】** 获取算法库状态。

# **【语法】**

```
bool
rk_aiq_uapi2_sysctl_getAxlibStatus(const rk_aiq_sys_ctx_t* ctx,
                                  const int algo_type,
                                  const int lib_id);
```
**【参数】**

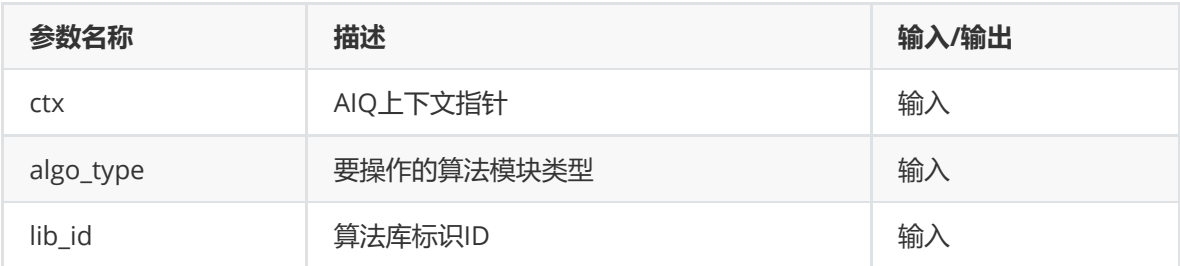

# **【返回值】**

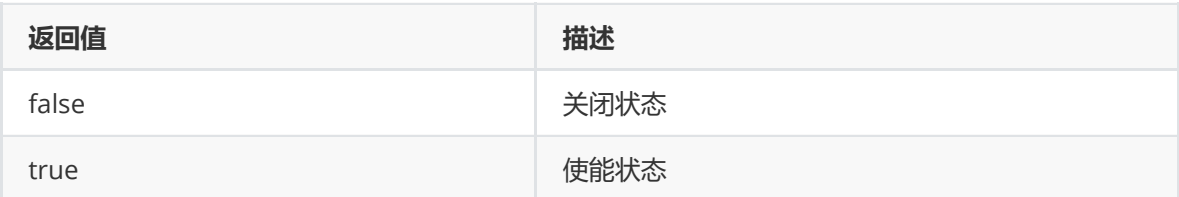

# **【需求】**

- 头文件: rk\_aiq\_user\_api2\_sysctl.h
- <span id="page-28-0"></span>● 库文件: librkaiq.so

# **rk\_aiq\_uapi2\_sysctl\_getEnabledAxlibCtx**

# **【描述】**

获取使能算法库的上下文结构体。

#### **【语法】**

```
const RkAiqAlgoContext*
rk_aiq_uapi2_sysctl_getEnabledAxlibCtx(const rk_aiq_sys_ctx_t* ctx, const int
algo_type);
```
# **【参数】**

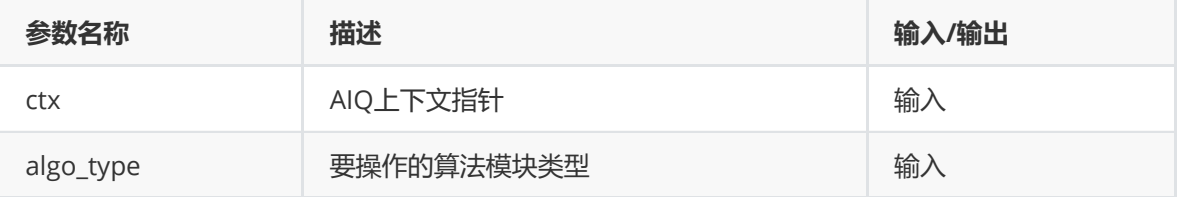

# **【返回值】**

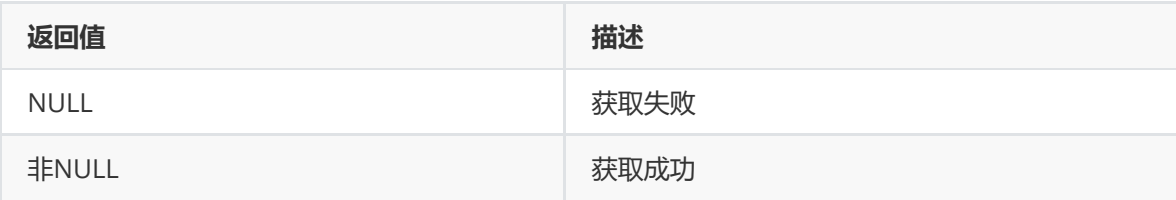

# **【需求】**

- 头文件: rk\_aiq\_user\_api2\_sysctl.h
- 库文件: librkaiq.so

#### **【注意】**

返回的算法上下文结构体将被内部私有函数使用。对于用户自定义的算法库,该函数应在 rk\_aiq\_uapi2\_sysctl\_enableAxlib之后调用,否则将返回NULL。

# **rk\_aiq\_uapi2\_sysctl\_setCpsLtCfg**

# <span id="page-29-0"></span>**【描述】**

设置补光灯控制信息。

# **【语法】**

```
XCamReturn
rk_aiq_uapi2_sysctl_setCpsLtCfg(const rk_aiq_sys_ctx_t* ctx,
                       rk_aiq_cpsl_cfg_t* cfg);
```
# **【参数】**

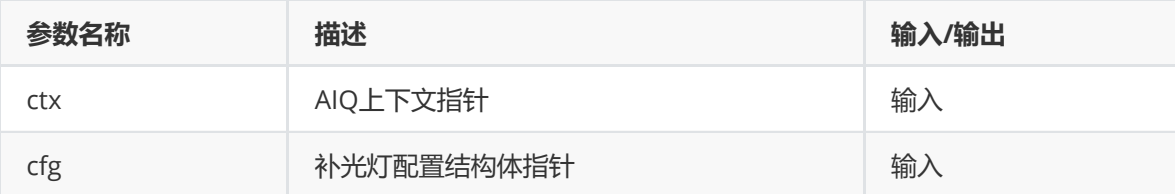

# **【返回值】**

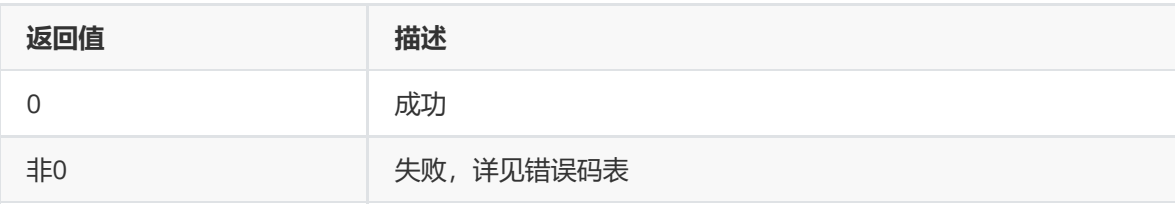

#### **【需求】**

- 头文件: rk\_aiq\_user\_api2\_sysctl.h
- <span id="page-29-1"></span>● 库文件: librkaiq.so

# **rk\_aiq\_uapi2\_sysctl\_getCpsLtInfo**

**【描述】** 获取补光灯控制信息。

# **【语法】**

```
XCamReturn
rk_aiq_uapi2_sysctl_getCpsLtInfo(const rk_aiq_sys_ctx_t* ctx,
                       rk_aiq_cpsl_info_t* info);
```
# **【参数】**

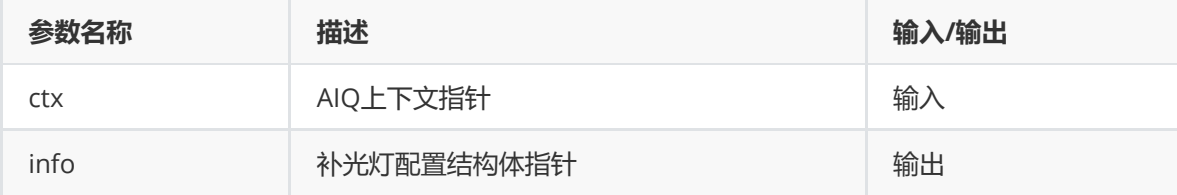

# **【返回值】**

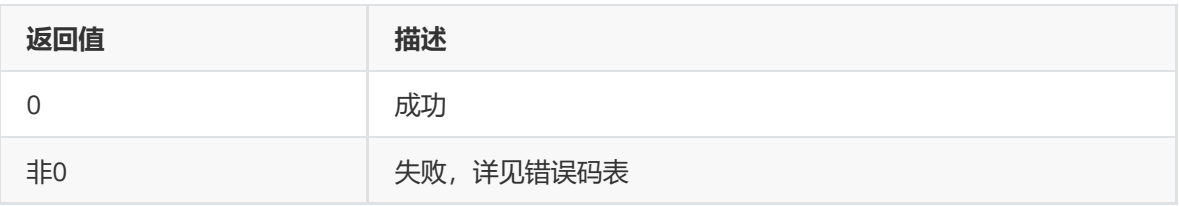

# **【需求】**

- 头文件: rk\_aiq\_user\_api2\_sysctl.h
- <span id="page-30-0"></span>● 库文件: librkaiq.so

# **rk\_aiq\_uapi2\_sysctl\_queryCpsLtCap**

# **【描述】**

查询补光灯的支持能力。

# **【语法】**

```
XCamReturn
rk_aiq_uapi2_sysctl_queryCpsLtCap(const rk_aiq_sys_ctx_t* ctx,
                       rk_aiq_cpsl_cap_t* cap);
```
# **【参数】**

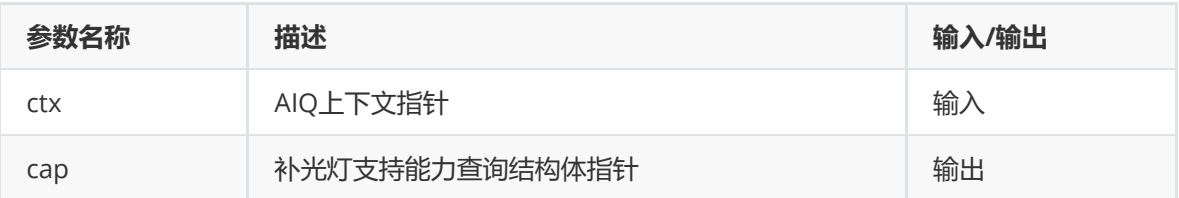

# **【返回值】**

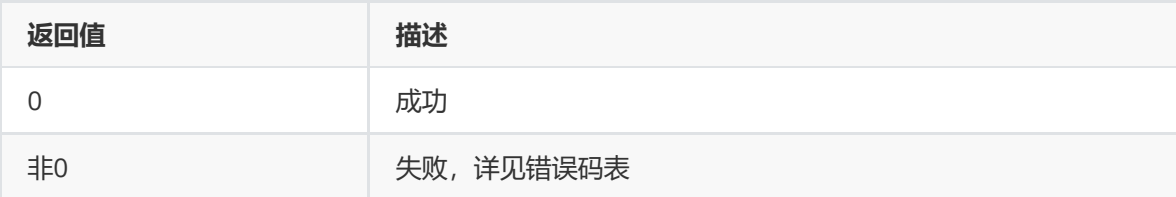

# **【需求】**

- 头文件: rk\_aiq\_user\_api2\_sysctl.h
- <span id="page-30-1"></span>● 库文件: librkaiq.so

# **rk\_aiq\_uapi2\_sysctl\_getBindedSnsEntNmByVd**

# **【描述】**

查询video结点所对应的sensor entity name。

# **【语法】**

const char\* rk\_aiq\_uapi2\_sysctl\_getBindedSnsEntNmByVd(const char\* vd);

# **【参数】**

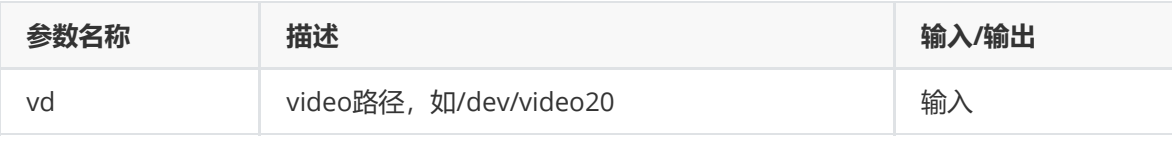

#### **【返回值】**

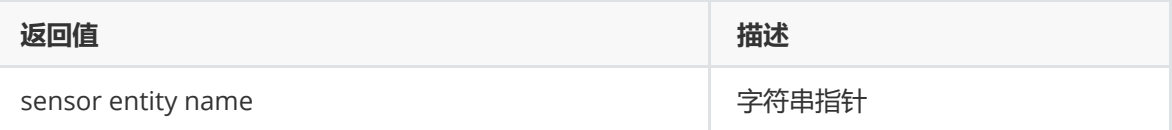

# **【注意】**

参数必须为ISPP scale结点路径。

#### **【需求】**

- 头文件: rk\_aiq\_user\_api2\_sysctl.h
- <span id="page-31-0"></span>• 库文件: librkaiq.so

# **rk\_aiq\_uapi2\_sysctl\_updateIq**

# **【描述】**

动态更新当前所使用的iq参数文件,不需要停止数据流。

# **【语法】**

```
XCamReturn rk_aiq_uapi2_sysctl_updateIq(const rk_aiq_sys_ctx_t* sys_ctx, char*
iqfile);
```
# **【参数】**

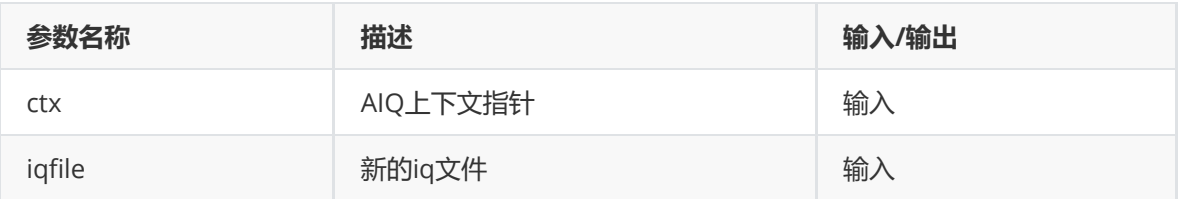

# **【返回值】**

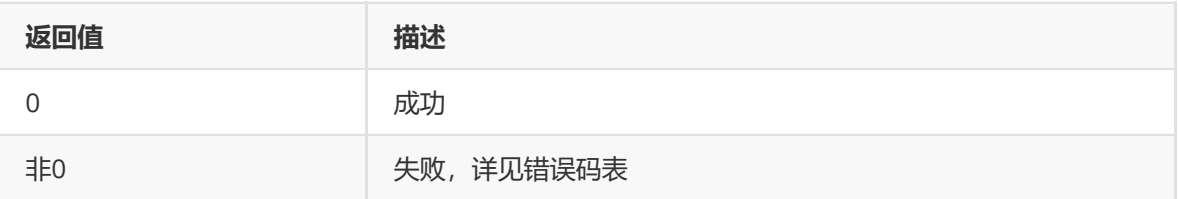

# **【注意】**

- iqfile 需要为全路径。
- 更新iq参数,并不意味着能切换运行模式,如需要切换hdr与normal,并不能通过更新 iq文件实现;但某些功能的切换却可以通过iq参数的不同配置来实现,如日、夜切换可 完全通过iq配置来实现切换。
- 切换iq时, iq中的配置参数将会覆盖掉用户API的设置。如AWB模块, 在iq中可配置手动、自动 模式,那么执行该函数后,不管当前AWB处于何种模式,最终都会被新iq中的默认配置覆盖掉。

# **【需求】**

• 头文件: rk\_aiq\_user\_api2\_sysctl.h

<span id="page-32-0"></span>● 库文件: librkaiq.so

# **rk\_aiq\_uapi2\_sysctl\_getCrop**

#### **【描述】**

获取crop参数。

#### **【语法】**

```
XCamReturn
rk_aiq_uapi2_sysctl_getCrop(const rk_aiq_sys_ctx_t* sys_ctx, rk_aiq_rect_t
*rect);
```
#### **【参数】**

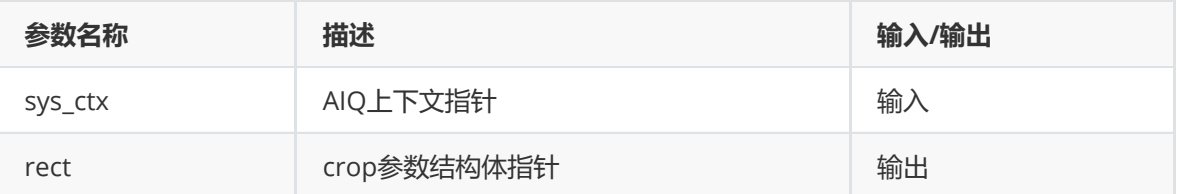

#### **【返回值】**

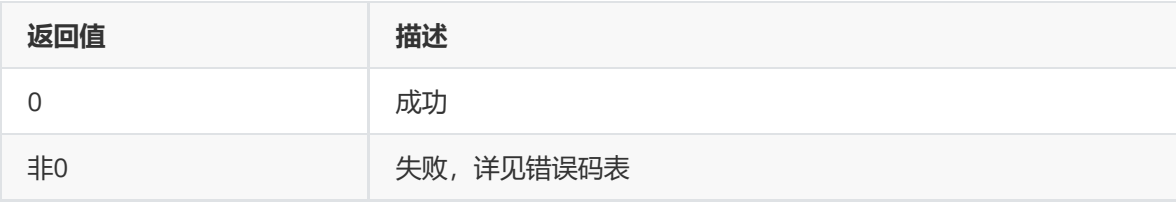

# **数据类型**

# **rk\_aiq\_working\_mode\_t**

#### <span id="page-32-2"></span><span id="page-32-1"></span>**【说明】**

AIQ pipeline工作模式

# **【定义】**

```
typedef enum {
    RK_AIQ_WORKING_MODE_NORMAL,
    RK\_AIQ\_WORKING\_MODE\_ISP\_HDR2 = 0x10,
    RK\_AIQ\_WORKING\_MODE\_ISP\_HDR3 = 0x20,
} rk_aiq_working_mode_t;
```
#### **【成员】**

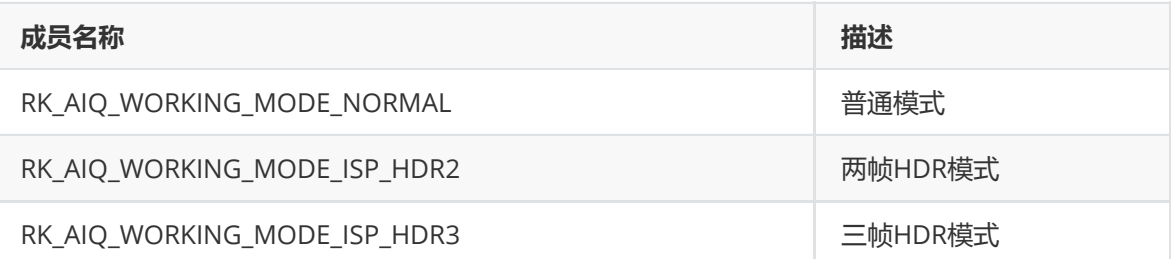

<span id="page-33-0"></span>需要先查询sensor及AIQ所支持的模式,若设置的模式不支持则设置无效。

# **rk\_aiq\_static\_info\_t**

# **【说明】**

AIQ 静态信息

# **【定义】**

```
typedef struct {
   rk_aiq_sensor_info_t sensor_info;
   rk_aiq_lens_info_t lens_info;
   bool has_lens_vcm;
   bool has_fl;
   bool fl_strth_adj_sup;
   bool has_irc;
   bool fl_ir_strth_adj_sup;
} rk_aiq_static_info_t;
```
# **【成员】**

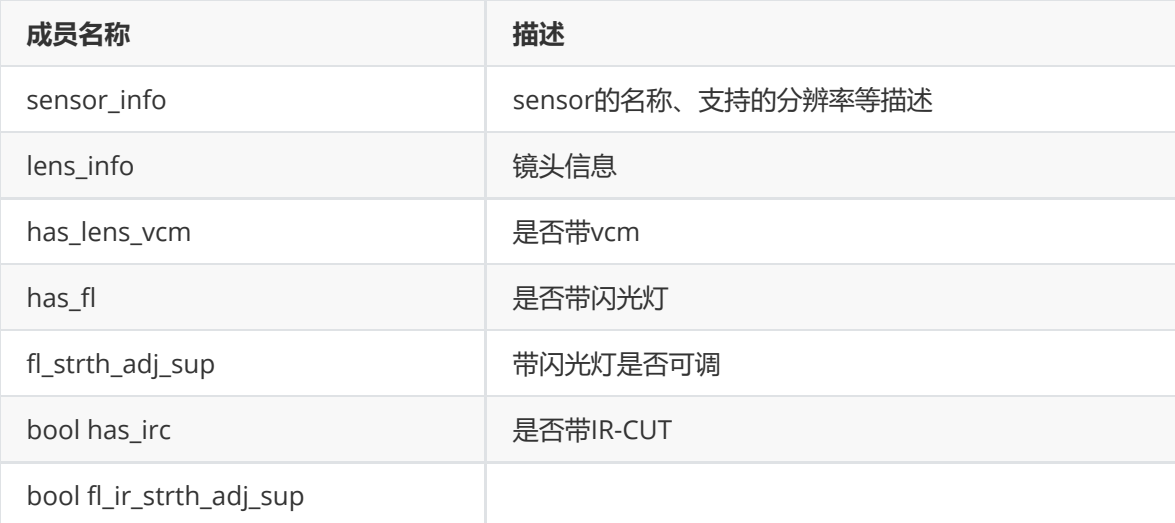

# **rk\_aiq\_sensor\_info\_t**

# <span id="page-33-1"></span>**【说明】**

sensor信息

# **【定义】**

```
typedef struct {
   char sensor_name[32];
   rk_frame_fmt_t support_fmt[SUPPORT_FMT_MAX];
   int32_t num;
   /* binded pp stream media index */
   int8_t binded_strm_media_idx;
} rk_aiq_sensor_info_t;
```
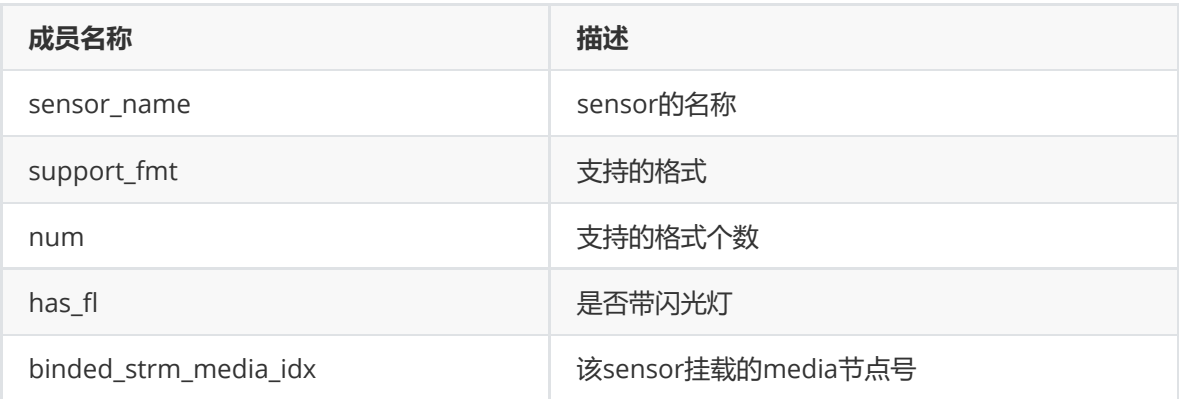

# **rk\_aiq\_module\_id\_t**

# <span id="page-34-0"></span>**【说明】**

AIQ 模块ID

# **【定义】**

typedef enum { RK\_MODULE\_INVAL = 0, RK\_MODULE\_DPCC, RK\_MODULE\_BLS, RK\_MODULE\_LSC, RK\_MODULE\_AWB\_GAIN, RK\_MODULE\_CTK, RK\_MODULE\_GOC, RK\_MODULE\_SHARP, RK\_MODULE\_AE, RK\_MODULE\_AWB, RK\_MODULE\_NR, RK\_MODULE\_GIC, RK\_MODULE\_3DLUT, RK\_MODULE\_LDCH, RK\_MODULE\_TNR, RK\_MODULE\_FEC, RK\_MODULE\_MAX }rk\_aiq\_module\_id\_t;

**【成员】**

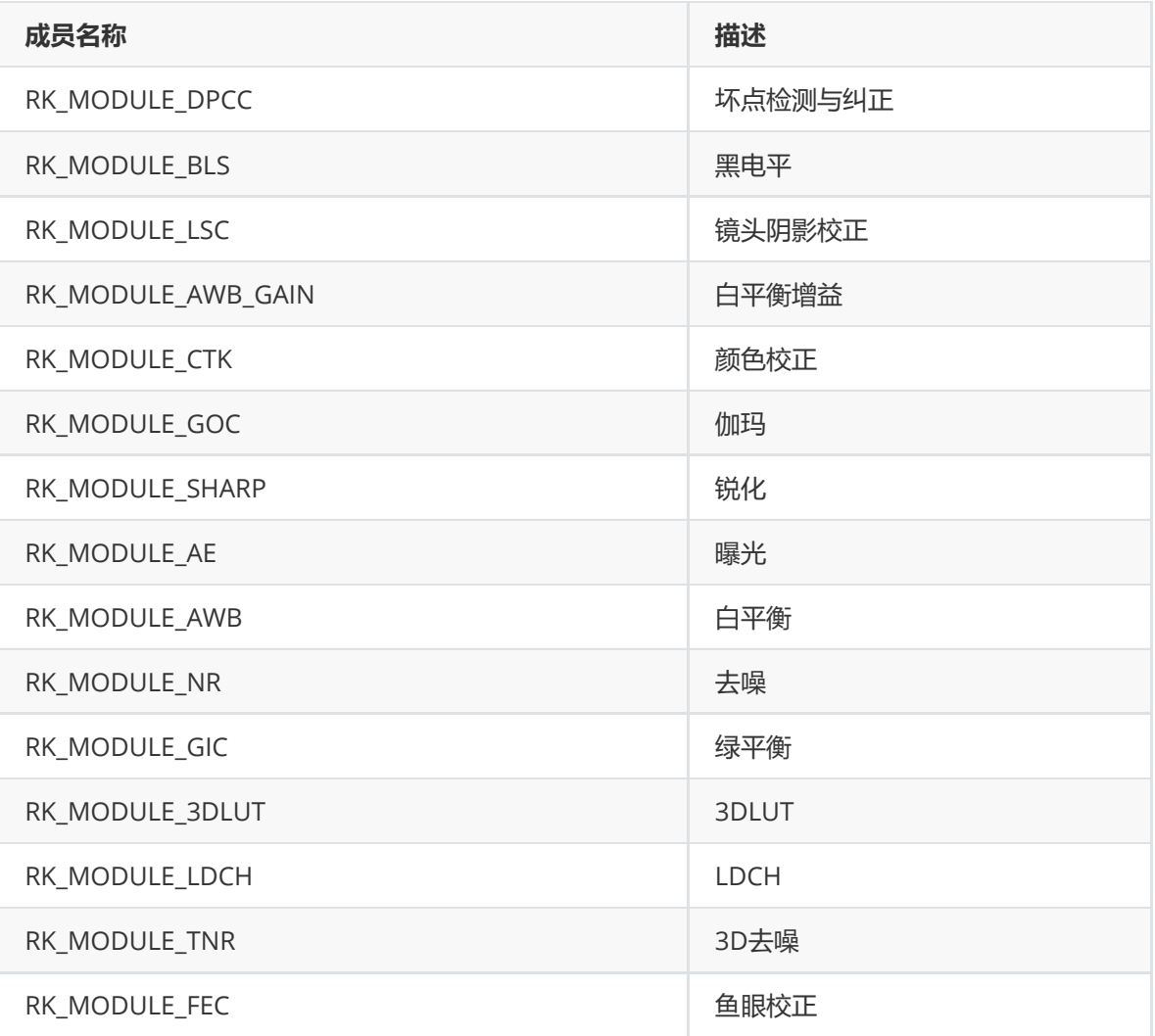

# **rk\_aiq\_cpsl\_cfg\_t**

**【说明】** 补光灯设置信息结构体

# <span id="page-35-0"></span>**【定义】**

```
typedef struct rk_aiq_cpsl_cfg_s {
   RKAiqOPMode_t mode;
   rk_aiq_cpsls_t lght_src;
   bool gray_on; /*!< force to gray if light on */
   union {
       struct {
           float sensitivity; /*!< Range [0-100] */
           uint32_t sw_interval; /*!< switch interval time, unit seconds */
        \} a; /*< auto mode */
        struct {
           uint8_t on; /*!< disable 0, enable 1 */float strength_led; /*!< Range [0-100] */
           float strength_ir; /*!< Range [0-100] */
       \} m; /*! < manual mode */
   } u;
} rk_aiq_cpsl_cfg_t;
```
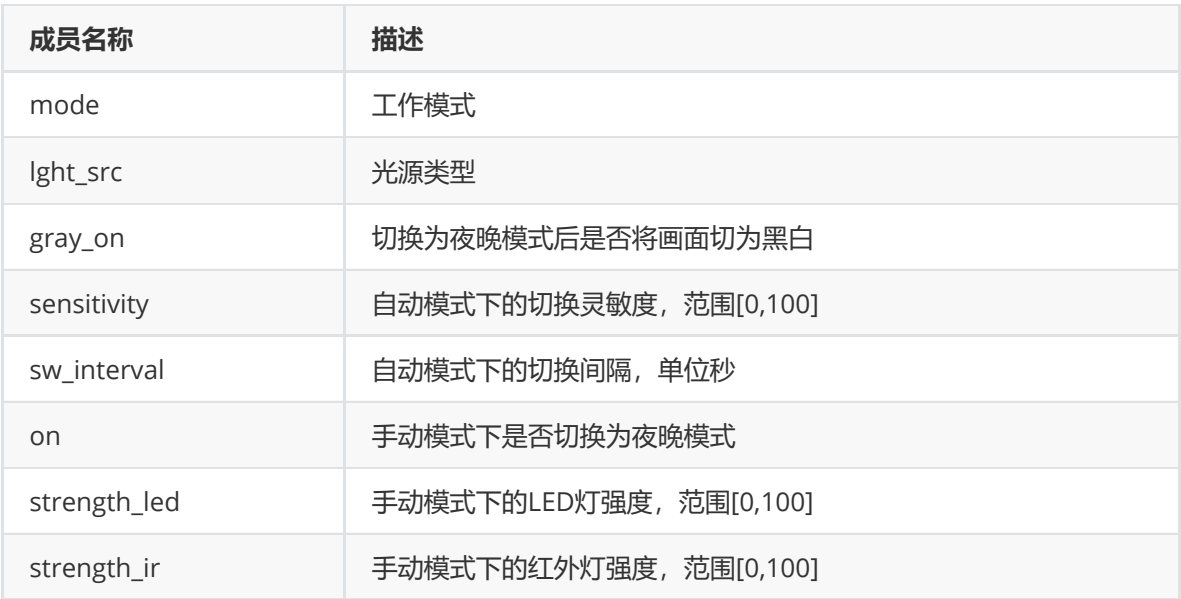

# **rk\_aiq\_cpsl\_info\_t**

### **【说明】**

补光灯查询信息结构体

# **【定义】**

```
typedef struct rk_aiq_cpsl_info_s {
   int32_t mode;
   uint8_t on;
   bool gray;
   float strength_led;
   float strength_ir;
   float sensitivity;
   uint32_t sw_interval;
   int32_t lght_src;
} rk_aiq_cpsl_info_t;
```
### **【成员】**

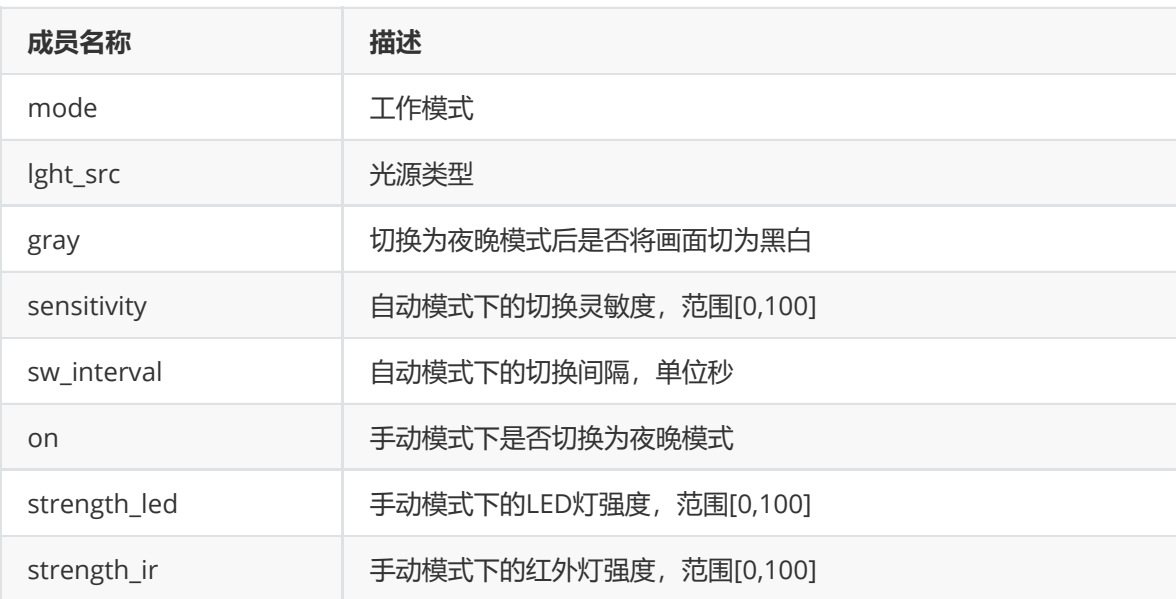

# **rk\_aiq\_cpsl\_cap\_t**

#### **【说明】**

补光灯支持能力结构体

### **【定义】**

```
typedef struct rk_aiq_cpsl_cap_s {
   int32_t supported_modes[RK_AIQ_OP_MODE_MAX];
    uint8_t modes_num;
    int32_t supported_lght_src[RK_AIQ_CPSLS_MAX];
    uint8_t lght_src_num;
    rk_aiq_range_t strength_led;
    rk_aiq_range_t sensitivity;
    rk_aiq_range_t strength_ir;
} rk_aiq_cpsl_cap_t;
```
### **【成员】**

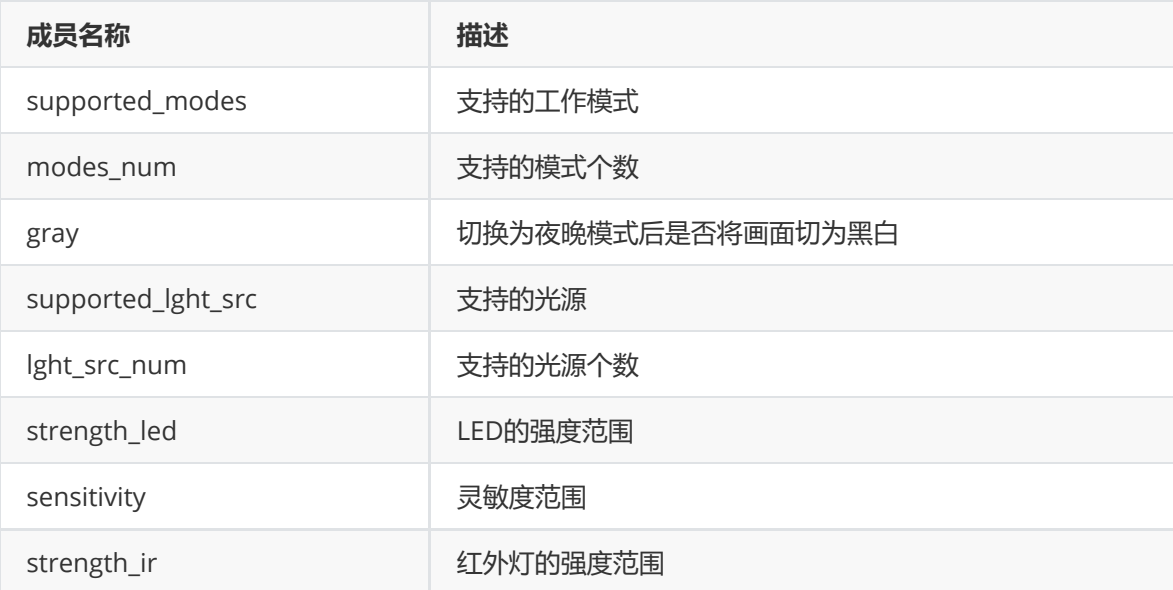

# **rk\_aiq\_rect\_t**

#### **【说明】**

定义crop参数结构体

#### **【定义】**

```
typedef struct rk_aiq_rect_s {
   int left;
    int top;
   int width;
    int height;
} rk_aiq_rect_t;
```
#### **【成员】**

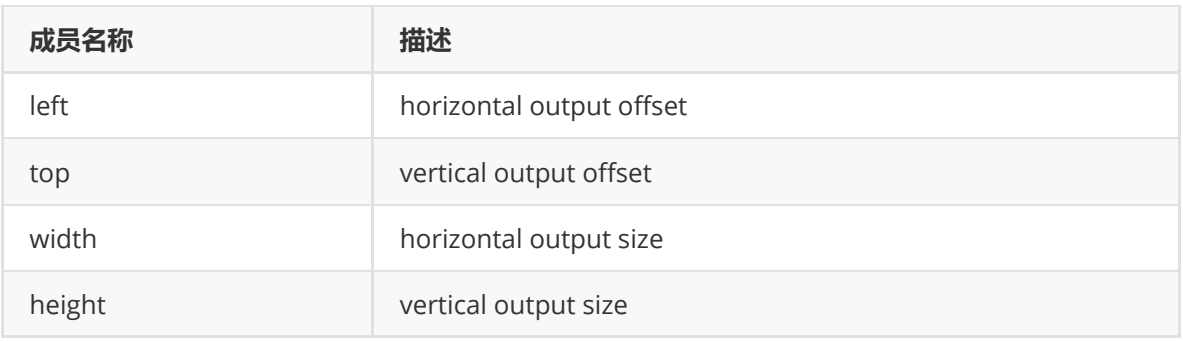

# **离线帧处理**

# **概述**

RKAIQ提供离线RAW帧处理功能, 即RK自定义的RAW格式文件经RKAIQ解析后送ISP处理, 输出为可显 示正常效果的图像的功能。

**注意:离线帧处理功能还未测试通过。**

# **功能框图**

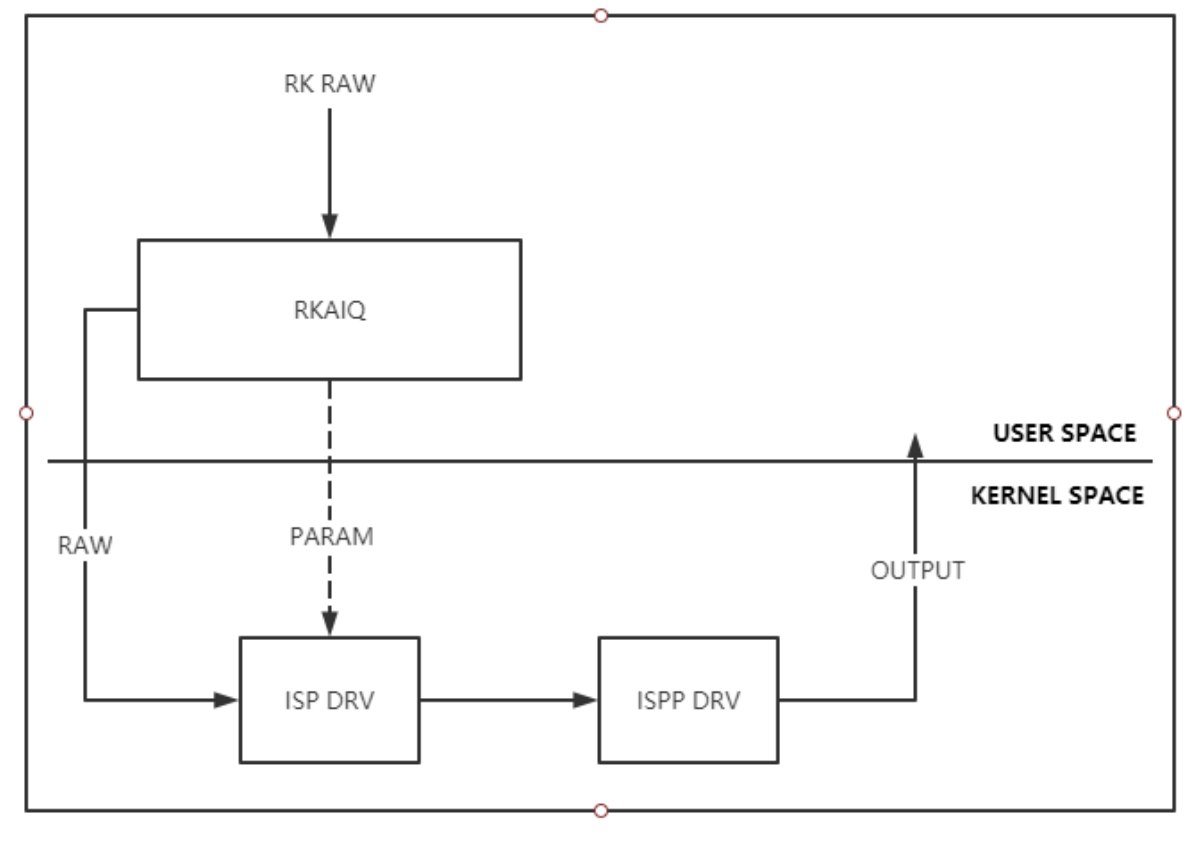

离线帧处理框图

# **功能描述**

支持RK-RAW文件输入。 使用文件输入接口,调用进程将被阻塞,直到文件处理完成并成功输出。

- 支持RK-RAW buffer输入,异步处理模式。 使用buffer输入接口,调用进程不会阻塞,buffer处理完成后将调用回调函数(如有注册回调函 数)。
- 支持RK-RAW buffer输入,同步处理模式。 使用buffer输入接口,调用进程将被阻塞,直到buffer处理完成并成功输出。

# **RK-RAW格式说明**

参见《RK RAW文件格式》说明文档

# **支持的RAW格式**

支持raw8/raw10/raw12,支持BGGR/GBRG/GRBG/RGGB四种bayer格式。

# **API参考**

# **数据结构**

# **注意事项**

- 使用RK Raw数据处理功能,在创建AIQ Context时, rk\_aiq\_uapi2\_sysctl\_init接口的参数 sns\_ent\_name须为"FakeCamera"。
- Raw数据的处理依赖IQ XML效果文件,XML文件生成时的分辨率应与传入的RK Raw帧数据的分辨 率一致。效果文件须命名为FakeCamera.xml,放置于XML文件的加载路径下。

# **参考示例**

离线帧处理API的使用方法请参考rkisp\_demo, 路径为 YOUR\_SDK\_DIR/external/camera\_engine\_rkaiq/rkisp\_demo。

# **Camera组**

# **概述**

如环视等应用场景,需要将多个Camera归为一组做统一管理,曝光等参数需要统一设置等。Camera组 相关API, 可通过创建组, 将多个Camera归类为同一组。

Camera组API基于单Camera的AIQ API实现,如无特殊说明,适用于单个AIQ的API也同样适用于 Camera组,AIQ内部实现会根据传递的Context类型将请求分发给Camera组或者单Camera。

# **rk\_aiq\_uapi2\_camgroup\_create**

# **【描述】**

创建Camera组,会为每个Camera创建独立的 AIQ ctx,然后交给 Group Ctx 管理

#### **【语法】**

```
rk aig camgroup ctx t*
rk_aiq_uapi2_camgroup_create (rk_aiq_camgroup_instance_cfg_t* cfg);
```
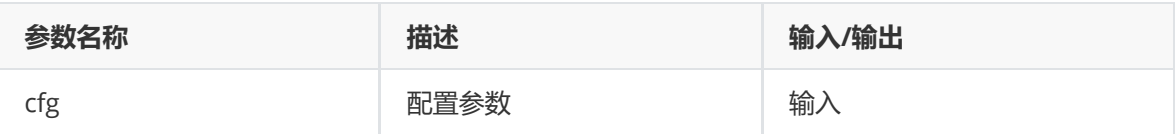

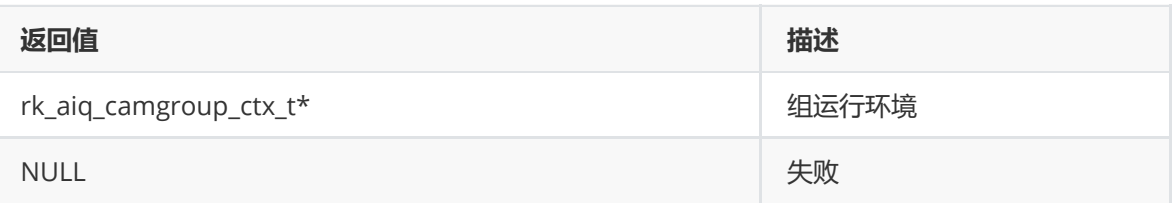

# **【需求】**

- 头文件: rk\_aiq\_user\_api2\_camgroup.h
- 库文件: librkaiq.so

#### **【注意】**

- 与 rk\_aiq\_uapi2\_sysctl\_init 相区分, rk\_aiq\_uapi2\_sysctl\_init 创建单camera的 AIQ 运行环境。 使用 rk\_aiq\_uapi2\_sysctl\_init 创建运行环境的sensor entity, 不得再用 rk\_aiq\_uapi2\_camgroup\_create 创建组运行环境,反之亦然。
- 由于默认选择的IQ场景是 normal-day, 如果需要为HDR或者其他模式, 需要使用 rk\_aiq\_uapi2\_sysctl\_preInit\_scene 进行预先设置

# **rk\_aiq\_uapi2\_camgroup\_prepare**

#### **【描述】**

根据选择的pipeline模式,生成初始化参数以及建立pipeline。会调用每个Camera对应AIQ ctx的 rk\_aiq\_uapi2\_sysctl\_prepare。

#### **【语法】**

```
XCamReturn
rk_aiq_uapi2_camgroup_prepare (rk_aiq_camgroup_ctx_t* camgroup_ctx,
```

```
rk_aiq_working_mode_t mode);
```
#### **【参数】**

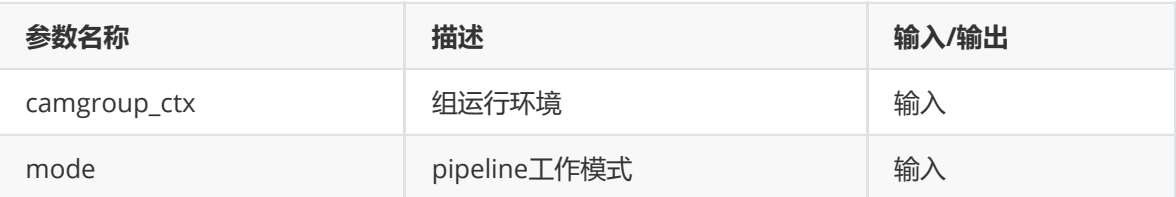

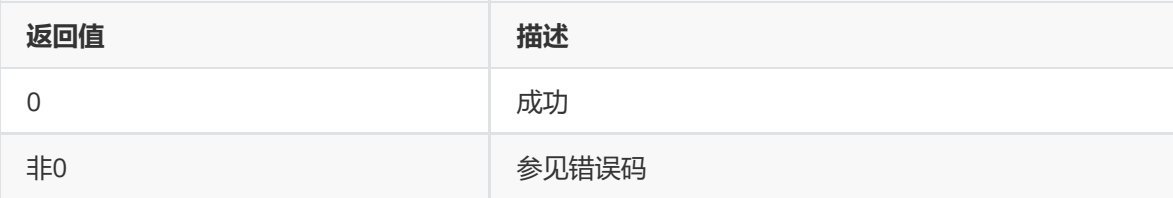

- 头文件: rk\_aiq\_user\_api2\_camgroup.h
- 库文件: librkaiq.so

# **rk\_aiq\_uapi2\_camgroup\_start**

#### **【描述】**

运行Camera组。会调用每个Camera对应AIQ ctx的 rk\_aiq\_uapi2\_sysctl\_start。

#### **【语法】**

```
XCamReturn
rk_aiq_uapi2_camgroup_start (rk_aiq_camgroup_ctx_t* camgroup_ctx);
```
#### **【参数】**

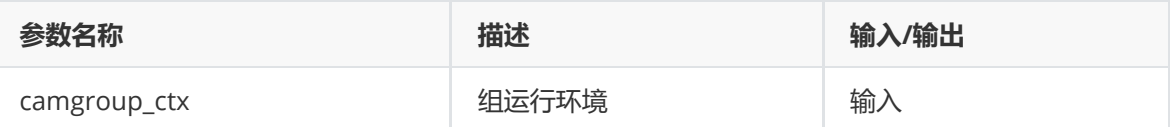

#### **【返回值】**

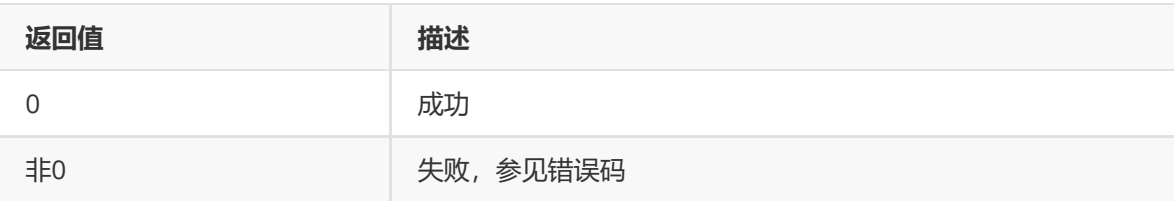

#### **【需求】**

- 头文件: rk\_aiq\_user\_api2\_camgroup.h
- 库文件: librkaiq.so

# **rk\_aiq\_uapi2\_camgroup\_stop**

#### **【描述】**

停止Camera组。会调用每个Camera对应AIQ ctx的 rk\_aiq\_uapi2\_sysctl\_stop。

#### **【语法】**

```
XCamReturn
rk_aiq_uapi2_camgroup_stop (rk_aiq_camgroup_ctx_t* camgroup_ctx);
```
#### **【参数】**

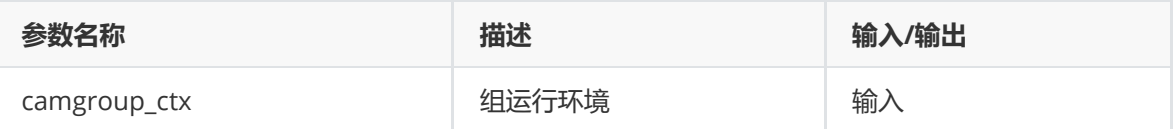

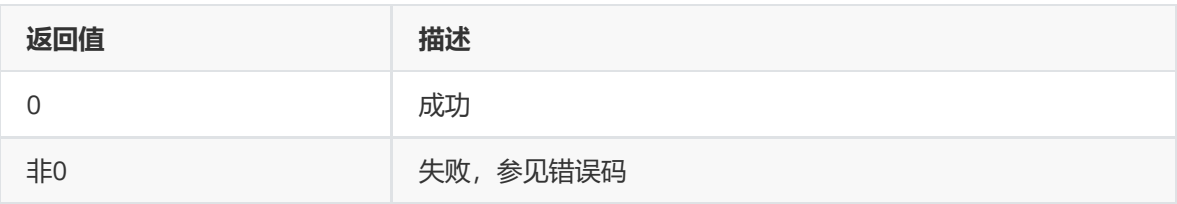

# **【需求】**

- 头文件: rk\_aiq\_user\_api2\_camgroup.h
- 库文件: librkaiq.so

# **rk\_aiq\_uapi2\_camgroup\_destroy**

#### **【描述】**

销毁Camera组。会调用每个Camera对应AIQ ctx的 rk\_aiq\_uapi2\_sysctl\_deinit。

#### **【语法】**

```
XCamReturn
rk_aiq_uapi2_camgroup_destroy (rk_aiq_camgroup_ctx_t* camgroup_ctx);
```
#### **【参数】**

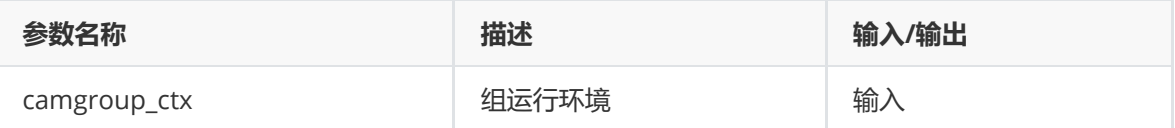

#### **【返回值】**

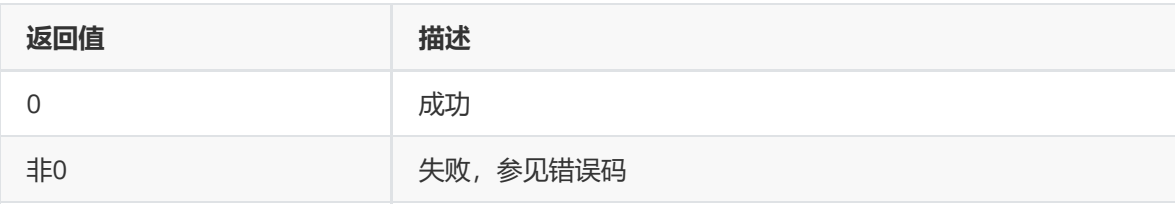

#### **【需求】**

- 头文件: rk\_aiq\_user\_api2\_camgroup.h
- 库文件: librkaiq.so

# **rk\_aiq\_uapi2\_camgroup\_getOverlapMap**

#### **【描述】**

环视应用场景下,从CameraGroup上下文获取各camera的重叠区域信息。

#### **【语法】**

```
struct RK_PS_SrcOverlapMap*
rk_aiq_uapi2_camgroup_getOverlapMap (rk_aiq_camgroup_ctx_t* camgroup_ctx);
```
#### **【参数】**

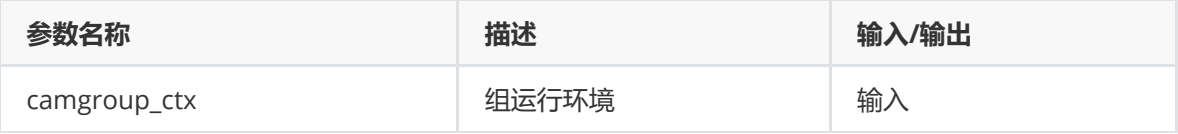

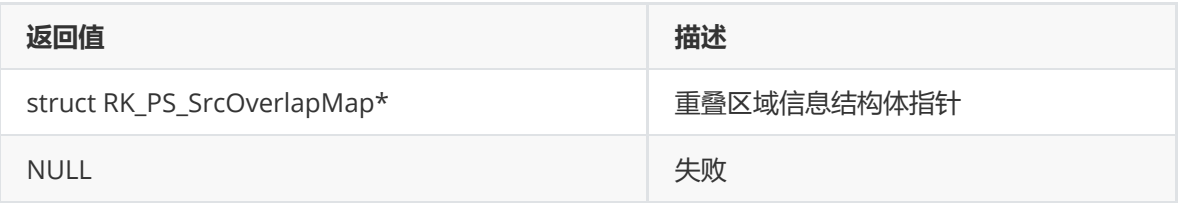

### **【需求】**

- 头文件: rk\_aiq\_user\_api2\_camgroup.h
- 库文件: librkaiq.so

# **rk\_aiq\_uapi2\_camgroup\_getOverlapMap**

#### **【描述】**

环视应用场景下,从文件获取各camera的重叠区域信息。

#### **【语法】**

```
XCamReturn
rk_aiq_uapi2_camgroup_getOverlapMap_from_file (const char* map_file,
                                                            struct
RK_PS_SrcOverlapMap** overlapMap);
```
#### **【参数】**

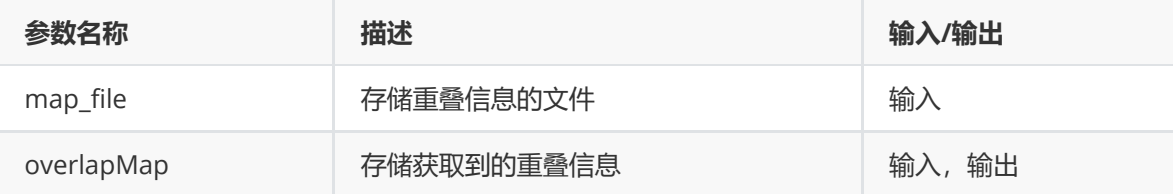

#### **【返回值】**

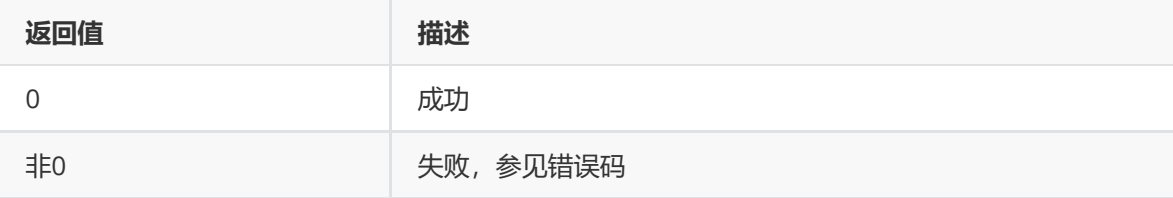

#### **【需求】**

- 头文件: rk\_aiq\_user\_api2\_camgroup.h
- 库文件: librkaiq.so

# **rk\_aiq\_uapi2\_camgroup\_getAiqCtxBySnsNm**

#### **【描述】**

通过组内 Sensor 实体名获取对应的单个Camera的AIQ上下文。

#### **【语法】**

```
rk_aiq_sys_ctx_t*
rk_aiq_uapi2_camgroup_getAiqCtxBySnsNm (rk_aiq_camgroup_ctx_t* camgroup_ctx,
const char* sns_entity_name);
```
### **【参数】**

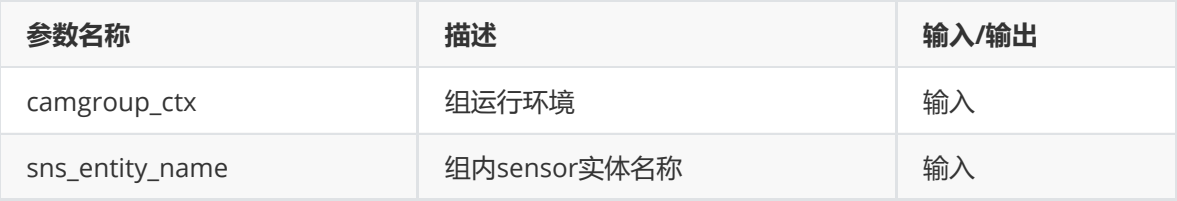

### **【返回值】**

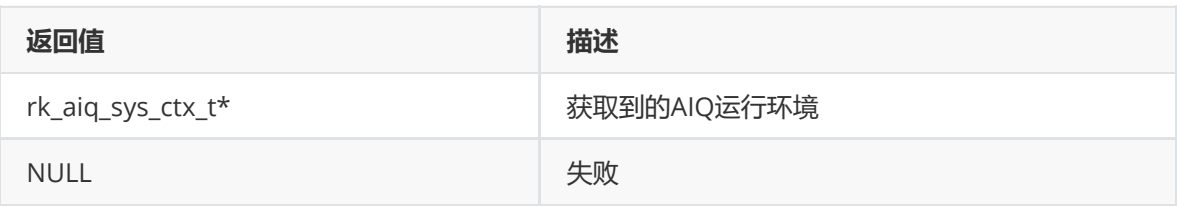

#### **【需求】**

- 头文件: rk\_aiq\_user\_api2\_camgroup.h
- 库文件: librkaiq.so

# **rk\_aiq\_uapi2\_camgroup\_getCamInfos**

#### **【描述】**

获取组内camera的信息,如Sensor实体名称等。

#### **【语法】**

```
XCamReturn
rk_aiq_uapi2_camgroup_getCamInfos (rk_aiq_camgroup_ctx_t* camgroup_ctx,
                   rk_aiq_camgroup_camInfos_t* camInfos);
```
#### **【参数】**

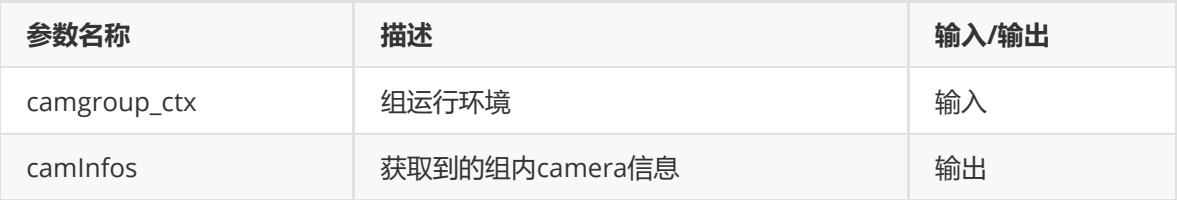

#### **【返回值】**

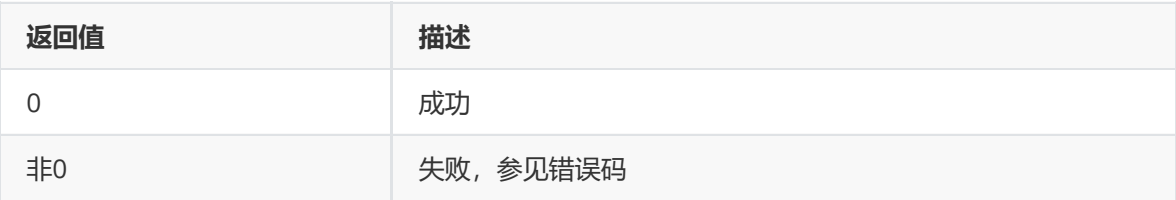

### **【需求】**

- 头文件: rk\_aiq\_user\_api2\_camgroup.h
- 库文件: librkaiq.so

# **rk\_aiq\_uapi2\_camgroup\_bind**

**【描述】** 预留接口,未实现。

# **rk\_aiq\_uapi2\_camgroup\_unbind**

**【描述】** 预留接口,未实现。

# **数据结构**

### **rk\_aiq\_camgroup\_instance\_cfg\_t**

#### **【说明】**

Camera Group 配置参数

#### **【定义】**

```
typedef struct rk_aiq_camgroup_instance_cfg_s {
   const char* sns_ent_nm_array[RK_AIQ_CAM_GROUP_MAX_CAMS];
   int sns_num;
   const char* config_file_dir;
    /* followings are relative path to config_file_dir */
    const char* single_iq_file;
    const char* group_iq_file;
     const char* overlap_map_file;
} rk_aiq_camgroup_instance_cfg_t;
```
#### **【成员】**

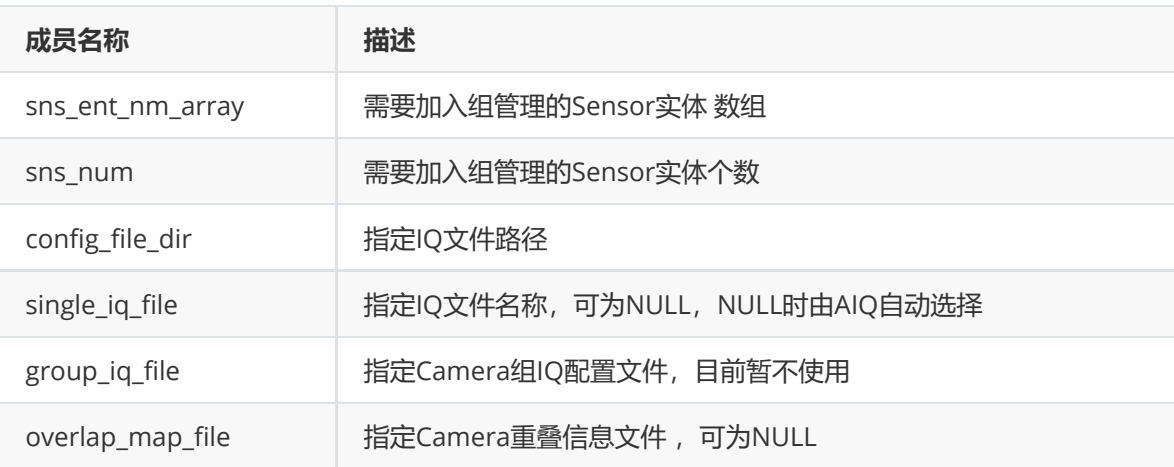

# **rk\_aiq\_camgroup\_camInfos\_t**

#### **【说明】**

Camera 组内各Camera信息

#### **【定义】**

```
typedef struct rk_aiq_camgroup_camInfos_s {
    int valid_sns_num;
    const char* sns_ent_nm[RK_AIQ_CAM_GROUP_MAX_CAMS];
     int sns_camPhyId[RK_AIQ_CAM_GROUP_MAX_CAMS];
} rk_aiq_camgroup_camInfos_t;
```
### **【成员】**

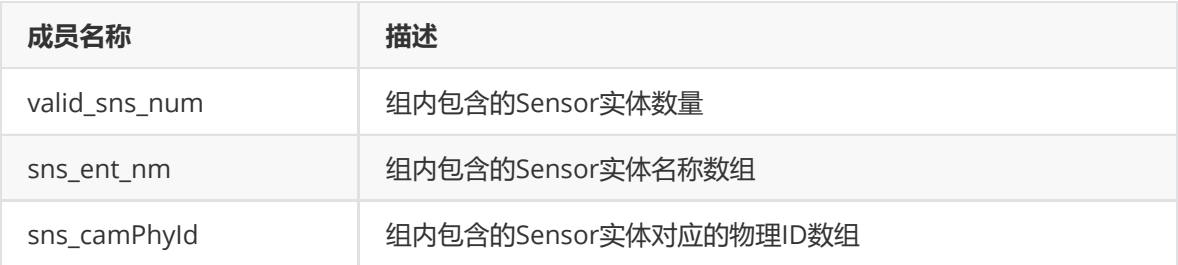

# **struct RK\_PS\_SrcOverlapMap**

#### **【说明】**

定义Camera重叠区域信息

#### **【定义】**

```
struct RK_PS_SrcOverlapMap
{
     char versionInfo[64];
      RK_PS_SrcOverlapPosition srcOverlapPositon[8];
     unsigned char overlapMap[15 * 15 * 8];
 };
```
### **【成员】**

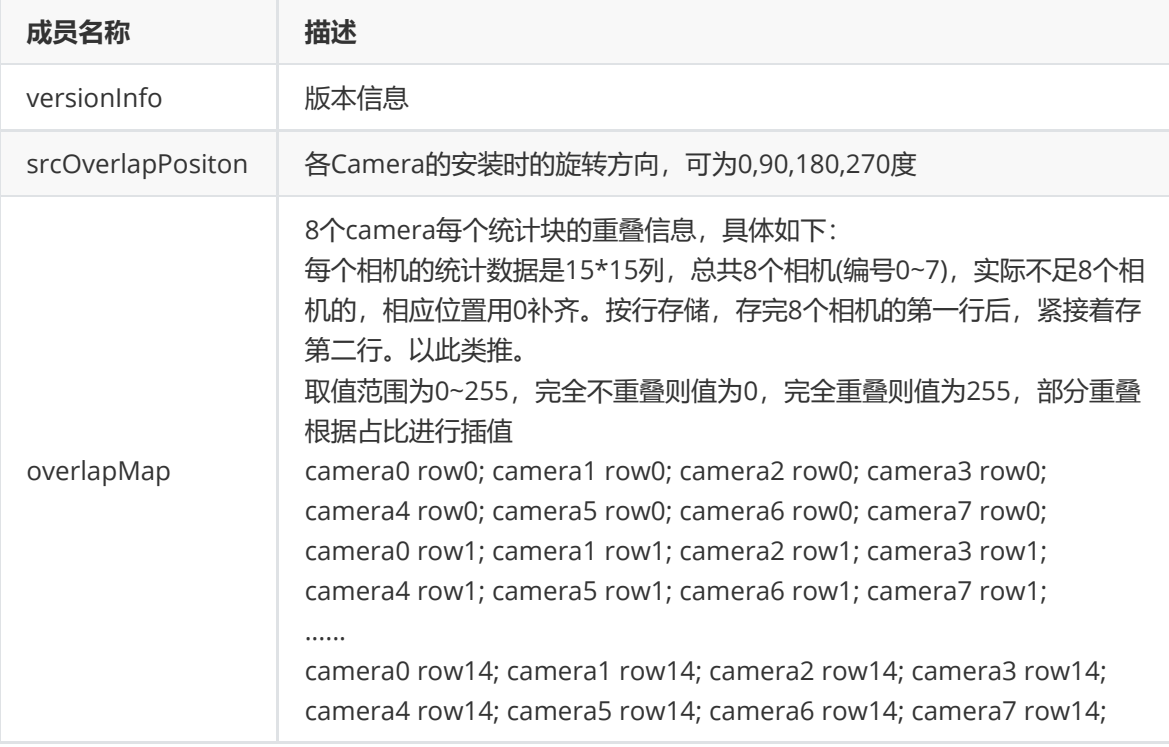

# **AE**

**概述**

AE 模块实现的功能是: 根据自动测光系统获得当前图像的曝光量, 再自动配置 镜头光圈、 sensor 快门及增益来获得最佳的图像质量。

# **重要概念**

- 曝光时间: sensor 积累电荷的时间, 是 sensor pixel 从开始曝光到电量被读出的这
- 段时间。
- 曝光增益: 对 sensor 的输出电荷的总的放大系数, 一般有数字增益和模拟增益,
- 模拟增益引入的噪声会稍小,所以一般优先用模拟增益。
- 光圈:光圈是镜头中可以改变通光孔径大小的机械装置。
- 抗闪烁: 由于电灯的电源工频与 sensor 的帧率不匹配而导致的画面闪烁, 一般通 过限定曝光时间和修改 sensor 的帧率来达到抗闪烁的效果。

# **功能描述**

AE 模块由AE 统计信息及 AE 控制策略的算法两部分组成。

# **功能级API参考**

# **rk\_aiq\_uapi2\_setAeLock**

【描述】

设置ae曝光锁定功能

【语法】

```
XCamReturn rk_aiq_uapi2_setAeLock(const rk_aiq_sys_ctx_t* ctx, bool on);
```
#### **【参数】**

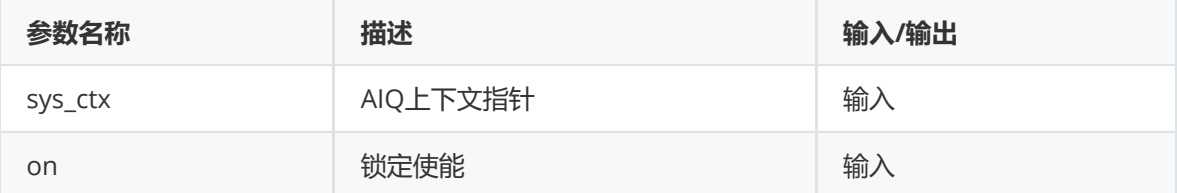

#### **【返回值】**

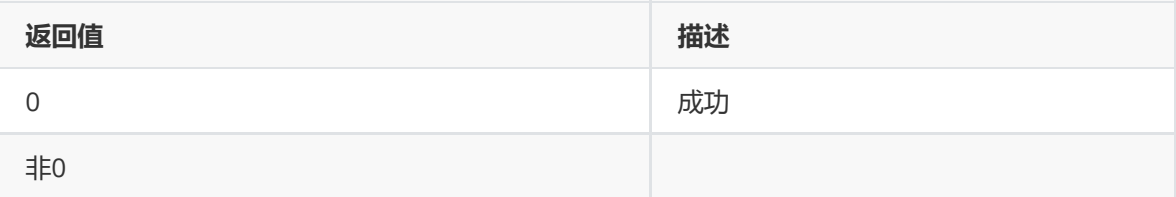

# **rk\_aiq\_uapi2\_setExpMode**

#### **【描述】**

设置曝光模式,支持设置自动曝光和手动曝光。

#### **【语法】**

XCamReturn rk\_aiq\_uapi2\_setExpMode(const rk\_aiq\_sys\_ctx\_t\* ctx, opMode\_t mode);

### **【参数】**

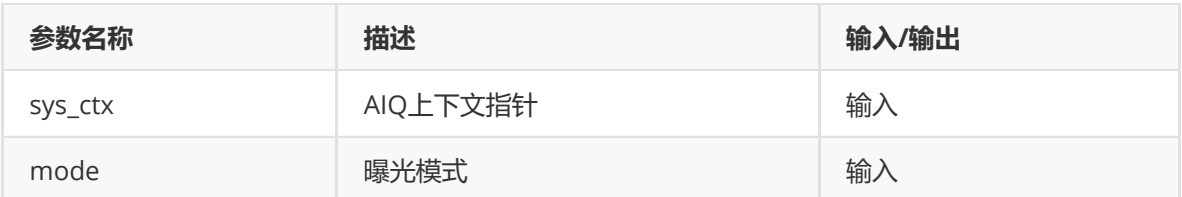

### **【返回值】**

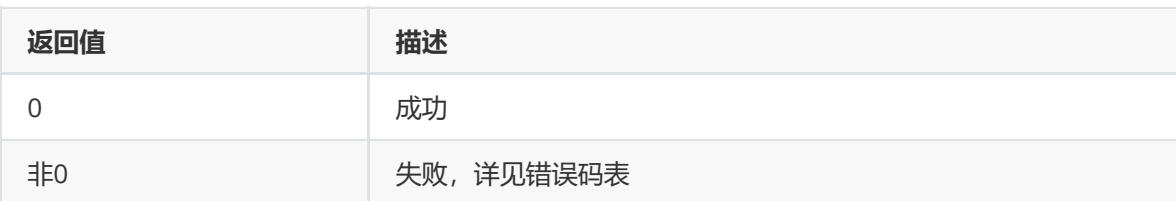

#### **【注意】**

曝光模式切为手动模式时的增益和曝光时间采用图像效果文件中定义的初始值。如果切换手动模式 同时需要设置曝光值,可以使用rk\_aiq\_uapi2\_setManualExp接口。

#### **【需求】**

- 头文件: rk\_aiq\_user\_api2\_imgproc.h
- 库文件: librkaiq.so

### **rk\_aiq\_uapi2\_getExpMode**

#### **【描述】**

获取曝光模式。

#### **【语法】**

XCamReturn rk\_aiq\_uapi2\_getExpMode(const rk\_aiq\_sys\_ctx\_t\* ctx, opMode\_t \*mode);

#### **【参数】**

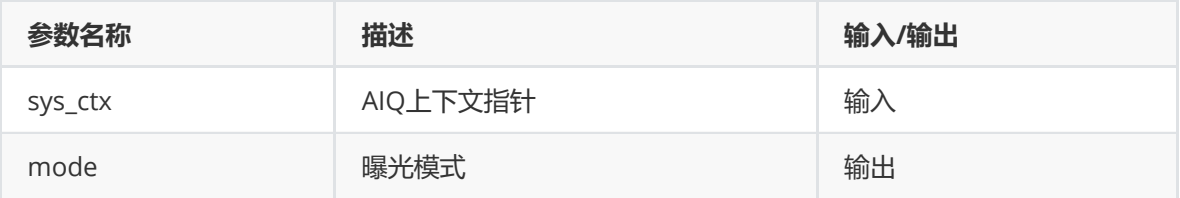

#### **【返回值】**

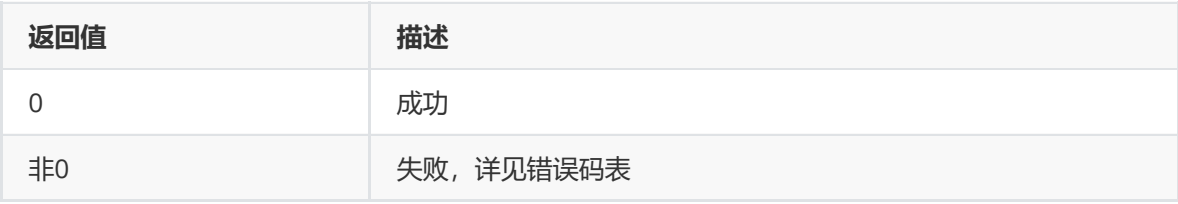

#### **【需求】**

- 头文件: rk\_aiq\_user\_api2\_imgproc.h
- 库文件: librkaiq.so

# **rk\_aiq\_uapi2\_setManualExp**

#### **【描述】**

使用手动曝光模式,并且设置增益和曝光时间。

#### **【语法】**

XCamReturn rk\_aiq\_uapi2\_setManualExp(const rk\_aiq\_sys\_ctx\_t\* ctx, float gain, float time);

#### **【参数】**

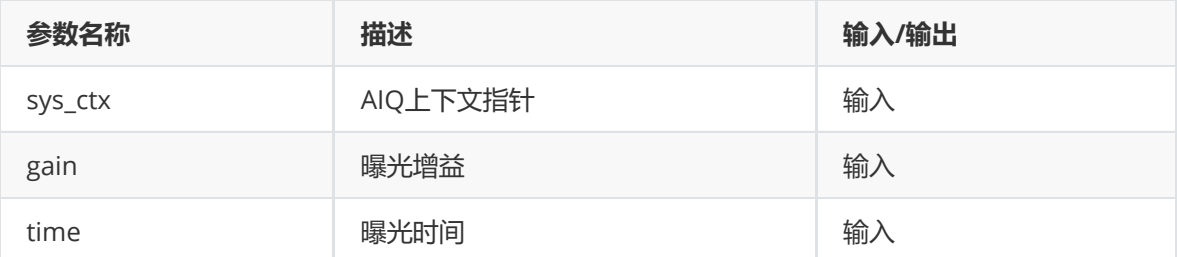

#### **【返回值】**

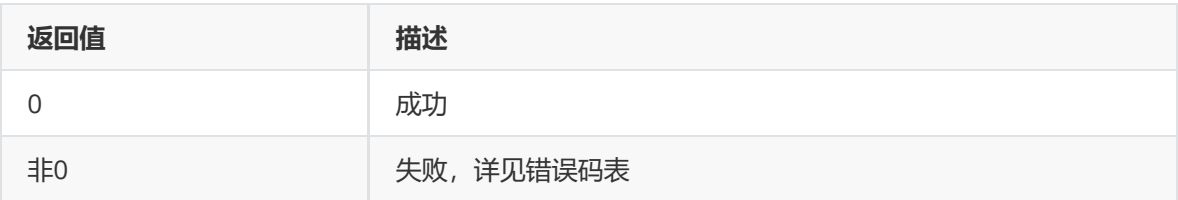

#### **【需求】**

- 头文件: rk\_aiq\_user\_api2\_imgproc.h
- 库文件: librkaiq.so

# **rk\_aiq\_uapi2\_setExpGainRange**

#### **【描述】**

设置增益范围。

#### **【语法】**

```
XCamReturn rk_aiq_uapi2_setExpGainRange(const rk_aiq_sys_ctx_t* ctx, paRange_t
*gain);
```
#### **【参数】**

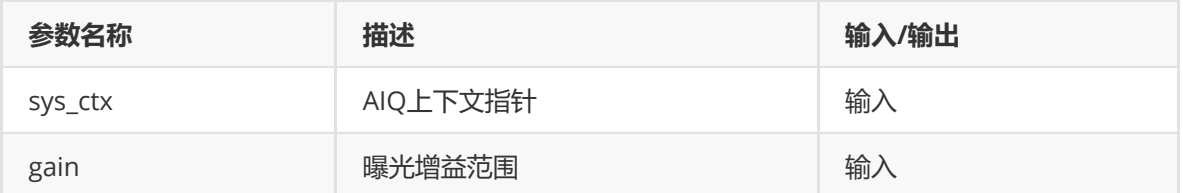

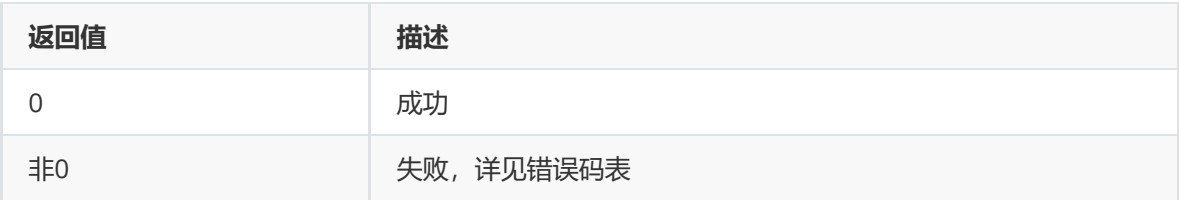

# **【需求】**

- 头文件: rk\_aiq\_user\_api2\_imgproc.h
- 库文件: librkaiq.so

# **rk\_aiq\_uapi2\_getExpGainRange**

#### **【描述】**

获取增益范围。

#### **【语法】**

XCamReturn rk\_aiq\_uapi2\_getExpGainRange(const rk\_aiq\_sys\_ctx\_t\* ctx, paRange\_t \*gain);

#### **【参数】**

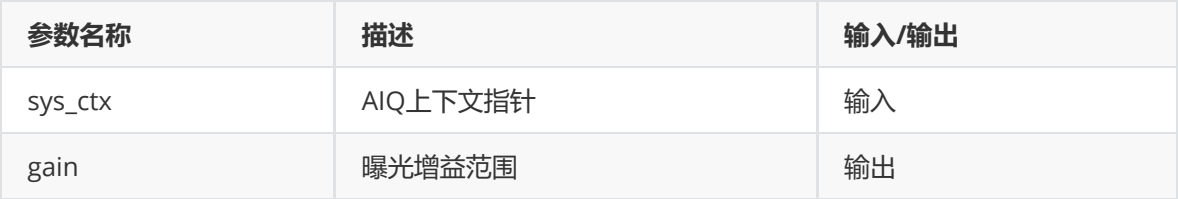

#### **【返回值】**

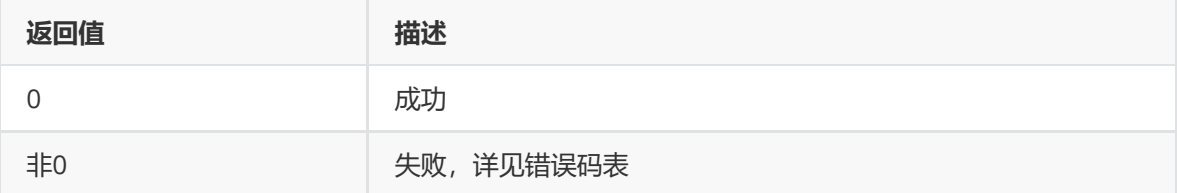

#### **【需求】**

- 头文件: rk\_aiq\_user\_api2\_imgproc.h
- 库文件: librkaiq.so

# **rk\_aiq\_uapi2\_setExpTimeRange**

#### **【描述】**

设置曝光时间范围。

#### **【语法】**

XCamReturn rk\_aiq\_uapi2\_setExpTimeRange(const rk\_aiq\_sys\_ctx\_t\* ctx, paRange\_t \*time);

#### **【参数】**

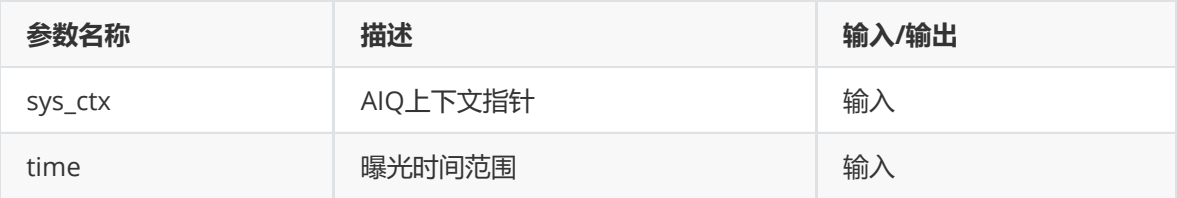

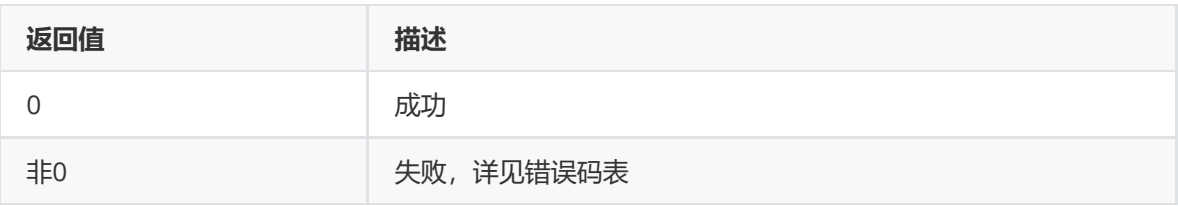

### **【需求】**

- 头文件: rk\_aiq\_user\_api2\_imgproc.h
- 库文件: librkaiq.so

# **rk\_aiq\_uapi2\_getExpTimeRange**

### **【描述】**

获取曝光时间范围。

#### **【语法】**

```
XCamReturn rk_aiq_uapi2_getExpTimeRange(const rk_aiq_sys_ctx_t* ctx, paRange_t
*time);
```
#### **【参数】**

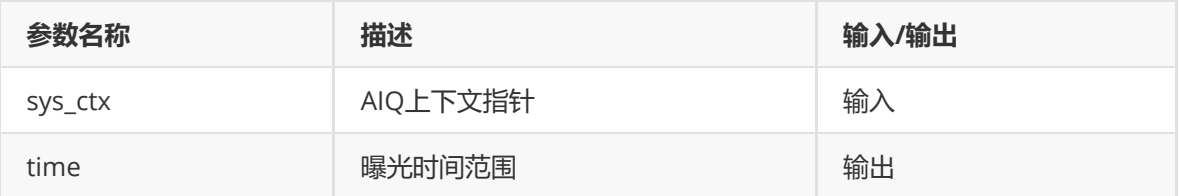

#### **【返回值】**

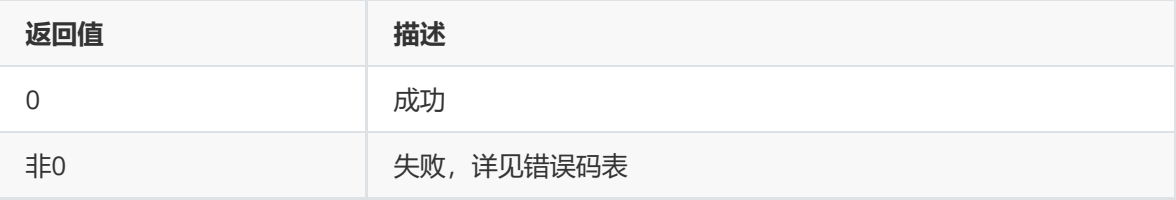

#### **【需求】**

- 头文件: rk\_aiq\_user\_api2\_imgproc.h
- 库文件: librkaiq.so

# **rk\_aiq\_uapi2\_setBLCMode**

**【描述】** 背光补偿开关、区域设置。

#### **【语法】**

```
XCamReturn rk_aiq_uapi2_setBLCMode(const rk_aiq_sys_ctx_t* ctx, bool on,
aeMeasAreaType_t areaType);
```
#### **【参数】**

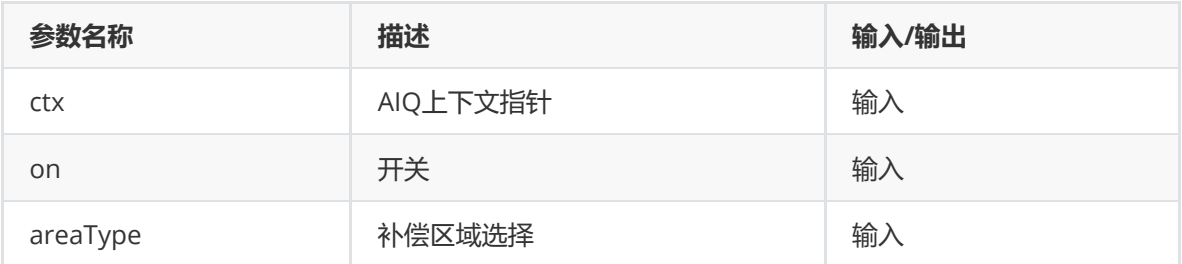

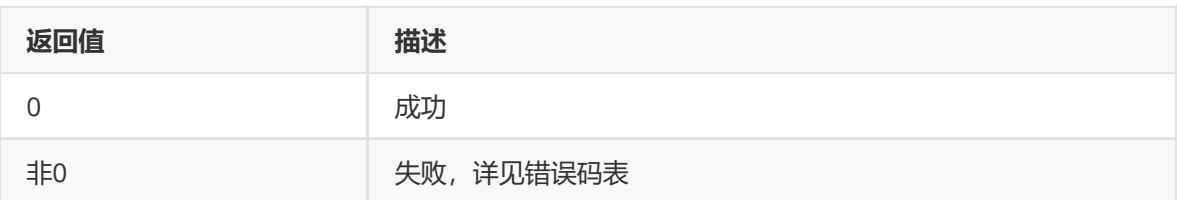

### **【注意】**

该接口仅在线性模式下可用。

#### **【需求】**

- 头文件: rk\_aiq\_user\_api2\_imgproc.h
- 库文件: librkaiq.so

# **rk\_aiq\_uapi2\_setBLCStrength**

#### **【描述】**

设置暗区提升强度。

#### **【语法】**

XCamReturn rk\_aiq\_uapi2\_setBLCStrength(const rk\_aiq\_sys\_ctx\_t\* ctx, int strength);

#### **【参数】**

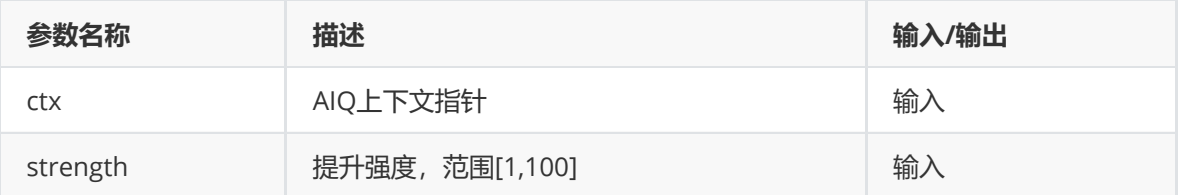

#### **【返回值】**

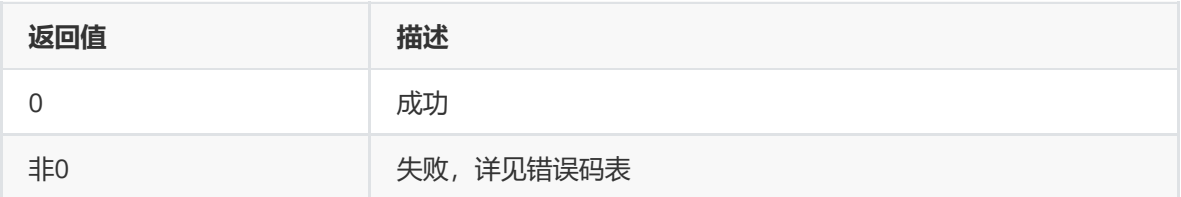

#### **【注意】**

该接口仅在线性模式下可用。

#### **【需求】**

• 头文件: rk\_aiq\_user\_api2\_imgproc.h

● 库文件: librkaiq.so

# **rk\_aiq\_uapi2\_setHLCMode**

### **【描述】**

强光抑制开关。

### **【语法】**

XCamReturn rk\_aiq\_uapi2\_setHLCMode(const rk\_aiq\_sys\_ctx\_t\* ctx, bool on);

### **【参数】**

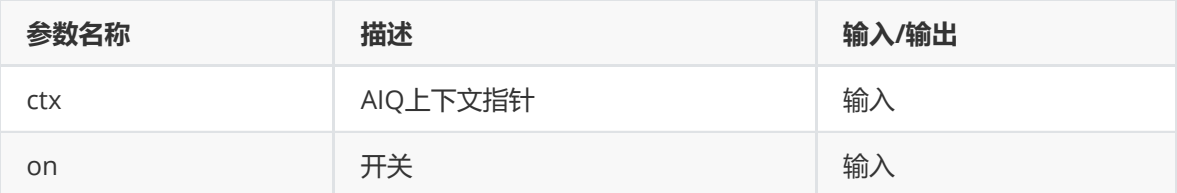

#### **【返回值】**

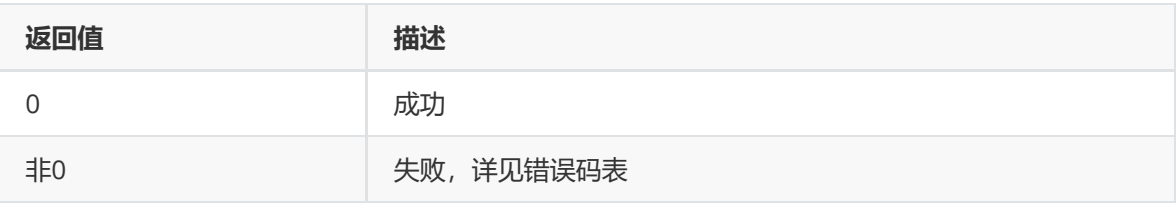

#### **【注意】**

该接口仅在线性模式下可用。

#### **【需求】**

- 头文件: rk\_aiq\_user\_api2\_imgproc.h
- 库文件: librkaiq.so

# **rk\_aiq\_uapi2\_setHLCStrength**

#### **【描述】**

设置强光抑制强度。

#### **【语法】**

XCamReturn rk\_aiq\_uapi2\_setHLCStrength(const rk\_aiq\_sys\_ctx\_t\* ctx, int strength);

### **【参数】**

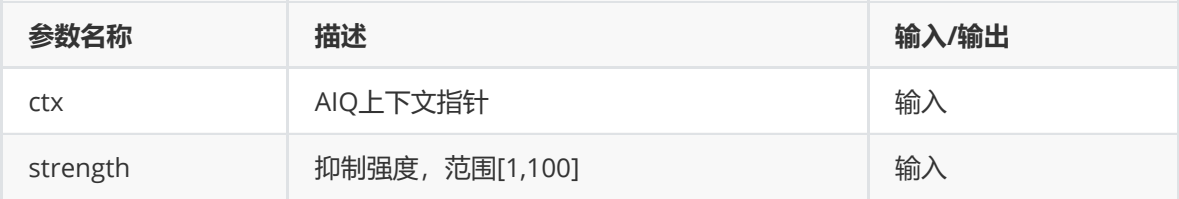

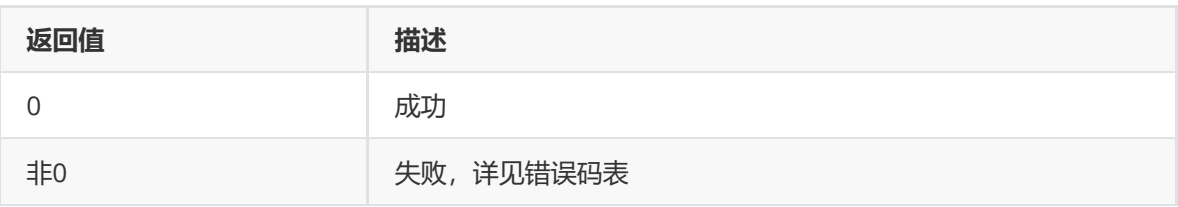

### **【注意】**

该接口仅在线性模式下可用。

### **【需求】**

- 头文件: rk\_aiq\_user\_api2\_imgproc.h
- 库文件: librkaiq.so

# **rk\_aiq\_uapi2\_setAntiFlickerEn**

### **【描述】**

设置抗工频闪烁开关

#### **【语法】**

XCamReturn rk\_aiq\_uapi2\_setAntiFlickerEn(const rk\_aiq\_sys\_ctx\_t\* ctx, bool on);

### **【参数】**

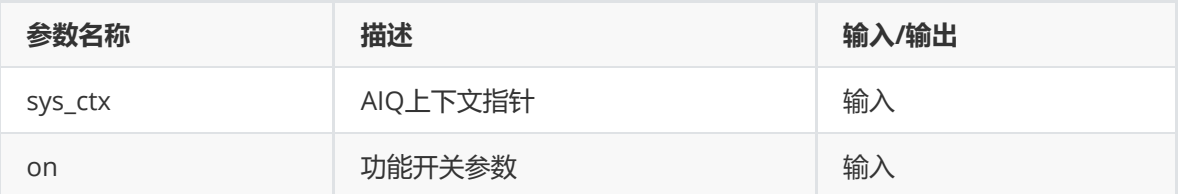

#### **【返回值】**

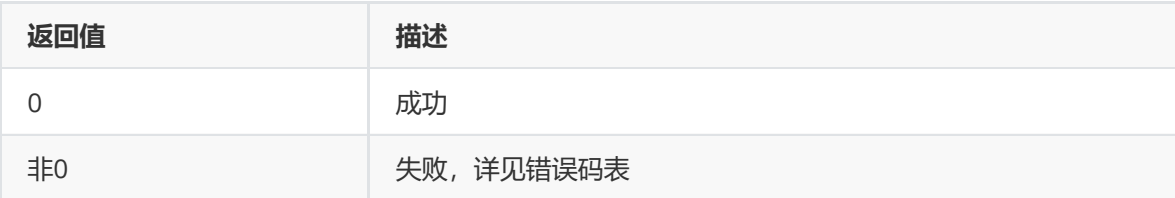

#### **【需求】**

- 头文件: rk aig user api2 imgproc.h
- 库文件: librkaiq.so

# **rk\_aiq\_uapi2\_getAntiFlickerEn**

#### **【描述】**

设置抗工频闪烁开关

#### **【语法】**

```
XCamReturn rk_aiq_uapi2_getAntiFlickerEn(const rk_aiq_sys_ctx_t* ctx, bool*
on);
```
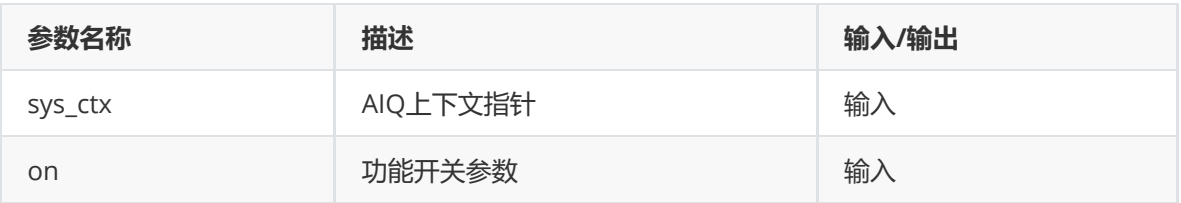

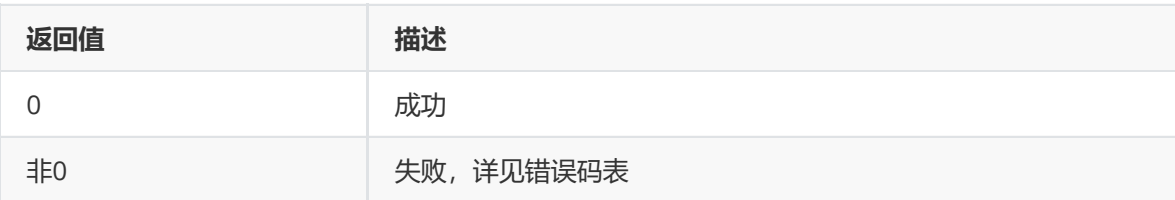

### **【需求】**

- 头文件: rk\_aiq\_user\_api2\_imgproc.h
- 库文件: librkaiq.so

# **rk\_aiq\_uapi2\_setAntiFlickerMode**

### **【描述】**

设置抗闪模式。

### **【语法】**

XCamReturn rk\_aiq\_uapi2\_setAntiFlickerMode(const rk\_aiq\_sys\_ctx\_t\* ctx, antiFlickerMode\_t mode);

#### **【参数】**

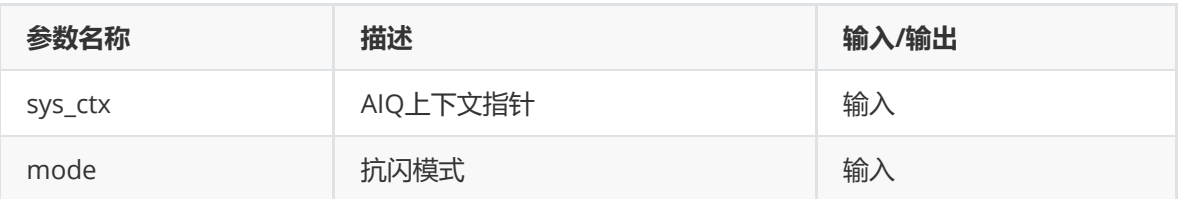

#### **【返回值】**

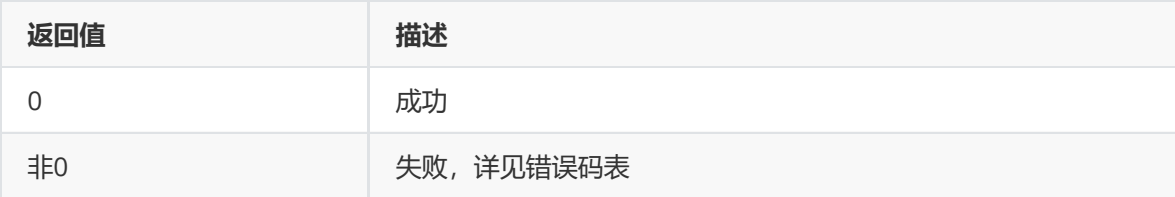

# **【需求】**

- 头文件: rk\_aiq\_user\_api2\_imgproc.h
- 库文件: librkaiq.so

# **rk\_aiq\_uapi2\_getAntiFlickerMode**

**【描述】** 获取抗闪模式。

**【语法】**

```
XCamReturn rk_aiq_uapi2_getAntiFlickerMode(const rk_aiq_sys_ctx_t* ctx,
antiFlickerMode_t *mode);
```
# **【参数】**

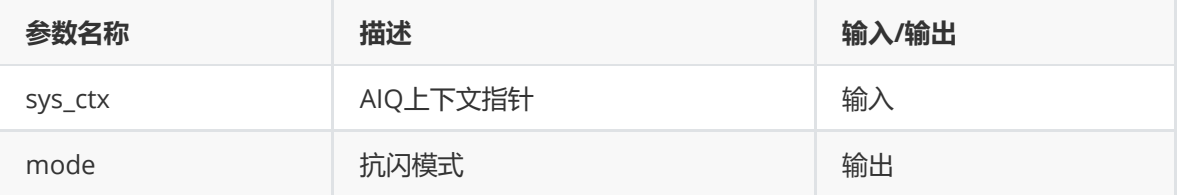

### **【返回值】**

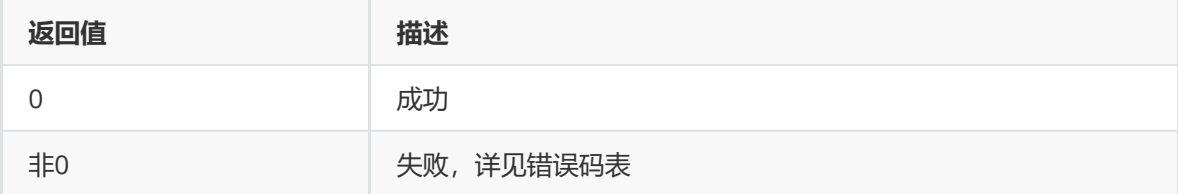

### **【需求】**

- 头文件: rk\_aiq\_user\_api2\_imgproc.h
- 库文件: librkaiq.so

# **rk\_aiq\_uapi2\_setExpPwrLineFreqMode**

#### **【描述】**

设置抗闪频率。

#### **【语法】**

XCamReturn rk\_aiq\_uapi2\_setExpPwrLineFreqMode(const rk\_aiq\_sys\_ctx\_t\* ctx, expPwrLineFreq\_t freq);

# **【参数】**

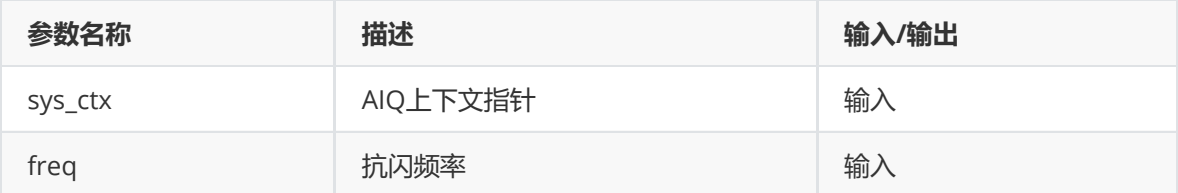

#### **【返回值】**

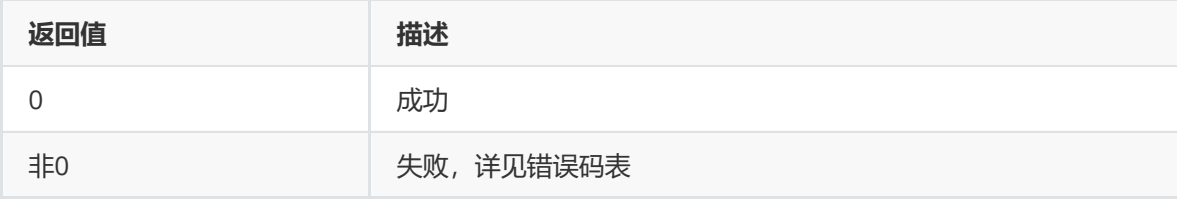

# **【需求】**

- 头文件: rk\_aiq\_user\_api2\_imgproc.h
- 库文件: librkaiq.so

# **rk\_aiq\_uapi2\_getExpPwrLineFreqMode**

### **【描述】**

获取抗闪频率。

### **【语法】**

```
XCamReturn rk_aiq_uapi2_getExpPwrLineFreqMode(const rk_aiq_sys_ctx_t* ctx,
expPwrLineFreq_t *freq);
```
# **【参数】**

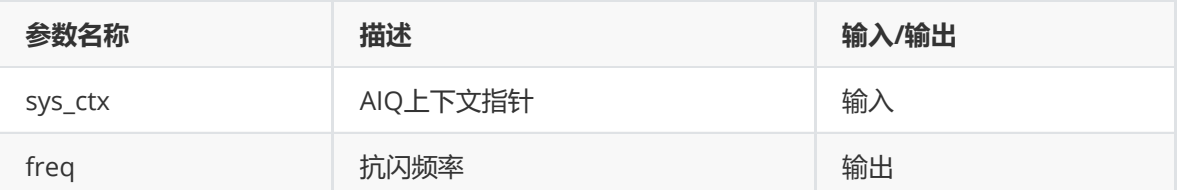

### **【返回值】**

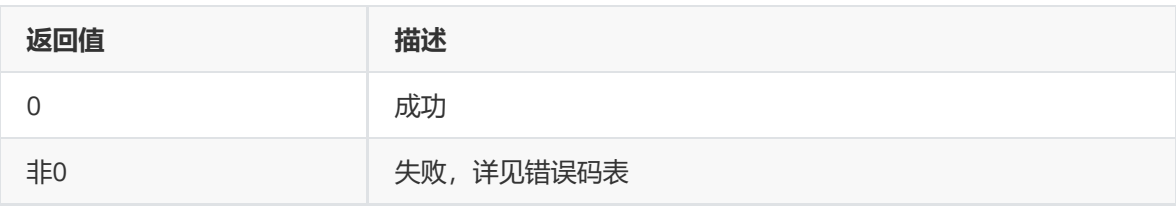

### **【需求】**

- 头文件: rk\_aiq\_user\_api2\_imgproc.h
- 库文件: librkaiq.so

# **功能级API数据类型**

# **opMode\_t**

#### **【说明】** 定义自动手动模式

# **【定义】**

```
typedef enum opMode_e {
   OP\_AUTO = 0,OP_MANUAL = 1,
   OP_INVAL
} opMode_t;
```
#### **【成员】**

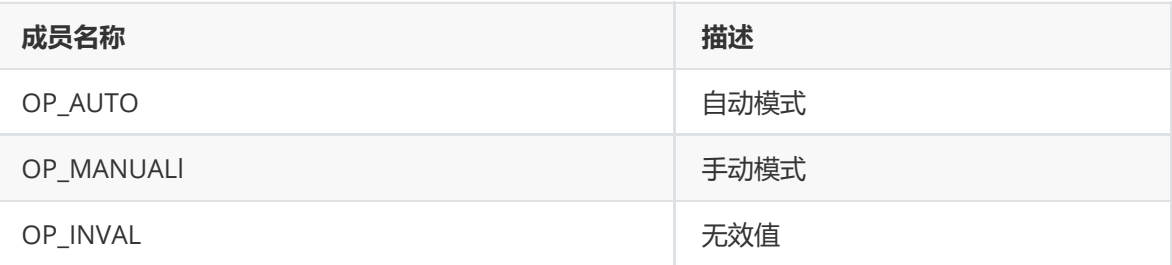

# **paRange\_t**

**【说明】**

定义参数范围

# **【定义】**

```
typedef struct paRange_s {
  float max;
   float min;
} paRange_t;
```
### **【成员】**

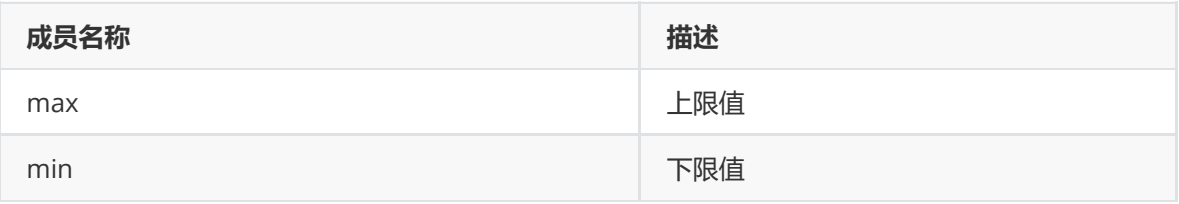

# **aeMeasAreaType\_t**

#### **【说明】**

定义AE测量区域类型

#### **【定义】**

```
typedef enum aeMeasAreaType_e {
  AE_MEAS_AREA_AUTO = 0,
  AE_MEAS_AREA_UP,
  AE_MEAS_AREA_BOTTOM,
   AE_MEAS_AREA_LEFT,
   AE_MEAS_AREA_RIGHT,
   AE_MEAS_AREA_CENTER,
} aeMeasAreaType_t;
```
#### **【成员】**

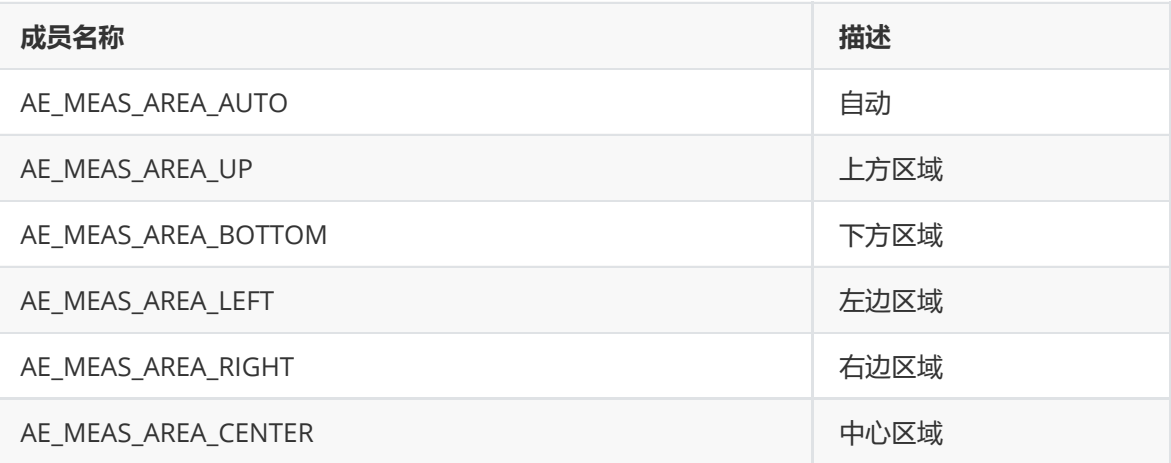

# **expPwrLineFreq\_t**

#### **【定义】**

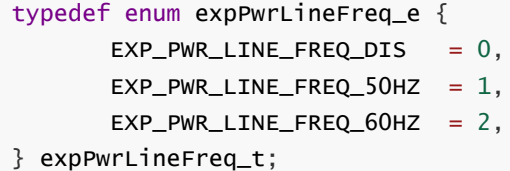

#### **【成员】**

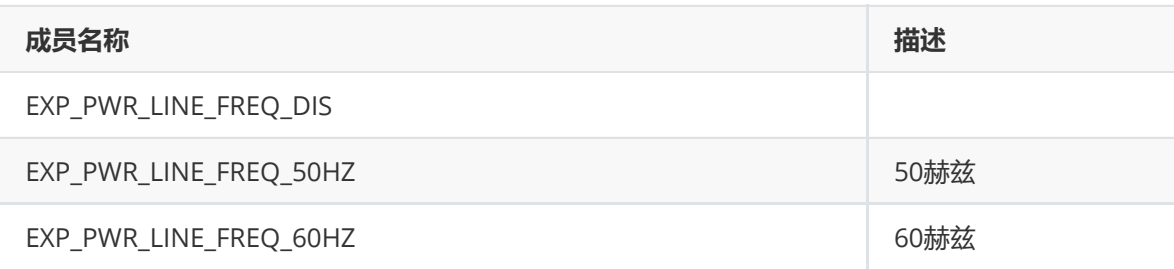

# **antiFlickerMode\_t**

#### **【说明】**

定义抗闪模式

#### **【定义】**

```
typedef enum antiFlickerMode_e {
   ANTIFLICKER_NORMAL_MODE = 0,
   ANTIFLICKER_AUTO_MODE = 1,
} antiFlickerMode_t;
```
#### **【成员】**

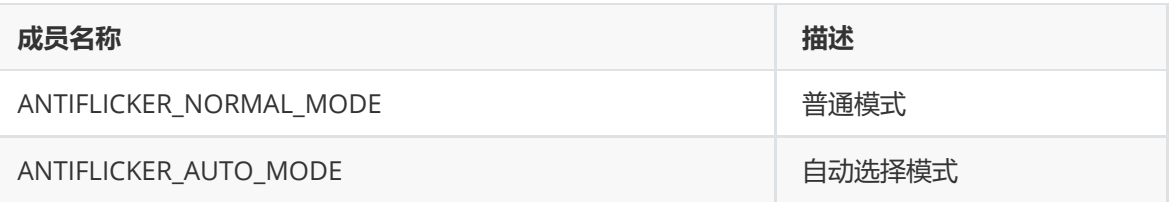

# **模块级API参考**

# **rk\_aiq\_user\_api2\_ae\_setExpSwAttr**

**【描述】** 设定 AE曝光软件属性。

### **【语法】**

```
XCamReturn
rk_aiq_user_api2_ae_setExpSwAttr(const rk_aiq_sys_ctx_t* ctx,
                                const Uapi_ExpSwAttrV2_t expSwAttr);
```
**【参数】**

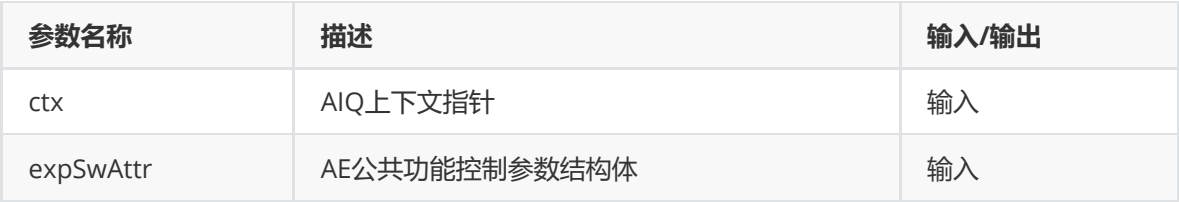

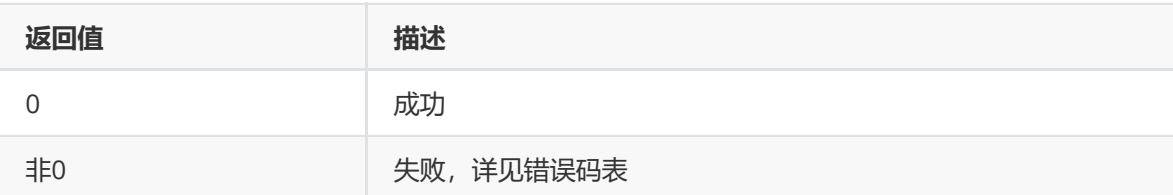

#### **【需求】**

- 头文件: rk\_aiq\_user\_api2\_ae.h、rk\_aiq\_uapi2\_ae\_int.h
- 库文件: librkaig.so

#### **【举例】**

设置手动曝光属性

曝光分量包括sensor曝光时间、sensor曝光增益、isp数字增益。设置手动曝光模式之后,还需要分别 设置各曝光分量的手动状态(ManualGainEn、ManualTimeEn、ManualIspDgainEn)及其对应手动 值。手动曝光模式下,要求所有曝光分量为手动状态,设置的各曝光分量的值,会受到sensor及镜头的 限制。如设置的曝光分量值超过sensor的限制,算法内部会自动进行校正。

```
Uapi_ExpSwAttrV2_t expSwAttr;
ret = rk_aiq_user_api2_ae_getExpSwAttr(ctx, &expSwAttr);
expSwAttr.AecOpType = RK_AIQ_OP_MODE_MANUAL;
//LinearAE
expSwAttr.stManual.LinearAE.ManualGainEn = true;
expSwAttr.stManual.LinearAE.ManualTimeEn = true;
expSwAttr.stManual.LinearAE.GainValue = 1.0f; /*gain = 1x*/expSwAttr.stManual.LinearAE.TimeValue = 0.02f; /*time = 1/50s*/
//HdrAE (should set all frames)
expSwAttr.stManual.HdrAE.ManualGainEn = true;
expSwAttr.stManual.HdrAE.ManualTimeEn = true;
expSwAttr.stManual.HdrAE.GainValue[0] = 1.0f; /*sframe gain = 1x*/expSwAttr.stManual.HdrAE.TimeValue[0] = 0.002f; /*sframe time = 1/500s*/
expSwAttr.stManual.HdrAE.GainValue[1] = 2.0f: /*mframe gain = 2x*/expSwAttr.stManual.HdrAE.TimeValue[1] = 0.01f; /*mframe time = 1/100s*/
expSwAttr.stManual.HdrAE.GainValue[2] = 4.0f; /*lframe gain = 4x*/
expSwAttr.stManual.HdrAE.TimeValue[2] = 0.02f; /*lframe time = 1/50s*/
```
ret = rk\_aiq\_user\_api2\_ae\_setExpSwAttr(ctx, expSwAttr);

#### 设置自动曝光属性

自动曝光可以设置曝光分量的作用范围,若设置的曝光分量范围超过sensor的限制,算法内部会自动进 行校正。

【注】设置曝光分量range的参数与获取曝光分量range的参数不同

```
ret = rk_aiq_user_api2_ae_getExpSwAttr(ctx, &expSwAttr);
expSwAttr.AecOpType = RK_AIQ_OP_MODE_AUTO;
//set time range in struct "stAdvanced"
expSwAttr.stAdvanced.SetAeRangeEn = true;/*must enable*/
//LinAE
expSwAttr.stAdvanced.SetLinAeRange.stExpTimeRange.Max = 0.04f; /*time_max =
0.04*/
expSwAttr.stAdvanced.SetLinAeRange.stExpTimeRange.Min = 0.001f; /*time_min =
0.001*/
//HdrAE
expSwAttr.stAdvanced.SetHdrAeRange.stExpTimeRange[0].Max = 0.002f; /*sframe
time_max = 0.02*/expSwAttr.stAdvanced.SetHdrAeRange.stExpTimeRange[0].Min = 0.001f; /*sframe
time_min = 0.01*/expSwAttr.stAdvanced.SetHdrAeRange.stExpTimeRange[1].Max = 0.003f; /*mframe
time_max = 0.03*/expSwAttr.stAdvanced.SetHdrAeRange.stExpTimeRange[1].Min = 0.002f; /*mframe
time_min = 0.02*/expSwAttr.stAdvanced.SetHdrAeRange.stExpTimeRange[2].Max = 0.04f; /*lframe
time_max = 0.03*/expSwAttr.stAdvanced.SetHdrAeRange.stExpTimeRange[2].Min = 0.03f; /*lframe
time_min = 0.02*///get time range in struct "stAuto"
printf("linear time range=[%f,%f]\n",
    expSwAttr.stAuto.LinAeRange.stExpTimeRange.Min,
expSwAttr.stAuto.LinAeRange.stExpTimeRange.Max);
printf("hdr stime range=[%f,%f], mtime range=[%f,%f], ltime range=[%f,%f]\n",
    expSwAttr.stAuto.HdrAeRange.stExpTimeRange[0].Min,
expSwAttr.stAuto.HdrAeRange.stExpTimeRange[0].Max,
    expSwAttr.stAuto.HdrAeRange.stExpTimeRange[1].Min,
expSwAttr.stAuto.HdrAeRange.stExpTimeRange[1].Max,
    expSwAttr.stAuto.HdrAeRange.stExpTimeRange[2].Min,
expSwAttr.stAuto.HdrAeRange.stExpTimeRange[2].Max);
//set gain range in struct "stAdvanced"
expSwAttr.stAdvanced.SetAeRangeEn = true;/*must enable*/
//LinAE
expSwAttr.stAdvanced.SetLinAeRange.stGainRange.Max = 32.0f; /*gain_max = 32x*/
expSwAttr.stAdvanced.SetLinAeRange.stGainRange.Min = 1.0f; /*gain_min = 1x*///HdrAE
expSwAttr.stAdvanced.SetHdrAeRange.stGainRange[0].Max = 32.0f; /*sframe gain_max
= 2x^*/expSwAttr.stAdvanced.SetHdrAeRange.stGainRange[0].Min = 1.0f; /*sframe gain_min
= 1x^*/expSwAttr.stAdvanced.SetHdrAeRange.stGainRange[1].Max = 64.0f; /*mframe gain_max
= 64x^*/expSwAttr.stAdvanced.SetHdrAeRange.stGainRange[1].Min = 1.0f; /*mframe gian_min
= 1x^*/expSwAttr.stAdvanced.SetHdrAeRange.stGainRange[2].Max = 64.0f; /*lframe gain_max
= 64x^*/expSwAttr.stAdvanced.SetHdrAeRange.stGainRange[2].Min = 1.0f; /*lframe gain_min
= 1x^*///get gain range in struct "stAuto"
printf("linear gain range=[%f,%f]\n",
```

```
expSwAttr.stAuto.LinAeRange.stGainRange.Min,
expSwAttr.stAuto.LinAeRange.stGainRange.Max);
printf("hdr sgain range=[%f,%f], mgain range=[%f,%f], lgain range=[%f,%f]\n",
    expSwAttr.stAuto.HdrAeRange.stGainRange[0].Min,
expSwAttr.stAuto.HdrAeRange.stGainRange[0].Max,
    expSwAttr.stAuto.HdrAeRange.stGainRange[1].Min,
expSwAttr.stAuto.HdrAeRange.stGainRange[1].Max,
    expSwAttr.stAuto.HdrAeRange.stGainRange[2].Min,
expSwAttr.stAuto.HdrAeRange.stGainRange[2].Max);
ret = rk_aiq_user_api2_ae_setExpSwAttr(ctx, expSwAttr);
```
设置半手动曝光属性

半手动曝光是曝光分量(sensor曝光时间、sensor曝光增益、isp数字增益)中至少有一个曝光分量为 手动状态,其他曝光分量为自动状态,否则将报错退出。例如,为了实现曝光增益手动,曝光时间、 isp数字增益自动的半自动曝光功能,有以下两种实现方式: 方式一,在手动曝光模式中,将曝光时 间、isp数字增益的手动使能设为false,设置曝光增益的手动使能为true,并设置对应手动值;方式 二,在自动曝光模式下,将曝光增益的最大最小值均设为需要固定的值。

【注】方式一:HDR曝光模式下,所有帧的手动行为是同步的(即各帧的对应曝光分量手动行为一 致),同时需保证长帧最大曝光大于短帧最大曝光,长帧最小曝光大于短帧最小曝光;方式二: HDR曝 光模式下,各帧的手动行为允许不一致(如短帧增益手动,长帧增益可为自动),同时需保证长帧最大 曝光大于短帧最大曝光,长帧最小曝光大于短帧最小曝光。

```
//Method One
Uapi_ExpSwAttrV2_t expSwAttr;
ret = rk_aiq_user_api2_ae_getExpSwAttr(ctx, &expSwAttr);
expSwAttr.AecOpType = RK_AIQ_OP_MODE_MANUAL;
//LinearAE
expSwAttr.stManual.LinearAE.ManualGainEn = true;
expSwAttr.stManual.LinearAE.ManualTimeEn = false;
expSwAttr.stManual.LinearAE.ManualIspDgainEn = false;
expSwAttr.stManual.LinearAE.GainValue = 2.0f; /*gain = 2x*/
//HdrAE (need to set all frames)
expSwAttr.stManual.HdrAE.ManualGainEn = true;
expSwAttr.stManual.HdrAE.ManualTimeEn = false;
expSwAttr.stManual.HdrAE.ManualIspDgainEn = false;
expSwAttr.stManual.HdrAE.GainValue[0] = 1.0f; /*sframe gain = 1x*/expSwAttr.stManual.HdrAE.GainValue[1] = 2.0f; /*mframe gain = 2x*/expSwAttr.stManual.HdrAE.GainValue[2] = 4.0f: /*lframe gain = 4x*/
ret = rk_aiq_user_api2_ae_setExpSwAttr(ctx, expSwAttr);
//Method Two
Uapi_ExpSwAttrV2_t expSwAttr;
ret = rk_aiq_user_api2_ae_getExpSwAttr(ctx, &expSwAttr);
expSwAttr.AecOpType = RK_AIQ_OP_MODE_AUTO;
//set gain range
expSwAttr.stAdvanced.SetAeRangeEn = true;/*必须使能*/
//inAFexpSwAttr.stAdvanced.SetLinAeRange.stGainRange.Max = 2.0f: /*gain max = 2x*/
expSwAttr.stAdvanced.SetLinAeRange.stGainRange.Min = 2.0f; /*gain_min = 2x*/
//HdrAE (allow to set only one frame)
expSwAttr.stAdvanced.SetHdrAeRange.stGainRange[0].Max = 2.0f; /*sframe gain_max
= 2x^*/expSwAttr.stAdvanced.SetHdrAeRange.stGainRange[0].Min = 2.0f; /*sframe gain_min
= 2x^*/
```
#### 设置固定帧率或自动降帧

固定帧率模式下,允许设置的帧率不得超过驱动定义的最大帧率,如超过会有log提醒,且帧率设置失 效。

```
//set fixed framemode
Uapi_ExpSwAttrV2_t expSwAttr;
ret = rk_aiq_user_api2_ae_getExpSwAttr(ctx, &expSwAttr);
expSwAttr.stAuto.stFrmRate.isFpsFix = true;
expSwAttr.stAuto.stFrmRate.FpsValue = 25; /*fps = 25*/ret = rk_aiq_user_api2_ae_setExpSwAttr(ctx, expSwAttr);
//set auto framemode
Uapi_ExpSwAttrV2_t expSwAttr;
ret = rk_aiq_user_api2_ae_getExpSwAttr(ctx, &expSwAttr);
expSwAttr.stAuto.stFrmRate.isFpsFix = false;
/*一般自动降帧模式由tuning人员事先配置好最低帧率和切换帧率对应的gain值*/
ret = rk_aiq_user_api2_ae_setExpSwAttr(ctx, expSwAttr);
```
#### 设置曝光调节速度及延迟帧数

```
Uapi_ExpSwAttrV2_t expSwAttr;
ret = rk_aiq_user_api2_ae_getExpSwAttr(ctx, &expSwAttr);
//set ae speed
expSwAttr.stAuto.stAeSpeed.DampOver = 0.8f;
expSwAttr.stAuto.stAeSpeed.DampDark2Bright = 0.8f;
expSwAttr.stAuto.stAeSpeed.DampUnder = 0.8f;
expSwAttr.stAuto.stAeSpeed.DampBright2Dark = 0.8f;
//set ae delay
expSwAttr.stAuto.BlackDelayFrame = 2;
expSwAttr.stAuto.WhiteDelayFrame = 4;
ret = rk_aiq_user_api2_ae_setExpSwAttr(ctx, expSwAttr);
```
设置抗闪功能

```
Uapi_ExpSwAttr_t expSwAttr;
ret = rk_aiq_user_api2_ae_getExpSwAttr(ctx, &expSwAttr);
//set antifilicker mode
expSwAttr.stAuto.stAntiFlicker.enable = true;
expSwAttr.stAuto.stAntiFlicker.Frequency = AECV2_FLICKER_FREQUENCY_50HZ;
expSwAttr.stAuto.stAntiFlicker.Mode = AECV2_ANTIFLICKER_AUTO_MODE;
ret = rk_aiq_user_api2_ae_setExpSwAttr(ctx, expSwAttr);
```
设置AE权重

设置15X15权重,算法内部根据硬件实际分块规格,进行权重的压缩。目前有两种设置权重的方式:方 式一直接修改json中的权重;方式二:通过stadvanced修改权重,若消除使能,即可还原回json中的权 重(推荐使用这种方式)。

针对人脸应用建议使用方式二,出现人脸时expSwAttr.stAdvanced.enable = true,使用 expSwAttr.stAdvanced结构体中的权重,人脸消失时expSwAttr.stAdvanced.enable = false,使用原 权重。

```
Uapi_ExpSwAttr_t expSwAttr;
ret = rk_aiq_user_api2_ae_getExpSwAttr(ctx, &expSwAttr);
uint8_t GridWeights[225]={
0, 0, 1, 2, 2, 3, 4, 5, 4, 3, 2, 2, 1, 0, 0,
0, 1, 2, 3, 3, 4, 5, 6, 5, 4, 3, 3, 2, 1, 0,
1, 2, 3, 5, 5, 6, 7, 8, 7, 6, 5, 5, 3, 2, 1,
2, 3, 5, 7, 7, 8, 9, 10, 9, 8, 7, 7, 5, 3, 2,
2, 3, 5, 7, 8, 9, 10, 11, 10, 9, 8, 7, 5, 3, 2,
2, 4, 6, 8, 9, 10, 11, 12, 11,10, 9, 8, 6, 4, 2,
2, 4, 6, 9, 10, 11, 12, 13, 12,11, 10, 9, 6, 4, 2,
3, 5 ,7, 10, 11, 12, 13, 14, 13,12, 11, 10, 7, 5, 3,
2, 4, 6, 9, 10, 11, 12, 13, 12,11, 10, 9, 6, 4, 2,
2, 4, 6, 8, 9, 10, 11, 12, 11,10, 9, 8, 6, 4, 2,
2, 3, 5, 7, 8, 9, 10, 11, 10, 9, 8, 7, 5, 3, 2,
2, 3, 5, 7, 7, 8, 9, 10, 9, 8, 7, 7, 5, 3, 2,
1, 2, 4, 6, 6, 7, 8, 9, 8, 7, 6, 6, 4, 2, 1,
0, 1, 3, 5, 5, 6, 7, 8, 7, 6, 5, 5, 3, 1, 0,
0, 1, 3, 5, 5, 6, 7, 8, 7, 6, 5, 5, 3, 1, 0
};
//method one:
memcpy(expSwAttr.GridWeights.uCoeff, GridWeights,
sizeof(expSwAttr.GridWeights.uCoeff));
//method two:
expSwAttr.stAdvanced.enable = true; //important! true means preferring to use
these parameters
memcpy(expSwAttr.stAdvanced.GridWeights,GridWeights,sizeof(expSwAttr.stAdvanced.
GridWeights));
ret = rk_aiq_user_api2_ae_setExpSwAttr(ctx, expSwAttr);
```
# **rk\_aiq\_user\_api2\_ae\_getExpSwAttr**

#### **【描述】**

获取 AE 曝光软件属性。

#### **【语法】**

```
XCamReturn
rk_aiq_user_api2_ae_getExpSwAttr(const rk_aiq_sys_ctx_t* ctx,
                          Uapi_ExpSwAttrV2_t* pExpSwAttr);
```
#### **【参数】**

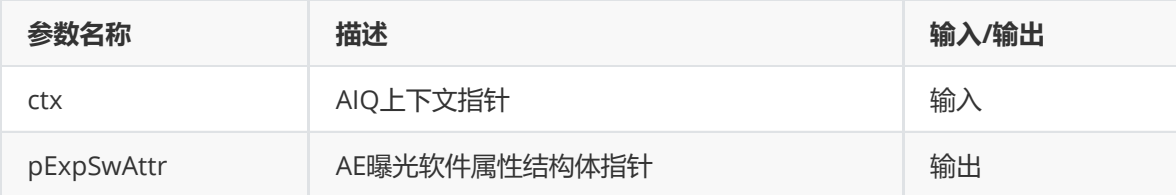

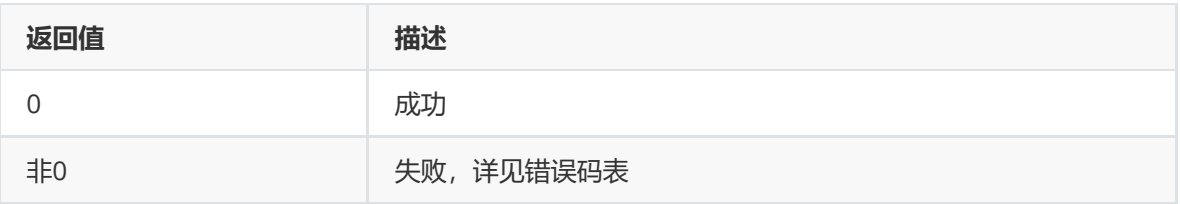

### **【需求】**

- 头文件: rk\_aiq\_user\_api2\_ae.h、rk\_aiq\_uapi2\_ae\_int.h
- 库文件: librkaiq.so

# **rk\_aiq\_user\_api2\_ae\_setLinAeRouteAttr**

#### **【描述】**

设置线性模式下AE的场景曝光分配策略。

#### **【语法】**

```
XCamReturn
rk_aiq_user_api2_ae_setLinAeRouteAttr(const rk_aiq_sys_ctx_t* ctx, const
Uapi_LinAeRouteAttr_t linAeRouteAttr);
```
#### **【参数】**

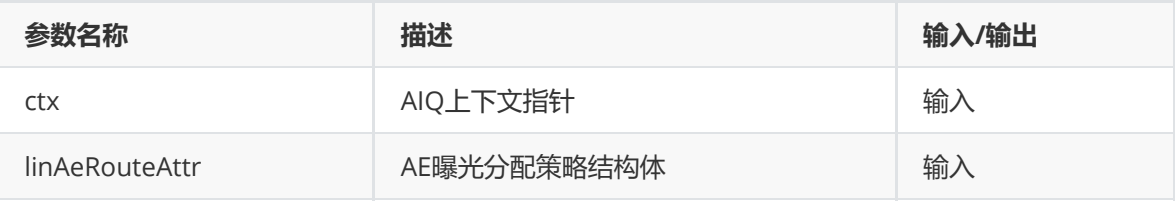

#### **【返回值】**

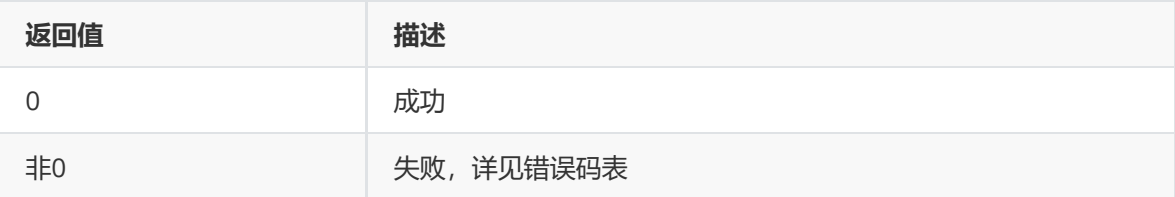

#### **【需求】**

- 头文件: rk aig user api2 ae.h、rk aig uapi2 ae int.h
- 库文件: librkaiq.so

#### 【举例】

```
Uapi_LinAeRouteAttr_t LinAeRouteAttr;
memset(&LinAeRouteAttr,0x00,sizeof(Uapi_LinAeRouteAttr_t));
rk_aiq_user_api2_ae_getLinAeRouteAttr(sys_ctx,&LinAeRouteAttr);
int len = 8:
float TimeDot[8]={0,0.01,0.01,0.02,0.02,0.03,0.03,0.04};
float GainDot[8]={1,1,4,4,8,8,16,32};
float IspGainDot[8]={1,1,1,1,1,1,1,1};
int PirisDot[8]={512,512,512,512,512,512,512,512};
```

```
LinAeRouteAttr.TimeDot_len = len;
```

```
LinAeRouteAttr.GainDot_len = len;
LinAeRouteAttr.IspDGainDot_len = len;
LinAeRouteAttr.PIrisDot_len = len;
LinAeRouteAttr.GainDot = GainDot;
LinAeRouteAttr.IspDGainDot = IspGainDot;
LinAeRouteAttr.TimeDot = TimeDot;
LinAeRouteAttr.PIrisDot = PirisDot;
```
rk\_aiq\_user\_api2\_ae\_setLinAeRouteAttr(sys\_ctx,LinAeRouteAttr);

# **rk\_aiq\_user\_api2\_ae\_getLinAeRouteAttr**

### **【描述】**

获取线性模式下AE的场景曝光分配策略。

#### **【语法】**

```
XCamReturn
rk_aiq_user_api2_ae_getLinAeRouteAttr(const rk_aiq_sys_ctx_t* ctx,
Uapi_LinAeRouteAttr_t* pLinAeRouteAttr);
```
#### **【参数】**

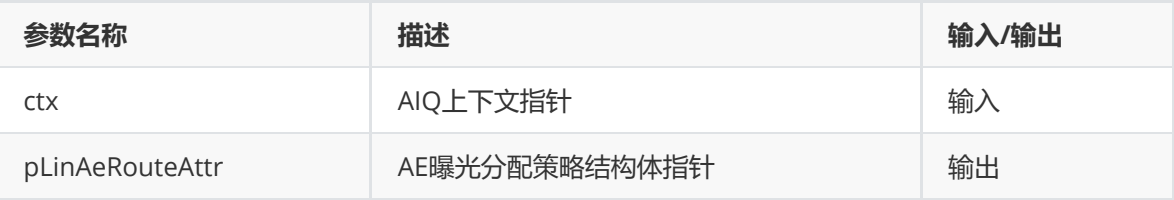

#### **【返回值】**

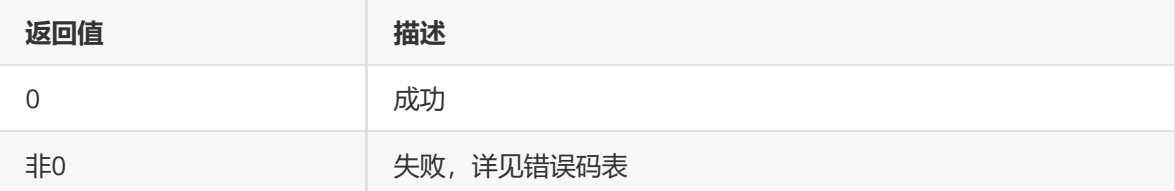

### **【需求】**

- 头文件: rk\_aiq\_user\_api2\_ae.h、rk\_aiq\_uapi2\_ae\_int.h
- 库文件: librkaiq.so

#### **rk\_aiq\_user\_api2\_ae\_setHdrAeRouteAttr**

#### **【描述】**

设置HDR模式下AE的场景曝光分配策略。

#### **【语法】**

```
XCamReturn
```

```
rk_aiq_user_api2_ae_setHdrAeRouteAttr(const rk_aiq_sys_ctx_t* ctx, const
Uapi_HdrAeRouteAttr_t hdrAeRouteAttr);
```
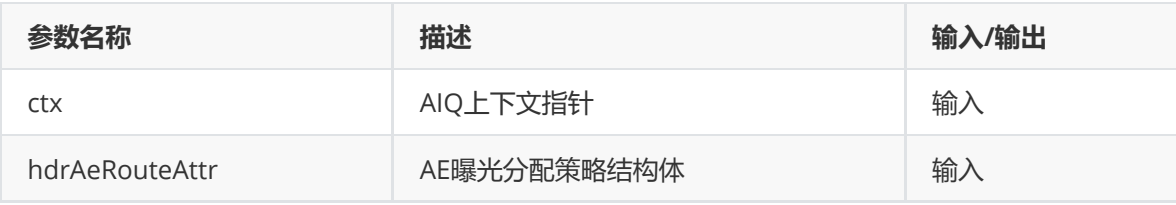

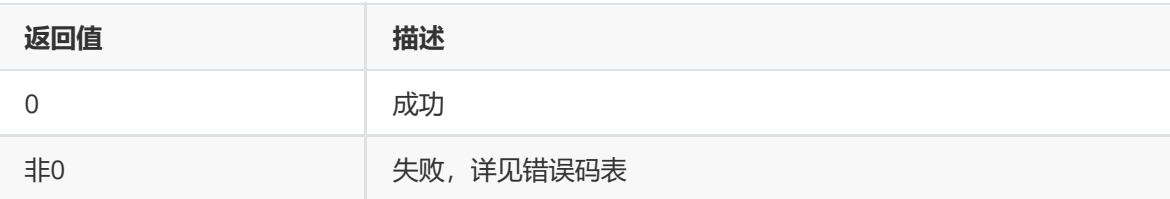

#### **【需求】**

- 头文件: rk\_aiq\_user\_api2\_ae.h、rk\_aiq\_uapi2\_ae\_int.h
- 库文件: librkaiq.so

#### 【举例】

Uapi\_HdrAeRouteAttr\_t stHdrRoute; memset(&stHdrRoute,0x00,sizeof(Uapi\_HdrAeRouteAttr\_t)); ret = rk\_aiq\_user\_api2\_ae\_getHdrAeRouteAttr(ctx,&stHdrRoute);

```
int len = 6;
float HdrTimeDot[3][6] = {0.0, 0.01, 0.01, 0.01, 0.01, 0.01,
                          0.0, 0.02, 0.02, 0.02, 0.02, 0.02,
                          0.0, 0.03, 0.03, 0.03, 0.03, 0.03
                         };
float HdrGainDot[3][6] = {1, 1, 4, 6, 8, 12,
                          1, 1, 4, 6, 8, 12,
                          1, 1, 4, 6, 8, 12
                         };
float HdrIspDGainDot[3][6] = {1, 1, 1, 1, 1, 1, 1}1, 1, 1, 1, 1, 1,
                             1, 1, 1, 1, 1, 1
                             };
int HdrPIrisGainDot[6] = {1, 1, 1, 1, 1, 1};
stHdrRoute.Frm0TimeDot len = len:
stHdrRoute.Frm0GainDot_len = len;
stHdrRoute.Frm0IspDGainDot_len = len;
stHdrRoute.Frm1TimeDot len = len:
stHdrRoute.Frm1GainDot len = len:
stHdrRoute.Frm1IspDGainDot_len = len;
stHdrRoute.Frm2TimeDot_len = len;
stHdrRoute.Frm2GainDot_len = len;
stHdrRoute.Frm2IspDGainDot_len = len;
stHdrRoute.PIrisDot_len = len;
stHdrRoute.Frm0TimeDot = HdrTimeDot[0]:
stHdrRoute.Frm0GainDot = HdrGainDot[0];
stHdrRoute.Frm0IspDGainDot = HdrIspDGainDot[0];
stHdrRoute.Frm1TimeDot = HdrTimeDot[1];
stHdrRoute.Frm1GainDot = HdrGainDot[1];
```

```
stHdrRoute.Frm1IspDGainDot = HdrIspDGainDot[1];
stHdrRoute.Frm2TimeDot = HdrTimeDot[2];
stHdrRoute.Frm2GainDot = HdrGainDot[2];
stHdrRoute.Frm2IspDGainDot = HdrIspDGainDot[2];
stHdrRoute.PIrisDot = HdrPIrisGainDot;
```
ret = rk\_aiq\_user\_api2\_ae\_setHdrAeRouteAttr(ctx,stHdrRoute);

# **rk\_aiq\_user\_api2\_ae\_getHdrAeRouteAttr**

### **【描述】**

获取HDR模式下AE的场景曝光分配策略。

#### **【语法】**

```
XCamReturn
rk_aiq_user_api2_ae_getHdrAeRouteAttr(const rk_aiq_sys_ctx_t* ctx,
Uapi_HdrAeRouteAttr_t* pHdrAeRouteAttr);
```
#### **【参数】**

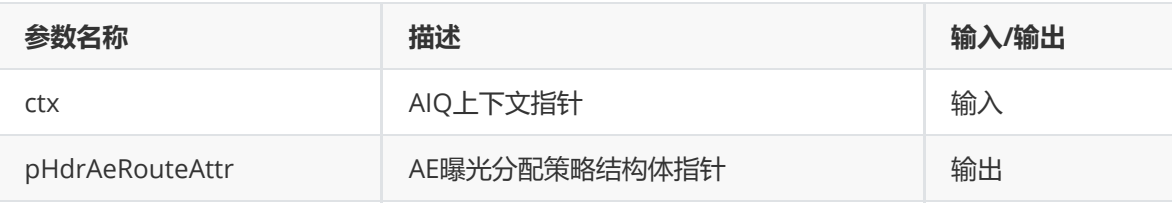

#### **【返回值】**

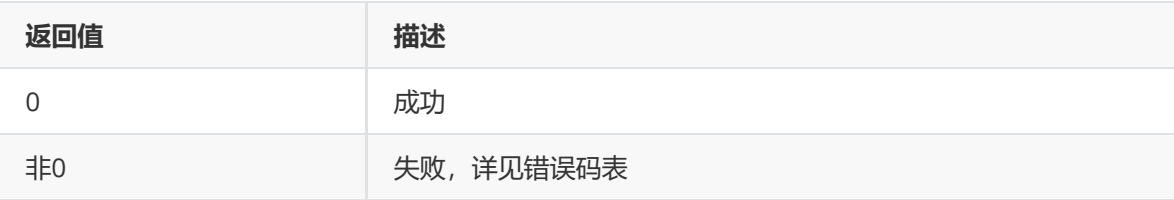

#### **【需求】**

- 头文件: rk\_aiq\_user\_api2\_ae.h、rk\_aiq\_uapi2\_ae\_int.h
- 库文件: librkaiq.so

# **rk\_aiq\_user\_api2\_ae\_setLinExpAttr**

**【描述】** 设置AE线性模式曝光参数。

#### **【语法】**

```
XCamReturn
rk_aiq_user_api2_ae_setLinExpAttr(const rk_aiq_sys_ctx_t* ctx, const
Uapi_LinExpAttrV2_t linExpAttr);
```
#### **【参数】**

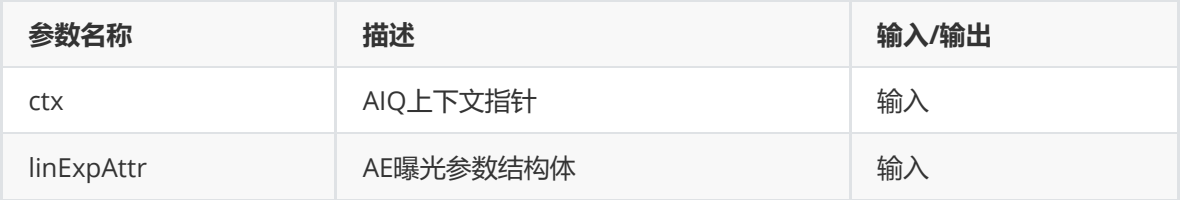

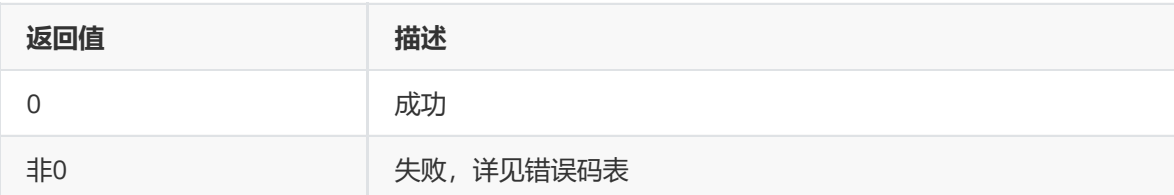

#### **【需求】**

- 头文件: rk\_aiq\_user\_api2\_ae.h、rk\_aiq\_uapi2\_ae\_int.h
- 库文件: librkaiq.so

#### 【举例】

设置AE线性模式曝光参数,包括但不局限于:设置调整亮度力度Evbias,设置背光补偿功能 BackLightCtrl,设置强光抑制功能OverExpCtrl等。值得注意的是,背光补偿和强光抑制不能同时使 能。

```
Uapi_LinExpAttrV2_t linExpAttr;
memset(&linExpAttr,0,sizeof(Uapi_LinExpAttrV2_t));
ret = rk_aiq_user_api2_ae_getLinExpAttr(ctx, &linExpAttr);
//set Evbias
printf("Evbias=%f\n", linExpAttr.Evbias);
linExpAttr.Evbias = 100.0f;
//set BackLightCtrl
linExpAttr.BackLightCtrl.Enable = true;
linExpAttr.BackLightCtrl.StrBias = 200.0f;
//set OverExpCtrl
linExpAttr.OverExpCtrl.Enable = true;
linExpAttr.OverExpCtrl.StrBias = 100.0f;
ret = rk_aiq_user_api2_ae_setLinExpAttr(ctx, linExpAttr);
```
# **rk\_aiq\_user\_api2\_ae\_getLinExpAttr**

**【描述】** 获取AE线性模式曝光参数。

#### **【语法】**

```
XCamReturn
rk_aiq_user_api2_ae_getLinExpAttr(const rk_aiq_sys_ctx_t* ctx,
Uapi_LinExpAttrV2_t* pLinExpAttr);
```
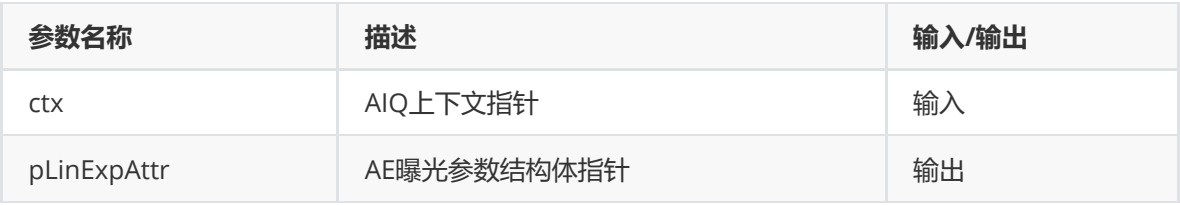

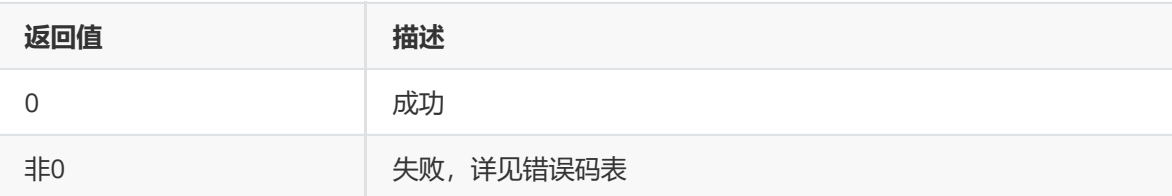

#### **【需求】**

- 头文件: rk\_aiq\_user\_api2\_ae.h、rk\_aiq\_uapi2\_ae\_int.h
- 库文件: librkaiq.so

# **rk\_aiq\_user\_api2\_ae\_setHdrExpAttr**

### **【描述】**

设置AE HDR模式曝光参数。

#### **【语法】**

```
XCamReturn
rk_aiq_user_api2_ae_setHdrExpAttr(const rk_aiq_sys_ctx_t* ctx, const
Uapi_HdrExpAttrV2_t hdrExpAttr);
```
#### **【参数】**

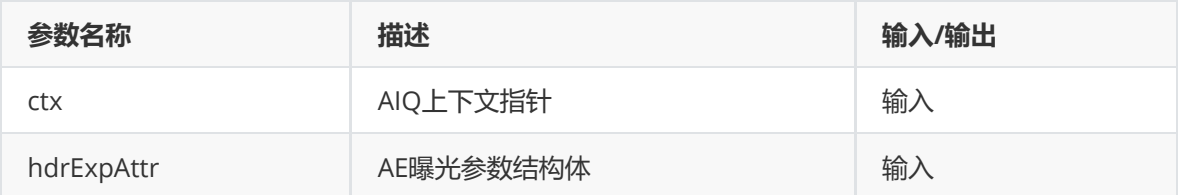

#### **【返回值】**

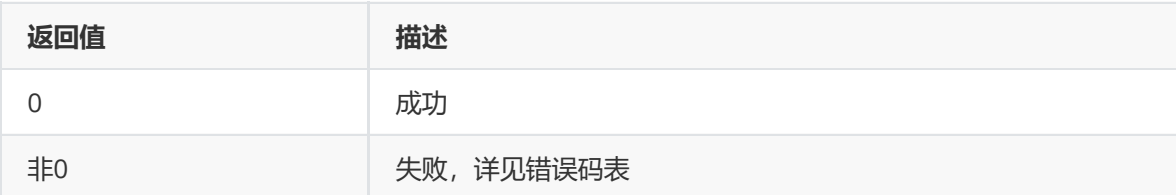

#### **【需求】**

- 头文件: rk\_aiq\_user\_api2\_ae.h、rk\_aiq\_uapi2\_ae\_int.h
- 库文件: librkaiq.so

#### 【举例】

设置AE HDR模式曝光参数,包括但不局限于:设置曝光比为手动或自动,调整亮度力度Evbias。

```
memset(&HdrExpAttr,0,sizeof(Uapi_HdrExpAttrV2_t));
ret = rk_aiq_user_api2_ae_getHdrExpAttr(ctx, &HdrExpAttr);
//set hdr mframe params
int len = 8;
float explevel[8] = \{0, 0.096, 0.192, 0.384, 0.96, 1.344, 1.92, 3\};float setpoint[8] = \{50, 45, 40, 35, 30, 25, 20, 15\};HdrExpAttr.HdrAEAttr.MframeCtrl.MExpLevel_len = len;
HdrExpAttr.HdrAEAttr.MframeCtrl.MSetPoint_len = len;
HdrExpAttr.HdrAEAttr.MframeCtrl.MExpLevel = explevel;
HdrExpAttr.HdrAEAttr.MframeCtrl.MSetPoint = setpoint;
//set ExpRatioType (AUTO/FIX)
HdrExpAttr.ExpRatioCtrl.ExpRatioType =
AECV2_HDR_RATIOTYPE_MODE_AUTO(AECV2_HDR_RATIOTYPE_MODE_FIX);
//set Evbias
HdrExpAttr.Evbias = -100.0f;
ret = rk_aiq_user_api2_ae_setHdrExpAttr(ctx, HdrExpAttr);
```
# **rk\_aiq\_user\_api2\_ae\_getHdrExpAttr**

#### **【描述】**

获取AE HDR模式曝光参数。

#### **【语法】**

```
XCamReturn
rk_aiq_user_api2_ae_getHdrExpAttr(const rk_aiq_sys_ctx_t* ctx,
Uapi_HdrExpAttrV2_t* pHdrExpAttr);
```
#### **【参数】**

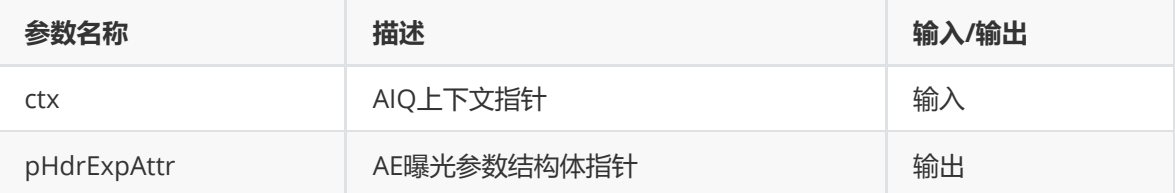

#### **【返回值】**

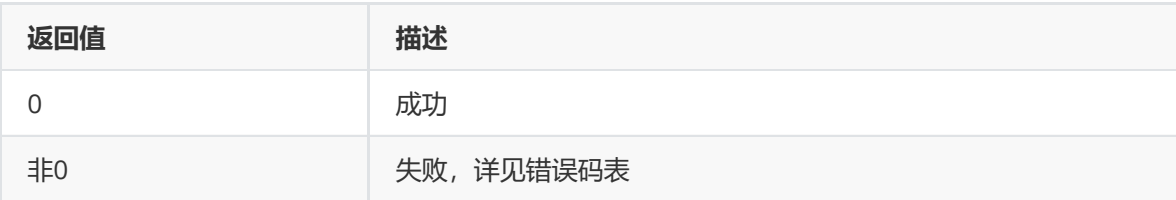

#### **【需求】**

- 头文件: rk\_aiq\_user\_api2\_ae.h、rk\_aiq\_uapi2\_ae\_int.h
- 库文件: librkaiq.so

# **rk\_aiq\_user\_api2\_ae\_setIrisAttr**

```
【描述】
设置AE 光圈控制参数。
```
### **【语法】**

```
XCamReturn
rk_aiq_user_api2_ae_setIrisAttr(const rk_aiq_sys_ctx_t * sys_ctx, const
Uapi_IrisAttrV2_t irisAttr);
```
### **【参数】**

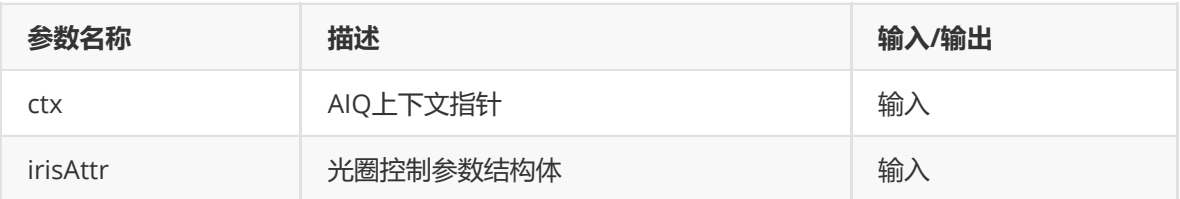

### **【返回值】**

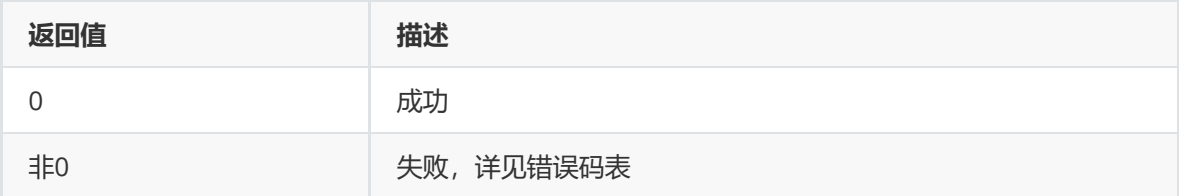

# **rk\_aiq\_user\_api2\_ae\_getIrisAttr**

### **【描述】**

获取AE 光圈控制参数。

### **【语法】**

```
XCamReturn
rk_aiq_user_api2_ae_getIrisAttr(const rk_aiq_sys_ctx_t * sys_ctx, const
Uapi_IrisAttrV2_t* irisAttr);
```
### **【参数】**

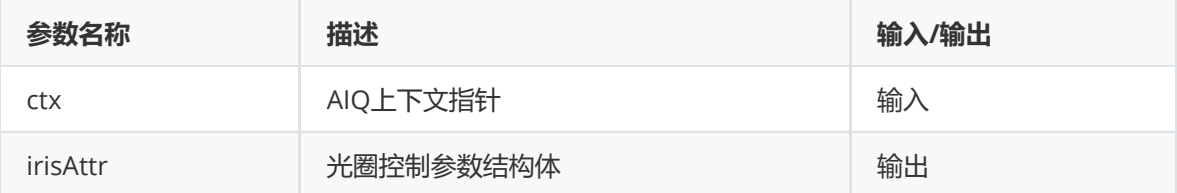

#### **【返回值】**

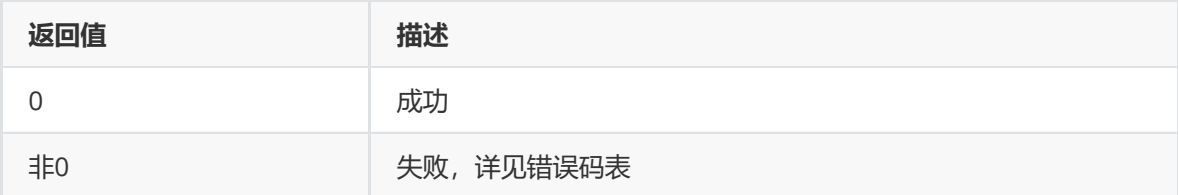

#### 【举例】

设置光圈控制参数

```
Uapi_IrisAttrV2_t irisAttr;
ret = rk_aiq_user_api2_ae_getIrisAttr(ctx, &irisAttr);
```

```
irisAttr.enable = true; /*run AIris*/
//set P-iris attributes
irisAttr.IrisType = IRIS_P_TYPE;
irisAttr.PIrisAttr.TotalStep = 81;
irisAttr.PIrisAttr.EffcStep = 44;
irisAttr.PIrisAttr.ZeroIsMax = true;
uint16_t StepTable[1024] = \{512, 511, 506,499 491 483, 474, 465, 456,
446, 437, 427, 417, 408, 398, 388, 378, 368,
359, 349, 339, 329, 319, 309, 300, 290, 280,
271, 261, 252, 242, 233, 224, 214, 205, 196,
187, 178, 170, 161, 153, 144, 136, 128, 120,
112, 105, 98, 90, 83, 77, 70, 64, 58,
52, 46, 41, 36, 31, 27, 23, 19, 16,
13, 10, 8, 6, 4, 3, 1, 1, 0,
0, 0, 0, 0, 0, 0, 0, 0, 0};
memcpy(irisAttr.PIrisAttr.StepTable,StepTable,sizeof(irisAttr.PIrisAttr.StepTabl
e));
ret = rk_aiq_user_api2_ae_setIrisAttr(ctx, irisAttr);
//set DC-iris attributes
irisAttr.IrisType = IRIS_DC_TYPE;
irisAttr.DCIrisAttr.Kp= 0.5f;
irisAttr.DCIrisAttr.Ki= 0.2f;
irisAttr.DCIrisAttr.Kd = 0.3f;
irisAttr.DCIrisAttr.OpenPwmDuty = 40;
irisAttr.DCIrisAttr.ClosePwmDuty = 22;
irisAttr.DCIrisAttr.MinPwmDuty = 0;
irisAttr.DCIrisAttr.MaxPwmDuty = 100;
ret = rk_aiq_user_api2_ae_setIrisAttr(ctx, irisAttr);
//set manual iris with auto ae
irisAttr.IrisOpType = RK_AIQ_OP_MODE_MANUAL;
if(irisAttr.IrisType == IRIS_P_TYPE);
    irisAttr.ManualAttr.PIrisGainValue = 512; /*p-iris F#=1.4*/
if(irisAttr.IrisType == IRIS_DC_TYPE);
    irisAttr.ManualAttr.DCIrisHoldValue = 20; /*dc-iris PwmDuty=20*/
ret = rk_aiq_user_api2_ae_setIrisAttr(ctx, irisAttr);
```
#### **【需求】**

- 头文件: rk\_aig\_user\_api2\_ae.h、rk\_aig\_uapi2\_ae\_int.h
- 库文件: librkaiq.so

#### **rk\_aiq\_user\_api2\_ae\_setExpWinAttr**

#### **【描述】**

设置AE统计窗口属性

#### **【语法】**

```
XCamReturn
```

```
rk_aiq_user_api2_ae_setExpWinAttr(const rk_aiq_sys_ctx_t* sys_ctx, const
Uapi_ExpWin_t ExpWin);
```
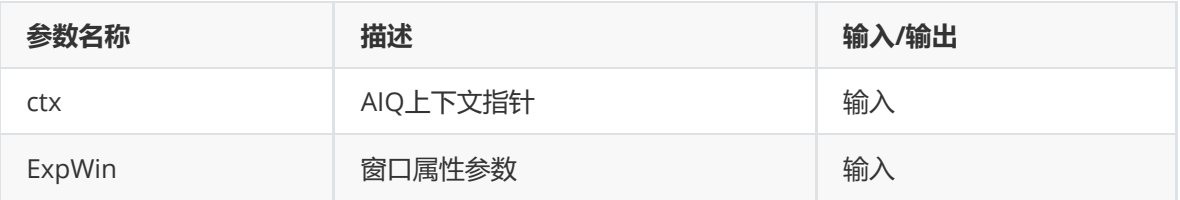

### **【返回值】**

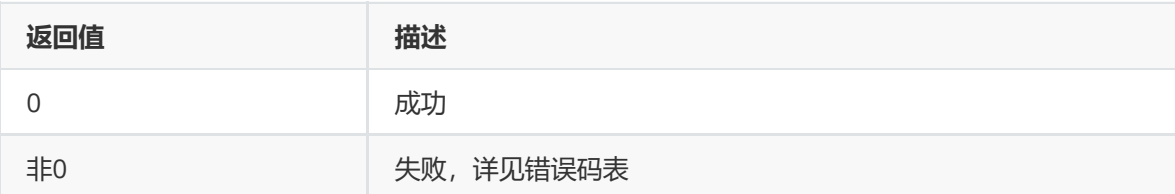

### **【需求】**

- 头文件: rk\_aiq\_user\_api2\_ae.h、rk\_aiq\_uapi2\_ae\_int.h
- 库文件: librkaiq.so

#### 【举例】

根据人脸位置修改AE统计坐标,实现针对人脸区域进行亮度统计

【注】设置统计坐标时,需保证 ExpWin.h\_offs+ExpWin.h\_size<=pic\_width,ExpWin.v\_offs+ExpWin.v\_size<=pic\_height

```
Uapi_ExpWin_t ExpWin;
//假设sensor分辨率为2688X1520 人脸相对于画面左上角的横向偏移为100个pixel, 纵向偏移为100个
pixel,人脸尺寸为边长100个pixel的正方形
ExpWin.h_offs=100;
ExpWin.v_offs=100;
ExpWin.h_size=100;
ExpWin.v_size=100;
rk_aiq_user_api2_ae_setExpWinAttr(ctx, ExpWin);
```
# **rk\_aiq\_user\_api2\_ae\_getExpWinAttr**

#### **【描述】**

获取AE统计窗口属性

### **【语法】**

```
XCamReturn
rk_aiq_user_api2_ae_getExpWinAttr(const rk_aiq_sys_ctx_t* sys_ctx,const
Uapi_ExpWin_t* ExpWin);
```
#### **【参数】**

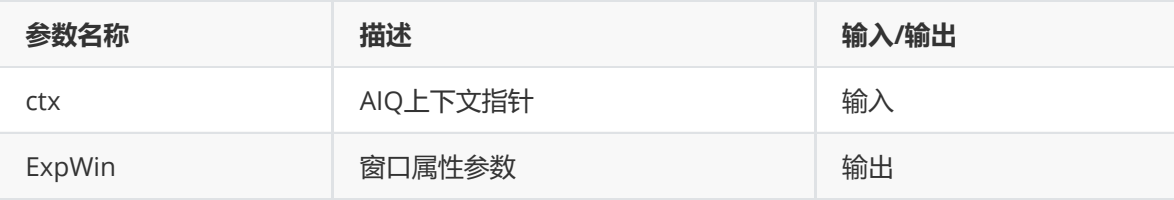

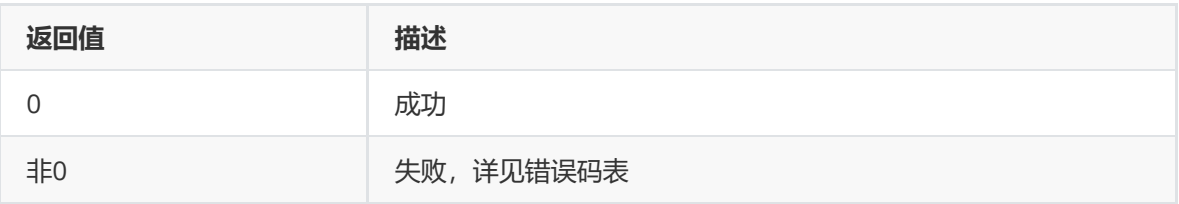

### **【需求】**

- 头文件:rk\_aiq\_user\_api2\_ae.h、rk\_aiq\_uapi2\_ae\_int.h
- 库文件: librkaiq.so

# **rk\_aiq\_user\_api2\_ae\_queryExpResInfo**

### **【描述】**

获取 AE 内部状态信息。

### **【语法】**

```
XCamReturn
rk_aiq_user_api2_ae_queryExpResInfo(const rk_aiq_sys_ctx_t* ctx,
Uapi_ExpQueryInfo_t* pExpResInfo);
```
### **【参数】**

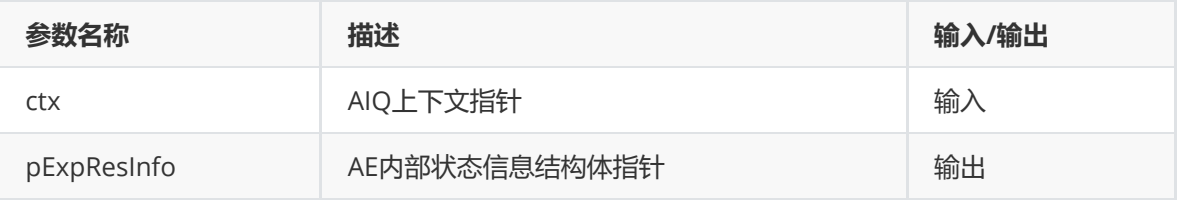

### **【返回值】**

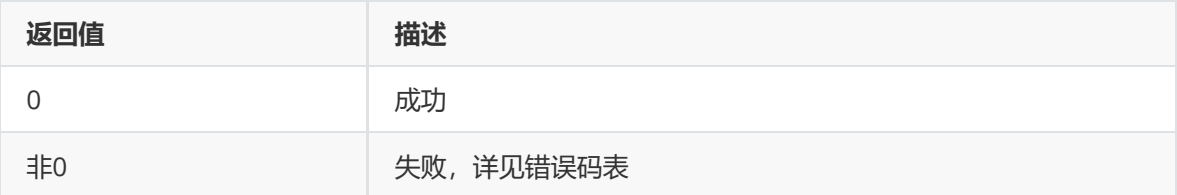

### **【需求】**

- 头文件: rk\_aiq\_user\_api2\_ae.h、rk\_aiq\_uapi2\_ae\_int.h
- 库文件: librkaiq.so

# **模块级API数据类型**

## **Uapi\_ExpSwAttr\_t**

### 【**说明**】

AE公共功能控制参数结构体

【**定义**】

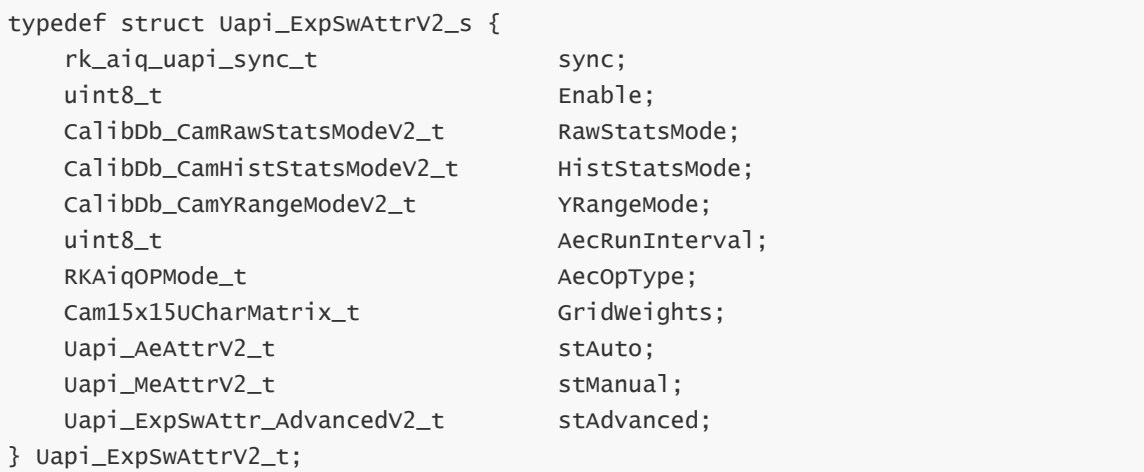

### 【**成员**】

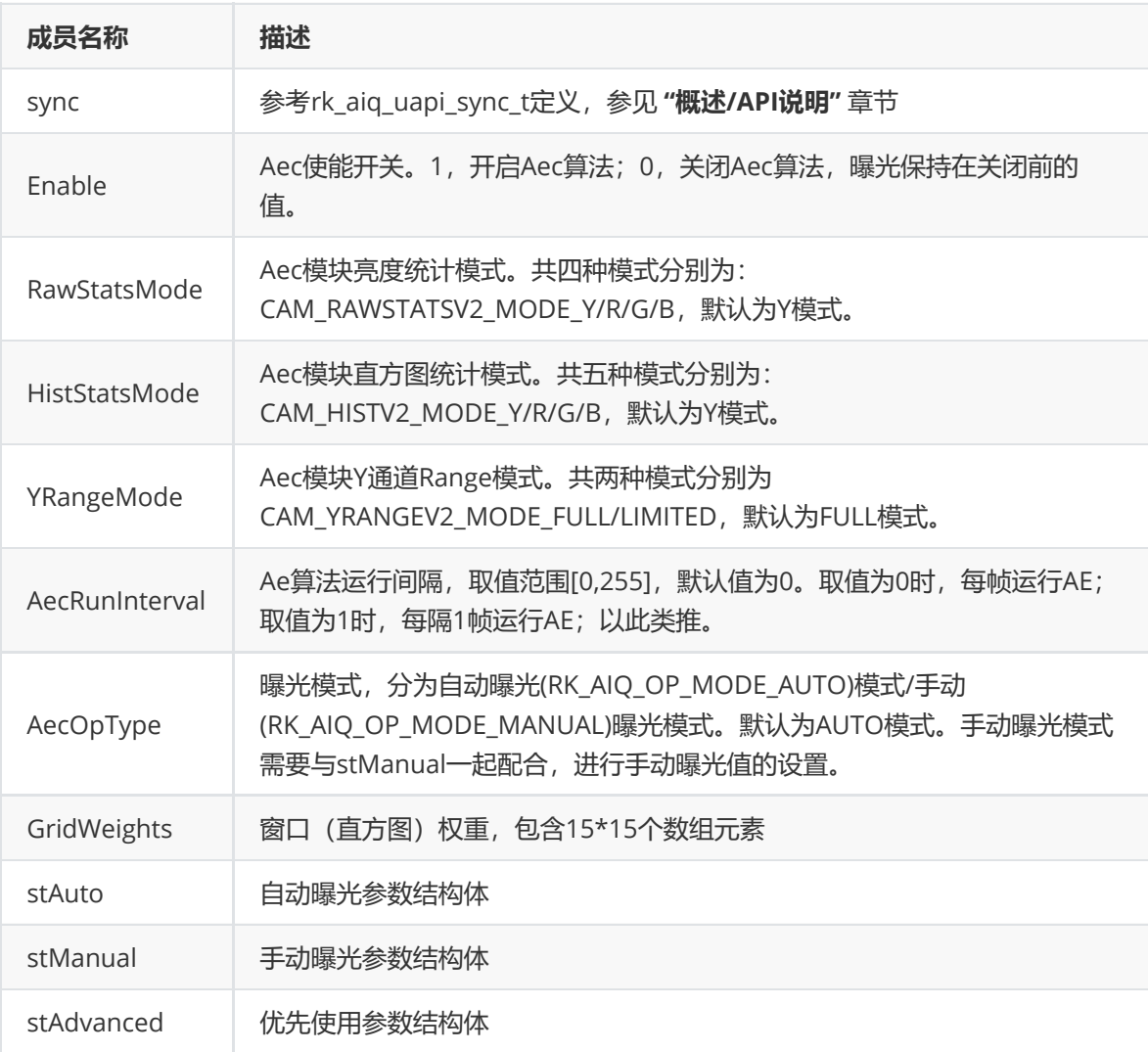

# 【**相关数据类型**】

- rk\_aiq\_uapi\_sync\_t
- Uapi\_ExpSwAttr\_AdvancedV2\_t
- Uapi\_AeAttrV2\_t
- Uapi\_MeAttrV2\_t

#### **Uapi\_ExpSwAttr\_AdvancedV2\_t**

**【说明】**

#### 优先使用参数结构体

#### **【定义】**

```
typedef struct Aec_uapi_advanced_attr_s {
  bool enable;
  uint8_t GridWeights[15 * 15];
  bool SetAeRangeEn;
  Aec_LinAeRange_t SetLinAeRange;
  Aec_HdrAeRange_t SetHdrAeRange;
} Aec_uapi_advanced_attr_t;
```
typedef Aec\_uapi\_advanced\_attr\_t Uapi\_ExpSwAttr\_AdvancedV2\_t;

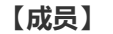

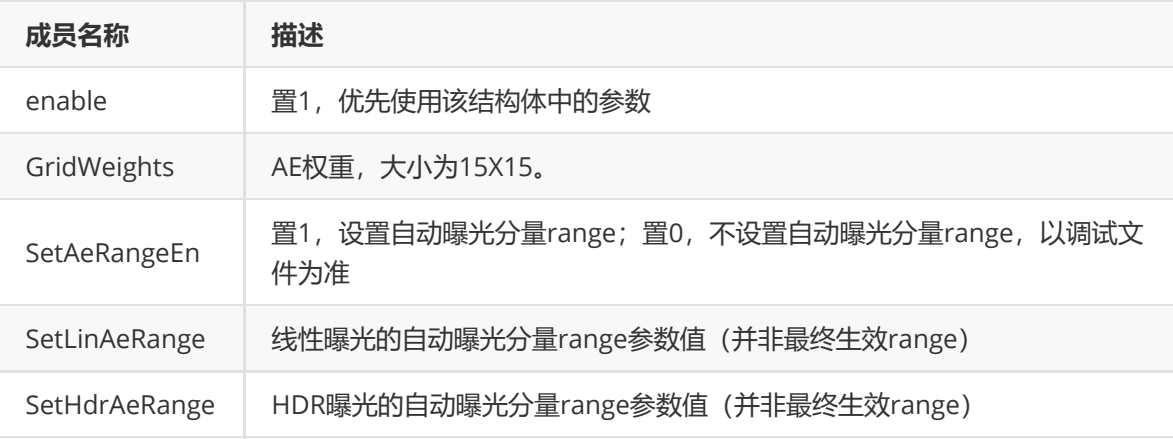

【注意事项】

- Uapi\_ExpSwAttrV2\_t 结构体中定义了一组AE权重,权重个数为15X15。算法内部根据硬件实际配 置权重个数,进行权重的扩展。如有类似人脸曝光的需求,可使用 Uapi\_ExpSwAttr\_AdvancedV2\_t中定义的一组AE权重,其权重个数为15X15。算法内部根据硬件 实际配置权重个数,进行权重的压缩。
- 如需使用Uapi\_ExpSwAttr\_Advanced\_t中定义的一组AE权重,需要打开使能enable,将其置1。
- **通过api设置AE参数范围时,需要将SetAeRangeEn置1**,否则默认使用调试文件中的自动曝光参 数范围。曝光参数范围的设置,按照曝光模式的不同,分为SetLinAeRange和SetHdrAeRange两 套。其中SetHdrAeRange内支持各帧自动曝光参数范围的设置。另,最终生效的曝光时间及增益 range需要在stAuto结构体中查询,此处仅为设置的range,而非最终生效range。

**Aec\_AeRange\_t**

**【说明】** 定义AE参数范围

#### **【定义】**

```
typedef struct Aec_AeRange_s {
  float Min;
  float Max:
} Aec_AeRange_t;
```
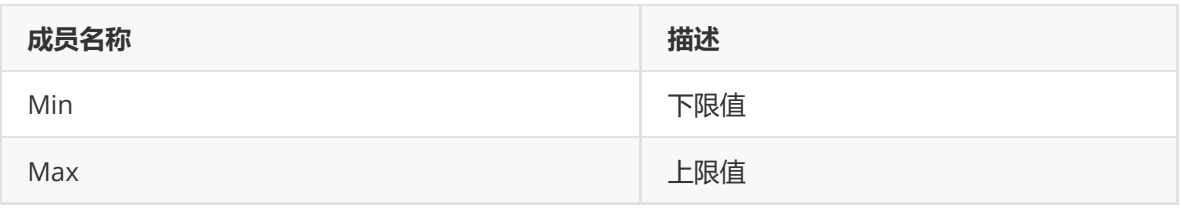

**Aec\_LinAeRange\_t**

### **【说明】**

定义AE线性模式的参数范围

```
【定义】
```
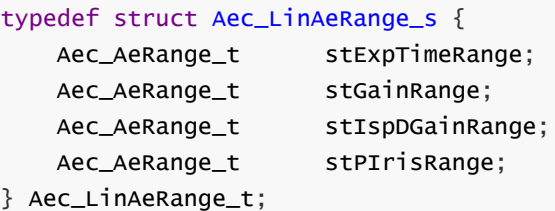

### **【成员】**

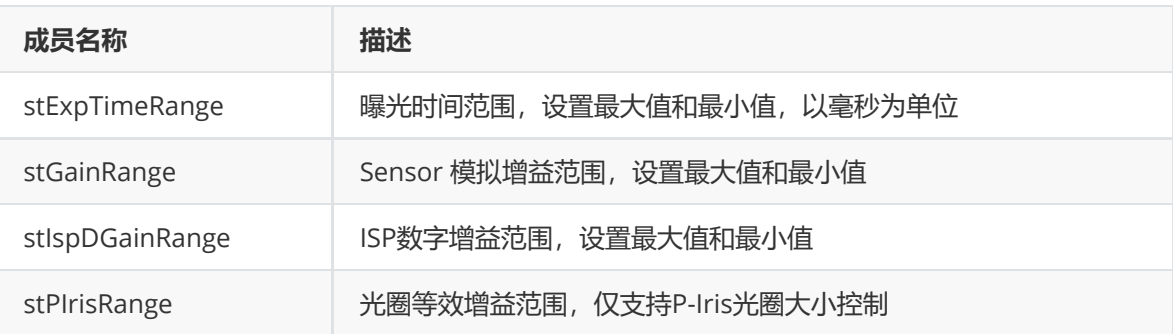

### **【注意事项】**

- 各曝光分量最大值/最小值为默认值0时,设置的曝光分量范围不生效,各曝光分量实际最大值/最 小值以AecRoute曝光分解路线节点最小值和最大值决定。
- 各曝光分量最大值/最小值不为0时, 设置的曝光分量范围生效, 当设置的曝光分量范围不超过 sensor或ISP的限制,则各曝光分量实际最大值/最小值以设置的曝光分量范围为准,并对 AecRoute曝光分解路线做校正,节点最大值/最小值改为设置的曝光分量最大值/最小值;若超过 sensor或ISP的限制,则各曝光分量实际最大值/最小值以AecRoute曝光分解路线节点最大值和最 小值为准。

**Aec\_HdrAeRange\_t**

### **【说明】**

定义AE HDR模式的参数范围

### **【定义】**

```
typedef struct Aec_HdrAeRange_s {
   Aec_AeRange_t stExpTimeRange[3];
   Aec_AeRange_t stGainRange[3];
   Aec_AeRange_t stIspDGainRange[3];
   Aec_AeRange_t stPIrisRange;
} Aec_HdrAeRange_t;
```
**【成员】**

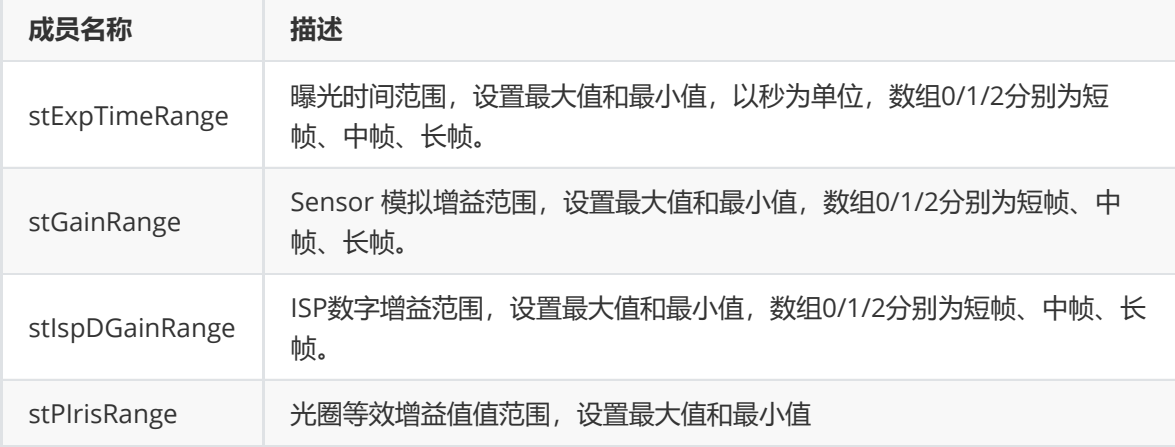

### **【注意事项】**

- stExpTimeRange、stGainRange、stIspDGainRange预定义为包含3个成员的数组。2帧HDR模式 下,仅成员0、1有效、分别表示短帧和长帧对应的曝光分量范围;3帧HDR模式下,0-2皆有效, 分别表示短、中、长帧对应的曝光分量范围。
- 各曝光分量最大值/最小值为默认值0时,设置的曝光分量范围不生效,此时各曝光分量实际最大 值/最小值以算法校正过的曝光分解路线节点最小值和最大值决定。
- 各曝光分量最大值/最小值不为0时,设置的曝光分量范围生效,当设置的曝光分量范围不超过 sensor或ISP的限制,则各曝光分量实际最大值/最小值以设置的曝光分量范围为准,并对曝光分解 路线做校正,节点最大值/最小值改为设置的曝光分量最大值/最小值;若超过sensor或ISP的限 制,则各曝光分量实际最大值/最小值以曝光分解路线节点最大值和最小值为准。

#### **Uapi\_AeAttrV2\_t**

### **【说明】**

定义AE自动曝光 属性

### **【定义】**

```
typedef struct Uapi_AeAttrV2_s {
   Uapi_AeSpeedV2_t stAeSpeed;
   //DelayFrmNum
   uint8 t BlackDelayFrame:
   uint8_t WhiteDelayFrame;
   //Auto/Fixed fps
   Uapi_AeFpsAttrV2_t stFrmRate;
   Uapi_AntiFlickerV2_t stAntiFlicker;
   //auto range
   Aec_LinAeRange_t LinAeRange;//result LinAerange
   Aec_HdrAeRange_t HdrAeRange;//result HdrAerange
} Uapi_AeAttrV2_t;
```
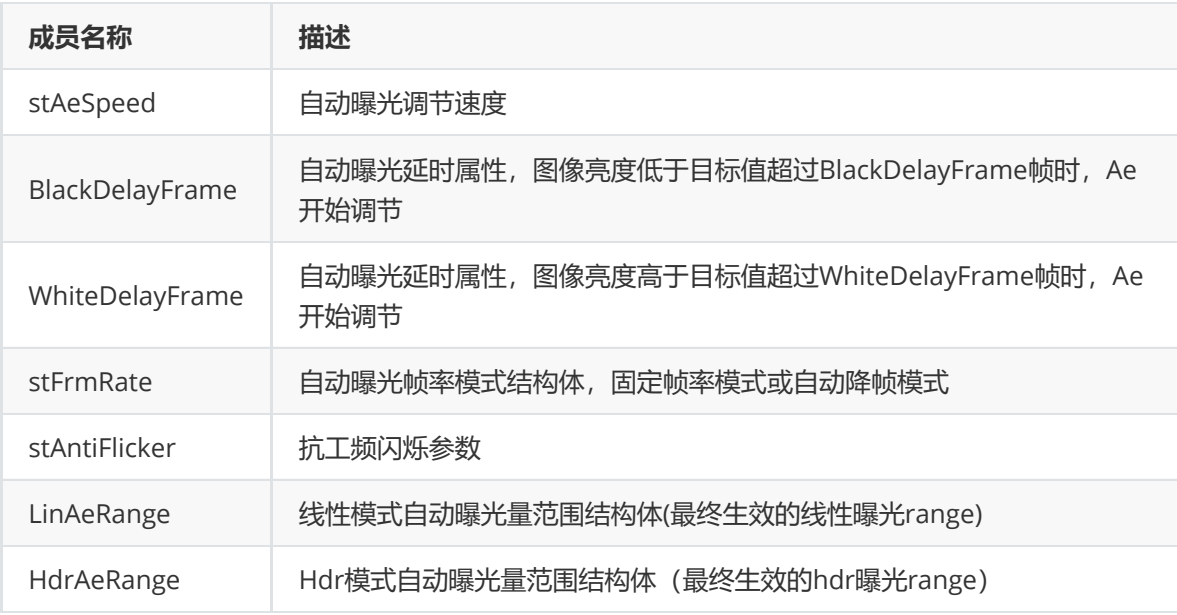

#### 【**注意事项**】

- LinAeRange/HdrAeRange为算法内部经过校验校正后**实际使用的参数范围**。当api设置的AE参数 范围超过sensor限制的参数范围时,会使用sensor限制的参数范围。sensor限制的参数范围,详 见Rockchip\_Tuning\_Guide\_ISP30\_CN.pdf 文档中的AE模块sensorinfo参数。
- 设置自动曝光分量range需api调用上文Uapi\_ExpSwAttr\_AdvancedV2\_t中的参数,将 SetAeRangeEn置1,否则默认使用调试文件中的自动曝光参数范围。

**Uapi\_AeSpeedV2\_t**

# **【说明】**

定义AE条件速度属性

### **【定义】**

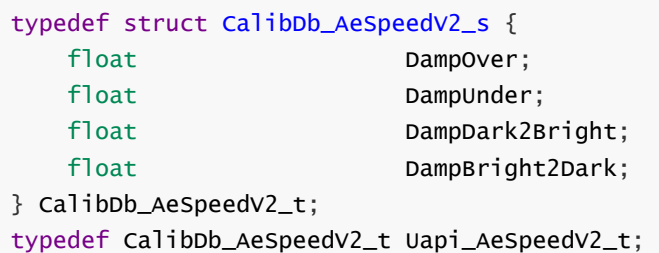

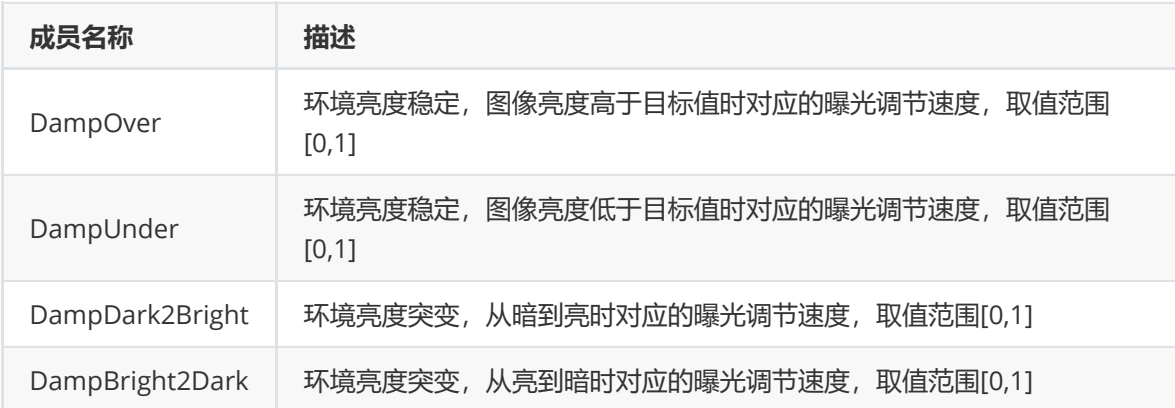

**【说明】** 定义AE 帧率属性

# **【定义】**

```
typedef struct CalibDb_AeFrmRateAttrV2_s {
   bool isFpsFix;
   uint8_t FpsValue;
} CalibDb_AeFrmRateAttrV2_t;
typedef CalibDb_AeFrmRateAttrV2_t Uapi_AeFpsAttrV2_t;
```
# **【成员】**

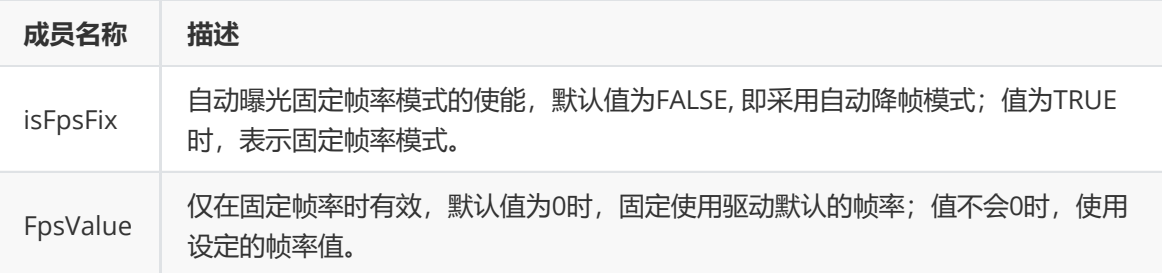

**Uapi\_AntiFlickerV2\_t**

# **【说明】**

定义抗闪属性

# **【定义】**

```
typedef struct CalibDb_AntiFlickerAttrV2_s {
   bool enable;
   CalibDb_FlickerFreq_t Frequency;
   CalibDb_AntiFlickerMode_t Mode;
} CalibDb_AntiFlickerAttrV2_t;
typedef CalibDb_AntiFlickerAttrV2_t Uapi_AntiFlickerV2_t;
```
# **【成员】**

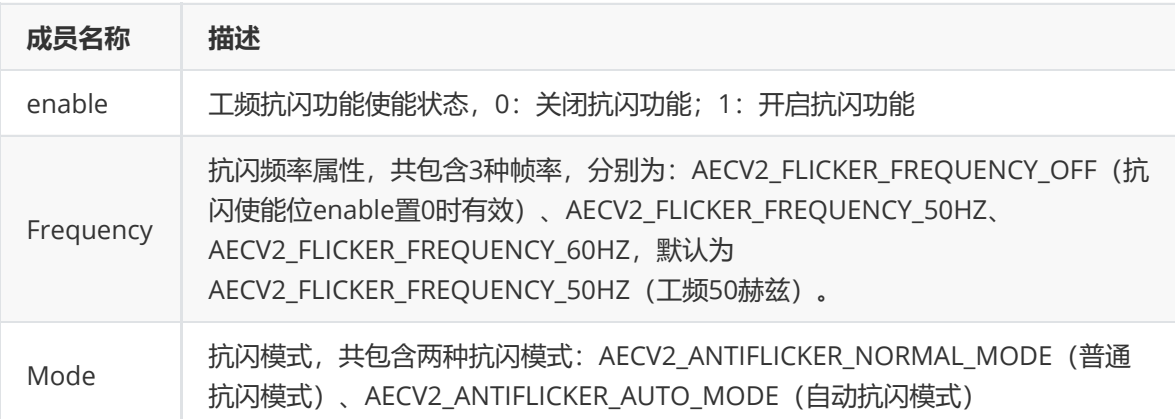

### 【**注意事项**】

关闭抗闪功能,需将抗闪使能位enable置0,算法内部自动配置 Frequency=AECV2\_FLICKER\_FREQUENCY\_OFF; 如抗闪使能位enable置1时, 抗闪频率配置为 AECV2\_FLICKER\_FREQUENCY\_OFF, 该频率值将配置无效, 使用默认值 AECV2\_FLICKER\_FREQUENCY\_50HZ。

● AECV2\_ANTIFLICKER\_NORMAL\_MODE为普通抗闪模式,曝光时间可以根据亮度进行调节,最小 曝光时间固定为 1/120 sec (60Hz) 或 1/100 sec(50Hz), 不受曝光时间最小值的限制。

有灯光的环境:曝光时间可与光源频率相匹配,能够防止图像闪烁。

高亮度的环境:亮度越高,要求曝光时间就最短。而普通抗闪模式的最小曝光时间不能匹配光源频 率,产生过曝。

● AECV2\_ANTIFLICKER\_AUTO\_MODE为自动抗闪模式,曝光时间可以根据亮度进行调节,最小曝光 时间可达到 sensor 的最小曝光时间。与普通抗闪模式的差别主要在高亮度的环境体现。高亮度的 环境: 最小曝光时间可以达到 sensor 的最小曝光时间, 能够有效抑制过曝, 但此时抗闪失效。

#### **Uapi\_MeAttrV2\_t**

【说明】

手动曝光参数设置,根据曝光模式分为LinearAE和HdrAE两套参数。

【定义】

```
typedef struct Uapi_MeAttrV2_s {
   Uapi_LinMeAttrV2_t stLinMe;
   Uapi_HdrMeAttrV2_t stHdrMe;
} Uapi_MeAttrV2_t;
```
#### 【相关数据类型】

- Uapi\_LinMeAttrV2\_t
- Uapi\_HdrMeAttrV2\_t

**Uapi\_LinMeAttrV2\_t**

【说明】

LinearAE的手动曝光控制参数

【定义】

```
typedef struct Uapi_LinMeAttrV2_s {
  bool ManualTimeEn;
  bool ManualGainEn:
  bool ManualIspDgainEn;
  float TimeValue:
  float GainValue;
  float IspDGainValue;
} Uapi_LinMeAttrV2_t;
```
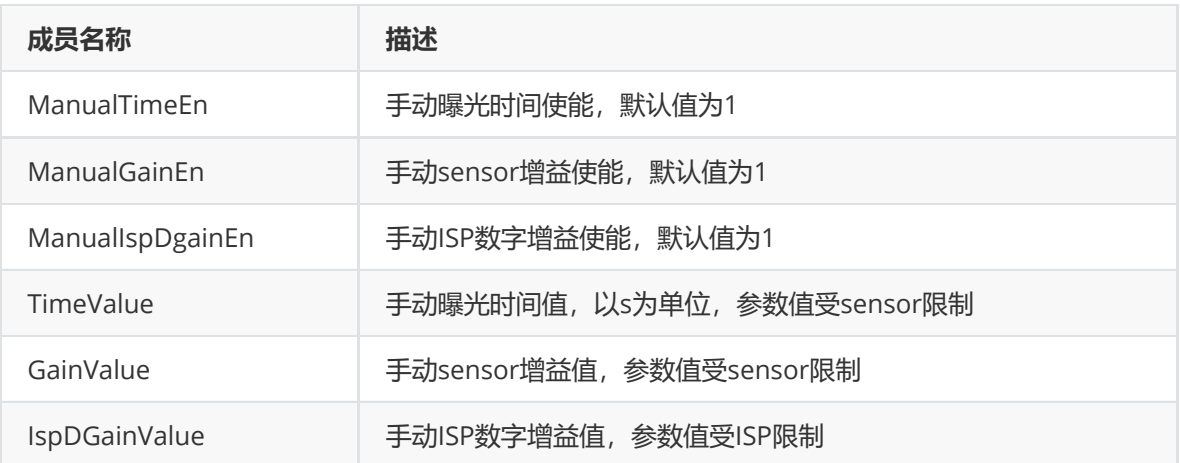

### 【注意事项】

- 该模块仅在AeOptype = MANUAL时有效。ManualTimeEn,ManualGainEn, ManualIspDgainEn 皆为1时,为手动模式;以上四者中只要任意一项不使能,则为半自动模式;以上四者皆为0,则 等同自动模式,系统会报错提醒。
- 手动/半手动模式下,手动曝光时间和增益会受自动模式下的最大/最小曝光时间和增益限制。超出 自动曝光限制的范围之后,将使用自动模式下最大/最小值替代。
- RK356X目前暂不支持ISP数字增益,故ManualIspDgainEn、IspDGainValue皆无效。

**Uapi\_HdrMeAttrV2\_t**

【说明】

HdrAE的手动曝光控制参数

【定义】

```
typedef struct Uapi_HdrMeAttrV2_s {
   bool ManualTimeEn;
   bool ManualGainEn;
   bool ManualIspDgainEn;
   Cam3x1FloatMatrix_t TimeValue;
   Cam3x1FloatMatrix_t GainValue;
   Cam3x1FloatMatrix_t IspDGainValue;
} Uapi_HdrMeAttrV2_t;
```
# 【成员】

变量含义与Uapi LinMeAttrV2 t相同

【注意事项】

- TimeValue/GainValue/IspDGainValue皆为成员个数为3的数组。Hdr 2帧模式下, 数组[0-1]成员 有效,分别表示短、长帧;Hdr 3帧模式下,数组[0-2]成员皆有效,分别对应短、中、长帧。
- 手动/半手动模式下,手动曝光时间和增益会受自动模式下的最大/最小曝光时间和增益限制。超出 自动曝光限制的范围之后,将使用自动模式下最大/最小值替代。
- RK356X目前不支持ISP数字增益,故ManualIspDgainEn、IspDGainValue皆无效。

# **Uapi\_LinAeRouteAttr\_t**

**【说明】** 定义AE线性曝光分解路径属性

### **【定义】**

```
typedef struct CalibDb_LinAeRoute_AttrV2_s {
    float* TimeDot;
    int TimeDot_len;
   float* GainDot;
   int GainDot_len;
   float* IspDGainDot;
   int IspDGainDot_len;
    int* PIrisDot;
   int PIrisDot_len;
} CalibDb_LinAeRoute_AttrV2_t;
typedef struct Uapi_LinAeRouteAttr_s {
  rk_aiq_uapi_sync_t sync;
 CalibDb_LinAeRoute_AttrV2_t Params;
} Uapi_LinAeRouteAttr_t;
```
#### **【成员】**

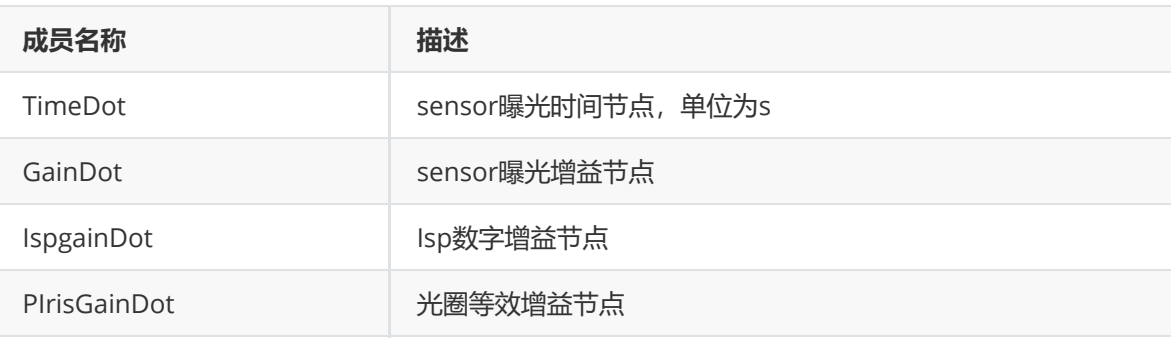

#### **【注意事项】**

- 曝光分解曲线节点个数没有限制,但建议不要少于6个
- 节点的曝光量是曝光时间、sensor增益、ISP数字增益、光圈等效增益等各分量的乘积。节点曝光 量必须单调递增,即后一个节点的曝光量必须大于前一个节点的曝光量。第一个节点的曝光量最 小,第二个节点的曝光量最大。
- 节点中曝光时间分量的单位为秒,最小值允许为0,实际最小曝光时间代码内部会根据sensor限制 进行校正。
- 光圈分量仅支持P-Iris, 不支持DC-Iris。P-iris等效增益分量仅在Airis自动光圈功能使能时有效, 否 则默认光圈固定为初始值大小。P-iris等效增益的计算详见AecIrisCtrl模块。
- 设置的曝光分解路线节点不是最终生效的曝光分解路线。系统最终各曝光分量的实际最大/小值由 曝光分解节点和手动配置的曝光分量最大/小值共同决定。先对曝光分解路线节点最大/小值做第一 次校正,当节点最大/小值不超过sensor或isp的限制时,节点最大/小值不变;当节点最大/小值超 过sensor或isp的限制时,节点最大/小值以sensor或isp的限制为准。当手动配置的曝光分量最大/ 小值为0时,最终生效的曝光分解路线以第一次校正的分解路线为准;当手动配置的曝光分量最大/ 小值不为0时,且设置的最大/小值不超过sensor或isp的限制时,对曝光分解路线做第二次校正, 节点最大/小值以手动设置的范围为准;若设置曝光分量的最大/小值超过sensor或isp的限制时, 曝光分解路线曝光分量的节点最大/小值以第一次校正结果为准。
- 如果相邻节点的曝光量增加,则应该只有一个曝光分量增加,其他曝光分量固定。增加的分量决定 该段路线的分配策略。例如增益分量增加,其他分量固定,那么该段路线的分配策略是增益优先。
- RK356X目前暂不支持ISP数字增益,故IspgainDot无效。

### **Uapi\_HdrAeRouteAttr\_t**

**【说明】**

定义AE HDR曝光分解路径属性

### **【定义】**

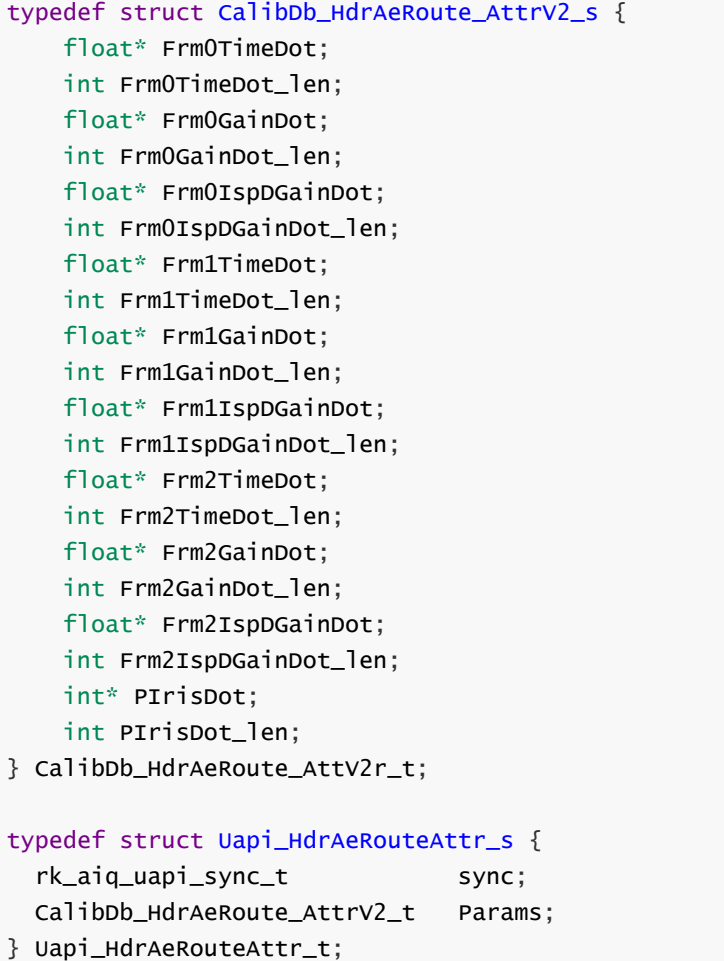

### **【成员】**

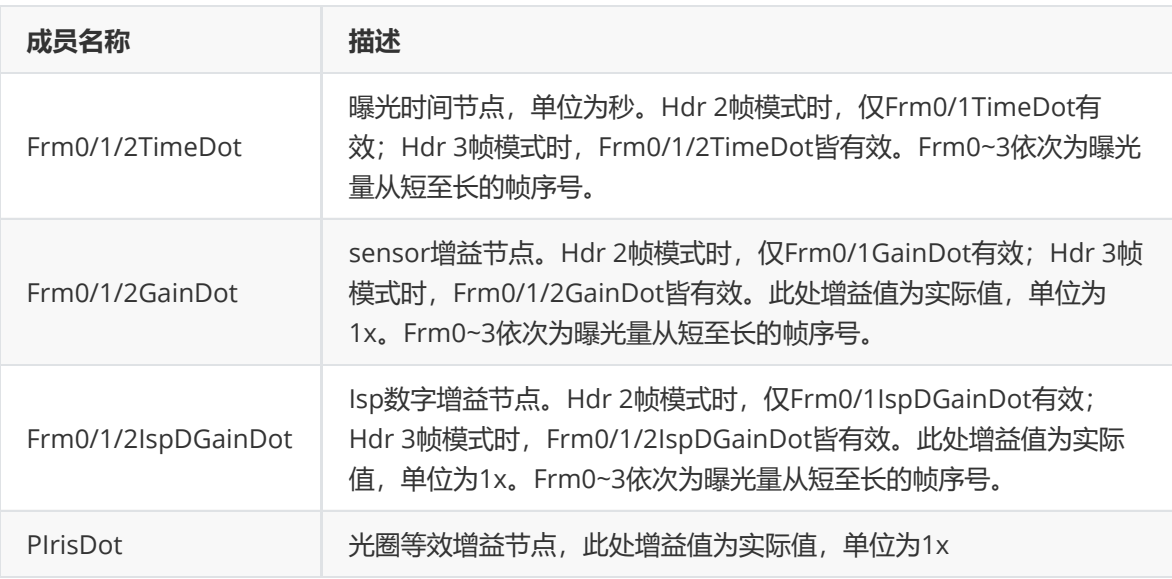

### **【注意事项】**

- 曝光分解曲线节点个数不限,**建议至少设置6个节点**,才可实现曝光分解的平滑。
- 需要注意的是:HDR 2帧模式下,仅需设置Frm0/1TimeDot、Frm0/1GainDot、 Frm0/1IspDGainDot,分别对应实际的短、长帧;HDR 3帧模式下,需设置Frm0/1/2TimeDot、

Frm0/1/2GainDot、Frm0/1/2IspDGainDot,分别对应短、中、长帧。设置HDR模式下各帧的 sensor曝光时间时,需要合理分配曝光时间,各帧**曝光时间的总和不能超过帧率所允许的最大曝 光时间**!

- 节点的曝光量是曝光时间、sensor增益、ISP数字增益、光圈等效增益等各分量的乘积。节点曝光 量必须单调递增,即后一个节点的曝光量必须大于前一个节点的曝光量。第一个节点的曝光量最 小,第二个节点的曝光量最大。
- 节点中曝光时间分量的单位为秒,最小值允许为0,实际最小曝光时间代码内部会根据sensor限制 进行校正。
- 光圈分量仅支持P-Iris, 不支持DC-Iris。P-iris等效增益分量仅在Airis自动光圈功能使能时有效,否 则默认光圈固定为初始值大小。P-iris等效增益的计算详见AecIrisCtrl模块。
- 设置的曝光分解路线节点不是最终生效的曝光分解路线。系统最终各曝光分量的实际最大/小值由 曝光分解节点和手动配置的曝光分量最大/小值共同决定。先对曝光分解路线节点最大/小值做第一 次校正,当节点最大/小值不超过sensor或isp的限制时,节点最大/小值不变;当节点最大/小值超 过sensor或isp的限制时,节点最大/小值以sensor或isp的限制为准。当手动配置的曝光分量最大/ 小值为0时, 最终生效的曝光分解路线以第一次校正的分解路线为准; 当手动配置的曝光分量最大/ 小值不为0时,且设置的最大/小值不超过sensor或isp的限制时,对曝光分解路线做第二次校正, 节点最大/小值以手动设置的范围为准;若设置曝光分量的最大/小值超过sensor或isp的限制时, 曝光分解路线曝光分量的节点最大/小值以第一次校正结果为准。
- 如果相邻节点的曝光量增加,则应该只有一个曝光分量增加,其他曝光分量固定。增加的分量决定 该段路线的分配策略。例如增益分量增加,其他分量固定,那么该段路线的分配策略是增益优先。
- 356X目前暂不支持ISP数字增益,故Frm0/1/2ispDGainDot皆无效。

### **Uapi\_LinExpAttrV2\_t**

#### **【说明】**

定义AE线性曝光调试参数

### **【定义】**

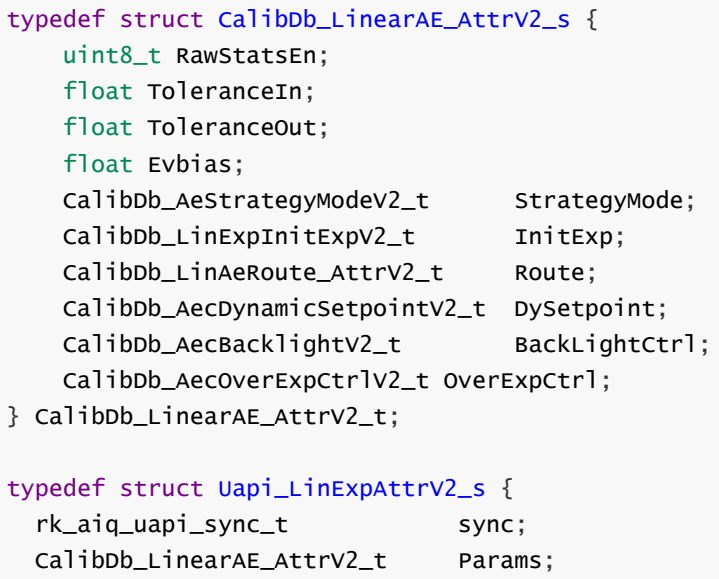

} Uapi\_LinExpAttrV2\_t;

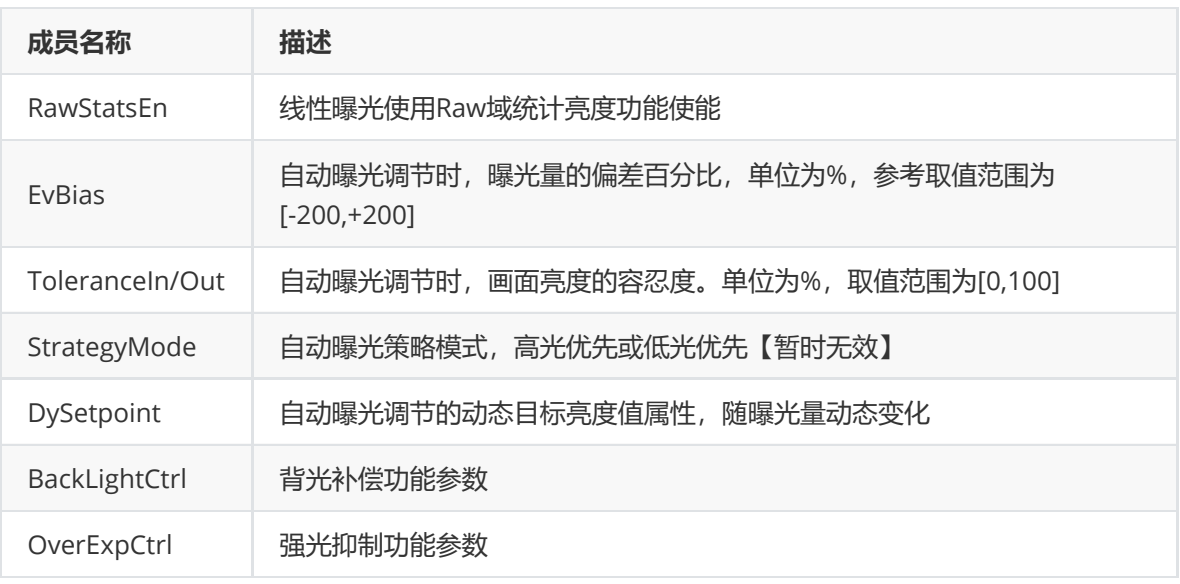

### **【注意事项】**

- 曝光量偏差EvBias,用于特殊场景下对 (固定/动态) 目标亮度值 (SetPoint/IRSetPoint) 进行微 调。真实生效目标亮度为(SetPoint)\*[1+abs(EvBias)/100]^[EvBias/abs(EvBias)]。如设置 EvBias=100时,目标亮度为默认参数的2倍;EvBias=-100时,目标亮度为默认参数的1/2。
- 自动曝光画面亮度的容忍度为Tolerance,当自动曝光收敛时画面亮度值B应在 [真实生效目标亮度 X(1-Tolerance/100), 真实生效目标亮度 X(1+Tolerance/100)] 范围内。ToleranceIn/Out设 置较大,一方面会影响AE的响应速度,一方面会影响EvBias值。当EvBias调整的间隔值低于 ToleranceIn/Out,有可能导致亮度调整不生效。
- StrategyMode暂无效。

### 【相关数据类型】

- CalibDb\_AecDynamicSetpointV2\_t
- CalibDb\_AecBacklightV2\_t
- CalibDb AecOverExpCtrlV2 t

### **CalibDb\_AecDynamicSetpointV2\_t**

**【说明】** 定义AE动态目标值

# **【定义】**

```
typedef struct CalibDb_AecDynamicSetpointV2_s {
   float* ExpLevel;
    int ExpLevel_len;
    float* DySetpoint;
    int DySetpoint_len;
} CalibDb_AecDynamicSetpointV2_t;
```
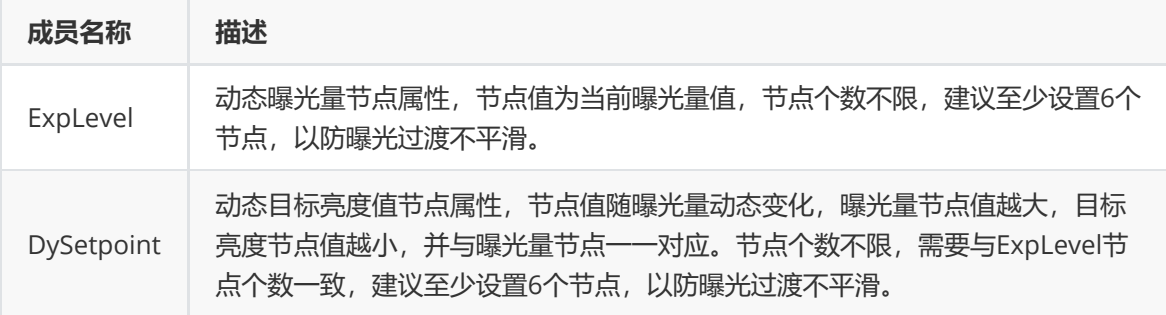

# **Uapi\_HdrExpAttrV2\_t**

### **【说明】**

定义AE HDR曝光调试参数

# **【定义】**

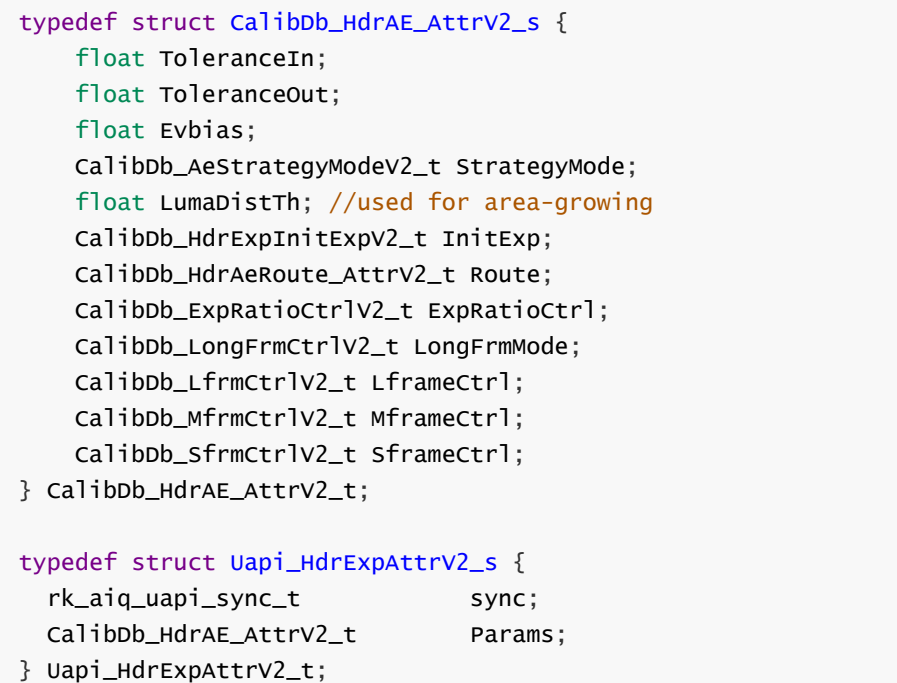

# **【成员】**

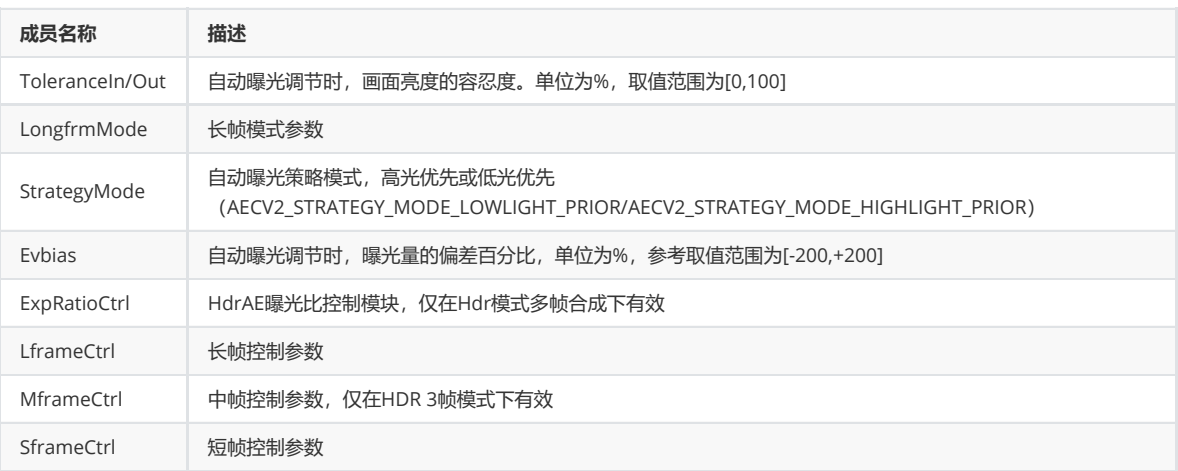

# **【相关数据类型】**

- CalibDb\_LFrameCtrlV2\_t
- CalibDb\_MFrameCtrlV2\_t
- CalibDb\_SFrameCtrlV2\_t

# **Uapi\_IrisAttrV2\_t**

### 【**说明**】

光圈控制参数

### 【**定义**】

```
typedef struct CalibDb_AecIrisCtrlV2_s {
   uint8_t Enable;
   CalibDb_IrisTypeV2_t IrisType;
   RKAiqOPMode_t IrisOpType;
   CalibDb_MIris_AttrV2_t ManualAttr;
   CalibDb_PIris_AttrV2_t PIrisAttr;
   CalibDb_DCIris_AttrV2_t DCIrisAttr;
} CalibDb_AecIrisCtrlV2_t;
typedef struct Uapi_IrisAttrV2_s {
  rk_aiq_uapi_sync_t sync;
 CalibDb_AecIrisCtrlV2_t Params;
} Uapi_IrisAttrV2_t;
```
### 【**成员**】

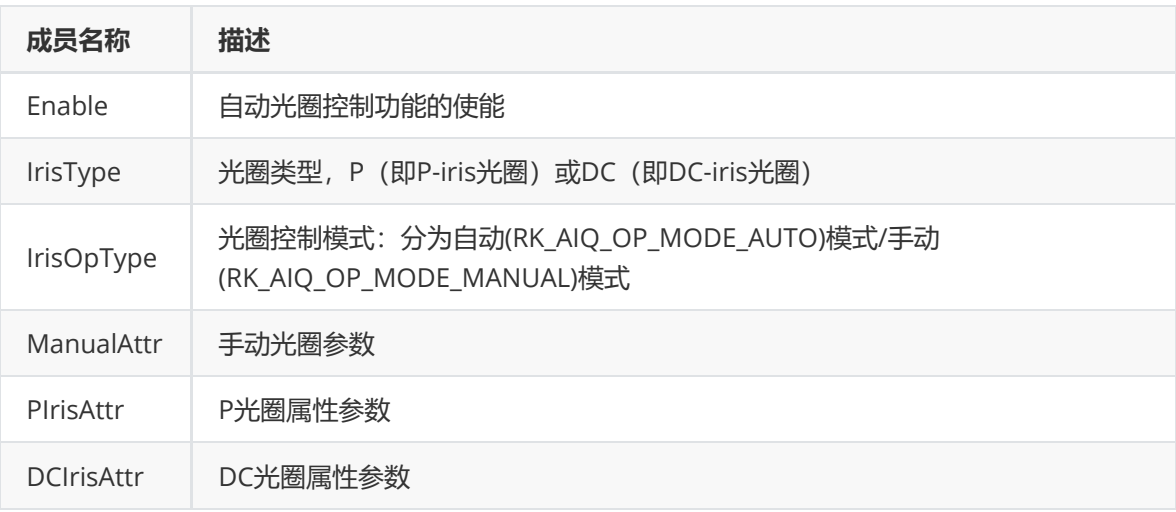

### **CalibDb\_MIris\_AttrV2\_t**

### 【**说明**】

手动光圈参数

## 【**定义**】

```
typedef struct CalibDb_MIris_AttrV2_s {
   int PIrisGainValue;
   int DCIrisHoldValue;
} CalibDb_MIris_AttrV2_t;
```
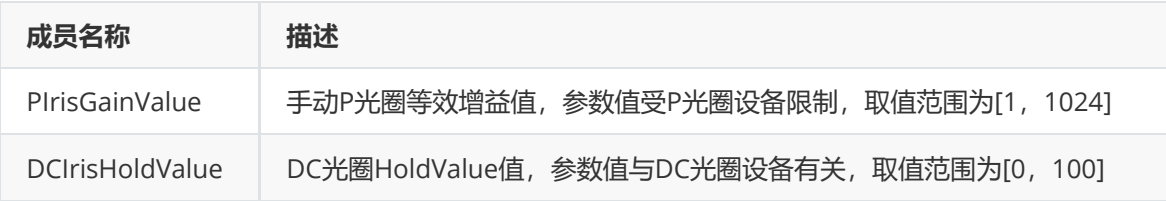

### 【注意事项】

- IrisOpType = RK\_AIQ\_OP\_MODE\_MANUAL,手动光圈使能。当光圈类型为P光圈时, 仅 PirisGainValue有效;当光圈类型为DC光圈时,仅DCIrisHoldValue有效。
- DCIrisHoldValue,手动模式下直接设置电机的PWM占空比值,取值范围[0,100]。手动模式下若 设置为HoldValue值 (即AecIrisCtrl中ClosePwmDuty到OpenPwmDuty区间内的值), 则DC光圈 孔径维持在当前大小;若设置的值大于OpenPwmDuty,则光圈处于打开状态,该值越大打开的 速度越大;若设置的值小于ClosePwmDuty,则光圈处于关闭状态,该值越小关闭的速度越大。

### **CalibDb\_PIris\_AttrV2\_t**

### 【**说明**】

P光圈属性参数

### 【**定义**】

```
#define AEC_PIRIS_STAP_TABLE_MAX (1024)
typedef struct CalibDb_PIris_AttrV2_s {
   uint16_t TotalStep;
   uint16_t EffcStep;
   bool ZeroIsMax;
   uint16_t    StepTable[AEC_PIRIS_STAP_TABLE_MAX];
} CalibDb_PIris_AttrV2_t;
```
# 【**成员**】

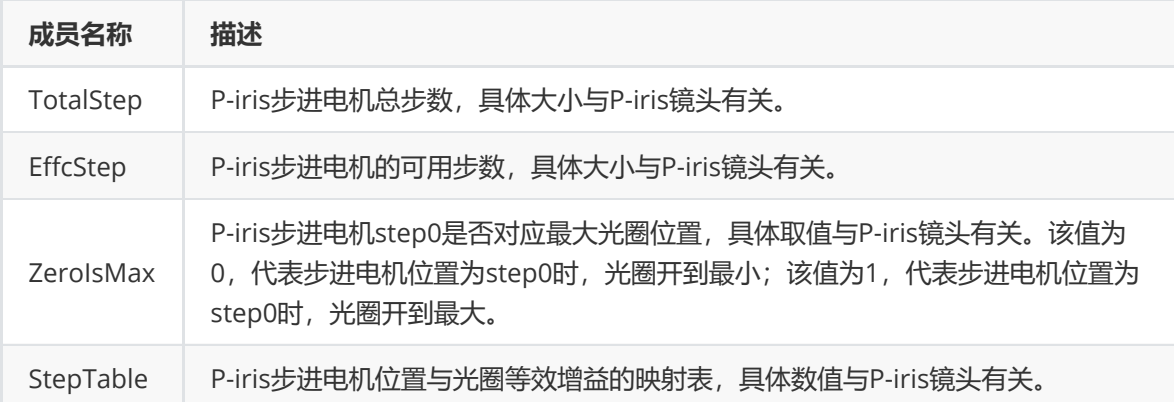

### **CalibDb\_DCIris\_AttrV2\_t**

【**说明**】

DC光圈属性

【**定义**】

```
typedef struct CalibDb_DCIris_AttrV2_s {
   float Kp;
   float Ki;
   float Kd;
   int MinPwmDuty;
  int MaxPwmDuty;
   int OpenPwmDuty;
  int ClosePwmDuty;
} CalibDb_DCIris_AttrV2_t;
```
### 【**成员**】

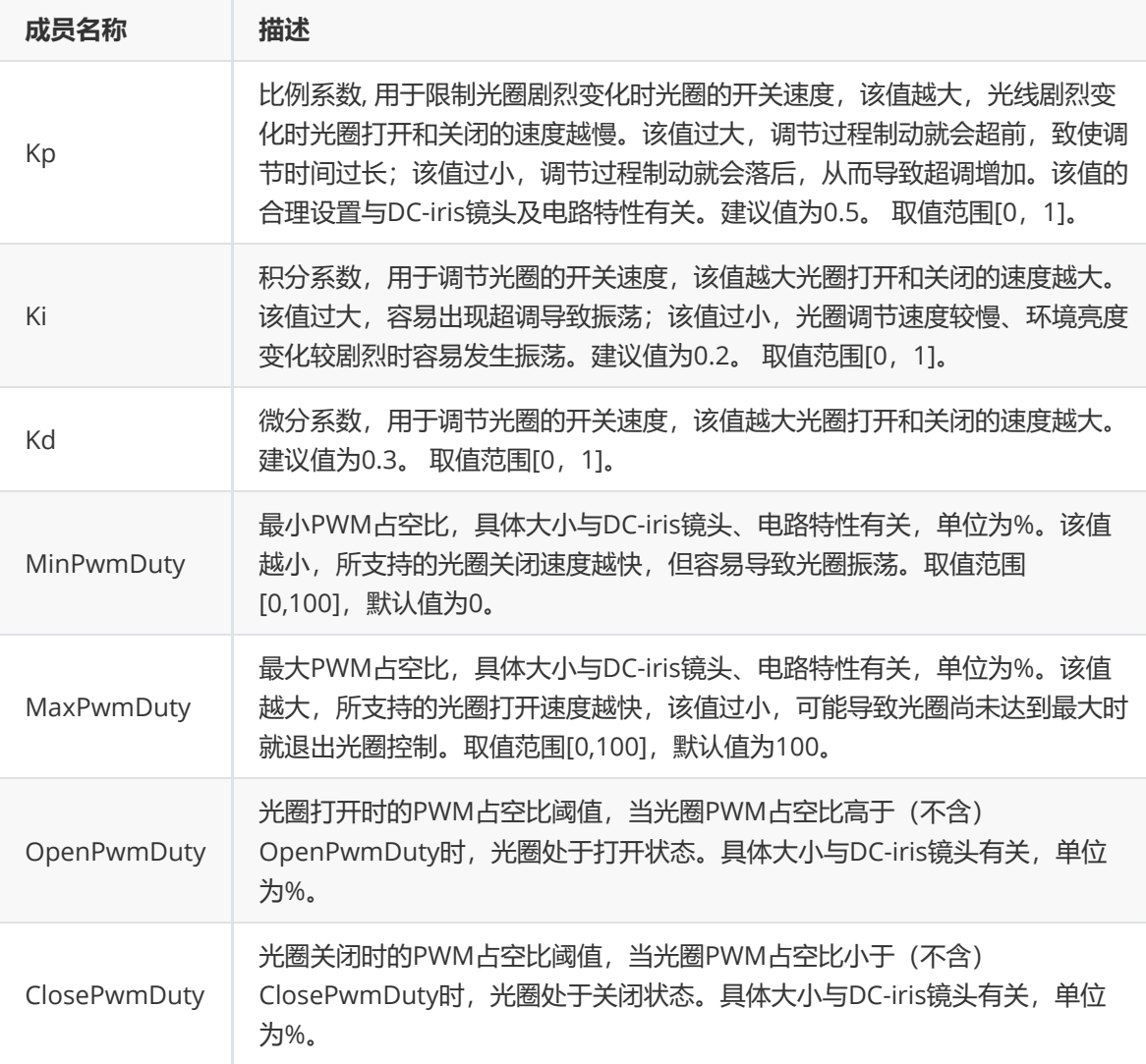

#### 【**注意事项**】

- 自动光圈功能关闭时, 对于DC-iris光圈, 默认会打开到最大; 对于P-iris光圈, 默认会打开到最大 光圈所对应的步进电机位置。如想改变上述光圈位置,可至AecInitValue模块中修改 InitPIrisGainValue、InitDCIrisDutyValue。
- 自动光圈Airis算法的基本控制流程如下:

针对DC-iris镜头, Airis根据当前亮度与目标亮度的偏差值, 控制DC-iris镜头的光圈大小。当曝光 达到最小值时, 且当前亮度超出目标亮度容忍度范围, 将退出AE控制, 曝光时间及曝光增益固定 不变,进入AIris控制范围。若当前画面亮度稳定且DC-iris的PWM占空值大于OpenPwmDuty时, 认为当前光圈达到最大,退出AIris光圈控制,控制权交由AE。

针对P-iris镜头,光圈控制通过AecRoute模块进行。P-iris镜头的光圈大小换算为等效增益,参与 曝光分解计算。

- P-iris的步进电机位置与光圈等效增益映射表StepTable一般根据镜头厂家提供的步进电机位置与光 圈孔径对应关系制作。P-iris的控制是通过AE的AecRoute模块来控制的,该模块将光圈孔径大小换 算成等效增益,因此要求P-iris的光圈控制需要具有较好的线性度。等效增益的取值范围为 [1,1024],用等效增益1024表示F1.0,等效增益512表示F1.4,以此类推,等效增益1表示F32.0。制 作表时,需要将步进电机位置对应的光圈孔径换算为等效增益,填入StepTable中,并固定按照步 进电机位置递增(即step0、step1……stepN)的顺序填入。
- TotalStep表示P-iris步进电机总步数,具体大小与P-iris镜头有关。EffcStep表示 P-iris步进电机的 可用步数,一般要求小于TotalStep。因为为靠近光圈关闭端的位置,其对应等效增益的值误差较 大,光圈调节过程中容易出现振荡,所以通常不会使用光圈关闭端附近的步进位置。
- 表4-1为P-iris步进电机位置与光圈孔径和等效增益的对应表,以此表为例来说明StepTable该如何 设置。表4-1中第1-2、4-5列的步进电机位置step和光圈孔径面积的对应关系为某镜头原厂提供。 该款P-iris镜头的步进电机调节总步数为81, step0时对应的光圈孔径最大, 标称最大光圈数为 1.4。光圈数为1.4时对应的等效增益为512,故step0处对应的等效增益为512。其他孔径面积对应 的等效增益,此处以step3为例,计算方式如下: step3的孔径面积为195.869, 对应等效增益= 512\*(195.869/201.062)= 499(四舍五入)。以此类推,其他步进电机位置对应的等效增益值 也可据此算出。从表1-1中可知,步进电机位置靠近关闭端时,对应的孔径面积很小,与最大的孔 径面积相差可达几千倍,对应的等效增益值误差较大,因此建议靠近光圈关闭端的步进电机位置不 要使用,以免因为误差导致曝光振荡。将表中各步进电机位置对应的等效增益按照步进电机位置递 增(即step0、step1……stepN)的顺序填入StepTable。
- DC-iris的OpenPwmDuty与ClosePwmDuty取值需要进行实测,其具体值与DC-iris镜头相关。对 于部分镜头,存在当PWM占空比大于OpenPwmDuty时,光圈执行打开操作;当PWM占空比小于 OpenPwmDuty时,光圈执行关闭操作;当PWM占空比大于等于ClosePwmDuty且小于等于 OpenPwmDuty时,光圈稳定在当前位置,该区间内的值皆为HoldValue。另存在某些镜头,只存 在一个光圈开关的阈值,即当PWM占空比大于该阈值时,光圈执行打开操作;当PWM占空比小于 该阈值时,光圈执行关闭操作;当PWM占空比等于该阈值时,光圈稳定在当前位置,该阈值即为 HoldValue。此时可令ClosePwmDuty = OpenPwmDuty = HoldValue。
- 光圈的手动模式参数设置与曝光的手动模式一致。需要使用手动光圈功能时,需将AecOpType设 置为手动模式,并使能AecManualCtrl模块中的ManualIrisEn参数。当IrisType为P-iris时,仅 PirisGainValue有效;当IrisType为P-iris时时,仅DCIrisValue有效。

表4-1 P-iris步进电机位置与光圈孔径和等效增益的对应表

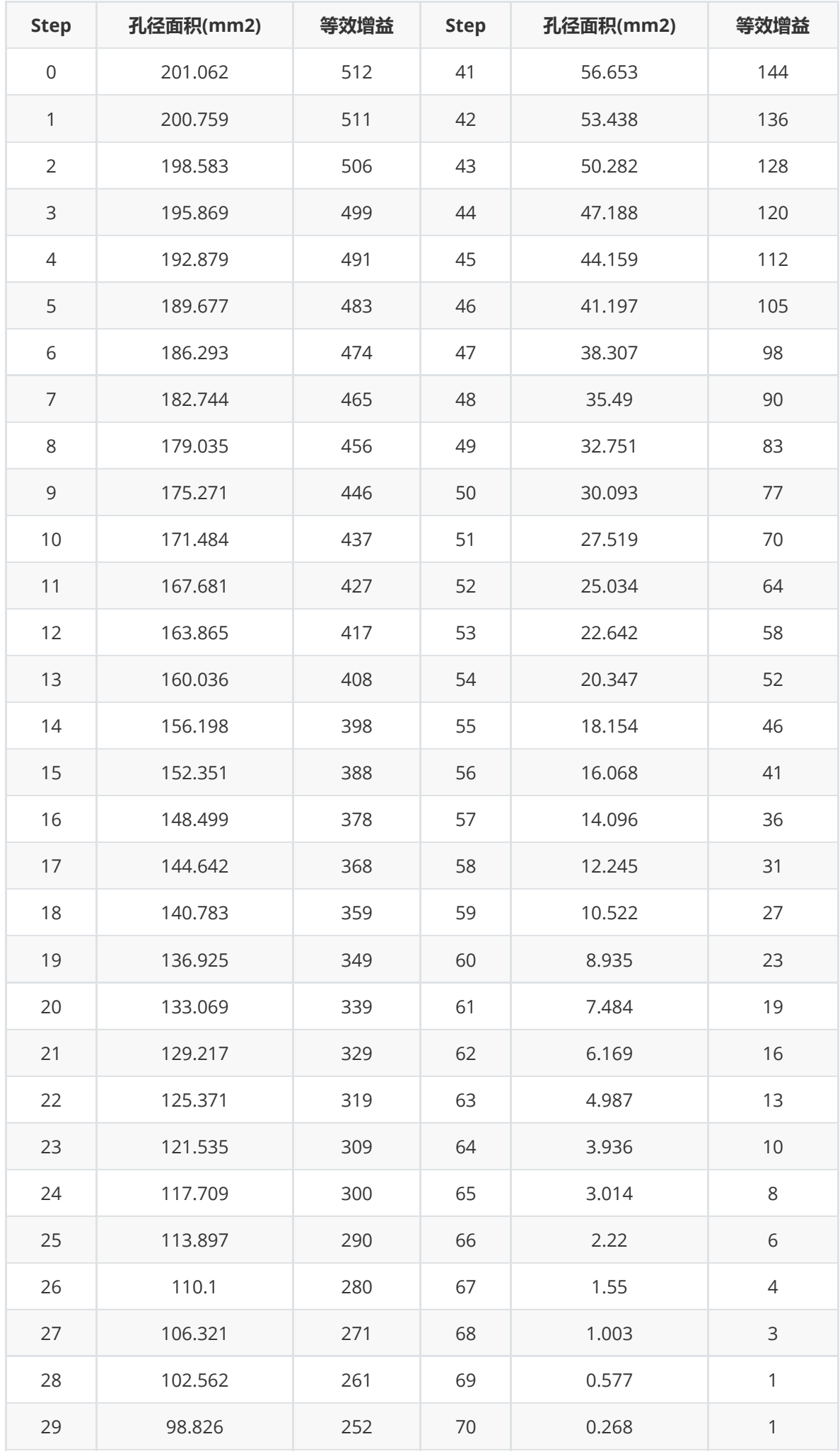

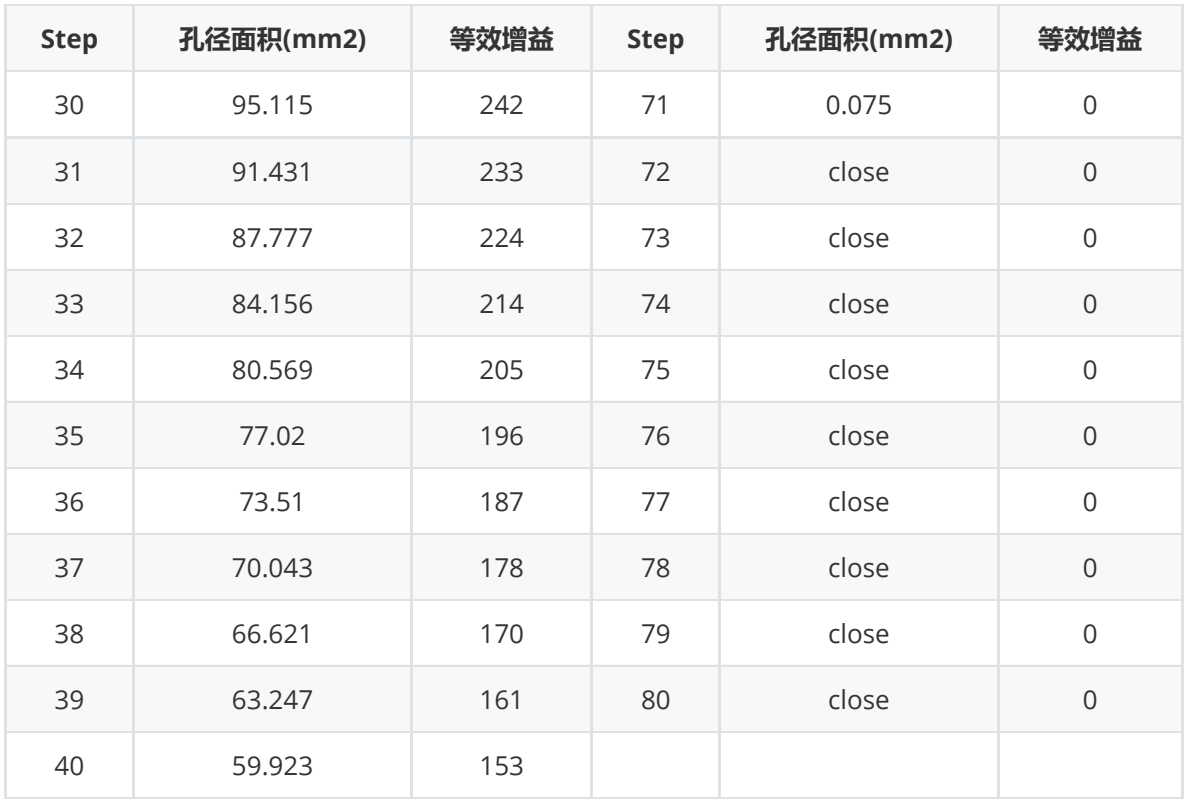

# **Uapi\_ExpWin\_t**

**【说明】** 定义AE统计窗口属性参数

### **【定义】**

```
typedef struct window {
  uint16_t h_offs;
  uint16_t v_offs;
   uint16_t h_size;
   uint16_t v_size;
} window_t;
typedef struct Uapi_ExpWin_s {
 rk_aiq_uapi_sync_t sync;
 window Params;
} Uapi_ExpWin_t;
```
# **【成员】**

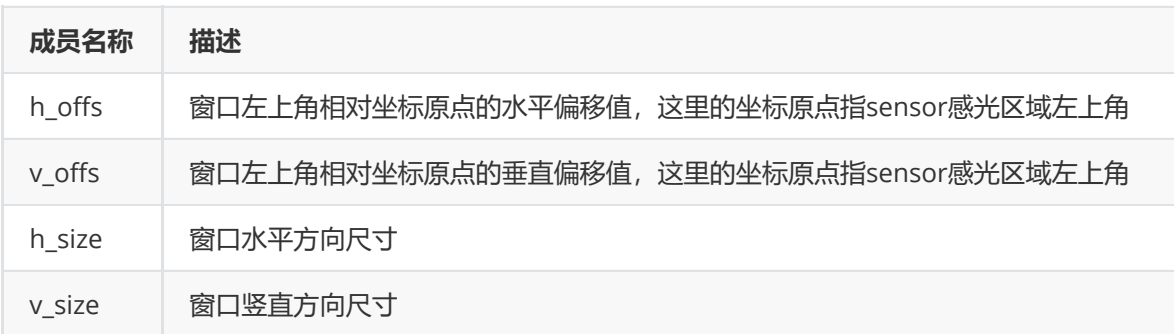

# **Uapi\_ExpQueryInfo\_t**

**【说明】** 定义AE曝光参数查询

# **【定义】**

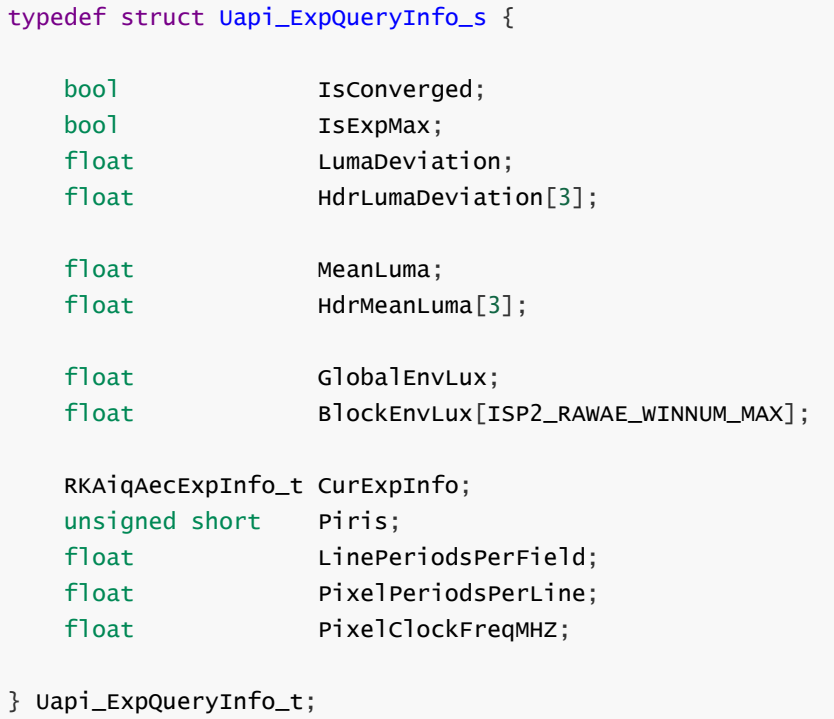

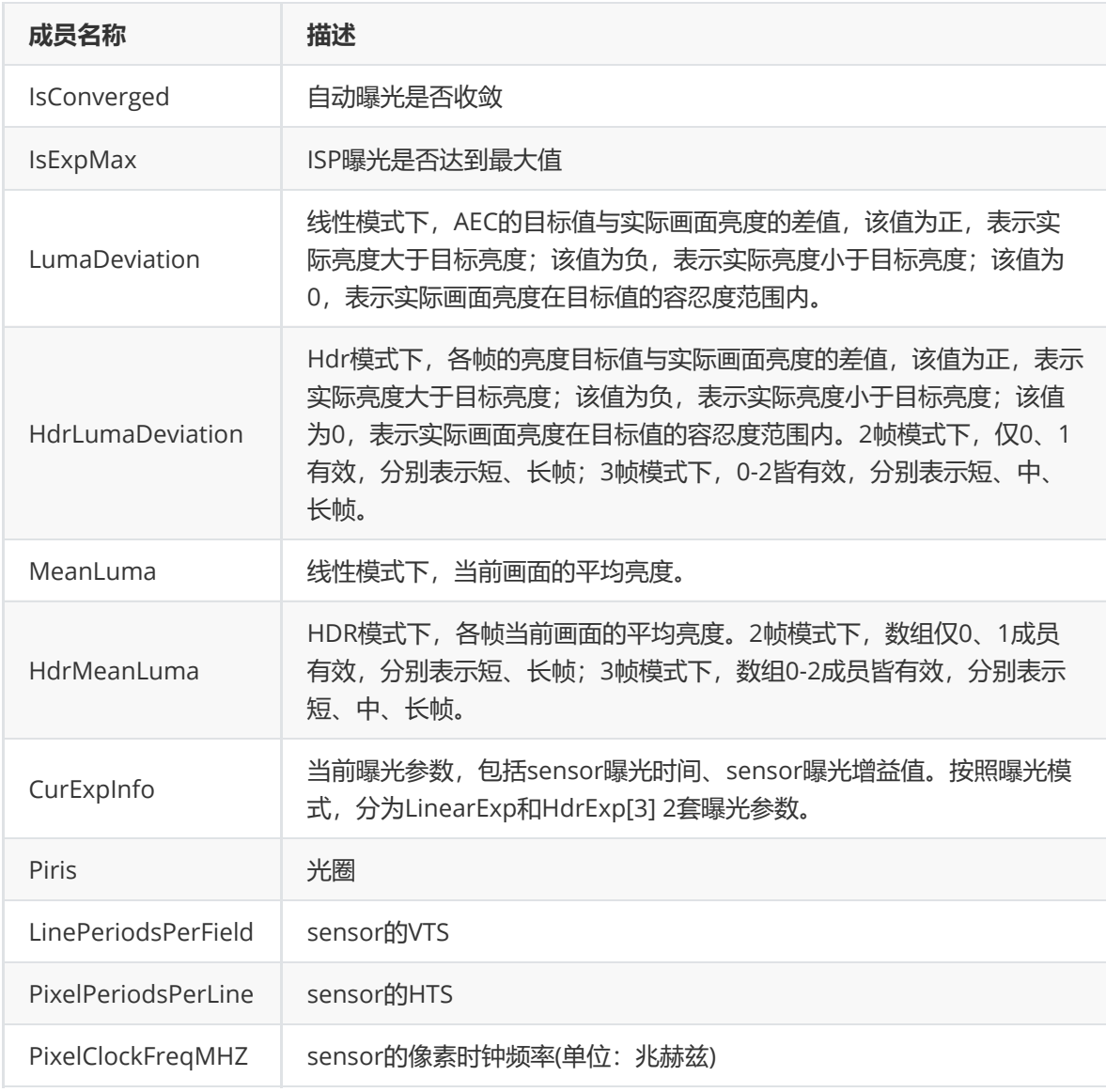

# **常见问题定位及debug方法**

若出现画面亮度闪烁、过冲、亮度不符合预期等问题时,建议通过抓取有问题场景的AE LOG进行 分析,有助于快速定位问题、提高工作效率。

### **曝光统计同步测试功能**

标定ISP模块前,需要驱动人员或tuning人员填写调试IQ XML中的SensorInfo参数。这个模块的涉及到 曝光参数的设置,如设置错误可能发生曝光出错、闪烁等现象。建议配置完sensorinfo参数之后,开启 SyncTest功能进行自测。sensorinfo参数含义说明参考《Rockchip Tuning Guide ISP30》。

SyncTest功能通过循环设置N组不同曝光值,可测试sensor的曝光时间和曝光增益、及DCG切换生效帧 数是否正确,还可用于测试曝光的线性度,从而确认曝光时间和曝光增益的寄存器值转换公式及相关参 数是否正确。

SyncTest功能参数介绍如下:

【描述】

曝光与统计的同步测试功能,支持按照给定间隔帧数,循环设置N组不同的曝光值,用于debug及验证 曝光分量(曝光时间、曝光增益)的生效帧数及sensor曝光参数设置是否正确。

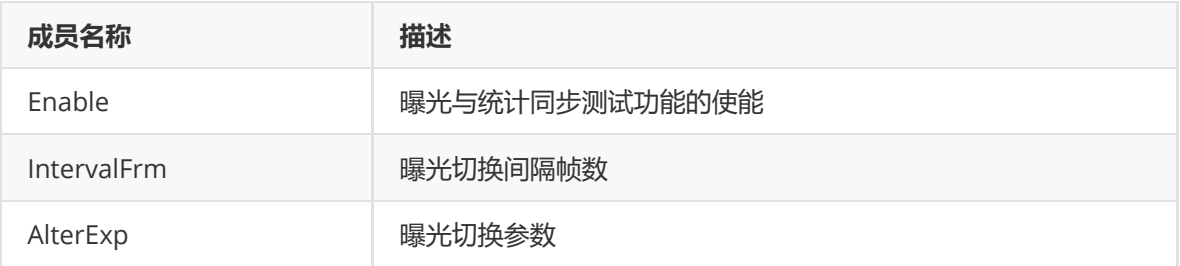

AlterExp

根据模式的不同,分为LinearAE和HdrAE两套参数。

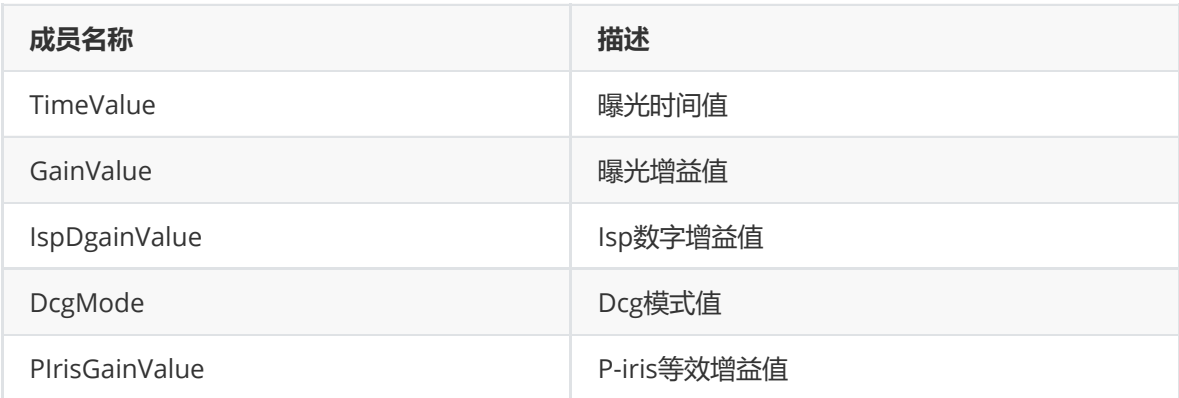

如参数设置正确,LOG示例如下(仅截取LOG中的关键信息)。红框所示为曝光切换位置,可见亮度并 无发生突变且与曝光值相匹配,无延迟或提前线性,此时可基本判断sensorinfo参数设置正确。

```
>>> rramenum=116 Cur gain=5.988304, time=0.019991, Meaniuma=44. /51110, piris=0
>>> Framenum=117 Cur gain=5.988304, time=0.019991, Meanluma=44.755554, piris=0
>>> Framenum=118 Cur gain=5.988304, time=0.019991, Meanluma=44.755554, piris=0
>>> Framenum=119 Cur gain=5.988304, time=0.019991, Meanluma=44.764446, piris=0
>>> Framenum=120 Cur gain=5.988304, time=0.019991, Meanluma=44.755554, piris=0
>>> Framenum=121 Cur gain=5.988304, time=0.019991, Meanluma=44.755554, piris=0
>>> Framenum=122 Cur gain=5.988304, time=0.019991, Meanluma=44.768890, piris=0
>>> Framenum=123 Cur gain=5.988304, time=0.019991, Meanluma=44.782223, piris=0
>>> Framenum=124 Cur gain=1.000000,time=0.019991,Meanluma=24.568890,piris=0
>>> Framenum=125 Cur gain=1.000000, time=0.019991, Meanluma=24.484444, piris=0
>>> Framenum=126 Cur gain=1.000000, time=0.019991, Meanluma=24.484444, piris=0
>>> Framenum=127 Cur gain=1.000000, time=0.019991, Meanluma=24.484444, piris=0
>>> Framenum=128 Cur gain=1.000000, time=0.019991, Meanluma=24.480000, piris=0
>>> Framenum=129 Cur gain=1.000000, time=0.019991, Meanluma=24.480000, piris=0
>>> Framenum=130 Cur gain=1.000000, time=0.019991, Meanluma=24.471111, piris=0
>>> Framenum=131 Cur gain=1.000000, time=0.019991, Meanluma=24.475555, piris=0
```
#### **曝光变化时出现闪烁**

可能导致曝光变化时出现闪烁的几种原因:

(1)CISExpUpdate模块中的gain、time生效时刻帧数错误。常见LOG示例如下(仅截取每帧关键LOG 行):

Cur gain=1.937500,time=0.010015, RawMeanluma=24.622223, YuvMeanluma=34.124443, IsConverged=0 Cur gain=1.937500, time=0.010015, RawMeanluma=37.795555, YuvMeanluma=54.217777, IsConverged=0 Cur gain=1.937500, time=0.010015, RawMeanluma=37.257778, YuvMeanluma=52.435555, IsConverged=0 Cur gain=1.328125, time=0.020000, RawMeanluma=37.288887, YuvMeanluma=52.480000, IsConverged=0 Cur gain=1.390625, time=0.020000, RawMeanluma=60.342224 YuvMeanluma=82.528893, IsConverged=0 Cur gain=1.453125, time=0.020000, RawMeanluma=46.471111, YuvMeanluma=63.831112, IsConverged=0 Cur gain=1.000000, time=0.030015, RawMeanluma=48.048889, YuvMeanluma=66.195557, IsConverged=0 Cur gain=1.187500, time=0.020000, RawMeanluma=65.511108, YuvMeanluma=87.622223, IsConverged=0 Cur gain=1.125000, time=0.020000, RawMeanluma=38.071110, YuvMeanluma=53.022221, IsConverged=0 Cur gain=1.062500, time=0.020000, RawMeanluma=42.928890, YuvMeanluma=60.355556, IsConverged=0 Cur gain=1.640625, time=0.010015, RawMeanluma=41.328888, YuvMeanluma=57.666668, IsConverged=0 Cur gain=1.593750, time=0.010015, RawMeanluma=25.453333 YuvMeanluma=35.293335, IsConverged=0 Cur gain=1.562500, time=0.010015, RawMeanluma=33.360001, YuvMeanluma=47.897778, IsConverged=0 Cur gain=1.531250, time=0.010015, RawMeanluma=32.595554, YuvMeanluma=46.084446, IsConverged=0 红框所标为亮度出错位置,可见随着曝光增长或降低,对应亮度与曝光变化趋势相反。通过观察,可发 现亮度突变都发生在曝光时间和曝光增益同时变化后的第二帧。亮度的变化趋势与曝光时间变化趋势一 致,因此可以判断gain、time的生效帧数出错,曝光时间和曝光增益的变化并未同时生效,导致亮度和 曝光不匹配。可以通过修改gain、time生效帧数解决此问题。上述问题可以使用AE的syncTest功能进行 复现,设置两组曝光(曝光增益和曝光时间不同),令其来回切换,查看LOG可知是否复现。

(2)驱动错误导致的亮度来回震荡无法收敛,常发生在高亮场景,常见LOG示例如下(仅截取每帧关 键LOG行)

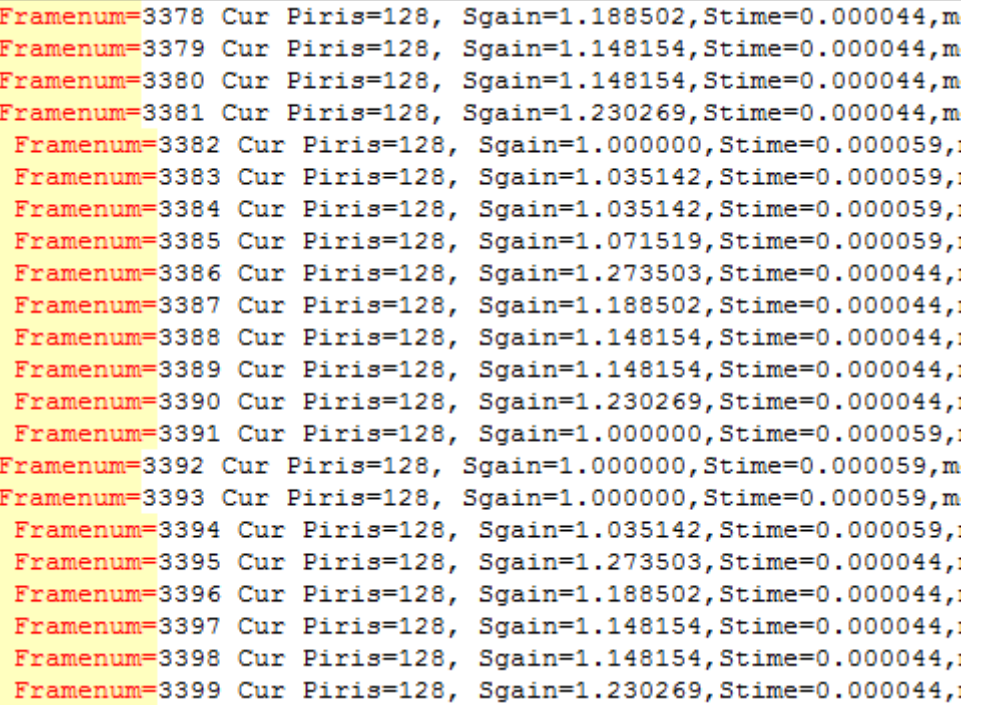

 如图,可观察到曝光在59ms和44ms之间来回震荡,具体查看59ms和44ms对应的亮度均值会发现, 二者的亮度之比与曝光之比差距较大,线性度有问题。第一步需要进行sensor的驱动检测,在驱动打印 曝光寄存器值,查看寄存器值是否与log中的曝光一致。上述问题可以使用AE的syncTest功能进行复 现,设置多组曝光(包含出现问题的曝光),令其来回切换,查看LOG中每帧曝光对应的亮度变化是否 满足线性。

rk aig ae algo.cpp:6405: == HDR-AE (enter)= rk\_aiq\_ae\_algo.cpp:6425: AecRun: SMeanLuma=25.166803 MMeanLuma=85.886871, LMeanLuma=0.000000, TmoMeanluma=35.152767, Isconverged<br>rk\_aiq\_ae\_algo.cpp:6434: >>> Framenum=3385 Cur Piris=128, Sgain=1.071519, Stime=0.000059, mga rk\_aiq\_ae\_algo.cpp:3564: S-HighLightLuma=72.000000,S-Target=100.000000,S-GlobalLuma=25.166803,S-Target=19.998999<br>rk\_aiq\_ae\_algo.cpp:3564: S-HighLightLuma=72.000000,S-Target=100.000000,S-GlobalLuma=25.166803,S-Target=19.998 rk\_aiq\_ae\_algo.cpp:5385: AecHdrClmExecute: sgain=1.000000,stime=0.000051,mgain=1.000000,mtime=0.000220,1gain=0.000000,1time=0. rk aig ae algo.cpp:6555; calc result:piris=128,sgain=1.148154,stime=0.000044,mgain=1.071519,mtime=0.000207,lgain=0.000000,ltim  $rk$ <sup>aiq ae algo.cpp:6559: =</sup>  $=$  (exit)=

rk\_aiq\_algo\_ae\_itf.cpp:256: Cur-Exp: FrmId=3386,S-gain=0x7,S-time=0xc,M-gain=0x2,M-time=0x38,L-gain=0x0,L-time=0x0,envChange=1 rk\_aiq\_algo\_ae\_itf.cpp:264: Last-Res:FrmId=3385, S-gain=0x4, S-time=0xc, M-gain=0x2, M-time=0x38, L-gain=0x0, L-time=0x0

= HDR-AE (enter)= rk aig ae algo.cpp:6405: rk\_aiq\_ae\_algo.cpp:6425: AecRun: SMeanLuma=15.018992, MMeanLuma=85.981834, LMeanLuma=0.000000, TmoMeanluma=31.430223, Isconverged<br>rk aiq ae algo.cpp:6434: >>> Framenum=3386 Cur Piris=128, Sgain=1.273503, Stime=0.000044, mg -r. aiq ae\_algo.cpp:3564: S-HighLightLuma=43.000000, S-Target=100.000000, S-GlobalLuma=15.018992, S-Target=19.999107<br>
rk\_aiq\_ae\_algo.cpp:3909: L-LowLightLuma=56.738033, L-Target=19.991318, L-GlobalLuma=55.981834, L-Target=  $rk\_aiq\_ae\_algo.cpp: 5385: \text{AcCHdrC1mExecute: } \text{sgain=1.000000, stime=0.000057, \text{mgain=1.000000}, \text{mtime=0.000220}, \text{lgain=0.000000}, \text{ltime=0.000000}, \text{ndim=0.000000}, \text{ndim=0.000000}, \text{ndim=0.000000}, \text{ndim=0.000000}, \text{ndim=0.000000}, \text{ndim=0.000000}, \text{ndim=0.000$ rk aig ae algo.cpp:6555: calc result:piris=128,sgain=1.273503,stime=0.000044,mgain=1.071519,mtime=0.000207,lgain=0.000000,ltin  $rk\_aiq\_ae\_algo.cpp:6559: ==$  $=$   $(exit) =$ 

(3) AE后续模块导致的闪烁, 常见LOG示例如下(仅截取每帧关键LOG行):

AecRun: SMeanLuma=12.698849, MMeanLuma=240.257675,LMeanLuma=0.000000,TmoMeanluma=104.390663,Isconverged=0,Longfrm=0 AecRun: SMeanLuma=12.944373, MMeanLuma=244.828003, LMeanLuma=0.000000, TmoMeanluma=104.161766, Isconverged=0, Longfrm=0 **AecRun:** SMeanLuma=12,950768, MMeanLuma=245,728897,LMeanLuma=0,000000,TmoMeanluma=102,967392,Isconverged=0,Longfrm=0 SMeanLuma=10.402813, MMeanLuma=222.482101, LMeanLuma=0.000000, TmoMeanluma=79.687981, Isconverged=0, Longfrm=0 AecRun: AecRun: AecRun: AecRun: SMeanLuma=6.527493, MMeanLuma=123.283249, LMeanLuma=0.000000 TmoMeanluma=54.739769, sconverged=0, Longfrm=0 AecRun: <mark>SMeanLuma</mark>=6.310742, MMeanLuma=119.683502,LMeanLuma=0.000000<mark>,TmoMeanluma=63.102303,Isconverged=0,Longfrm=0</mark><br>AecRun: <mark>SMeanLuma</mark>=5.210998, MMeanLuma=95.413681,LMeanLuma=0.000000,TmoMeanluma=53.315216,Isconverged=0 SMeanLuma=5.067775, MMeanLuma=86.629799,LMeanLuma=0.000000,TmoMeanluma=49.849743,Isconverged=0,Longfrm=0 AecRun: AecRun: <mark>SMeanLuma</mark>=4.646420, MMeanLuma=78.632355,LMeanLuma=0.000000,TmoMeanluma=46.617645,Isconverged=0,Longfrm=0<br>AecRun: <mark>SMeanLuma</mark>=4.376598, MMeanLuma=76.865089,LMeanLuma=0.000000,TmoMeanluma=45.372761,Isconverged=0,Lo AecRun: SMeanLuma=4.205883, MMeanLuma=74.497444,LMeanLuma=0.000000,TmoMeanluma=43.842072,Isconverged=0,Longfrm=0 AecRun: SMeanLuma=3.946291, MMeanLuma=74.496162.LMeanLuma=0.000000.TmoMeanluma=43.543480.Isconverged=0.Longfrm=0 AecRun: SMeanLuma=3.789642, MMeanLuma=74.514069, LMeanLuma=0.000000, TmoMeanluma=43.231457, Isconverged=0, Longfrm=0

从LOG中可知左侧SMeanLuma和MMeanLuma递减的过程中,TmoMeanluma模块输出的亮度发生了 突变,发生这种情况时需至TMO模块进行debug。

# **AWB**

# **概述**

AWB模块的功能是通过改变拍摄设备的色彩通道的增益,对色温环境所造成的颜色偏差和拍摄设备本身 所固有的色彩通道增益的偏差进行统一补偿,从而让获得的图像能正确反映物体的真实色彩。

# **重要概念**

- 色温: 色温是按绝对黑体来定义的, 光源的辐射在可见区和绝对黑体的辐射完全相同时, 此时黑 体的温度就称此光源的色温。
- 白平衡:在不同色温的光源下,白色在传感器中的响应会偏蓝或偏红。白平衡算法通过调整 R, G, B 三个颜色通道的强度,使白色真实呈现。

# **功能描述**

AWB 模块有WB 信息统计及 AWB 策略控制算法两部分组成。

# **功能级API参考**

#### **rk\_aiq\_uapi2\_setWBMode**

#### **【描述】**

设置白平衡工作模式。

#### **【语法】**

XCamReturn rk\_aiq\_uapi2\_setWBMode(const rk\_aiq\_sys\_ctx\_t\* ctx, opMode\_t mode);

#### **【参数】**

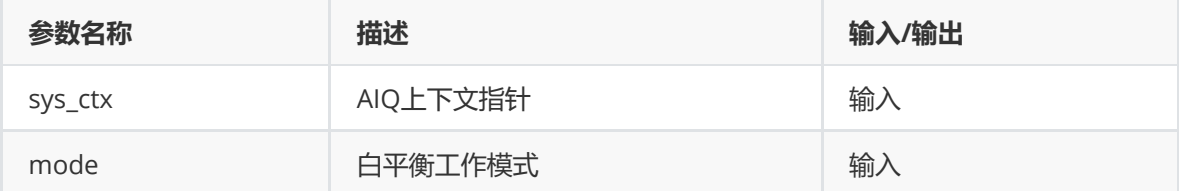

#### **【返回值】**

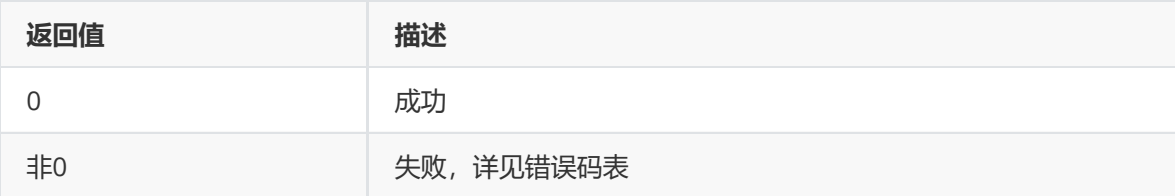

#### **【注意】**

若设置为手动模式,白平衡增益值为当前手动白平衡参数控制。若需要切换手动模式的同时设置特 定增益值,可以使用rk\_aiq\_uapi2\_setMWBGain接口。

### **【需求】**

- 头文件: rk\_aiq\_user\_api2\_imgproc.h
- 库文件: librkaiq.so

### **【示例】**

● 参考sample\_awb\_module.cpp

# **rk\_aiq\_uapi2\_getWBMode**

### **【描述】**

获取白平衡工作模式。

### **【语法】**

XCamReturn rk\_aiq\_uapi2\_getWBMode(const rk\_aiq\_sys\_ctx\_t\* ctx, opMode\_t \*mode);

### **【参数】**

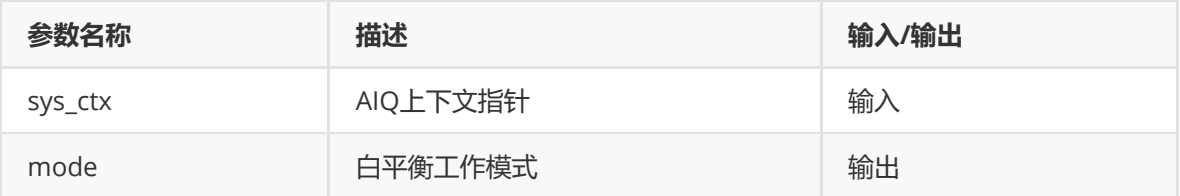

### **【返回值】**

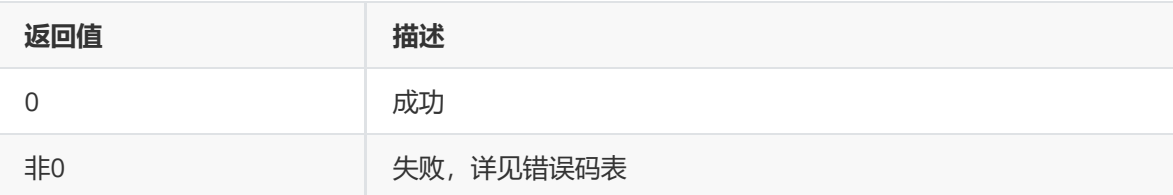

### **【需求】**

- 头文件: rk aig user api2 imgproc.h
- 库文件: librkaiq.so

#### **【示例】**

● 参考sample\_awb\_module.cpp

# **rk\_aiq\_uapi2\_lockAWB**

### **【描述】**

锁定当前白平衡参数。

#### **【语法】**

XCamReturn rk\_aiq\_uapi2\_lockAWB(const rk\_aiq\_sys\_ctx\_t\* ctx);

### **【参数】**

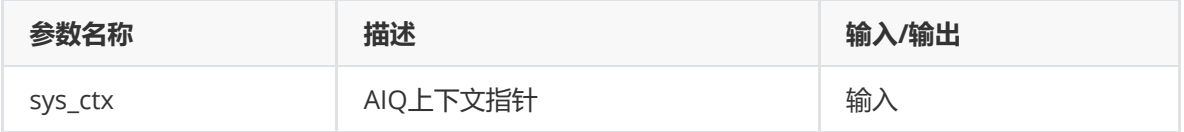

# **【返回值】**

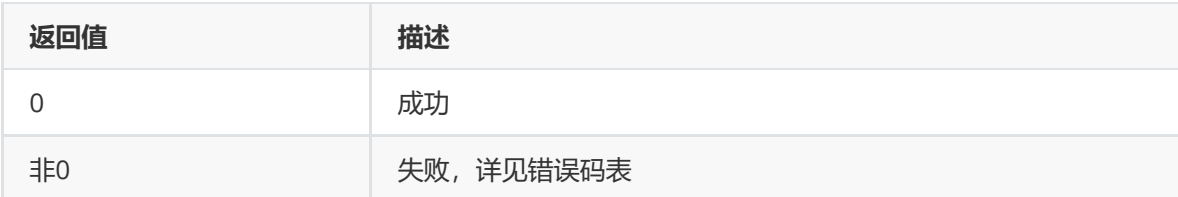

### **【需求】**

- 头文件: rk\_aiq\_user\_api2\_imgproc.h
- 库文件: librkaiq.so

### **【示例】**

● 参考sample\_awb\_module.cpp

# **rk\_aiq\_uapi2\_unlockAWB**

### **【描述】**

解锁已被锁定的白平衡参数。

### **【语法】**

XCamReturn rk\_aiq\_uapi2\_unlockAWB(const rk\_aiq\_sys\_ctx\_t\* ctx);

### **【参数】**

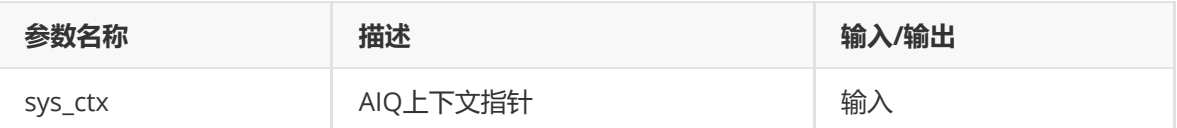

### **【返回值】**

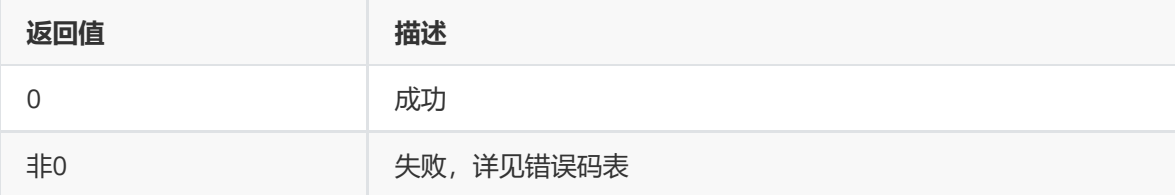

### **【需求】**

- 头文件: rk\_aiq\_user\_api2\_imgproc.h
- 库文件: librkaiq.so

### **【示例】**

● 参考sample\_awb\_module.cpp

# **rk\_aiq\_uapi2\_setMWBScene**

#### **【描述】**

设置白平衡场景。

**【语法】**

```
XCamReturn rk_aiq_uapi2_setMWBScene(const rk_aiq_sys_ctx_t* ctx,
rk_aiq_wb_scene_t scene);
```
# **【参数】**

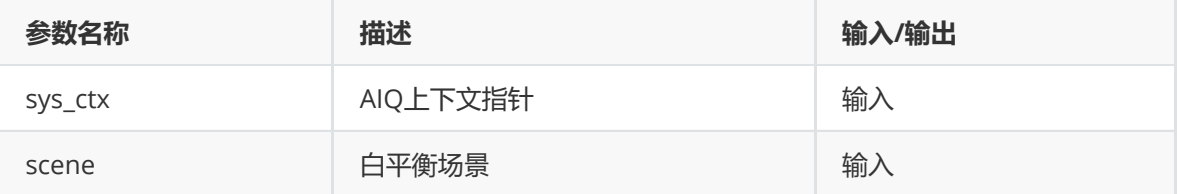

### **【返回值】**

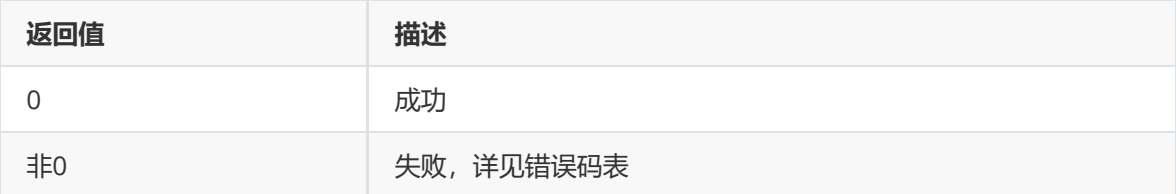

### **【需求】**

- 头文件: rk\_aiq\_user\_api2\_imgproc.h
- 库文件: librkaiq.so

### **【示例】**

● 参考sample\_awb\_module.cpp

# **rk\_aiq\_uapi2\_getMWBScene**

### **【描述】**

获取白平衡场景。

### **【语法】**

```
XCamReturn rk_aiq_uapi2_getMWBScene(const rk_aiq_sys_ctx_t* ctx,
rk_aiq_wb_scene_t *scene);
```
### **【参数】**

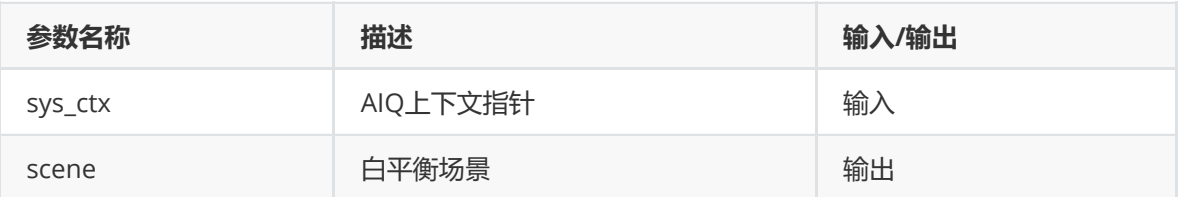

### **【返回值】**

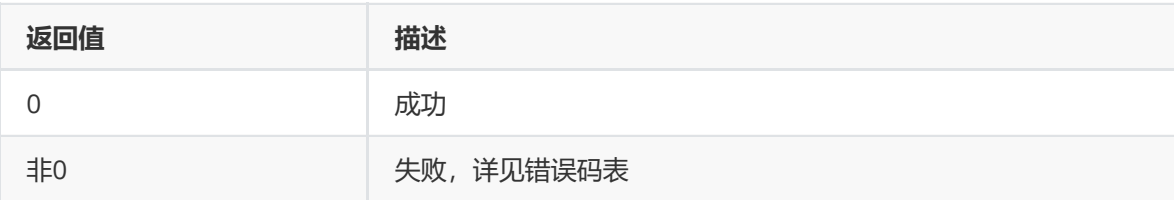

- 头文件: rk\_aiq\_user\_api2\_imgproc.h
- 库文件: librkaiq.so

# **【示例】**

● 参考sample\_awb\_module.cpp

# **rk\_aiq\_uapi2\_setMWBGain**

### **【描述】**

设置手动白平衡增益系数。

### **【语法】**

XCamReturn rk\_aiq\_uapi2\_setMWBGain(const rk\_aiq\_sys\_ctx\_t\* ctx, rk\_aiq\_wb\_gain\_t \*gain);

# **【参数】**

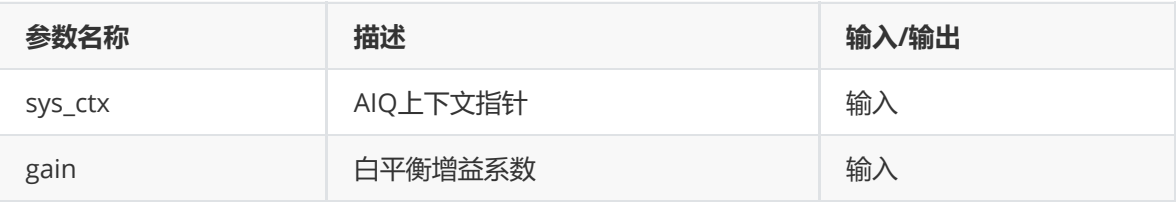

### **【返回值】**

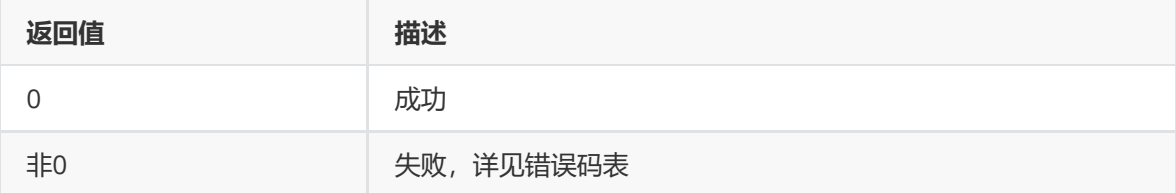

# **【需求】**

- 头文件: rk\_aiq\_user\_api2\_imgproc.h
- 库文件: librkaiq.so

### **【示例】**

● 参考sample\_awb\_module.cpp

# **rk\_aiq\_uapi2\_getWBGain**

### **【描述】**

获取白平衡增益系数。手动白平衡和自动白平衡均用该函数

### **【语法】**

XCamReturn rk\_aiq\_uapi2\_getWBGain(const rk\_aiq\_sys\_ctx\_t\* ctx, rk\_aiq\_wb\_gain\_t \*gain);

# **【参数】**

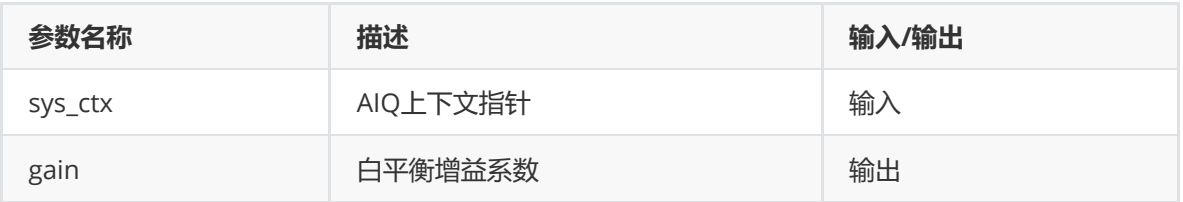

### **【返回值】**

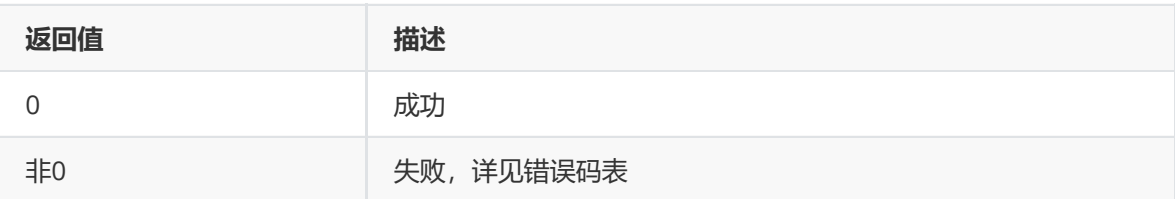

### **【需求】**

- 头文件: rk\_aiq\_user\_api2\_imgproc.h
- 库文件: librkaiq.so

### **【示例】**

参考sample\_awb\_module.cpp

# **rk\_aiq\_uapi2\_setMWBCT**

### **【描述】**

设置手动白平衡色温参数。

### **【语法】**

XCamReturn rk\_aiq\_uapi2\_setMWBCT(const rk\_aiq\_sys\_ctx\_t\* ctx, unsigned int ct);

### **【参数】**

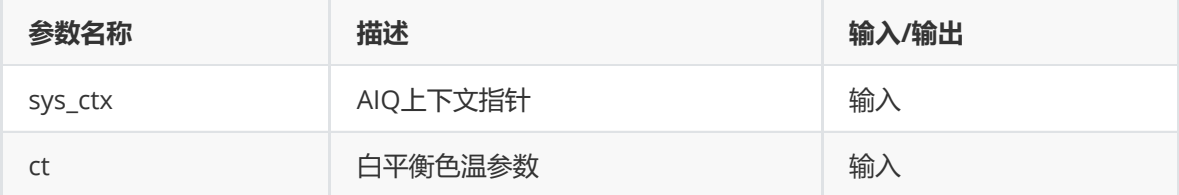

### **【返回值】**

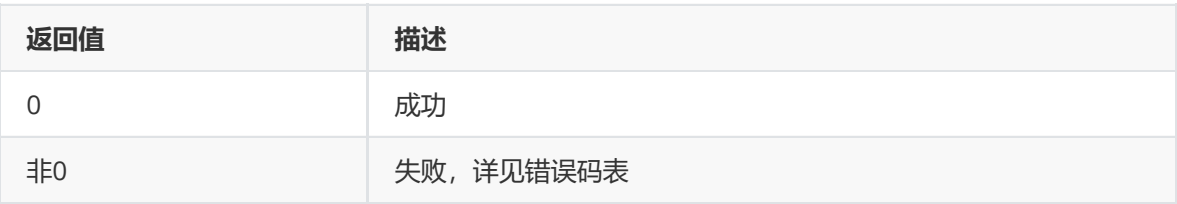

### **【需求】**

- 头文件: rk\_aiq\_user\_api2\_imgproc.h
- 库文件: librkaiq.so

### **【示例】**

● 参考sample\_awb\_module.cpp

# **rk\_aiq\_uapi2\_getWBCT**

### **【描述】**

获取白平衡色温。自动和手动均用该函数

### **【语法】**

XCamReturn rk\_aiq\_uapi2\_getWBCT(const rk\_aiq\_sys\_ctx\_t\* ctx, unsigned int \*ct);

### **【参数】**

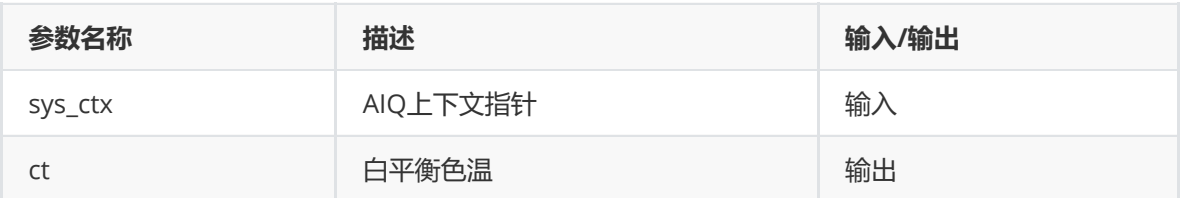

### **【返回值】**

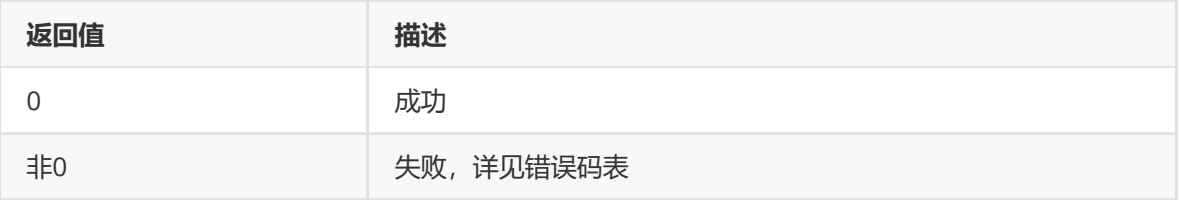

#### **【需求】**

- 头文件: rk\_aiq\_user\_api2\_imgproc.h
- 库文件: librkaiq.so

### **【示例】**

● 参考sample\_awb\_module.cpp

# **rk\_aiq\_uapi2\_setAwbGainOffsetAttrib**

### **【描述】**

设置自动白平衡gain的偏移。

### **【语法】**

```
XCamReturn rk_aiq_uapi2_setAwbGainOffsetAttrib(const rk_aiq_sys_ctx_t* ctx,
rk_aiq_uapiV2_wb_awb_wbGainOffset_t attr);
```
### **【参数】**

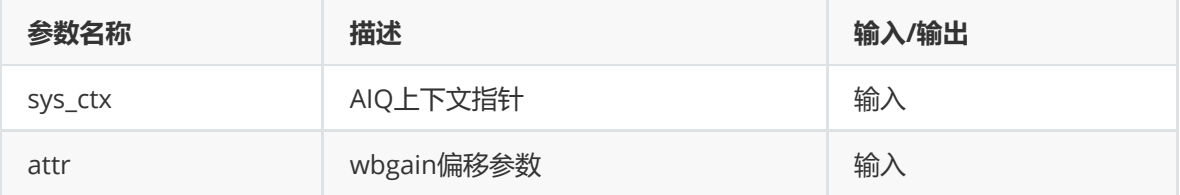

### **【返回值】**

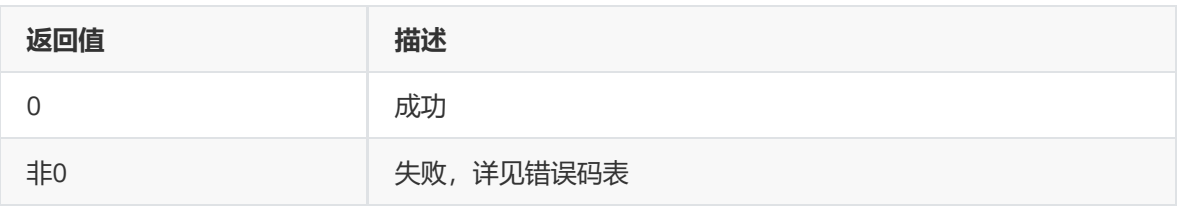

### **【需求】**

- 头文件: rk\_aiq\_user\_api2\_imgproc.h
- 库文件: librkaiq.so

### **【示例】**

参考sample\_awb\_module.cpp

# **rk\_aiq\_uapi2\_getAwbGainOffsetAttrib**

### **【描述】**

获取自动白平衡gain的偏移

### **【语法】**

XCamReturn rk\_aiq\_uapi2\_getAwbGainOffsetAttrib(const rk\_aiq\_sys\_ctx\_t\* ctx, CalibDbV2\_Awb\_gain\_offset\_cfg\_t \*attr);

### **【参数】**

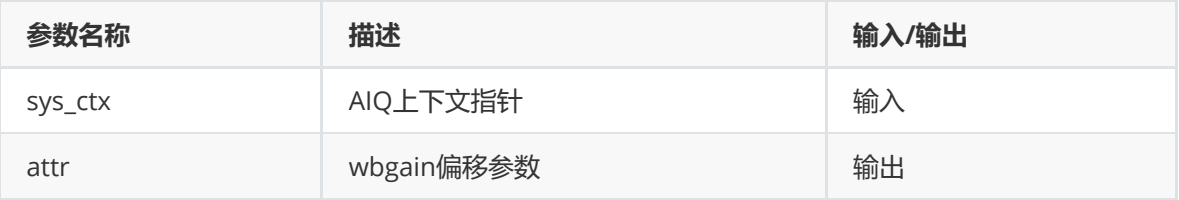

### **【返回值】**

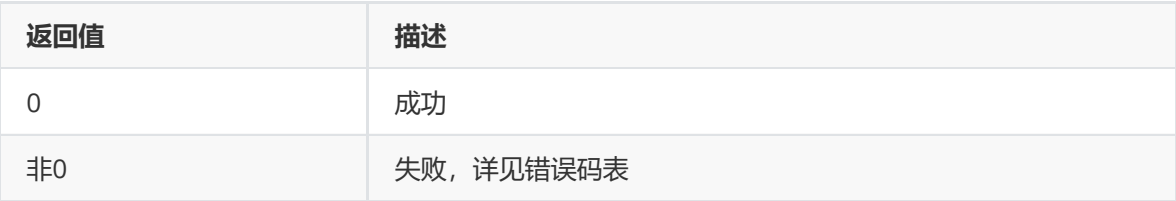

### **【需求】**

- 头文件: rk\_aiq\_user\_api2\_imgproc.h
- 库文件: librkaiq.so

### **【示例】**

● 参考sample\_awb\_module.cpp

# **rk\_aiq\_uapi2\_setAwbGainAdjustAttrib**

### **【描述】**

设置自动白平衡模式下的色调调整参数。

### **【语法】**

# **【参数】**

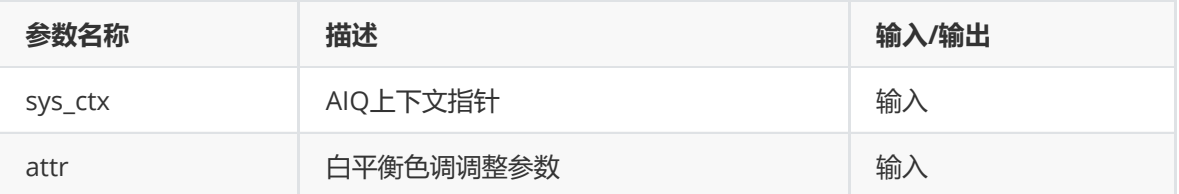

### **【返回值】**

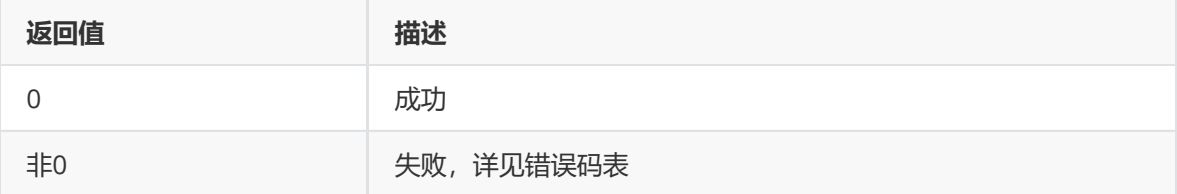

### **【需求】**

- 头文件: rk\_aiq\_user\_api2\_imgproc.h
- 库文件: librkaiq.so

### **【示例】**

● 参考sample\_awb\_module.cpp

# **rk\_aiq\_uapi2\_getAwbGainAdjustAttrib**

### **【描述】**

获取自动白平衡模式下的色调调整参数。

### **【语法】**

```
XCamReturn rk_aiq_uapi2_getAwbGainAdjustAttrib(const rk_aiq_sys_ctx_t* ctx,
rk_aiq_uapiV2_wb_awb_wbGainAdjust_t *attr);
```
### **【参数】**

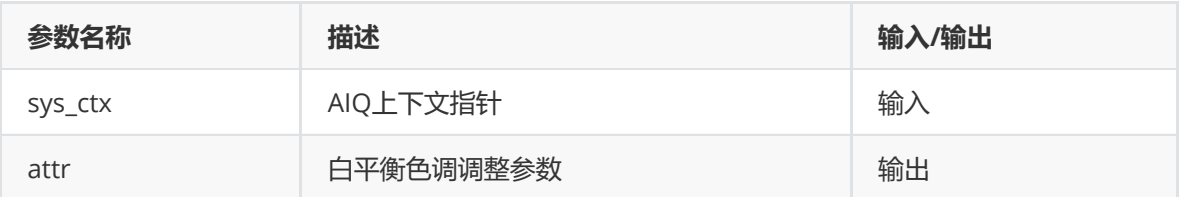

### **【返回值】**

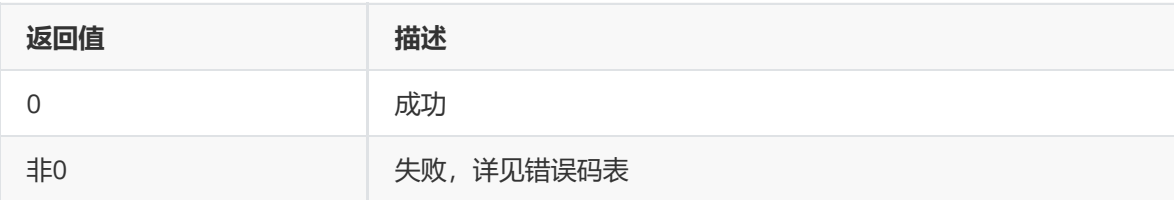
- 头文件: rk\_aiq\_user\_api2\_imgproc.h
- 库文件: librkaiq.so

## **【示例】**

● 参考sample\_awb\_module.cpp

## **rk\_aiq\_uapi2\_setAwbV30AllAttrib**

## **【描述】**

设置白平衡API支持的全部参数。

## **【语法】**

```
XCamReturn rk_aiq_uapi2_setAwbV30AllAttrib(const rk_aiq_sys_ctx_t* ctx,
rk_aiq_uapiV2_wbV30_attrib_t attr);
```
# **【参数】**

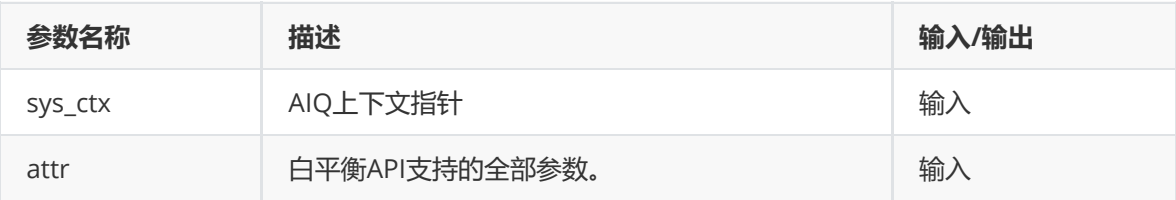

## **【返回值】**

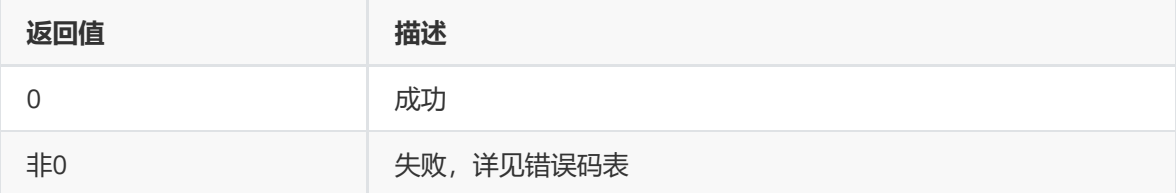

## **【需求】**

- 头文件: rk\_aiq\_user\_api2\_imgproc.h
- 库文件: librkaiq.so

### **【示例】**

● 参考sample\_awb\_module.cpp

# **rk\_aiq\_uapi2\_getAwbV30AllAttrib**

### **【描述】**

获取白平衡API支持的全部参数。

### **【语法】**

```
XCamReturn rk_aiq_uapi2_getAwbV30AllAttrib(const rk_aiq_sys_ctx_t* ctx,
rk_aiq_uapiV2_wbV30_attrib_t *attr);
```
### **【参数】**

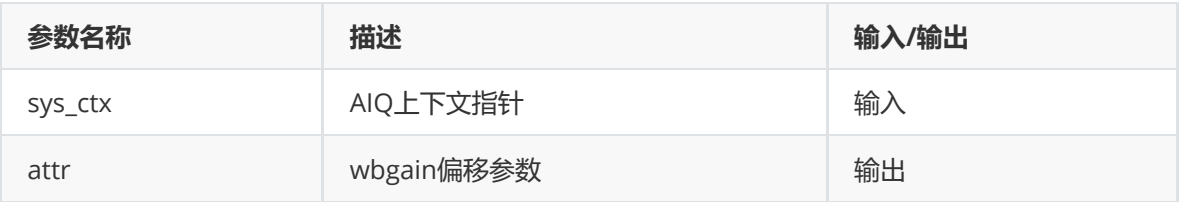

## **【返回值】**

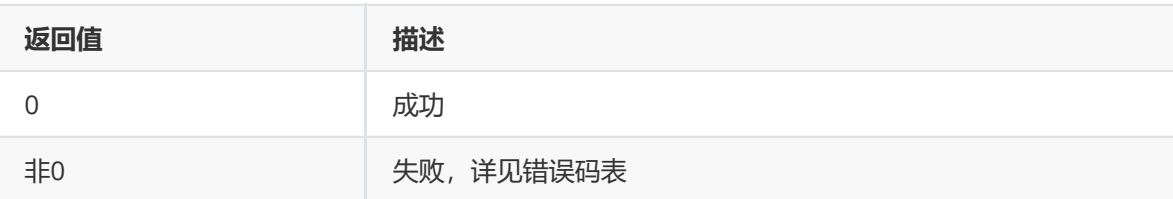

# **【需求】**

- 头文件: rk\_aiq\_user\_api2\_imgproc.h
- 库文件: librkaiq.so

# **【示例】**

● 参考sample\_awb\_module.cpp

# **功能级API数据类型**

# **rk\_aiq\_wb\_op\_mode\_t**

## **【说明】**

定义白平衡工作模式

## **【定义】**

```
typedef enum rk_aiq_wb_op_mode_s {
    RK\_AIQ\_WB\_MODE\_INVALID = 0,
    RK\_AIQ\_WB\_MODE\_MANUAL = 1,
   RK\_AIQ\_WB\_MODE\_AUTO = 2,
   RK_AIQ_WB_MODE_MAX
} rk_aiq_wb_op_mode_t;
```
# **【成员】**

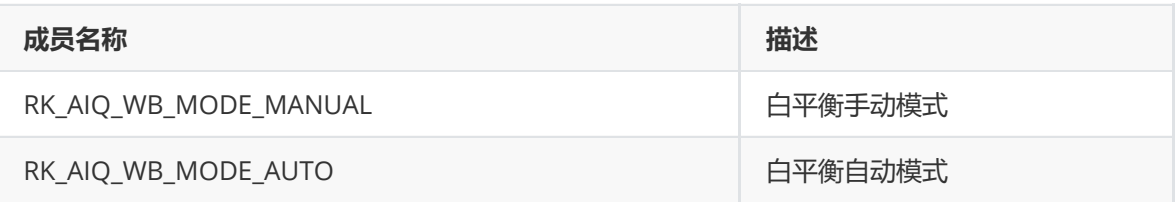

# **rk\_aiq\_wb\_mwb\_mode\_t**

## **【说明】**

定义手动白平衡模式类型

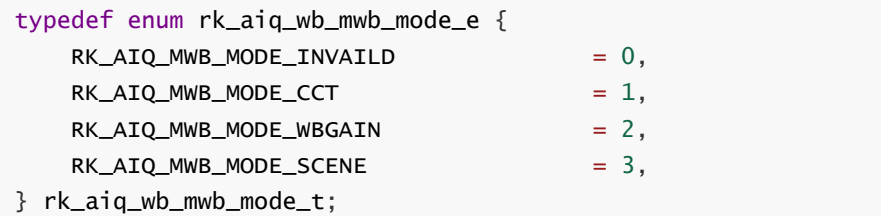

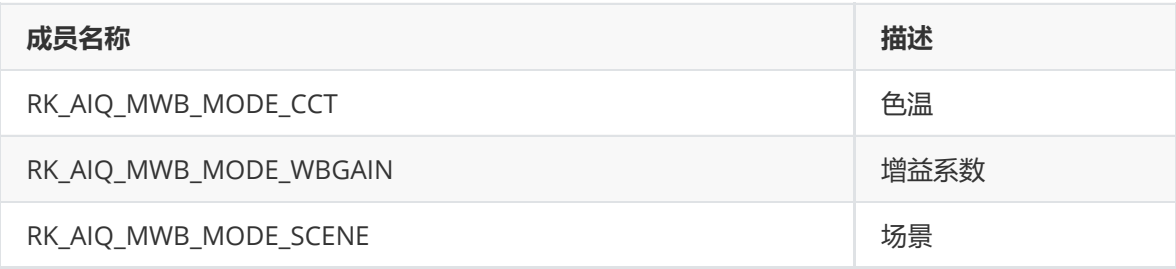

# **rk\_aiq\_wb\_gain\_t**

### **【说明】**

定义白平衡增益参数

#### **【定义】**

```
typedef struct rk_aiq_wb_gain_s {
   float rgain;
   float grgain;
   float gbgain;
   float bgain;
} rk_aiq_wb_gain_t;
```
### **【成员】**

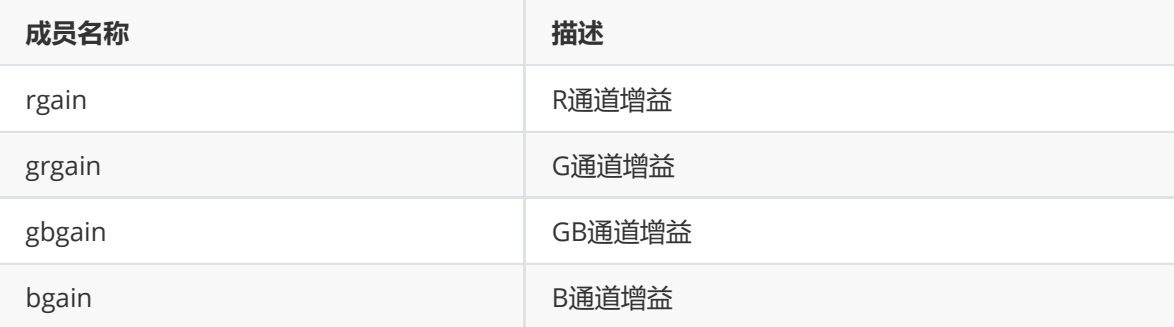

# **rk\_aiq\_wb\_scene\_t**

**【说明】** 定义白平衡增益参数

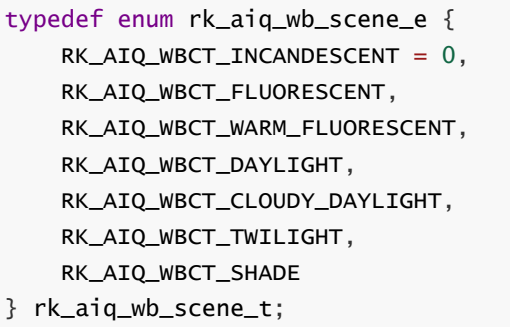

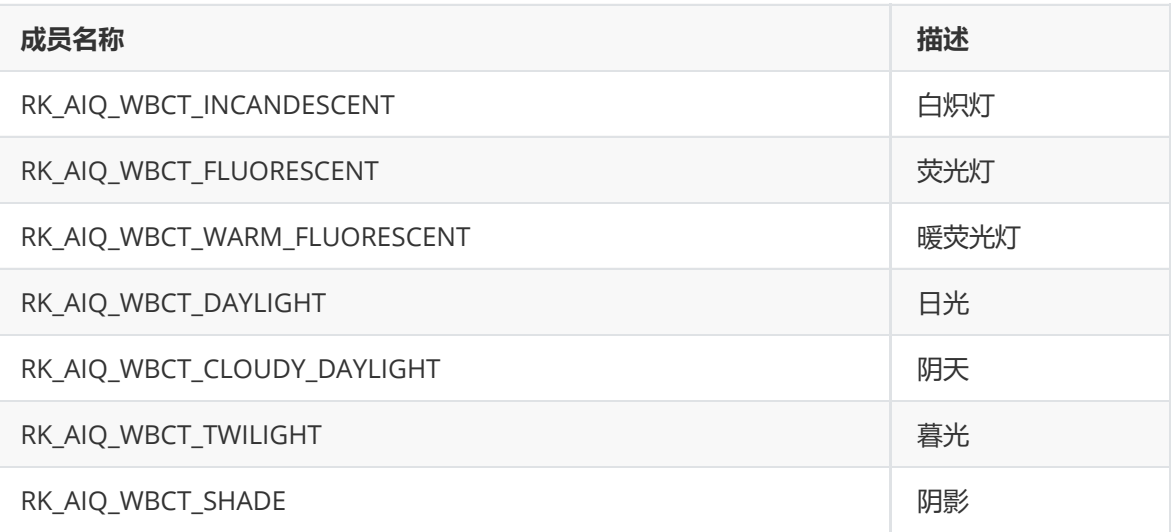

# **rk\_aiq\_wb\_cct\_t**

### **【说明】**

定义白平衡增益参数

## **【定义】**

```
typedef struct rk_aiq_wb_cct_s {
  float CCT;
   float CCRI;
} rk_aiq_wb_cct_t;
```
### **【成员】**

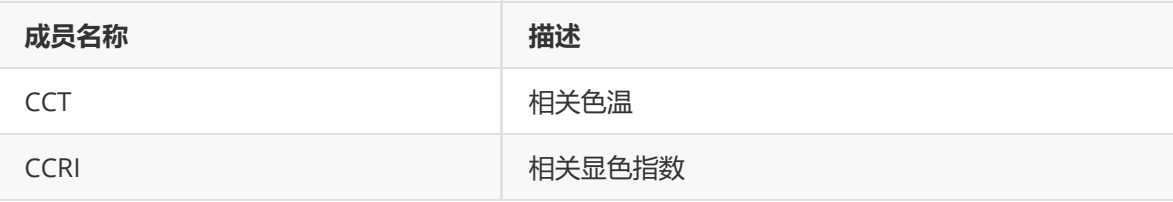

# **rk\_aiq\_wb\_mwb\_attrib\_t**

## **【说明】**

定义手动白平衡属性

```
typedef struct rk_aiq_wb_mwb_attrib_s {
    rk_aiq_wb_mwb_mode_t mode;
    union MWBPara_u {
        rk_aiq_wb_gain_t gain;
        rk_aiq_wb_scene_t scene;
        rk_aiq_wb_cct_t cct;
    } para;
} rk_aiq_wb_mwb_attrib_t;
```
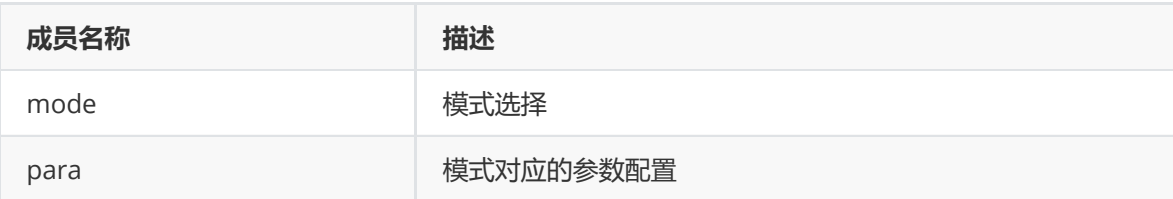

# **rk\_aiq\_uapiV2\_wb\_awb\_wbGainOffset\_t**

### **【说明】**

定义自动白平衡gain偏移

### **【定义】**

```
typedef struct rk_aiq_uapiV2_wb_awb_wbGainOffset_s{
  rk_aiq_uapi_sync_t sync;
  CalibDbV2_Awb_gain_offset_cfg_t gainOffset;
}rk_aiq_uapiV2_wb_awb_wbGainOffset_t;
```
### **【成员】**

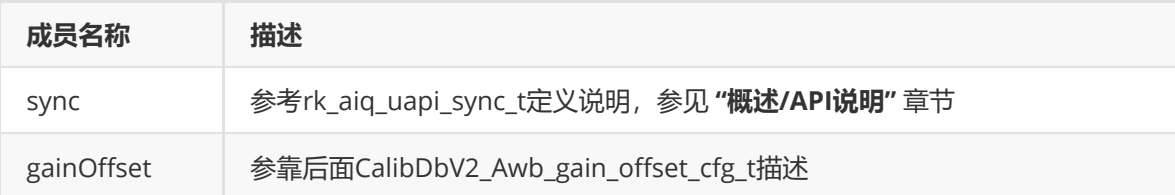

# **CalibDbV2\_Awb\_gain\_offset\_cfg\_t**

```
【说明】
定义自动白平衡gain偏移
```
### **【定义】**

```
typedef struct CalibDbV2_Awb_gain_offset_cfg_s{
 bool enable;
 float offset[4];
}CalibDbV2_Awb_gain_offset_cfg_t;
```
### **【成员】**

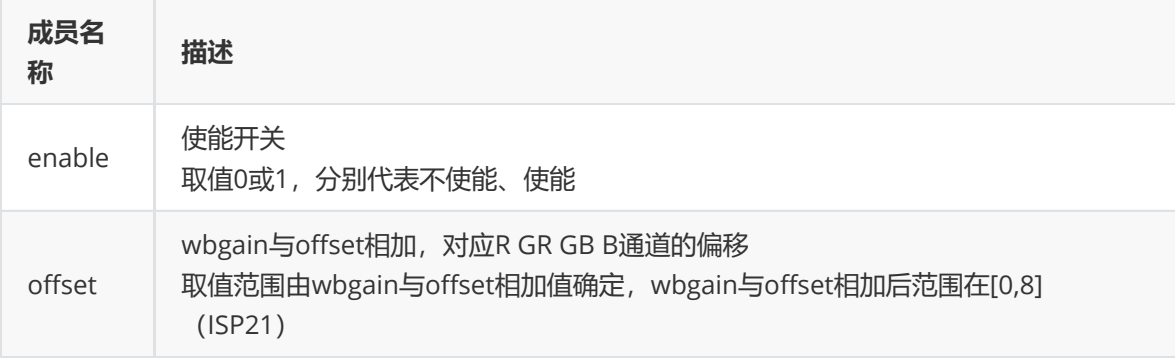

# **rk\_aiq\_uapiV2\_wb\_awb\_wbGainAdjust\_t**

# **【说明】**

定义自动白平衡色调调整参数

# **【定义】**

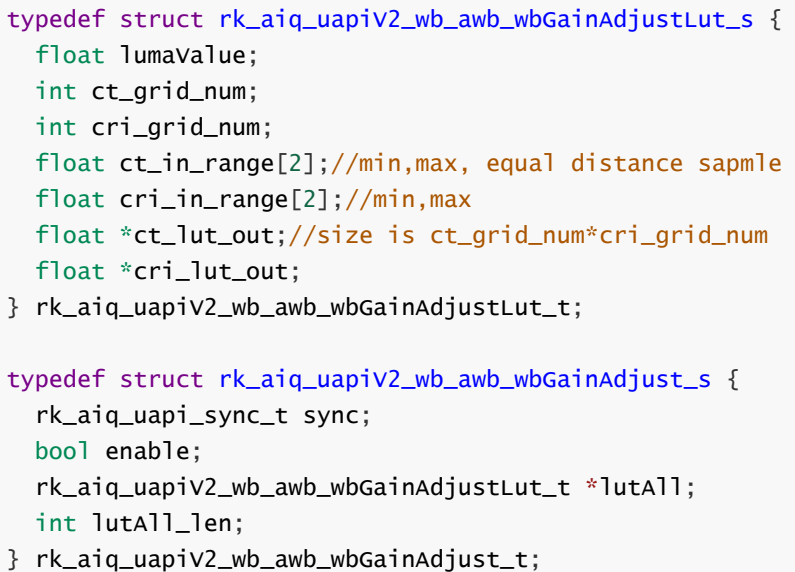

**【成员】**

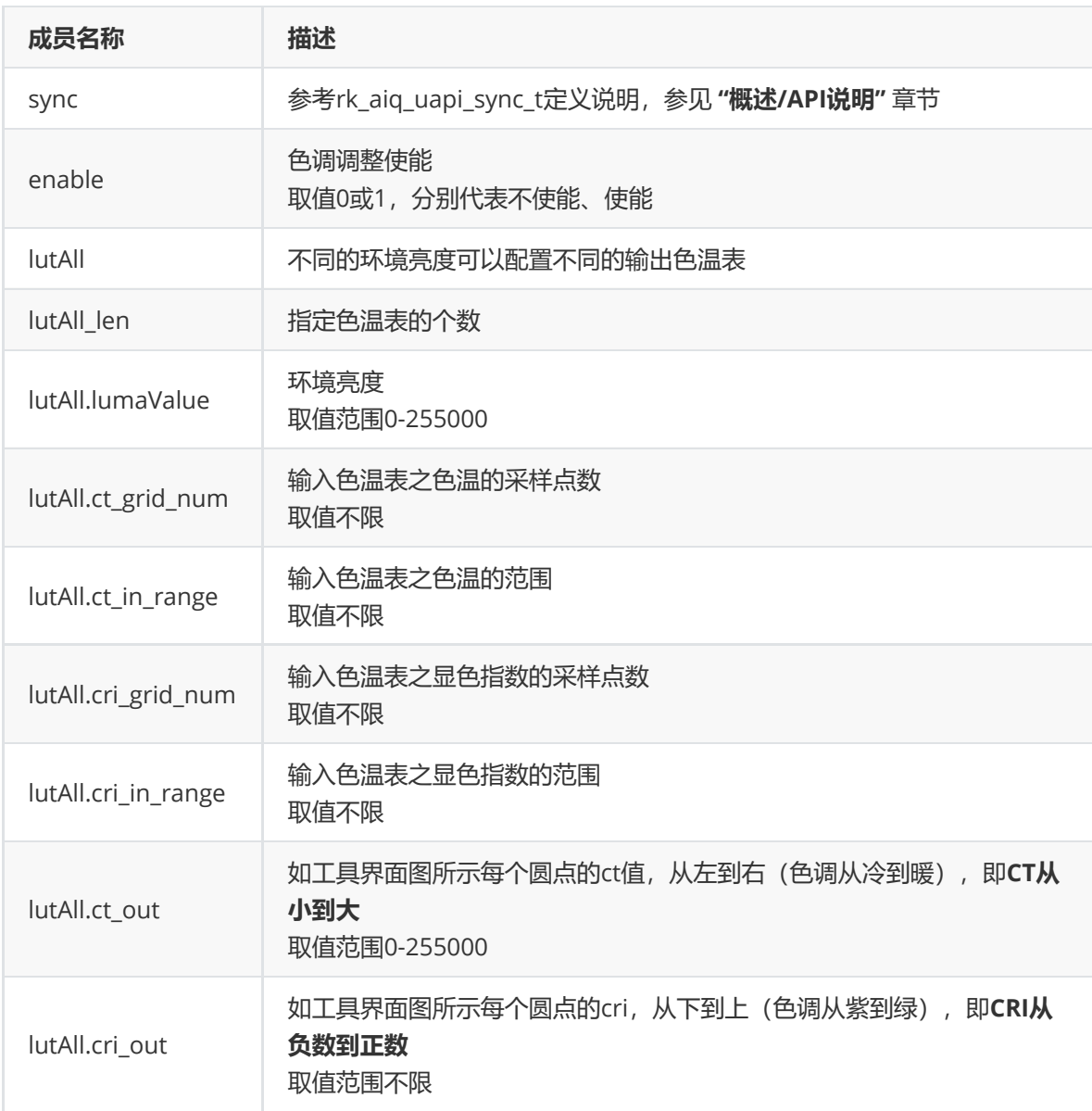

更多说明参考《Rockchip\_Color\_Optimization\_Guide》文档里面的WBGain色调调整章节

# **rk\_aiq\_uapiV2\_wbV30\_awb\_attrib\_t**

# **【说明】**

定义自动白平衡api参数

# **【定义】**

```
typedef struct rk_aiq_uapiV2_wbV30_awb_attrib_s {
   rk_aiq_uapiV2_wb_awb_wbGainAdjust_t wbGainAdjust;
   CalibDbV2_Awb_gain_offset_cfg_t wbGainOffset;
} rk_aiq_uapiV2_wbV30_awb_attrib_t;
```
# **【成员】**

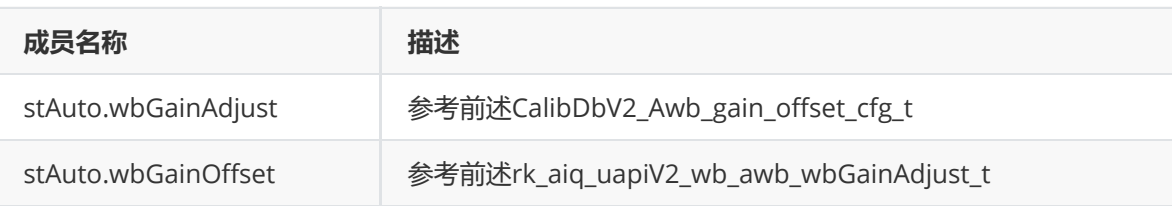

# **rk\_aiq\_uapiV2\_wbV30\_attrib\_t**

**【说明】**

定义白平衡API支持的全部参数。

#### **【定义】**

```
typedef struct rk_aiq_uapiV2_wbV30_attrib_s {
   rk_aiq_uapi_sync_t sync;
    bool byPass;
    rk_aiq_wb_op_mode_t mode;
    rk_aiq_wb_mwb_attrib_t stManual;
    rk_aiq_uapiV2_wbV30_awb_attrib_t stAuto;
} rk_aiq_uapiV2_wbV30_attrib_t;
```
### **【成员】**

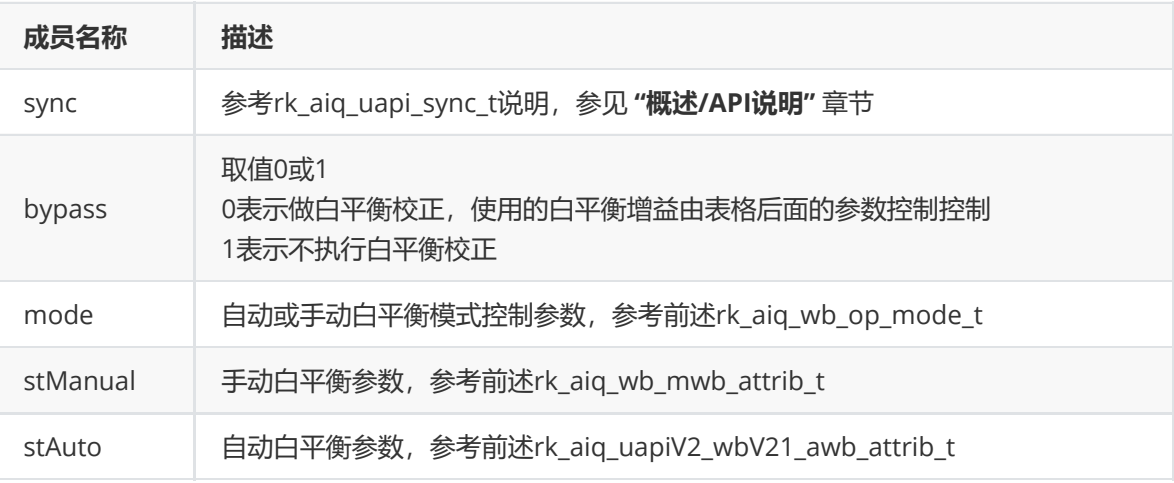

# **模块级API参考**

# **rk\_aiq\_user\_api2\_awbV30\_SetAllAttrib**

#### **【描述】**

设置白平衡API支持的全部参数。

#### **【语法】**

```
XCamReturn
rk_aiq_user_api2_awbV30_SetAllAttrib(const rk_aiq_sys_ctx_t* sys_ctx,
rk_aiq_uapiV2_wbV30_attrib_t attr);
```
#### **【参数】**

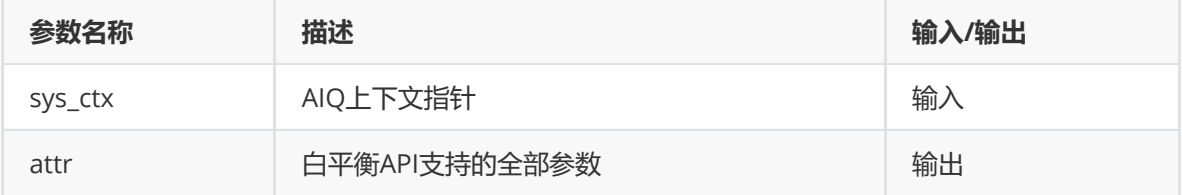

#### **【返回值】**

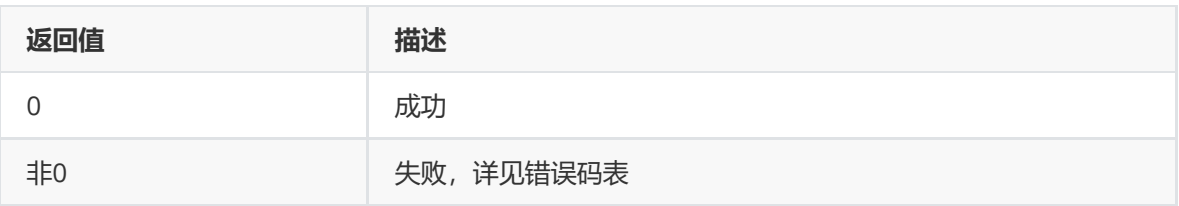

## **【需求】**

- 头文件:rk\_aiq\_user\_api2\_awb.h、rk\_aiq\_uapi2\_awb\_int.h
- 库文件: librkaiq.so

## **【示例】**

● 参考sample\_awb\_module.cpp

# **rk\_aiq\_user\_api2\_awbV30\_GetAllAttrib**

## **【描述】**

获取白平衡API支持的全部参数。

## **【语法】**

#### XCamReturn

```
rk_aiq_user_api2_awbV30_GetAllAttrib(const rk_aiq_sys_ctx_t* sys_ctx,
rk_aiq_uapiV2_wbV30_attrib_t *attr);
```
# **【参数】**

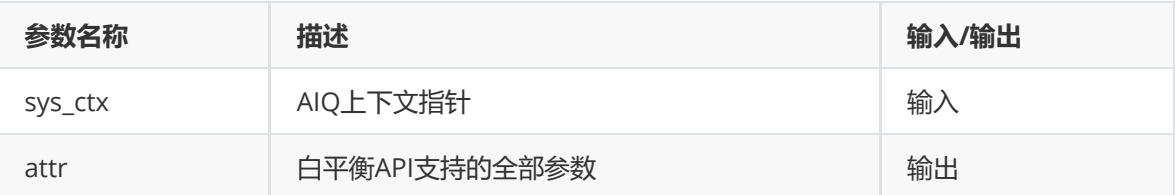

### **【返回值】**

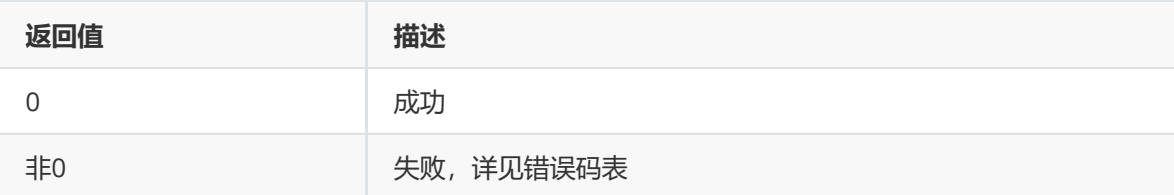

### **【需求】**

- 头文件: rk\_aiq\_user\_api2\_awb.h、rk\_aiq\_uapi2\_awb\_int.h
- 库文件: librkaiq.so

### **【示例】**

● 参考sample awb module.cpp

# **rk\_aiq\_user\_api2\_awb\_GetCCT**

**【描述】** 获取白平衡色温。自动和手动均用该函数

```
XCamReturn
rk_aiq_user_api2_awb_GetCCT(const rk_aiq_sys_ctx_t* sys_ctx, rk_aiq_wb_cct_t
*cct);
```
## **【参数】**

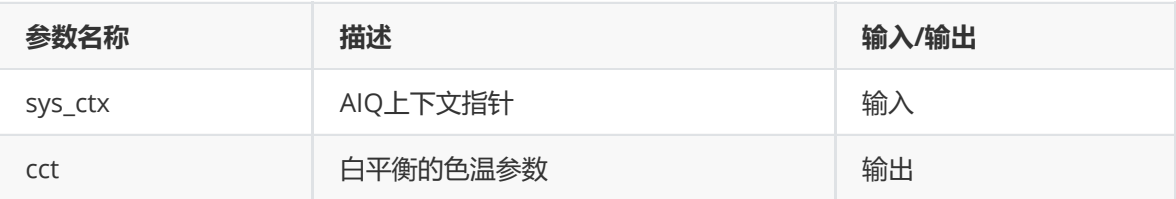

## **【返回值】**

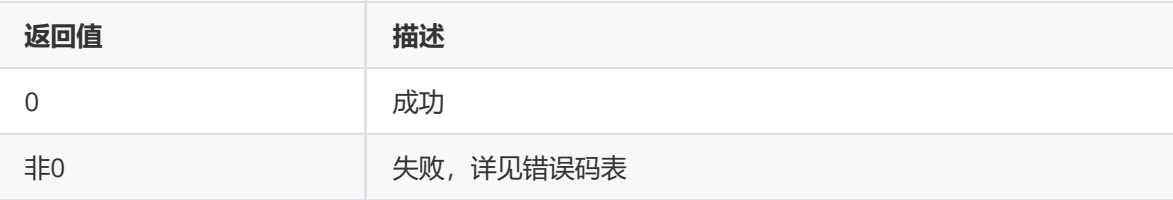

## **【需求】**

- 头文件: rk\_aiq\_user\_api2\_awb.h、rk\_aiq\_uapi2\_awb\_int.h
- 库文件: librkaiq.so

#### **【示例】**

● 参考sample\_awb\_module.cpp

# **rk\_aiq\_user\_api2\_awb\_QueryWBInfo**

### **【描述】**

获取白平衡增益系数,色温。

### **【语法】**

```
XCamReturn
rk_aiq_user_api2_awb_QueryWBInfo(const rk_aiq_sys_ctx_t* sys_ctx,
rk_aiq_wb_querry_info_t *wb_querry_info);
```
### **【参数】**

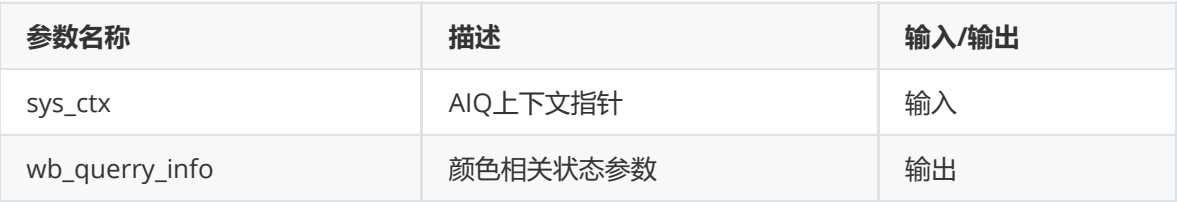

### **【返回值】**

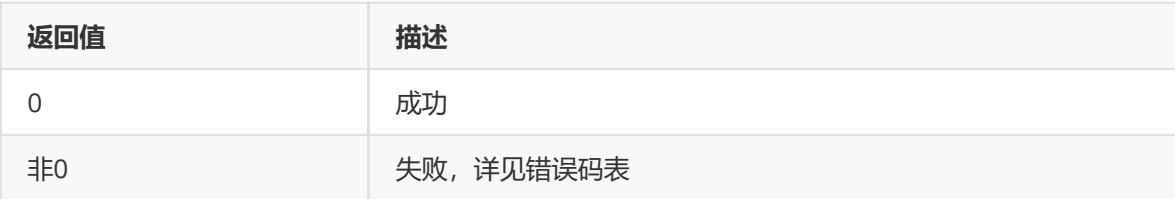

## **【需求】**

- 头文件: rk\_aiq\_user\_api2\_awb.h、rk\_aiq\_uapi2\_awb\_int.h
- 库文件: librkaiq.so

## **【示例】**

● 参考sample\_awb\_module.cpp

# **rk\_aiq\_user\_api2\_awb\_Lock**

## **【描述】**

锁定当前白平衡参数。

## **【语法】**

```
XCamReturn
rk_aiq_user_api2_awb_Lock(const rk_aiq_sys_ctx_t* sys_ctx);
```
### **【参数】**

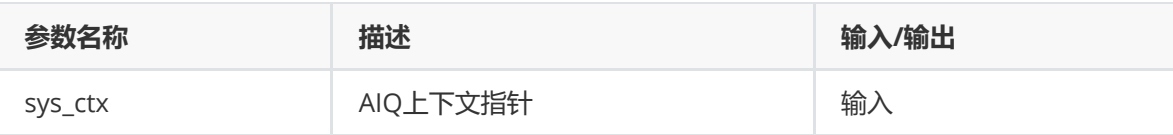

### **【返回值】**

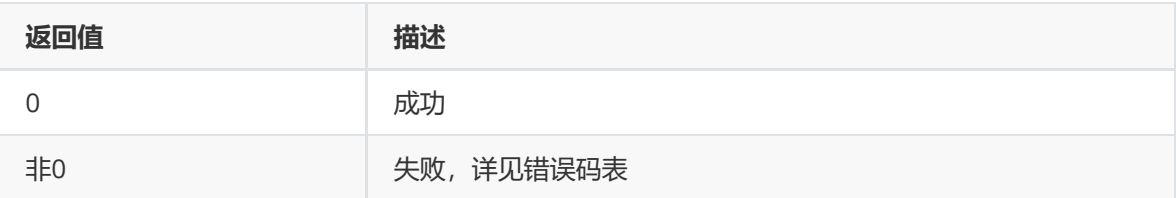

## **【需求】**

- 头文件: rk\_aiq\_user\_api2\_awb.h、rk\_aiq\_uapi2\_awb\_int.h
- 库文件: librkaiq.so

### **【示例】**

● 参考sample\_awb\_module.cpp

## **rk\_aiq\_user\_api2\_awb\_Unlock**

## **【描述】**

解锁已被锁定的白平衡参数。

### **【语法】**

```
XCamReturn
```

```
rk_aiq_user_api2_awb_Lock(const rk_aiq_sys_ctx_t* sys_ctx);
```
# **【参数】**

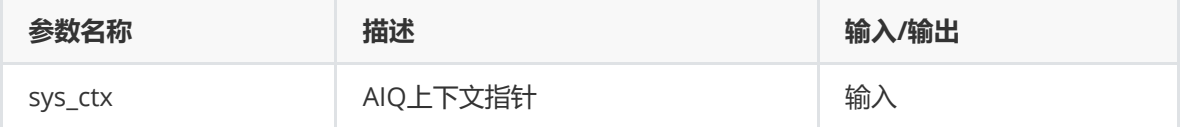

## **【返回值】**

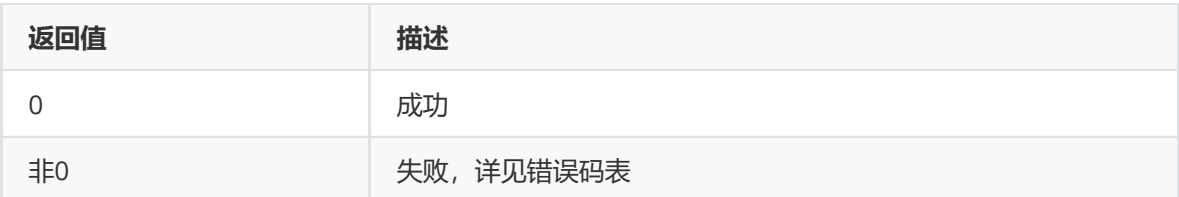

## **【需求】**

- 头文件: rk\_aiq\_user\_api2\_awb.h、rk\_aiq\_uapi2\_awb\_int.h
- 库文件: librkaiq.so

## **【示例】**

● 参考sample\_awb\_module.cpp

# **rk\_aiq\_user\_api2\_awb\_SetWpModeAttrib**

### **【描述】**

设置白平衡工作模式。

### **【语法】**

```
XCamReturn
rk_aiq_user_api2_awb_SetWpModeAttrib(const rk_aiq_sys_ctx_t* sys_ctx,
rk_aiq_uapiV2_wb_opMode_t attr);
```
## **【参数】**

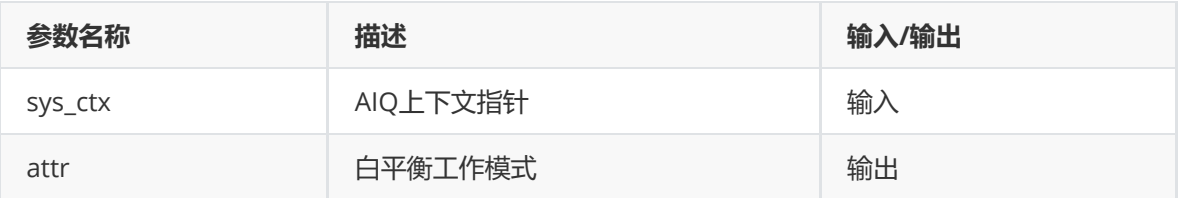

### **【返回值】**

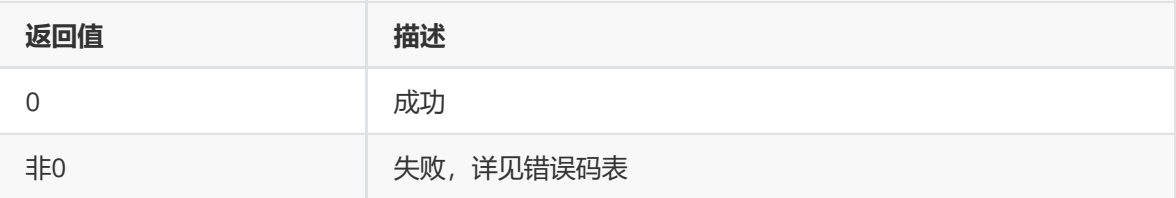

## **【需求】**

- 头文件: rk\_aiq\_user\_api2\_awb.h、rk\_aiq\_uapi2\_awb\_int.h
- 库文件: librkaiq.so

### **【示例】**

● 参考sample\_awb\_module.cpp

# **rk\_aiq\_user\_api2\_awb\_GetWpModeAttrib**

#### **【描述】** 获取白平衡工作模式。

#### **【语法】**

```
XCamReturn
rk_aiq_user_api2_awb_GetWpModeAttrib(const rk_aiq_sys_ctx_t* sys_ctx,
rk_aiq_uapiV2_wb_opMode_t *attr);
```
## **【参数】**

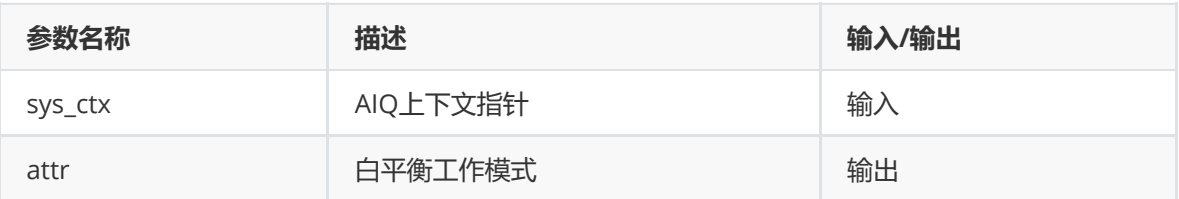

#### **【返回值】**

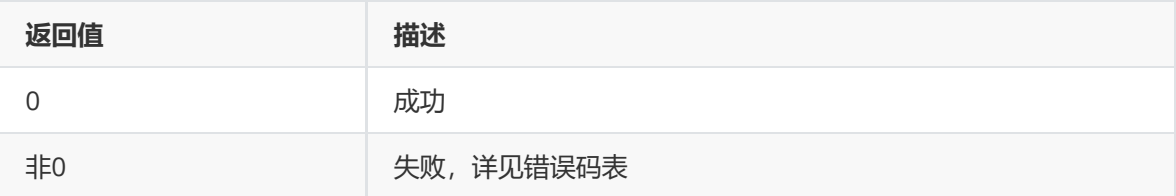

## **【需求】**

- 头文件: rk\_aiq\_user\_api2\_awb.h、rk\_aiq\_uapi2\_awb\_int.h
- 库文件: librkaiq.so

#### **【示例】**

● 参考sample\_awb\_module.cpp

## **rk\_aiq\_user\_api2\_awb\_SetMwbAttrib**

#### **【描述】**

设置手动白平衡参数。

### **【语法】**

```
XCamReturn
```

```
rk_aiq_user_api2_awb_SetMwbAttrib(const rk_aiq_sys_ctx_t* sys_ctx,
rk_aiq_wb_mwb_attrib_t attr);
```
#### **【参数】**

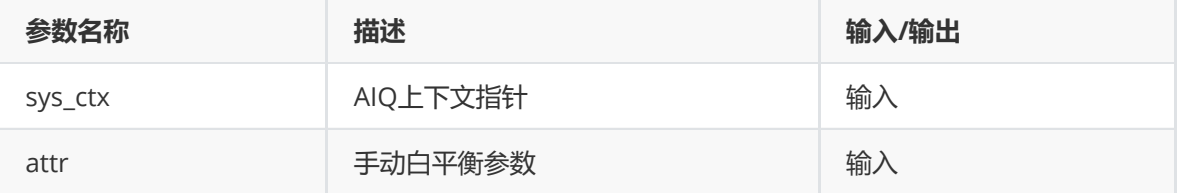

### **【返回值】**

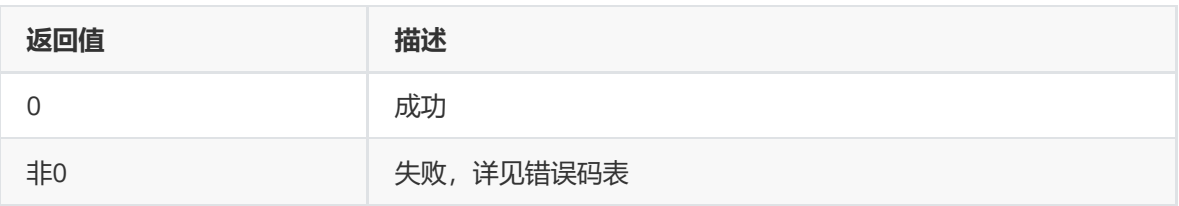

## **【需求】**

- 头文件: rk\_aiq\_user\_api2\_awb.h、rk\_aiq\_uapi2\_awb\_int.h
- 库文件: librkaiq.so

## **【示例】**

● 参考sample\_awb\_module.cpp

## **rk\_aiq\_user\_api2\_awb\_GetMwbAttrib**

## **【描述】**

获取手动白平衡参数。

## **【语法】**

#### XCamReturn

```
rk_aiq_user_api2_awb_GetMwbAttrib(const rk_aiq_sys_ctx_t* sys_ctx,
rk_aiq_wb_mwb_attrib_t *attr);
```
# **【参数】**

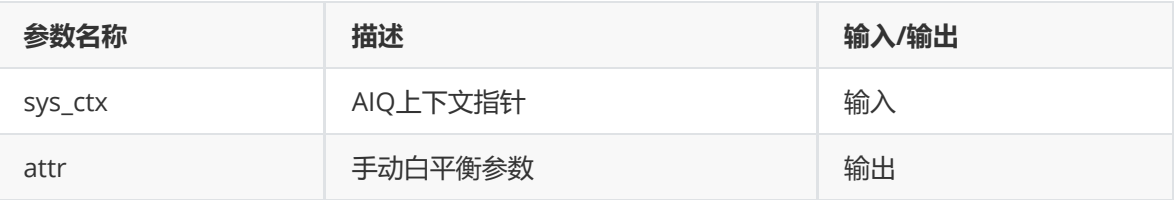

### **【返回值】**

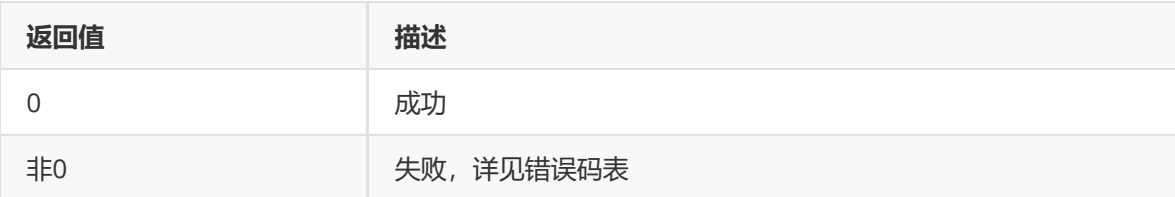

### **【需求】**

- 头文件: rk\_aiq\_user\_api2\_awb.h、rk\_aiq\_uapi2\_awb\_int.h
- 库文件: librkaiq.so

## **【示例】**

● 参考sample\_awb\_module.cpp

# **rk\_aiq\_user\_api2\_awb\_SetWbGainAdjustAttrib**

#### **【描述】** 设置自动白平衡模式下的色调调整参数。

**【语法】**

```
XCamReturn
rk_aiq_user_api2_awb_SetWbGainAdjustAttrib(const rk_aiq_sys_ctx_t* sys_ctx,
rk_aiq_uapiV2_wb_awb_wbGainAdjust_t attr);
```
## **【参数】**

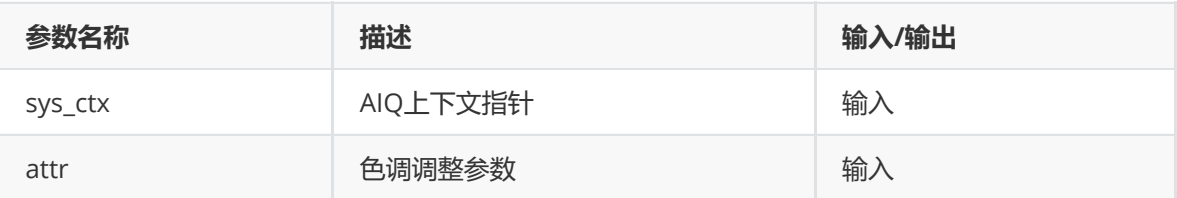

### **【返回值】**

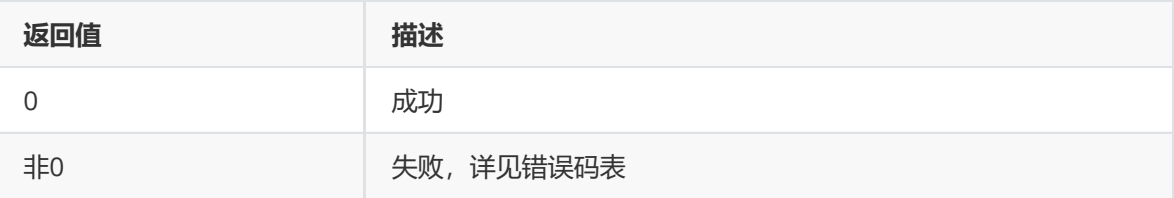

### **【需求】**

- 头文件: rk\_aiq\_user\_api2\_awb.h、rk\_aiq\_uapi2\_awb\_int.h
- 库文件: librkaiq.so

#### **【示例】**

● 参考sample\_awb\_module.cpp

# **rk\_aiq\_user\_api2\_awb\_GetWbGainAdjustAttrib**

### **【描述】**

获取自动白平衡模式下的色调调整参数。

### **【语法】**

```
XCamReturn
rk_aiq_user_api2_awb_GetWbGainAdjustAttrib(const rk_aiq_sys_ctx_t* sys_ctx,
rk_aiq_uapiV2_wb_awb_wbGainAdjust_t *attr);
```
### **【参数】**

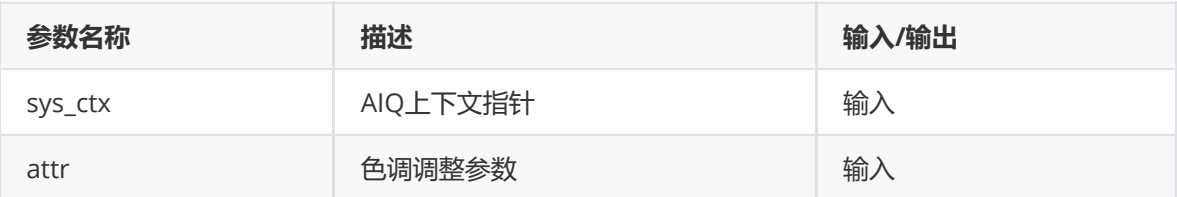

### **【返回值】**

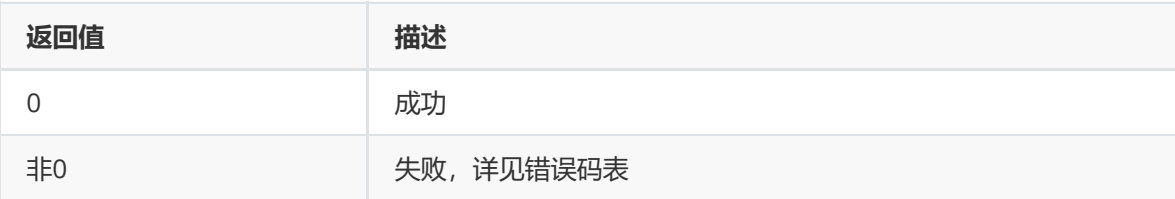

## **【需求】**

- 头文件: rk\_aiq\_user\_api2\_awb.h、rk\_aiq\_uapi2\_awb\_int.h
- 库文件: librkaiq.so

### **【示例】**

● 参考sample\_awb\_module.cpp

## **rk\_aiq\_user\_api2\_awb\_SetWbGainOffsetAttrib**

### **【描述】**

设置自动白平衡gain的偏移

#### **【语法】**

```
XCamReturn
```

```
rk_aiq_user_api2_awb_SetWbGainOffsetAttrib(const rk_aiq_sys_ctx_t* sys_ctx,
rk_aiq_uapiV2_wb_awb_wbGainOffset_t attr);
```
## **【参数】**

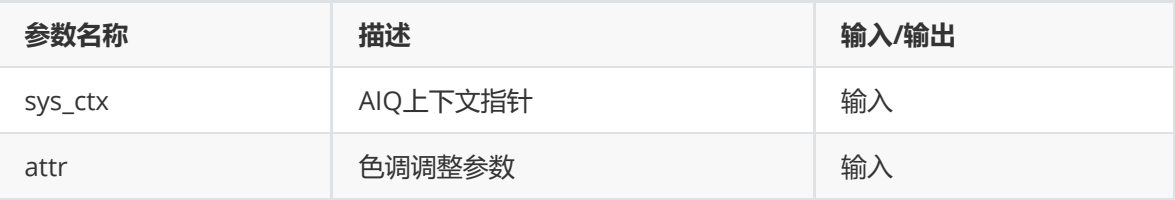

### **【返回值】**

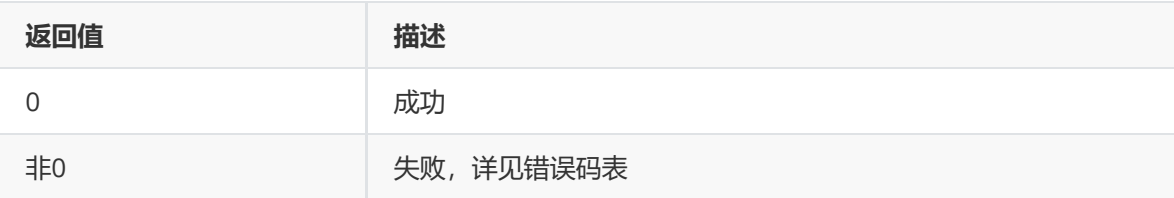

### **【需求】**

- 头文件: rk\_aiq\_user\_api2\_awb.h、rk\_aiq\_uapi2\_awb\_int.h
- 库文件: librkaig.so

### **【示例】**

● 参考sample\_awb\_module.cpp

## **rk\_aiq\_user\_api2\_awb\_GetWbGainOffsetAttrib**

#### **【描述】**

获取自动白平衡gain的偏移

#### **【语法】**

```
XCamReturn
```

```
rk_aiq_user_api2_awb_GetWbGainOffsetAttrib(const rk_aiq_sys_ctx_t* sys_ctx,
rk_aiq_uapiV2_wb_awb_wbGainOffset_t *attr);
```
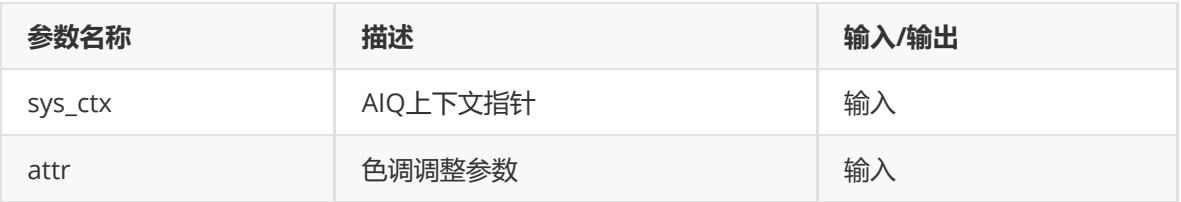

## **【返回值】**

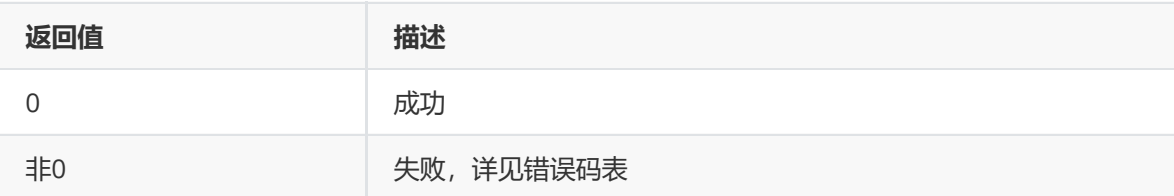

## **【需求】**

- 头文件:rk\_aiq\_user\_api2\_awb.h、rk\_aiq\_uapi2\_awb\_int.h
- 库文件: librkaiq.so

## **【示例】**

● 参考sample\_awb\_module.cpp

# **模块级API数据类型**

# **rk\_aiq\_wb\_querry\_info\_t**

### **【说明】**

定义白平衡查询信息

## **【定义】**

```
typedef struct rk_aiq_wb_querry_info_s {
   rk_aiq_wb_gain_t gain;
   rk_aiq_wb_cct_t cctGloabl;
   bool awbConverged;
   uint32_t LVValue;
} rk_aiq_wb_querry_info_t;
```
### **【成员】**

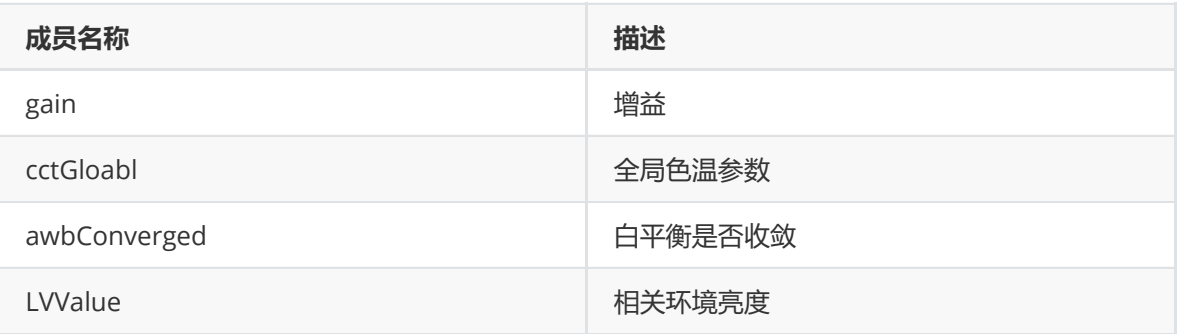

# **rk\_aiq\_wb\_op\_mode\_t**

**【说明】** 定义白平衡工作模式

```
typedef struct rk_aiq_uapiV2_wb_opMode_s {
  rk_aiq_uapi_sync_t sync;
  rk_aiq_wb_op_mode_t mode;
} rk_aiq_uapiV2_wb_opMode_t;
```
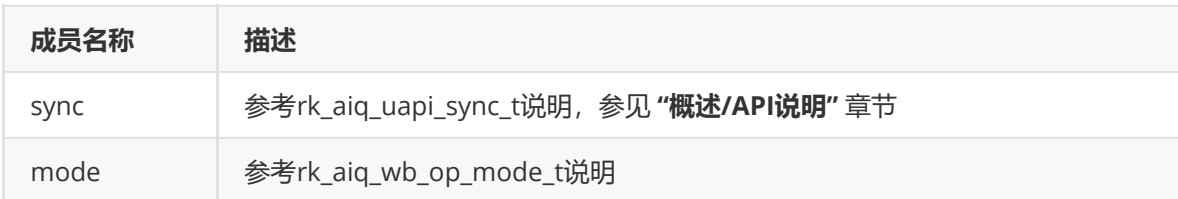

# **rk\_aiq\_wb\_mwb\_attrib\_t**

#### **【说明】**

定义手动白平衡属性

### **【定义】**

```
typedef struct rk_aiq_wb_mwb_attrib_s {
     rk_aiq_uapi_sync_t sync;
    rk_aiq_wb_mwb_mode_t mode;
    union MWBPara_u {
        rk_aiq_wb_gain_t gain;
        rk_aiq_wb_scene_t scene;
        rk_aiq_wb_cct_t cct;
    } para;
} rk_aiq_wb_mwb_attrib_t;
```
## **【成员】**

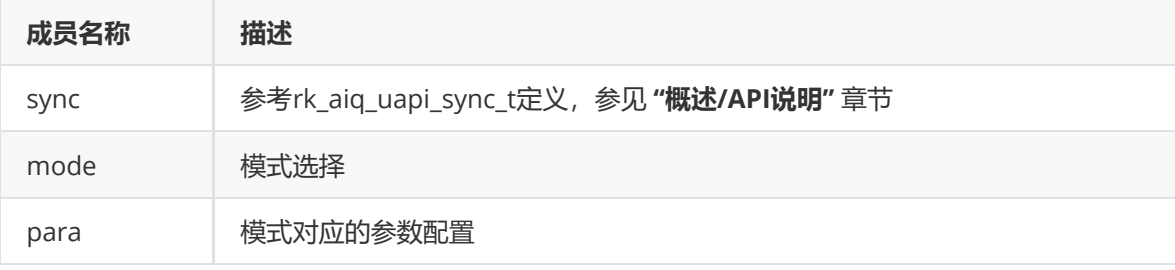

# **AF**

# **概述**

AF模块的功能是指调整相机镜头,使被拍物成像清晰的过程。

# **功能描述**

AF 模块由AF 信息统计及AF控制算法两部分组成。 下图为AF信息统计模块框图

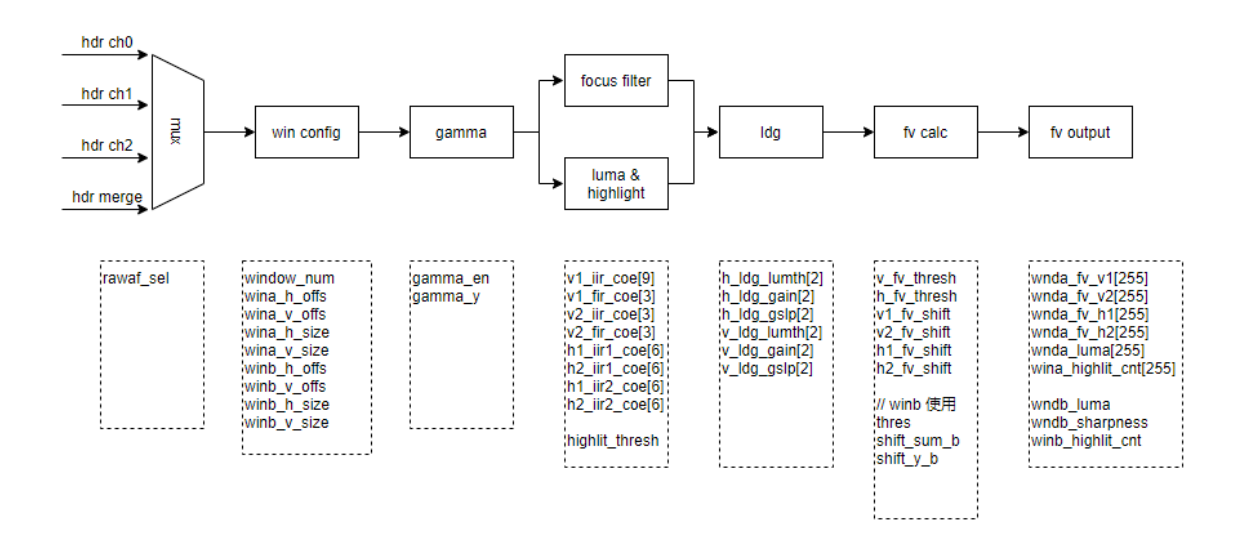

其中, ch0/ch1/ch2对应hdr模式下S/M/L帧, debayer为hdr模式下的合成帧。 windowA的输出主要包含15\*15的V1/V2/H1/H2 FV信息、亮度信息和高亮计数。 windowB的输出主要包含一个FV信息、亮度信息和高亮计数。

# **开发用户AF算法**

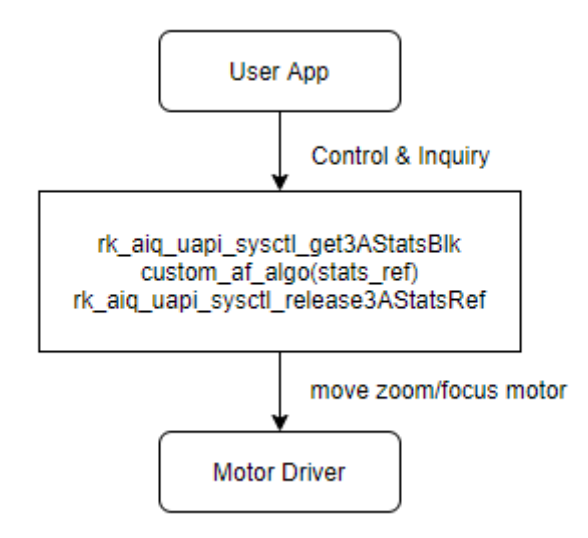

参考代码位置: sdk: external/camera\_engine\_rkaig/rkisp\_demo/demo/af\_algo\_demo

# **功能级API参考**

# **rk\_aiq\_uapi2\_setFocusMode**

**【描述】** 配置对焦模式。

### **【语法】**

```
XCamReturn rk_aiq_uapi2_setFocusMode(const rk_aiq_sys_ctx_t* ctx, opMode_t
mode);
```
**【参数】**

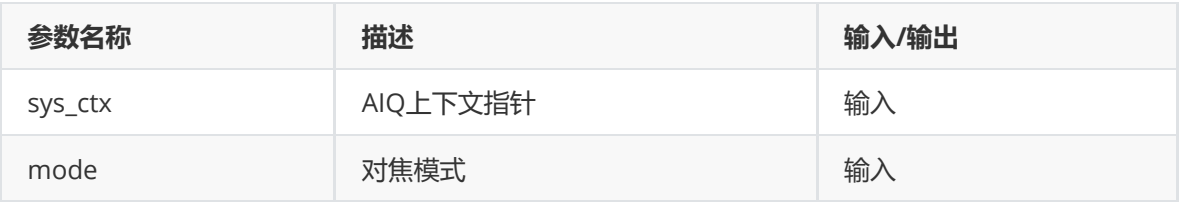

## **【返回值】**

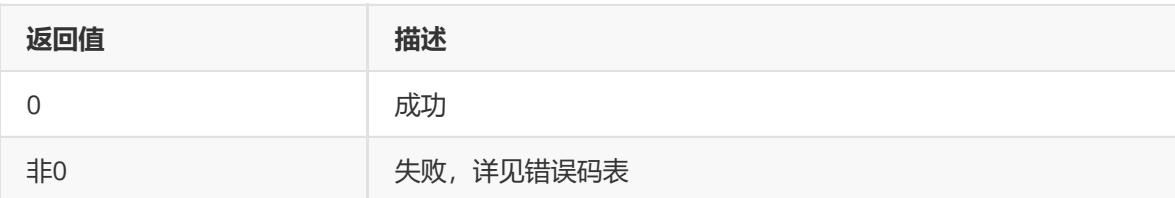

## **【需求】**

- 头文件: rk\_aiq\_user\_api2\_imgproc.h
- 库文件: librkaiq.so

# **rk\_aiq\_uapi2\_getFocusMode**

**【描述】** 获取当前对焦模式。

### **【语法】**

XCamReturn rk\_aiq\_uapi2\_getFocusMode(const rk\_aiq\_sys\_ctx\_t\* ctx, opMode\_t \*mode);

### **【参数】**

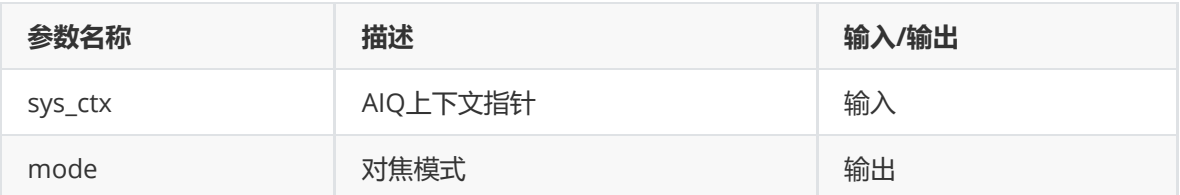

### **【返回值】**

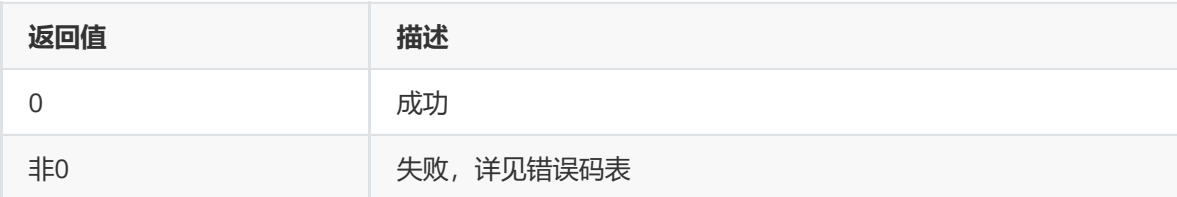

## **【需求】**

- 头文件: rk\_aiq\_user\_api2\_imgproc.h
- 库文件: librkaiq.so

# **rk\_aiq\_uapi2\_setFocusWin**

**【描述】** 设置自动对焦窗口。

### **【语法】**

```
XCamReturn rk_aiq_uapi2_setFocusWin(const rk_aiq_sys_ctx_t* ctx, paRect_t
*rect);
```
## **【参数】**

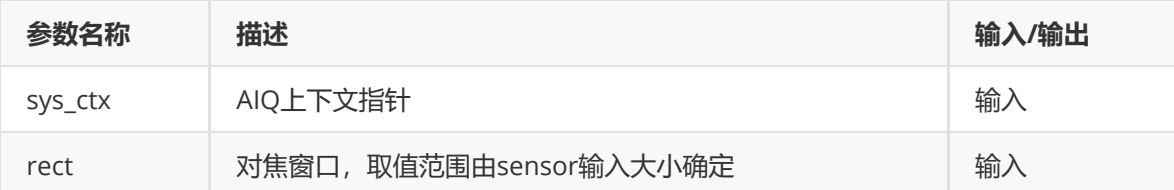

## **【返回值】**

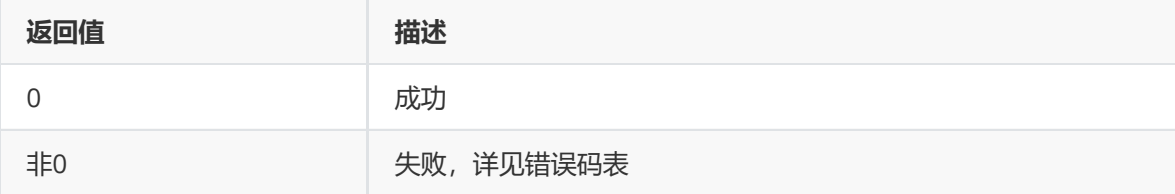

### **【需求】**

- 头文件: rk\_aiq\_user\_api2\_imgproc.h
- 库文件: librkaiq.so

# **rk\_aiq\_uapi2\_getFocusWin**

**【描述】** 设置自动对焦窗口。

#### **【语法】**

```
XCamReturn rk_aiq_uapi2_getFocusWin(const rk_aiq_sys_ctx_t* ctx, paRect_t
*rect);
```
### **【参数】**

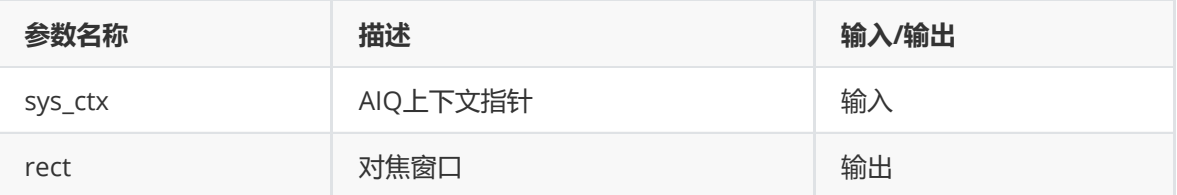

### **【返回值】**

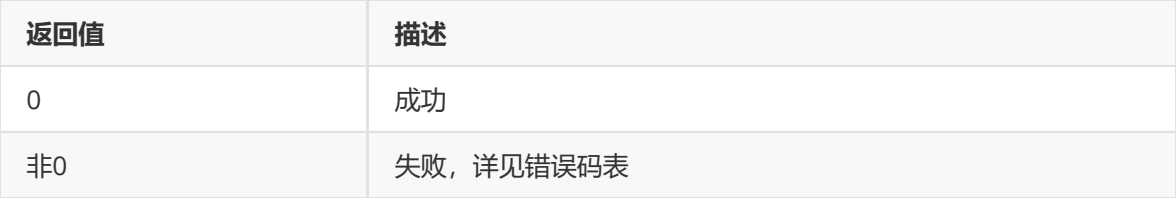

### **【需求】**

- 头文件: rk\_aiq\_user\_api2\_imgproc.h
- 库文件: librkaiq.so

## **rk\_aiq\_uapi2\_lockFocus**

**【描述】** 锁定自动对焦,对焦暂停动作。

#### **【语法】**

XCamReturn rk\_aiq\_uapi2\_lockFocus(const rk\_aiq\_sys\_ctx\_t\* ctx);

#### **【参数】**

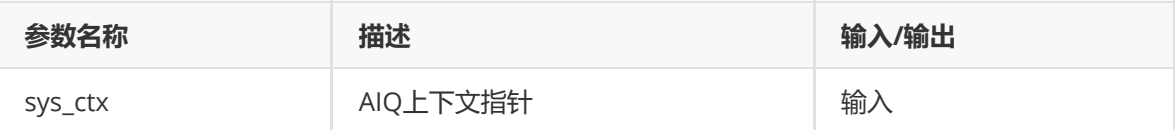

#### **【返回值】**

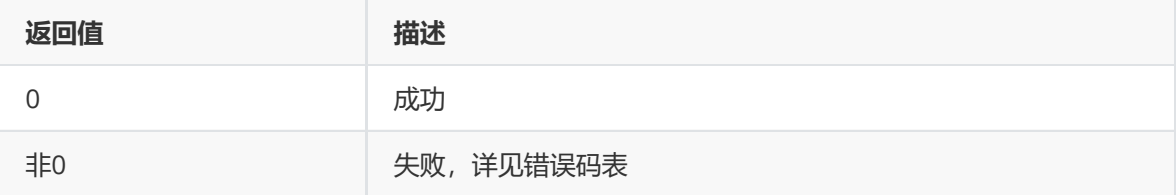

#### **【需求】**

- 头文件: rk\_aiq\_user\_api2\_imgproc.h
- 库文件: librkaiq.so

### **rk\_aiq\_uapi2\_unlockFocus**

**【描述】** 解锁自动对焦,对焦继续动作。

#### **【语法】**

XCamReturn rk\_aiq\_uapi2\_unlockFocus(const rk\_aiq\_sys\_ctx\_t\* ctx);

## **【参数】**

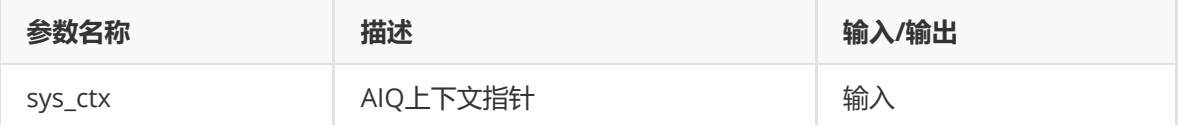

#### **【返回值】**

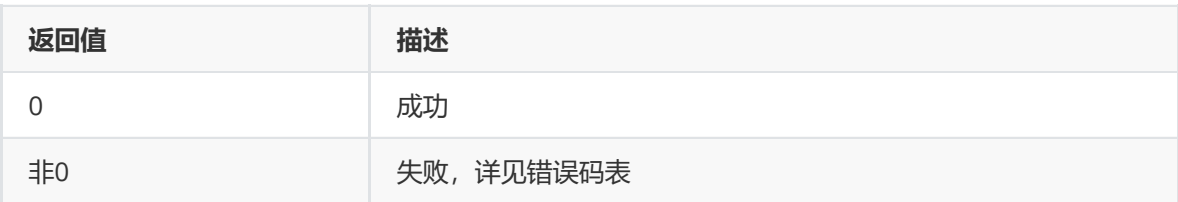

#### **【需求】**

- 头文件: rk\_aiq\_user\_api2\_imgproc.h
- 库文件: librkaiq.so

# **rk\_aiq\_uapi2\_oneshotFocus**

【描述】 触发单次对焦,对焦完成后,不会继续对焦。

#### **【语法】**

XCamReturn rk\_aiq\_uapi2\_oneshotFocus(const rk\_aiq\_sys\_ctx\_t\* ctx);

#### **【参数】**

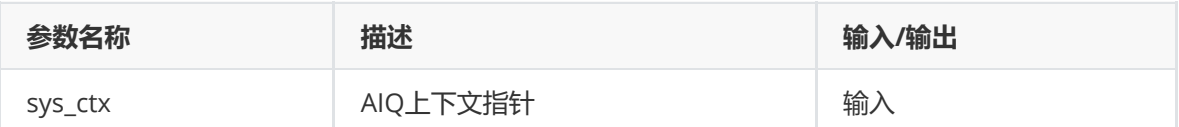

#### **【返回值】**

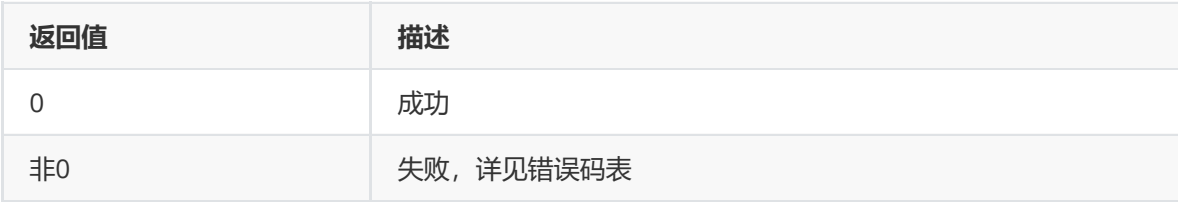

#### **【需求】**

- 头文件: rk\_aiq\_user\_api2\_imgproc.h
- 库文件: librkaiq.so

## **rk\_aiq\_uapi2\_manualTrigerFocus**

**【描述】** 手动触发对焦,对焦完成后,继续监视画面是否模糊,如果画面模糊,再次执行对焦。

#### **【语法】**

XCamReturn rk\_aiq\_uapi2\_manualTrigerFocus(const rk\_aiq\_sys\_ctx\_t\* ctx);

#### **【参数】**

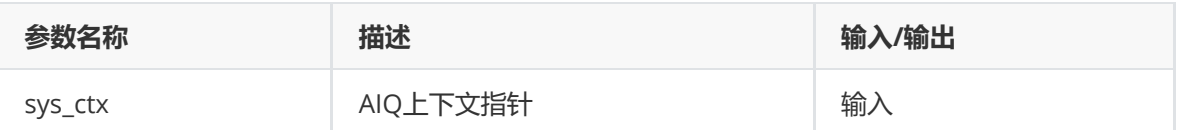

#### **【返回值】**

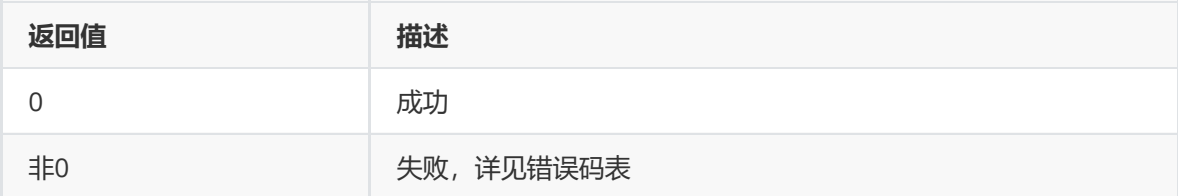

#### **【需求】**

- 头文件: rk\_aiq\_user\_api2\_imgproc.h
- 库文件: librkaiq.so

### **rk\_aiq\_uapi2\_trackingFocus**

【描述】继续监视画面是否模糊,如果画面模糊,再次执行对焦,一般执行 rk\_aiq\_uapi2\_oneshotFocus后使用。

#### **【语法】**

#### **【参数】**

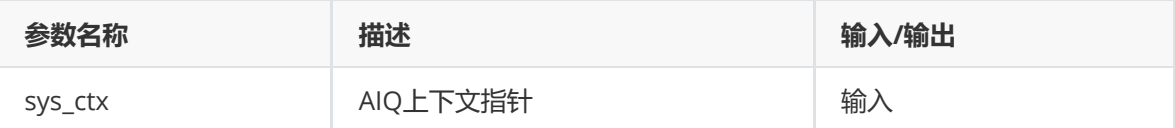

#### **【返回值】**

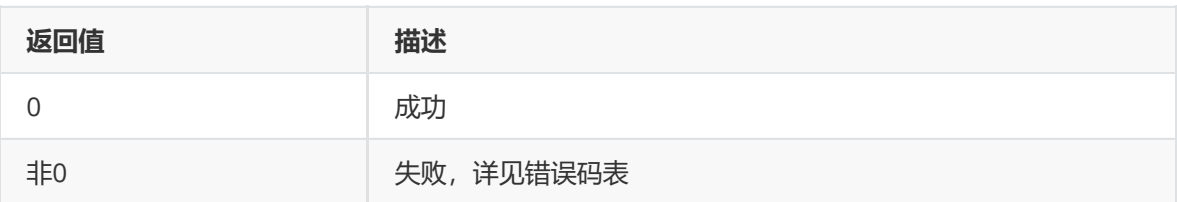

#### **【需求】**

- 头文件: rk\_aiq\_user\_api2\_imgproc.h
- 库文件: librkaiq.so

## **rk\_aiq\_uapi2\_getSearchResult**

#### **【描述】** 获取对焦结果。

#### **【语法】**

```
XCamReturn rk_aiq_uapi2_getSearchResult(const rk_aiq_sys_ctx_t* ctx,
rk_aiq_af_result_t* result);
```
#### **【参数】**

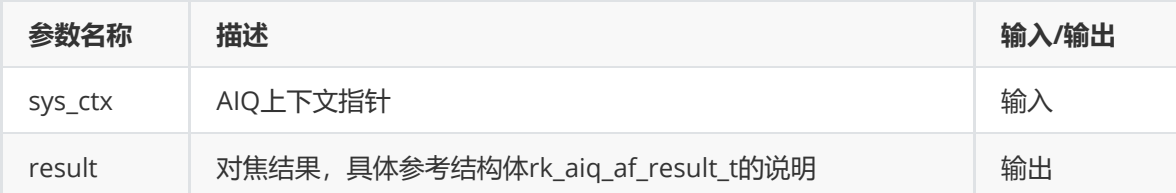

### **【返回值】**

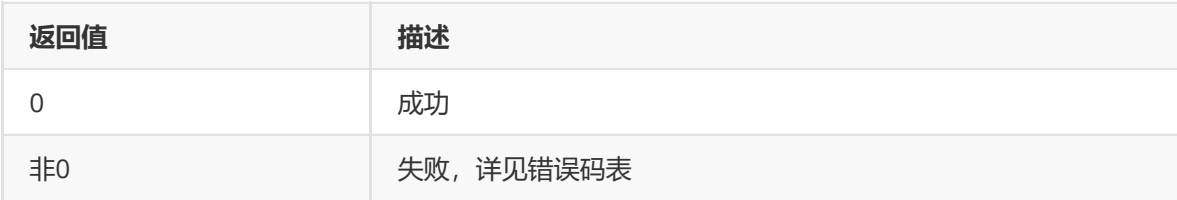

#### **【需求】**

- 头文件: rk\_aiq\_user\_api2\_imgproc.h
- 库文件: librkaiq.so

## **rk\_aiq\_uapi2\_getZoomRange**

【**描述】**获取变焦范围值,用于限制rk\_aiq\_uapi\_setOpZoomPosition输入的zoom code参数。

```
XCamReturn rk_aiq_uapi2_getZoomRange(const rk_aiq_sys_ctx_t* ctx,
rk_aiq_af_zoomrange* range);
```
## **【参数】**

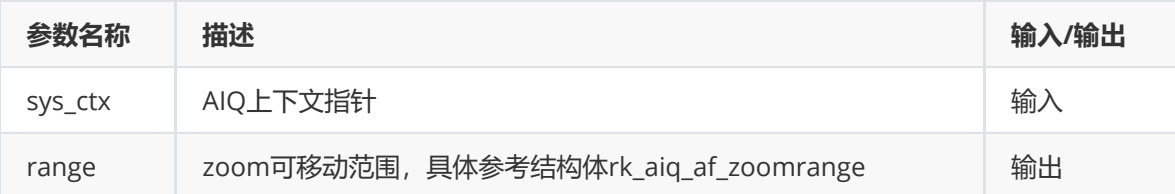

## **【返回值】**

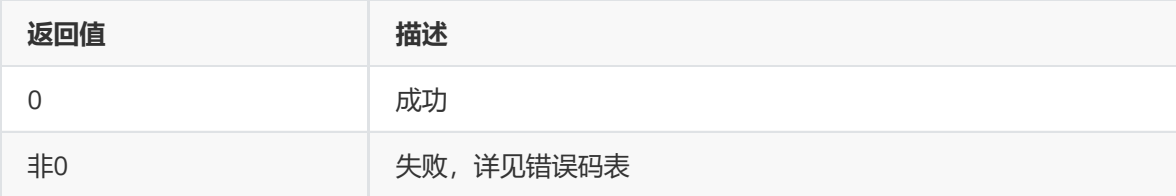

### **【需求】**

- 头文件: rk\_aiq\_user\_api2\_imgproc.h
- 库文件: librkaiq.so

## **rk\_aiq\_uapi2\_setOpZoomPosition**

**【描述】** 设置zoom位置,修改变焦位置。

#### **【语法】**

XCamReturn rk\_aiq\_uapi2\_setOpZoomPosition(const rk\_aiq\_sys\_ctx\_t\* ctx, int pos);

## **【参数】**

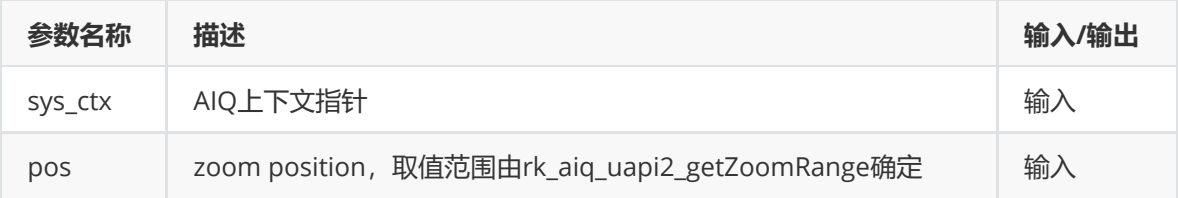

### **【返回值】**

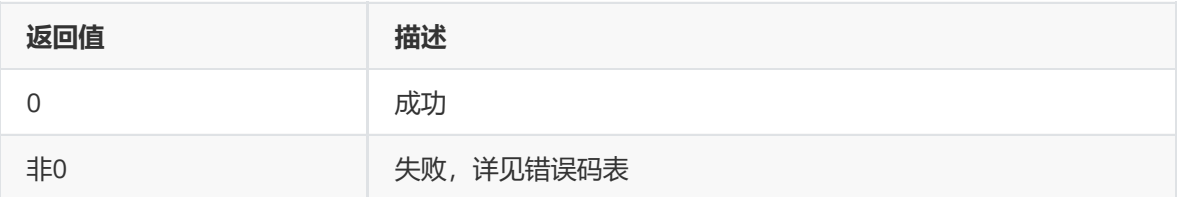

### **【需求】**

- 头文件: rk\_aiq\_user\_api2\_imgproc.h
- 库文件: librkaiq.so

# **rk\_aiq\_uapi2\_getOpZoomPosition**

**【描述】** 获取zoom位置。

## **【语法】**

```
XCamReturn rk_aiq_uapi2_getOpZoomPosition(const rk_aiq_sys_ctx_t* ctx, int
*pos);
```
## **【参数】**

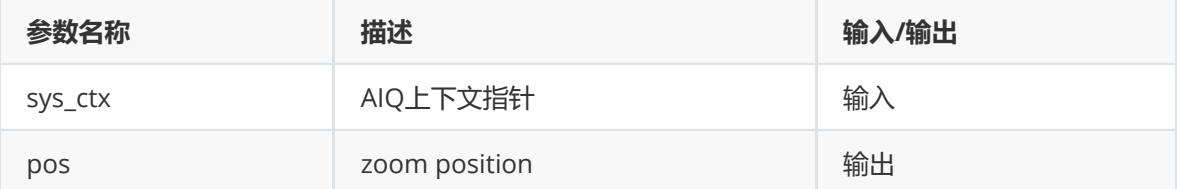

### **【返回值】**

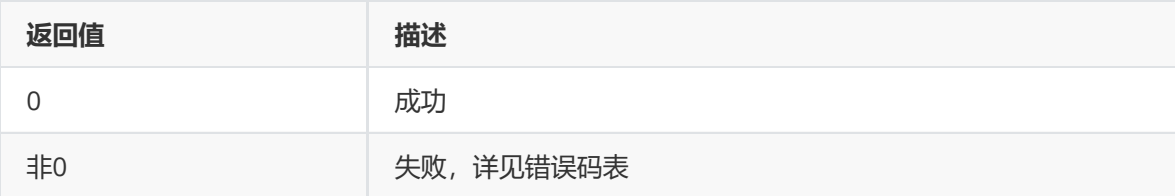

## **【需求】**

- 头文件: rk\_aiq\_user\_api2\_imgproc.h
- 库文件: librkaiq.so

# **rk\_aiq\_uapi2\_endOpZoomChange**

【描述】结束zoom设备位置的设置, 在rk\_aiq\_uapi\_setOpZoomPosition之后调用, 被调用后执行聚 焦动作。

### **【语法】**

XCamReturn rk\_aiq\_uapi2\_endOpZoomChange(const rk\_aiq\_sys\_ctx\_t\* ctx);

### **【参数】**

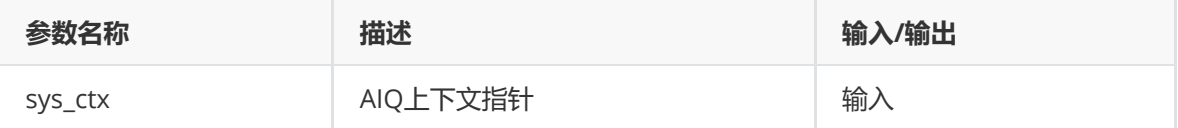

### **【返回值】**

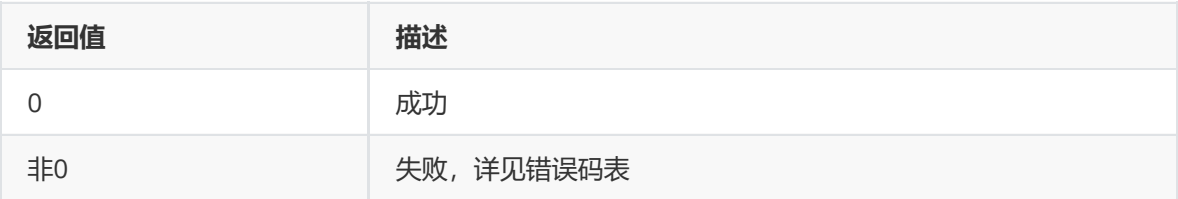

### **【需求】**

- 头文件: rk\_aiq\_user\_api2\_imgproc.h
- 库文件: librkaiq.so

# **rk\_aiq\_uapi2\_getFocusRange**

【**描述】** 获取聚焦范围值,用于限制rk\_aiq\_uapi\_setFocusPosition输入的focus code参数。

#### **【语法】**

```
XCamReturn rk_aiq_uapi2_getFocusRange(const rk_aiq_sys_ctx_t* ctx,
rk_aiq_af_focusrange* range);
```
#### **【参数】**

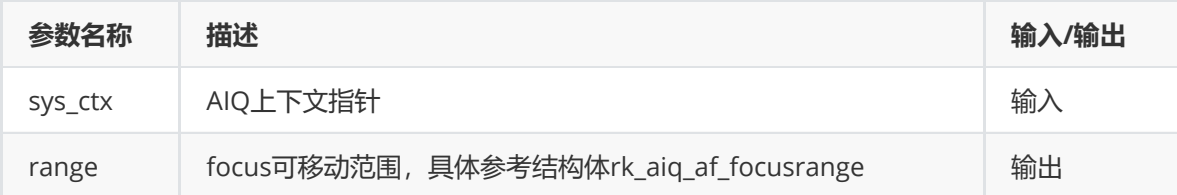

#### **【返回值】**

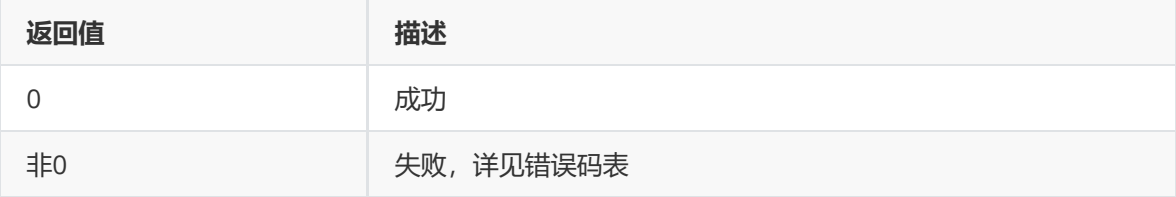

#### **【需求】**

- 头文件: rk\_aiq\_user\_api2\_imgproc.h
- 库文件: librkaiq.so

## **rk\_aiq\_uapi2\_setFocusPosition**

**【描述】** 设置手动对焦模式下的对焦位置。

#### **【语法】**

```
XCamReturn rk_aiq_uapi2_setFocusPosition(const rk_aiq_sys_ctx_t* ctx, unsigned
short code);
```
#### **【参数】**

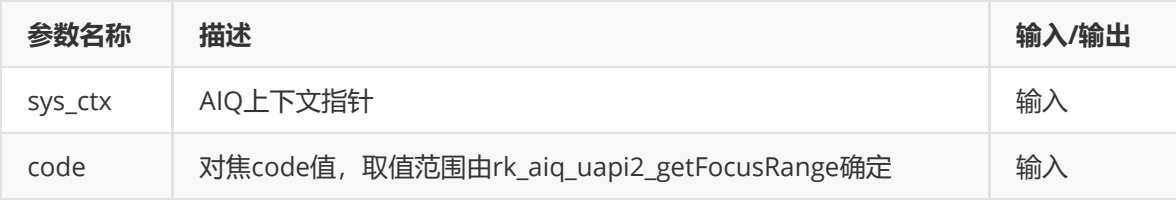

#### **【返回值】**

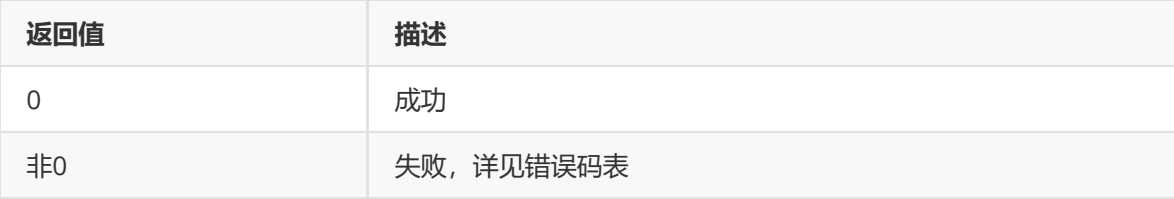

#### **【需求】**

● 头文件: rk\_aiq\_user\_api2\_imgproc.h

● 库文件: librkaiq.so

# **rk\_aiq\_uapi2\_getFocusPosition**

**【描述】** 获取当前对焦位置。

#### **【语法】**

```
XCamReturn rk_aiq_uapi2_getFocusPosition(const rk_aiq_sys_ctx_t* ctx, unsigned
short *code);
```
#### **【参数】**

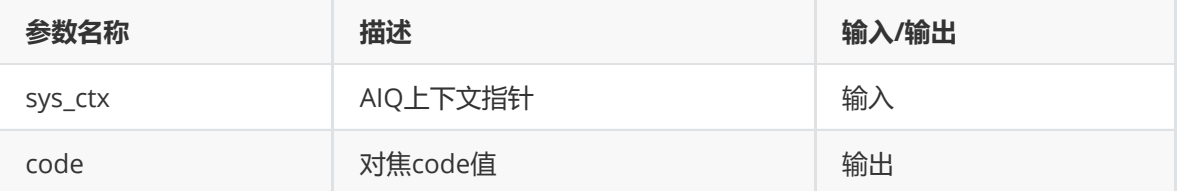

#### **【返回值】**

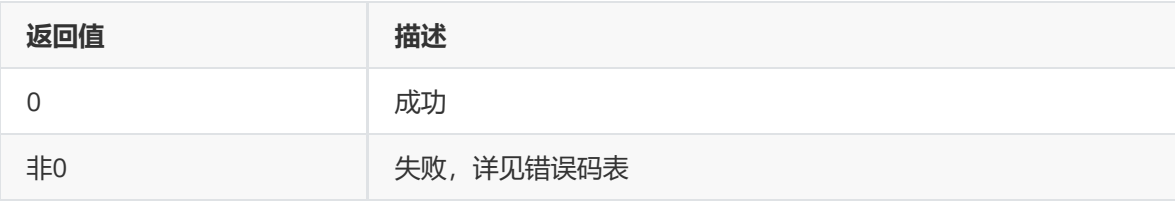

#### **【需求】**

- 头文件: rk\_aiq\_user\_api2\_imgproc.h
- 库文件: librkaiq.so

# **rk\_aiq\_uapi2\_startZoomCalib**

**【描述】** 执行电动马达模组校正。

#### **【语法】**

XCamReturn rk\_aiq\_uapi2\_startZoomCalib(const rk\_aiq\_sys\_ctx\_t\* ctx);

## **【参数】**

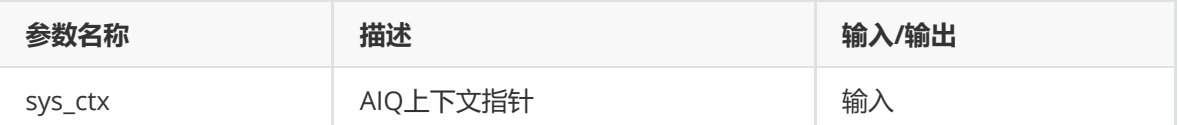

#### **【返回值】**

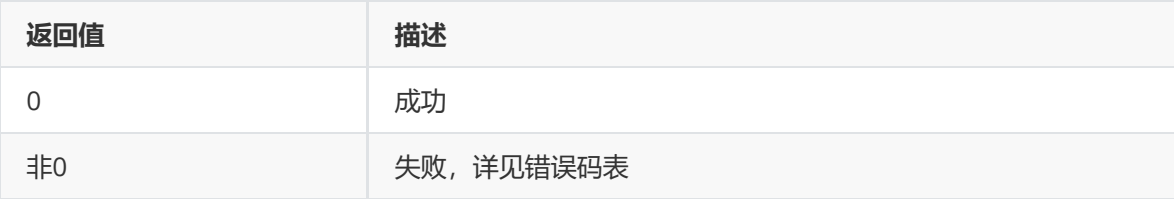

- 头文件: rk\_aiq\_user\_api2\_imgproc.h
- 库文件: librkaiq.so

# **rk\_aiq\_uapi2\_resetZoom**

**【描述】** 执行电动马达模组复位。

#### **【语法】**

XCamReturn rk\_aiq\_uapi2\_resetZoom(const rk\_aiq\_sys\_ctx\_t\* ctx);

## **【参数】**

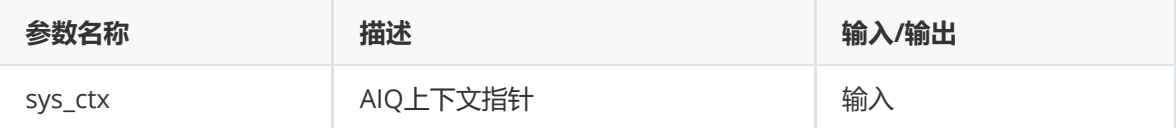

#### **【返回值】**

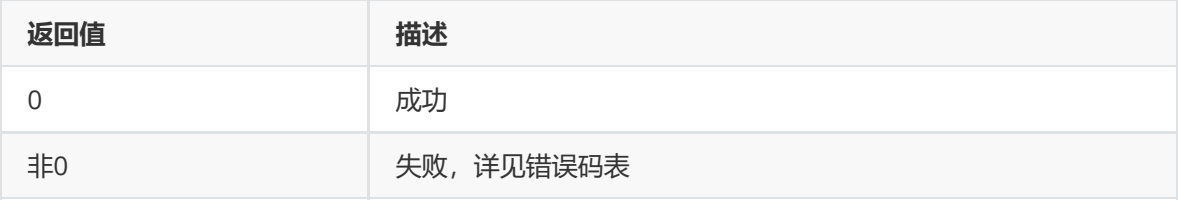

#### **【需求】**

- 头文件: rk\_aiq\_user\_api2\_imgproc.h
- 库文件: librkaiq.so

# **功能级API数据类型**

## **opMode\_t**

### **【说明】**

定义AF信息统计工作模式

### **【定义】**

```
typedef enum opMode_e {
  OP\_AUTO = 0,
   OP\_MANUAL = 1,
   OP_SEMI_AUTO = 2,
   OP_INVAL
} opMode_t;
```
### **【成员】**

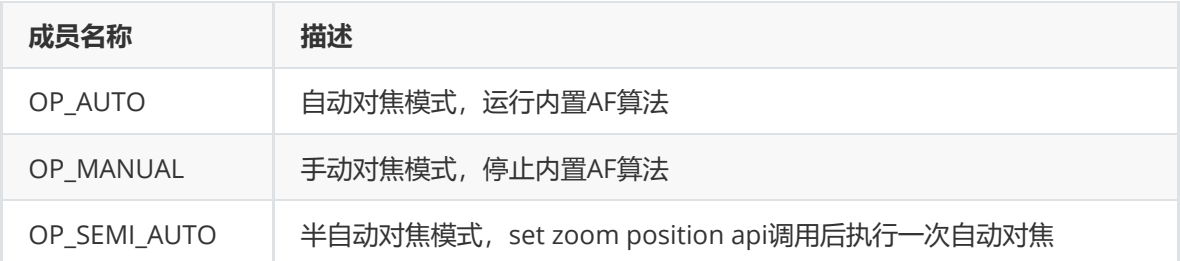

# **rk\_aiq\_af\_zoomrange**

**【说明】** 定义zoom取值范围

**【定义】**

```
typedef struct {
   int min_pos;
   int max_pos;
   float min_fl;
   float max_fl;
} rk_aiq_af_zoomrange;
```
# **【成员】**

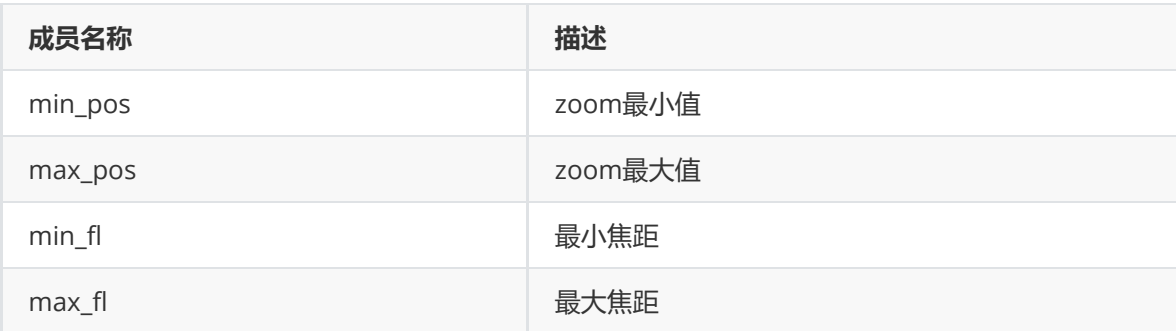

# **rk\_aiq\_af\_focusrange**

**【说明】** 定义focus取值范围

**【定义】**

```
typedef struct {
   int min_pos;
   int max_pos;
} rk_aiq_af_focusrange;
```
## **【成员】**

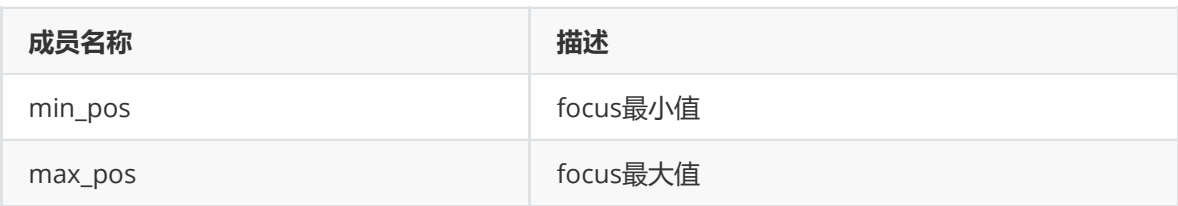

# **rk\_aiq\_af\_result\_t**

**【说明】** 定义af搜索结果

```
typedef enum rk_aiq_af_sec_stat_e
{
   RK_AIQ_AF_SEARCH_INVAL = 0,
   RK_AIQ_AF_SEARCH_RUNNING = 1,
   RK_AIQ_AF_SEARCH_END = 2
} rk_aiq_af_sec_stat_t;
typedef struct {
   rk_aiq_af_sec_stat_t stat;
   int32_t final_pos;
} rk_aiq_af_result_t;
```
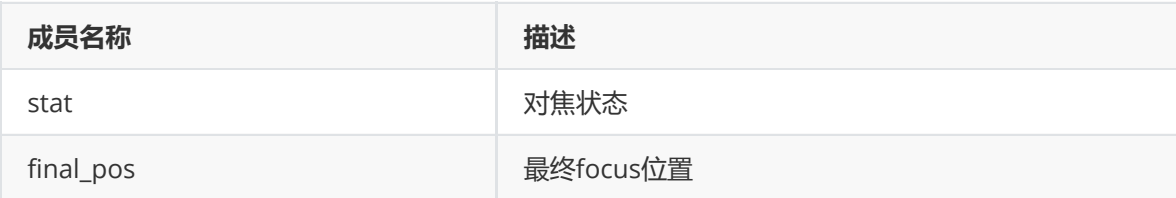

# **模块级API参考**

## **rk\_aiq\_user\_api2\_af\_SetAttrib**

## **【描述】**

设置对焦属性。

### **【语法】**

```
XCamReturn
rk_aiq_user_api2_af_SetAttrib(const rk_aiq_sys_ctx_t* sys_ctx,
rk_aiq_af_attrib_t attr);
```
### **【参数】**

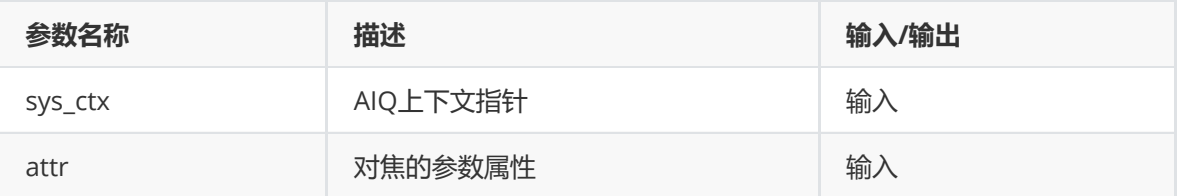

### **【返回值】**

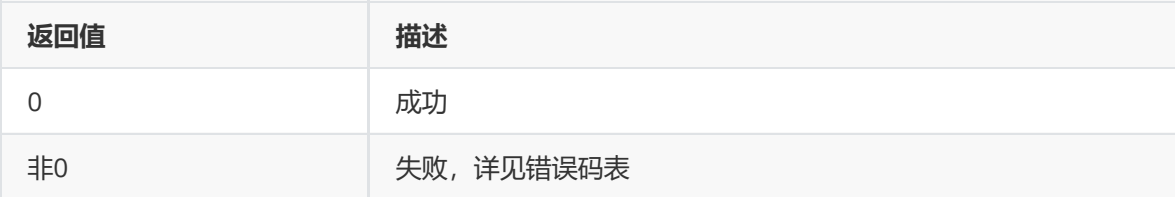

## **【需求】**

- 头文件:rk\_aiq\_user\_api2\_af.h
- 库文件: librkaiq.so

# **rk\_aiq\_user\_api2\_af\_GetAttrib**

#### **【描述】**

获取对焦属性。

#### **【语法】**

```
XCamReturn
rk_aiq_user_api2_af_GetAttrib(const rk_aiq_sys_ctx_t* sys_ctx,
rk_aiq_af_attrib_t *attr);
```
#### **【参数】**

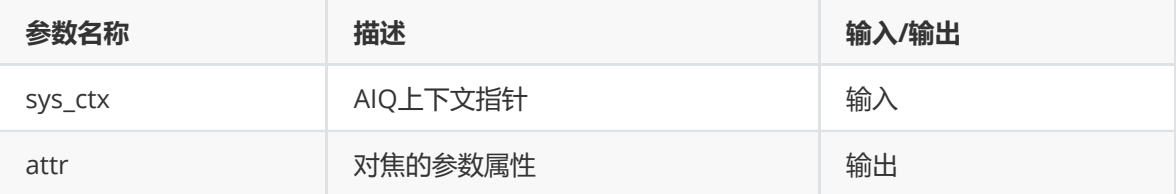

#### **【返回值】**

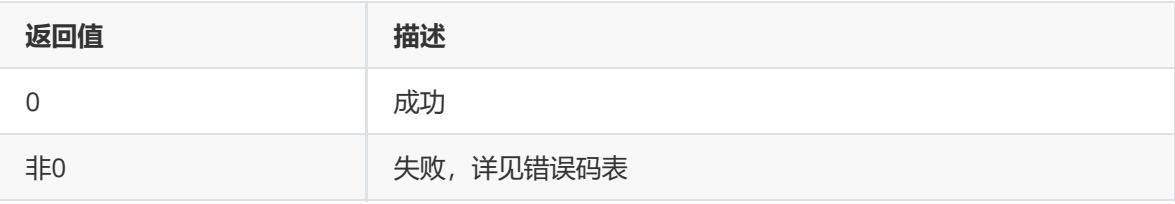

#### **【需求】**

- 头文件: rk\_aiq\_user\_api2\_af.h
- 库文件: librkaiq.so

# **模块级API数据类型**

## **RKAIQ\_AF\_MODE**

#### **【说明】**

定义对焦工作模式

```
typedef enum _RKAIQ_AF_MODE
{
    RKAIQ_AF_MODE_NOT_SET = -1,
    RKAIQ_AF_MODE_AUTO,
    RKAIQ_AF_MODE_MACRO,
    RKAIQ_AF_MODE_INFINITY,
    RKAIQ_AF_MODE_FIXED,
    RKAIQ_AF_MODE_EDOF,
    RKAIQ_AF_MODE_CONTINUOUS_VIDEO,
    RKAIQ_AF_MODE_CONTINUOUS_PICTURE,
    RKAIQ_AF_MODE_ONESHOT_AFTER_ZOOM,
} RKAIQ_AF_MODE;
```
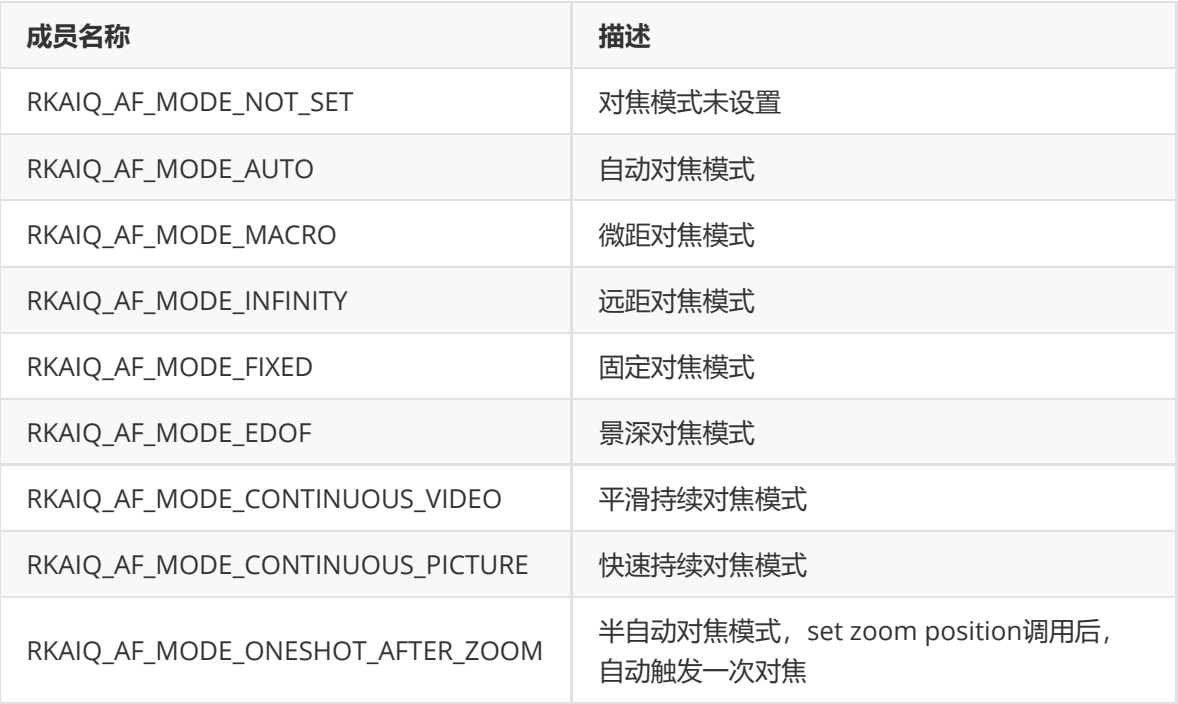

## **RKAIQ\_AF\_HWVER**

**【说明】** 定义对焦工作模式

#### **【定义】**

```
typedef enum _RKAIQ_AF_HWVER
{
    RKAIQ_AF_HW_V20 = 0,
    RKAIQ_AF_HW_V30,
    RKAIQ_AF_HW_VMAX
```
} RKAIQ\_AF\_HWVER;

### **【成员】**

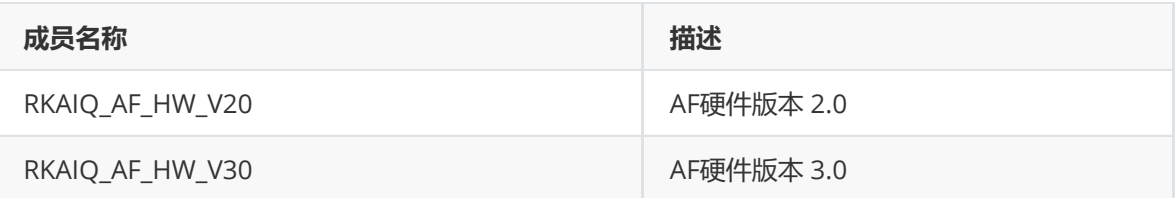

# **rk\_aiq\_af\_algo\_meas\_v30\_t**

#### **【说明】**

定义AF信息统计工作模式

```
typedef struct {
    unsigned char af_en;
    unsigned char rawaf_sel;
    unsigned char gamma_en;
    unsigned char gaus_en;
    unsigned char v1_fir_sel;
    unsigned char hiir_en;
```

```
unsigned char viir_en;
unsigned char v1_fv_outmode; // 0 square, 1 absolute
unsigned char v2_fv_outmode; // 0 square, 1 absolute
unsigned char h1_fv_outmode; // 0 square, 1 absolute
unsigned char h2_fv_outmode; // 0 square, 1 absolute
unsigned char ldg_en;
unsigned char accu_8bit_mode; // fix to 1
unsigned char ae_mode;
unsigned char y_mode; // fix to 0
unsigned char line_en[RKAIQ_RAWAF_LINE_NUM];
unsigned char line_num[RKAIQ_RAWAF_LINE_NUM];
unsigned char window_num;
unsigned short wina_h_offs;
unsigned short wina_v_offs;
unsigned short wina_h_size;
unsigned short wina_v_size;
unsigned short winb_h_offs;
unsigned short winb_v_offs;
unsigned short winb_h_size;
unsigned short winb_v_size;
unsigned short gamma_y[RKAIQ_RAWAF_GAMMA_NUM];
// [old version param]
unsigned short thres;
unsigned char shift_sum_a;
unsigned char shift_sum_b;
unsigned char shift_y_a;
unsigned char shift_y_b;
/**********[Vertical IIR (v1 & v2)]************/
short v1_iir_coe[9];
short v1_fir_coe[3];
short v2_iir_coe[3];
short v2_fir_coe[3];
/**********[Horizontal IIR (h1 & h2)]************/
short h1_iir1_coe[6];
short h2 iir1 coe[6]:
short h1_iir2_coe[6];
short h2_iir2_coe[6];
/**********[Focus value statistic param]**********/
// level depended gain
// input8 lumi, output8bit gain
unsigned char h_ldg_lumth[2]; //luminance thresh
unsigned char h_ldg_gain[2]; //gain for [minLum, maxLum]
unsigned short h_ldg_gslp[2]; //[slope_low,-slope_high]
unsigned char v_ldg_lumth[2];
unsigned char v_ldq_gain[2];
unsigned short v_ldg_gslp[2];
// coring
unsigned short v_fv_thresh;
unsigned short h_fv_thresh;
```
// left shift, more needed if outmode=square

```
unsigned char v1_fv_shift; //only for sel1
    unsigned char v2_fv_shift;
    unsigned char h1_fv_shift;
    unsigned char h2_fv_shift;
   /**********[High light]**********/
   unsigned short highlit_thresh;
} rk_aiq_af_algo_meas_v30_t;
```
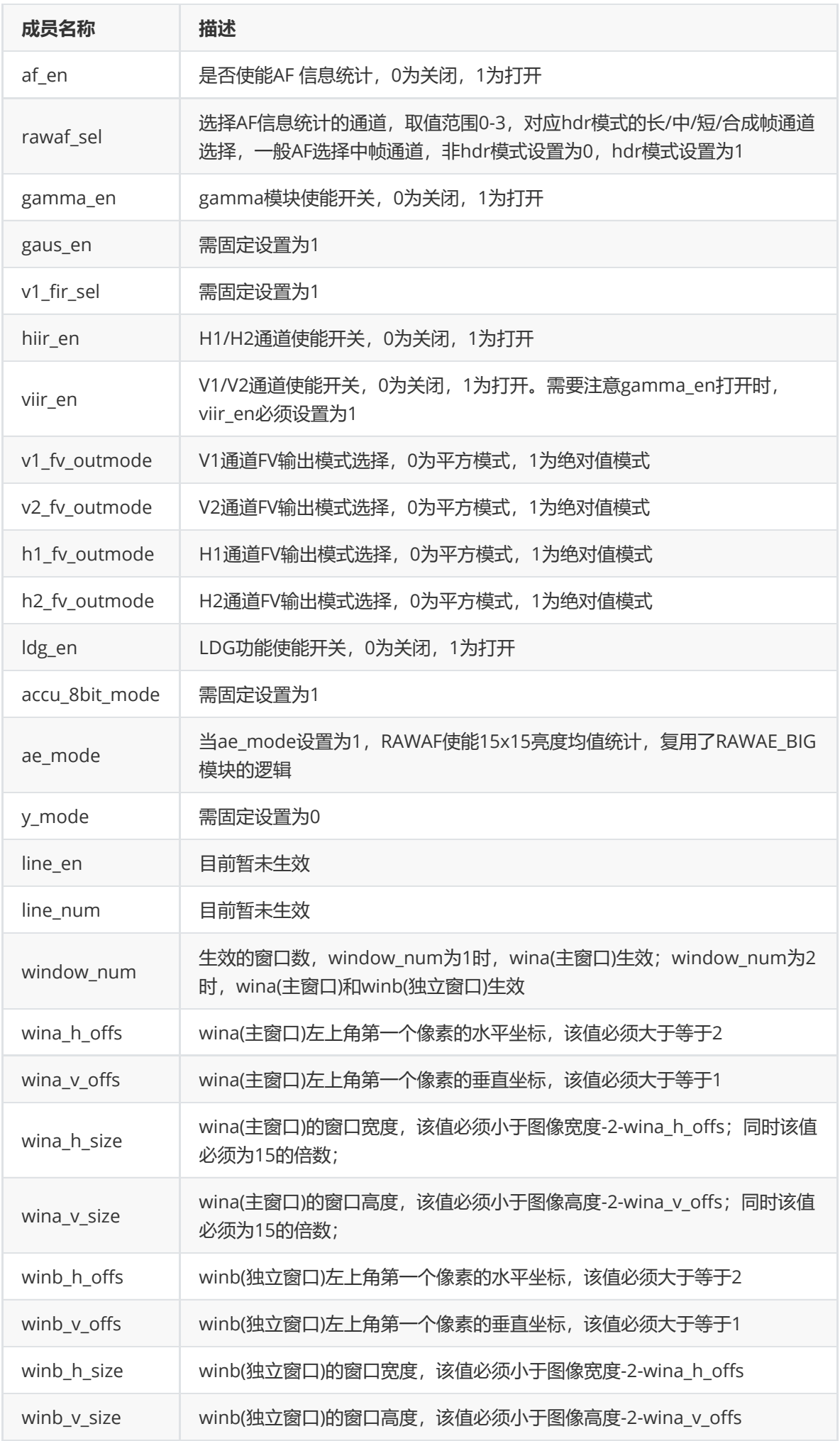
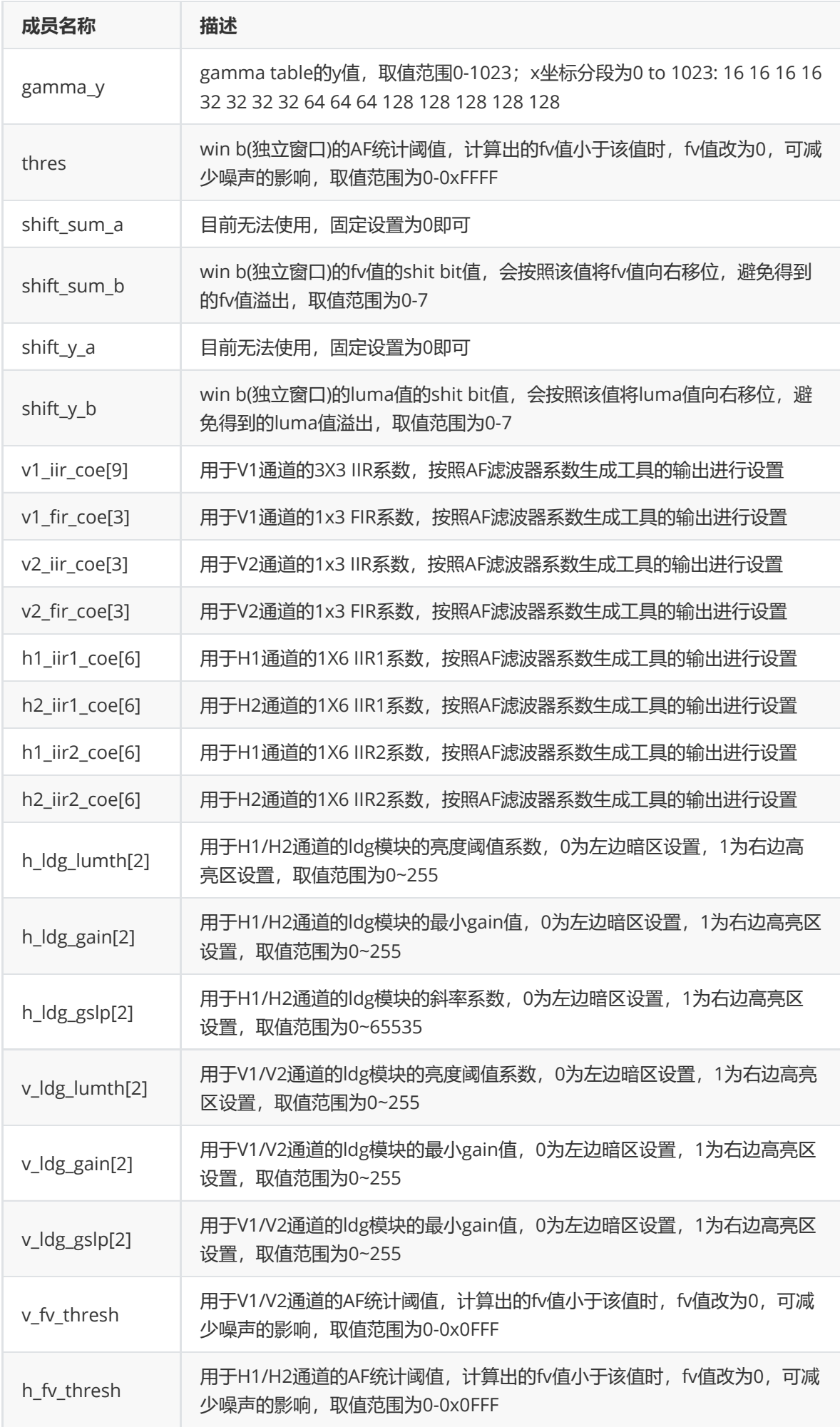

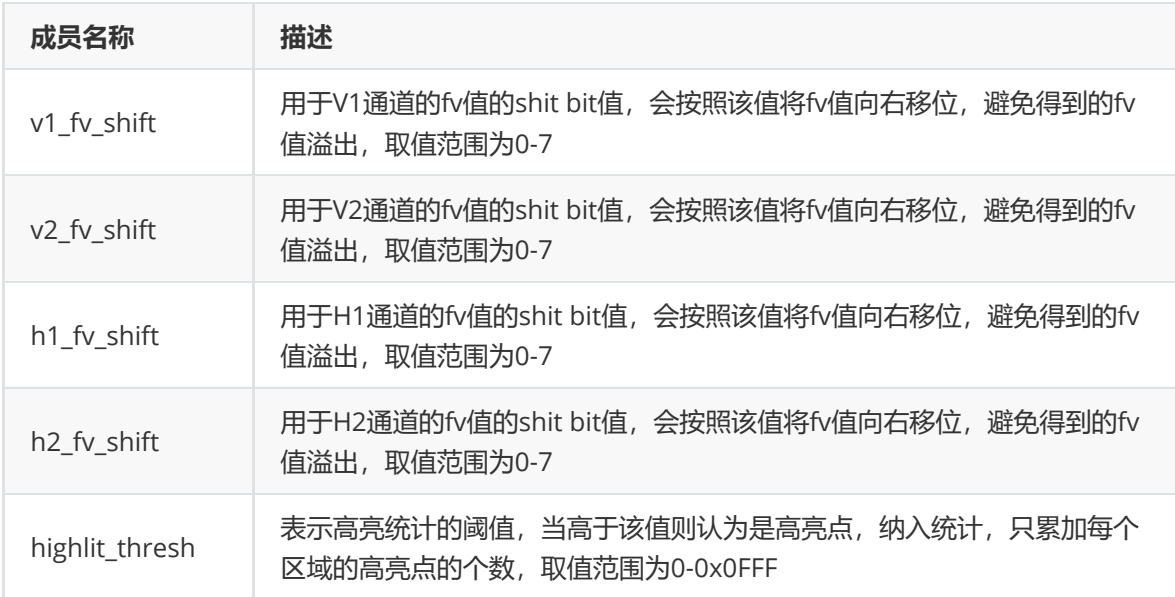

## **rk\_aiq\_af\_attrib\_t**

**【说明】** 对焦配置信息

#### **【定义】**

```
typedef struct rk_aiq_af_attrib_s {
    rk_aiq_uapi_sync_t sync;
    RKAIQ_AF_MODE AfMode;
    RKAIQ_AF_HWVER AfHwVer;
    bool contrast_af;
    bool laser_af;
    bool pdaf;
    int h_offs;
    int v_offs;
    unsigned int h_size;
    unsigned int v_size;
    short fixedModeDefCode;
    short macroModeDefCode;
    short infinityModeDefCode;
    union {
        rk_aiq_af_algo_meas_v20_t manual_meascfg;
        rk_aiq_af_algo_meas_v30_t manual_meascfg_v30;
    };
} rk_aiq_af_attrib_t;
```
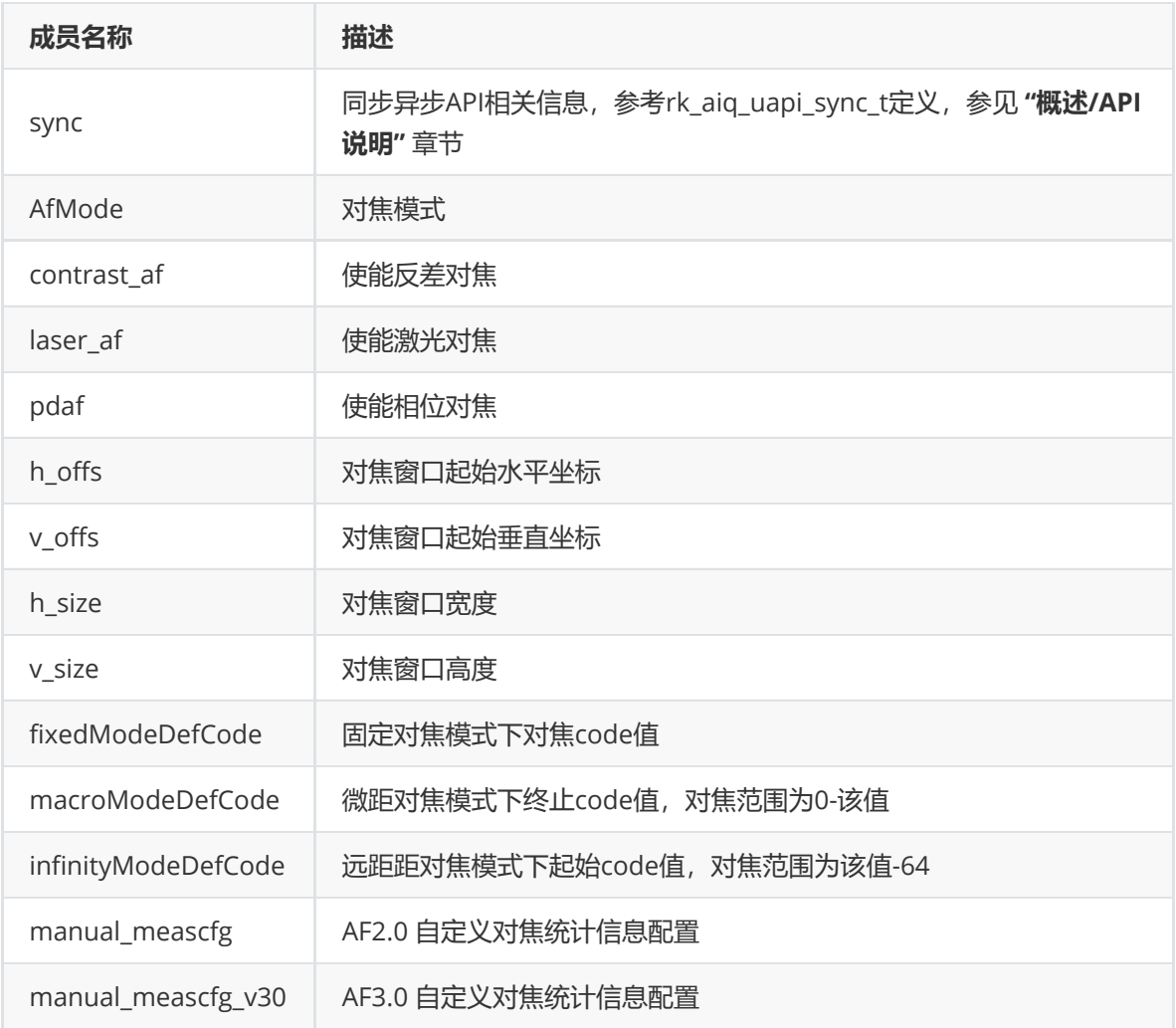

# **其它说明**

## **VCM马达模组驱动验证**

1) vcm驱动的起动电流、终止电流是否设置正确,

首先要从模组厂获取起动电流、终止电流的相关信息。

其次选取几个模组,确认这些信息是否正确,方法如下:

dts中将起始电流,终止电流设置为VCM可支持的最大范围。

对焦模式切换为手动模式, 从64开始逐步调整vcm position, 当lens开始移动, 远焦物体(10米以上) 清晰时,记录当前的position值,

起始电流为(vcm\_max\_mA - vcm\_min\_mA) \* (64 - curPos) / 64 。

继续调整vcm位置,当近焦物体(10cm或20cm)清晰时,记录当前的position值,

终止电流为(vcm\_max\_mA - vcm\_min\_mA) \* (64 - curPos) / 64。

2) 不同方向移动vcm, 最终停留位置是否稳定。

 对焦模式切换为手动模式,选取一个position,从0移动到该位置和从64移动到该位置,比较两次的 图像清晰程度是否一致,AF 统计值 是否接近。

3. 移动镜头所需要的时间是否正确。

#### **电动马达模组驱动验证**

1) 多次单步移动和一次多步移动最终停留位置是否相同

 1)首先选定一个zoom/focus马达位置,使图像达到最清晰的状态,记录当前马达位置,并抓取一张 图像A;

2) 让zoom或focus马达后退一定的步数, 然后单步移动zoom或focus马达, 直到到达记录的 zoom/focus马达位置, 抓取一张图像B;

 3)让zoom或focus马达再次后退一定的步数,一次移动zoom或focus马达,到达记录的zoom/focus 马达位置,抓取一张图像C;

4)比较图像A、图像B和图像C的清晰程度是否一致,视野范围是否一致;

2) 马达随机移动最终停留位置是否相同

1) 首先选定一个zoom/focus马达位置, 使图像达到最清晰的状态, 记录当前马达位置, 并抓取一张 图像A;

 2)其次通过脚本让zoom或focus马达随机移动,移动400到500次后,回到最初的zoom/focus马达 位置, 抓取一张图像B;

3)比较图像A与图像B,判断清晰程度是否一致,视野范围是否一致;

3) 马达同时移动最终停留位置是否相同

 1)首先选定一个zoom/focus马达位置,使图像达到最清晰的状态,记录当前马达位置,并抓取一张 图像A;

 2)其次通过脚本让zoom和focus马达同时进行随机移动,移动400到500次后,回到最初的 zoom/focus马达位置, 抓取一张图像B;

3)比较图像A与图像B,判断清晰程度是否一致,视野范围是否一致;

# **IMGPROC**

## **概述**

imgproc 是指影响图像效果的模块。

## **Merge**

## **功能描述**

Merge是将多帧图像合成为一帧的模块。

#### **重要概念**

● 在日仅在HDR模式下生效。

#### **功能级API参考**

#### **模块级API参考**

#### **rk\_aiq\_user\_api2\_amerge\_SetAttrib**

#### **【描述】**

设置merge属性。

#### **【语法】**

```
XCamReturn
rk_aiq_user_api2_amerge_SetAttrib(const rk_aiq_sys_ctx_t* sys_ctx,
amerge_attrib_t attr);
```
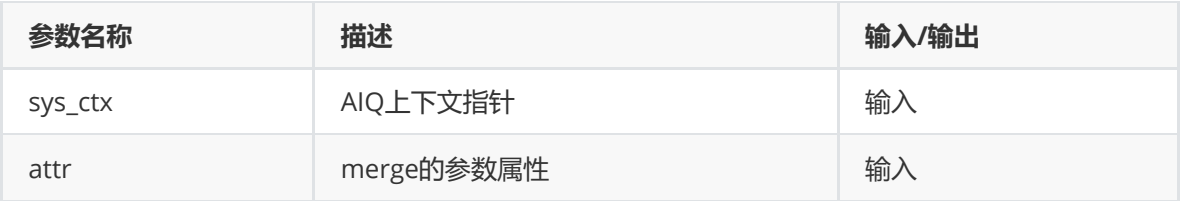

## **【返回值】**

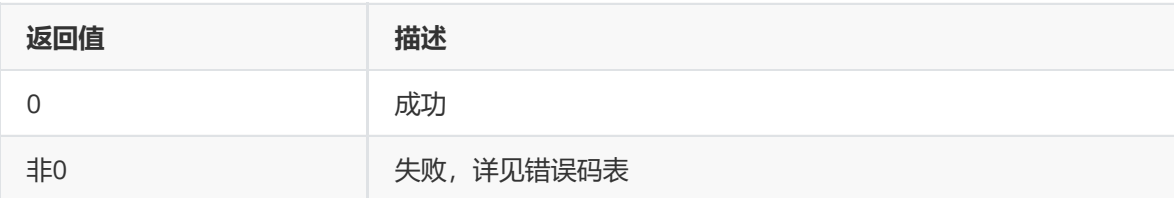

## **【需求】**

- 头文件: rk\_aiq\_user\_api2\_amerge.h
- 库文件: librkaiq.so

## **rk\_aiq\_user\_api2\_amerge\_GetAttrib**

#### **【描述】**

获取merge属性。

## **【语法】**

```
XCamReturn
rk_aiq_user_api2_amerge_GetAttrib(const rk_aiq_sys_ctx_t* sys_ctx,
amerge_attrib_t* attr);
```
## **【参数】**

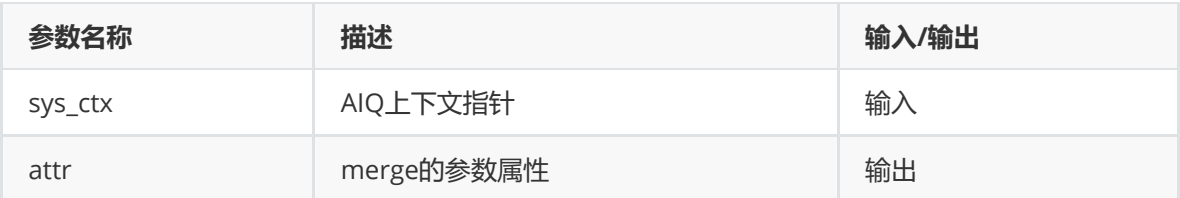

## **【返回值】**

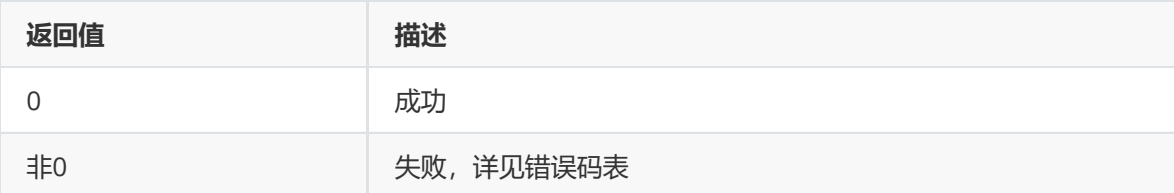

## **【需求】**

- 头文件: rk\_aiq\_user\_api2\_amerge.h
- 库文件: librkaiq.so

## **模块级API数据类型**

#### **merge\_OpMode\_t**

**【说明】** 定义merge工作模式

## **【定义】**

```
typedef enum merge_OpModeV21_e {
    MERGE_OPMODE_API_OFF = 0,
    MERGE\_OPMODE\_MANU = 1,
} merge_OpModeV21_t;
```
## **【成员】**

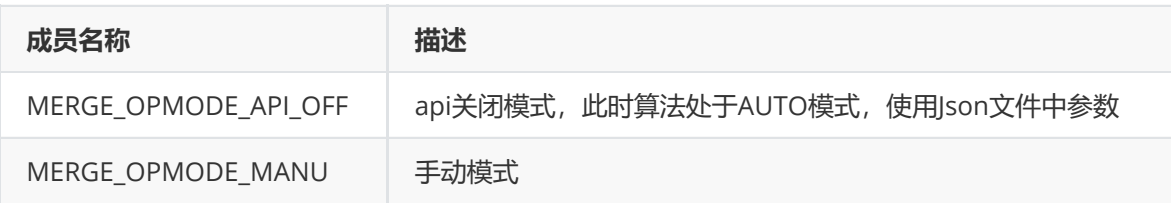

#### **MergeBaseFrame\_t**

# **【说明】**

定义融合时基准帧属性

## **【定义】**

```
typedef enum MergeBaseFrame_e {
   BASEFRAME\_LONG = 0,BASEFRAME\_SHORT = 1,
} MergeBaseFrame_t;
```
## **【成员】**

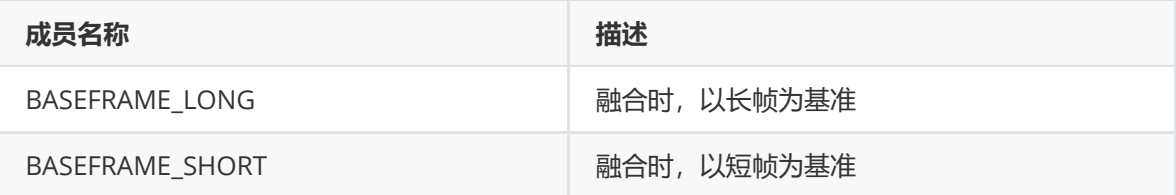

## **MergeCurrCtlData\_t**

#### **【说明】**

定义Merge控制参数属性

#### **【定义】**

```
typedef struct MergeCurrCtlData_s {
   float Envlv;
   float MoveCoef;
} MergeCurrCtlData_t;
```
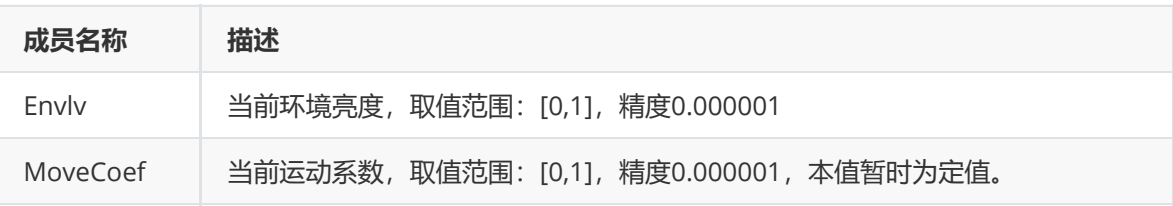

#### **mMergeOECurveV21\_t**

#### **【说明】**

定义手动Merge过曝曲线属性

#### **【定义】**

```
typedef struct mMergeOECurveV21_s {
   float Smooth;
   float Offset;
} mMergeOECurveV21_t;
```
## **【成员】**

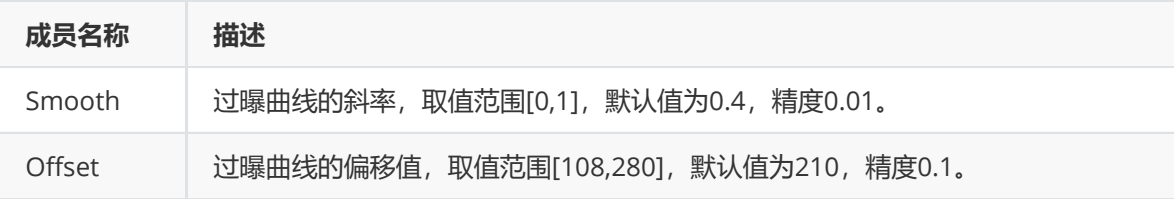

#### **mMergeMDCurveV21\_t**

**【说明】** 定义长帧模式下运动曲线属性

#### **【定义】**

```
typedef struct mMergeMDCurveV21_s {
   float LM_smooth;
   float LM_offset;
   float MS_smooth;
   float MS_offset;
} mMergeMDCurveV21_t;
```
## **【成员】**

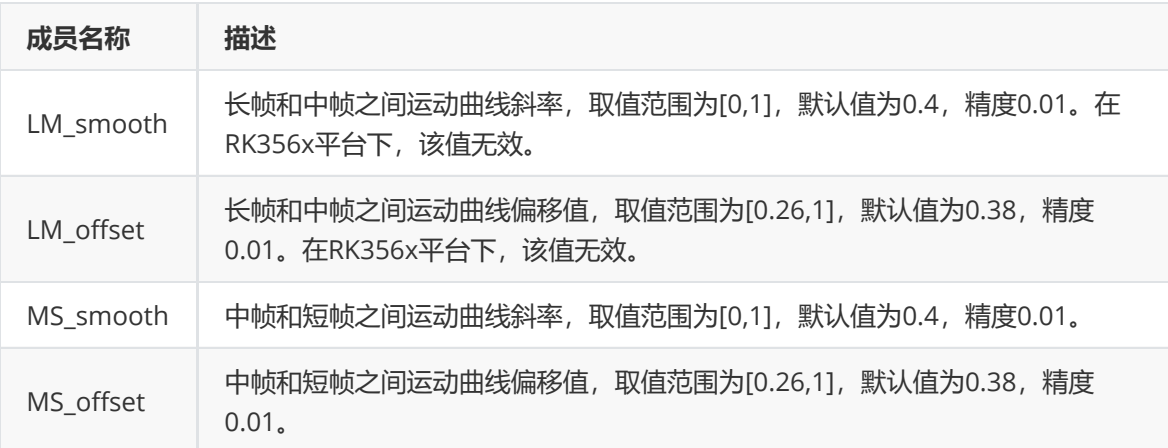

#### **mMergeAttrV21\_t**

#### **【说明】**

定义RK3588中手动merge属性

```
typedef struct mMergeAttrV21_s {
    mMergeOECurveV21_t OECurve;
    mMergeMDCurveV21_t MDCurve;
} mMergeAttrV21_t;
```
## **【成员】**

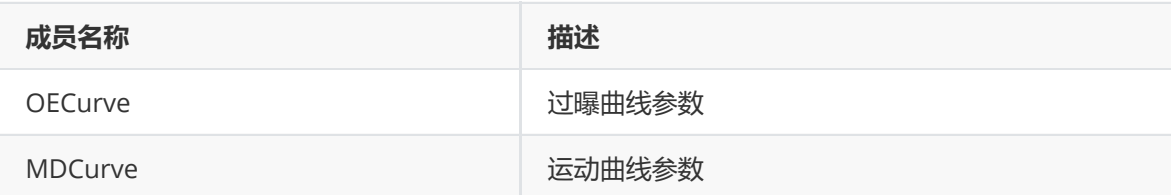

#### **mergeAttrV21\_t**

#### **【说明】**

RK356x芯片下merge属性配置

## **【定义】**

```
typedef struct mergeAttrV21_s {
   merge_OpModeV21_t opMode;
   mMergeAttrV21_t stManual;
   MergeCurrCtlData_t CtlInfo;
} mergeAttrV21_t;
```
## **【成员】**

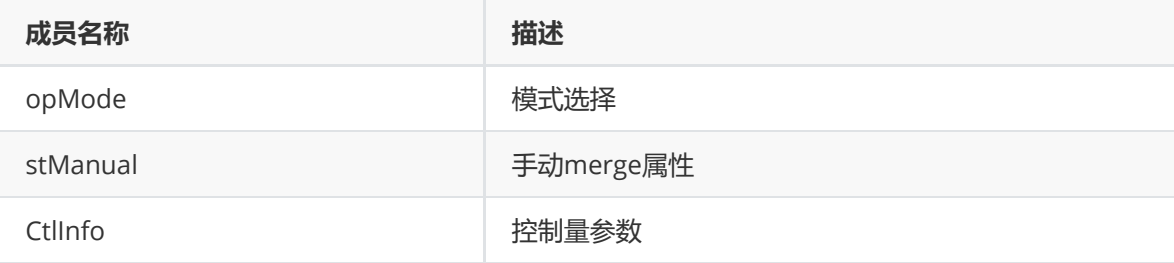

### **mLongFrameModeData\_t**

## **【说明】**

定义长帧模式下,控制参数属性

## **【定义】**

```
typedef struct mLongFrameModeData_s {
   mMergeOECurveV21_t OECurve;
   mMergeMDCurveV21_t MDCurve;
} mLongFrameModeData_t;
```
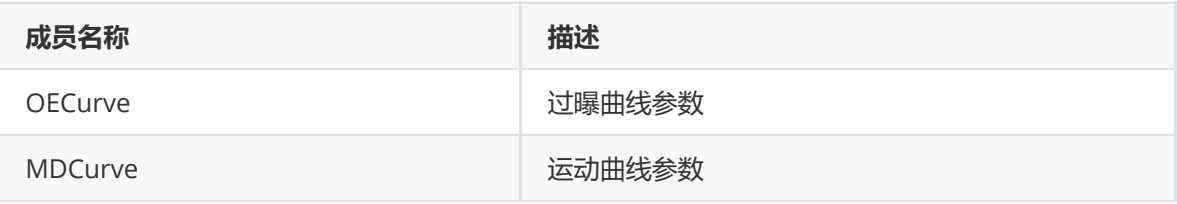

#### **mMergeMDCurveV30Short\_t**

#### **【说明】**

定义短帧模式下,运动曲线属性

#### **【定义】**

```
typedef struct mMergeMDCurveV30Short_s{
   float Coef;
   float ms_thd0;
    float lm_thd0;
} mMergeMDCurveV30Short_t;
```
## **【成员】**

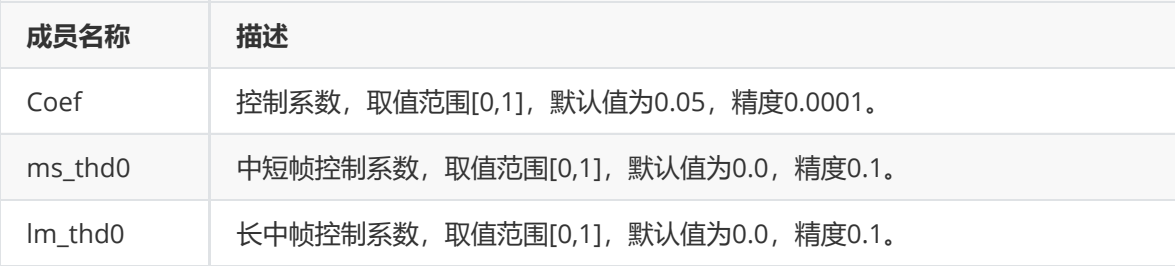

#### **mShortFrameModeData\_t**

#### **【说明】**

定义短帧模式下,控制参数属性

#### **【定义】**

```
typedef struct mShortFrameModeData_s {
   mMergeOECurveV21_t OECurve;
   mMergeMDCurveV30Short_t MDCurve;
} mShortFrameModeData_t;
```
#### **【成员】**

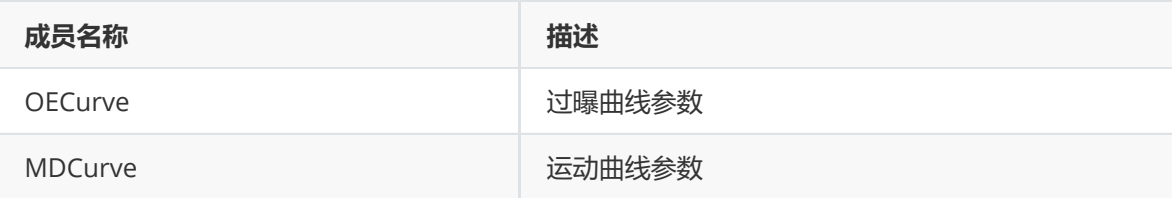

#### **mMergeAttrV30\_t**

**【说明】** 定义RK3588中手动merge属性

```
typedef struct mMergeAttrV30_s {
   MergeBaseFrame_t BaseFrm;
   mLongFrameModeData_t LongFrmModeData;
   mShortFrameModeData_t ShortFrmModeData;
} mMergeAttrV30_t;
```
## **【成员】**

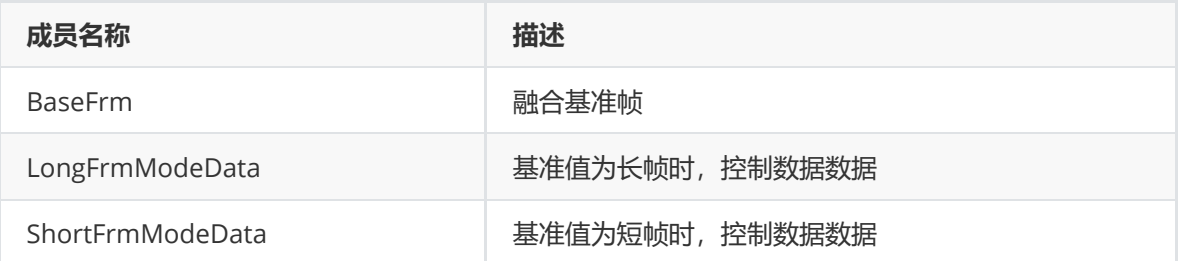

#### **mergeAttrV30\_t**

## **【说明】**

RK3588芯片下merge属性配置

#### **【定义】**

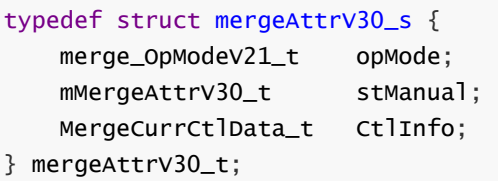

## **【成员】**

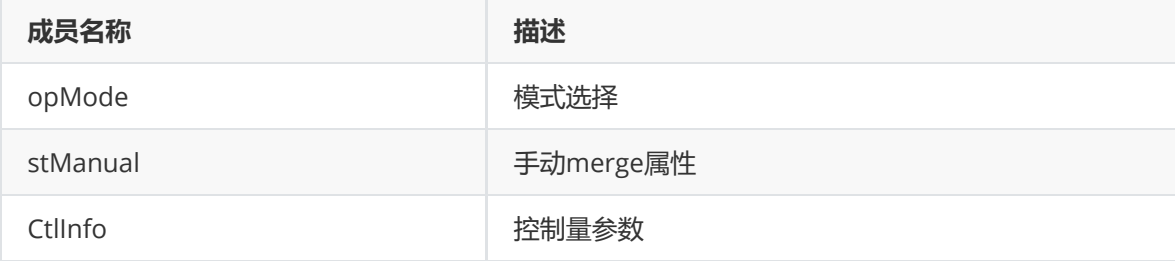

## **mergeAttr\_t**

**【说明】** merge属性配置

## **【定义】**

```
typedef struct mergeAttr_s {
   rk_aiq_uapi_sync_t sync;
    mergeAttrV21_t attrV21;
    mergeAttrV30_t attrV30;
} mergeAttr_t;
```
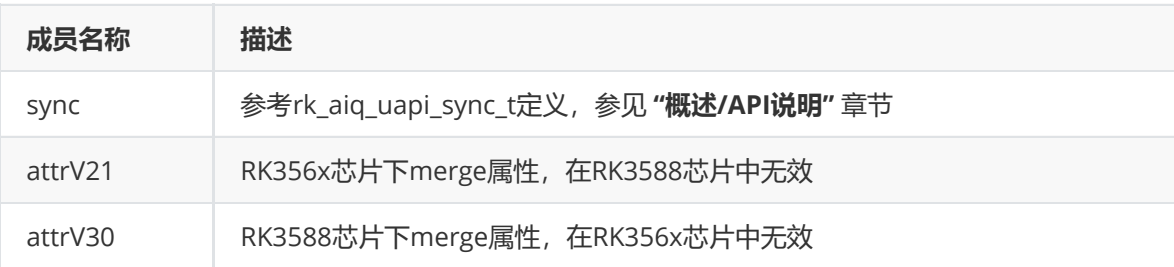

# **DRC**

## **功能描述**

DRC(动态范围压缩, High Dynamic Range Compression), 其作用是将高比特位的图像压缩到低比 特位图像。

## **重要概念**

在线性或者HDR模式下均可使用DRC。

## **功能级API参考**

**rk\_aiq\_uapi2\_setDrcGain**

## **【描述】**

设置DrcGain相关参数。

## **【语法】**

```
XCamReturn rk_aiq_uapi2_setDrcGain(const rk_aiq_sys_ctx_t* ctx, float Gain,
float Alpha, float Clip);
```
## **【参数】**

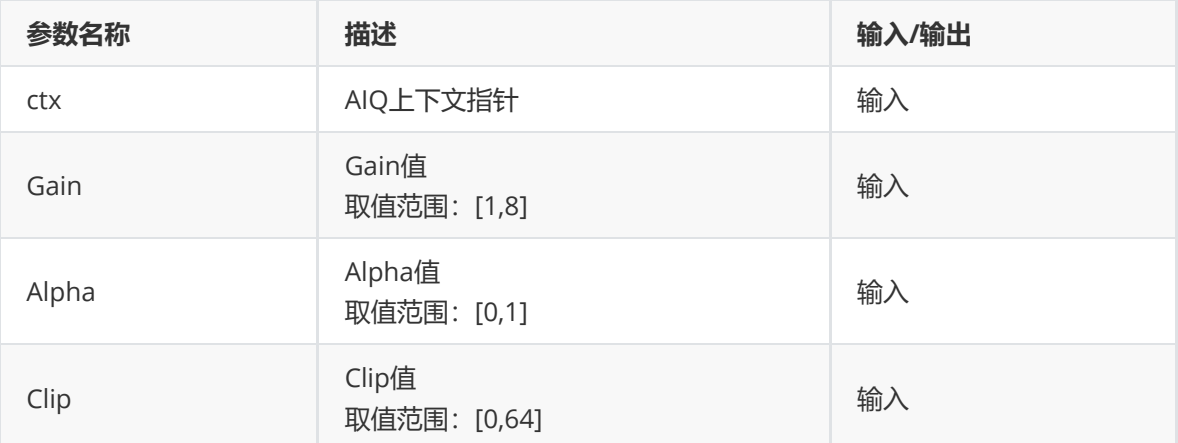

## **【返回值】**

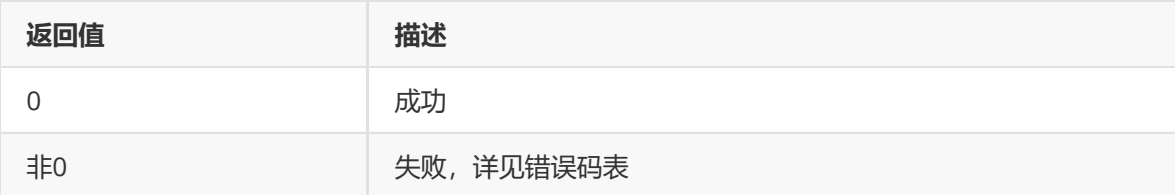

## **【需求】**

- 头文件: rk\_aiq\_user\_api2\_imgproc.h
- 库文件: librkaiq.so

#### **rk\_aiq\_uapi2\_getDrcGain**

## **【描述】**

获取DrcGain相关参数。

## **【语法】**

```
XCamReturn rk_aiq_uapi2_getDrcGain(const rk_aiq_sys_ctx_t* ctx, float Gain,
float Alpha, float Clip);
```
## **【参数】**

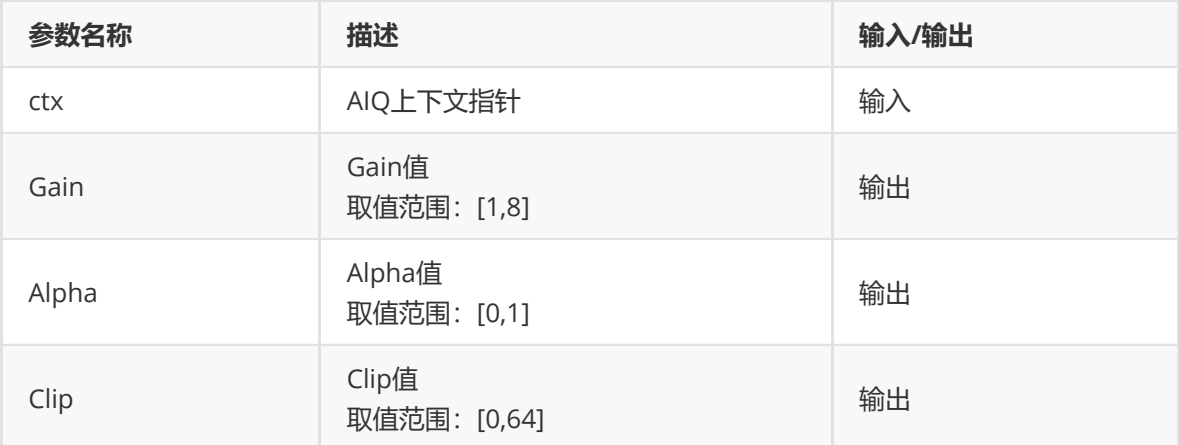

#### **【返回值】**

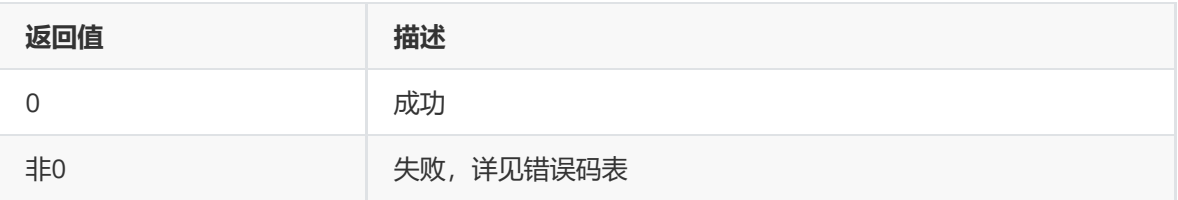

## **【需求】**

- 头文件: rk\_aiq\_user\_api2\_imgproc.h
- 库文件: librkaiq.so

#### **rk\_aiq\_uapi2\_setDrcHiLit**

## **【描述】**

设置DrcHiLit参数。

#### **【语法】**

```
XCamReturn rk_aiq_uapi2_setDrcHiLit(const rk_aiq_sys_ctx_t* ctx, float
Strength);
```
#### **【参数】**

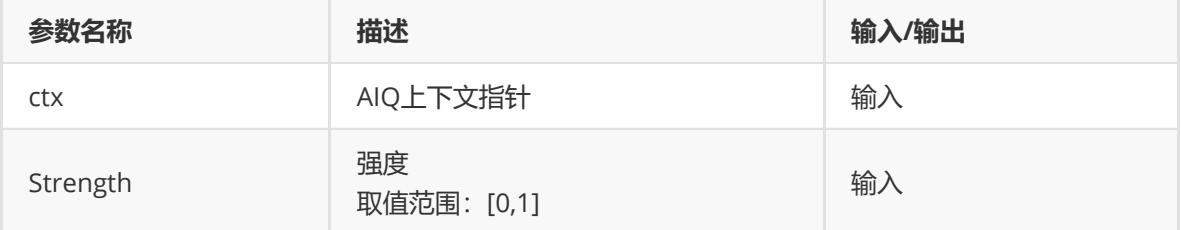

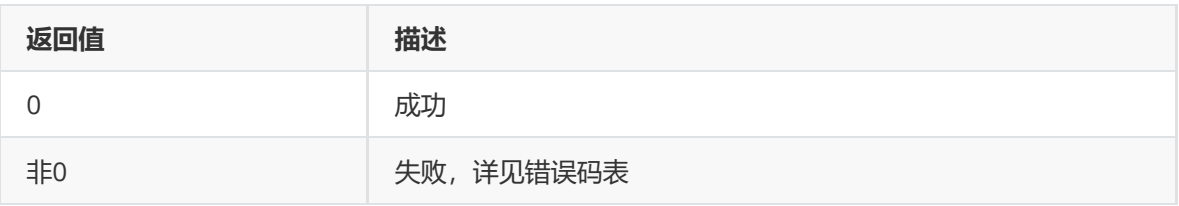

## **【需求】**

- 头文件: rk\_aiq\_user\_api2\_imgproc.h
- 库文件: librkaiq.so

## **rk\_aiq\_uapi2\_getDrcHiLit**

## **【描述】**

获取DrcHiLit参数。

## **【语法】**

```
XCamReturn rk_aiq_uapi2_getDrcHiLit(const rk_aiq_sys_ctx_t* ctx, float
Strength);
```
## **【参数】**

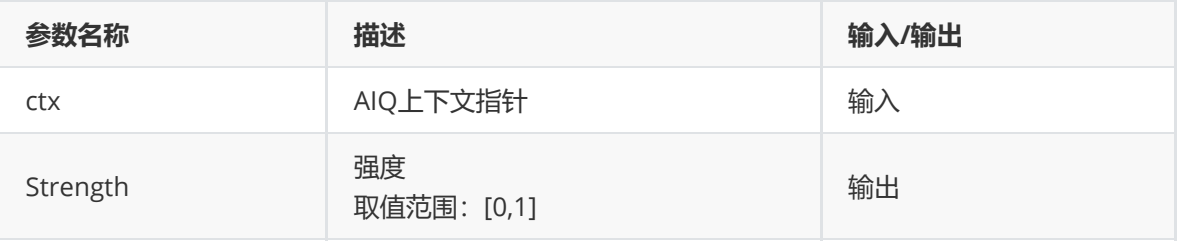

## **【返回值】**

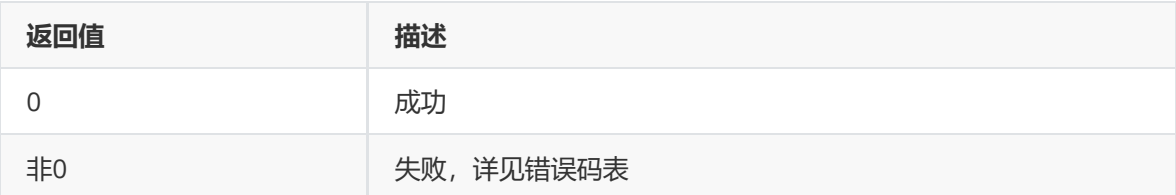

## **【需求】**

- 头文件: rk aig user api2 imgproc.h
- 库文件: librkaiq.so

#### **rk\_aiq\_uapi2\_setDrcLocalData**

#### **【描述】**

设置DrcLocalData相关参数。

在调用本api时不需要调用rk\_aiq\_uapi2\_enableDrc。同时,本api不能与DRC其他功能级设置api同时 调用。

## **【语法】**

```
XCamReturn rk_aiq_uapi2_setDrcLocalData(const rk_aiq_sys_ctx_t* ctx, float
Localweit, float GlobalContrast, float LoLitContrast, int LocalAutoEnable, float
LocalAutoWeit);
```
## **【参数】**

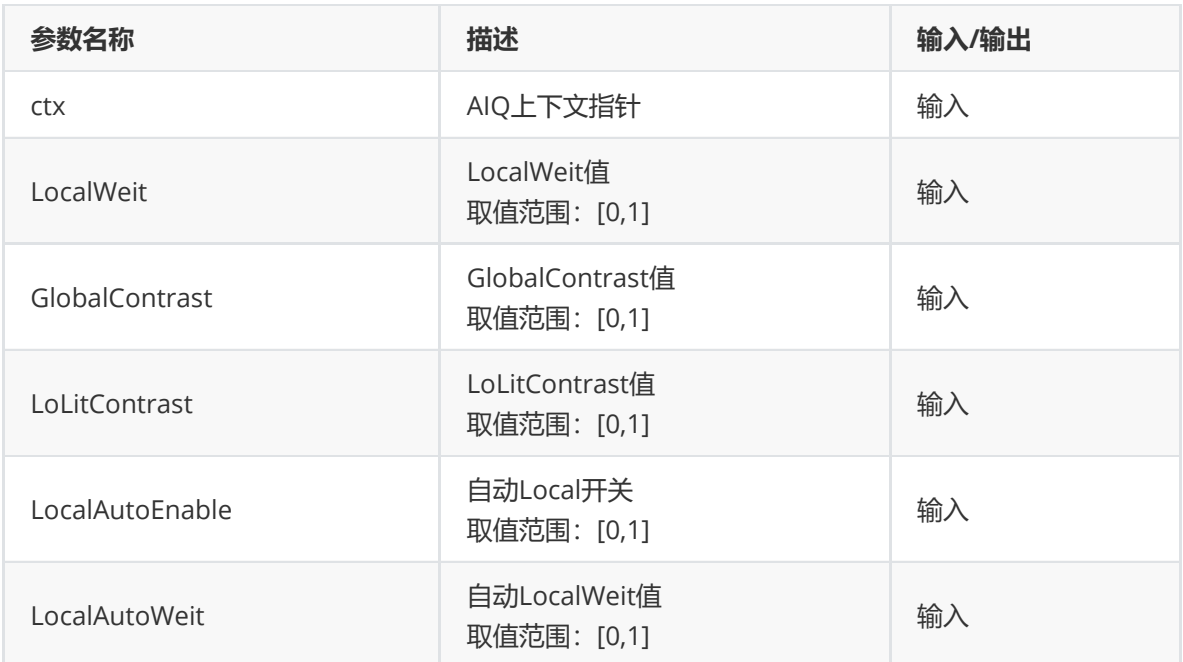

## **【返回值】**

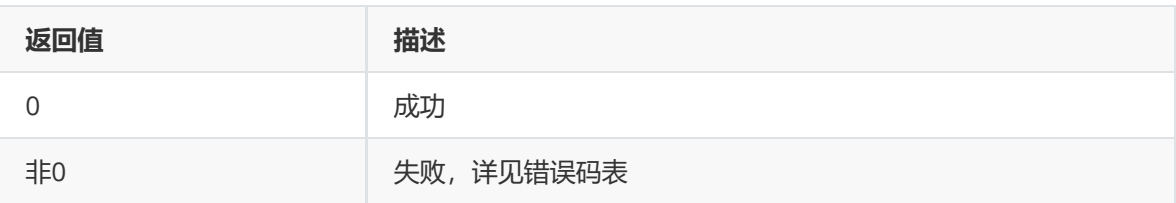

## **【需求】**

- 头文件: rk\_aiq\_user\_api2\_imgproc.h
- 库文件: librkaiq.so

#### **rk\_aiq\_uapi2\_getDrcLocalData**

## **【描述】**

获取DrcLocalData相关参数。

#### **【语法】**

```
XCamReturn rk_aiq_uapi2_getDrcLocalData(const rk_aiq_sys_ctx_t* ctx, float*
LocalWeit, float* GlobalContrast, float* LoLitContrast, int* LocalAutoEnable,
float* LocalAutoWeit);
```
## **【参数】**

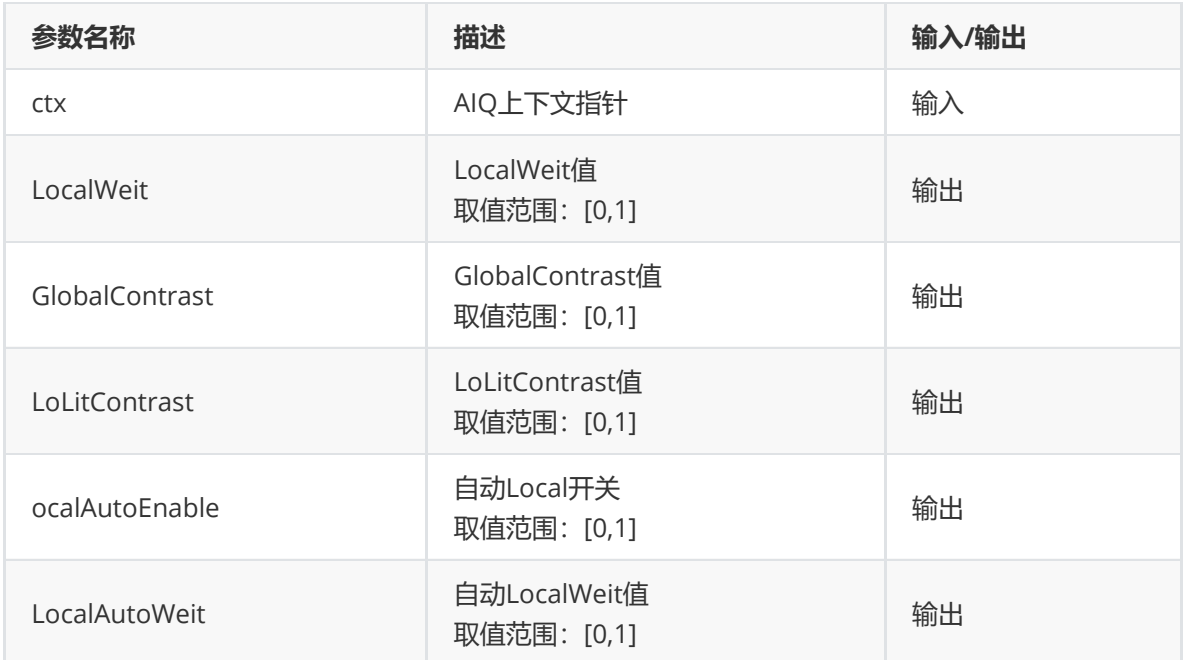

## **【返回值】**

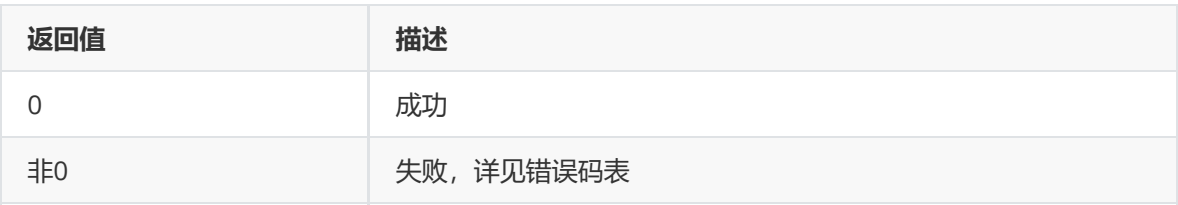

## **【需求】**

- 头文件: rk\_aiq\_user\_api2\_imgproc.h
- 库文件: librkaiq.so

## **模块级API参考**

#### **rk\_aiq\_user\_api2\_adrc\_SetAttrib**

# **【描述】**

设置DRC软件属性。

## **【语法】**

#### XCamReturn rk\_aiq\_user\_api2\_adrc\_SetAttrib(RkAiqAlgoContext\* ctx, drc\_attrib\_t attr);

## **【参数】**

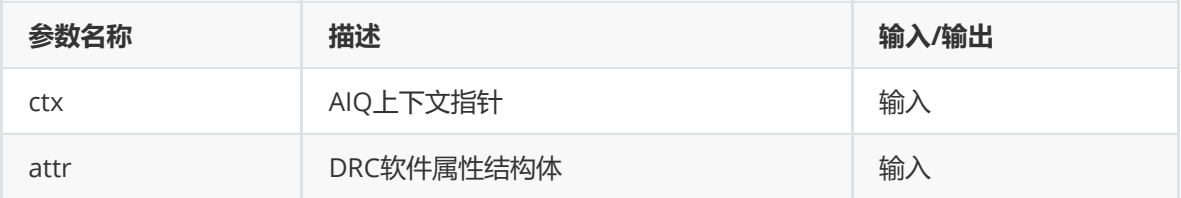

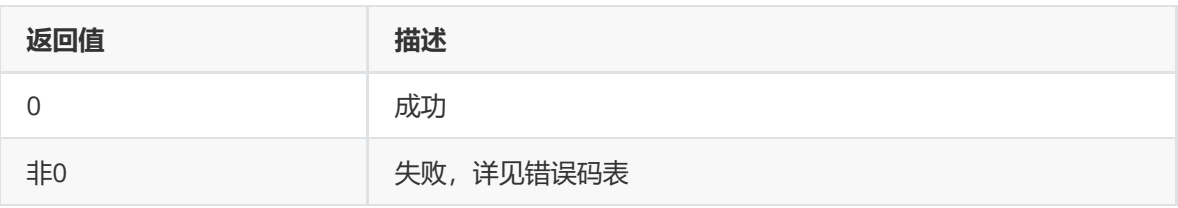

## **【需求】**

- 头文件: rk\_aiq\_user\_api2\_adrc.h
- 库文件: librkaiq.so

## **【说明】**

#### **rk\_aiq\_user\_api2\_adrc\_GetAttrib**

#### **【描述】**

获取DRC软件属性。

## **【语法】**

```
XCamReturn
rk_aiq_user_api2_adrc_GetAttrib(RkAiqAlgoContext* ctx,
                           drc_attrib_t* attr);
```
## **【参数】**

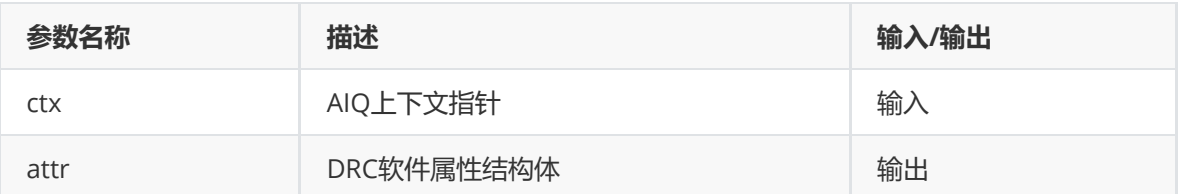

## **【返回值】**

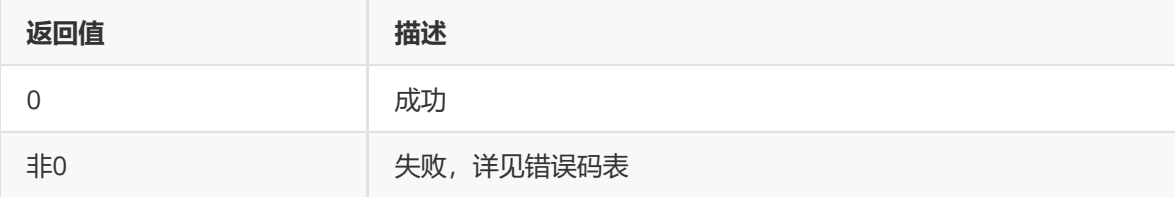

#### **【需求】**

- 头文件: rk\_aiq\_user\_api2\_adrc.h
- 库文件: librkaiq.so

## **【说明】**

## **模块级API数据类型**

#### **AdrcVersion\_t**

#### **【说明】**

定义DRC版本属性

```
typedef enum AdrcVersion_e {
  ADRC_VERSION_356X = 0,
   ADRC_VERSION_3588 = 1,
   ADRC_VERSION_MAX
} AdrcVersion_t;
```
#### **【成员】**

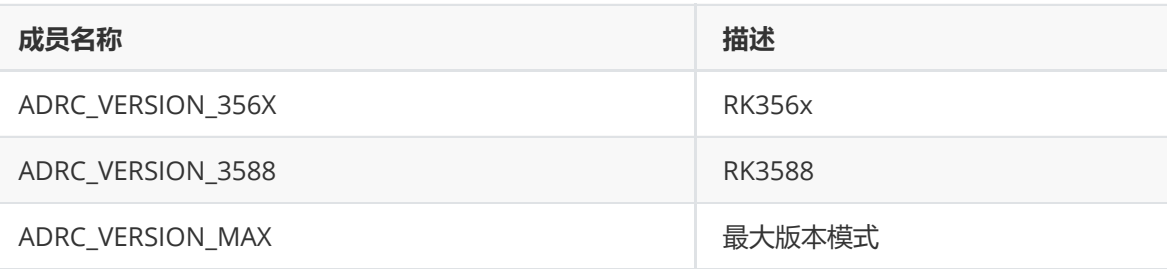

#### **Drc\_OpMode\_t**

#### **【说明】**

定义DRC工作模式

## **【定义】**

```
typedef enum drc_OpMode_e {
  DRC_OPMODE_API_OFF = 0,
  DRC\_OPMODE\_MANU = 1,
   DRC_OPMODE_DRC_GAIN = 2,
   DRC_OPMODE_HILIT = 3,
   DRC_OPMODE_LOCAL_TMO = 4,
} drc_OpMode_t;
```
## **【成员】**

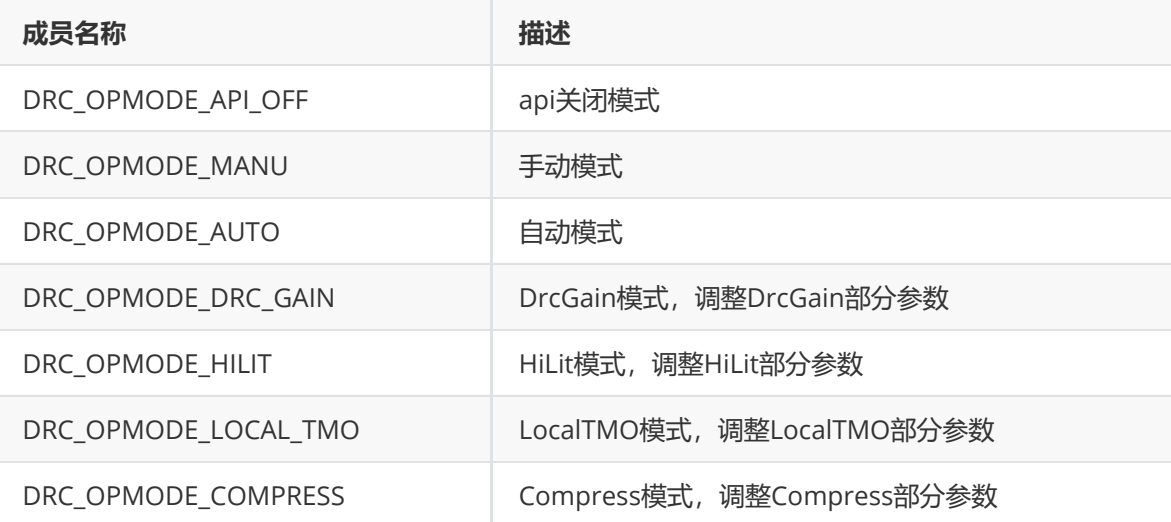

#### **mDrcGain\_t**

## **【说明】**

定义手动DrcGain参数属性

```
typedef struct mDrcGain_s {
  float DrcGain;
  float Alpha;
  float Clip;
} mDrcGain_t;
```
## **【成员】**

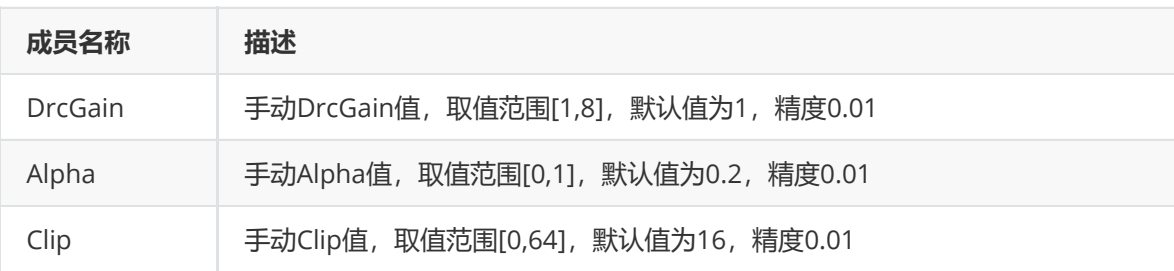

#### **mDrcHiLit\_t**

#### **【说明】**

定义手动Drc HiLit参数属性

## **【定义】**

```
typedef struct mDrcHiLit_s {
  float Strength;
} mDrcHiLit_t;
```
#### **【成员】**

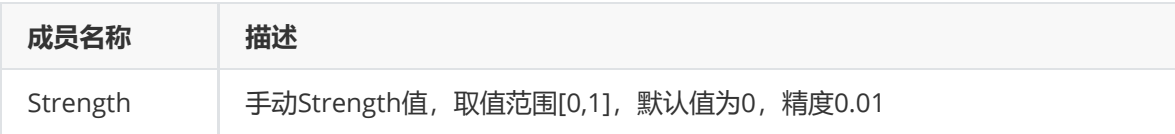

#### **mLocalDataV21\_t**

#### **【说明】**

定义RK356x下,手动Drc Local参数属性

## **【定义】**

```
typedef struct mLocalDataV21_s {
  float LocalWeit;
   float GlobalContrast;
  float LoLitContrast;
} mLocalDataV21_t;
```
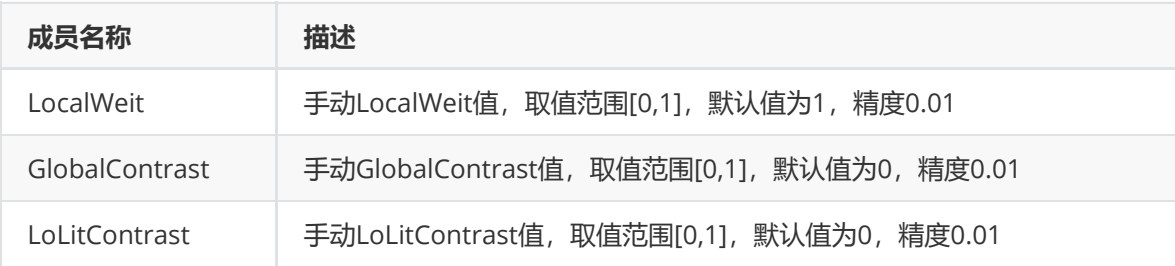

#### **mLocalDataV30\_t**

#### **【说明】**

定义RK356x下,手动Drc Local参数属性

#### **【定义】**

```
typedef struct mLocalDataV30_s {
   float LocalWeit;
   int LocalAutoEnable;
   float LocalAutoWeit;
   float GlobalContrast;
   float LoLitContrast;
} mLocalDataV30_t;
```
#### **【成员】**

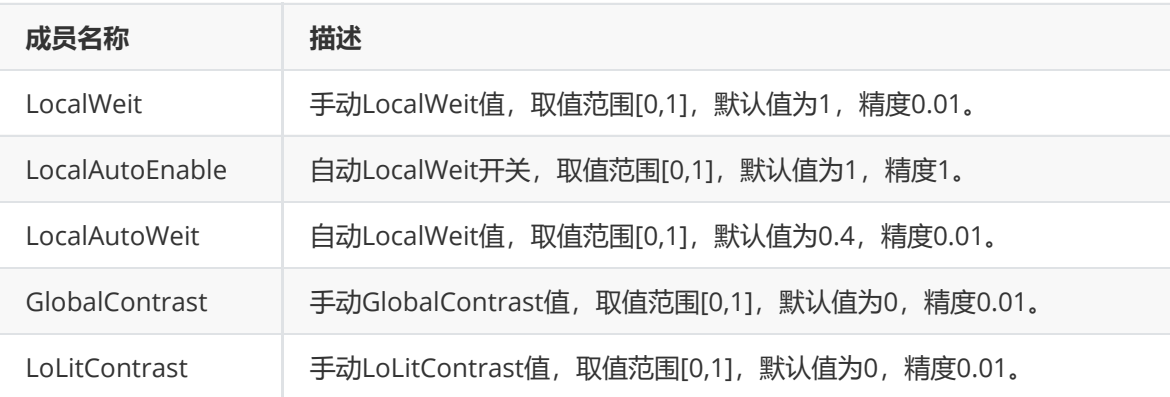

#### **mDrcLocalV21\_t**

**【说明】** 定义RK356x下,手动Drc Local参数属性

## **【定义】**

```
typedef struct mDrcLocalV21_s {
  mLocalDataV21_t LocalData;
  float curPixWeit;
  float preFrameWeit;
  float Range_force_sgm;
  float Range_sgm_cur;
  float Range_sgm_pre;
  int Space_sgm_cur;
  int Space_sgm_pre;
} mDrcLocalV21_t;
```
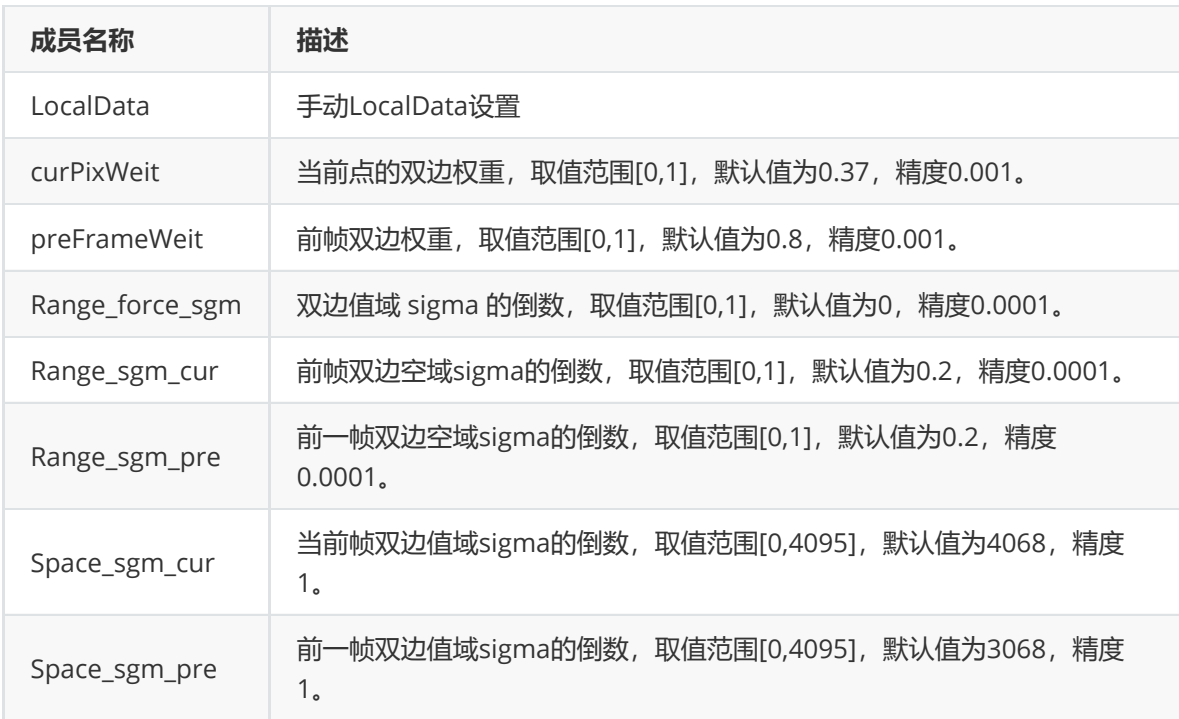

#### **mDrcLocalV30\_t**

#### **【说明】**

定义RK3588下,手动Drc Local参数属性

## **【定义】**

```
typedef struct mDrcLocalV30_s {
  mLocalDataV30_t LocalData;
  float curPixWeit;
  float preFrameWeit;
  float Range_force_sgm;
  float Range_sgm_cur;
  float Range_sgm_pre;
  int Space_sgm_cur;
  int Space_sgm_pre;
} mDrcLocalV30_t;
```
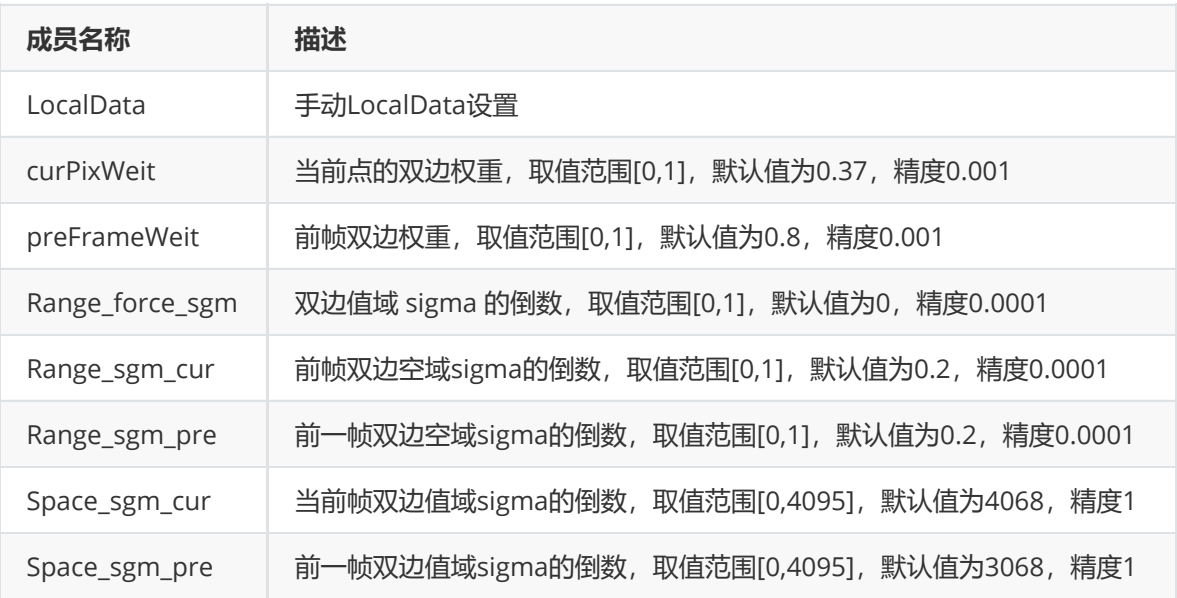

#### **CompressMode\_t**

**【说明】** 定义手动模式下,DrcCompress曲线工作模式

## **【定义】**

```
typedef enum CompressMode_s {
   COMPRESS\_AUTO = 0,COMPRESS\_MANUAL = 1,} CompressMode_t;
```
#### **【成员】**

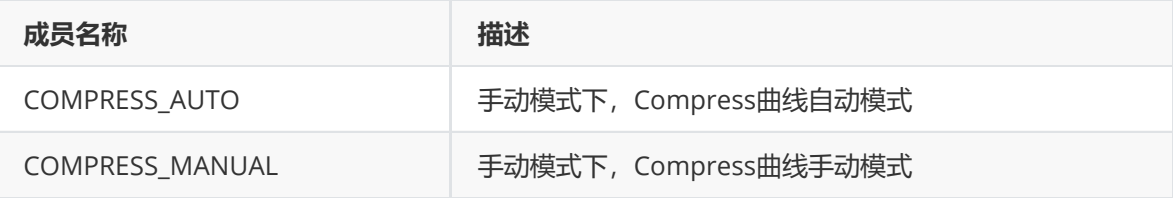

#### **mDrcCompress\_t**

#### **【说明】** 定义手动DrcCompress参数属性

## **【定义】**

```
typedef struct mDrcCompress_s {
   CompressMode_t Mode;
   uint16_t Manual_curve[17];
} mDrcCompress_t;
```
## **【成员】**

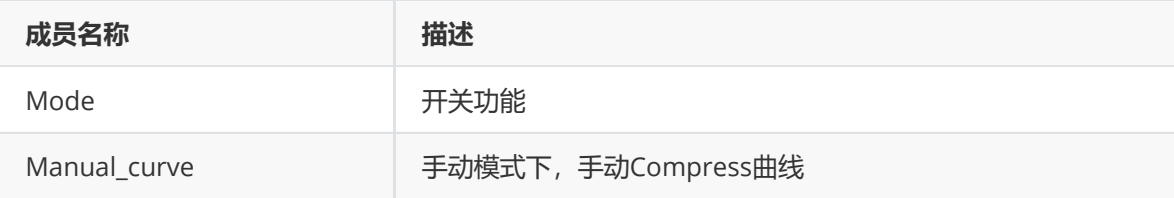

#### **mdrcAttr\_V21\_t**

**【说明】** 定义RK356x芯片下手动Drc属性

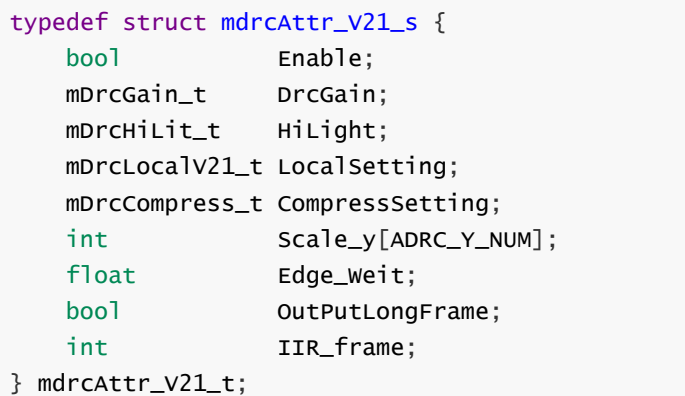

## **【成员】**

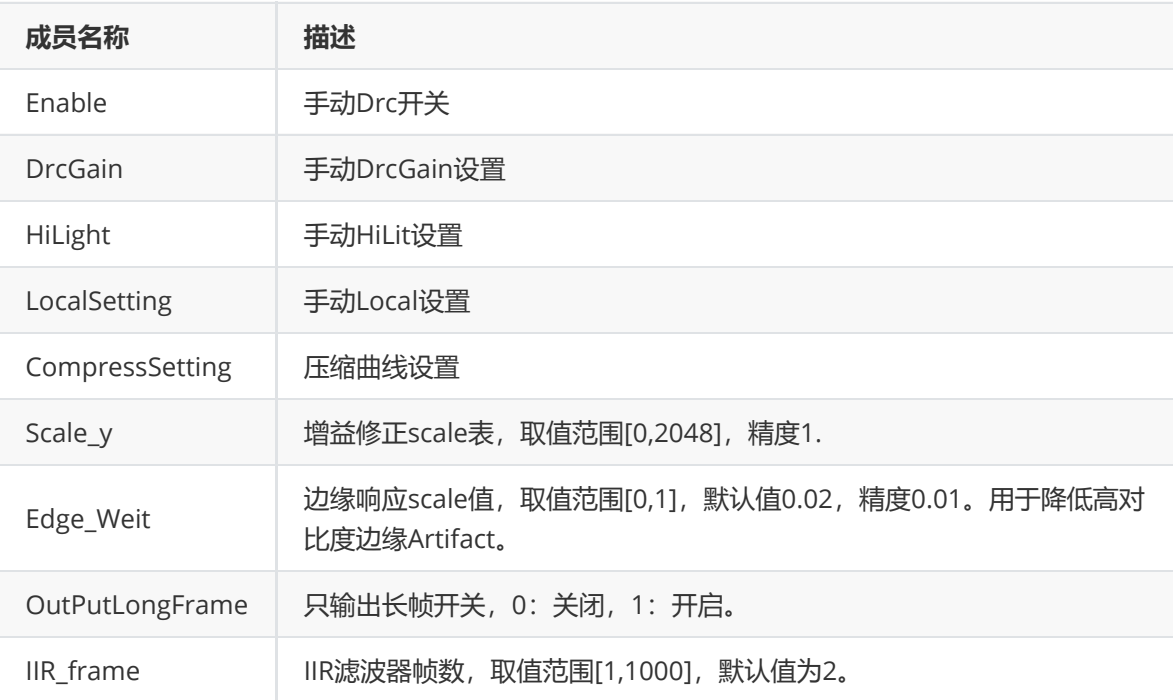

## **mdrcAttr\_V30\_t**

## **【说明】**

定义RK3588芯片下手动Drc属性

```
typedef struct mdrcAttr_V30_s {
   bool Enable;
   mDrcGain_t DrcGain;
  mDrcHiLit_t HiLight;
   mDrcLocalV30_t LocalSetting;
   mDrcCompress_t CompressSetting;
   int Scale_y[ADRC_Y_NUM];
   float Edge_Weit;
   bool OutPutLongFrame;
   int IIR_frame;
} mdrcAttr_V30_t;
```
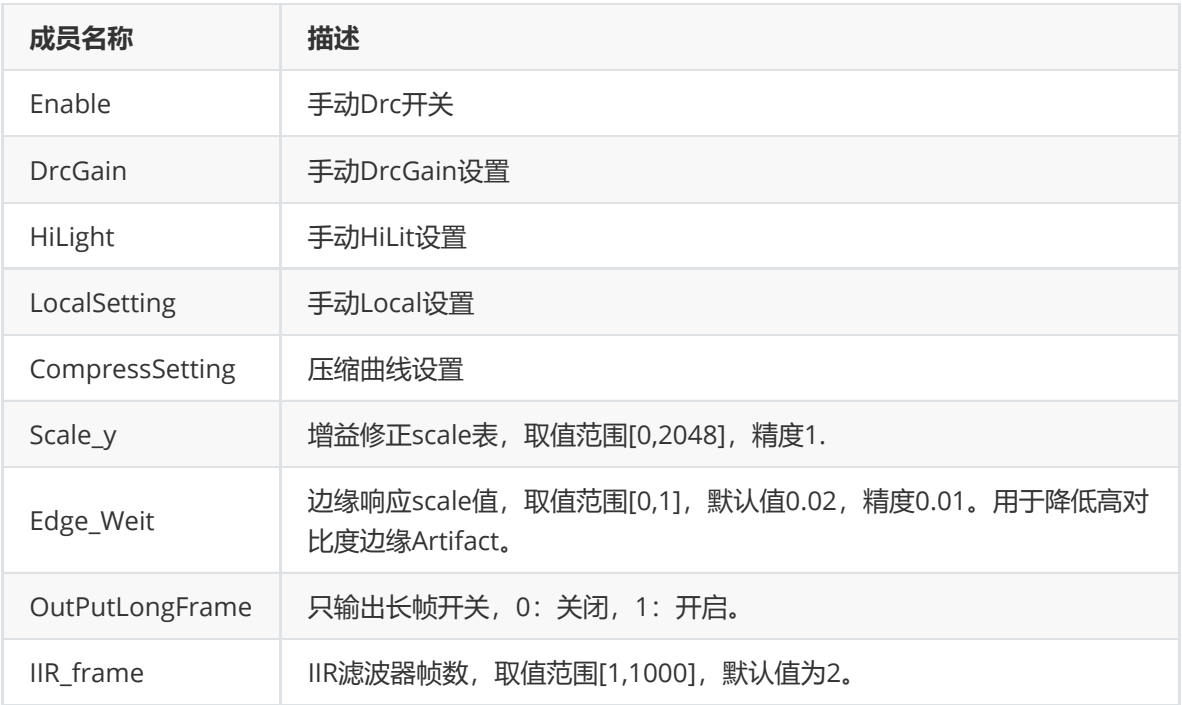

## **DrcInfo\_t**

**【说明】** 定义DRC控制参数属性

## **【定义】**

```
typedef struct DrcInfo_s {
  float EnvLv;
} DrcInfo_t;
```
## **【成员】**

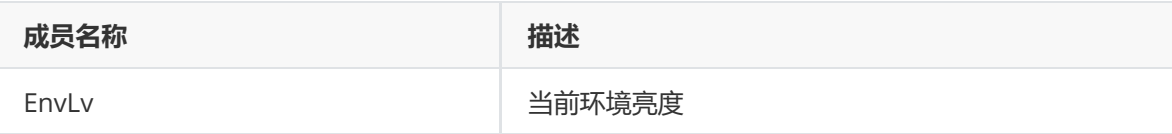

## **drcAttr\_t**

**【说明】** 定义DRC属性

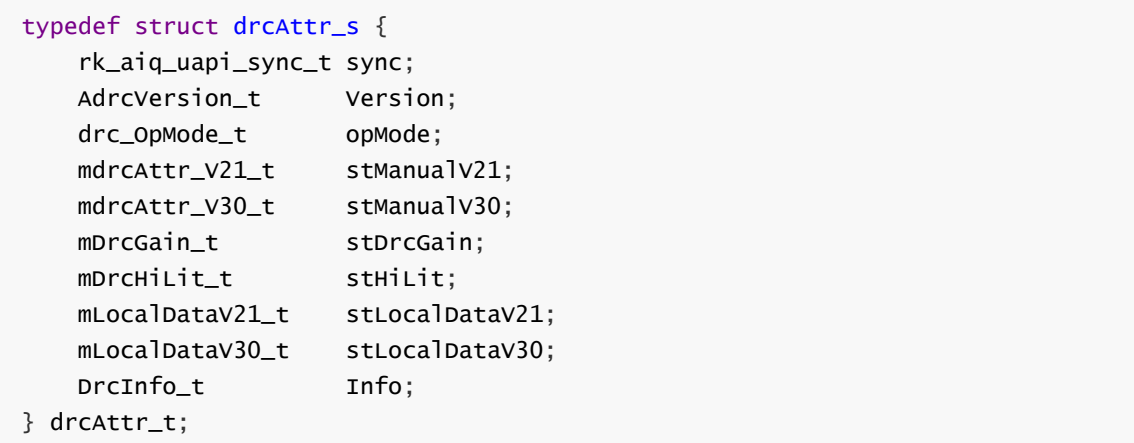

#### **【成员】**

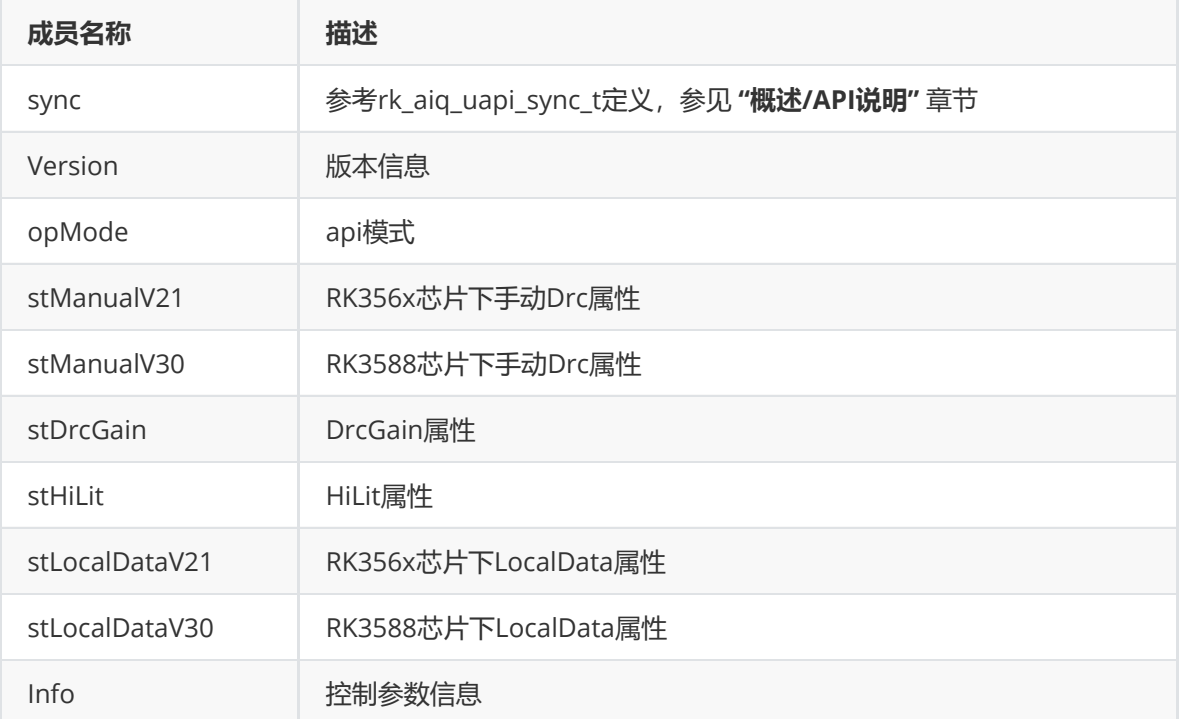

# **Noise Removal**

## **功能描述**

图像噪声是指存在于图像数据中的不必要的或多余的干扰信息。图像去噪是减少数字图像中噪声的过 程。

## **功能级API参考**

#### **rk\_aiq\_uapi2\_setNRMode**

**【描述】** 设置去噪模式。

## **【语法】**

XCamReturn rk\_aiq\_uapi2\_setNRMode(const rk\_aiq\_sys\_ctx\_t\* ctx, opMode\_t mode);

#### **【参数】**

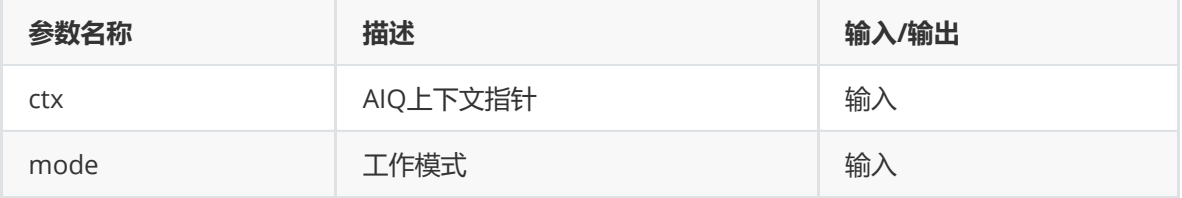

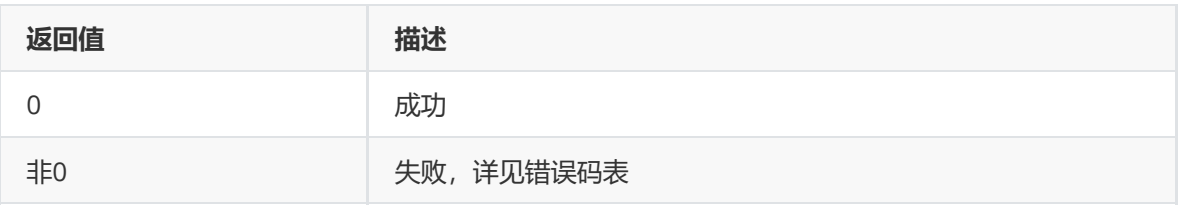

## **【需求】**

- 头文件: rk\_aiq\_user\_api2\_imgproc.h
- 库文件: librkaiq.so

#### **rk\_aiq\_uapi2\_getNRMode**

**【描述】** 获取当前去噪模式。

## **【语法】**

XCamReturn rk\_aiq\_uapi2\_getNRMode(const rk\_aiq\_sys\_ctx\_t\* ctx, opMode\_t\* mode);

## **【参数】**

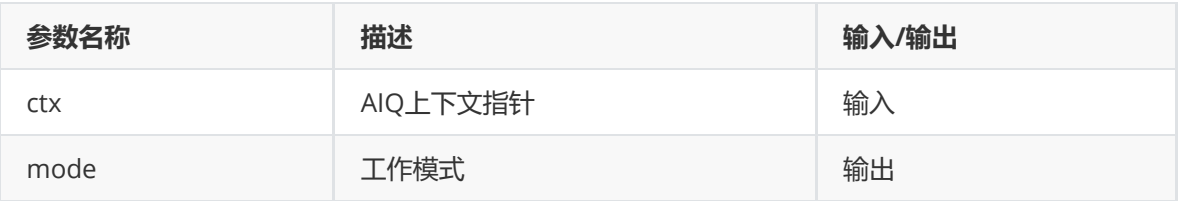

## **【返回值】**

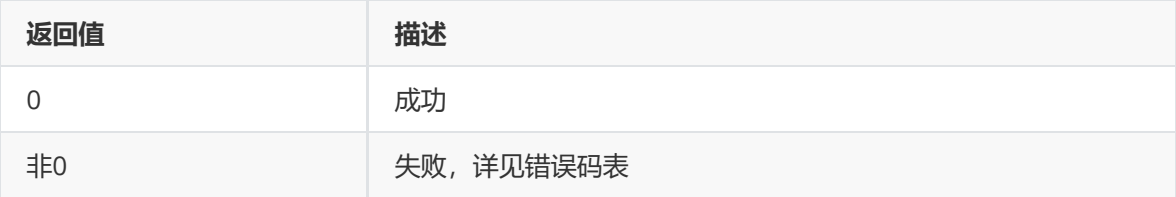

## **【需求】**

- 头文件: rk\_aiq\_user\_api2\_imgproc.h
- 库文件: librkaiq.so

#### **rk\_aiq\_uapi2\_setANRStrth**

**【描述】** 设置普通去噪强度。

## **【语法】**

XCamReturn rk\_aiq\_uapi2\_setANRStrth(const rk\_aiq\_sys\_ctx\_t\* ctx, unsigned int level);

## **【参数】**

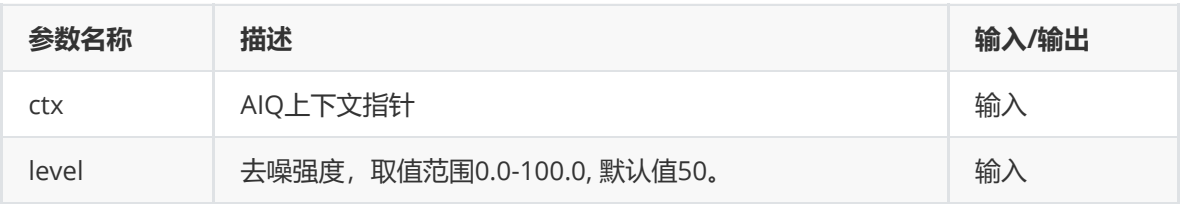

## **【返回值】**

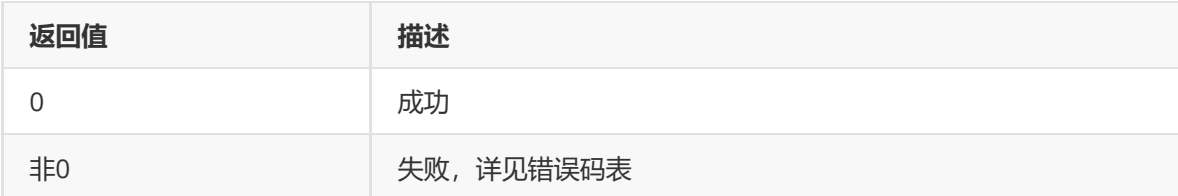

## **【需求】**

- 头文件: rk\_aiq\_user\_api2\_imgproc.h
- 库文件: librkaiq.so

#### **rk\_aiq\_uapi2\_getANRStrth**

**【描述】** 获取普通去噪强度。

#### **【语法】**

XCamReturn rk\_aiq\_uapi2\_getANRStrth(const rk\_aiq\_sys\_ctx\_t\* ctx, unsigned int\* level);

## **【参数】**

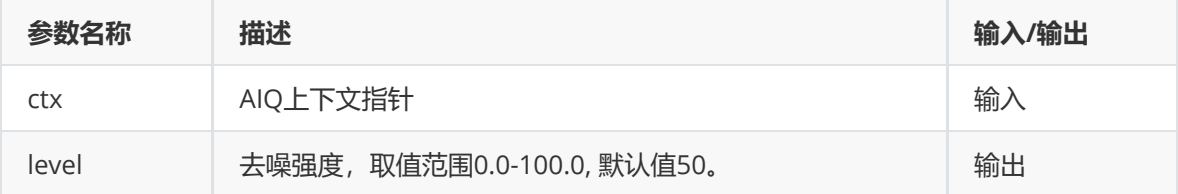

#### **【返回值】**

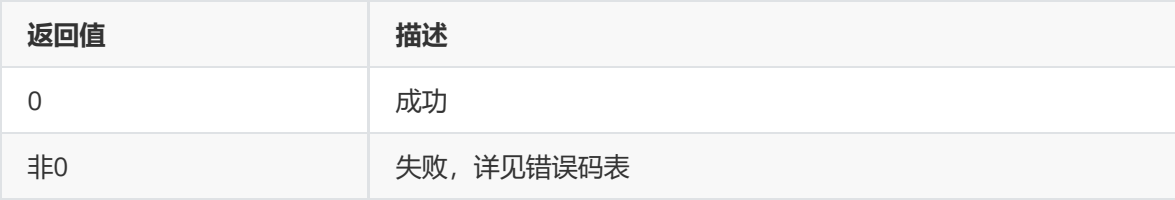

#### **【需求】**

- 头文件: rk aig user api2 imgproc.h
- 库文件: librkaiq.so

#### **rk\_aiq\_uapi2\_setMSpaNRStrth**

```
【描述】 设置空域去噪强度。
```
#### **【语法】**

```
XCamReturn rk_aiq_uapi2_setMSpaNRStrth(const rk_aiq_sys_ctx_t* ctx, bool on,
unsigned int level);
```
#### **【参数】**

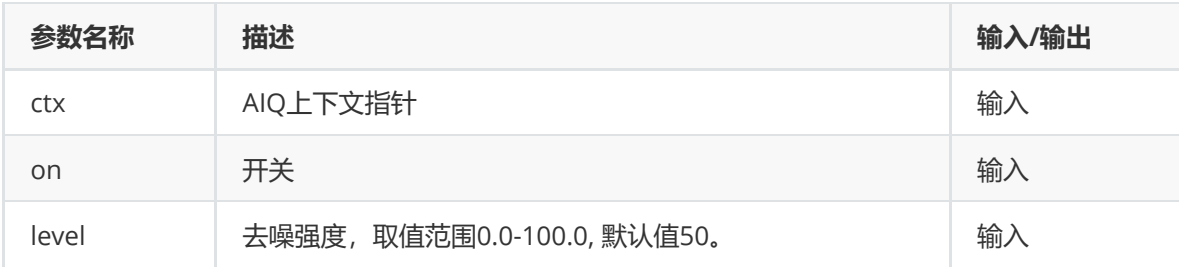

## **【返回值】**

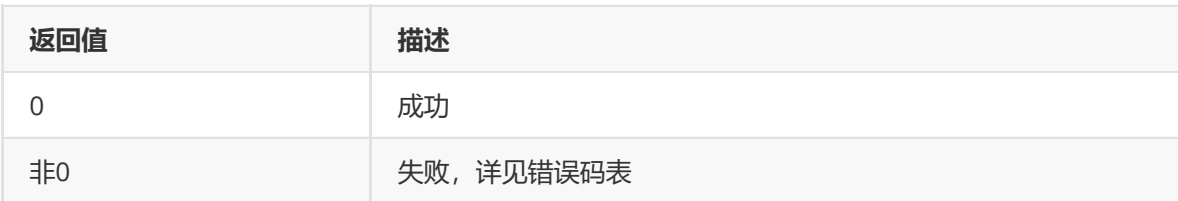

## **【需求】**

- 头文件: rk\_aiq\_user\_api2\_imgproc.h
- 库文件: librkaiq.so

#### **rk\_aiq\_uapi2\_getMSpaNRStrth**

**【描述】** 获取空域去噪强度。

#### **【语法】**

XCamReturn rk\_aiq\_uapi2\_getMSpaNRStrth(const rk\_aiq\_sys\_ctx\_t\* ctx, bool \*on, unsigned int \*level);

#### **【参数】**

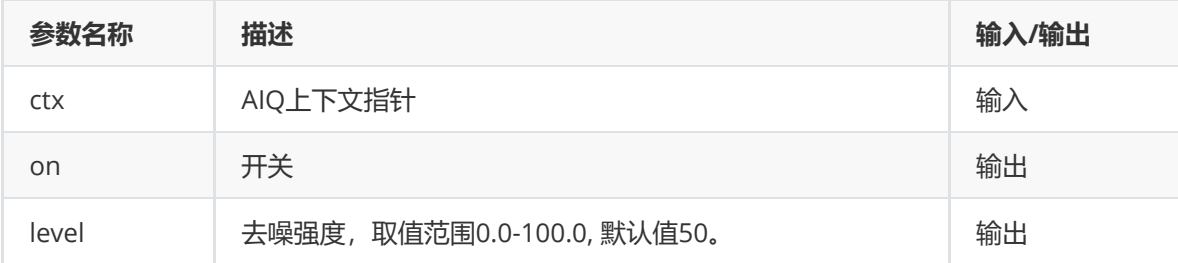

## **【返回值】**

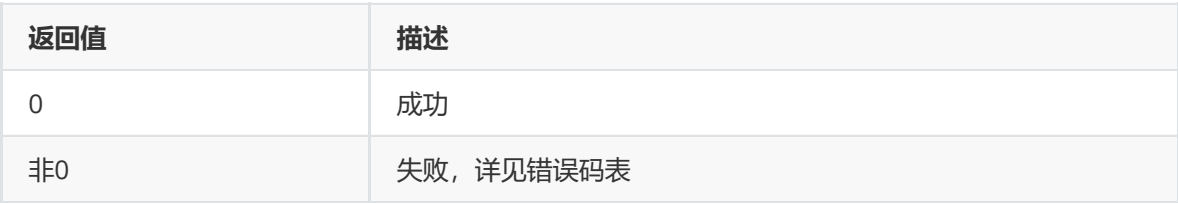

## **【需求】**

- 头文件: rk\_aiq\_user\_api2\_imgproc.h
- 库文件: librkaiq.so

#### **rk\_aiq\_uapi2\_setMTNRStrth**

**【描述】** 设置时域去噪强度。

## **【语法】**

```
XCamReturn rk_aiq_uapi2_setMTNRStrth(const rk_aiq_sys_ctx_t* ctx, bool on,
unsigned int level);
```
## **【参数】**

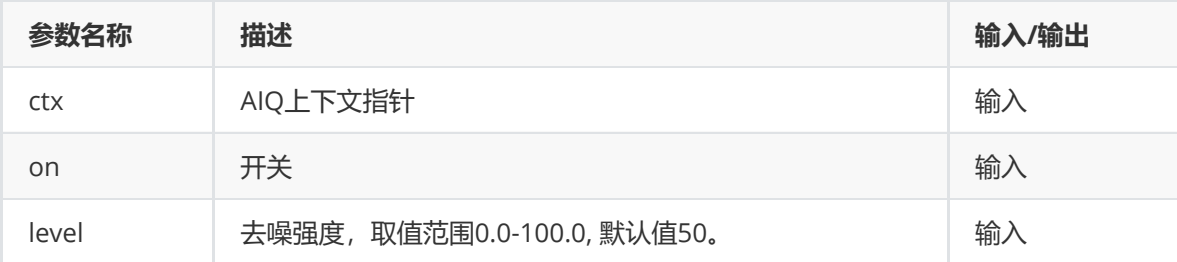

#### **【返回值】**

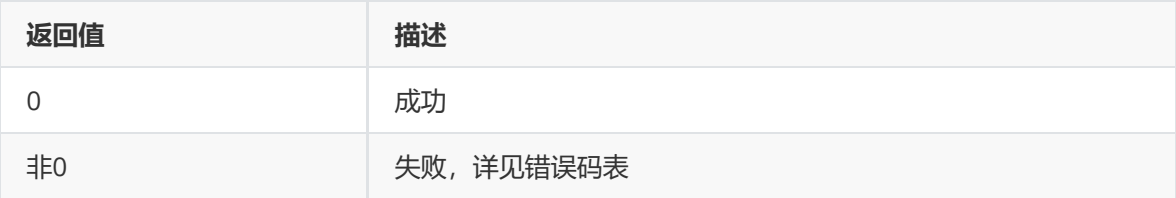

#### **【需求】**

- 头文件: rk\_aiq\_user\_api2\_imgproc.h
- 库文件: librkaiq.so

#### **rk\_aiq\_uapi2\_getMTNRStrth**

**【描述】** 获取时域去噪强度。

#### **【语法】**

```
XCamReturn rk_aiq_uapi2_getMTNRStrth(const rk_aiq_sys_ctx_t* ctx, bool *on,
unsigned int *level);
```
#### **【参数】**

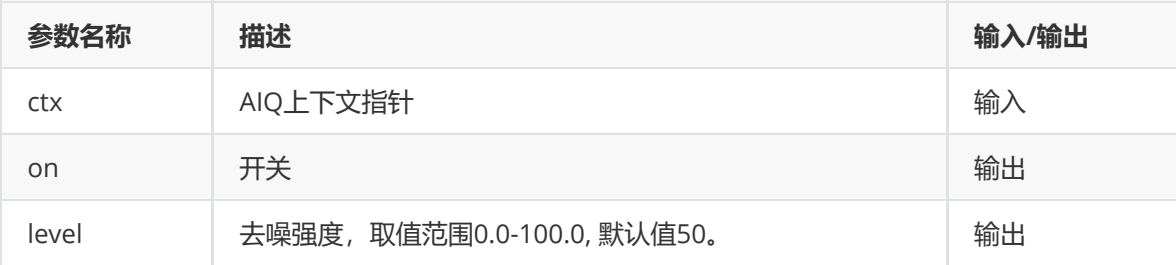

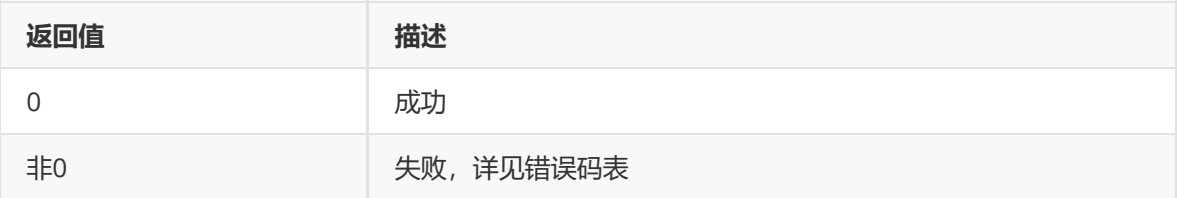

- 头文件: rk\_aiq\_user\_api2\_imgproc.h
- 库文件: librkaiq.so

## **模块级API参考**

#### **rk\_aiq\_user\_api2\_abayer2dnrV2\_SetAttrib**

#### **【描述】**

设置去噪算法属性。

#### **【语法】**

```
XCamReturn
rk_aiq_user_api2_abayer2dnrV2_SetAttrib(const rk_aiq_sys_ctx_t* sys_ctx,
rk_aiq_bayer2dnr_attrib_v2_t* attr);
```
#### **【参数】**

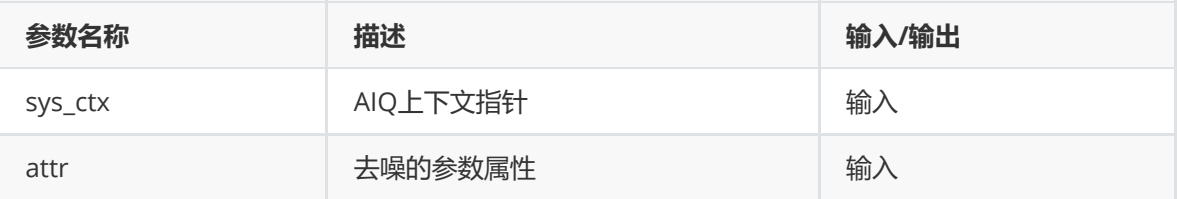

#### **【返回值】**

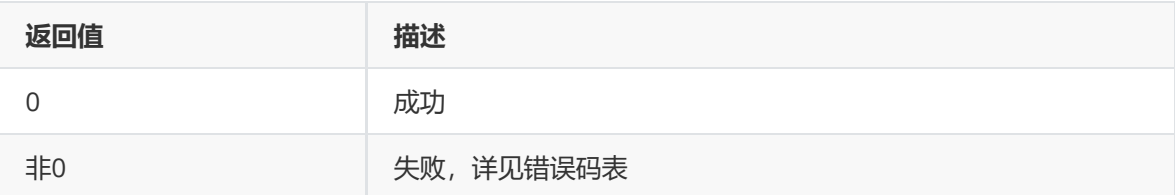

## **【需求】**

- 头文件: rk\_aiq\_user\_api2\_abayer2dnr\_v2.h、RkAiqHandleIntV3x.h
- 库文件: librkaiq.so

#### **rk\_aiq\_user\_api2\_abayer2dnrV2\_GetAttrib**

#### **【描述】** 获取去噪算法属性。

## **【语法】**

```
XCamReturn
rk_aiq_user_api2_abayer2dnrV2_GetAttrib(const rk_aiq_sys_ctx_t* sys_ctx,
rk_aiq_bayer2dnr_attrib_v2_t* attr);
```
#### **【参数】**

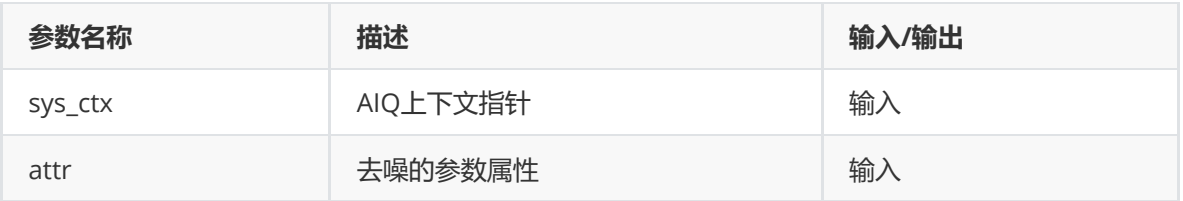

## **【返回值】**

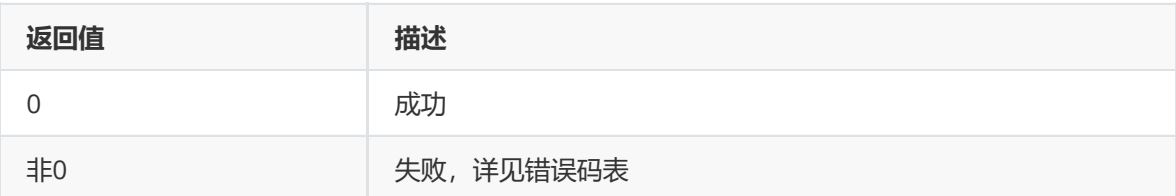

#### **【需求】**

- 头文件: rk\_aiq\_user\_api2\_abayer2dnr\_v2.h、RkAiqHandleIntV3x.h
- 库文件: librkaiq.so

## **rk\_aiq\_user\_api2\_abayer2dnrV2\_SetStrength**

**【描述】**

设置去噪力度。

## **【语法】**

```
XCamReturn
rk_aiq_user_api2_abayer2dnrV2_SetStrength(const rk_aiq_sys_ctx_t* sys_ctx,
rk_aiq_bayer2dnr_strength_v2_t *pStrength)
```
## **【参数】**

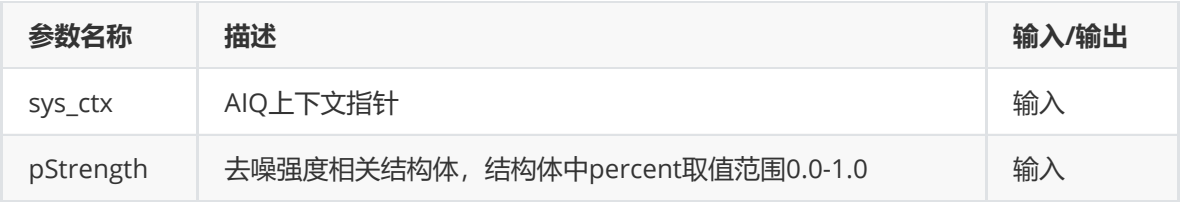

#### **【返回值】**

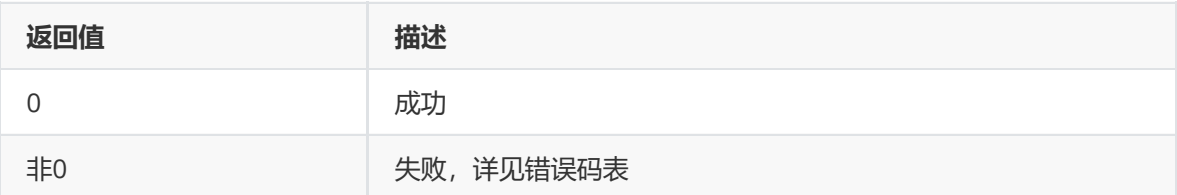

#### **【需求】**

- 头文件: rk\_aiq\_user\_api2\_abayer2dnr\_v2.h、RkAiqHandleIntV3x.h
- 库文件: librkaiq.so

## **【描述】**

获取去噪力度。

## **【语法】**

```
XCamReturn
rk_aiq_user_api2_abayer2dnrV2_GetStrength(const rk_aiq_sys_ctx_t* sys_ctx,
rk_aiq_bayer2dnr_strength_v2_t *pStrength);
```
## **【参数】**

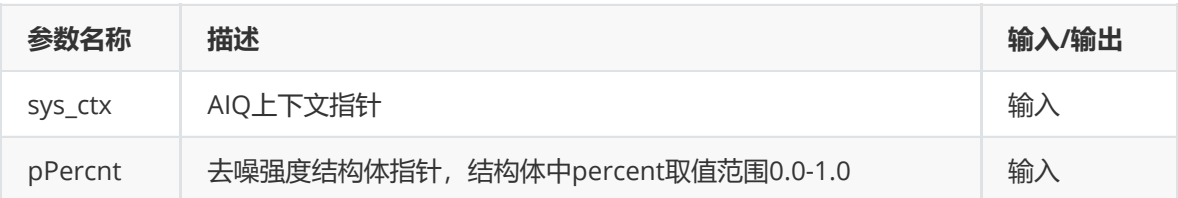

## **【返回值】**

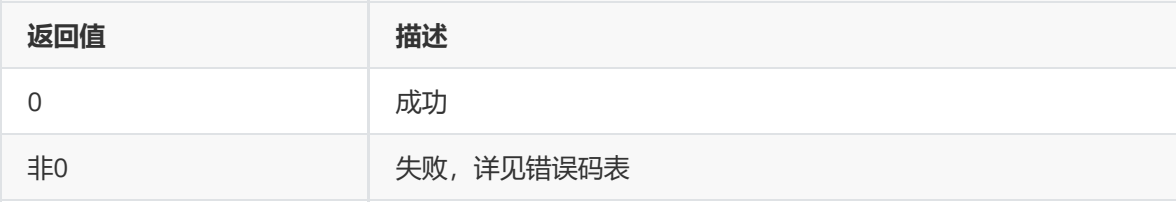

## **【需求】**

- 头文件: rk\_aiq\_user\_api2\_abayer2dnr\_v2.h、RkAiqHandleIntV3x.h
- 库文件: librkaiq.so

#### **rk\_aiq\_user\_api2\_abayertnrV2\_SetAttrib**

**【描述】** 设置去噪算法属性。

## **【语法】**

```
XCamReturn
rk_aiq_user_api2_abayertnrV2_SetAttrib(const rk_aiq_sys_ctx_t* sys_ctx,
rk_aiq_bayertnr_attrib_v2_t* attr);
```
## **【参数】**

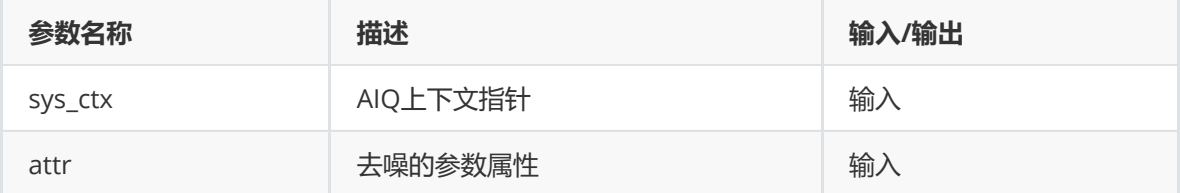

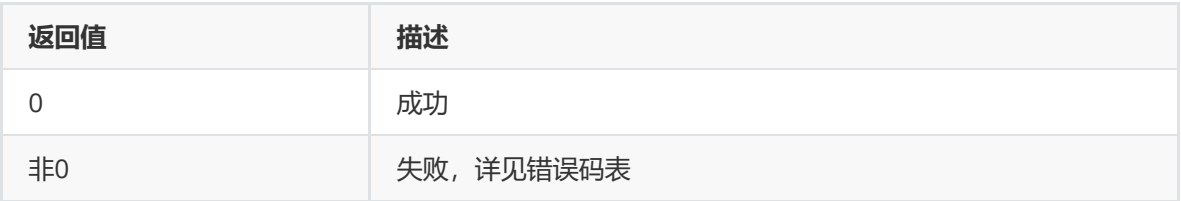

## **【需求】**

- 头文件: rk\_aiq\_user\_api2\_abayertnr\_v2.h、RkAiqHandleIntV3x.h
- 库文件: librkaiq.so

#### **rk\_aiq\_user\_api2\_abayertnrV2\_GetAttrib**

#### **【描述】**

获取去噪算法属性。

#### **【语法】**

```
XCamReturn
rk_aiq_user_api2_abayertnrV2_GetAttrib(const rk_aiq_sys_ctx_t* sys_ctx,
rk_aiq_bayertnr_attrib_v2_t* attr);
```
#### **【参数】**

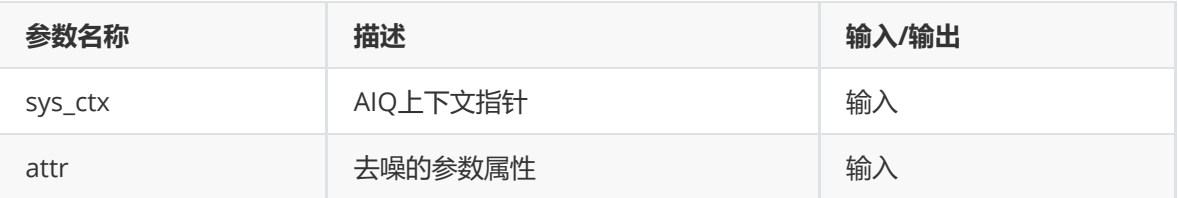

## **【返回值】**

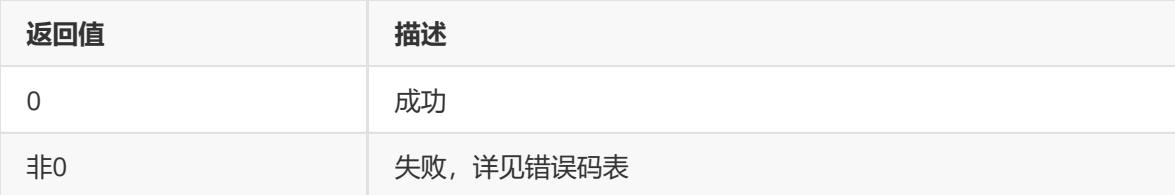

#### **【需求】**

- 头文件: rk\_aiq\_user\_api2\_abayertnr\_v2.h、RkAiqHandleIntV3x.h
- 库文件: librkaiq.so

#### **rk\_aiq\_user\_api2\_abayertnrV2\_SetStrength**

**【描述】** 设置去噪力度。

**【语法】**

```
XCamReturn
rk_aiq_user_api2_abayertnrV2_SetStrength(const rk_aiq_sys_ctx_t* sys_ctx,
rk_aiq_bayertnr_strength_v2_t *pStrength);
```
## **【参数】**

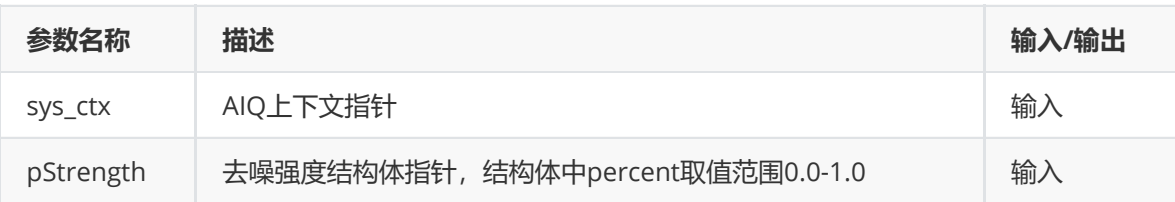

## **【返回值】**

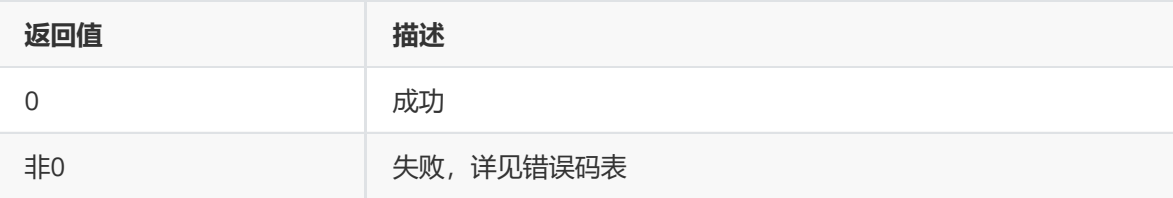

## **【需求】**

- 头文件: rk\_aiq\_user\_api2\_abayertnr\_v2.h、RkAiqHandleIntV3x.h
- 库文件: librkaiq.so

#### **rk\_aiq\_user\_api2\_abayertnrV2\_GetStrength**

**【描述】** 获取去噪力度。

**【语法】**

```
XCamReturn
rk_aiq_user_api2_abayertnrV2_GetStrength(const rk_aiq_sys_ctx_t* sys_ctx,
rk_aiq_bayertnr_strength_v2_t *pStrength);
```
## **【参数】**

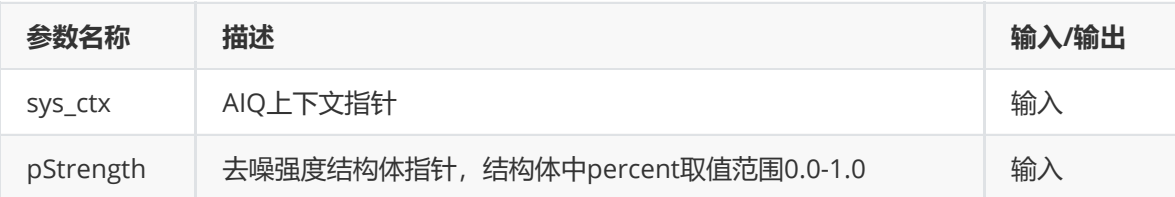

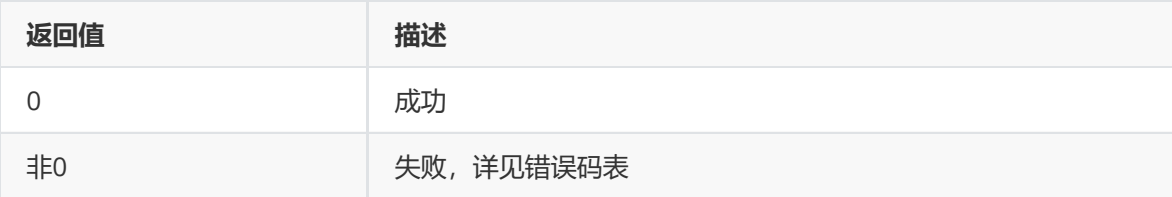

## **【需求】**

- 头文件: rk\_aiq\_user\_api2\_abayertnr\_v2.h、RkAiqHandleIntV3x.h
- 库文件: librkaiq.so

#### **rk\_aiq\_user\_api2\_aynrV3\_SetAttrib**

#### **【描述】**

设置去噪算法属性。

## **【语法】**

```
XCamReturn
rk_aiq_user_api2_aynrV3_SetAttrib(const rk_aiq_sys_ctx_t* sys_ctx,
rk_aiq_ynr_attrib_v3_t* attr);
```
## **【参数】**

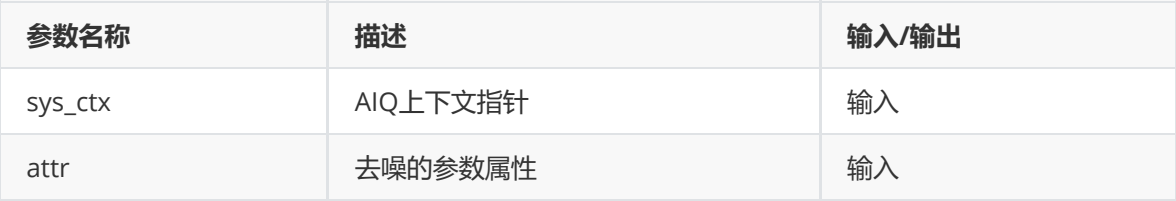

#### **【返回值】**

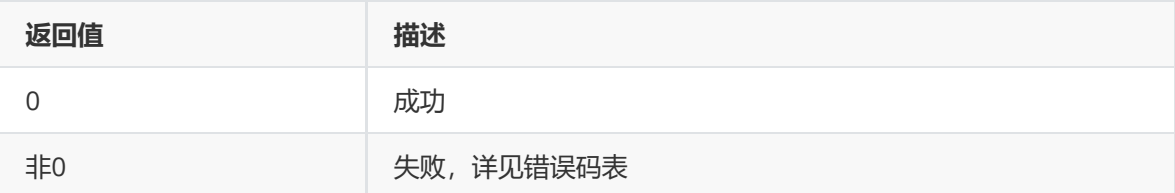

## **【需求】**

- 头文件: rk\_aiq\_user\_api2\_aynr\_v3.h、RkAiqHandleIntV3x.h
- 库文件: librkaiq.so

#### **rk\_aiq\_user\_api2\_aynrV3\_GetAttrib**

**【描述】** 获取去噪算法属性。

#### **【语法】**

```
XCamReturn
rk_aiq_user_api2_aynrV3_GetAttrib(const rk_aiq_sys_ctx_t* sys_ctx,
rk_aiq_ynr_attrib_v3_t* attr);
```
#### **【参数】**

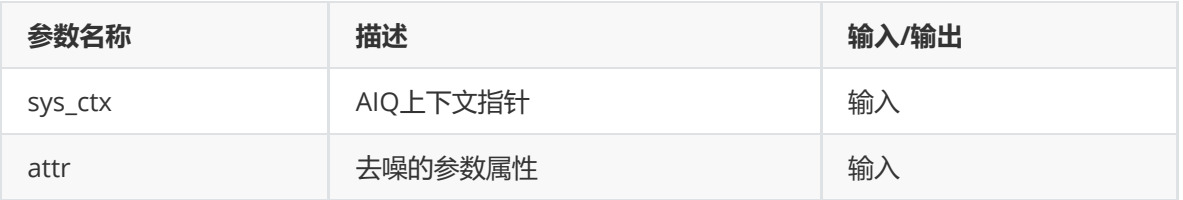

## **【返回值】**

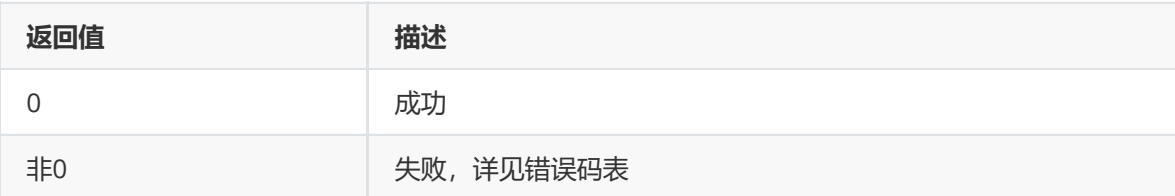

#### **【需求】**

- 头文件: rk\_aiq\_user\_api2\_aynr\_v3.h、RkAiqHandleIntV3x.h
- 库文件: librkaiq.so

#### **rk\_aiq\_user\_api2\_aynrV3\_SetStrength**

**【描述】**

设置去噪力度。

## **【语法】**

#### XCamReturn

```
rk_aiq_user_api2_aynrV3_SetStrength(const rk_aiq_sys_ctx_t* sys_ctx,
rk_aiq_ynr_strength_v3_t* pStrength);
```
## **【参数】**

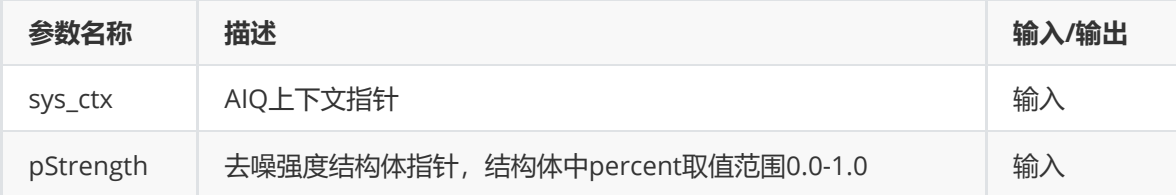

#### **【返回值】**

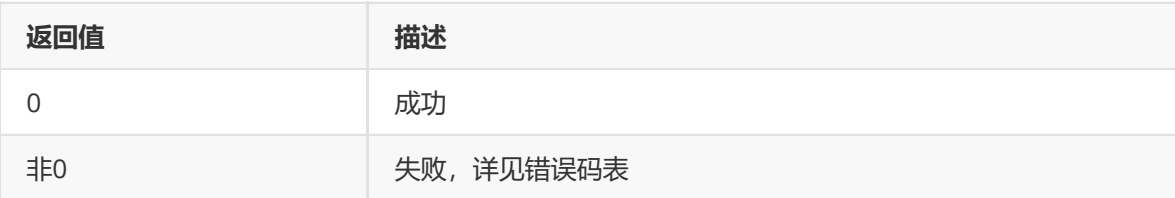

## **【需求】**

- 头文件: rk\_aiq\_user\_api2\_aynr\_v3.h、RkAiqHandleIntV3x.h
- 库文件: librkaiq.so

#### **【描述】** 获取去噪力度。

## **【语法】**

```
XCamReturn
rk_aiq_user_api2_aynrV3_GetStrength(const rk_aiq_sys_ctx_t* sys_ctx,
rk_aiq_ynr_strength_v3_t* pStrength);
```
#### **【参数】**

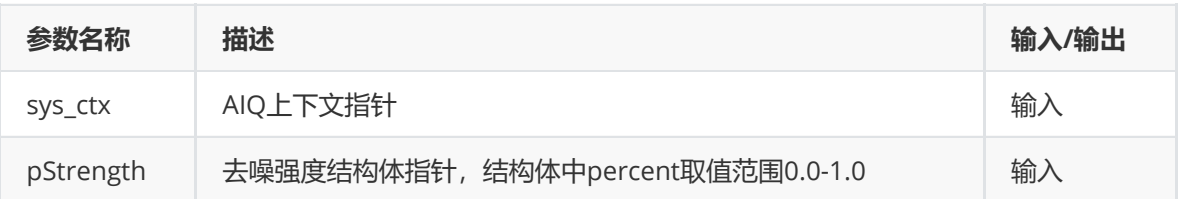

#### **【返回值】**

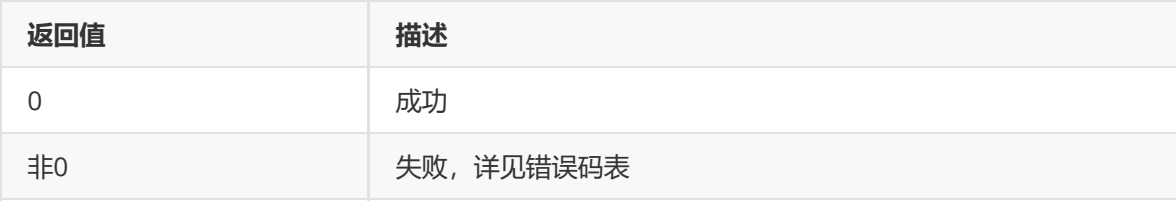

#### **【需求】**

- 头文件: rk\_aiq\_user\_api2\_aynr\_v3.h、RkAiqHandleIntV3x.h
- 库文件: librkaiq.so

#### **rk\_aiq\_user\_api2\_acnrV2\_SetAttrib**

# **【描述】**

设置去噪算法属性。

## **【语法】**

```
XCamReturn
rk_aiq_user_api2_acnrV2_SetAttrib(const rk_aiq_sys_ctx_t* sys_ctx,
rk_aiq_cnr_attrib_v2_t* attr);
```
## **【参数】**

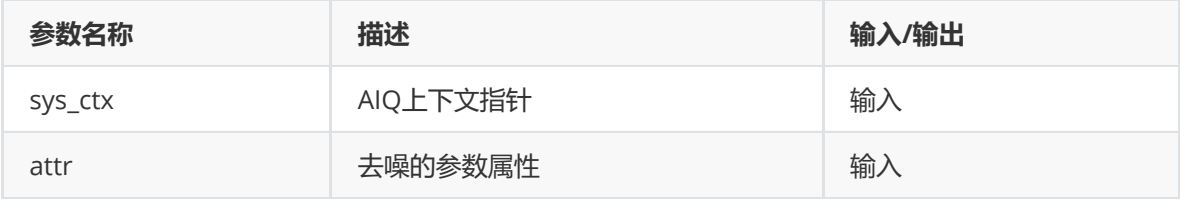
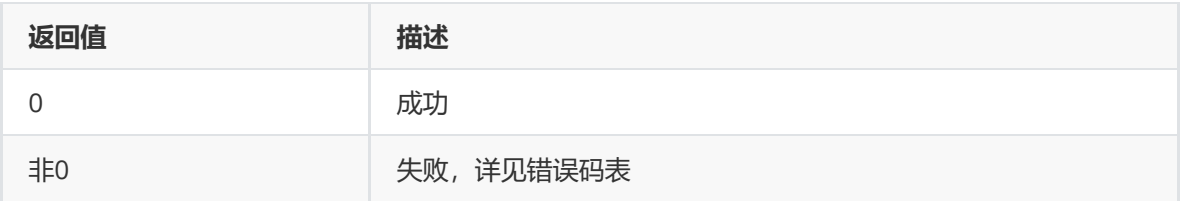

### **【需求】**

- 头文件: rk\_aiq\_user\_api2\_acnr\_v2.h、RkAiqHandleIntV3x.h
- 库文件: librkaiq.so

#### **rk\_aiq\_user\_api2\_acnrV2\_GetAttrib**

### **【描述】**

获取去噪算法属性。

### **【语法】**

```
XCamReturn
rk_aiq_user_api2_acnrV2_GetAttrib(const rk_aiq_sys_ctx_t* sys_ctx,
rk_aiq_cnr_attrib_v2_t* attr);
```
### **【参数】**

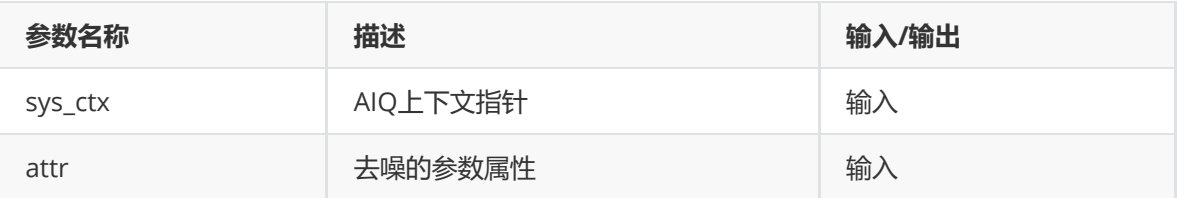

### **【返回值】**

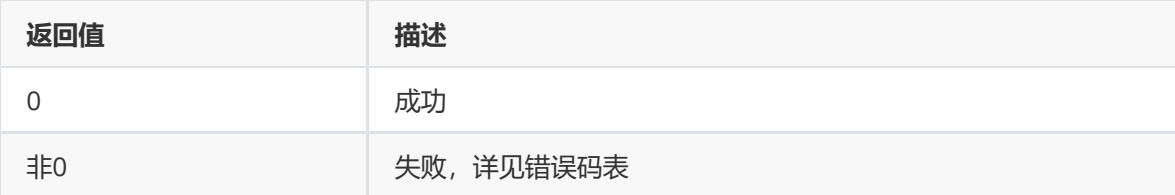

### **【需求】**

- 头文件:rk\_aiq\_user\_api2\_acnr\_v2.h、RkAiqHandleIntV3x.h
- 库文件: librkaiq.so

#### **rk\_aiq\_user\_api2\_acnrV2\_SetStrength**

**【描述】** 设置去噪力度。

**【语法】**

```
XCamReturn
rk_aiq_user_api2_acnrV2_SetStrength(const rk_aiq_sys_ctx_t* sys_ctx,
rk_aiq_cnr_strength_v2_t *pStrength);
```
### **【参数】**

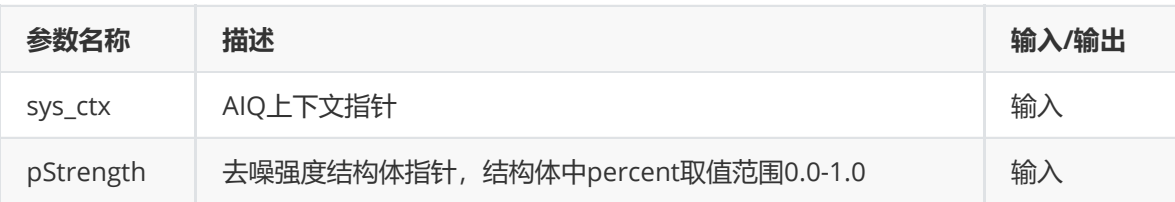

### **【返回值】**

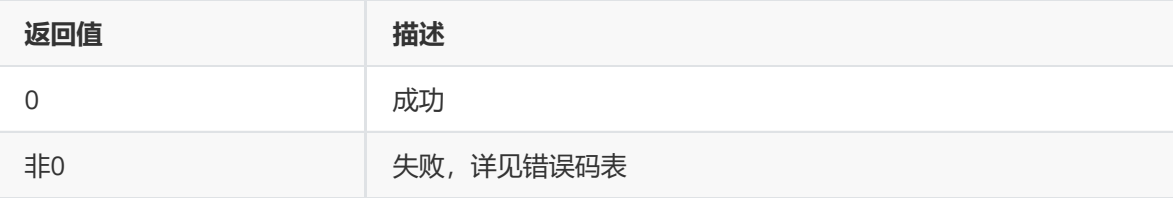

## **【需求】**

- 头文件: rk\_aiq\_user\_api2\_acnr\_v2.h、RkAiqHandleIntV3x.h
- 库文件: librkaiq.so

### **rk\_aiq\_user\_api2\_acnrV2\_GetStrength**

**【描述】** 获取去噪力度。

**【语法】**

```
XCamReturn
rk_aiq_user_api2_acnrV2_GetStrength(const rk_aiq_sys_ctx_t* sys_ctx,
rk_aiq_cnr_strength_v2_t *pStrength);
```
### **【参数】**

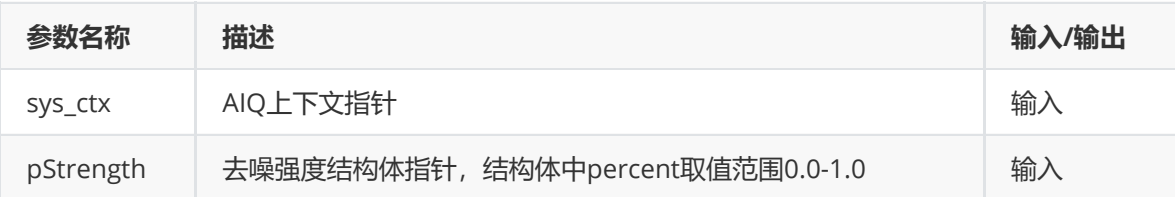

### **【返回值】**

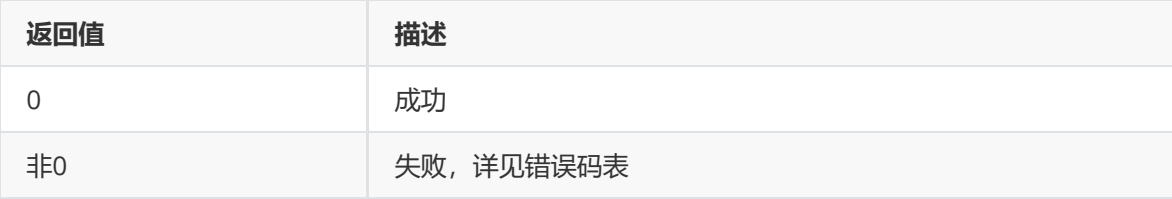

- 头文件: rk\_aiq\_user\_api2\_acnr\_v2.h、RkAiqHandleIntV3x.h
- 库文件: librkaiq.so

## **模块级API数据类型**

**rk\_aiq\_bayer2dnr\_attrib\_v2\_t**

#### **【说明】**

定义去噪模块的参数

### **【定义】**

typedef struct rk\_aiq\_bayer2dnr\_attrib\_v2\_s { rk\_aiq\_uapi\_sync\_t sync; Abayer2dnr\_OPMode\_V2\_t eMode; Abayer2dnr\_Auto\_Attr\_V2\_t stAuto; Abayer2dnr\_Manual\_Attr\_V2\_t stManual; } rk\_aiq\_bayer2dnr\_attrib\_v2\_t;

### **【成员】**

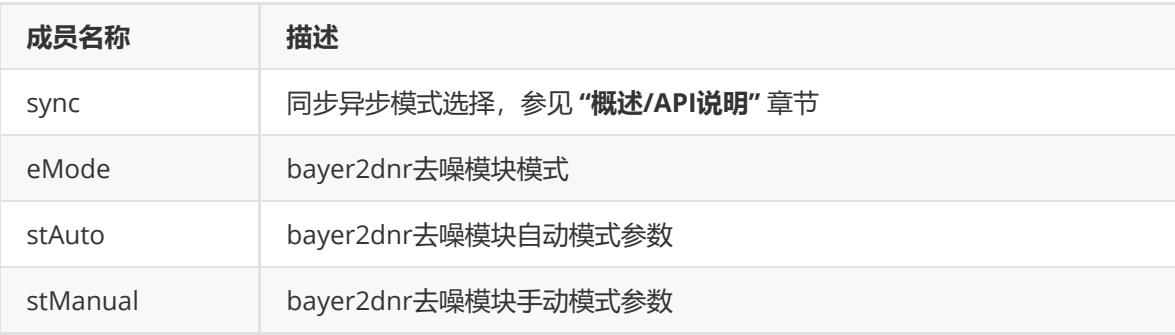

#### **Abayer2dnr\_OPMode\_V2\_t**

#### **【说明】**

定义去噪模块的模式

### **【定义】**

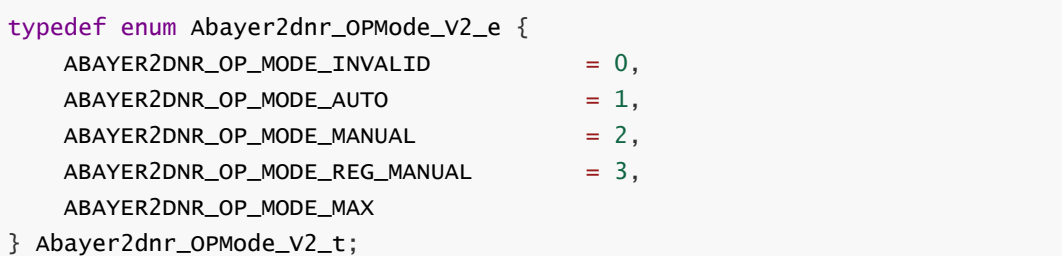

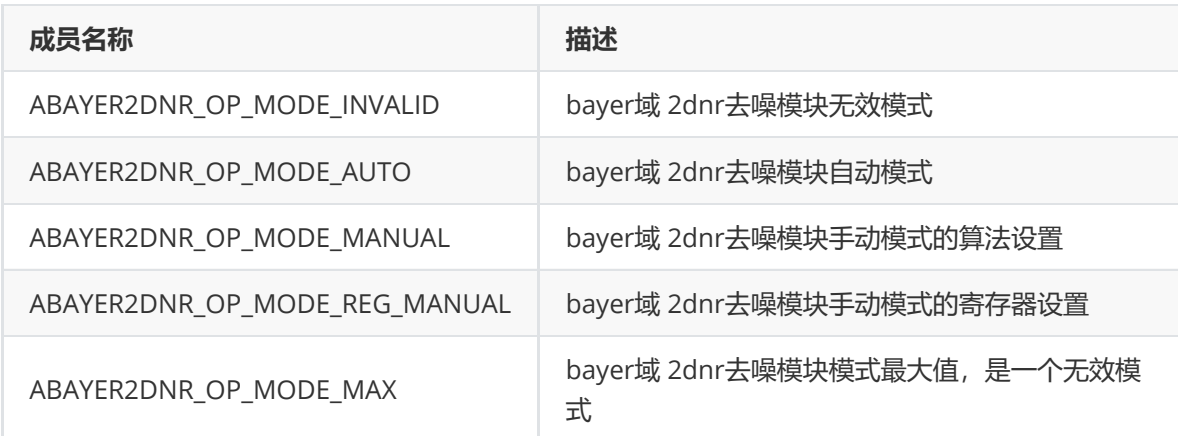

### **Abayer2dnr\_Auto\_Attr\_V2\_t**

#### **【说明】**

定义去噪模块的自动属性

### **【定义】**

typedef struct Abayer2dnr\_Auto\_Attr\_V2\_s

```
{
```
RK\_Bayer2dnr\_Params\_V2\_t st2DParams; RK\_Bayer2dnr\_Params\_V2\_Select\_t st2DSelect;

} Abayer2dnr\_Auto\_Attr\_V2\_t;

#### **【成员】**

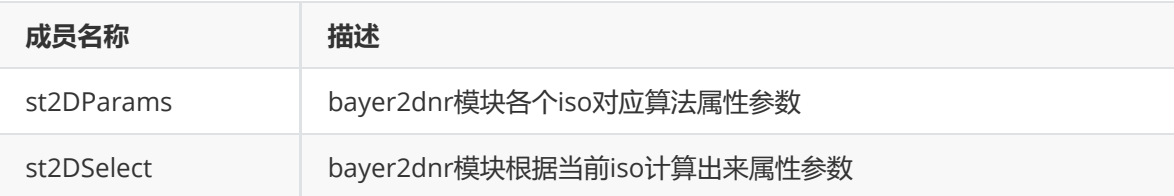

### **Abayer2dnr\_Manual\_Attr\_V2\_t**

**【说明】** 定义去噪模块的手动属性

```
typedef struct Abayer2dnr_Manual_Attr_V2_s
{
   RK_Bayer2dnr_Params_V2_Select_t st2DSelect;
   RK_Bayer2dnr_Fix_V2_t st2Dfix;
} Abayer2dnr_Manual_Attr_V2_t;
```
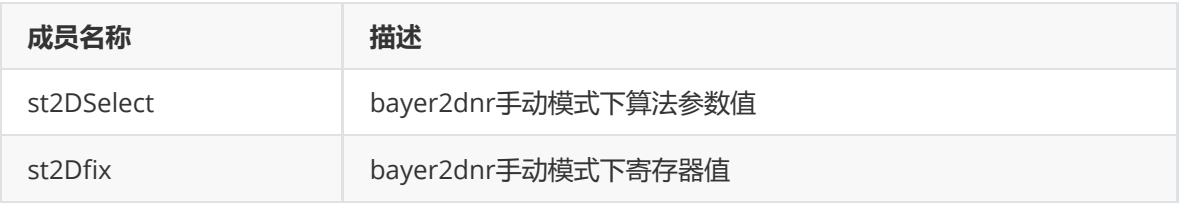

### **RK\_Bayer2dnr\_Params\_V2\_t**

### **【说明】**

定义去噪模块的自动模式各个iso对应算法属性参数

### **【定义】**

```
typedef struct RK_Bayer2dnr_Params_V2_s
{
   int enable;
   float iso[RK_BAYER2DNR_V2_MAX_ISO_NUM];
   int lumapoint[16];
   int sigma[RK_BAYER2DNR_V2_MAX_ISO_NUM][16];
   float filter_strength[RK_BAYER2DNR_V2_MAX_ISO_NUM];
   float edgesofts[RK_BAYER2DNR_V2_MAX_ISO_NUM];
   float ratio[RK_BAYER2DNR_V2_MAX_ISO_NUM];
   float weight[RK_BAYER2DNR_V2_MAX_ISO_NUM];
   int gauss_guide[RK_BAYER2DNR_V2_MAX_ISO_NUM];
   int pix_diff[RK_BAYER2DNR_V2_MAX_ISO_NUM];
    int diff_thld[RK_BAYER2DNR_V2_MAX_ISO_NUM];
} RK_Bayer2dnr_Params_V2_t;
```
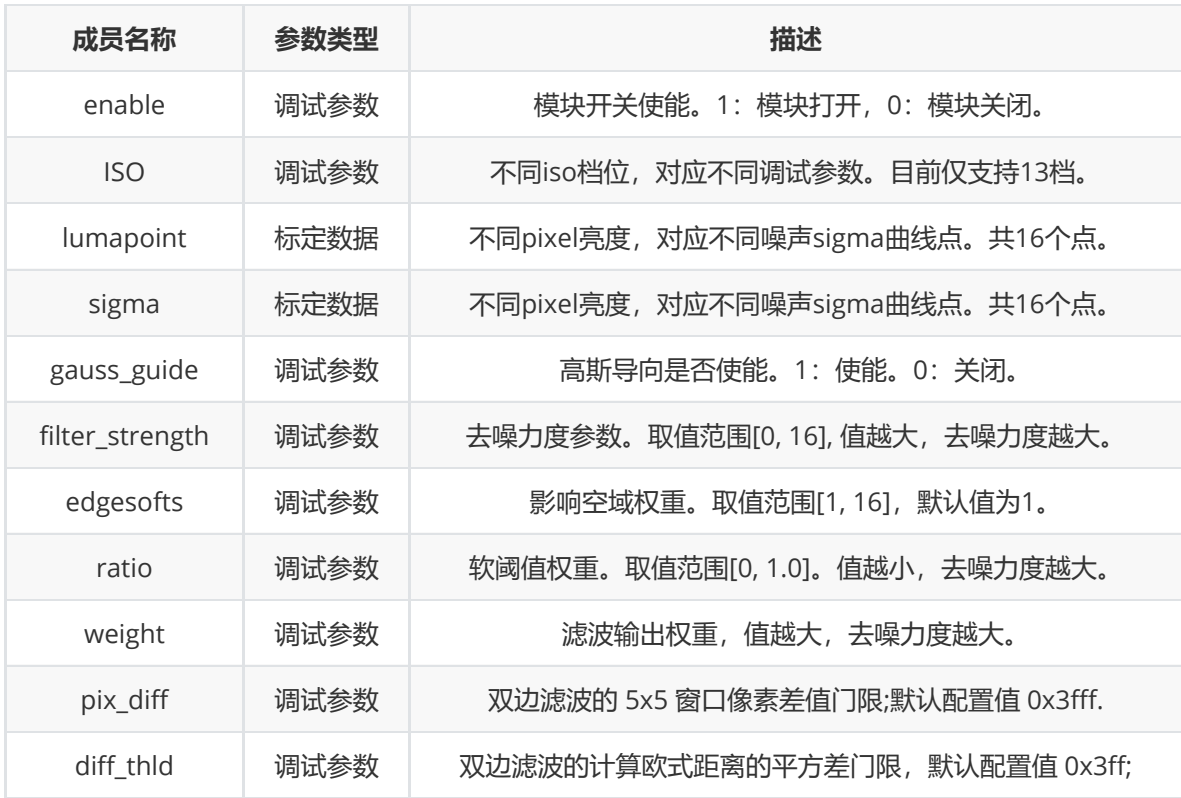

#### **RK\_Bayer2dnr\_Params\_V2\_Select\_t**

#### **【说明】**

定义去噪模块的手动模式下算法属性

#### **【定义】**

```
typedef struct RK_Bayer2dnr_Params_V2_Select_s
{
    int enable;
    int lumapoint[16];
    int sigma[16];
    float filter_strength;
   float edgesofts;
    float ratio;
    float weight;
    int gauss_guide;
    int pix_diff;
    int diff_thld;
} RK_Bayer2dnr_Params_V2_Select_t;
```
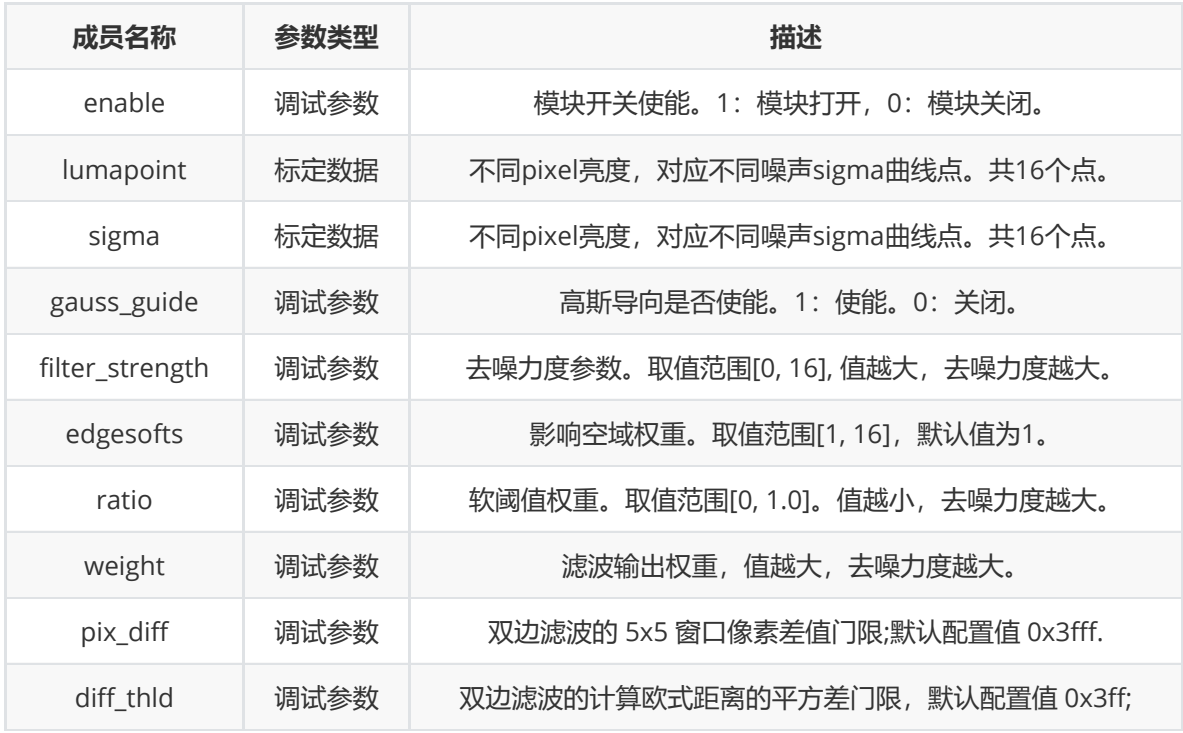

#### **RK\_Bayer2dnr\_Fix\_V2\_t**

#### **【说明】**

定义去噪模块的手动模式下寄存器配置

#### **【定义】**

```
typedef struct RK_Bayer2dnr_Fix_V2_s {
    //ISP_BAYNR_3A00_CTRL
   uint8_t baynr_lg2_mode;
```
uint8\_t baynr\_gauss\_en; uint8\_t baynr\_log\_bypass; uint8\_t baynr\_en;

// ISP\_BAYNR\_3A00\_DGAIN0-2 uint16\_t baynr\_dgain[3];

// ISP\_BAYNR\_3A00\_PIXDIFF uint16\_t baynr\_pix\_diff;

// ISP\_BAYNR\_3A00\_THLD uint16\_t baynr\_diff\_thld; uint16\_t baynr\_softthld;

// ISP\_BAYNR\_3A00\_W1\_STRENG uint16\_t bltflt\_streng; uint16\_t baynr\_reg\_w1;

// ISP\_BAYNR\_3A00\_SIGMAX0-15 uint16\_t sigma\_x[16];

// ISP\_BAYNR\_3A00\_SIGMAY0-15 uint16\_t sigma\_y[16];

```
// ISP_BAYNR_3A00_WRIT_D
uint16_t weit_d[3];
uint16_t lg2_lgoff;
uint16_t lg2_off;
uint32_t dat_max;
```
} RK\_Bayer2dnr\_Fix\_V2\_t;

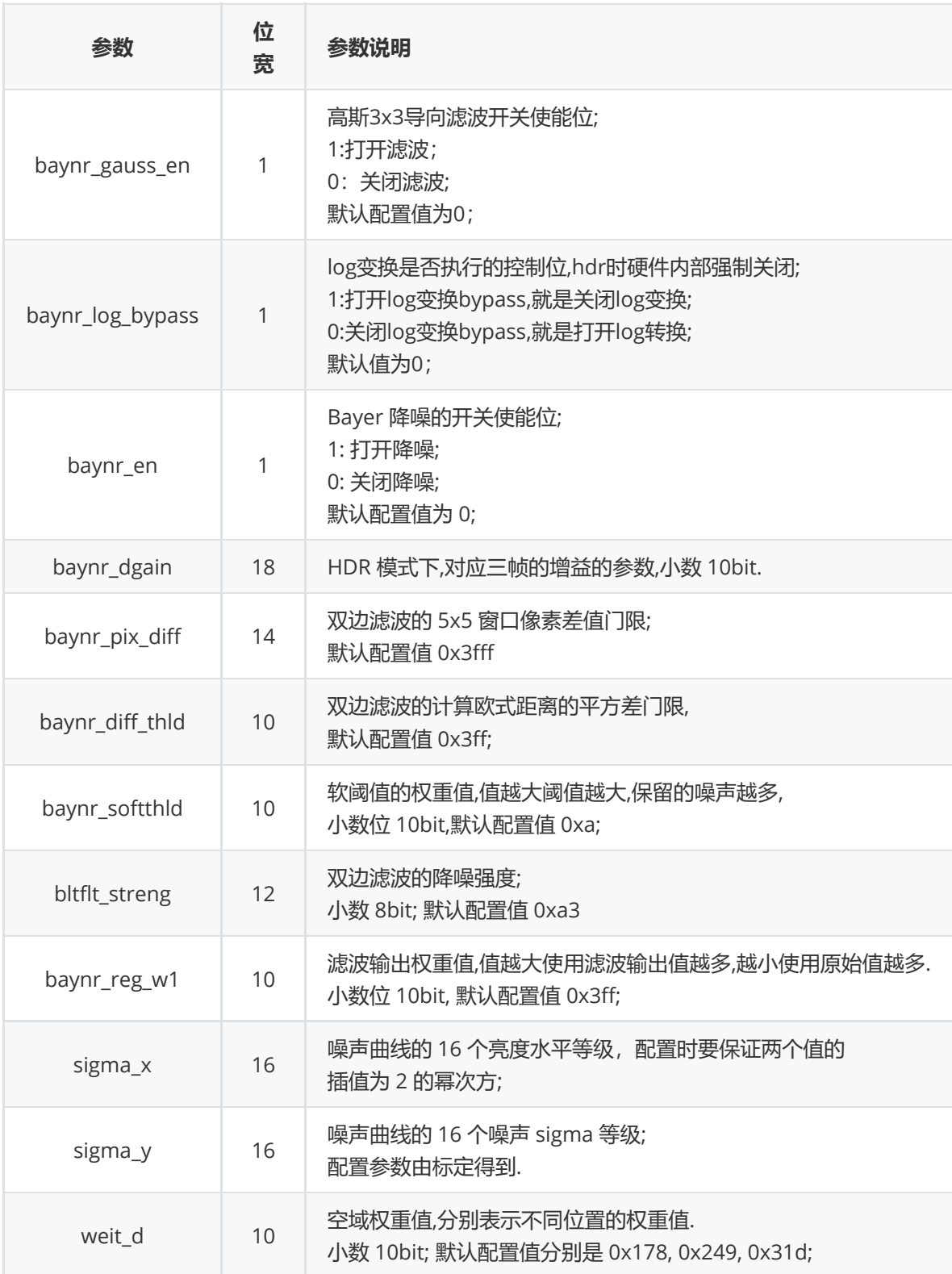

#### **rk\_aiq\_bayer2dnr\_strength\_v2\_t**

#### **【说明】**

定义去噪模块的去噪强度配置结构体

### **【定义】**

```
typedef struct rk_aiq_bayer2dnr_strength_v2_s {
    rk_aiq_uapi_sync_t sync;
    float percent;
} rk_aiq_bayer2dnr_strength_v2_t;
```
## **【成员】**

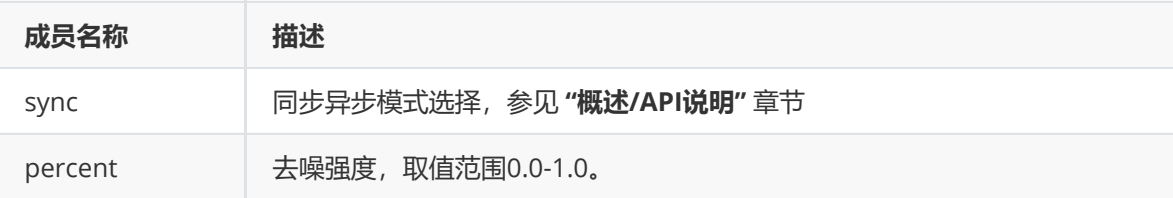

### **rk\_aiq\_bayertnr\_attrib\_v2\_t**

**【说明】** 定义去噪模块参数

### **【定义】**

```
typedef struct rk_aiq_bayertnr_attrib_v2_s {
   rk_aiq_uapi_sync_t sync;
   Abayertnr_OPMode_V2_t eMode;
   Abayertnr_Auto_Attr_V2_t stAuto;
   Abayertnr_Manual_Attr_V2_t stManual;
} rk_aiq_bayertnr_attrib_v2_t;
```
## **【成员】**

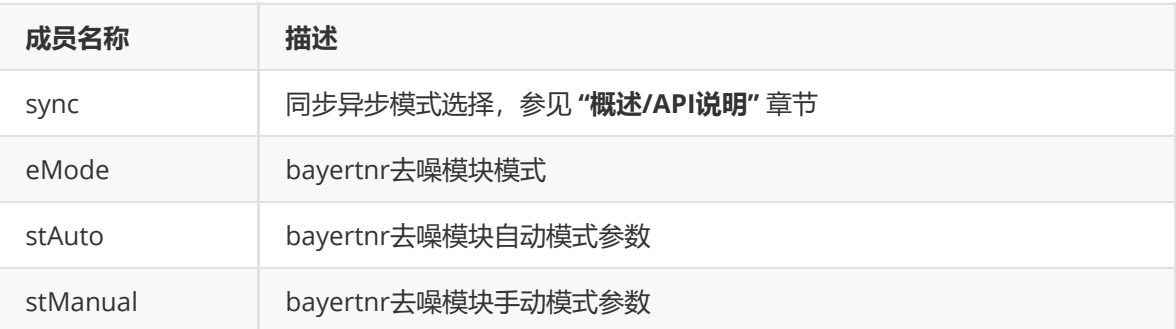

#### **Abayertnr\_OPMode\_V2\_t**

**【说明】** 定义去噪模块的模式

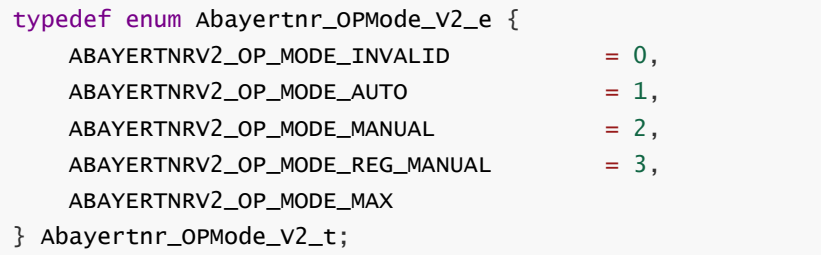

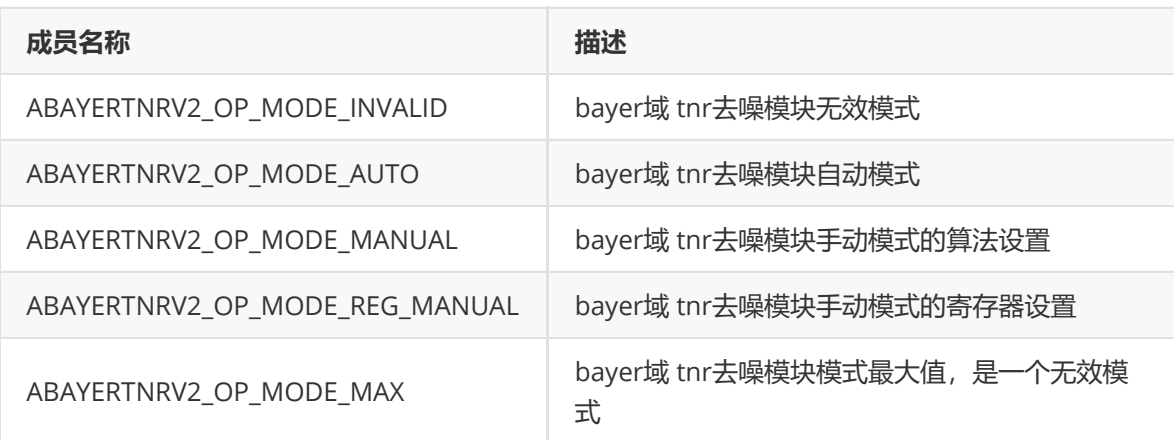

#### **Abayertnr\_Auto\_Attr\_V2\_t**

#### **【说明】**

定义去噪模块的自动属性

## **【定义】**

```
typedef struct Abayertnr_Auto_Attr_V2_s
{
```
int bayernr3DEn;

RK\_Bayertnr\_Params\_V2\_t st3DParams; RK\_Bayertnr\_Params\_V2\_Select\_t st3DSelect;

```
} Abayertnr_Auto_Attr_V2_t;
```
### **【成员】**

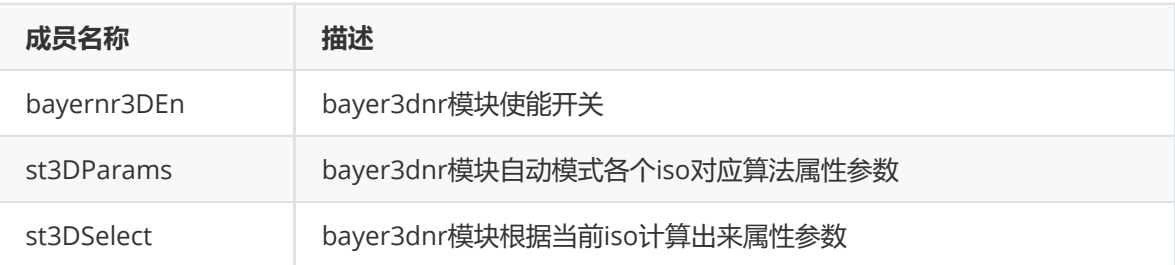

### **Abayertnr\_Manual\_Attr\_V2\_t**

**【说明】** 定义去噪模块的手动属性

```
typedef struct Abayertnr_Manual_Attr_V2_s
{
   int bayernr3DEn;
   RK_Bayertnr_Params_V2_Select_t st3DSelect;
```

```
RK_Bayertnr_Fix_V2_t st3DFix;
} Abayertnr_Manual_Attr_V2_t;
```
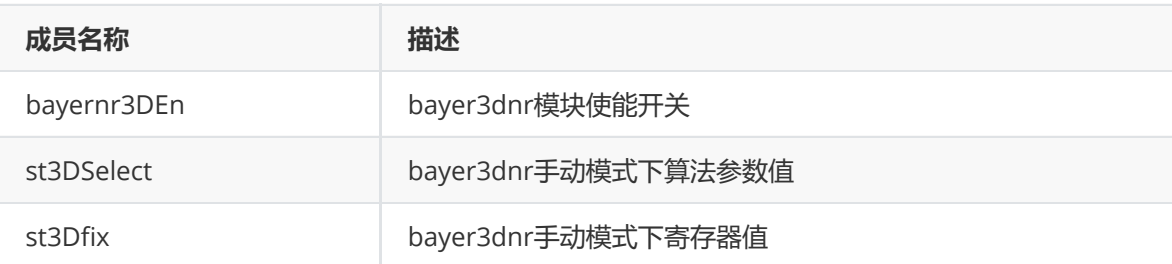

#### **RK\_Bayertnr\_Params\_V2\_t**

#### **【说明】**

定义去噪模块的自动模式各个iso对应算法属性参数

```
typedef struct RK_Bayertnr_Params_V2_s
{
   int enable;
   float iso[RK_BAYERNR_V2_MAX_ISO_NUM];
   //calib
   int lumapoint[16];
   int sigma[RK_BAYERNR_V2_MAX_ISO_NUM][16];
   int lumapoint2[16];
   int lo_sigma[RK_BAYERNR_V2_MAX_ISO_NUM][16];
   int hi_sigma[RK_BAYERNR_V2_MAX_ISO_NUM][16];
   //tuning
   int thumbds[RK_BAYERNR_V2_MAX_ISO_NUM];
   int lo_enable[RK_BAYERNR_V2_MAX_ISO_NUM];
   int hi_enable[RK_BAYERNR_V2_MAX_ISO_NUM];
   int lo_med_en[RK_BAYERNR_V2_MAX_ISO_NUM];
   int lo_gsbay_en[RK_BAYERNR_V2_MAX_ISO_NUM];
   int lo_gslum_en[RK_BAYERNR_V2_MAX_ISO_NUM];
   int hi_med_en[RK_BAYERNR_V2_MAX_ISO_NUM];
   int hi_qslum_en[RK_BAYERNR_V2_MAX_ISO_NUM];
   int global_pk_en[RK_BAYERNR_V2_MAX_ISO_NUM];
   int global_pksq[RK_BAYERNR_V2_MAX_ISO_NUM];
   float lo_filter_strength[RK_BAYERNR_V2_MAX_ISO_NUM];
   float hi_filter_strength[RK_BAYERNR_V2_MAX_ISO_NUM];
   float soft_threshold_ratio[RK_BAYERNR_V2_MAX_ISO_NUM];
   float hi_wgt_comp[RK_BAYERNR_V2_MAX_ISO_NUM];
```

```
float clipwgt[RK_BAYERNR_V2_MAX_ISO_NUM];
    float hidif_th[RK_BAYERNR_V2_MAX_ISO_NUM];
} RK_Bayertnr_Params_V2_t;
```
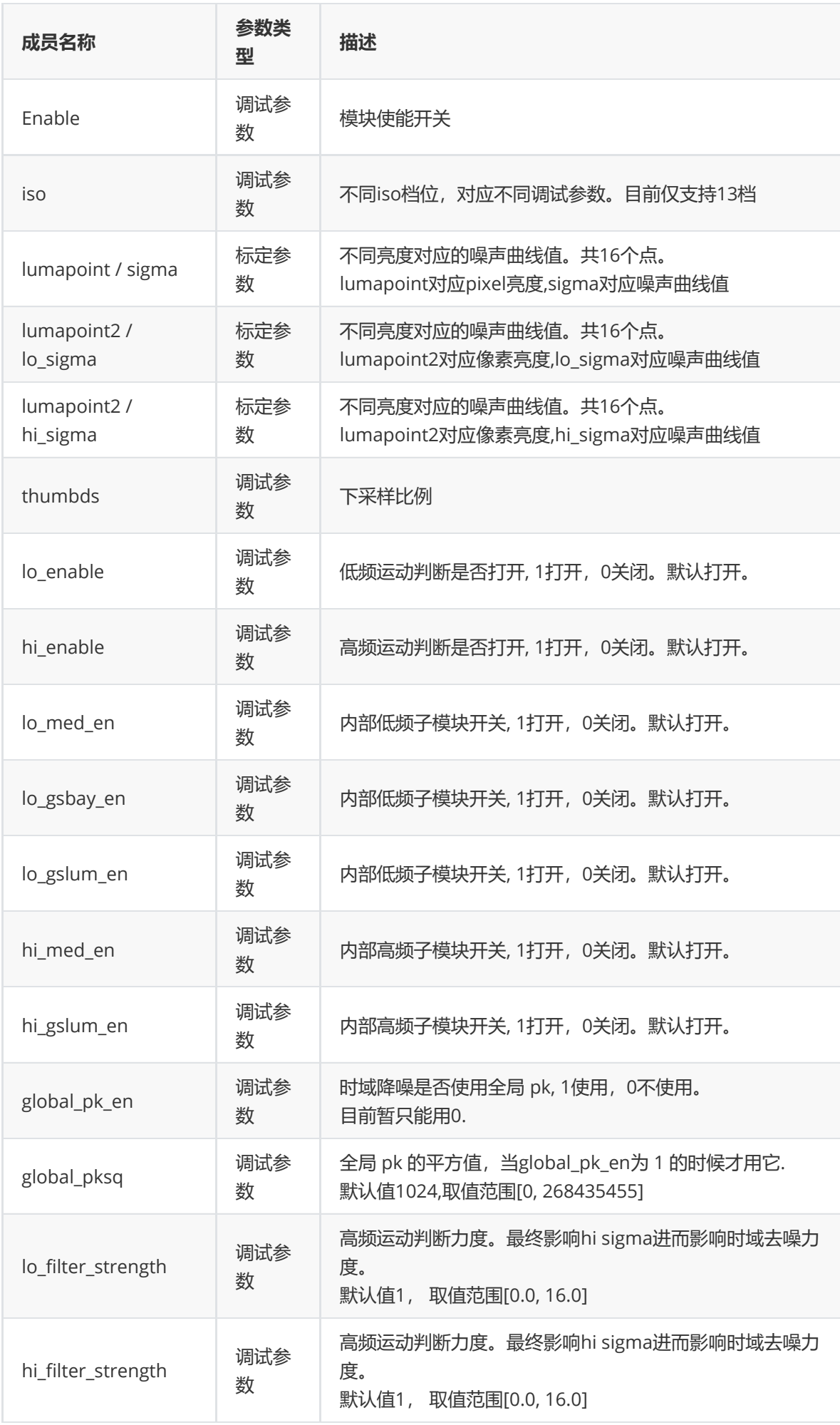

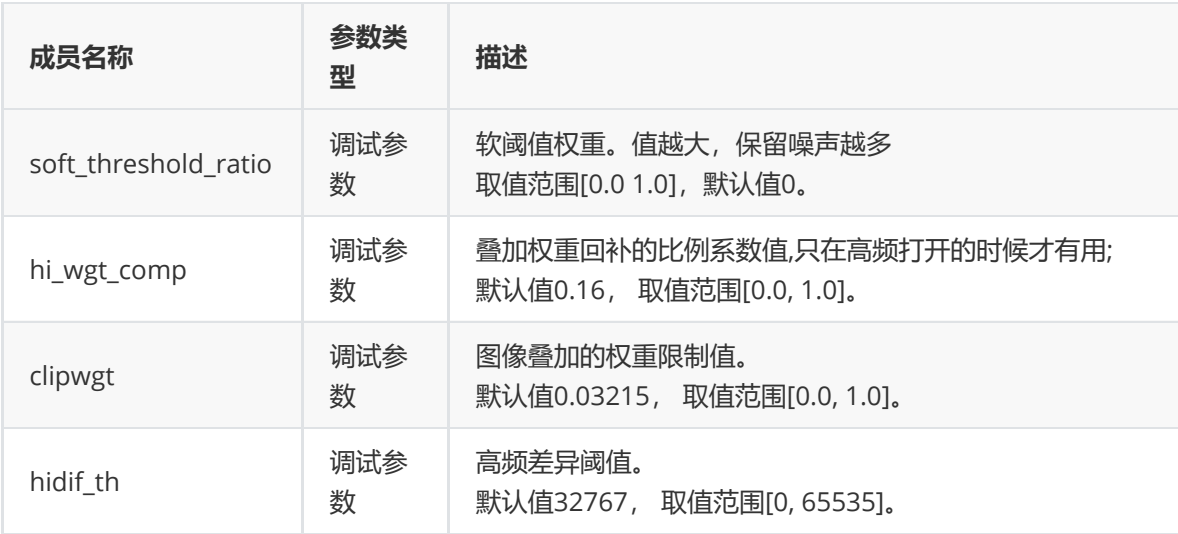

#### **RK\_Bayertnr\_Params\_V2\_Select\_t**

#### **【说明】**

定义去噪模块的手动模式下算法属性结构体

```
typedef struct RK_Bayertnr_Params_V2_Select_s
{
    int enable;
   //calib
    int lumapoint[16];
    int sigma[16];
    int lumapoint2[16];
    int lo_sigma[16];
    int hi_sigma[16];
   //tuning
    int thumbds;
   int lo_enable;
    int hi_enable;
    int lo_med_en;
    int lo_gsbay_en;
    int lo_gslum_en;
    int hi_med_en;
    int hi_gslum_en;
    int global_pk_en;
    int global_pksq;
    float lo_filter_strength;
    float hi_filter_strength;
    float soft_threshold_ratio;
    float clipwgt;
    float hi_wgt_comp;
    float hidif_th;
} RK_Bayertnr_Params_V2_Select_t;
```
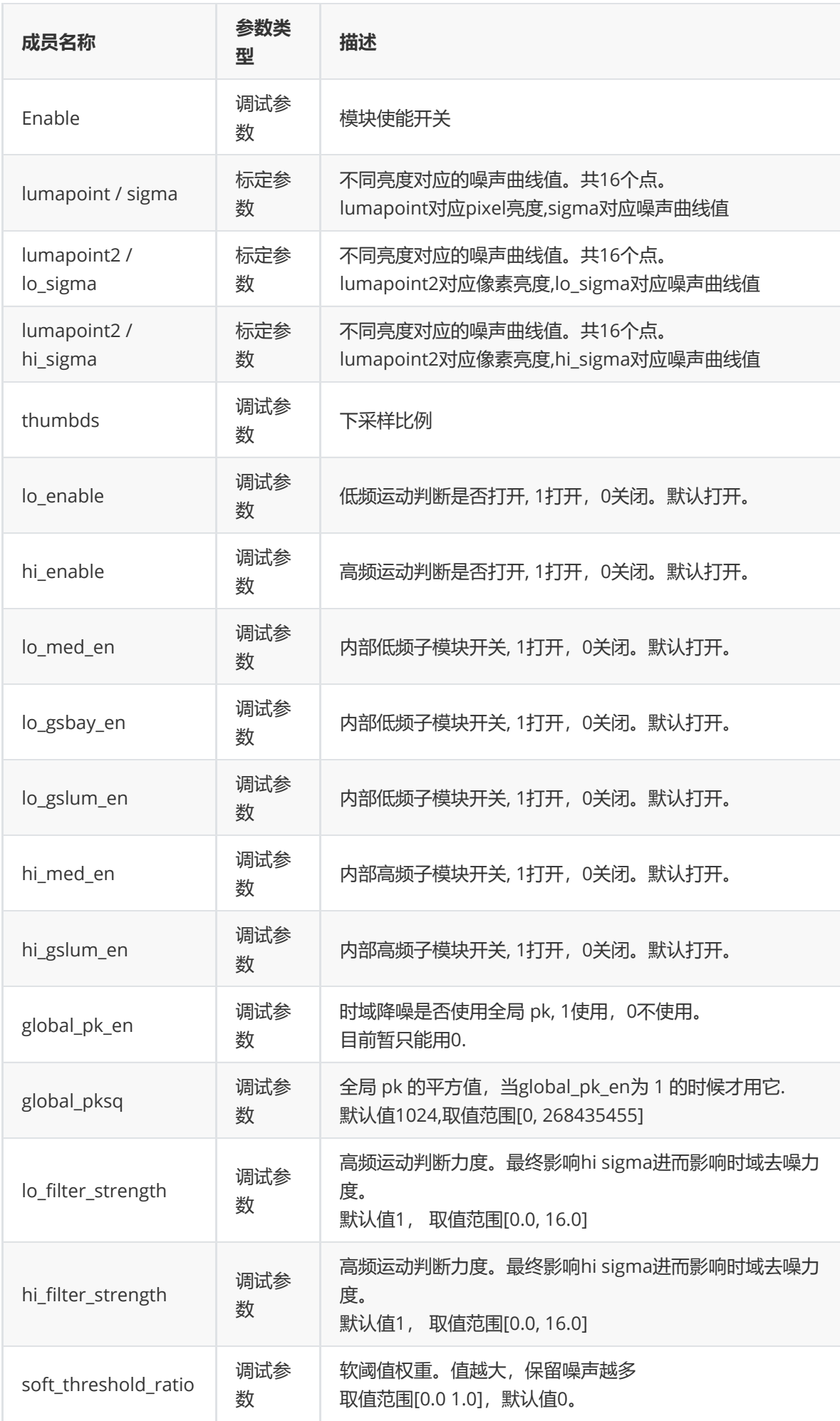

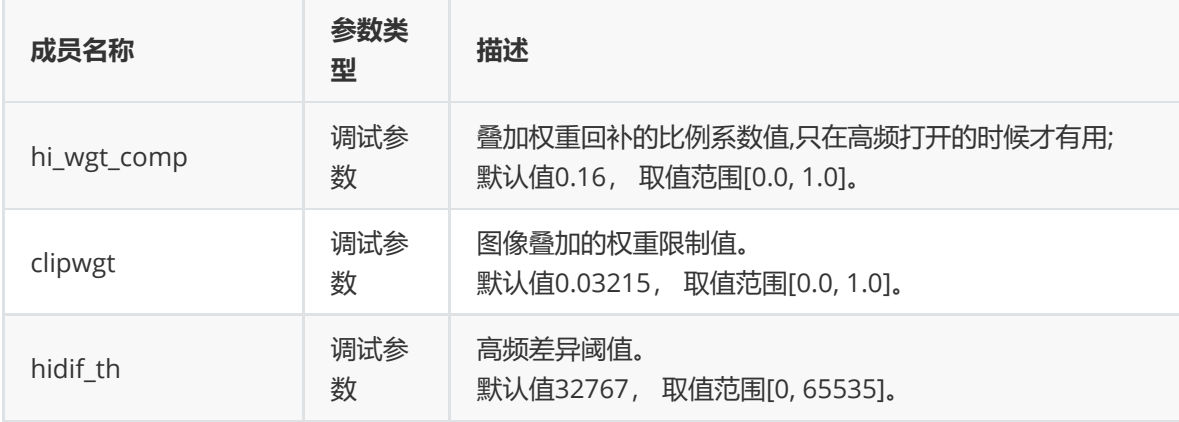

#### **RK\_Bayertnr\_Fix\_V2\_t**

#### **【说明】**

定义去噪模块的手动模式下寄存器配置

#### **【定义】**

typedef struct RK\_Bayertnr\_Fix\_V2\_s { // BAY3D\_BAY3D\_CTRL 0x2c00 uint8\_t bay3d\_exp\_sel; uint8\_t bay3d\_soft\_st; uint8\_t bay3d\_soft\_mode; uint8\_t bay3d\_bwsaving\_en; uint8\_t bay3d\_loswitch\_protect; uint8\_t bay3d\_glbpk\_en; uint8\_t bay3d\_logaus3\_bypass\_en; uint8\_t bay3d\_logaus5\_bypass\_en; uint8\_t bay3d\_lomed\_bypass\_en; uint8\_t bay3d\_hichnsplit\_en; uint8\_t bay3d\_hiabs\_pssel; uint8\_t bay3d\_higaus\_bypass\_en; uint8\_t bay3d\_himed\_bypass\_en; uint8\_t bay3d\_lobypass\_en; uint8\_t bay3d\_hibypass\_en; uint8\_t bay3d\_bypass\_en; uint8\_t bay3d\_en\_i; // BAY3D\_BAY3D\_KALRATIO 0x2c04 uint16\_t bay3d\_softwgt; uint16\_t bay3d\_hidif\_th; // BAY3D\_BAY3D\_GLBPK2 0x2c08 uint32\_t bay3d\_glbpk2; // BAY3D\_BAY3D\_WGTLMT 0x2c10 uint16\_t bay3d\_wgtlmt; uint16\_t bay3d\_wgtratio; // BAY3D\_BAY3D\_SIG\_X0 0x2c14 - 0x2c30 uint16\_t bay3d\_sig0\_x[16];

// BAY3D\_BAY3D\_SIG0\_Y0 0x2c34 - 0x2c50

```
uint16_t bay3d_sig0_y[16];
   // BAY3D_BAY3D_SIG_X0 0x2c54 - 0x2c70
   uint16_t bay3d_sig1_x[16];
   // BAY3D_BAY3D_SIG1_Y0 0x2c74 - 0x2c90
   uint16_t bay3d_sig1_y[16];
   // BAY3D_BAY3D_SIG2_Y0 0x2c94 - 0x2cb0
   uint16_t bay3d_sig2_y[16];
   //BAY3D_BAY3D_LODIF_STAT0 0x2cb4 -0x2cb8
   uint64_t ro_sum_lodif;
   //BAY3D_BAY3D_LODIF_STAT0 0x2cbc -0x2cc0
   uint64_t ro_sum_hidif0;
   //BAY3D_BAY3D_MI_ST 0x2CC8
   uint8_t sw_bay3dmi_st_linemode;
   uint8_t sw_bay3d_mi2cur_linecnt;
} RK_Bayertnr_Fix_V2_t;
```

```
【成员】
```
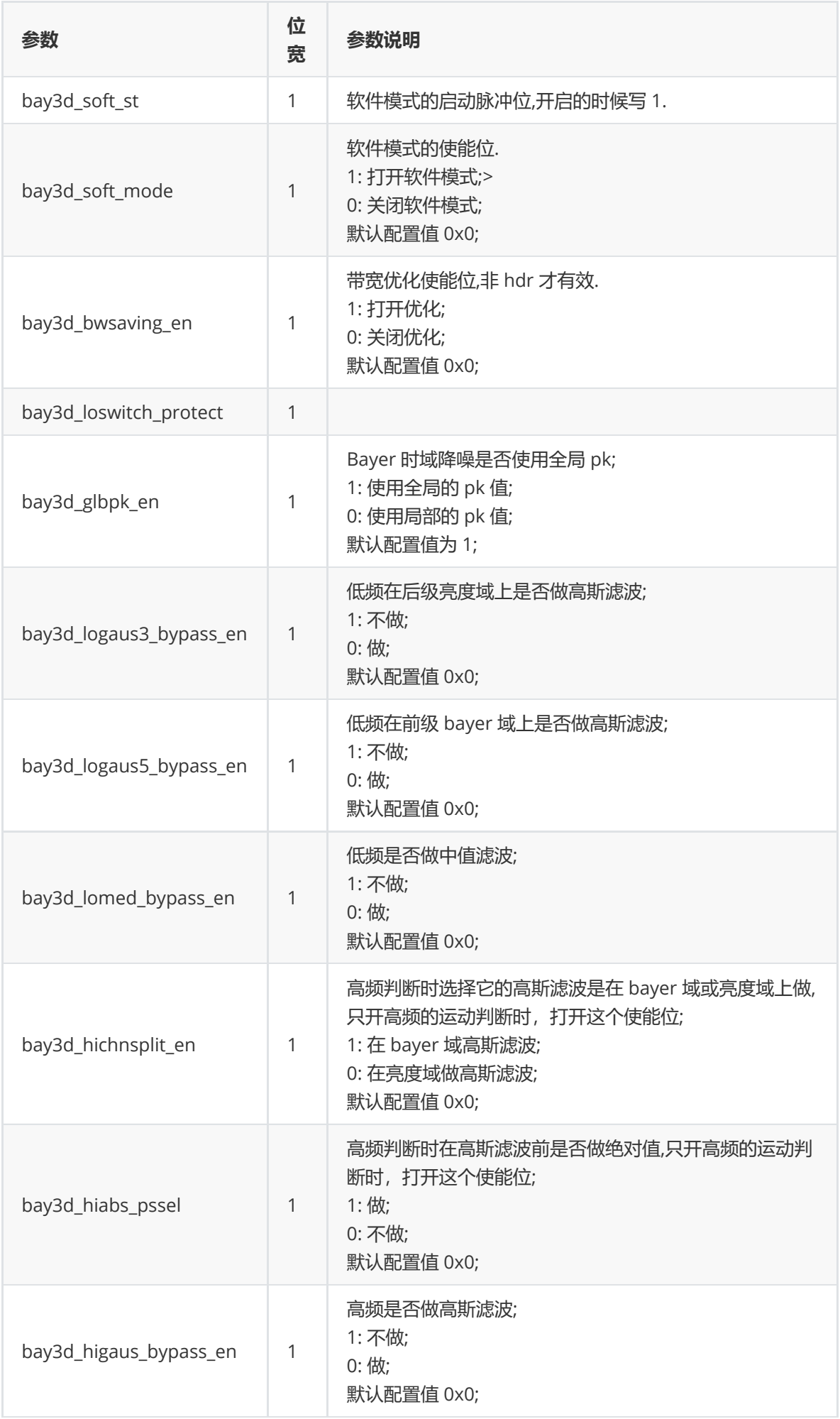

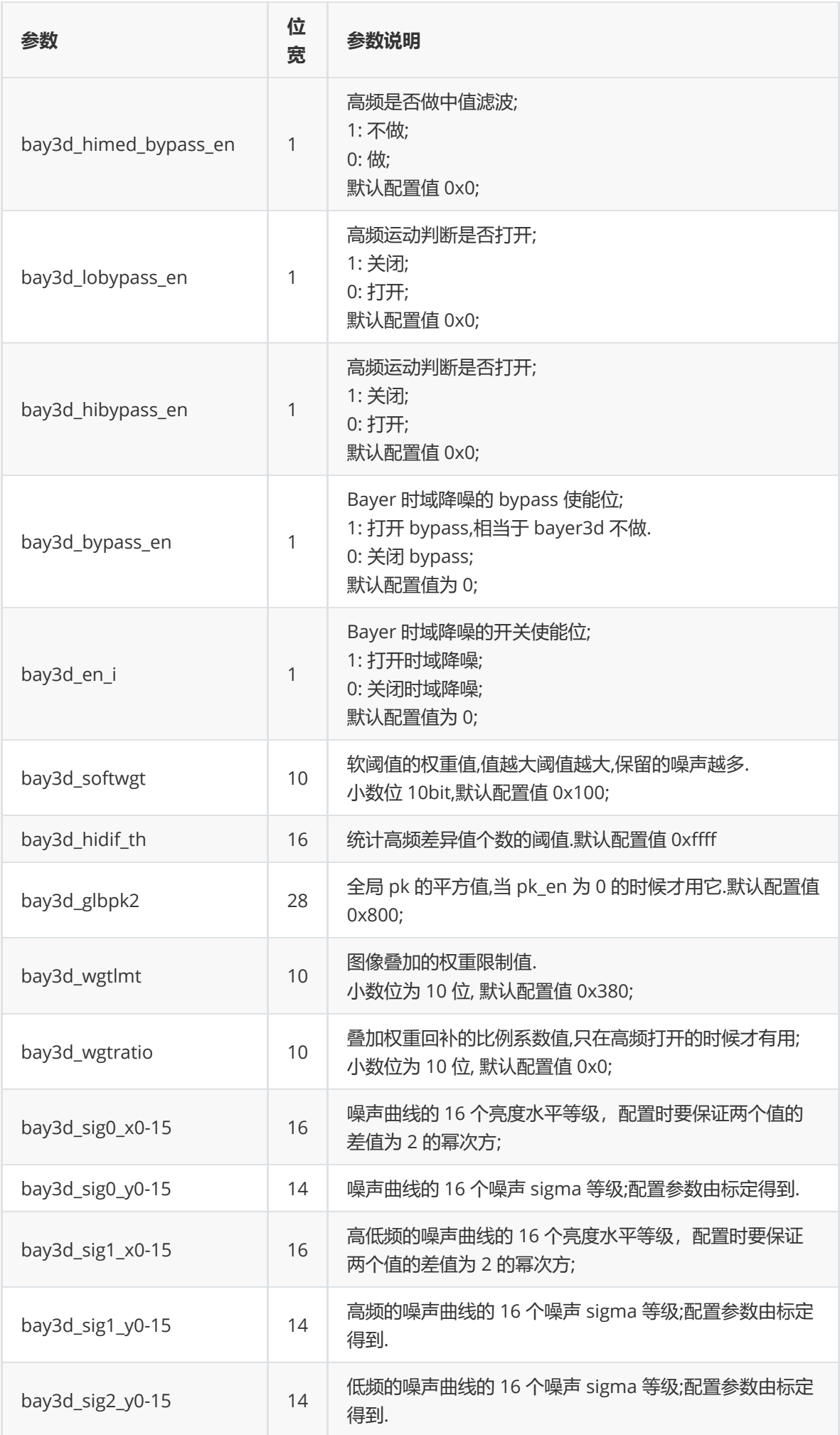

#### **rk\_aiq\_bayertnr\_strength\_v2\_t**

#### **【说明】**

定义去噪模块的去噪强度配置结构体

### **【定义】**

```
typedef struct rk_aiq_bayertnr_strength_v2_s {
    rk_aiq_uapi_sync_t sync;
   float percent;
} rk_aiq_bayertnr_strength_v2_t;
```
### **【成员】**

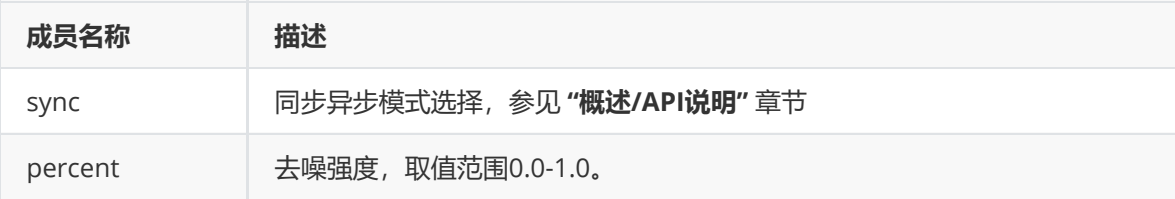

#### **rk\_aiq\_ynr\_attrib\_v3\_t**

**【说明】** 定义去噪模块的参数

### **【定义】**

```
typedef struct rk_aiq_ynr_attrib_v3_s {
   rk_aiq_uapi_sync_t sync;
   Aynr_OPMode_V3_t eMode;
   Aynr_Auto_Attr_V3_t stAuto;
   Aynr_Manual_Attr_V3_t stManual;
} rk_aiq_ynr_attrib_v3_t;
```
### **【成员】**

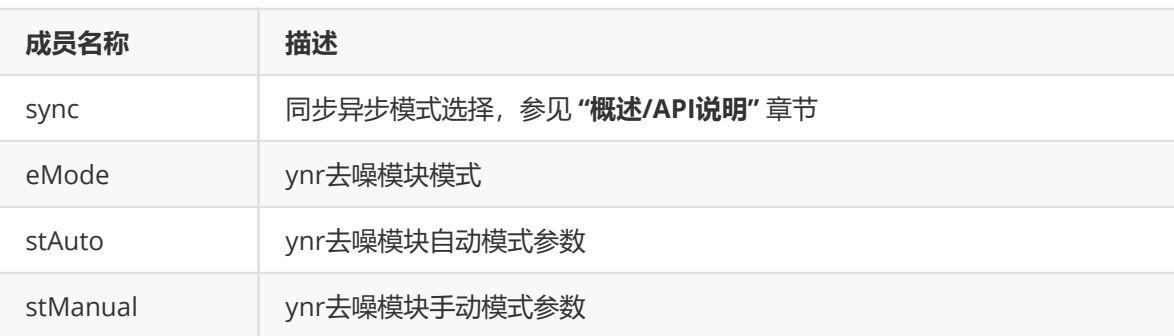

#### **Aynr\_OPMode\_V3\_t**

**【说明】** 定义去噪模块的模式

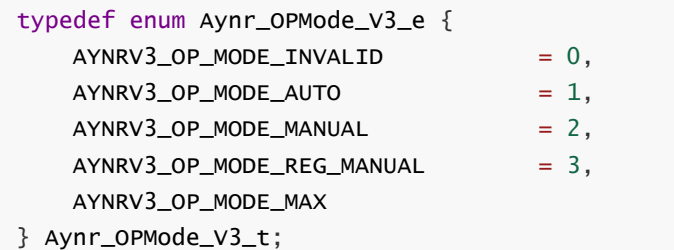

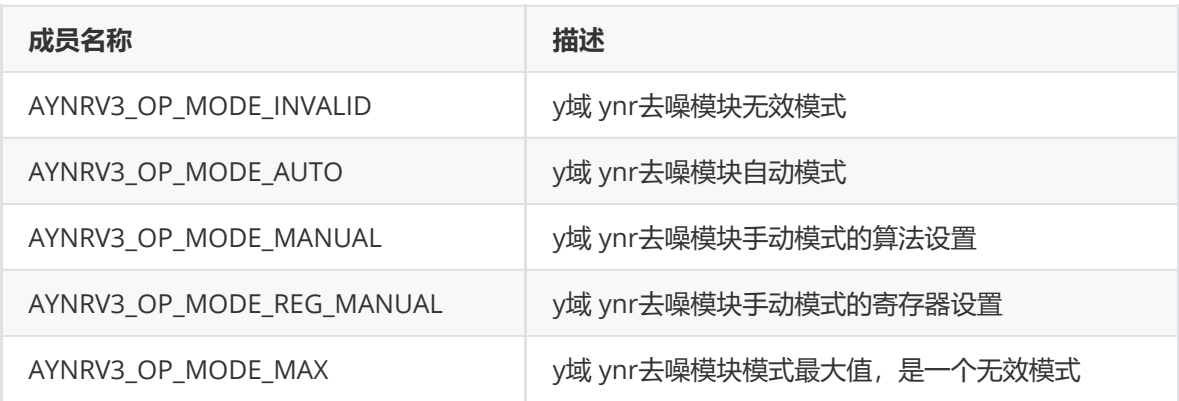

#### **Aynr\_Auto\_Attr\_V3\_t**

**【说明】** 定义去噪模块的自动属性

#### **【定义】**

### typedef struct Aynr\_Auto\_Attr\_V3\_s

{

RK\_YNR\_Params\_V3\_t stParams; RK\_YNR\_Params\_V3\_Select\_t stSelect;

} Aynr\_Auto\_Attr\_V3\_t;

## **【成员】**

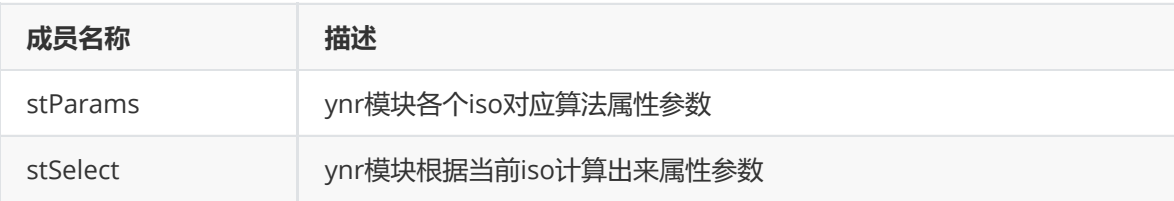

## **Aynr\_Manual\_Attr\_V3\_t**

## **【说明】**

定义去噪模块的手动属性

```
typedef struct Aynr_Manual_Attr_V3_s
{
   RK_YNR_Params_V3_Select_t stSelect;
   RK_YNR_Fix_V3_t stFix;
```

```
} Aynr_Manual_Attr_V3_t;
```
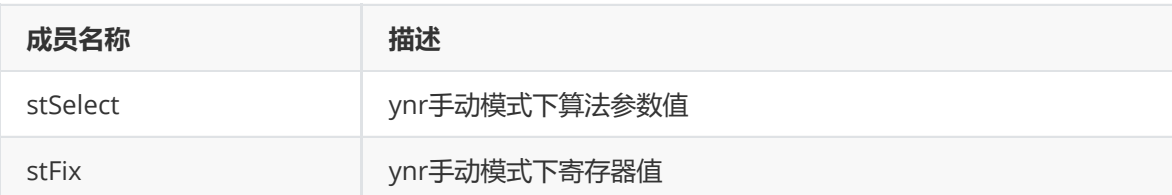

#### **RK\_YNR\_Params\_V3\_t**

### **【说明】**

定义YNR去噪模块自动模式各个iso对应算法属性参数

### **【定义】**

```
typedef struct RK_YNR_Params_V3_s
{
   int enable;
   char version[64];
   float iso[RK_YNR_V3_MAX_ISO_NUM];
    RK_YNR_Params_V3_Select_t arYnrParamsISO[RK_YNR_V3_MAX_ISO_NUM];
```

```
} RK_YNR_Params_V3_t;
```
### **【成员】**

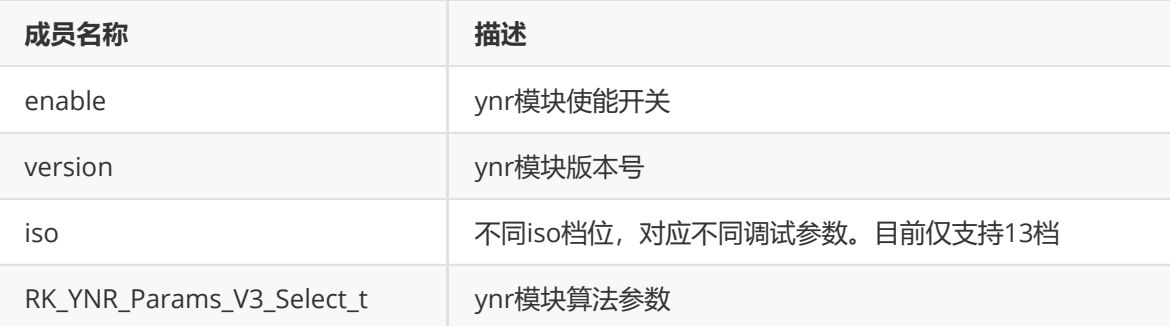

### **RK\_YNR\_Params\_V3\_Select\_t**

#### **【说明】**

定义去噪模块的手动模式下算法属性

```
typedef struct RK_YNR_Params_V3_Select_s
{
   int enable;
```

```
float lci;
float hci;
float sigma[YNR_V3_ISO_CURVE_POINT_NUM];
short lumaPoint[YNR_V3_ISO_CURVE_POINT_NUM];
float lo_lumaPoint[6];
float lo_ratio[6];
float hi_lumaPoint[6];
float hi_ratio[6];
// low frequency
float rnr_strength[17];
int ynr_bft3x3_bypass;
int ynr_lbft5x5_bypass;
int ynr_lgft3x3_bypass;
int ynr_flt1x1_bypass;
int ynr_sft5x5_bypass;
float low_bf1;
float low_bf2;
float low_thred_adj;
float low_peak_supress;
float low_edge_adj_thresh;
float low_lbf_weight_thresh;
float low_center_weight;
float low_dist_adj;
float low_weight;
float low_filt1_strength;
float low_filt2_strength;
float low_bi_weight;
// high frequency
```

```
float base_filter_weight1;
float base_filter_weight2;
float base_filter_weight3;
float high_thred_adj;
float high_weight;
float high_direction_weight[8];
float hi_min_adj;
float hi_edge_thed;
```
#### //local gain control

```
float ynr_global_gain_alpha;
    float ynr_global_gain;
    float ynr_adjust_thresh;
    float ynr_adjust_scale;
} RK_YNR_Params_V3_Select_t;
```
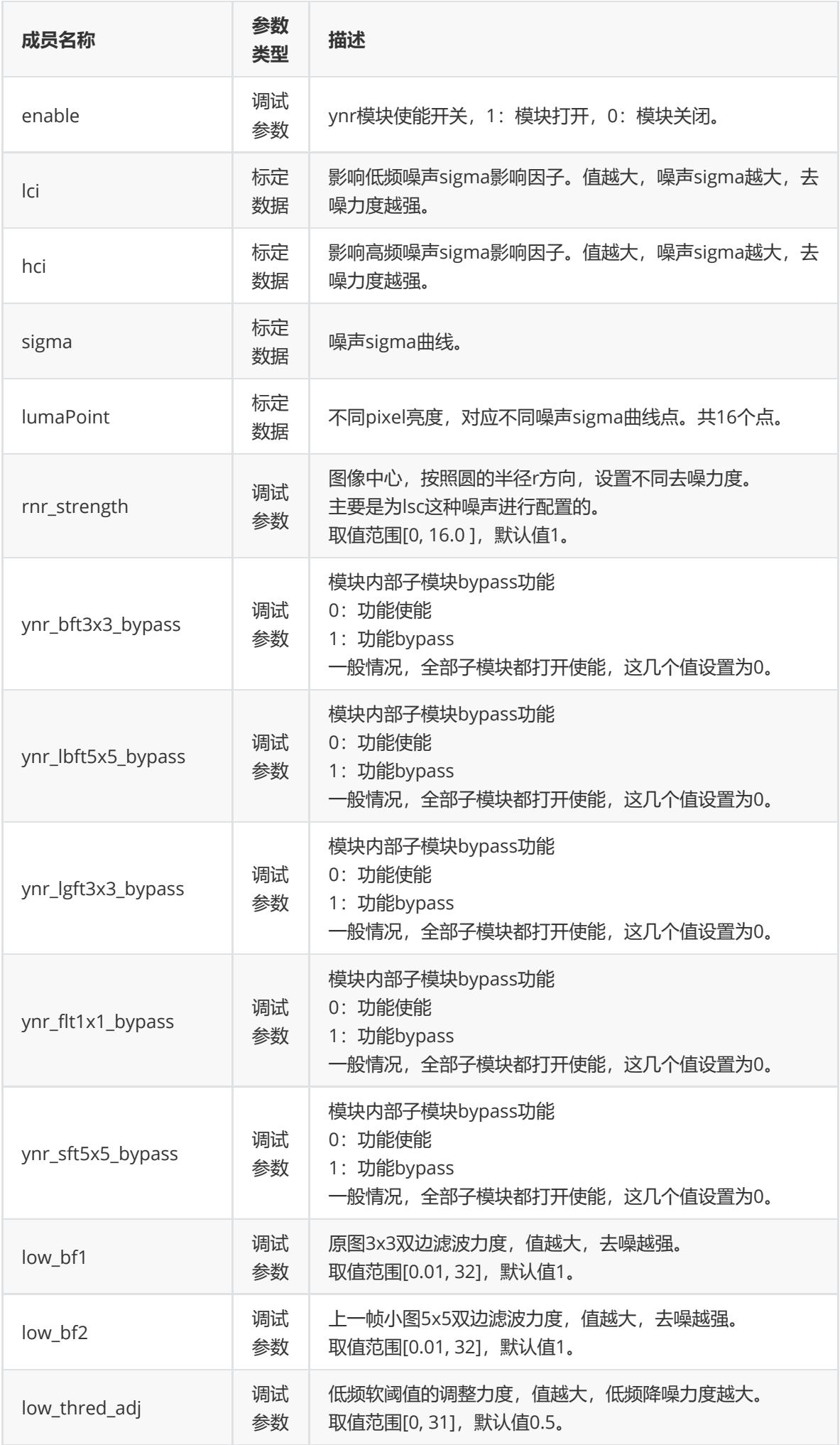

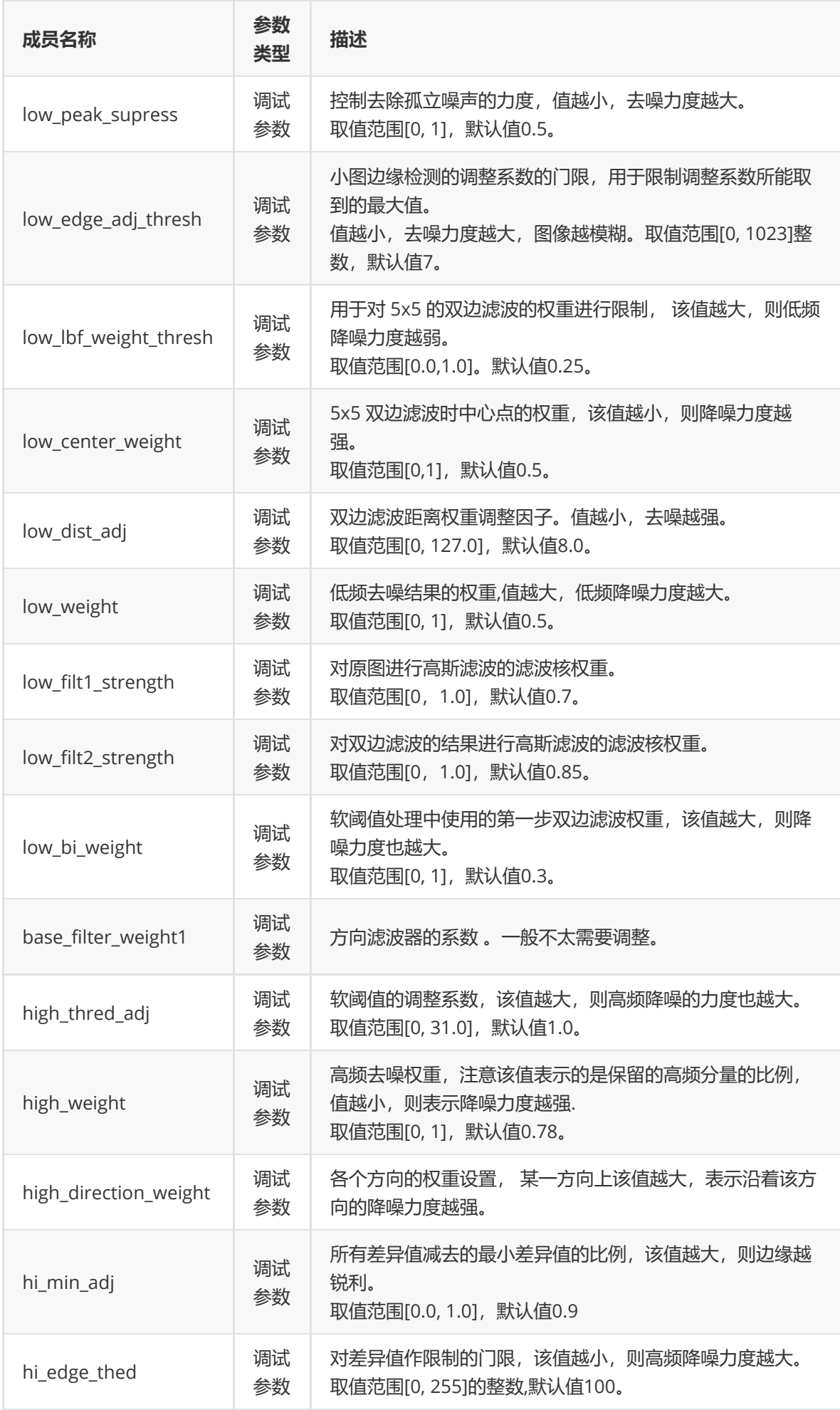

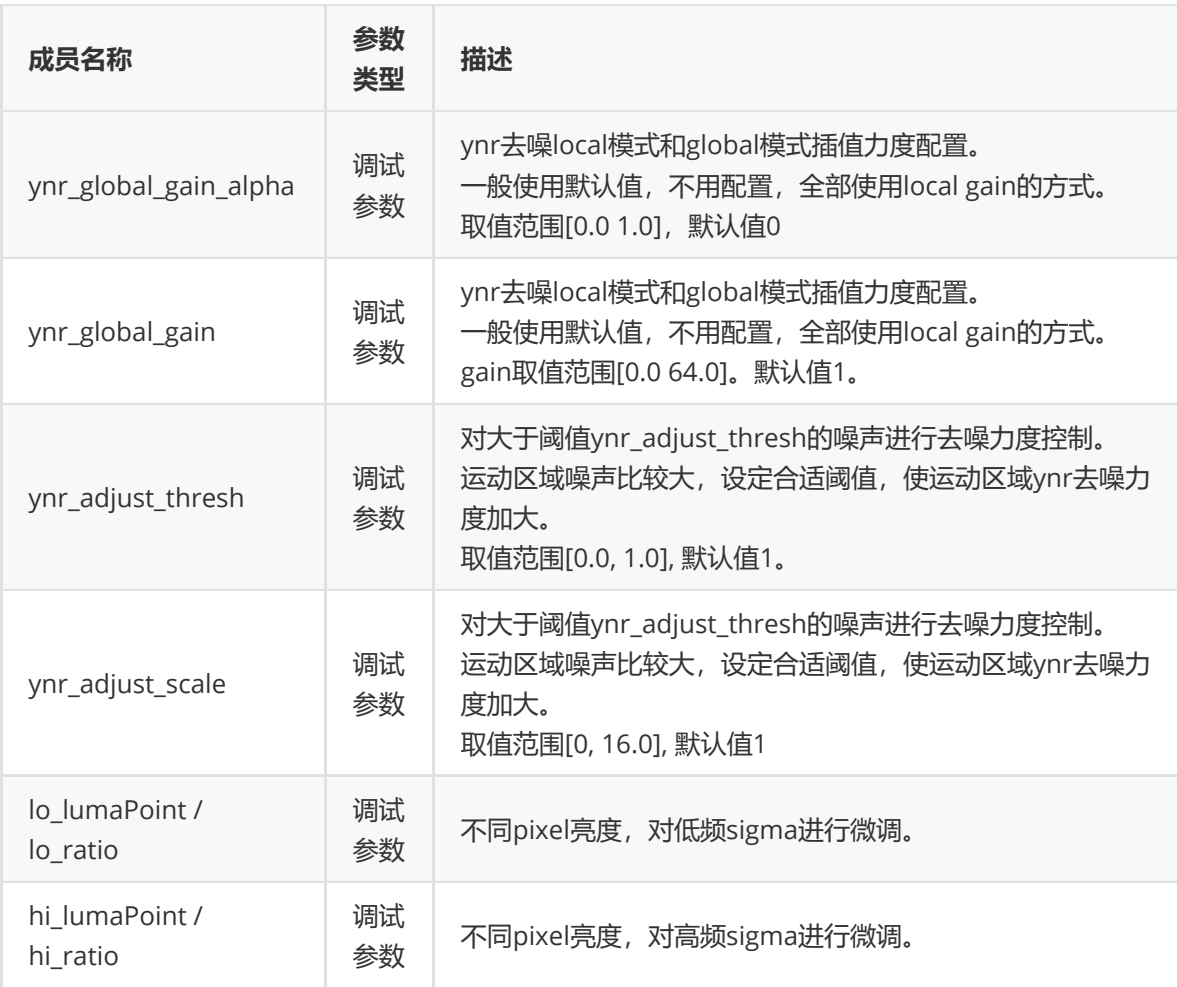

#### **RK\_YNR\_Fix\_V3\_t**

#### **【说明】**

定义去噪模块的手动模式下寄存器配置

```
typedef struct RK_YNR_Fix_V3_s {
   // YNR_2700_GLOBAL_CTRL (0x0000)
   uint8_t ynr_rnr_en;
   uint8_t ynr_gate_dis;
   uint8_t ynr_thumb_mix_cur_en;
   uint8_t ynr_global_gain_alpha;
   uint16_t ynr_global_gain;
   uint8_t ynr_flt1x1_bypass_sel;
   uint8_t ynr_sft5x5_bypass;
   uint8_t ynr_flt1x1_bypass;
   uint8_t ynr_lgft3x3_bypass;
   uint8_t ynr_lbft5x5_bypass;
   uint8_t ynr_bft3x3_bypass;
   uint8_t ynr_en;
   // YNR_2700_RNR_MAX_R (0x0004)
   uint8_t ynr_local_gainscale;
   uint16_t ynr_rnr_max_r;
   // YNR_2700_RNR_MAX_R (0x0008)
```
uint16\_t ynr\_rnr\_center\_coorv; uint16\_t ynr\_rnr\_center\_coorh;

// YNR\_2700\_RNR\_MAX\_R (0x000c) uint8\_t ynr\_localgain\_adj; uint16\_t ynr\_localgain\_adj\_thresh;

// YNR\_2700\_LOWNR\_CTRL0 (0x0010) uint16\_t ynr\_low\_bf\_inv[2];

// YNR\_2700\_LOWNR\_CTRL1 (0x0014) uint8\_t ynr\_low\_peak\_supress; uint16\_t ynr\_low\_thred\_adj;

// YNR\_2700\_LOWNR\_CTRL2 (0x0018) uint16\_t ynr\_low\_dist\_adj; uint16\_t ynr\_low\_edge\_adj\_thresh;

// YNR\_2700\_LOWNR\_CTRL3 (0x001c) uint8\_t ynr\_low\_bi\_weight; uint8\_t ynr\_low\_weight; uint16\_t ynr\_low\_center\_weight;

// YNR\_2700\_HIGHNR\_CTRL0 (0x0020) uint8\_t ynr\_hi\_min\_adj; uint16\_t ynr\_high\_thred\_adj;

// YNR\_2700\_HIGHNR\_CTRL1 (0x0024) uint8\_t ynr\_high\_retain\_weight; uint8\_t ynr\_hi\_edge\_thed;

```
// YNR_2700_HIGHNR_BASE_FILTER_WEIGHT (0x0028)
uint8_t ynr_base_filter_weight[3];
```

```
// YNR_2700_HIGHNR_BASE_FILTER_WEIGHT (0x002c)
uint32_t ynr_frame_full_size;
uint16_t ynr_lbf_weight_thres;
```

```
// YNR_2700_GAUSS1_COEFF (0x0030)
uint16_t ynr_low_gauss1_coeff[3];
```

```
// YNR_2700_GAUSS2_COEFF (0x0034)
uint16_t ynr_low_gauss2_coeff[3];
```

```
// YNR_2700_DIRECTION_W_0_3 (0x0038 - 0x003c)
uint8_t ynr_direction_weight[8];
```

```
// YNR_2700_SGM_DX_0_1 (0x0040 - 0x0060)
uint16_t ynr_luma_points_x[17];
```

```
// YNR_2700_LSGM_Y_0_1 (0x0070- 0x0090)
uint16_t ynr_lsgm_y[17];
```

```
// YNR_2700_HSGM_Y_0_1 (0x00a0- 0x00c0)
uint16_t ynr_hsgm_y[17];
```

```
// YNR_2700_RNR_STRENGTH03 (0x00d0- 0x00e0)
uint16_t ynr_rnr_strength[17];
```
} RK\_YNR\_Fix\_V3\_t;

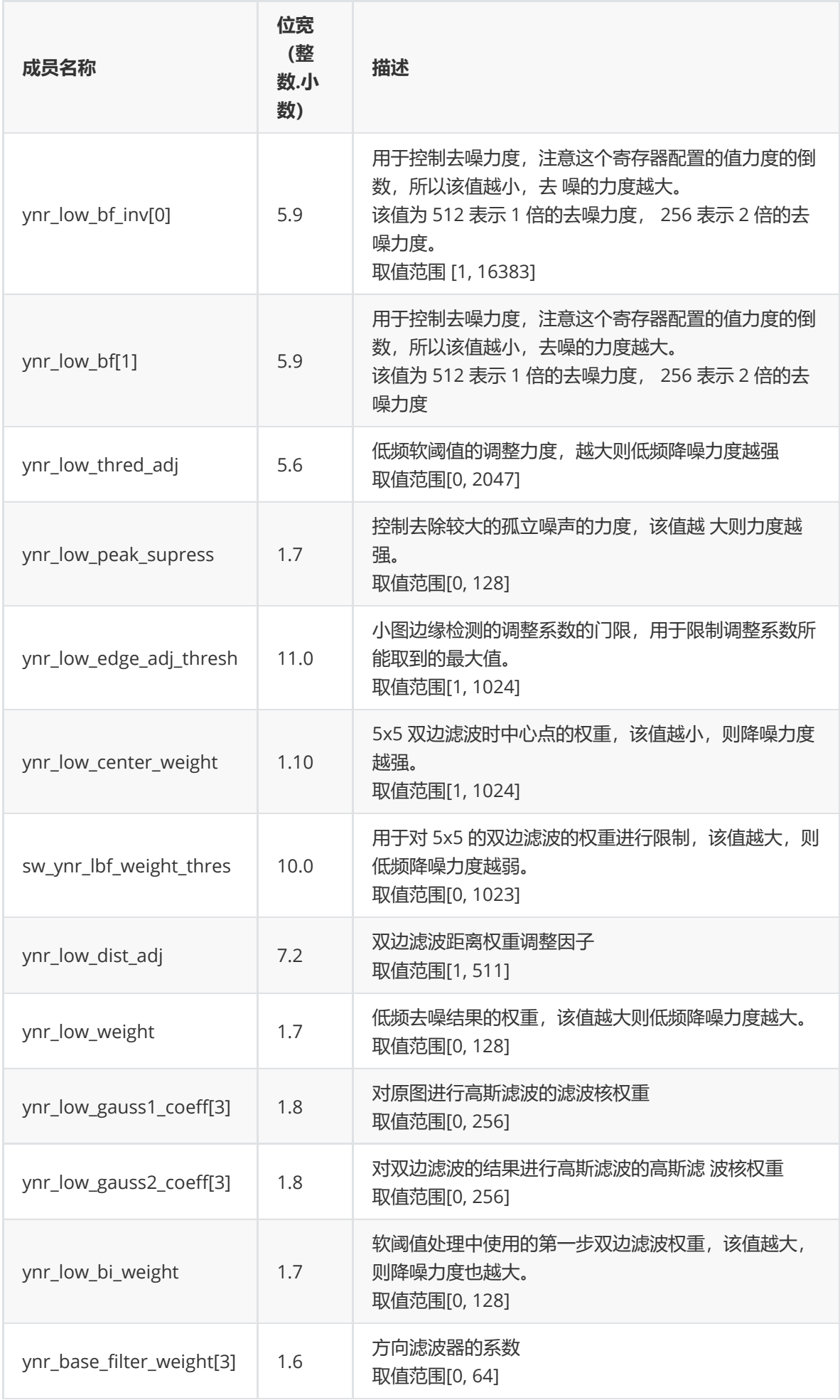

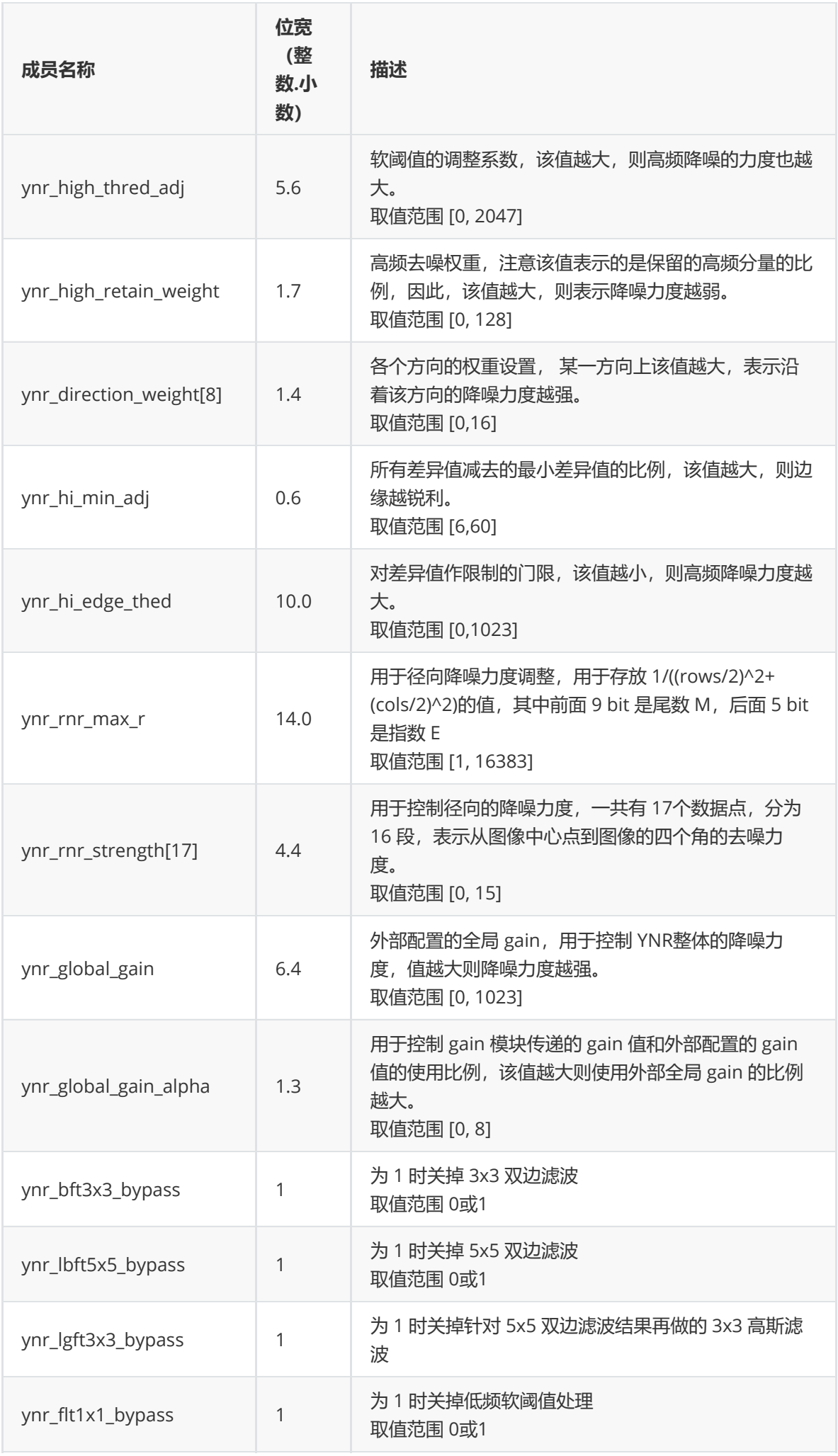

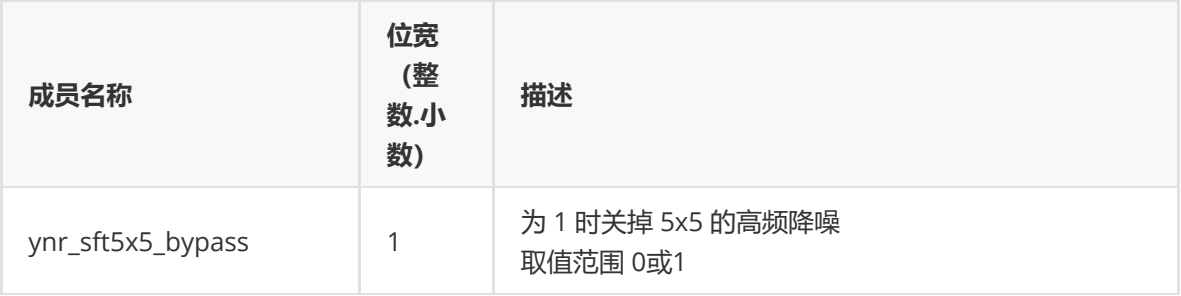

### **rk\_aiq\_ynr\_strength\_v3\_t**

### **【说明】**

定义去噪模块的去噪强度配置结构体

## **【定义】**

```
typedef struct rk_aiq_ynr_strength_v3_s {
    rk_aiq_uapi_sync_t sync;
    float percent;
} rk_aiq_ynr_strength_v3_t;
```
### **【成员】**

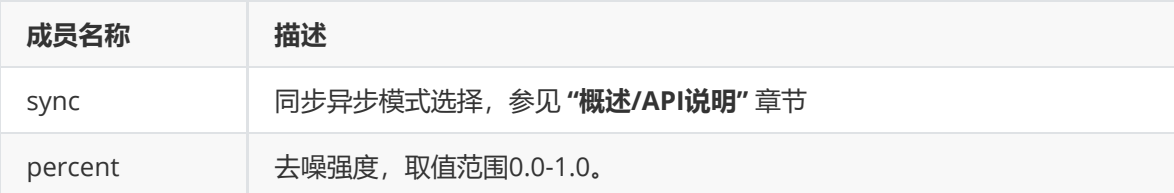

### **rk\_aiq\_cnr\_attrib\_v2\_t**

**【说明】** 定义去噪模块参数

### **【定义】**

```
typedef struct rk_aiq_cnr_attrib_v2_s {
   rk_aiq_uapi_sync_t sync;
   AcnrV2_OPMode_t eMode;
   Acnr_Auto_Attr_V2_t stAuto;
   Acnr_Manual_Attr_V2_t stManual;
} rk_aiq_cnr_attrib_v2_t;
```
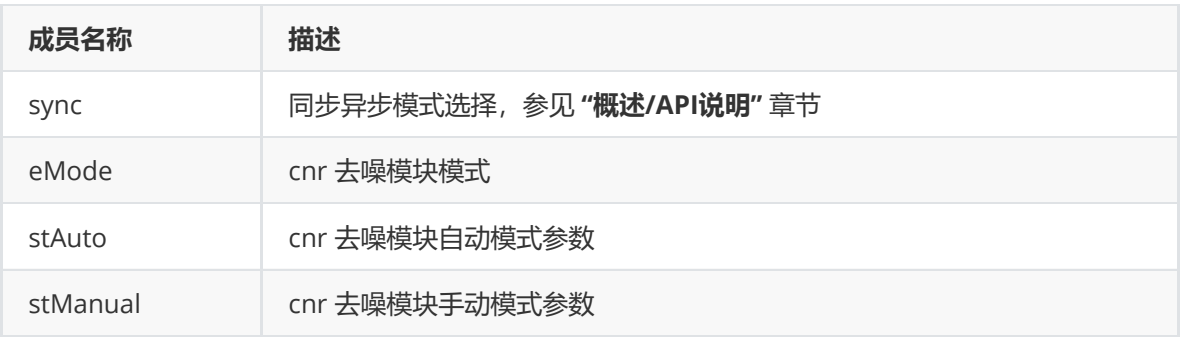

### **AcnrV2\_OPMode\_t**

## **【说明】**

定义去噪模块的模式属性

# **【定义】**

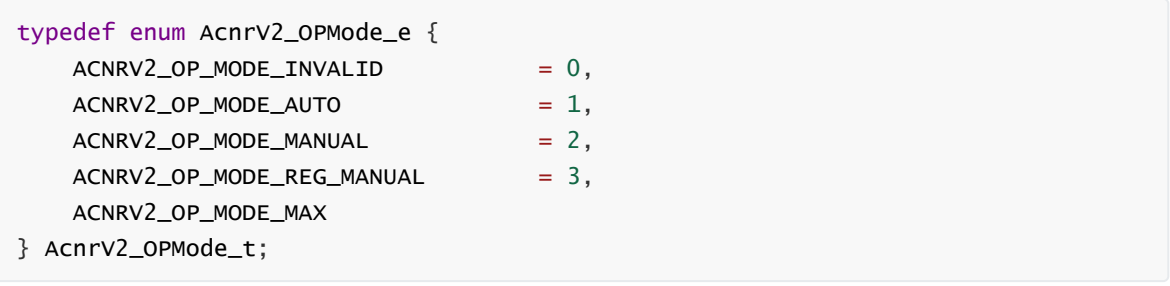

# **【成员】**

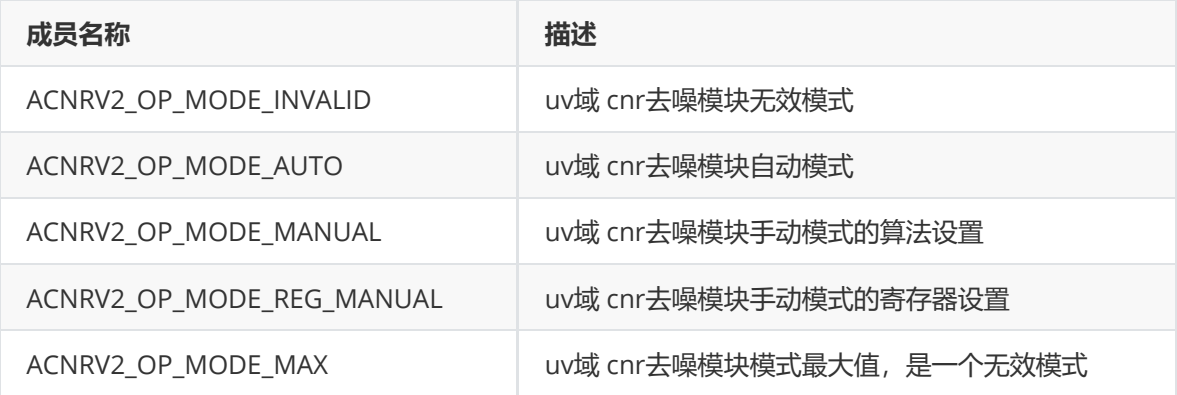

### **Acnr\_Auto\_Attr\_V2\_t**

**【说明】** 定义去噪模块的自动属性

```
typedef struct Acnr_Auto_Attr_V2_s
{
   //all ISO params and select param
    RK_CNR_Params_V2_t stParams;
```

```
RK_CNR_Params_V2_Select_t stSelect;
```

```
} Acnr_Auto_Attr_V2_t;
```
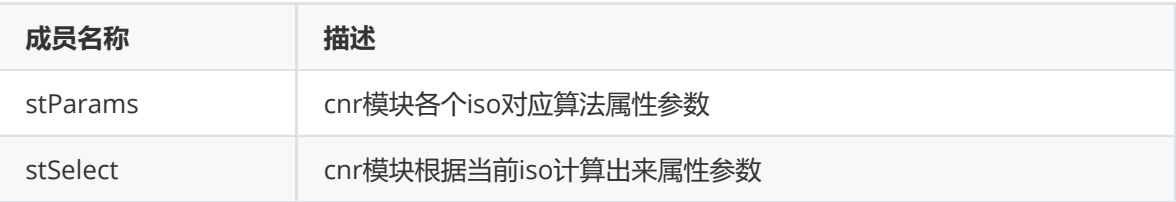

### **Acnr\_Manual\_Attr\_V2\_t**

**【说明】** 定义去噪模块的手动属性

### **【定义】**

```
typedef struct Acnr_Manual_Attr_V2_s
{
```
RK\_CNR\_Params\_V2\_Select\_t stSelect;

RK\_CNR\_Fix\_V2\_t stFix;

```
} Acnr_Manual_Attr_V2_t;
```
### **【成员】**

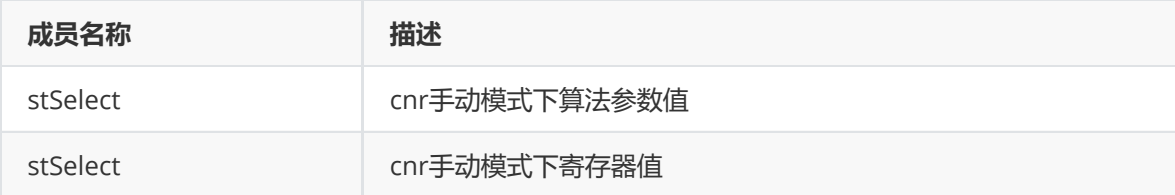

#### **RK\_CNR\_Params\_V2\_t**

#### **【说明】**

定义去噪模块的自动模式各个iso对应算法属性参数

```
typedef struct RK_CNR_Params_V2_s
{
   int enable;
   float iso[RK_CNR_V2_MAX_ISO_NUM];
```

```
int hf_bypass[RK_CNR_V2_MAX_ISO_NUM];
    int lf_bypass[RK_CNR_V2_MAX_ISO_NUM];
    // gain
    float global_gain[RK_CNR_V2_MAX_ISO_NUM];
    float global_gain_alpha[RK_CNR_V2_MAX_ISO_NUM];
    float local_gain_scale[RK_CNR_V2_MAX_ISO_NUM];
    // strength adj by gain
    int gain_adj_strength_ratio[RK_CNR_V2_MAX_ISO_NUM]
[RKCNR_V2_SGM_ADJ_TABLE_LEN];
    //
    float color_sat_adj[RK_CNR_V2_MAX_ISO_NUM];
    float color_sat_adj_alpha[RK_CNR_V2_MAX_ISO_NUM];
    // step1
    // median filter
    float hf_spikes_reducion_strength[RK_CNR_V2_MAX_ISO_NUM];
    // bilateral filter
    float hf_denoise_strength[RK_CNR_V2_MAX_ISO_NUM];
    float hf_color_sat[RK_CNR_V2_MAX_ISO_NUM];
    float hf_denoise_alpha[RK_CNR_V2_MAX_ISO_NUM];
    int hf_bf_wgt_clip[RK_CNR_V2_MAX_ISO_NUM];
    // step2
    // median filter
    float thumb_spikes_reducion_strength[RK_CNR_V2_MAX_ISO_NUM];
    // bilateral filter
    float thumb_denoise_strength[RK_CNR_V2_MAX_ISO_NUM];
    float thumb_color_sat[RK_CNR_V2_MAX_ISO_NUM];
   // step3
    // bilateral filter
    float lf_denoise_strength[RK_CNR_V2_MAX_ISO_NUM];
    float lf_color_sat[RK_CNR_V2_MAX_ISO_NUM];
    float lf_denoise_alpha[RK_CNR_V2_MAX_ISO_NUM];
    // bilateral filter kernels
    float kernel_5x5[5];
} RK_CNR_Params_V2_t;
```
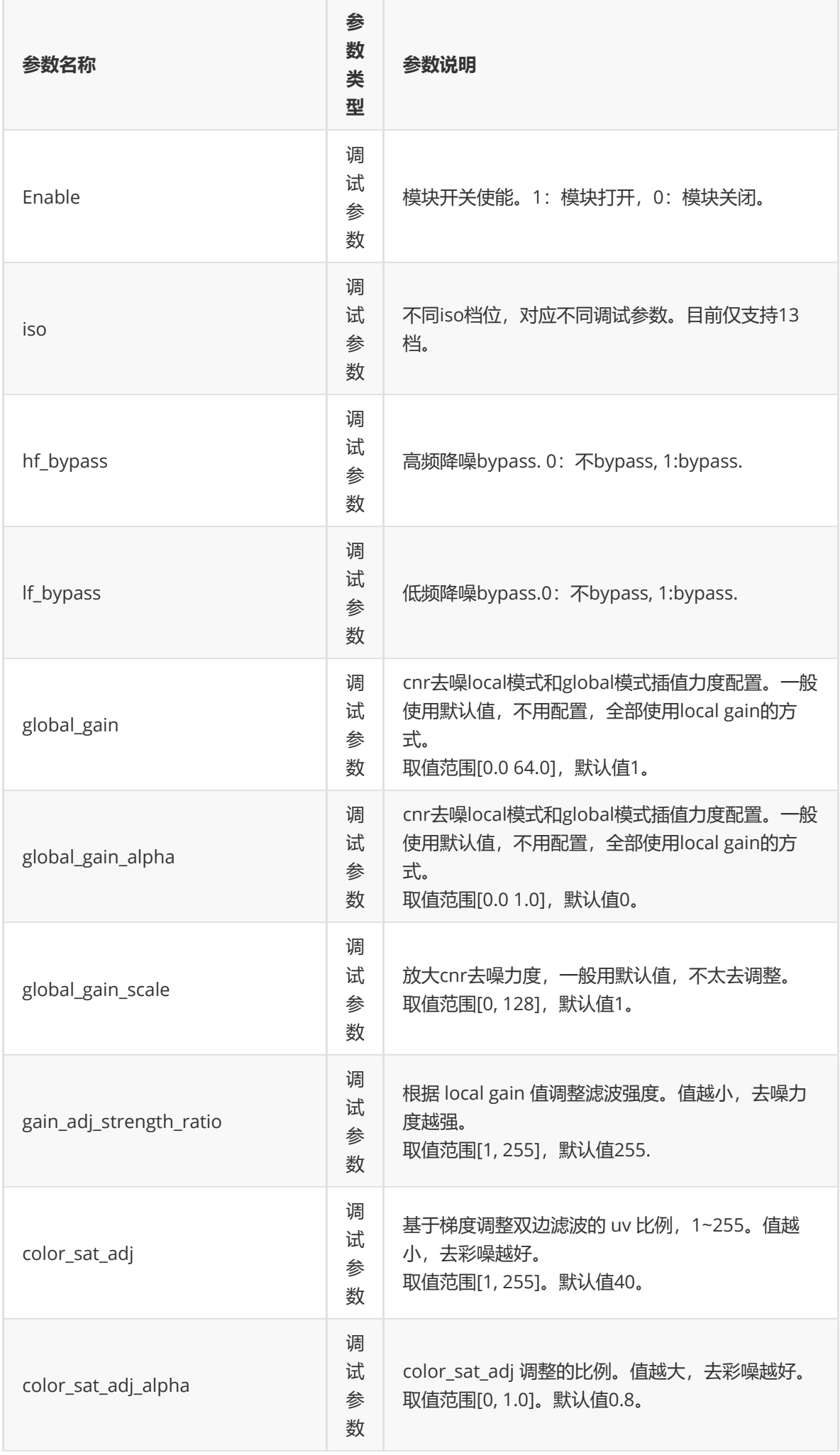

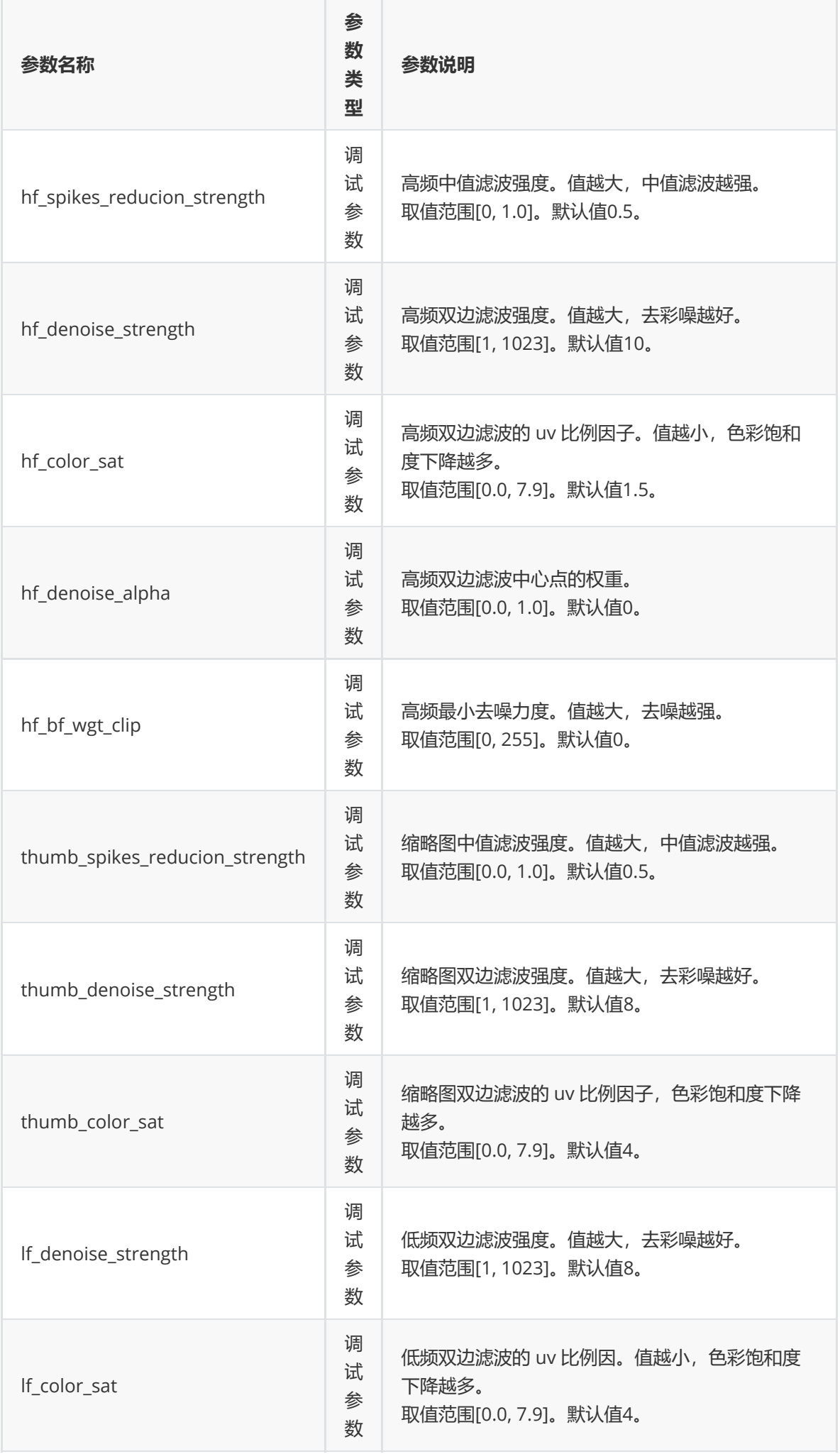
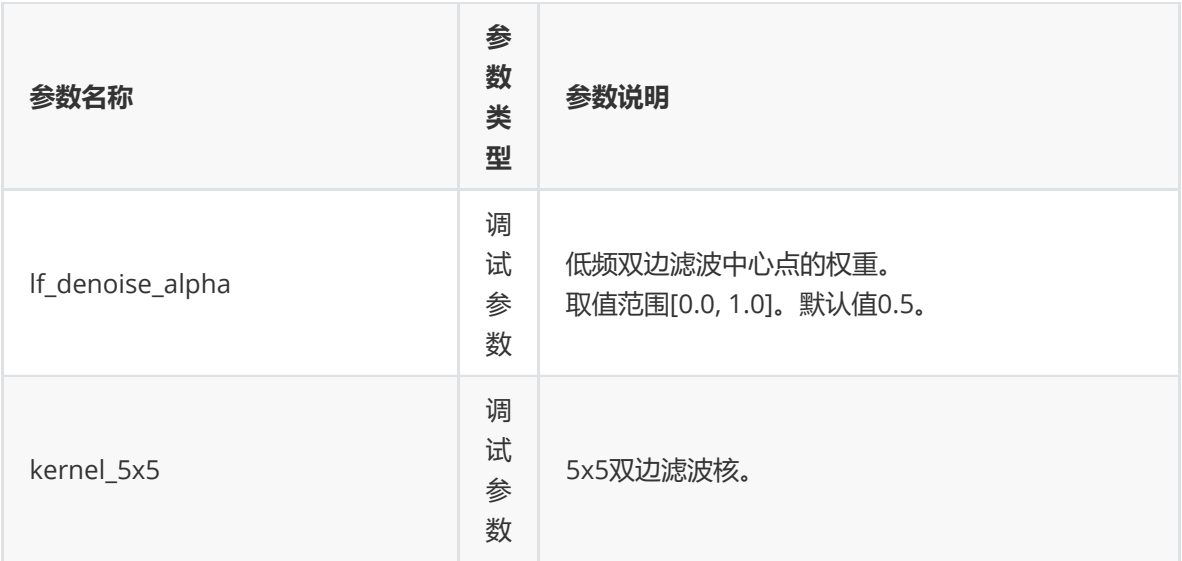

#### **RK\_CNR\_Params\_V2\_Select\_t**

#### **【说明】**

定义去噪模块的手动模式下算法属性

```
typedef struct RK_CNR_Params_V2_Select_s
{
   int enable;
   // bypass
   int hf_bypass;
   int lf_bypass;
   // gain
   // gain
   float global_gain;
   float global_gain_alpha;
   float local_gain_scale;
   // strength adj by gain
   int gain_adj_strength_ratio[RKCNR_V2_SGM_ADJ_TABLE_LEN];
   //
   float color_sat_adj;
   float color_sat_adj_alpha;
   // step1
   // median filter
   float hf_spikes_reducion_strength;
   // bilateral filter
   float hf_denoise_strength;
   float hf_color_sat;
   float hf_denoise_alpha;
    int hf_bf_wgt_clip;
```

```
// step2
// median filter
float thumb_spikes_reducion_strength;
// bilateral filter
float thumb_denoise_strength;
float thumb_color_sat;
// step3
// bilateral filter
float lf_denoise_strength;
float lf_color_sat;
float lf_denoise_alpha;
// bilateral filter kernels
float kernel_5x5[5];
```

```
} RK_CNR_Params_V2_Select_t;
```
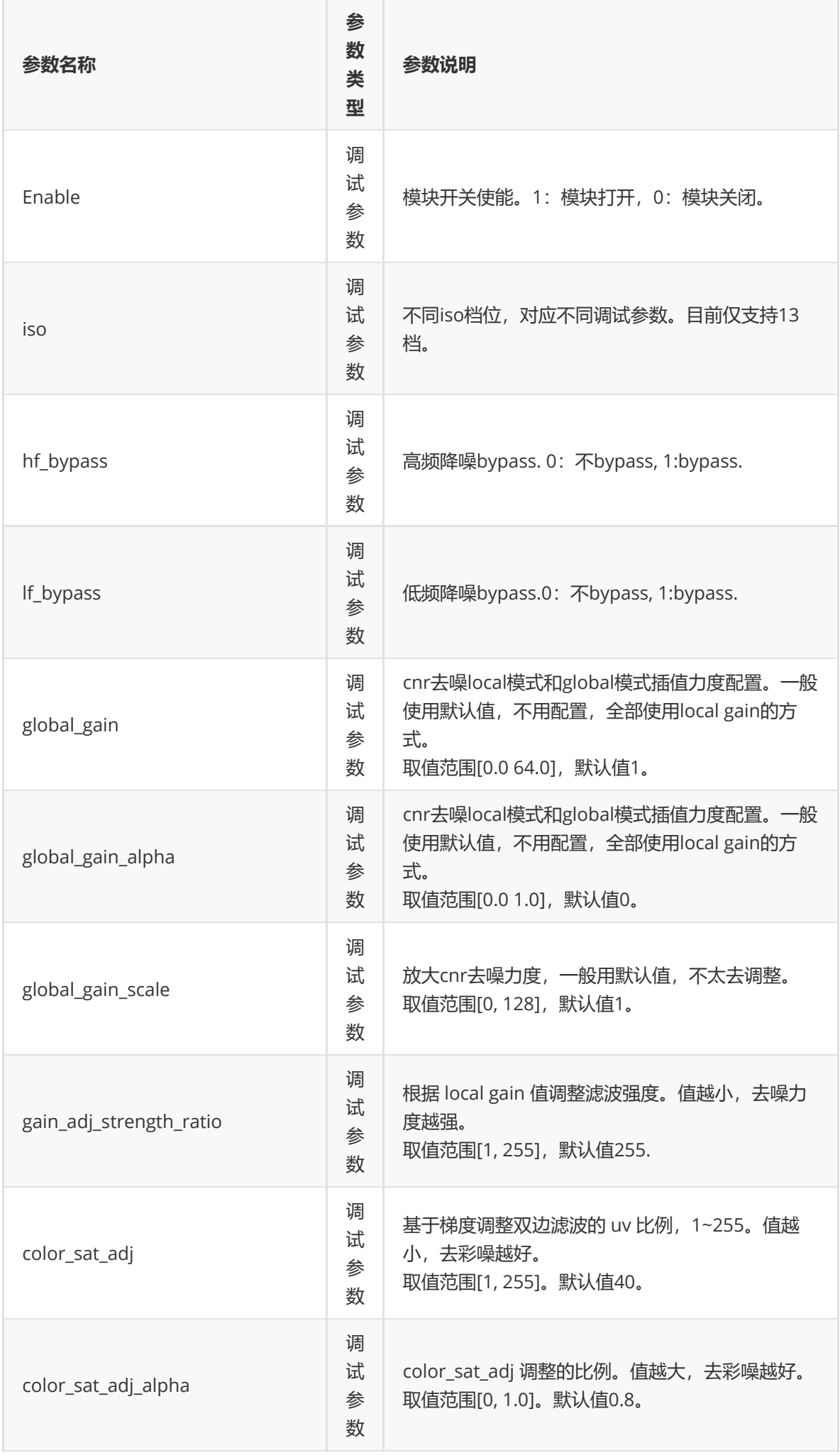

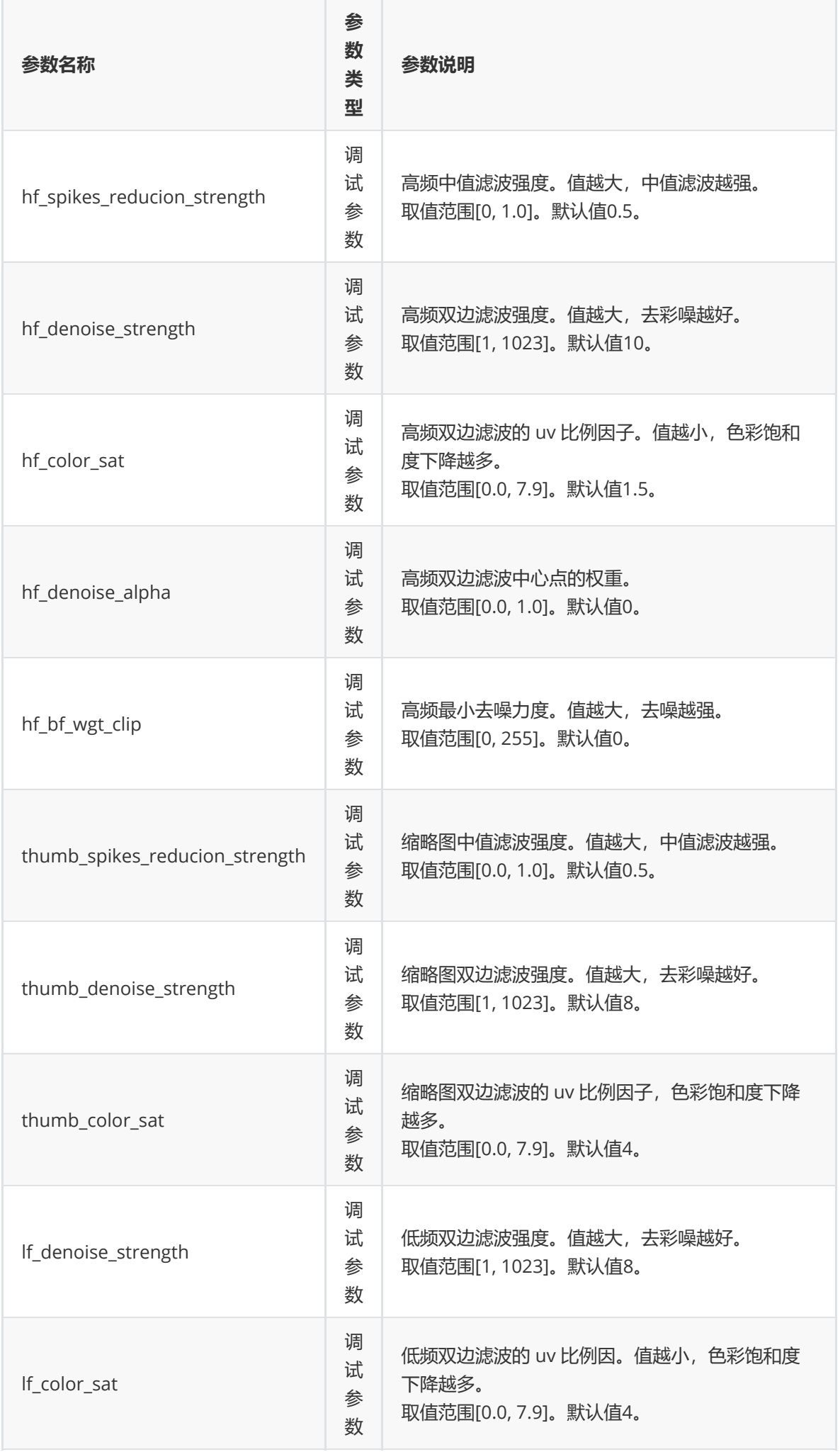

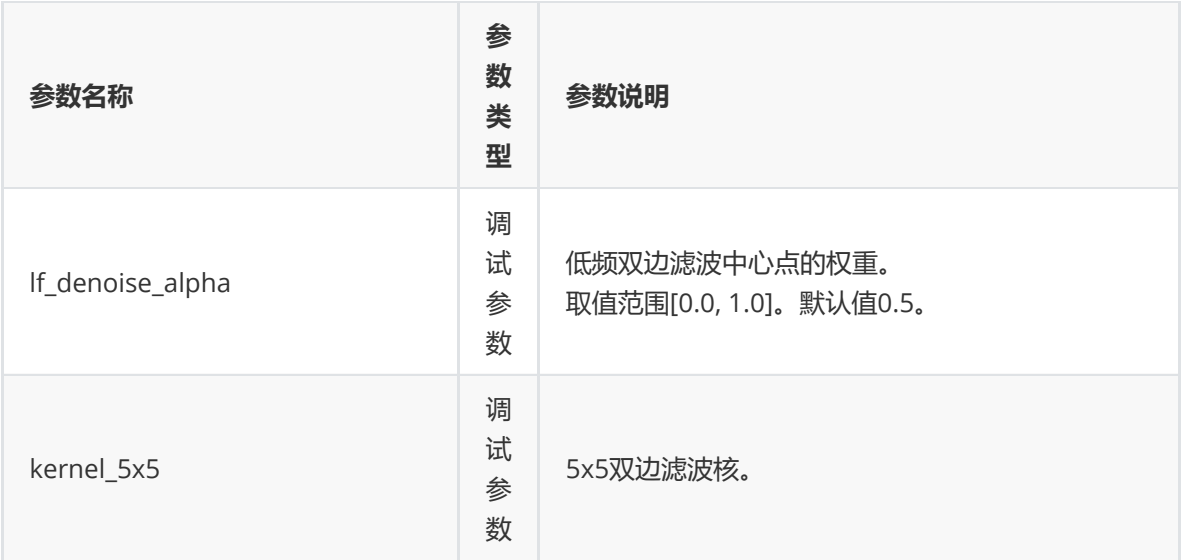

#### **RK\_CNR\_Fix\_V2\_t**

#### **【说明】**

定义去噪模块的手动模式下寄存器配置

```
typedef struct RK_CNR_Fix_V2_s {
   //ISP_CNR_2800_CTRL
   uint8_t cnr_thumb_mix_cur_en;
   uint8_t cnr_lq_bila_bypass;
   uint8_t cnr_hq_bila_bypass;
   uint8_t cnr_exgain_bypass;
   uint8_t cnr_en_i;
   // ISP_CNR_2800_EXGAIN
   uint8_t cnr_global_gain_alpha;
   uint16_t cnr_global_gain;
   // ISP_CNR_2800_GAIN_PARA
   uint8_t cnr_gain_iso;
   uint8_t cnr_gain_offset;
   uint8_t cnr_gain_1sigma;
   // ISP_CNR_2800_GAIN_UV_PARA
   uint8_t cnr_gain_uvgain1;
   uint8_t cnr_gain_uvgain0;
   // ISP_CNR_2800_LMED3
   uint8_t cnr_lmed3_alpha;
   // ISP_CNR_2800_LBF5_GAIN
   uint8_t cnr_lbf5_gain_y;
   uint8_t cnr_lbf5_gain_c;
   // ISP_CNR_2800_LBF5_WEITD0_4
   uint8_t cnr_lbf5_weit_d[5];
   // ISP_CNR_2800_HMED3
```

```
uint8_t cnr_hmed3_alpha;
```

```
// ISP_CNR_2800_HBF5
uint8_t cnr_hbf5_weit_src;
uint8_t cnr_hbf5_min_wgt;
uint16_t cnr_hbf5_sigma;
```
// ISP\_CNR\_2800\_LBF3 uint8\_t cnr\_lbf5\_weit\_src; uint16\_t cnr\_lbf3\_sigma;

```
//ISP_CNR_2800_SIGMA0-SIGMA3
uint8_t cnr_sigma_y[13];
```

```
} RK_CNR_Fix_V2_t;
```
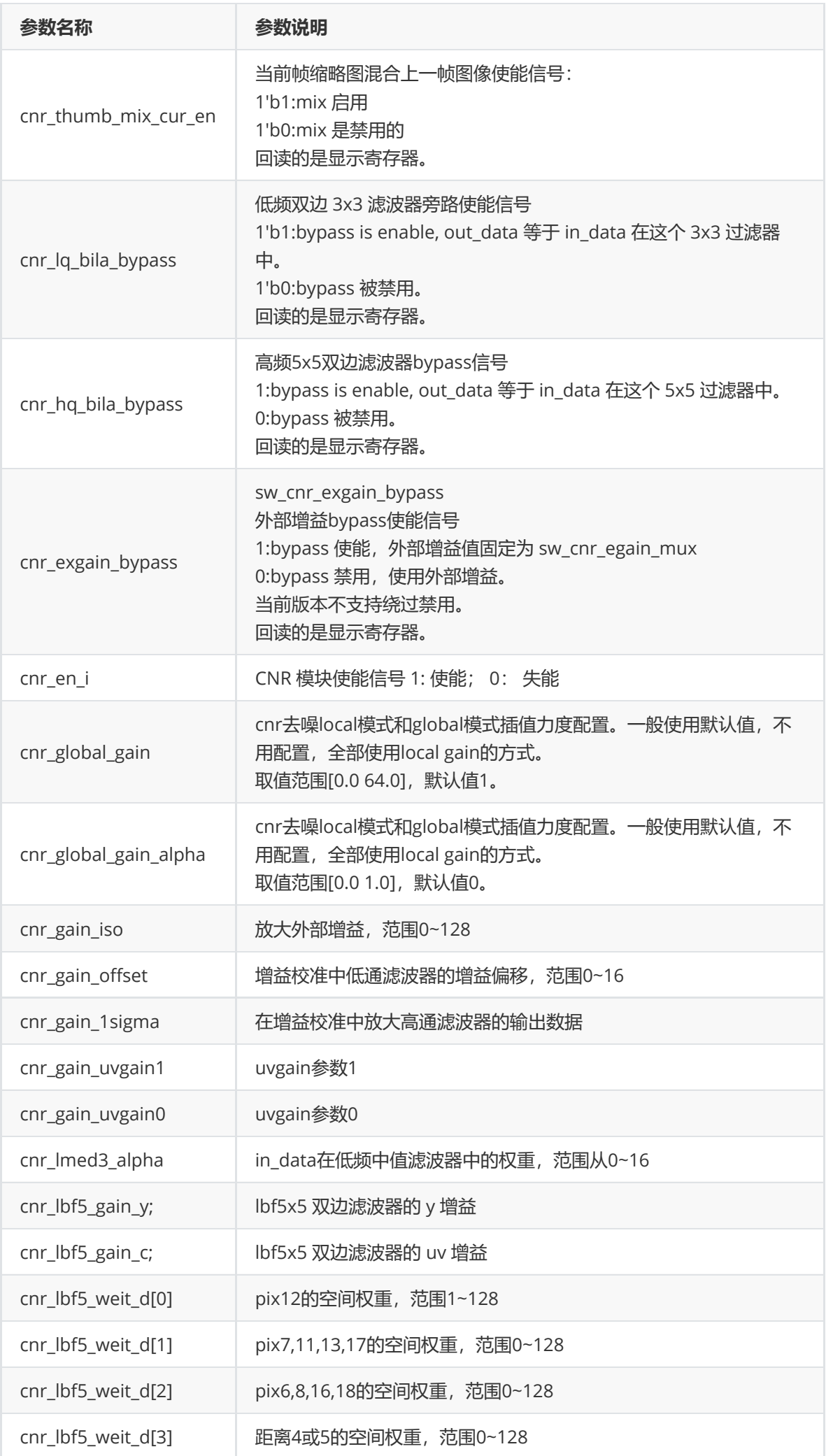

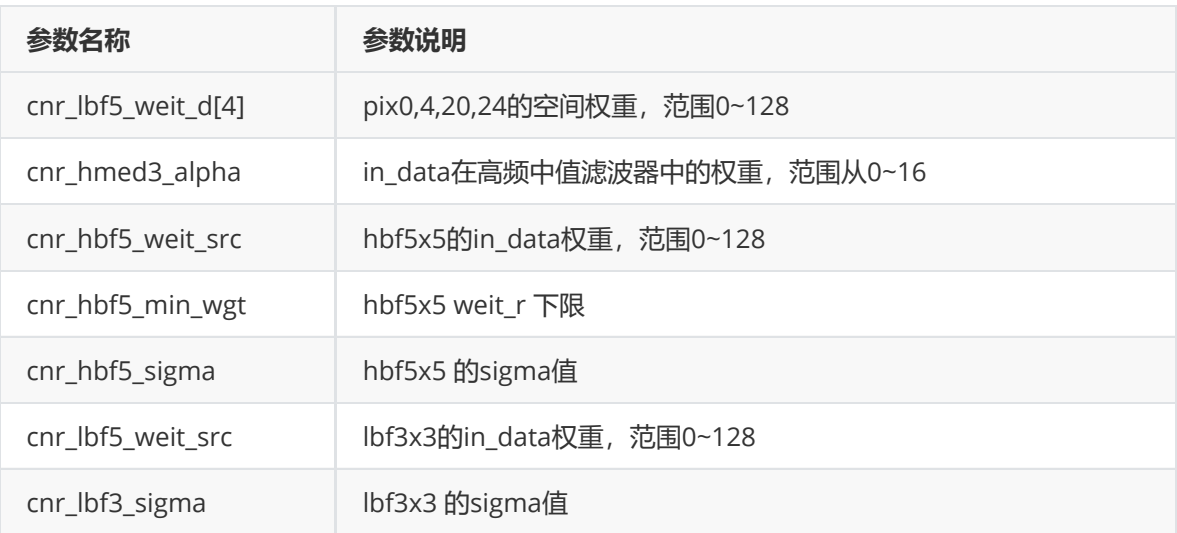

### **rk\_aiq\_cnr\_strength\_v2\_t**

#### **【说明】**

定义去噪模块的去噪强度配置结构体

## **【定义】**

```
typedef struct rk_aiq_cnr_strength_v2_s {
   rk_aiq_uapi_sync_t sync;
   float percent;
} rk_aiq_cnr_strength_v2_t;
```
## **【成员】**

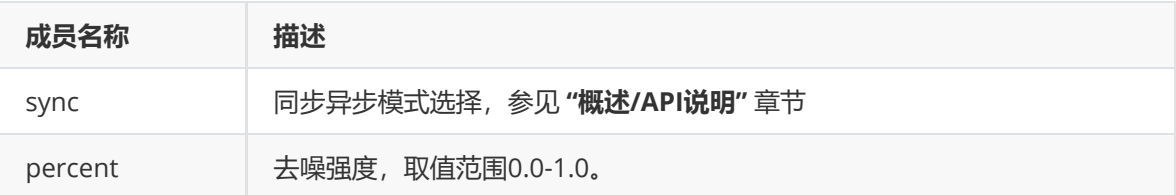

# **BLC**

# **功能描述**

# **功能级API参考**

**rk\_aiq\_user\_api2\_ablc\_SetAttrib**

**【描述】** 设置blc参数属性

## **【语法】**

```
XCamReturn
rk_aiq_user_api2_ablc_SetAttrib(const rk_aiq_sys_ctx_t* sys_ctx,
rk_aiq_blc_attrib_t *attr);
```
## **【参数】**

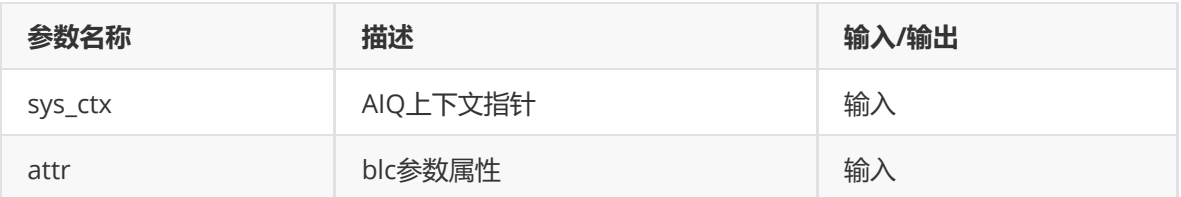

## **【返回值】**

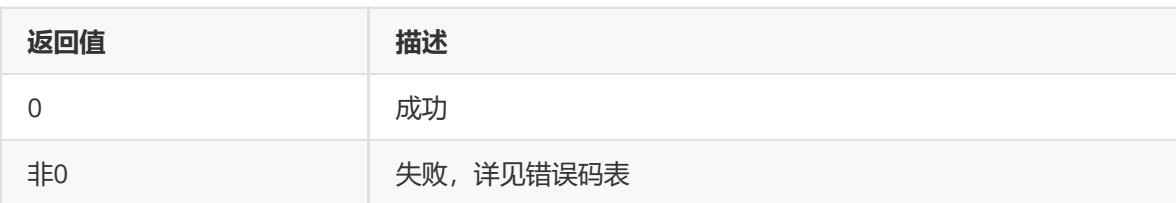

### **【需求】**

- 头文件: rk\_aiq\_user\_api2\_ablc.h、RkAiqHandleInt.h、rk\_aiq\_user\_api2\_sysctl.h
- 库文件: librkaiq.so

#### **rk\_aiq\_user\_api2\_ablc\_GetAttrib**

#### **【描述】** 获取BLC参数属性

#### **【语法】**

```
XCamReturn
rk_aiq_user_api2_ablc_GetAttrib(const rk_aiq_sys_ctx_t* sys_ctx,
rk_aiq_blc_attrib_t *attr);
```
#### **【参数】**

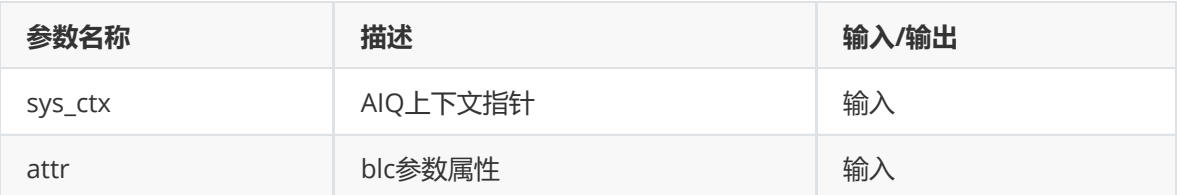

#### **【返回值】**

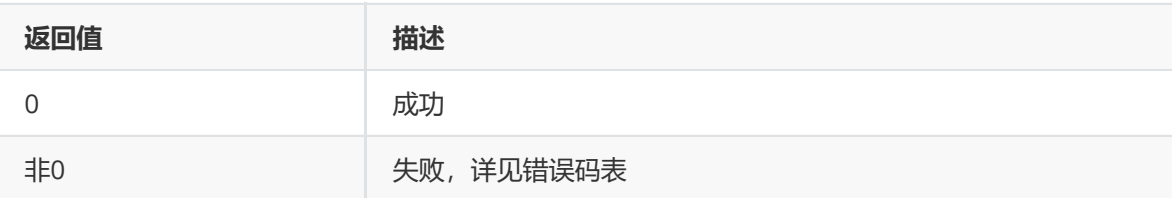

#### **【需求】**

- 头文件: rk\_aiq\_user\_api2\_ablc.h、RkAiqHandleInt.h、rk\_aiq\_user\_api2\_sysctl.h
- 库文件: librkaiq.so

## **模块级API数据类型**

**rk\_aiq\_blc\_attrib\_t**

## **【说明】**

blc模块参数

#### **【定义】**

```
typedef struct rk_aiq_blc_attrib_s {
    rk_aiq_uapi_sync_t sync;
   AblcOPMode_t eMode;
    AblcParams_t stBlc0Auto;
   AblcParams_t stBlc1Auto;
   AblcManualAttr_t stBlc0Manual;
    AblcManualAttr_t stBlc1Manual;
} rk_aiq_blc_attrib_t;
```
#### **【成员】**

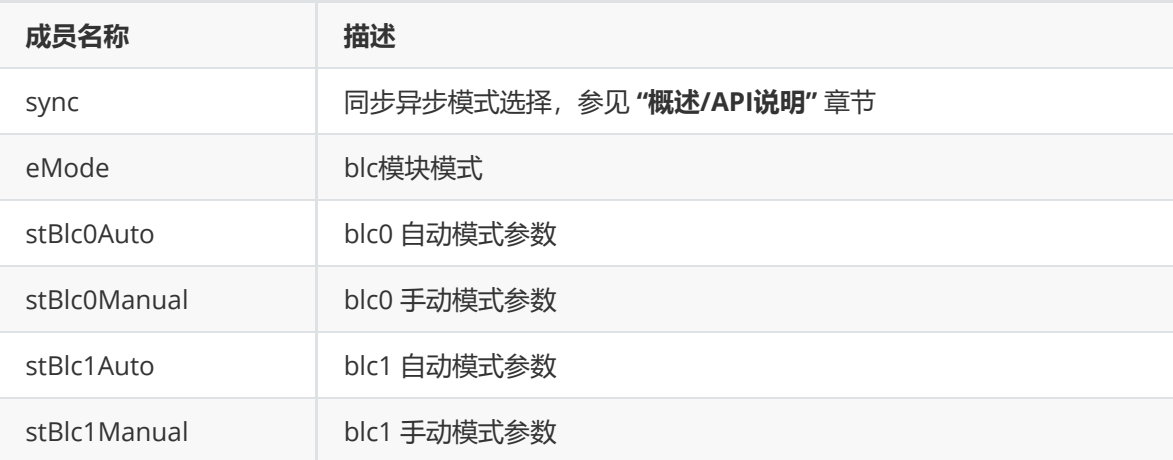

#### **AblcOPMode\_t**

#### **【说明】**

定义去噪模块的模式属性

#### **【定义】**

```
typedef enum AblcOPMode_e {
  ABLC\_OP\_MODE\_OFF = 0,
   ABLC\_OP\_MODE\_AUTO = 1,
   ABLC\_OP\_MODE\_MANUAL = 2,
   ABLC_OP_MODE_MAX
} AblcOPMode_t;
```
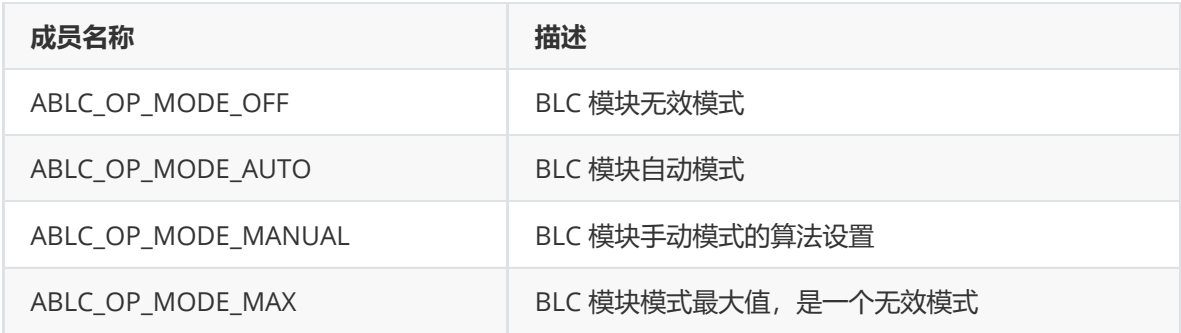

### **AblcParams\_t**

## **【说明】**

blc模块自动模式参数

## **【定义】**

```
typedef struct AblcParams_s {
  bool enable;
   int len;
   float* iso;
   float* blc_r;
   float* blc_gr;
   float* blc_gb;
   float* blc_b;
} AblcParams_t;
```
#### **【成员】**

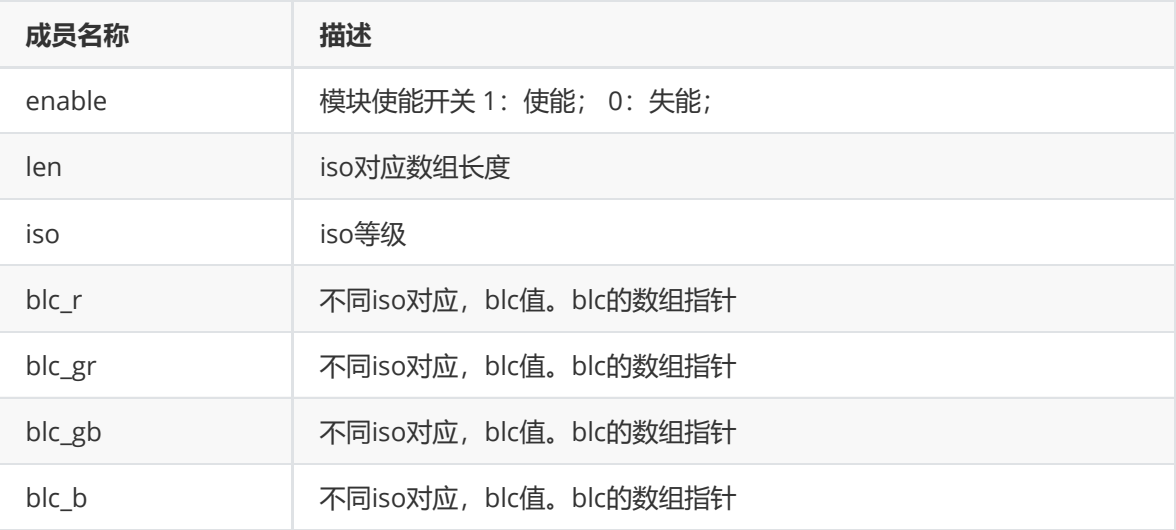

#### **AblcManualAttr\_t**

**【说明】** blc模块手动模式参数

```
typedef struct AblcSelect_s {
    bool enable;
   short int blc_r;
   short int blc_gr;
    short int blc_gb;
   short int blc_b;
} AblcSelect_t;
typedef AblcSelect_t AblcManualAttr_t;
```
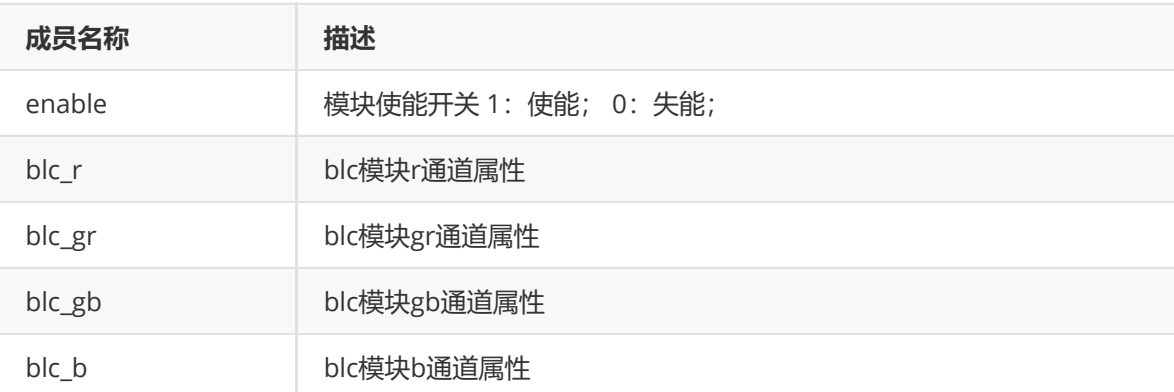

# **Dehaze&Enhance**

## **功能描述**

Dehaze&Enhance包含2种模式:

- Dehaze 是通过动态的改变图象的对比度和亮度来实现的去雾增强。
- Enhance提升图像局部区域的对比度。 其中 Dehaze 与 Enhance功能互斥

## **功能级API参考**

**rk\_aiq\_uapi2\_setMDehazeStrth**

#### **【描述】**

设置手动去雾力度。

设置后API模式为DEHAZE\_API\_DEHAZE\_MANUAL。

## **【语法】**

```
XCamReturn rk_aiq_uapi2_setMDehazeStrth(const rk_aiq_sys_ctx_t* ctx, unsigned
int level);
```
#### **【参数】**

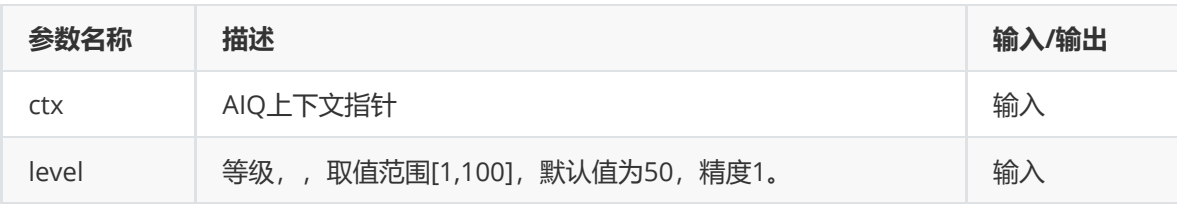

## **【返回值】**

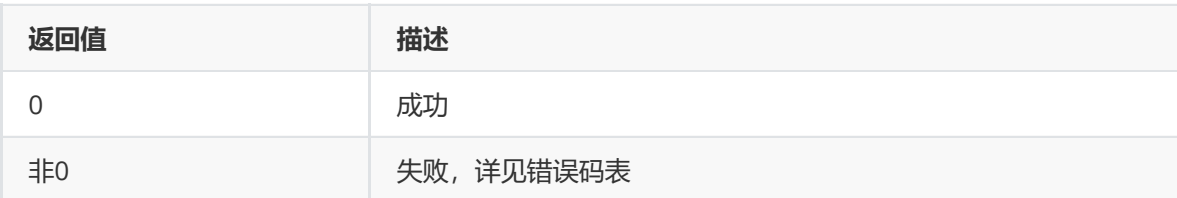

## **【需求】**

- 头文件: rk\_aiq\_user\_api2\_imgproc.h
- 库文件: librkaiq.so

## **rk\_aiq\_uapi2\_getMDehazeStrth**

## **【描述】**

#### 获取手动去雾力度。

若当前API模式不是DEHAZE\_API\_DEHAZE\_MANUAL,则无非获取到等级。

## **【语法】**

XCamReturn rk\_aiq\_uapi2\_getMDehazeStrth(const rk\_aiq\_sys\_ctx\_t\* ctx, unsigned int\* level);

## **【参数】**

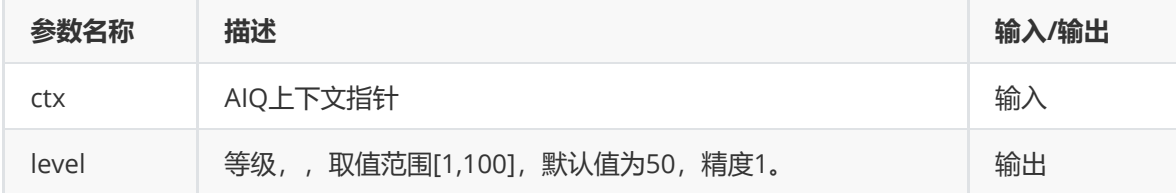

## **【返回值】**

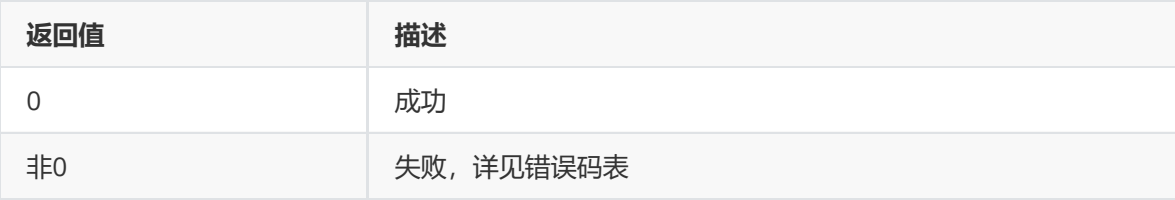

## **【需求】**

- 头文件: rk\_aiq\_user\_api2\_imgproc.h
- 库文件: librkaiq.so

#### **rk\_aiq\_uapi2\_setMEnhanceStrth**

## **【描述】**

设置手动Enhance等级。

### **【语法】**

```
XCamReturn rk_aiq_uapi2_setMEnhanceStrth(const rk_aiq_sys_ctx_t* ctx, unsigned
int level);
```
## **【参数】**

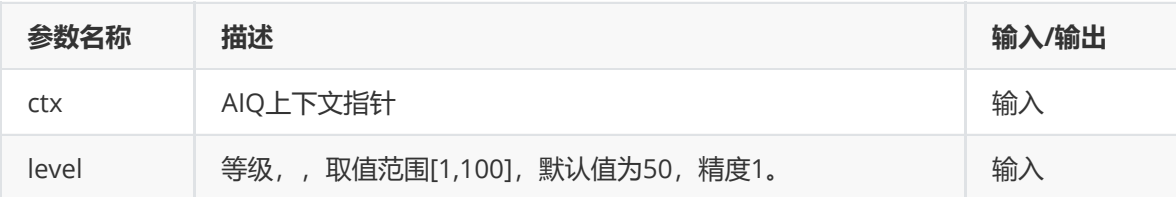

#### **【返回值】**

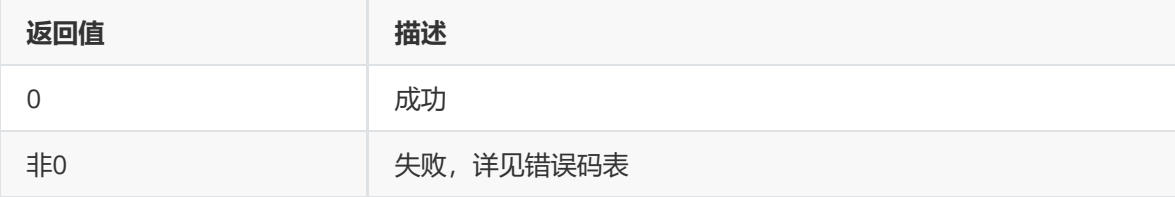

#### **【需求】**

- 头文件: rk\_aiq\_user\_api2\_imgproc.h
- 库文件: librkaiq.so

#### **rk\_aiq\_uapi2\_getMEnhanceStrth**

#### **【描述】**

获取手动Enhance等级。

若当前API模式不是DEHAZE\_API\_ENHANCE\_MANUAL,则无非获取到等级。

#### **【语法】**

XCamReturn rk\_aiq\_uapi2\_getMEnhanceStrth(const rk\_aiq\_sys\_ctx\_t\* ctx, unsigned int \*level);

#### **【参数】**

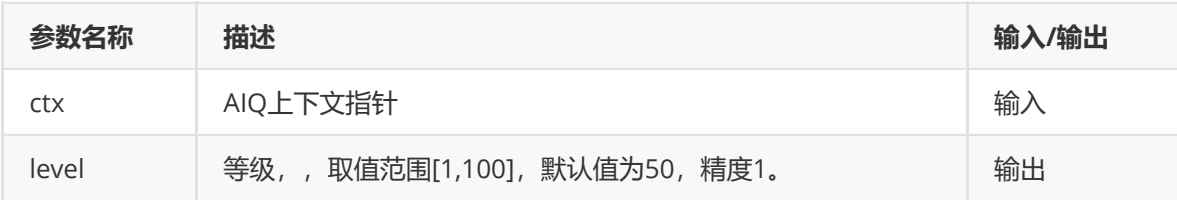

## **【返回值】**

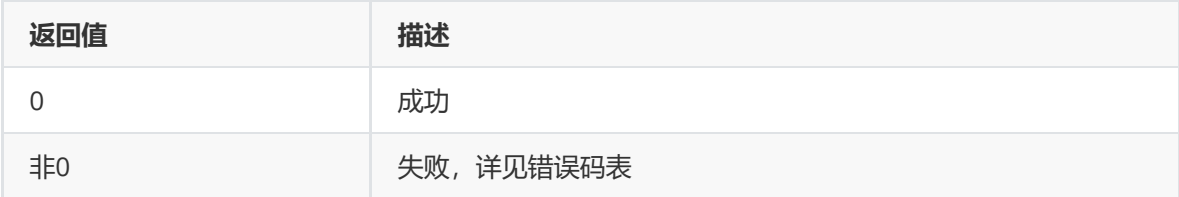

## **【需求】**

- 头文件: rk\_aiq\_user\_api2\_imgproc.h
- 库文件: librkaiq.so

# **模块级API参考**

#### **rk\_aiq\_user\_api2\_adehaze\_setSwAttrib**

#### **【描述】**

设置去雾参数。

## **【语法】**

```
XCamReturn rk_aiq_user_api2_adehaze_setSwAttrib(const rk_aiq_sys_ctx_t*
sys_ctx, adehaze_sw_V2_t attr);
```
## **【参数】**

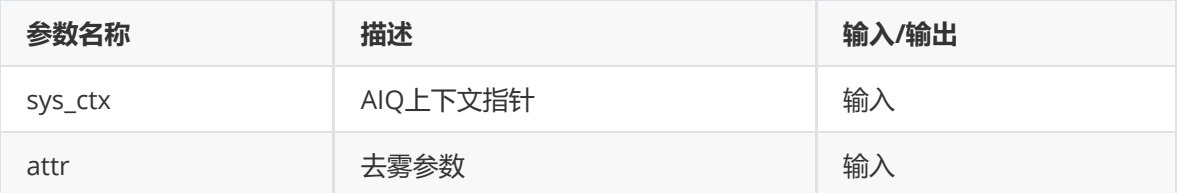

## **【返回值】**

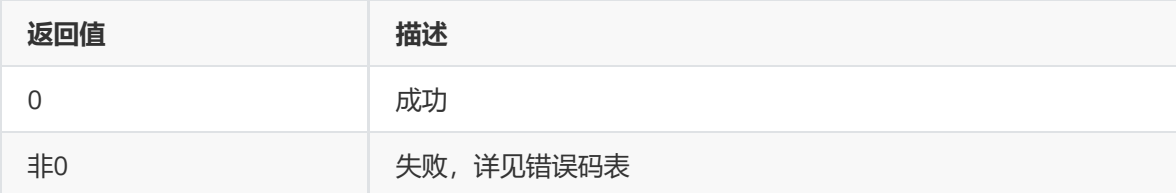

#### **rk\_aiq\_user\_api2\_adehaze\_getSwAttrib**

#### **【描述】**

获取当前去雾参数。

#### **【语法】**

```
XCamReturn rk_aiq_user_api2_adehaze_getSwAttrib(const rk_aiq_sys_ctx_t*
sys_ctx, adehaze_sw_V2_t *attr);
```
#### **【参数】**

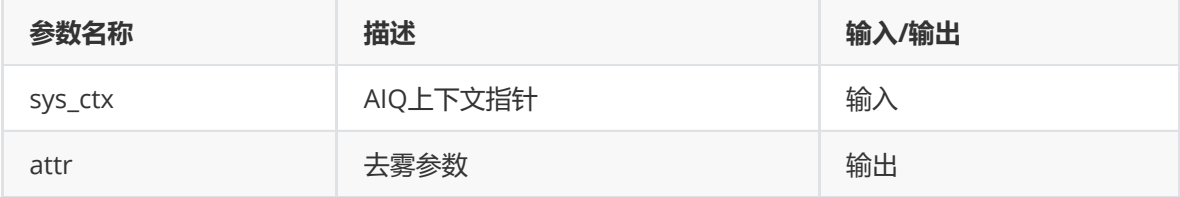

#### **【返回值】**

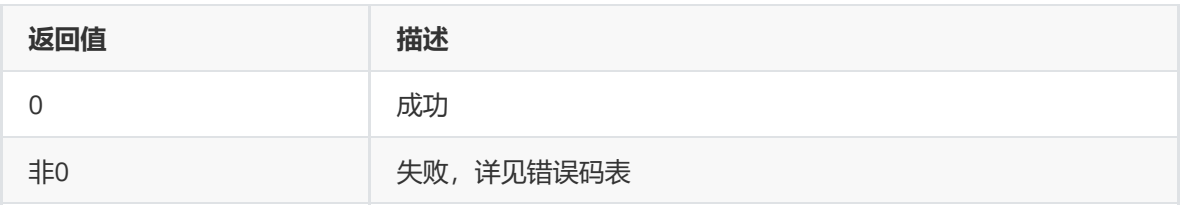

# **模块级API数据类型**

**dehaze\_api\_mode\_t**

# **【说明】**

定义dehaze模块工作模式

# **【定义】**

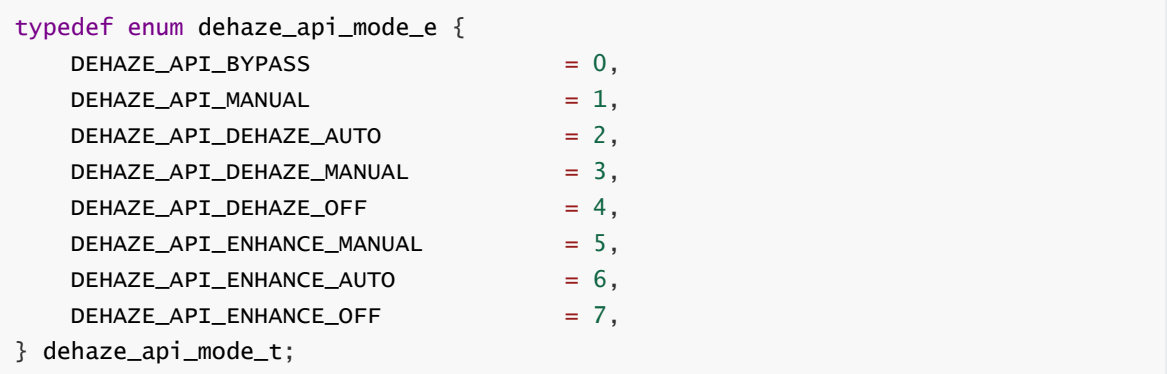

# **【成员】**

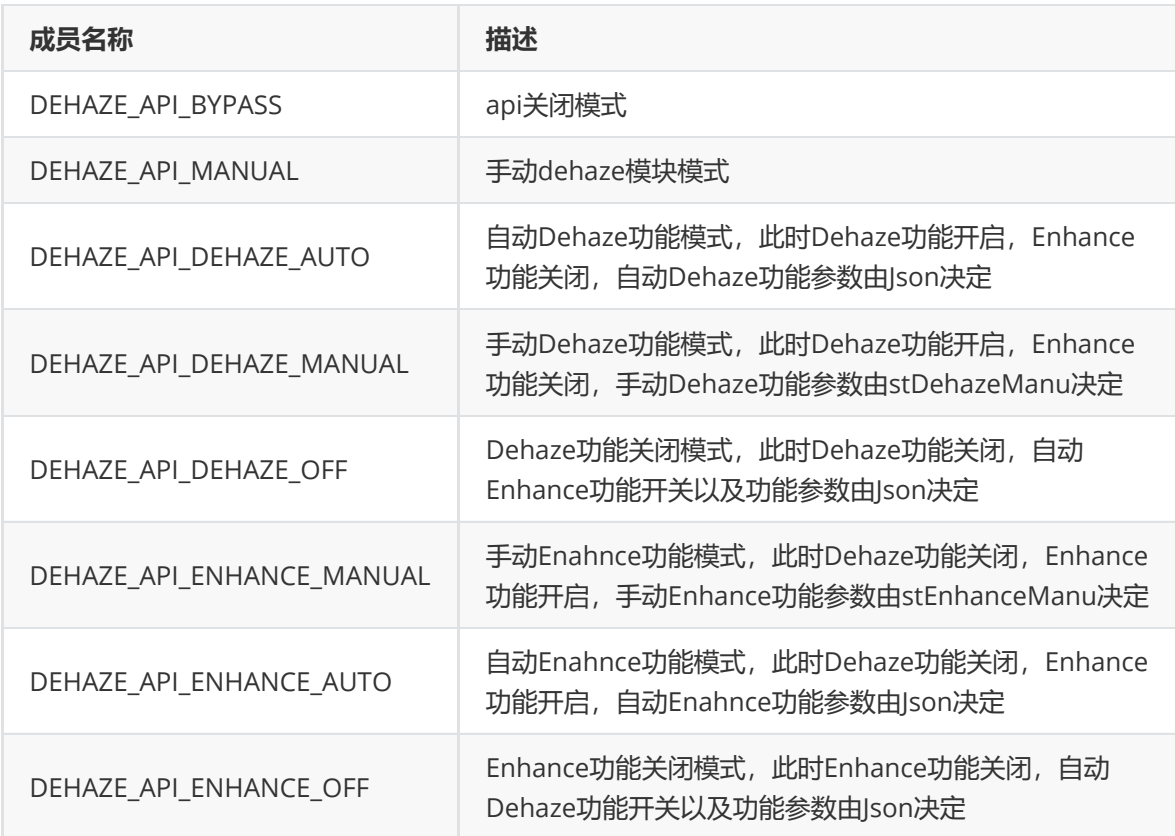

# **mDehazeDataV21\_t**

**【说明】** 定义手动DehazeData属性

```
typedef struct mDehazeDataV21_s {
   float dc_min_th;
   float dc_max_th;
   float yhist_th;
   float yblk_th;
   float dark_th;
   float bright_min;
   float bright_max;
   float wt_max;
   float air_min;
   float air_max;
   float tmax_base;
   float tmax_off;
   float tmax_max;
   float cfg_wt;
   float cfg_air;
   float cfg_tmax;
   float dc_weitcur;
   float bf_weight;
   float range_sigma;
    float space_sigma_pre;
    float space_sigma_cur;
} mDehazeDataV21_t;
```
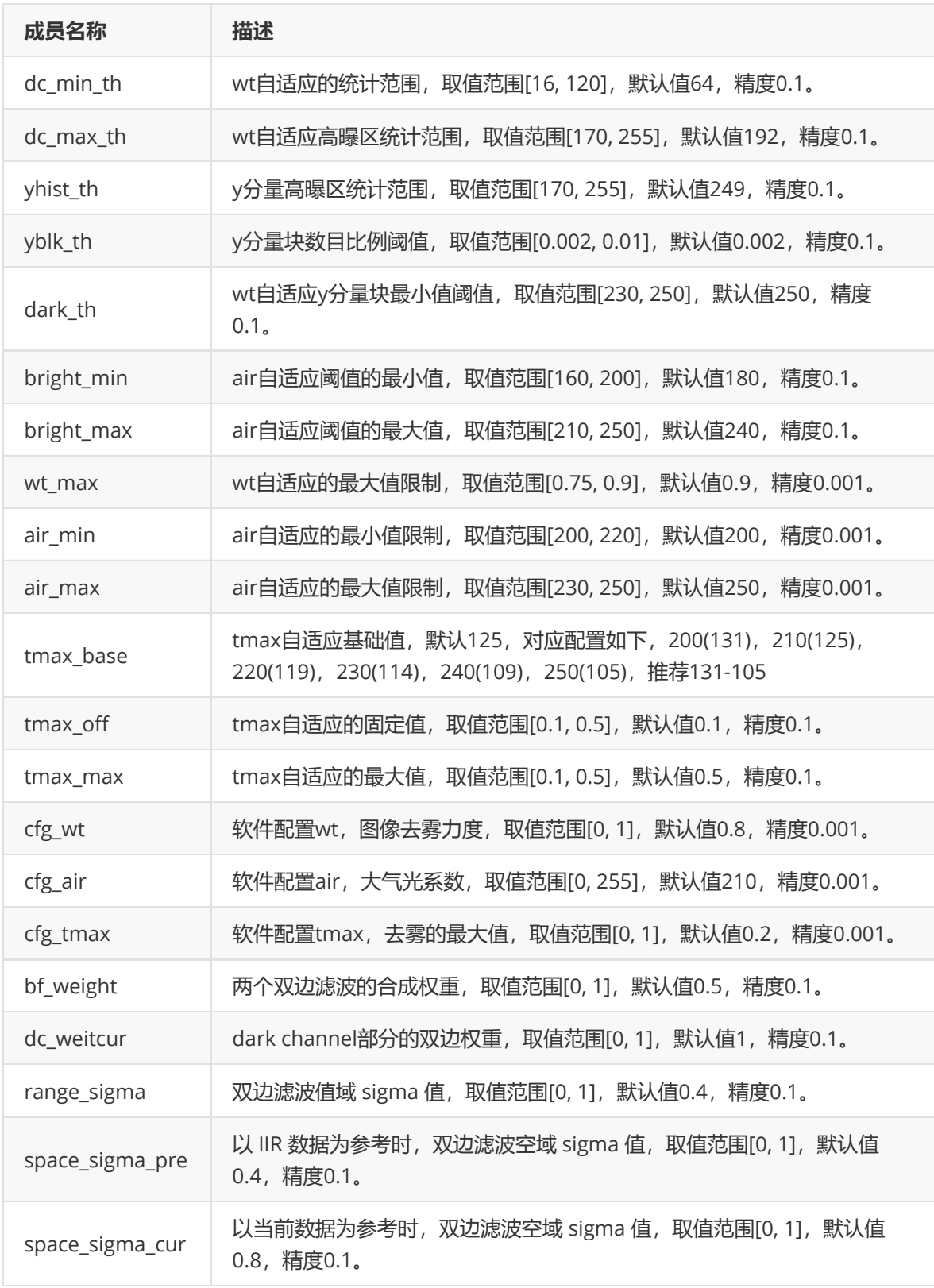

# **mDehaze\_Setting\_V21\_t**

# **【说明】**

定义手动dehaze功能属性

```
typedef struct mDehaze_Setting_V21_s {
  bool en;
   bool air_lc_en;
   float stab_fnum;
   float sigma;
   float wt_sigma;
   float air_sigma;
  float tmax_sigma;
  float pre_wet;
  mDehazeDataV21_t DehazeData;
} mDehaze_Setting_V21_t;
```
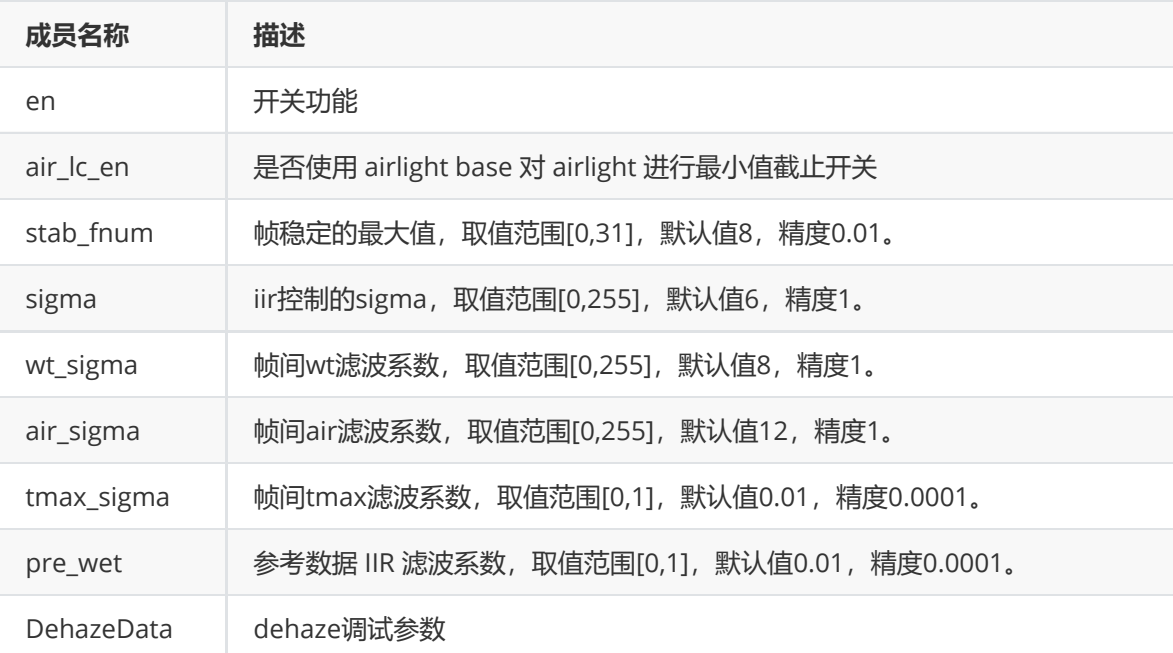

#### **mEnhanceDataV21\_t**

#### **【说明】**

定义手动EnhanceData属性

## **【定义】**

```
typedef struct mEnhanceDataV21_s {
   float enhance_value;
   float enhance_chroma;
} mEnhanceDataV21_t;
```
## **【成员】**

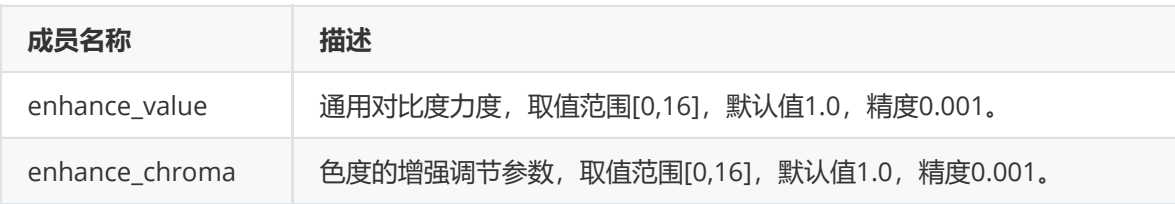

#### **mEnhance\_Setting\_V21\_t**

**【说明】** 定义手动enhance功能属性

## **【定义】**

```
typedef struct mEnhance_Setting_V21_s {
   bool en;
   float enhance_curve[CALIBDB_ADEHAZE_ENHANCE_CURVE_KNOTS_NUM];
   mEnhanceDataV21_t EnhanceData;
} mEnhance_Setting_V21_t;
```
## **【成员】**

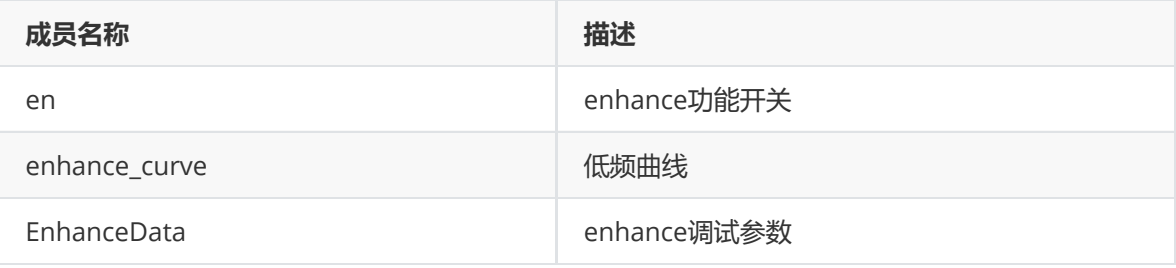

#### **mHistDataV21\_t**

### **【说明】**

定义手动HistData属性

## **【定义】**

```
typedef struct mHistDataV21_s {
  float hist_gratio;
   float hist_th_off;
   float hist_k;
   float hist_min;
   float hist_scale;
   float cfg_gratio;
} mHistDataV21_t;
```
### **【成员】**

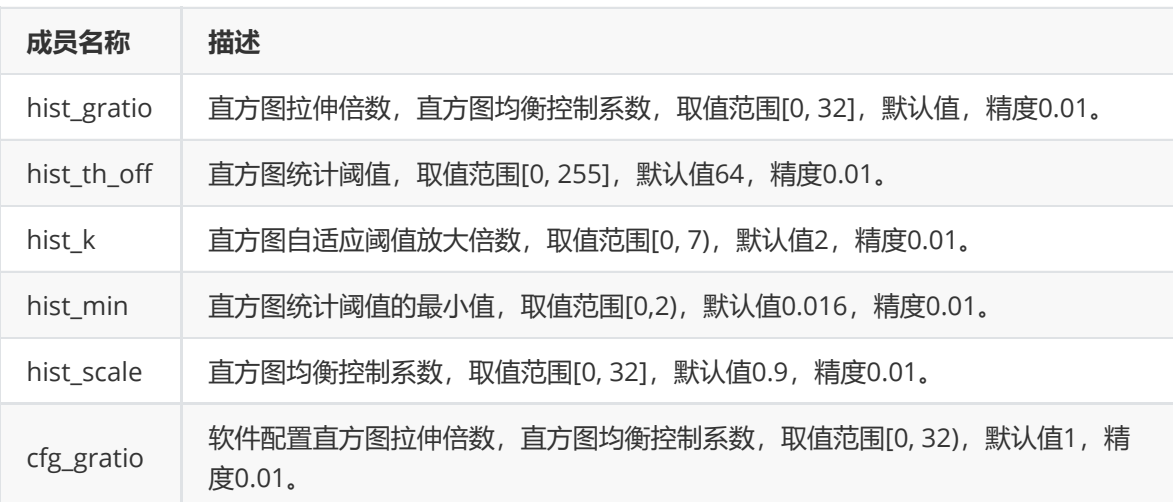

#### **mHist\_setting\_V21\_t**

**【说明】** 定义手动hist功能属性

# **【定义】**

```
typedef struct mHist_setting_V21_s {
   bool en;<br>hool :
   bool hist_para_en;
   mHistDataV21_t HistData;
} mHist_setting_V21_t;
```
## **【成员】**

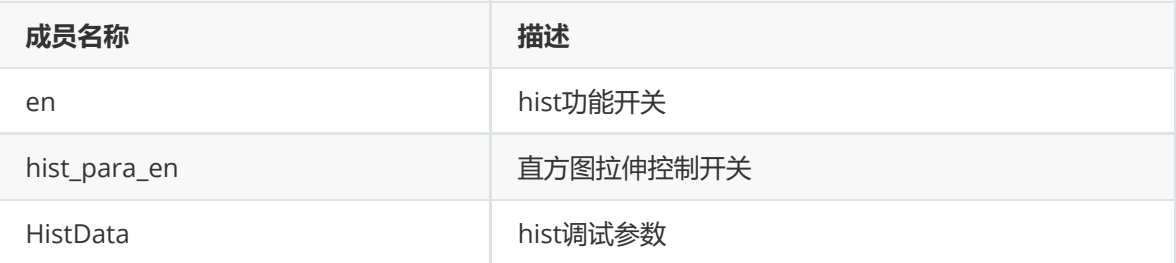

#### **mDehazeAttr\_t**

#### **【说明】**

定义手动dehaze模块属性

## **【定义】**

```
typedef struct mDehazeAttr_s {
  bool Enable;
   float cfg_alpha;
   mDehaze_Setting_V21_t dehaze_setting;
   mEnhance_Setting_V21_t enhance_setting;
   mHist_setting_V21_t hist_setting;
} mDehazeAttr_t;
```
## **【成员】**

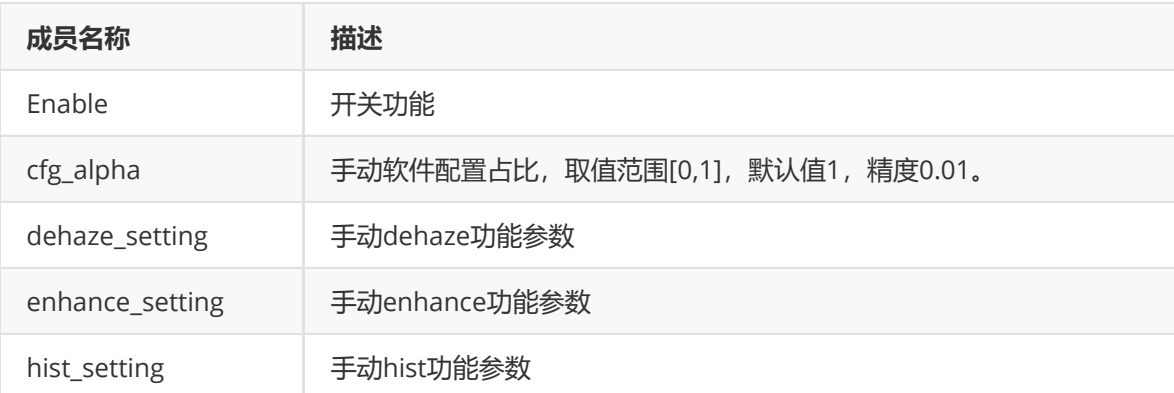

#### **adehaze\_sw\_V2\_t**

**【说明】** 定义dehaze属性

```
typedef struct adehaze_sw_V2_s {
   rk_aiq_uapi_sync_t sync;
   dehaze_api_mode_t mode;
   mDehazeAttr_t stManual;
   DehazeManuAttr_t stDehazeManu;
   EnhanceManuAttr_t stEnhanceManu;
} adehaze_sw_V2_t;
```
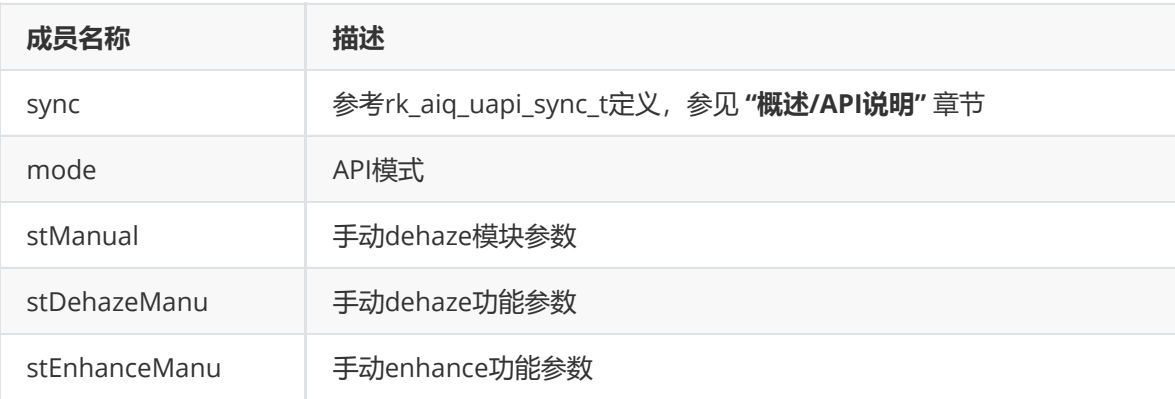

# **CPROC**

## **功能描述**

CPROC(Color Processing) 提供基本的喜好色调节功能,通过对一定区间内的亮 度、对比度、饱和度、色度的调节,达到对喜好色的调节,该模块作用于YUV域图像。

## **功能级API参考**

#### **模块级API参考**

**rk\_aiq\_user\_api2\_acp\_SetAttrib**

**【描述】**

设置cproc模块属性

#### **【语法】**

XCamReturn rk\_aiq\_user\_api2\_acp\_SetAttrib(const rk\_aiq\_sys\_ctx\_t\* sys\_ctx,

acp\_attrib\_t attr);

#### **【参数】**

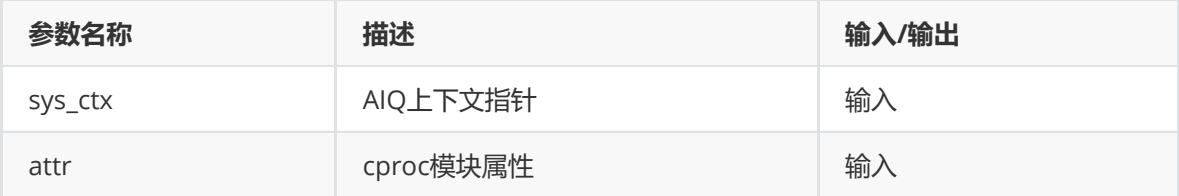

#### **【返回值】**

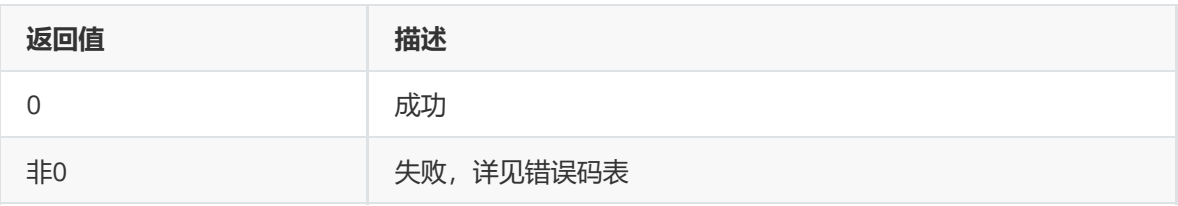

## **【需求】**

- 头文件:rk\_aiq\_user\_api2\_acp.h
- 库文件: librkaiq.so

#### **rk\_aiq\_user\_api2\_acp\_GetAttrib**

## **【描述】**

获取cproc模块当前属性

## **【语法】**

XCamReturn rk\_aiq\_user\_api2\_acp\_GetAttrib(const rk\_aiq\_sys\_ctx\_t\* sys\_ctx,

```
acp_attrib_t* attr);
```
## **【参数】**

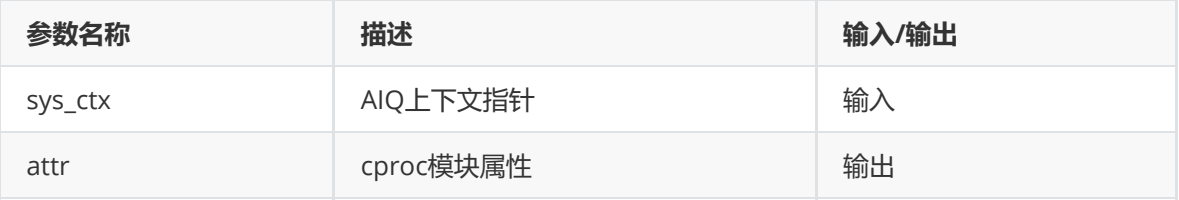

## **【返回值】**

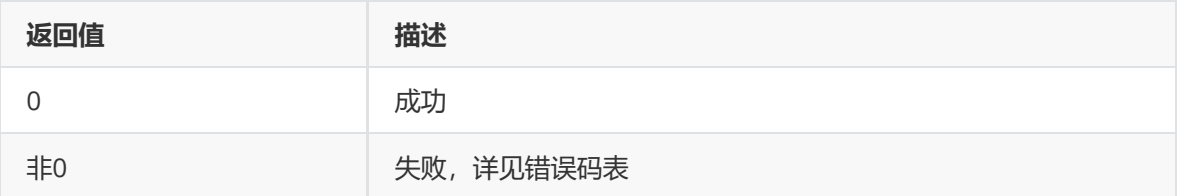

## **【需求】**

- 头文件:rk\_aiq\_user\_api2\_acp.h
- 库文件: librkaiq.so

# **模块级API数据类型**

#### **acp\_attrib\_t**

**【说明】** 定义cproc模块的参数

```
typedef struct acp_attrib_s {
    uint8_t brightness; /* 0 ~ 255 */
    uint8_t contrast; /* 0 ~ 255 */
    uint8_t saturation; /* 0 ~ 255 */
    uint8_t hue; /* 0 ~ ~ 255 ~ */} acp_attrib_t;
```
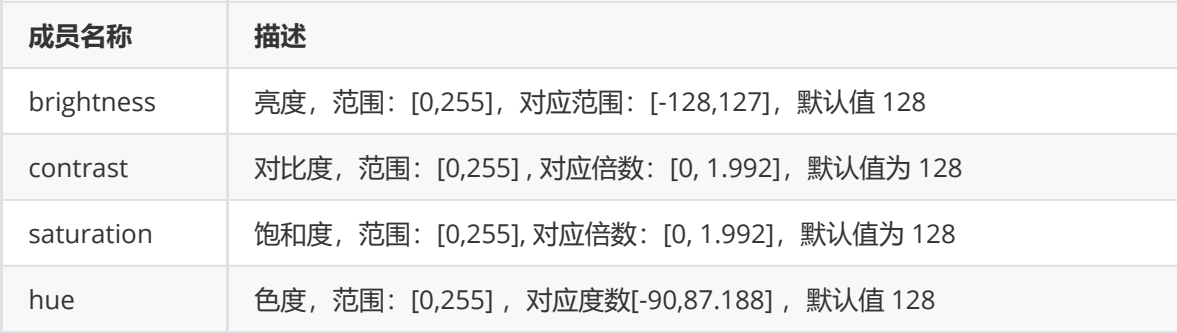

# **IE**

## **功能描述**

IE(Image Effect) 提供图像的特殊效果设置,如黑白效果等。该模块作用于YUV域图像。

## **功能级API参考**

# **模块级API参考**

#### **rk\_aiq\_user\_api2\_aie\_SetAttrib**

#### **【描述】**

设置IE模块属性

## **【语法】**

XCamReturn rk\_aiq\_user\_api2\_aie\_SetAttrib(const rk\_aiq\_sys\_ctx\_t\* sys\_ctx,

```
aie_attrib_t attr);
```
#### **【参数】**

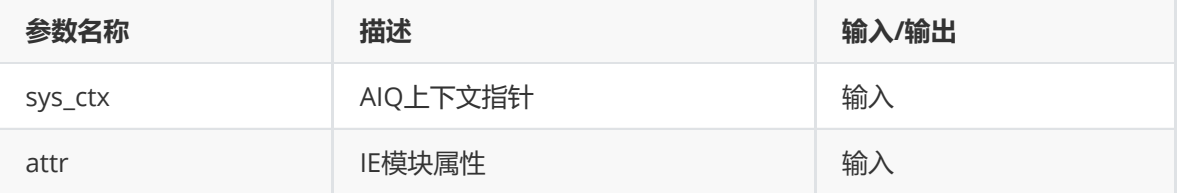

#### **【返回值】**

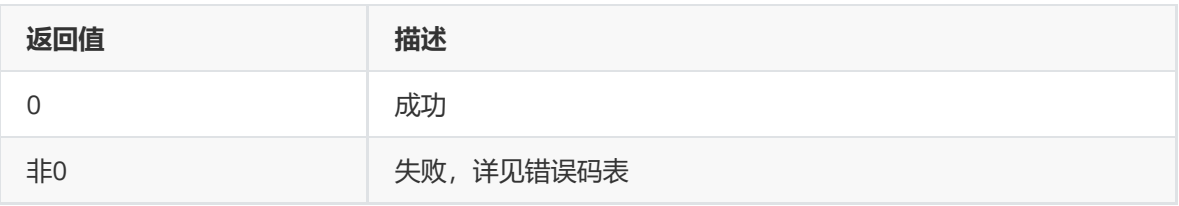

## **【需求】**

- 头文件: rk\_aiq\_user\_api2\_aie.h
- 库文件: librkaiq.so

#### **rk\_aiq\_user\_api2\_aie\_GetAttrib**

## **【描述】**

#### 获取IE模块当前属性

## **【语法】**

XCamReturn rk\_aiq\_user\_api2\_aie\_GetAttrib(const rk\_aiq\_sys\_ctx\_t\* sys\_ctx,

```
aie_attrib_t* attr);
```
## **【参数】**

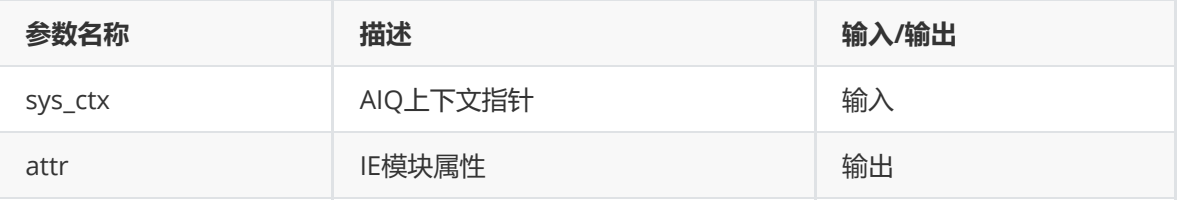

## **【返回值】**

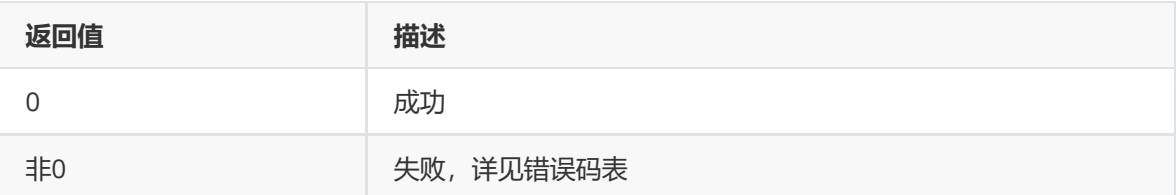

## **【需求】**

- 头文件: rk\_aiq\_user\_api2\_aie.h
- 库文件: librkaiq.so

## **模块级API数据类型**

#### **aie\_attrib\_t**

**【说明】** 定义IE模块的参数

```
typedef struct aie_attrib_s {
    rk_aiq_ie_effect_t mode;
} aie_attrib_t;
```
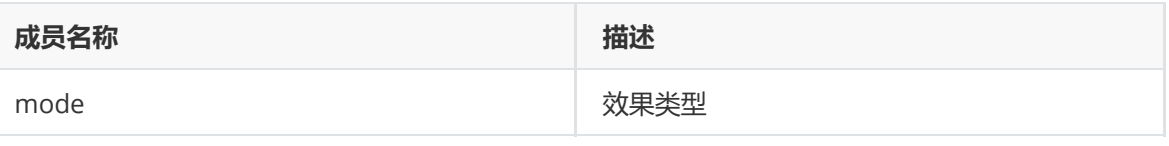

#### **rk\_aiq\_ie\_effect\_t**

### **【说明】**

定义IE效果类型

## **【定义】**

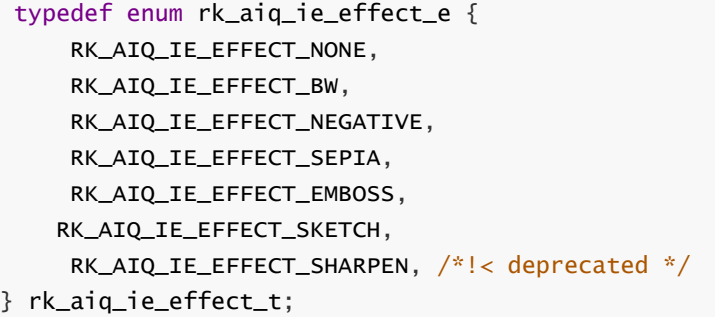

#### **【成员】**

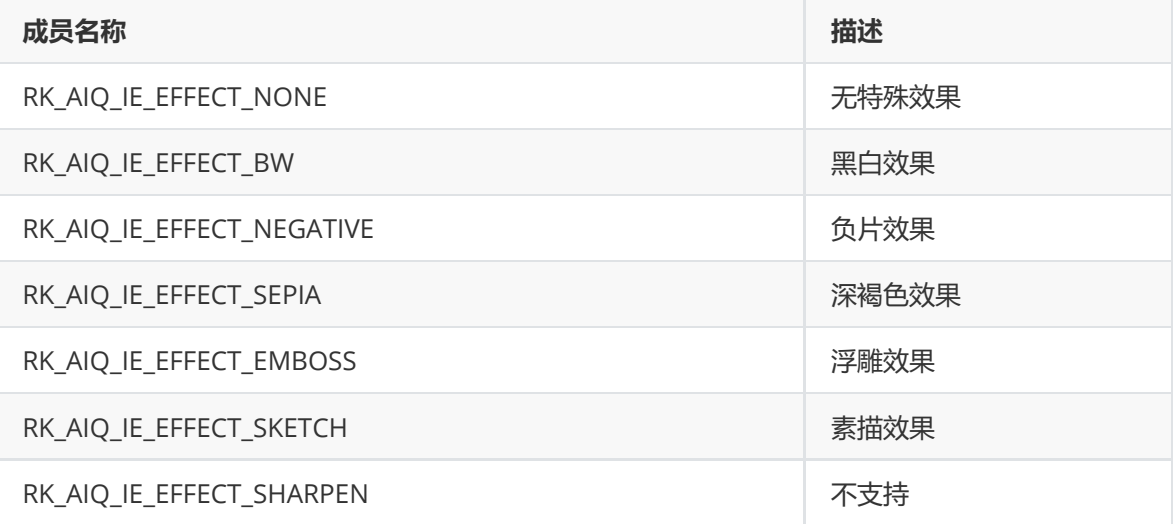

# **CSM**

## **功能描述**

CSM(Color Space Matrix) 可设置RGB到YUV转换时的参数。

# **功能级API参考**

# **模块级API参考**

**rk\_aiq\_user\_api2\_acsm\_SetAttrib**

### **【描述】**

设置CSM模块属性

XCamReturn rk\_aiq\_user\_api2\_acsm\_SetAttrib(const rk\_aiq\_sys\_ctx\_t\* sys\_ctx,

```
rk_aiq_uapi_acsm_attrib_t attr);
```
## **【参数】**

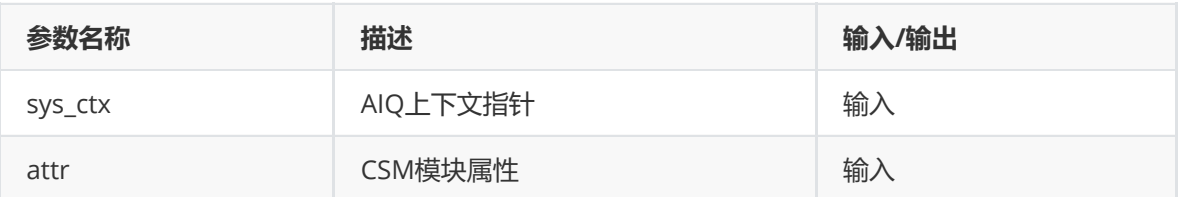

#### **【返回值】**

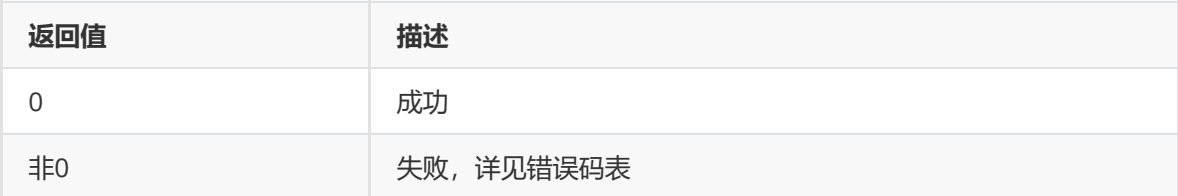

## **【需求】**

- 头文件: rk\_aiq\_user\_api2\_acsm.h
- 库文件: librkaiq.so

#### **rk\_aiq\_user\_api2\_aie\_GetAttrib**

#### **【描述】**

#### 获取IE模块当前属性

#### **【语法】**

XCamReturn rk\_aiq\_user\_api2\_acsm\_GetAttrib(const rk\_aiq\_sys\_ctx\_t\* sys\_ctx,

```
rk_aiq_uapi_acsm_attrib_t* attr);
```
## **【参数】**

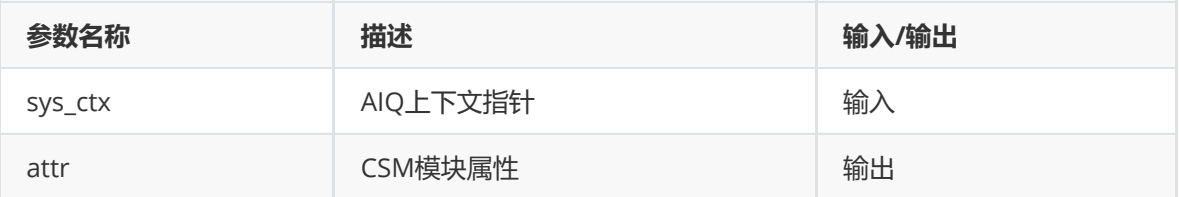

#### **【返回值】**

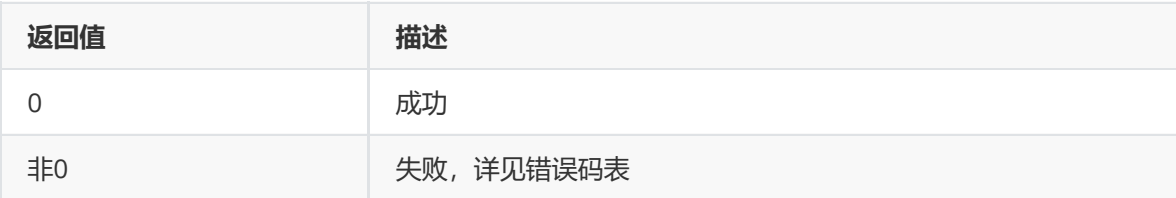

- 头文件: rk\_aiq\_user\_api2\_acsm.h
- 库文件: librkaiq.so

## **模块级API数据类型**

**rk\_aiq\_uapi\_acsm\_attrib\_t**

#### **【说明】**

定义CSM模块的参数

## **【定义】**

```
typedef struct rk_aiq_uapi_acsm_attrib_s {
    rk_aiq_uapi_sync_t sync;
    rk_aiq_acsm_params_t param;
} rk_aiq_uapi_acsm_attrib_t;
```
### **【成员】**

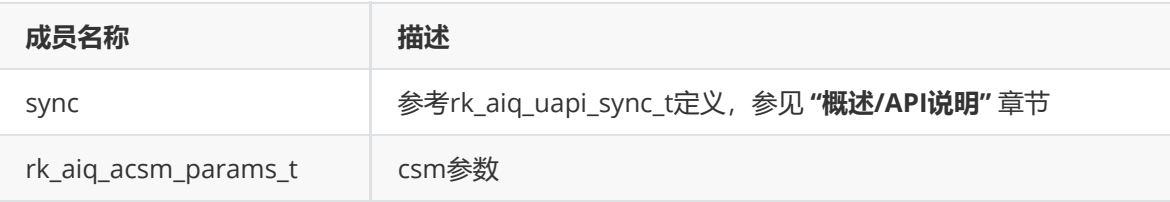

#### **rk\_aiq\_acsm\_params\_t**

#### **【说明】** 定义CSM模块参数

```
typedef struct __csm_param {^M
      // M4_BOOL_DESC("op_mode", "RKAiqOPMode_t", "RK_AIQ_OP_MODE_AUTO")
      RKAiqOPMode_t op_mode;
      // M4_NUMBER_DESC("full_range", "u8", M4_RANGE(0,1), "1", M4_DIGIT(0),
0) \wedgeM
      bool full_range;
      // M4_NUMBER_DESC("y_offset", "u16", M4_RANGE(0,63), "0", M4_DIGIT(0),
0)^M
      unsigned short y_offset;^M
      // M4_NUMBER_DESC("y_offset", "u16", M4_RANGE(0,255), "0", M4_DIGIT(0),
0\lambdaM
       unsigned short c_offset;^M
       // M4_ARRAY_DESC("coeff", "u32", M4_SIZE(3,3), M4_RANGE(0,511), "0",
M4_DIGIT(4), M4_DYNAMIC(0))
       unsigned int coeff[RK_AIQ_CSM_COEFF_NUM];
   } Csm_Param_t;
```
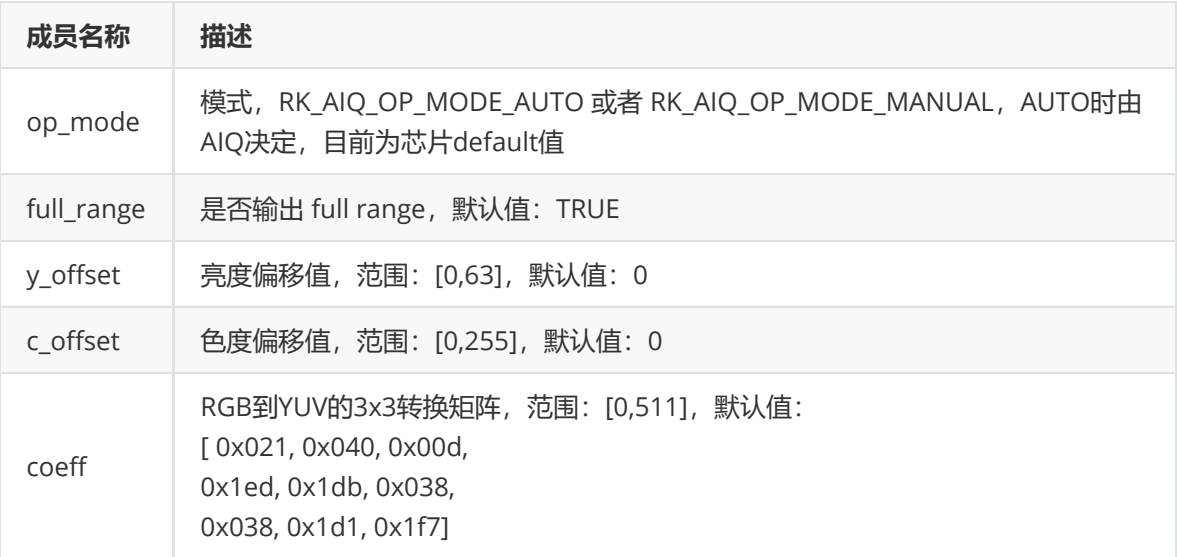

# **Sharpen**

# **功能描述**

Sharpen 模块用于增强图像的清晰度,包括调节图像边缘的锐化属性和增强图像的细节 和纹理。

# **功能级API参考**

## **rk\_aiq\_uapi2\_setSharpness**

## **【描述】**

设置锐化等级。

## **【语法】**

XCamReturn rk\_aiq\_uapi2\_setSharpness(const rk\_aiq\_sys\_ctx\_t\* ctx, unsigned int level);

## **【参数】**

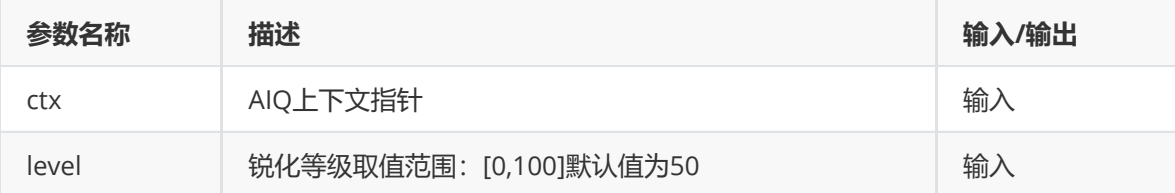

## **【返回值】**

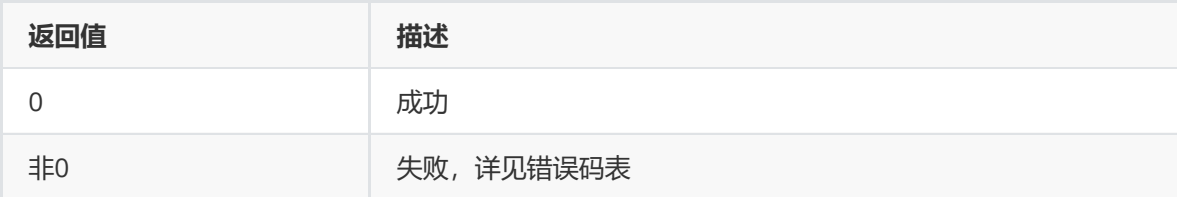

# **【需求】**

- 头文件: rk\_aiq\_user\_api2\_imgproc.h
- 库文件: librkaiq.so

#### **rk\_aiq\_uapi2\_getSharpness**

#### **【描述】**

获取锐化等级。

## **【语法】**

```
XCamReturn rk_aiq_uapi2_getSharpness(const rk_aiq_sys_ctx_t* ctx, unsigned int*
level);
```
## **【参数】**

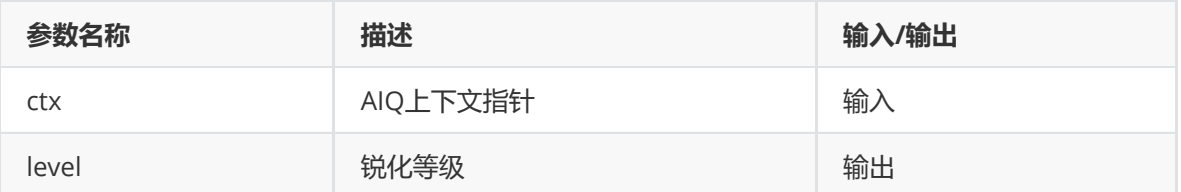

#### **【返回值】**

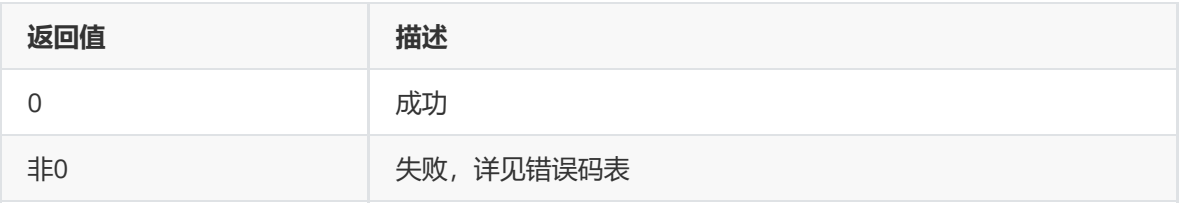

## **【需求】**

- 头文件: rk\_aiq\_user\_api2\_imgproc.h
- 库文件: librkaiq.so

# **模块级API参考**

#### **rk\_aiq\_user\_api2\_asharpV4\_SetAttrib**

**【描述】** 设置锐化算法属性。

## **【语法】**

```
XCamReturn
rk_aiq_user_api2_asharpV4_SetAttrib(const rk_aiq_sys_ctx_t* sys_ctx,
rk_aiq_sharp_attrib_v4_t* attr);
```
#### **【参数】**

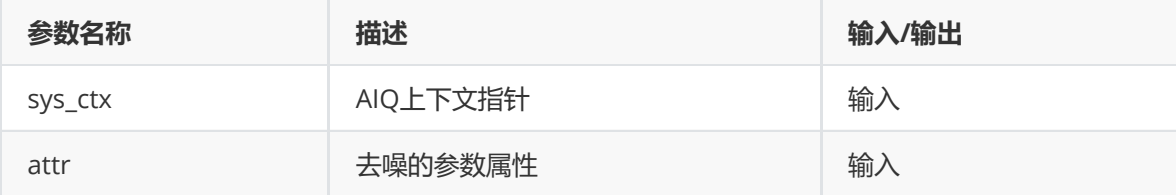

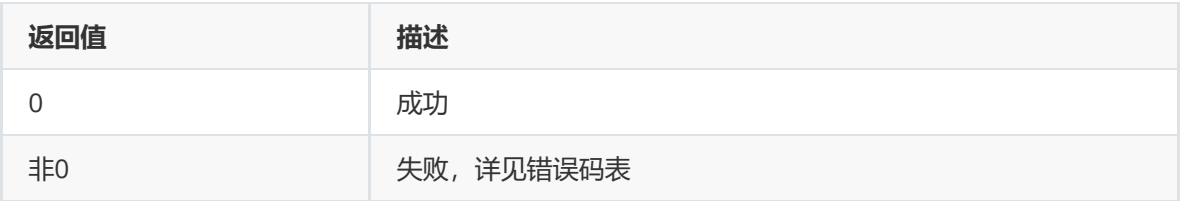

## **【需求】**

- 头文件: rk\_aiq\_user\_api2\_asharp\_v4.h、RkAiqHandleIntV3x.h
- 库文件: librkaiq.so

#### **rk\_aiq\_user\_api2\_asharpV4\_GetAttrib**

#### **【描述】**

获取锐化算法属性。

## **【语法】**

```
XCamReturn
rk_aiq_user_api2_asharpV4_GetAttrib(const rk_aiq_sys_ctx_t* sys_ctx,
rk_aiq_sharp_attrib_v4_t* attr);
```
#### **【参数】**

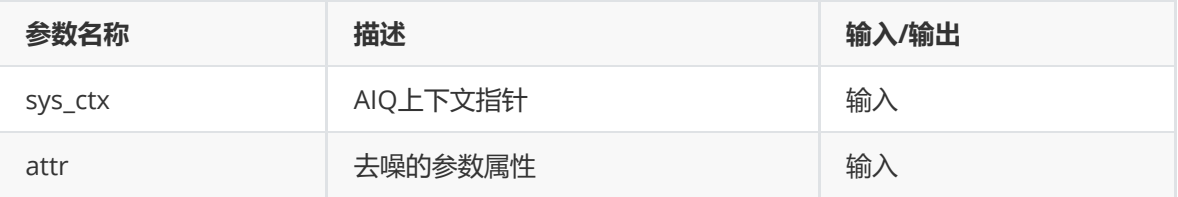

## **【返回值】**

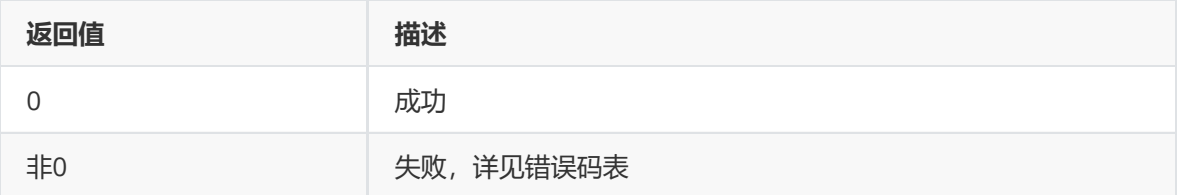

#### **【需求】**

- 头文件: rk\_aiq\_user\_api2\_asharp\_v4.h、RkAiqHandleIntV3x.h
- 库文件: librkaiq.so

#### **rk\_aiq\_user\_api2\_asharpV4\_SetStrength**

**【描述】** 设置锐化力度。

**【语法】**

```
XCamReturn
rk_aiq_user_api2_asharpV4_SetStrength(const rk_aiq_sys_ctx_t* sys_ctx,
rk_aiq_sharp_strength_v4_t *pStrength);
```
## **【参数】**

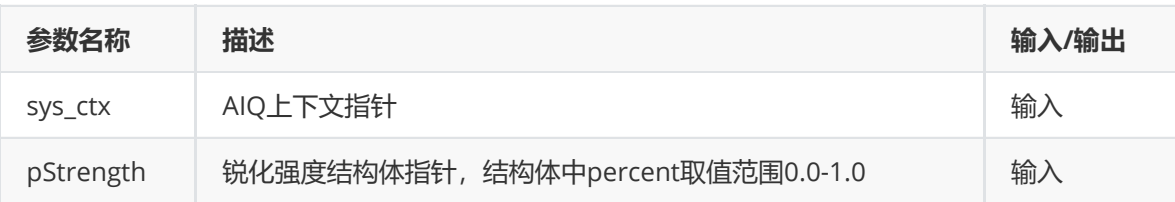

## **【返回值】**

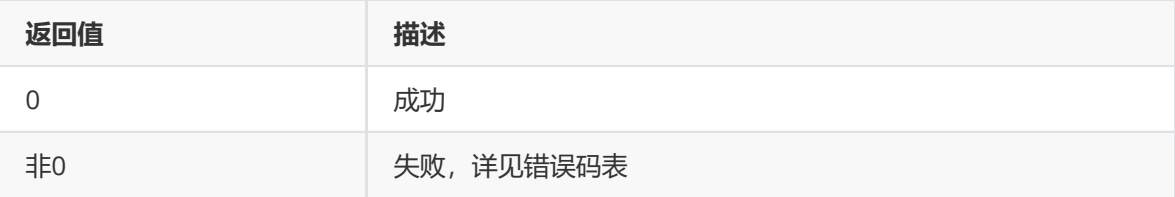

## **【需求】**

- 头文件: rk\_aiq\_user\_api2\_asharp\_v4.h、RkAiqHandleIntV3x.h
- 库文件: librkaiq.so

#### **rk\_aiq\_user\_api2\_asharpV4\_GetStrength**

**【描述】** 获取锐化力度。

**【语法】**

```
XCamReturn
rk_aiq_user_api2_asharpV4_GetStrength(const rk_aiq_sys_ctx_t* sys_ctx,
rk_aiq_sharp_strength_v4_t *pStrength);
```
## **【参数】**

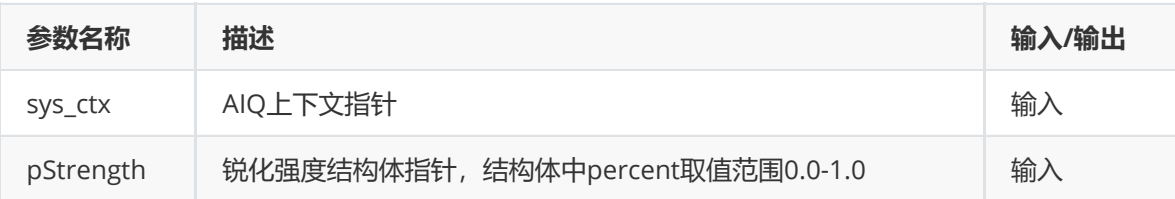

## **【返回值】**

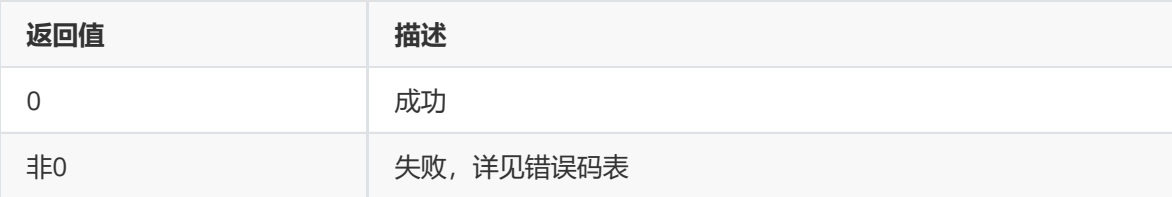

- 头文件: rk\_aiq\_user\_api2\_asharp\_v4.h、RkAiqHandleIntV3x.h
- 库文件: librkaiq.so

# **模块级API数据类型**

#### **rk\_aiq\_sharp\_attrib\_v4\_t**

**【说明】** 定义锐化模块的参数

## **【定义】**

```
typedef struct rk_aiq_sharp_attrib_v4_s {
   rk_aiq_uapi_sync_t sync;
   Asharp4_OPMode_t eMode;
   Asharp_Auto_Attr_V4_t stAuto;
   Asharp_Manual_Attr_V4_t stManual;
} rk_aiq_sharp_attrib_v4_t;
```
### **【成员】**

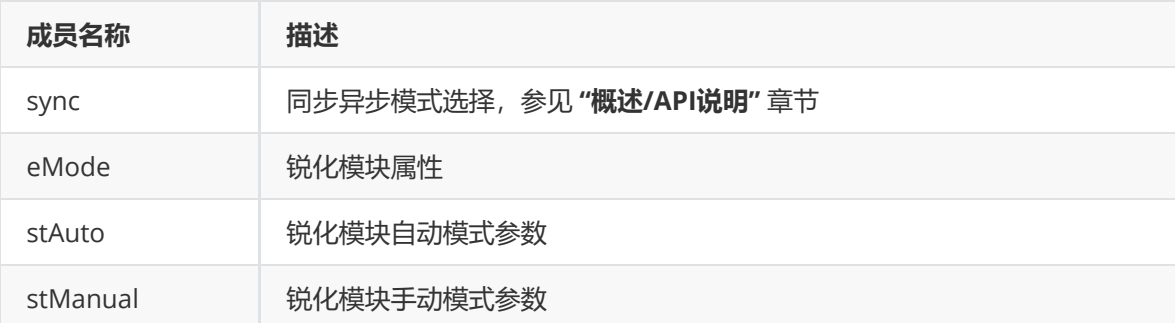

#### **Asharp4\_OPMode\_t**

#### **【说明】**

#### **【定义】**

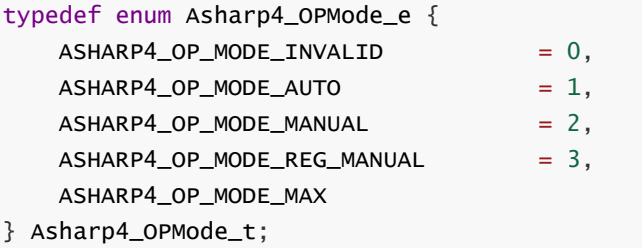

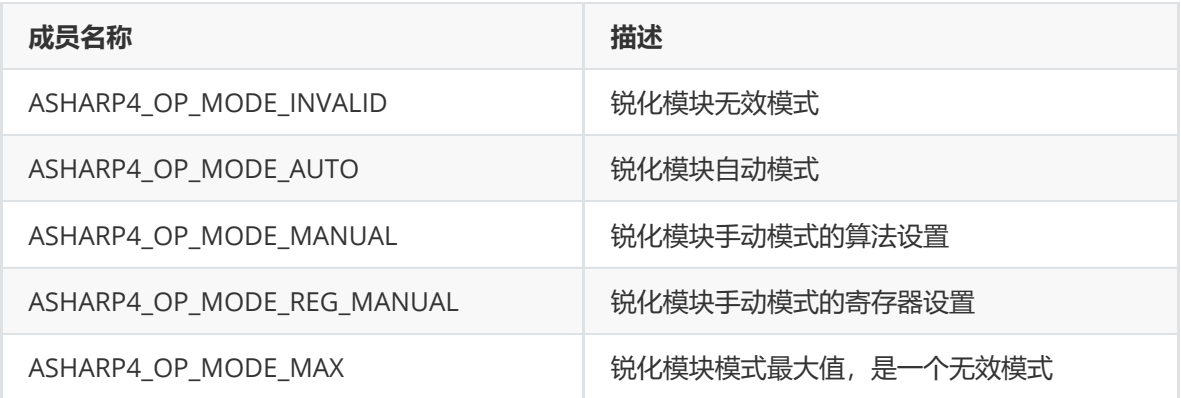

#### **Asharp\_Auto\_Attr\_V4\_t**

#### **【说明】**

定义锐化模块的自动模式各个iso对应算法属性参数

#### **【定义】**

{

typedef struct Asharp\_Auto\_Attr\_V4\_s

RK\_SHARP\_Params\_V4\_t stParams; RK\_SHARP\_Params\_V4\_Select\_t stSelect;

} Asharp\_Auto\_Attr\_V4\_t;

#### **【成员】**

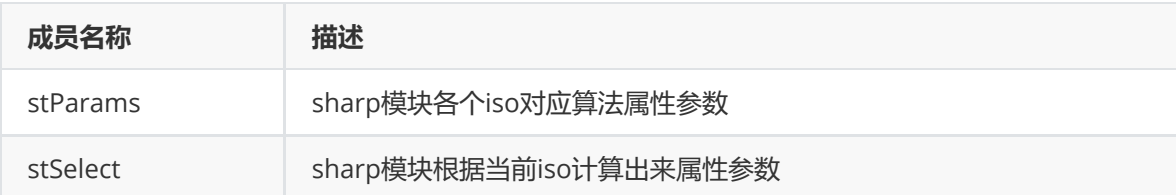

#### **Asharp\_Manual\_Attr\_V4\_t**

**【说明】** 定义锐化模块的手动属性

# **【定义】**

```
typedef struct Asharp_Manual_Attr_V4_s
{
    RK_SHARP_Params_V4_Select_t stSelect;
    RK_SHARP_Fix_V4_t stFix;
} Asharp_Manual_Attr_V4_t;
```
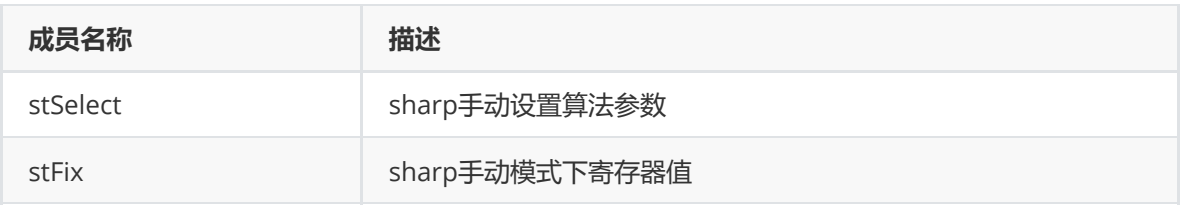

#### **RK\_SHARP\_Params\_V4\_t**

#### **【说明】**

定义锐化模块的手动属性

#### **【定义】**

```
typedef struct RK_SHARP_Params_V4_s
{
   int enable;
   int iso[RK_SHARP_V4_MAX_ISO_NUM];
   short luma_point [RK_SHARP_V4_LUMA_POINT_NUM];
   short luma_sigma [RK_SHARP_V4_MAX_ISO_NUM]
[RK_SHARP_V4_LUMA_POINT_NUM];
   float pbf_gain [RK_SHARP_V4_MAX_ISO_NUM];
   float pbf_add [RK_SHARP_V4_MAX_ISO_NUM];
   float pbf_ratio [RK_SHARP_V4_MAX_ISO_NUM];
   float gaus_ratio [RK_SHARP_V4_MAX_ISO_NUM];
   float sharp_ratio [RK_SHARP_V4_MAX_ISO_NUM];
   short hf_clip [RK_SHARP_V4_MAX_ISO_NUM][RK_SHARP_V4_LUMA_POINT_NUM];
   float bf_gain [RK_SHARP_V4_MAX_ISO_NUM];
   float bf_add [RK_SHARP_V4_MAX_ISO_NUM];
   float bf_ratio [RK_SHARP_V4_MAX_ISO_NUM];
   short local_sharp_strength [RK_SHARP_V4_MAX_ISO_NUM]
[RK_SHARP_V4_LUMA_POINT_NUM];
   float prefilter_coeff[RK_SHARP_V4_MAX_ISO_NUM][RK_SHARP_V4_PBF_DIAM *
RK_SHARP_V4_PBF_DIAM];
   float GaussianFilter_coeff [RK_SHARP_V4_MAX_ISO_NUM][RK_SHARP_V4_RF_DIAM *
RK_SHARP_V4_RF_DIAM];
   float hfBilateralFilter coeff [RK_SHARP_V4_MAX_ISO_NUM]
[RK_SHARP_V4_BF_DIAM * RK_SHARP_V4_BF_DIAM];
} RK_SHARP_Params_V4_t;
```
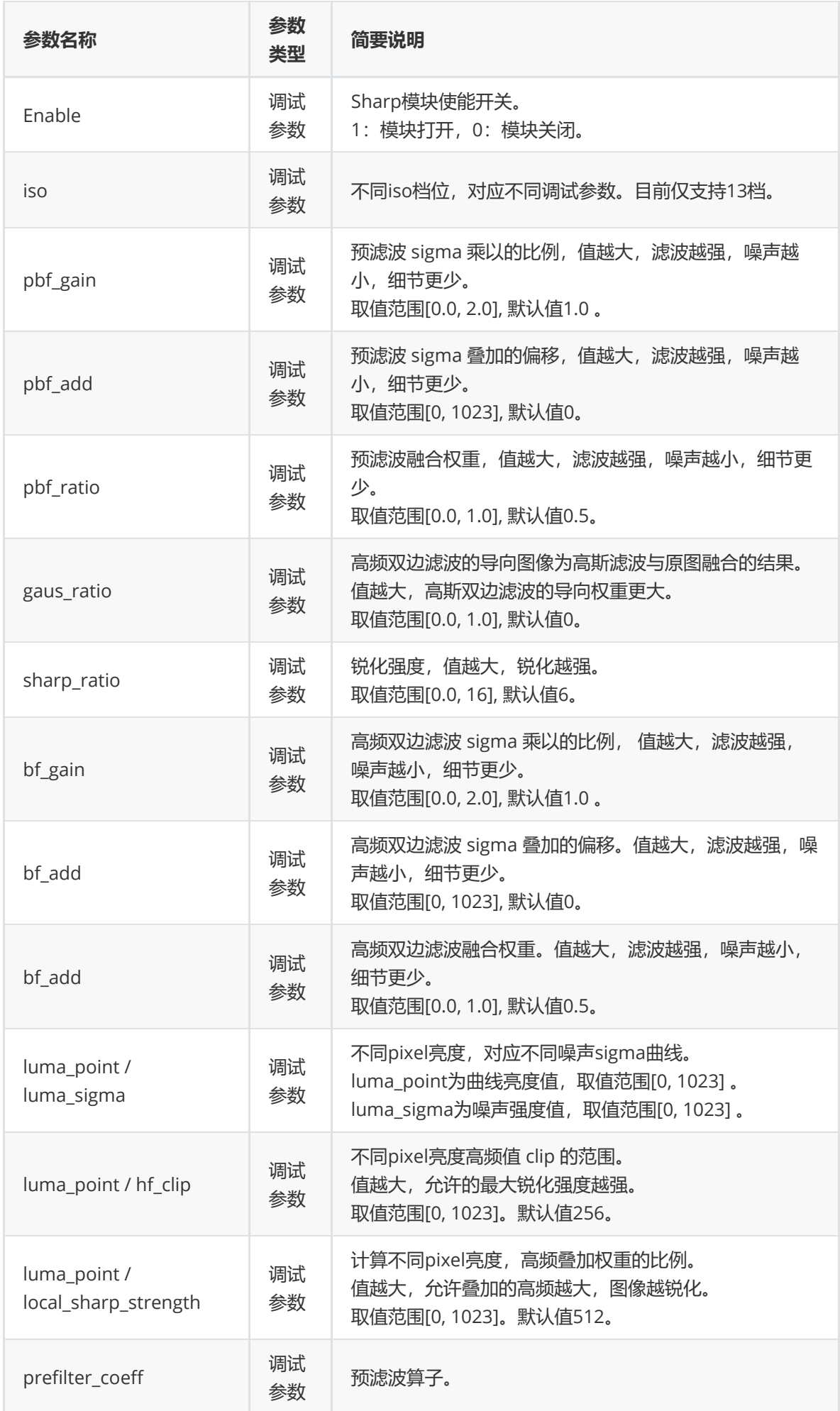
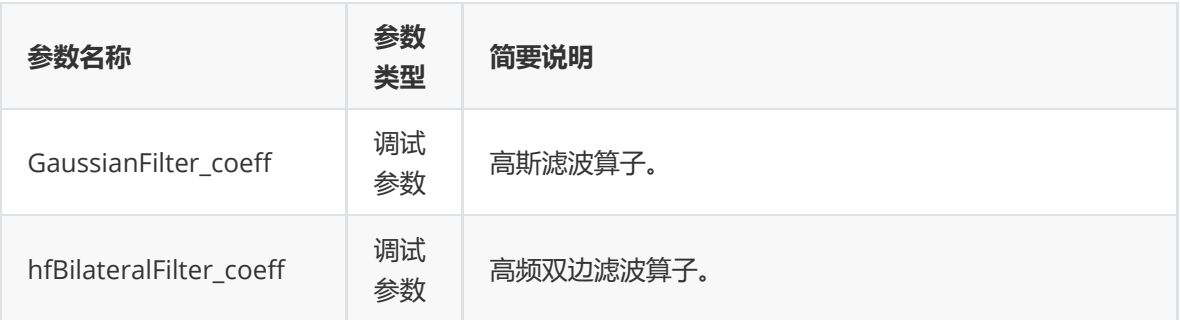

### **RK\_SHARP\_Params\_V4\_Select\_t**

### **【说明】**

定义锐化模块的手动模式下算法属性

### **【定义】**

```
typedef struct RK_SHARP_Params_V4_Select_s
{
   int enable;
   short luma_point [RK_SHARP_V4_LUMA_POINT_NUM];
   short luma_sigma [RK_SHARP_V4_LUMA_POINT_NUM];
   float pbf_gain ;
   float pbf_add ;
   float pbf_ratio ;
   float gaus_ratio ;
   float sharp_ratio ;
   short hf_clip [RK_SHARP_V4_LUMA_POINT_NUM];
   float bf_gain ;
   float bf_add ;
   float bf_ratio ;
   short local_sharp_strength [RK_SHARP_V4_LUMA_POINT_NUM];
   float prefilter_coeff[RK_SHARP_V4_PBF_DIAM * RK_SHARP_V4_PBF_DIAM];
   float GaussianFilter_coeff [RK_SHARP_V4_RF_DIAM * RK_SHARP_V4_RF_DIAM];
   float hfBilateralFilter_coeff [RK_SHARP_V4_BF_DIAM *
RK_SHARP_V4_BF_DIAM];
```
} RK\_SHARP\_Params\_V4\_Select\_t;

### **【成员】**

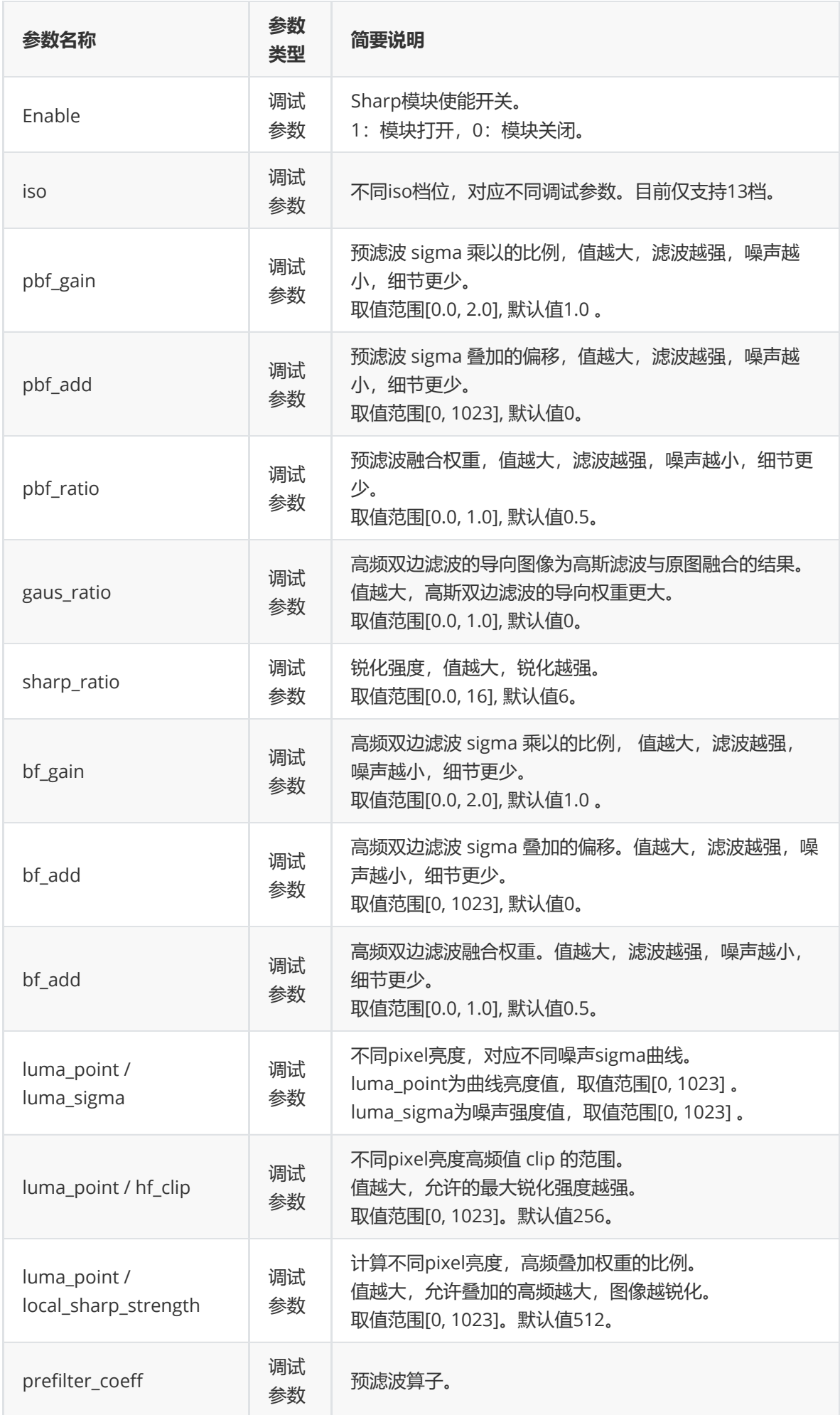

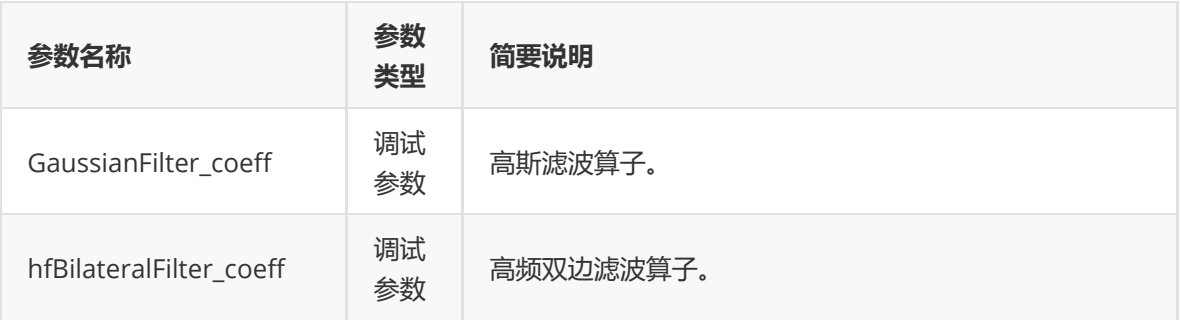

#### **RK\_SHARP\_Fix\_V4\_t**

#### **【说明】**

定义锐化模块的手动模式下寄存器配置

```
typedef struct RK_SHARP_Fix_V4_s
{
   // SHARP_SHARP_EN (0x0000)
   uint8_t sharp_clk_dis;
   uint8_t sharp_exgain_bypass;
   uint8_t sharp_center_mode;
   uint8_t sharp_bypass;
   uint8_t sharp_en;
   // SHARP_SHARP_RATIO (0x0004)
   uint8_t sharp_sharp_ratio;
   uint8_t sharp_bf_ratio;
   uint8_t sharp_gaus_ratio;
   uint8_t sharp_pbf_ratio;
   // SHARP_SHARP_LUMA_DX (0x0008)
   uint8_t sharp_luma_dx[7];
   // SHARP_SHARP_PBF_SIGMA_INV_0 (0x000c - 0x0014)
   uint16_t sharp_pbf_sigma_inv[8];
   // SHARP_SHARP_BF_SIGMA_INV_0 (0x0018 - 0x0020)
   uint16_t sharp_bf_sigma_inv[8];
   // SHARP_SHARP_SIGMA_SHIFT (0x00024)
   uint8_t sharp_bf_sigma_shift;
   uint8_t sharp_pbf_sigma_shift;
   // SHARP_SHARP_EHF_TH_0 (0x0028 - 0x0030)
   uint16_t sharp_ehf_th[8];
   // SHARP_SHARP_CLIP_HF_0 (0x0034 - 0x003c)
   uint16_t sharp_clip_hf[8];
   // SHARP_SHARP_PBF_COEF (0x00040)
   uint8_t sharp_pbf_coef[3];
   // SHARP_SHARP_BF_COEF (0x00044)
   uint8_t sharp_bf_coef[3];
```

```
// SHARP_SHARP_GAUS_COEF (0x00048 - 0x0004c)
uint8_t sharp_gaus_coef[6];
```
} RK\_SHARP\_Fix\_V4\_t;

## **【成员】**

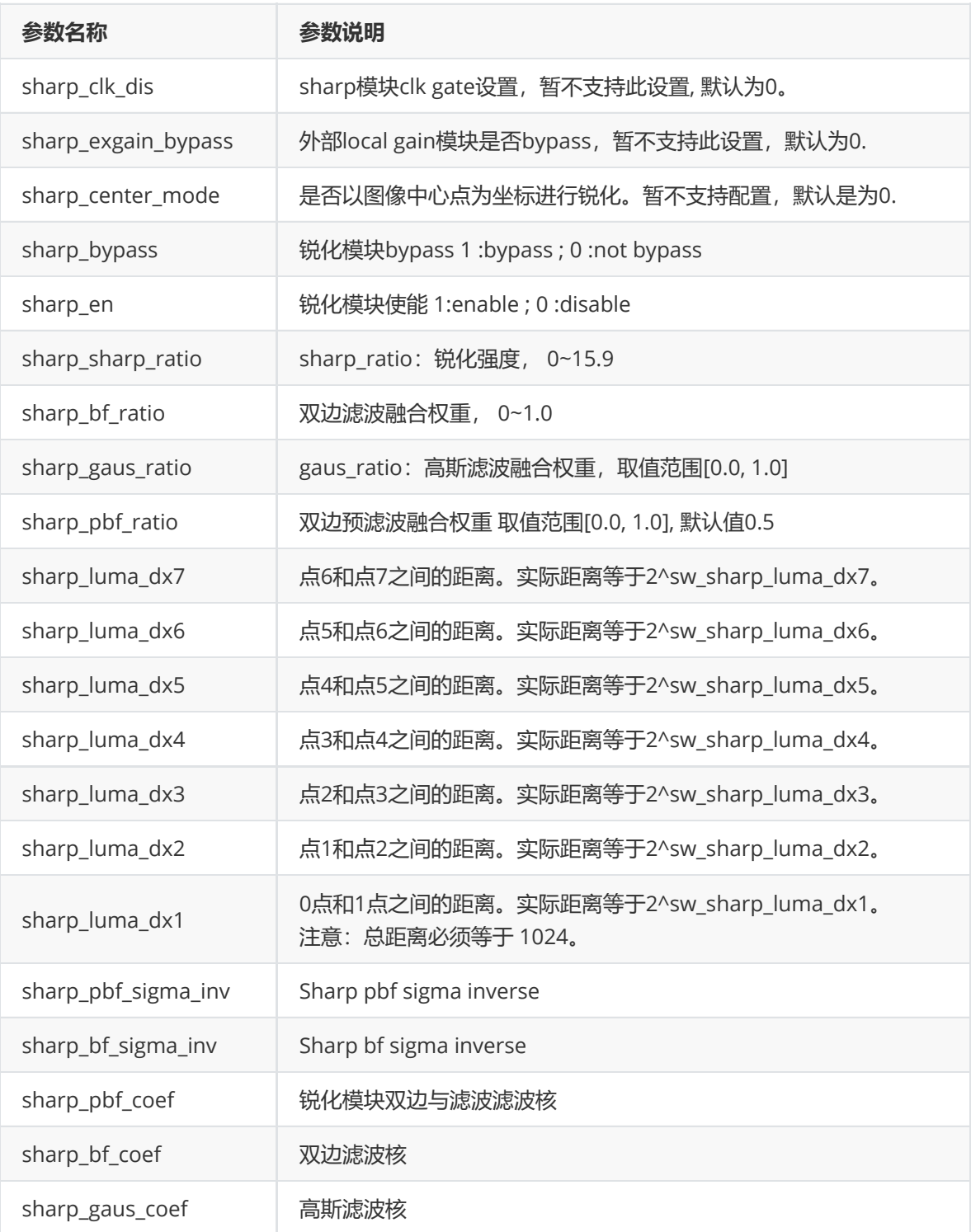

## **rk\_aiq\_sharp\_strength\_v4\_t**

**【说明】** 定义锐化模块的去噪强度配置结构体

```
typedef struct rk_aiq_sharp_strength_v4_s {
    rk_aiq_uapi_sync_t sync;
    float percent;
} rk_aiq_sharp_strength_v4_t;
```
### **【成员】**

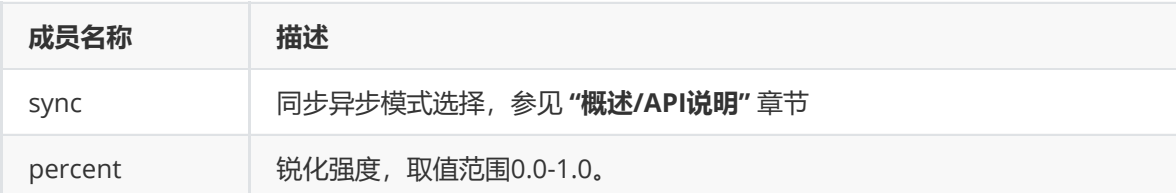

## **Gamma**

### **功能描述**

Gamma 模块对图像进行亮度空间非线性转换以适配输出设备。RK3588支持49点log域gamma曲线, 其横坐标为:

```
int X_isp30[49] = { 0, 1, 2, 3, 4, 5, 6, 7, 8, 10, 12, 14, 16, 20, 24, 28, 32,
40, 48, 56, 64, 80, 96, 112, 128, 160, 192, 224, 256, 320, 384, 448, 512, 640,
768, 896, 1024, 1280, 1536, 1792, 2048, 2304, 2560, 2816, 3072, 3328, 3584,
3840, 4095};
```
### **功能级API参考**

**rk\_aiq\_uapi2\_setGammaCoef**

**【描述】**

通过GammaCoef和SlopeAtZero快速设置gamma曲线。其gamma曲线生成方式如下:

```
for(int i = 0; i < 49; i_{++}) {
    Y_iisp30[i] = 4095 * pow(X_isp30[i] / 4095, 1 / GammaCoef + SlopeAtZero);
    Y_iisp30[i] = LIMIT_VALUE(Y_iisp30[i], 4095, 0);
}
```
### **【语法】**

```
XCamReturn rk_aiq_uapi2_setGammaCoef(const rk_aiq_sys_ctx_t* ctx, float
GammaCoef, float SlopeAtZero);
```
### **【参数】**

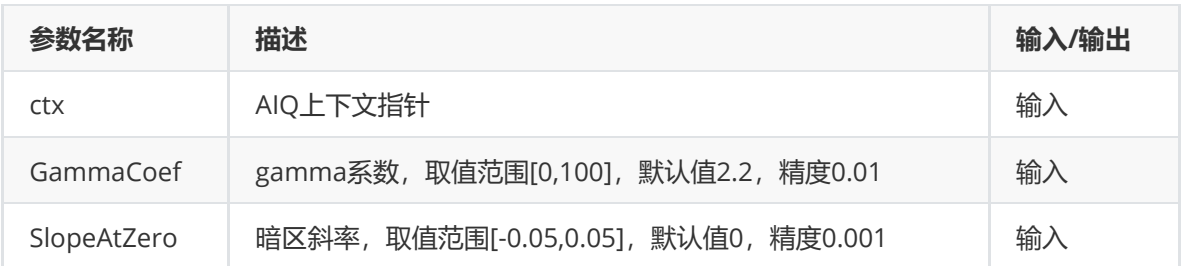

## **【返回值】**

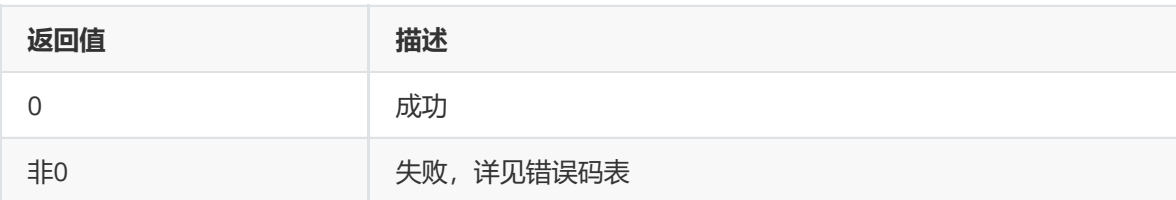

## **【需求】**

- 头文件: rk\_aiq\_user\_api2\_imgproc.h
- 库文件: librkaiq.so

### **【说明】**

Api中Gamma曲线未按照场景进行切换,若场景变化,请重新通过api设置gamma曲线。

## **功能级API数据类型**

## **模块级API参考**

### **rk\_aiq\_user\_api2\_agamma\_SetAttrib**

### **【描述】**

设定 Gamma软件属性。

### **【语法】**

```
XCamReturn
rk_aiq_user_api2_agamma_SetAttrib(const rk_aiq_sys_ctx_t* sys_ctx,
rk_aiq_gamma_attrib_t attr);
```
### **【参数】**

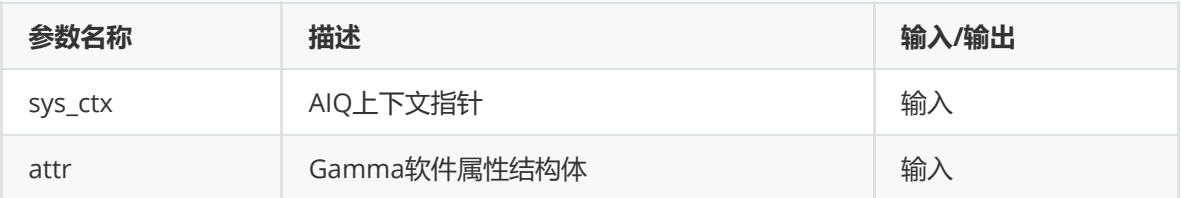

### **【返回值】**

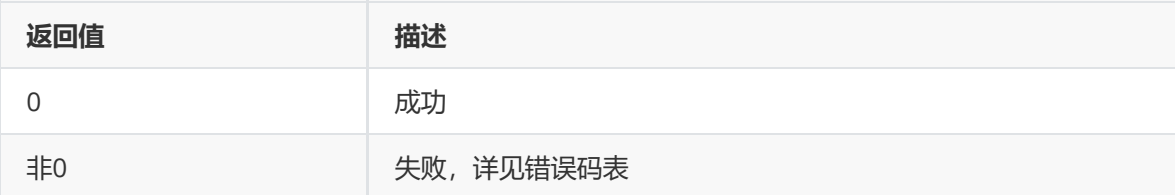

- 头文件: rk\_aiq\_user\_api2\_agamma.h
- 库文件: librkaiq.so

## **【说明】**

Api中Gamma曲线未按照场景进行切换,若场景变化,请重新通过api设置gamma曲线。

### **rk\_aiq\_user\_api2\_agamma\_GetAttrib**

### **【描述】**

获取 Gamma软件属性。

### **【语法】**

```
XCamReturn
rk_aiq_user_api2_agamma_GetAttrib(const rk_aiq_sys_ctx_t* sys_ctx,
rk_aiq_gamma_attrib_t *attr);
```
### **【参数】**

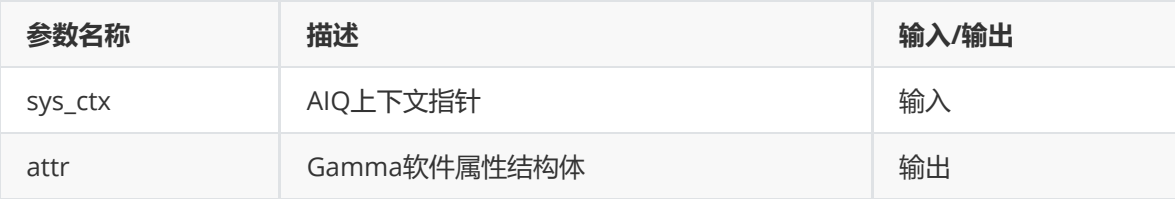

### **【返回值】**

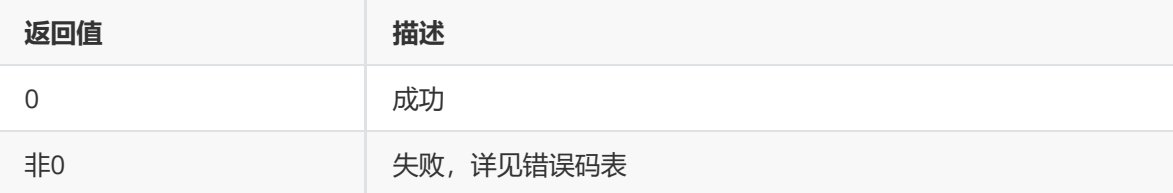

### **【需求】**

- 头文件: rk\_aiq\_user\_api2\_agamma.h
- 库文件: librkaiq.so

### **【说明】**

### **模块级API数据类型**

### **rk\_aiq\_gamma\_op\_mode\_t**

### **【说明】**

定义Gamma工作模式

```
typedef enum rk_aiq_gamma_op_mode_s {
   RK\_AIQ\_GAMMA\_MODE\_OFF = 0,
   RK\_AIQ\_GAMMA\_MODE\_MANUAL = 1,
   RK\_AIQ\_GAMMA\_MODE\_FAST = 2,
} rk_aiq_gamma_op_mode_t;
```
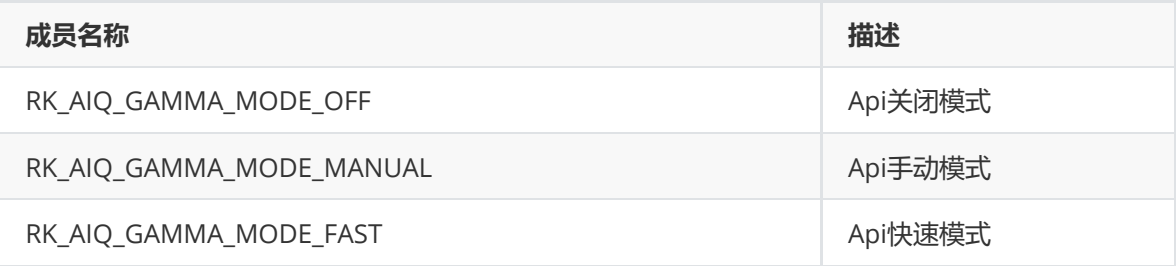

### **Agamma\_api\_Fast\_t**

### **【说明】**

定义快速模式下Gamma属性

通过GammaCoef和SlopeAtZero快速设置gamma曲线。其gamma曲线生成方式如下:

```
for(int i = 0; i < 49; i++) {
   Y_iisp30[i] = 4095 * pow(X_isp30[i] / 4095, 1 / GammaCoef + SlopeAtZero);
   Y_iisp30[i] = LIMIT_VALUE(Y_iisp30[i], 4095, 0);
}
```
## **【定义】**

```
typedef struct Agamma_api_Fast_s {
    bool en;
   float GammaCoef;
   float SlopeAtZero;
} Agamma_api_Fast_t;
```
### **【成员】**

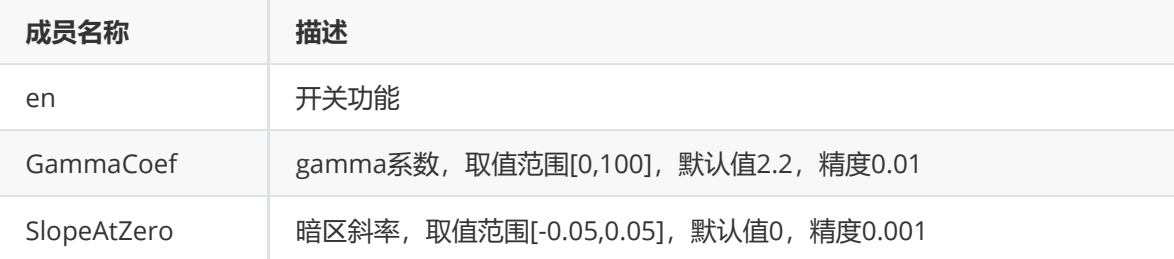

### **GammaType\_t**

### **【说明】**

定义Gamma曲线X轴间距类型属性

### **【定义】**

```
typedef enum GammaType_e {
  GAMMATYPE_LOG = 0,
  GAMMATYPE\_EQU = 1,
} GammaType_t;
```
**【成员】**

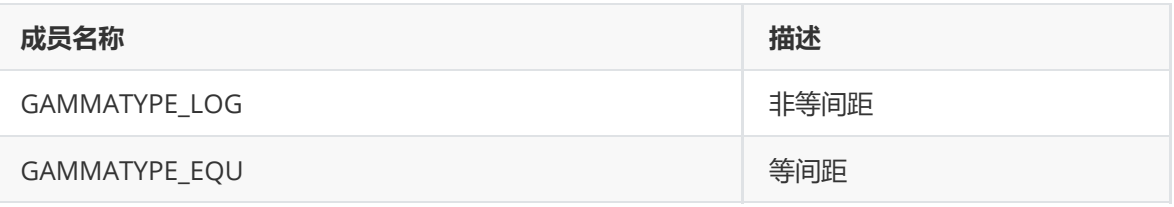

### **Agamma\_api\_manualV21\_t**

## **【说明】**

定义RK356x下手动Gamma属性

## **【定义】**

```
typedef struct Agamma_api_manualV21_s {
  bool Gamma_en;
  GammaType_t Gamma_out_segnum;
  uint16_t Gamma_out_offset;
  uint16_t Gamma_curve[CALIBDB_AGAMMA_KNOTS_NUM];
} Agamma_api_manualV21_t;
```
## **【成员】**

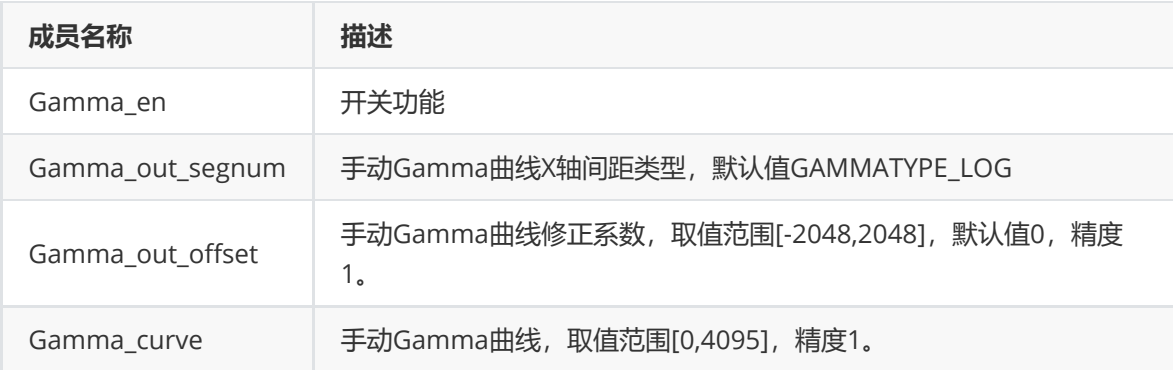

### **Agamma\_api\_manualV30\_t**

### **【说明】**

定义RK3588下手动Gamma属性

### **【定义】**

```
typedef struct Agamma_api_manualV30_s {
  bool Gamma_en;
  uint16_t Gamma_out_offset;
  uint16_t Gamma_curve[CALIBDB_AGAMMA_KNOTS_NUM_V30];
} Agamma_api_manualV30_t;
```
### **【成员】**

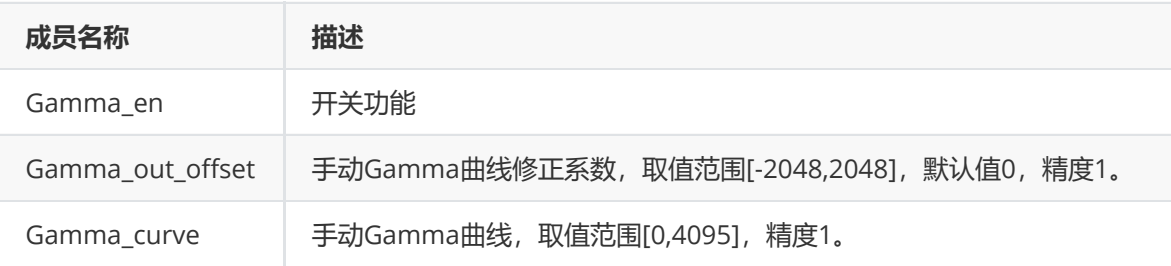

### **rk\_aiq\_gamma\_attrV21\_t**

### **【说明】**

定义RK356x下Gamma属性

### **【定义】**

```
typedef struct rk_aiq_gamma_attrV21_s {
  rk_aiq_gamma_op_mode_t mode;
  Agamma_api_manualV21_t stManual;
  Agamma_api_Fast_t stFast;
} rk_aiq_gamma_attrV21_t;
```
## **【成员】**

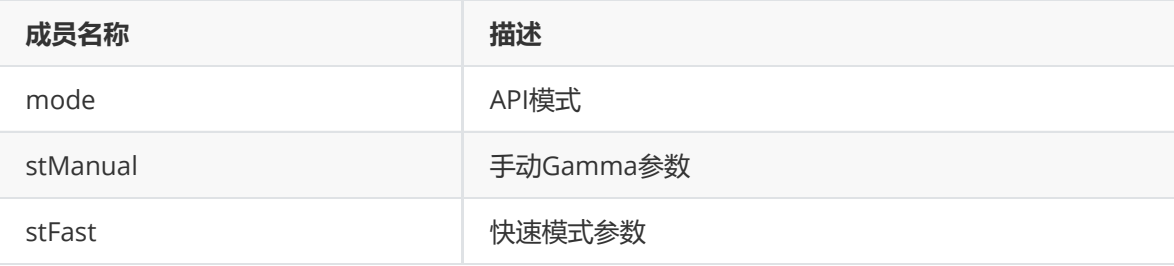

### **rk\_aiq\_gamma\_attrV30\_t**

### **【说明】**

定义RK3588下Gamma属性

### **【定义】**

```
typedef struct rk_aiq_gamma_attrV30_s {
  rk_aiq_gamma_op_mode_t mode;
  Agamma_api_manualV30_t stManual;
  Agamma_api_Fast_t stFast;
} rk_aiq_gamma_attrV30_t;
```
### **【成员】**

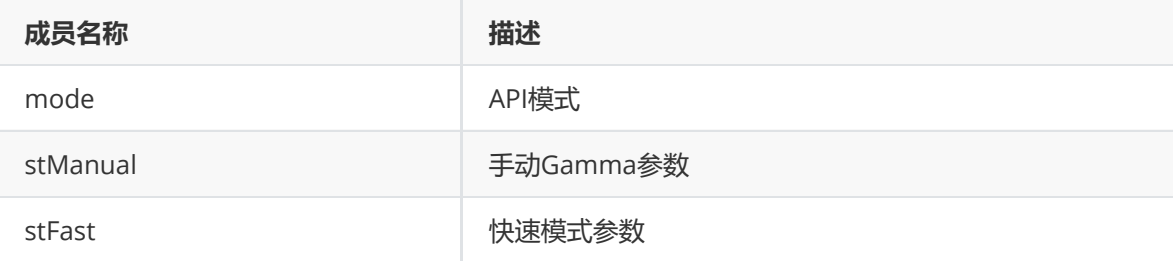

### **rk\_aiq\_gamma\_attr\_t**

**【说明】** 定义Gamma属性

```
typedef struct rk_aiq_gamma_attr_s {
   rk_aiq_uapi_sync_t sync;
   rk_aiq_gamma_attrV21_t atrrV21;
   rk_aiq_gamma_attrV30_t atrrV30;
} rk_aiq_gamma_attr_t;
```
### **【成员】**

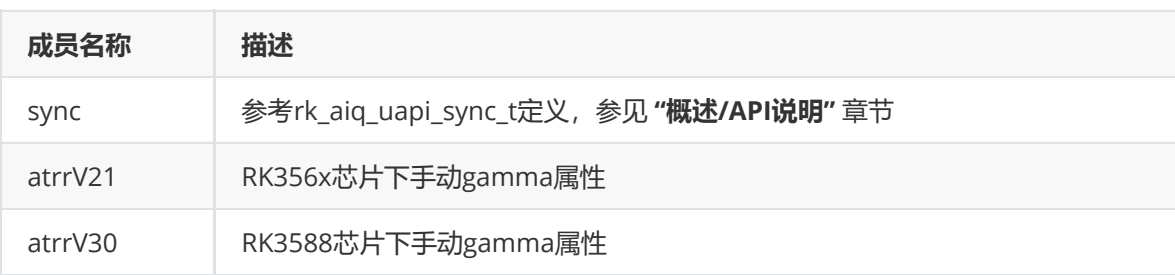

## **CCM**

## **功能描述**

CCM (Color Correction Matrix) 模块对图像进行颜色校正处理。

## **功能级API参考**

### **rk\_aiq\_uapi2\_setCCMMode**

### **【描述】**

设置CCM工作模式。

### **【语法】**

XCamReturn rk\_aiq\_uapi2\_setCCMMode(const rk\_aiq\_sys\_ctx\_t\* ctx, opMode\_t mode);

### **【参数】**

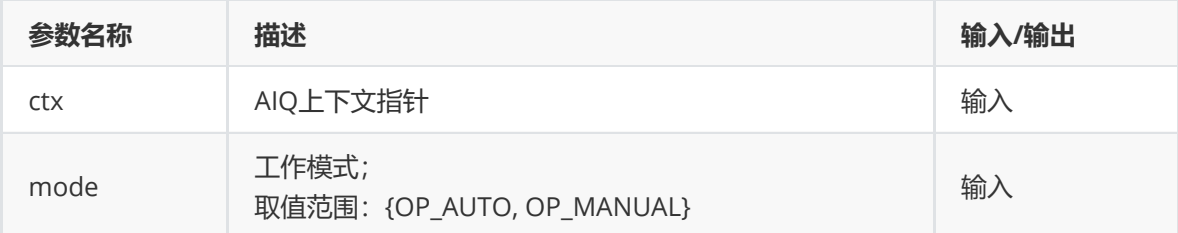

### **【返回值】**

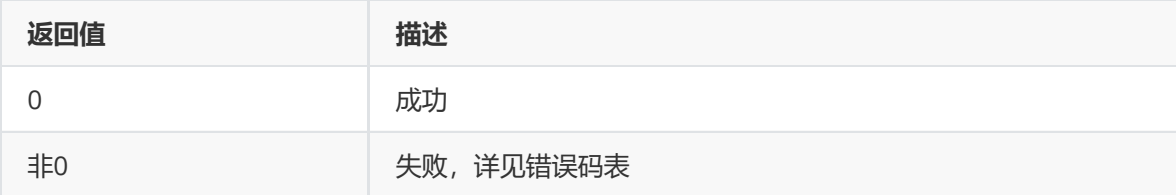

### **【需求】**

- 头文件: rk\_aiq\_user\_api2\_imgproc.h
- 库文件: librkaiq.so

参考 sample\_accm\_module.cpp 中 "sample\_set\_ccm\_manual" / "sample\_set\_ccm\_auto" 设置 手动/自动模式。

### **rk\_aiq\_uapi2\_getCCMMode**

### **【描述】**

获取CCM工作模式。

### **【语法】**

XCamReturn rk\_aiq\_uapi2\_getCCMMode(const rk\_aiq\_sys\_ctx\_t\* ctx, opMode\_t \*mode);

### **【参数】**

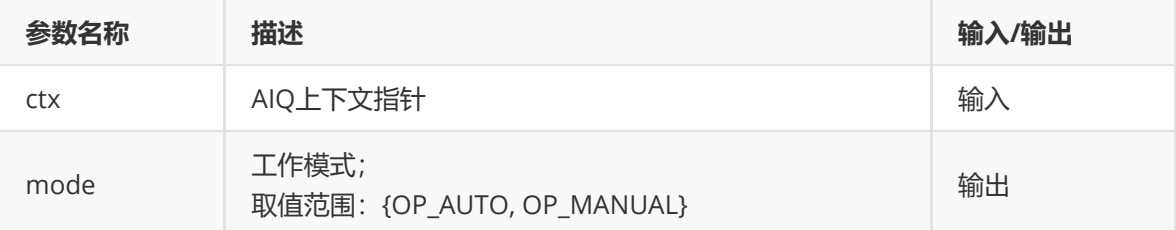

### **【返回值】**

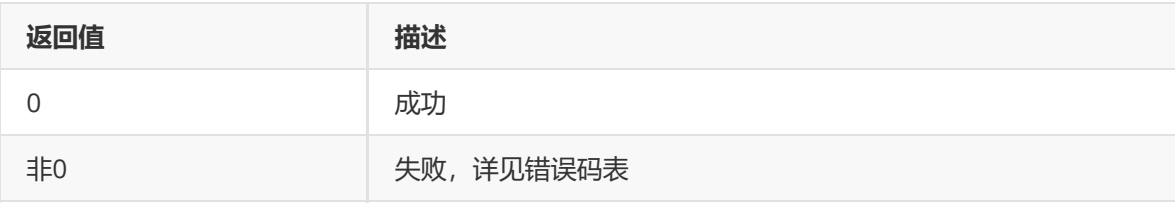

### **【需求】**

- 头文件: rk\_aiq\_user\_api2\_imgproc.h
- 库文件: librkaiq.so

### **【示例】**

参考 sample\_accm\_module.cpp 中 "sample\_get\_ccm\_mode" 获取工作模式。

#### **rk\_aiq\_uapi2\_setMCcCoef**

### **【描述】**

设置Manual模式下的CCM矩阵,包括色彩校正矩阵和R/G/B通道偏移。

### **【语法】**

```
XCamReturn rk_aiq_uapi2_setMCcCoef(const rk_aiq_sys_ctx_t* ctx,
rk_aiq_ccm_matrix_t *mccm);
```
### **【参数】**

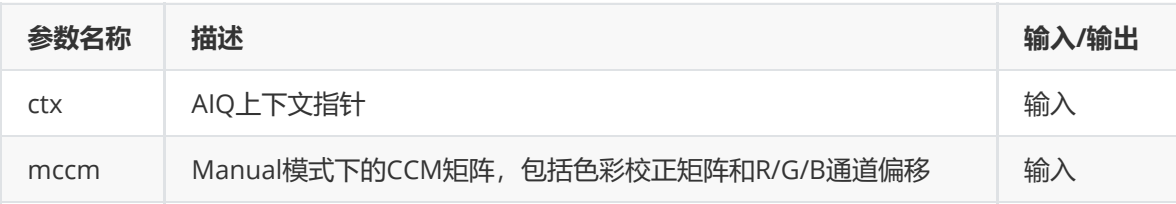

### **【返回值】**

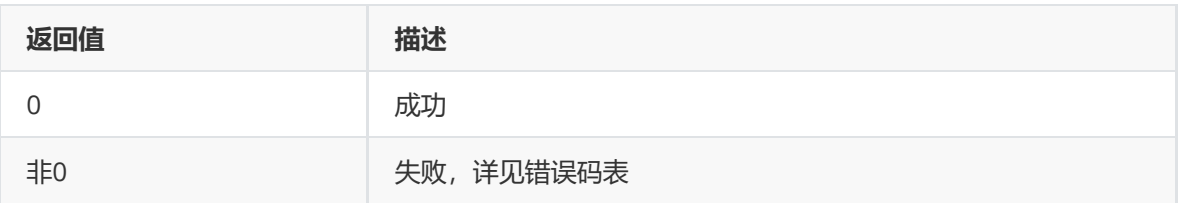

## **【需求】**

- 头文件: rk\_aiq\_user\_api2\_imgproc.h
- 库文件: librkaiq.so

### **【示例】**

参考 sample\_accm\_module.cpp 中 "sample\_set\_ccm\_manual\_matrix" 设置手动CCM矩阵。

### **rk\_aiq\_uapi2\_getMCcCoef**

### **【描述】**

获取CCM矩阵,包括色彩校正矩阵和R/G/B通道偏移。

### **【语法】**

XCamReturn rk\_aiq\_uapi2\_getMCcCoef(const rk\_aiq\_sys\_ctx\_t\* ctx, rk\_aiq\_ccm\_matrix\_t \*mccm);

## **【参数】**

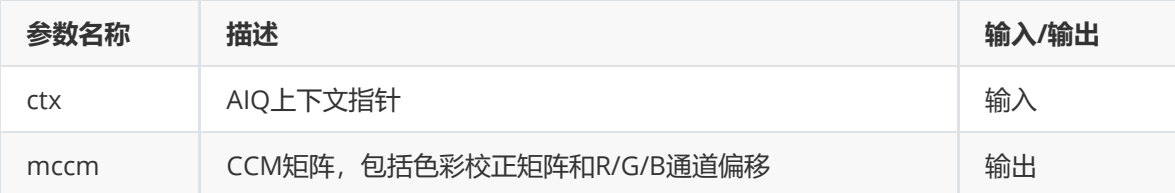

### **【返回值】**

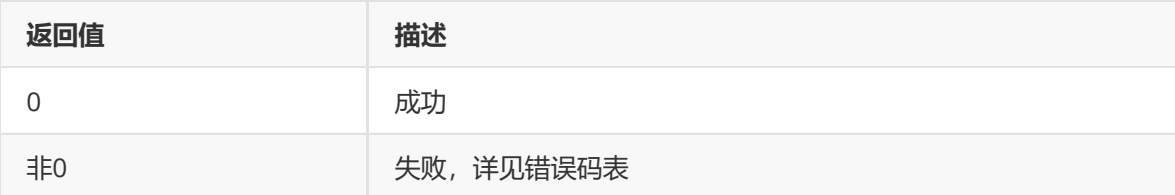

### **【需求】**

- 头文件: rk aig user api2 imgproc.h
- 库文件: librkaiq.so

## **【示例】**

参考 sample\_accm\_module.cpp 中 "sample\_get\_ccm\_manual\_matrix" 获取CCM矩阵。

### **rk\_aiq\_uapi2\_getACcmSat**

### **【描述】**

获取自动模式下的CCM饱和度。

### **【语法】**

```
XCamReturn rk_aiq_uapi2_getACcmSat(const rk_aiq_sys_ctx_t* ctx, float
*finalsat);
```
## **【参数】**

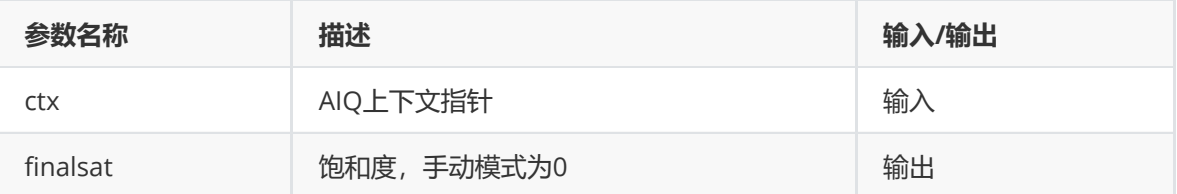

## **【返回值】**

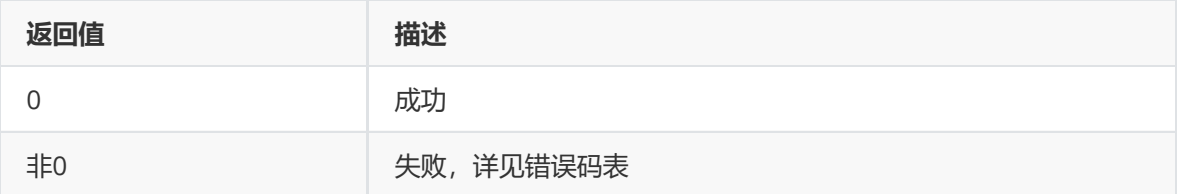

### **【需求】**

- 头文件: rk\_aiq\_user\_api2\_imgproc.h
- 库文件: librkaiq.so

### **【示例】**

参考 sample\_accm\_module.cpp 中 "sample\_get\_accm\_sat" 获取自动模式下CCM饱和度。

### **rk\_aiq\_uapi2\_getACcmMatrixName**

### **【描述】**

获取自动模式下CCM矩阵名。

### **【语法】**

```
XCamReturn rk_aiq_uapi2_getACcmMatrixName(const rk_aiq_sys_ctx_t* ctx, char
**ccm_name);
```
### **【参数】**

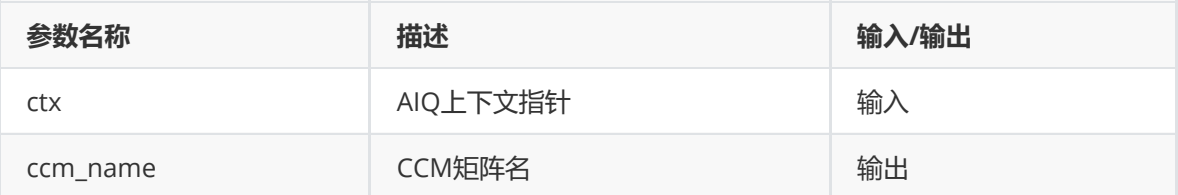

### **【返回值】**

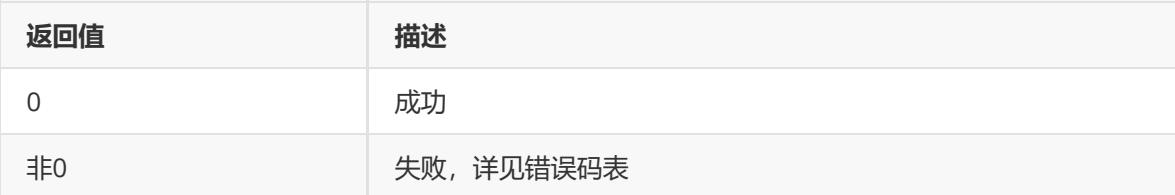

- 头文件: rk\_aiq\_user\_api2\_imgproc.h
- 库文件: librkaiq.so

### **【示例】**

● 参考 sample\_accm\_module.cpp 中 "sample\_get\_accm\_matrix\_name" 获取自动模式下CCM饱 和度。

### **功能级API数据类型**

### **opMode\_t**

### **【说明】**

定义CCM工作模式。

### **【定义】**

```
typedef enum opMode_e {
   OP\_AUTO = 0,OP\_MANUAL = 1,
   OP_INVAL
} opMode_t;
```
### **【成员】**

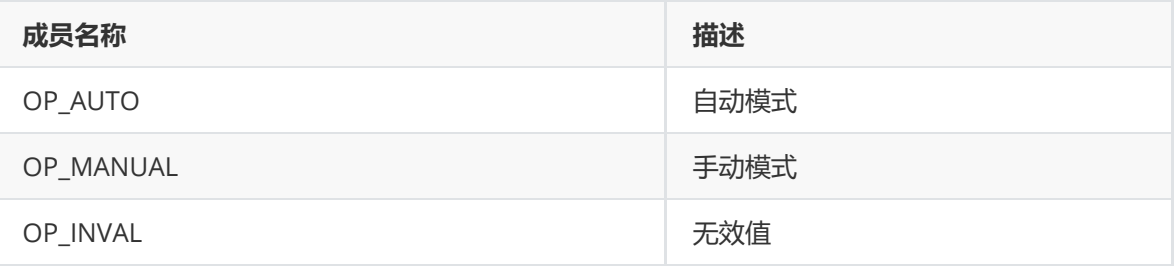

### **rk\_aiq\_ccm\_matrix\_t**

**【说明】** 定义CCM矩阵。

### **【定义】**

```
typedef struct rk_aiq_ccm_matrix_s {
   float ccMatrix[9];
   float ccOffsets[3];
} rk_aiq_ccm_matrix_t;
```
### **【成员】**

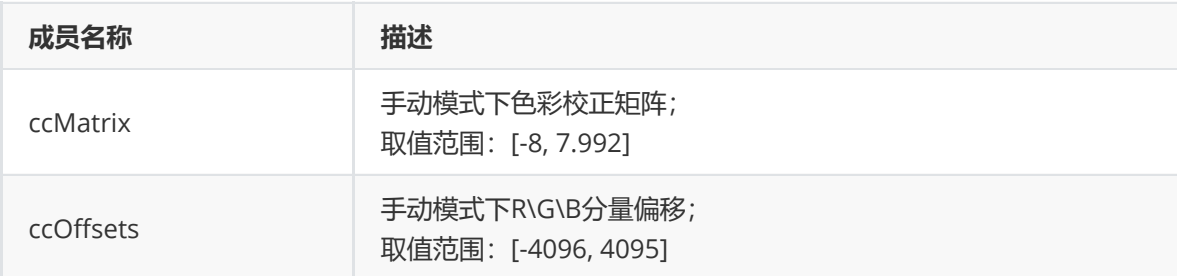

## **模块级API参考**

### **rk\_aiq\_user\_api2\_accm\_SetAttrib**

# **【描述】**

设置CCM属性。

## **【语法】**

```
XCamReturn
rk_aiq_user_api2_accm_SetAttrib(const rk_aiq_sys_ctx_t* sys_ctx,
rk_aiq_ccm_attrib_t attr);
```
### **【参数】**

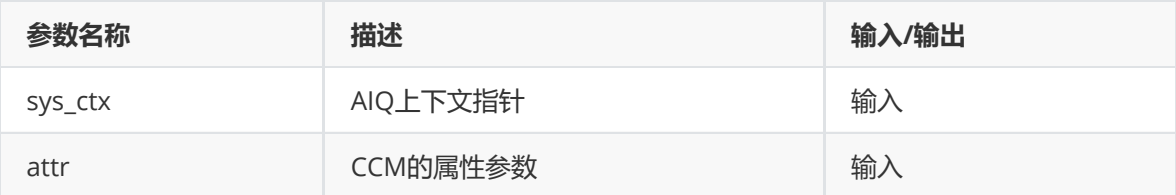

### **【返回值】**

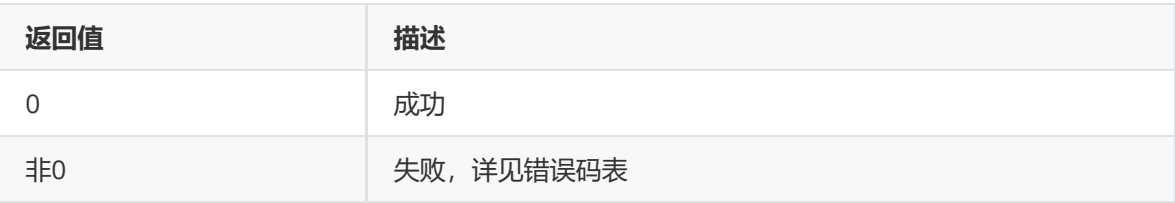

### **【需求】**

- 头文件: rk\_aiq\_user\_api2\_accm.h、rk\_aiq\_uapi\_accm\_int.h
- 库文件: librkaiq.so

### **【示例】**

参考 sample\_accm\_module.cpp 中 "sample\_ccm\_setCcmAttr" 等设置CCM属性。

### **rk\_aiq\_user\_api2\_accm\_GetAttrib**

**【描述】** 获取CCM属性。

### **【语法】**

```
XCamReturn
rk_aiq_user_api2_accm_GetAttrib(const rk_aiq_sys_ctx_t* sys_ctx,
rk_aiq_ccm_attrib_t *attr);
```
### **【参数】**

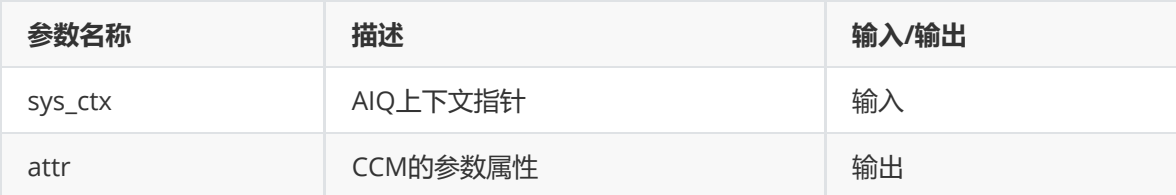

### **【返回值】**

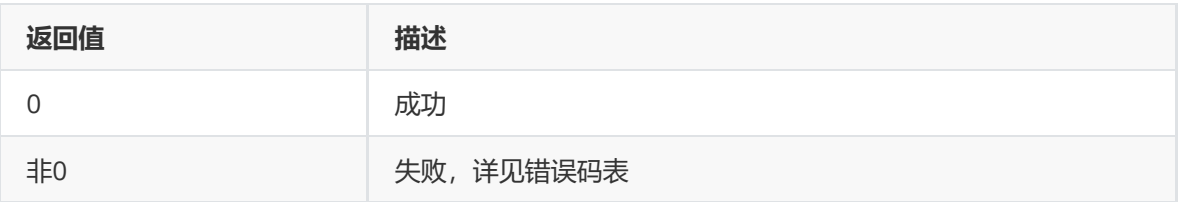

## **【需求】**

- 头文件:rk\_aiq\_user\_api2\_accm.h、rk\_aiq\_uapi\_accm\_int.h
- 库文件: librkaiq.so

### **【示例】**

参考 sample\_accm\_module.cpp 中 "sample\_ccm\_setCcmAttr" 等获取CCM属性。

### **rk\_aiq\_user\_api2\_accm\_QueryCcmInfo**

### **【描述】**

查询CCM信息。

### **【语法】**

### XCamReturn rk\_aiq\_user\_api2\_accm\_QueryCcmInfo(const rk\_aiq\_sys\_ctx\_t\* sys\_ctx, rk\_aiq\_ccm\_querry\_info\_t \*ccm\_querry\_info);

### **【参数】**

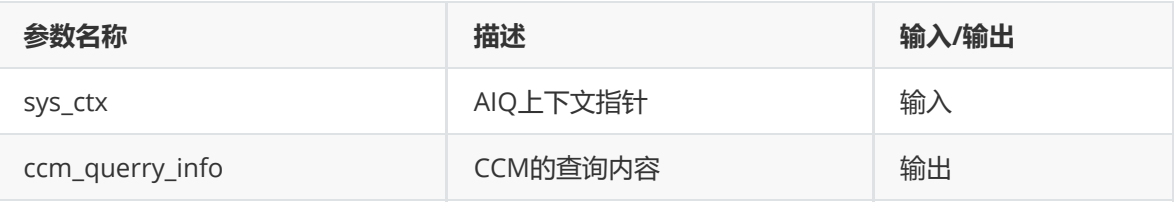

### **【返回值】**

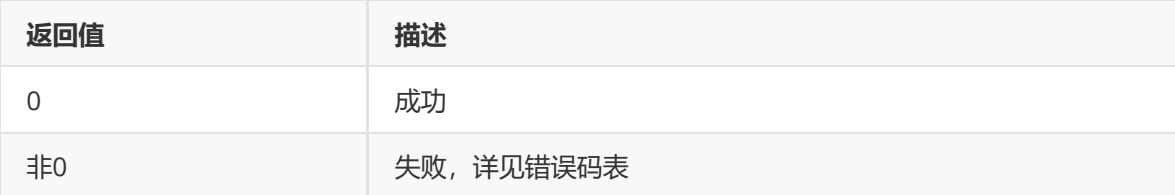

### **【需求】**

- 头文件:rk\_aiq\_user\_api2\_accm.h、rk\_aiq\_uapi\_accm\_int.h
- 库文件: librkaiq.so

### **【示例】**

参考 sample\_accm\_module.cpp 中 "sample\_ccm\_setCcmAttr" 查询CCM信息。

## **模块级API数据类型**

### **rk\_aiq\_ccm\_op\_mode\_t**

**【说明】** 定义CCM工作模式。

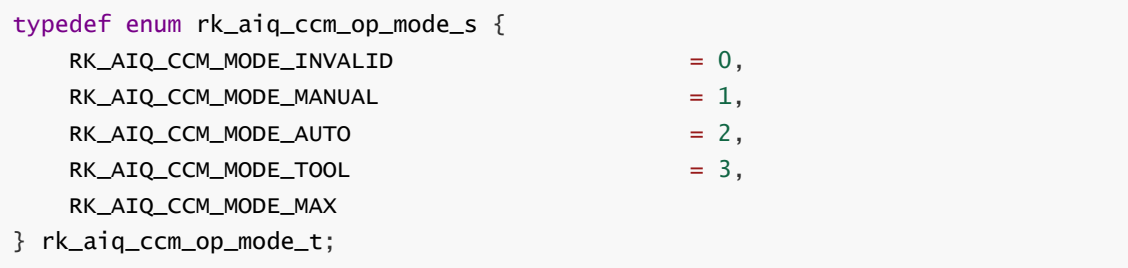

**【成员】**

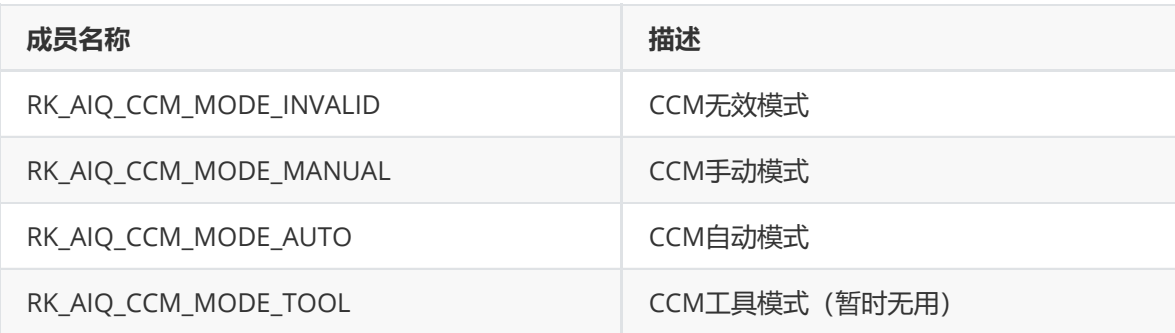

## **rk\_aiq\_ccm\_mccm\_attrib\_t**

### **【说明】**

定义手动CCM属性。

## **【定义】**

```
typedef struct rk_aiq_ccm_mccm_attrib_s {
   float ccMatrix[9];
   float ccOffsets[3];
   float y_alpha_curve[17];
    float low_bound_pos_bit;
} rk_aiq_ccm_mccm_attrib_t;
```
## **【成员】**

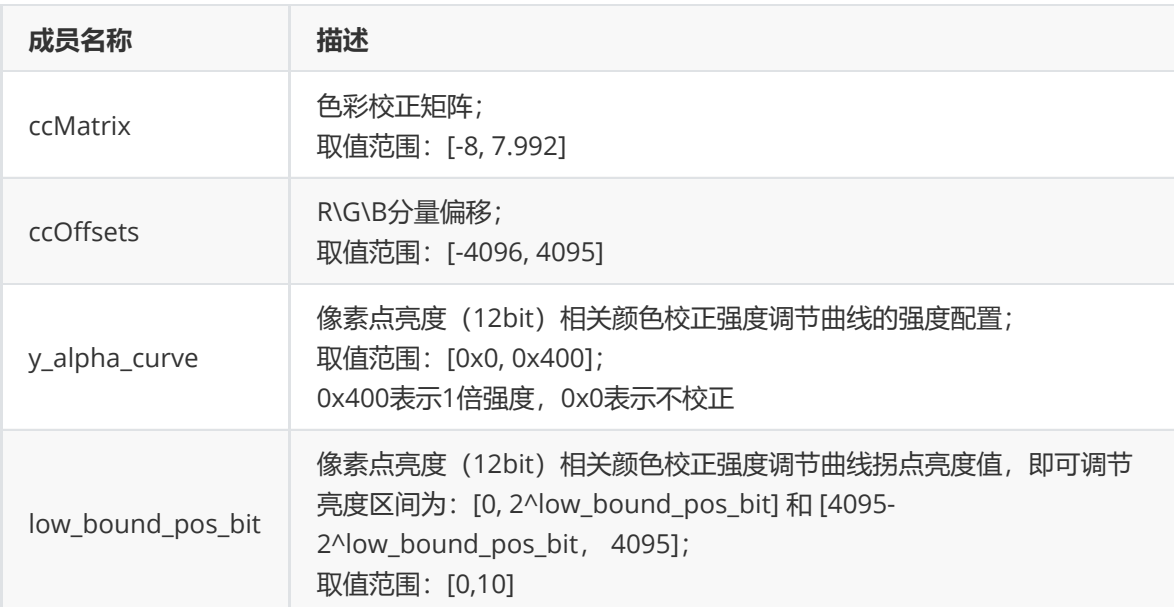

## **rk\_aiq\_ccm\_color\_inhibition\_t**

### **【说明】**

定义CCM色彩抑制水平。

### **【定义】**

```
typedef struct rk_aiq_ccm_color_inhibition_s {
    float sensorGain[RK_AIQ_ACCM_COLOR_GAIN_NUM];
    float level[RK_AIQ_ACCM_COLOR_GAIN_NUM];
} rk_aiq_ccm_color_inhibition_t;
```
### **【成员】**

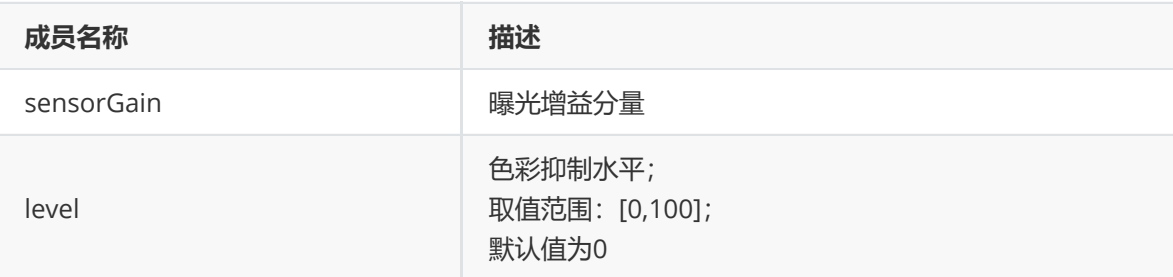

### **rk\_aiq\_ccm\_color\_saturation\_t**

### **【说明】**

定义自动CCM色彩饱和度水平。

### **【定义】**

```
typedef struct rk_aiq_ccm_color_saturation_s {
    float sensorGain[RK_AIQ_ACCM_COLOR_GAIN_NUM];
    float level[RK_AIQ_ACCM_COLOR_GAIN_NUM];
} rk_aiq_ccm_color_saturation_t;
```
### **【成员】**

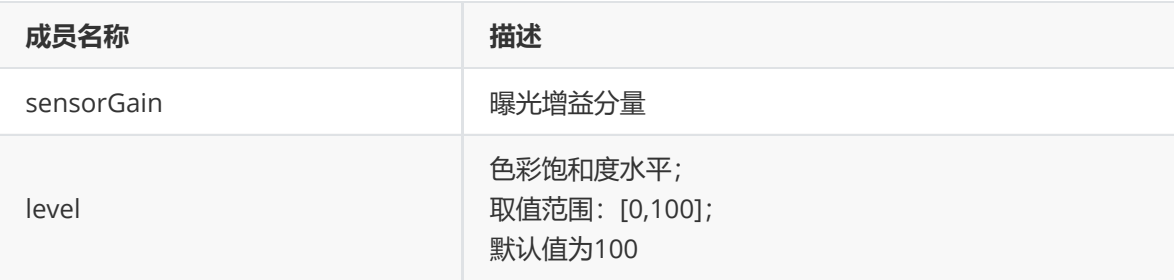

### **rk\_aiq\_ccm\_accm\_attrib\_t**

### **【说明】** 定义自动CCM属性。

```
typedef struct rk_aiq_ccm_accm_attrib_s {
    rk_aiq_ccm_color_inhibition_t color_inhibition;
    rk_aiq_ccm_color_saturation_t color_saturation;
} rk_aiq_ccm_accm_attrib_t;
```
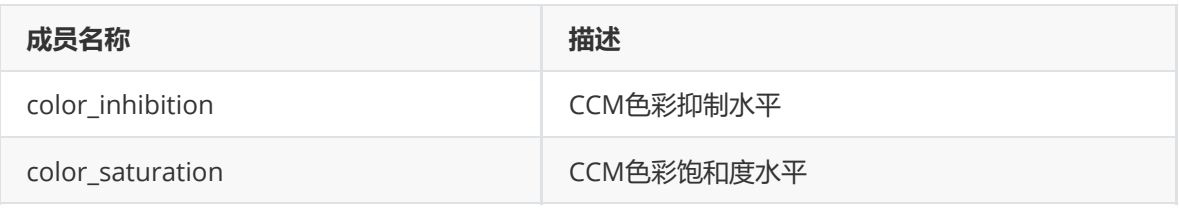

### **rk\_aiq\_ccm\_attrib\_t**

### **【说明】**

定义CCM属性。

### **【定义】**

```
typedef struct rk_aiq_ccm_attrib_s {
    rk_aiq_uapi_sync_t sync;
    bool byPass;
   rk_aiq_ccm_op_mode_t mode;
    rk_aiq_ccm_mccm_attrib_t stManual;
    rk_aiq_ccm_accm_attrib_t stAuto;
    CalibDbV2_Ccm_Para_V2_t stTool;
} rk_aiq_ccm_attrib_t;
```
### **【成员】**

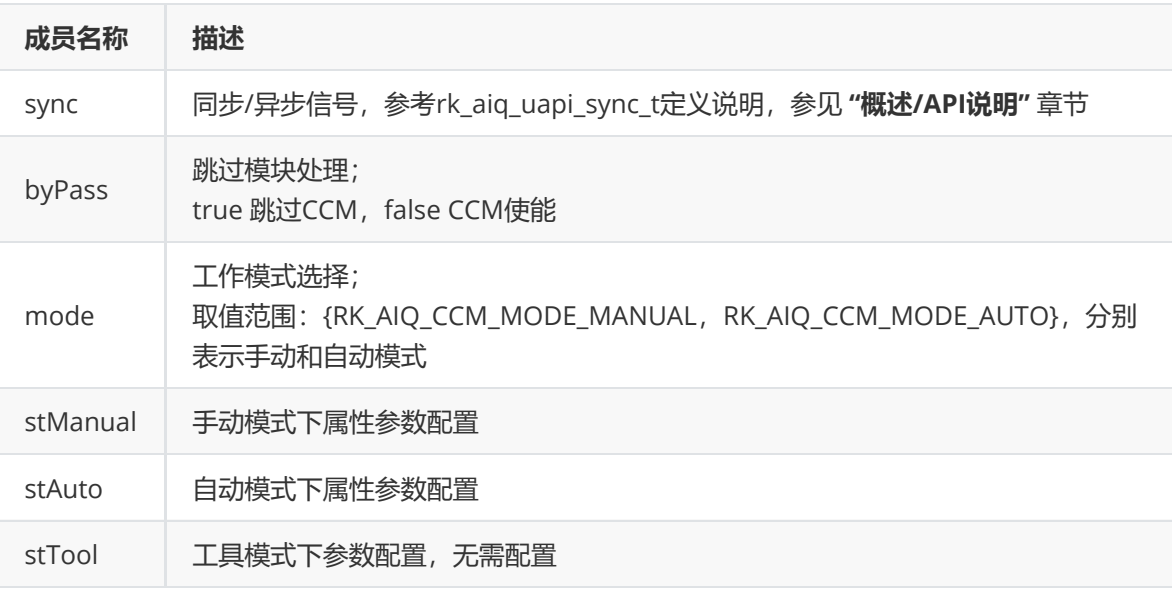

### **rk\_aiq\_ccm\_querry\_info\_t**

**【说明】** 定义CCM查询信息

```
typedef struct rk_aiq_ccm_querry_info_s {
  bool ccm_en;
   float ccMatrix[9];
   float ccOffsets[3];
   float y_alpha_curve[CCM_CURVE_DOT_NUM];
  float low_bound_pos_bit;
   float color_inhibition_level;
   float color_saturation_level;
   float finalSat;
   char ccmname1[25];
   char ccmname2[25];
} rk_aiq_ccm_querry_info_t;
```
## **【成员】**

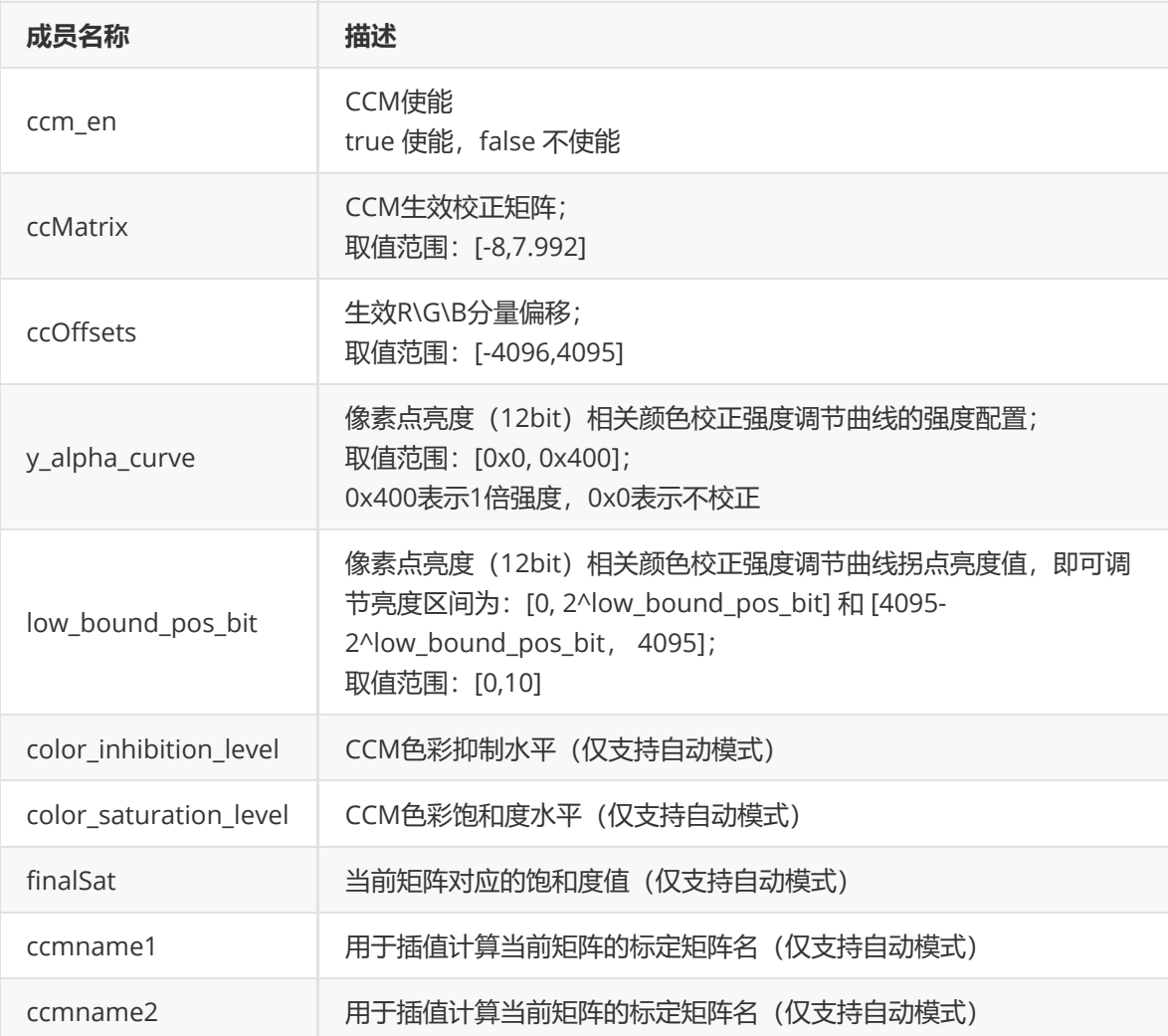

## **3DLUT**

## **功能描述**

3DLUT (3D look up table) 模块对图像进行RGB空间的颜色映射处理。

## **功能级API参考**

**rk\_aiq\_uapi2\_setLut3dMode**

**【描述】** 设置3DLUT工作模式。

### **【语法】**

XCamReturn rk\_aiq\_uapi2\_setLut3dMode(const rk\_aiq\_sys\_ctx\_t\* ctx, opMode\_t mode);

### **【参数】**

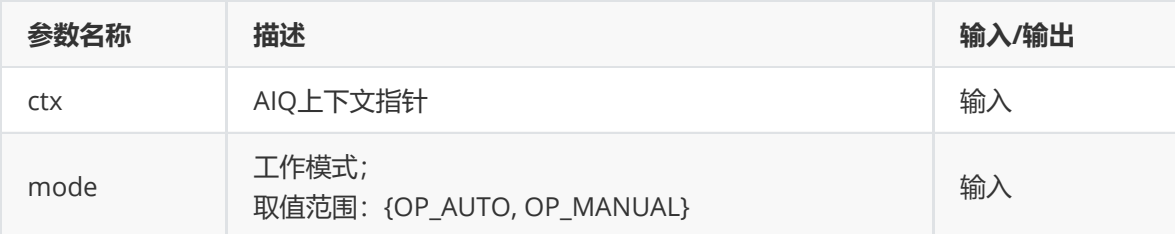

### **【返回值】**

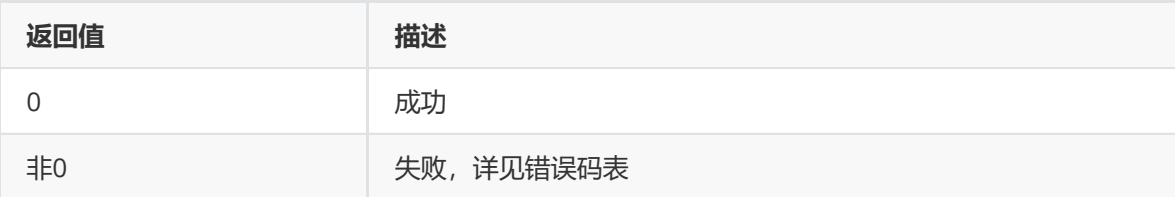

### **【需求】**

- 头文件: rk\_aiq\_user\_api2\_imgproc.h
- 库文件: librkaiq.so

### **【示例】**

参考 sample\_a3dlut\_module.cpp 中 "sample\_set\_a3dlut\_manual" / "sample\_set\_a3dlut\_auto" 设置手动/自动模式。

### **rk\_aiq\_uapi2\_getLut3dMode**

### **【描述】**

获取3DLUT工作模式。

### **【语法】**

```
XCamReturn rk_aiq_uapi2_getLut3dMode(const rk_aiq_sys_ctx_t* ctx, opMode_t
*mode);
```
### **【参数】**

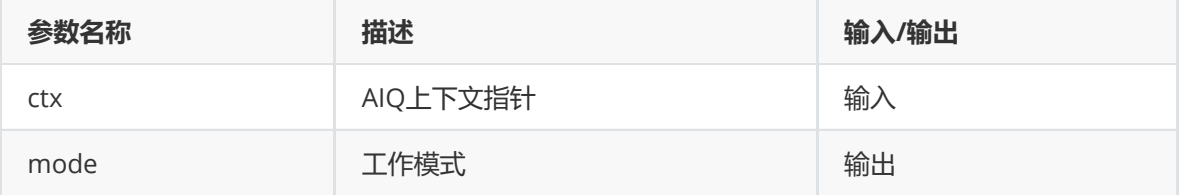

### **【返回值】**

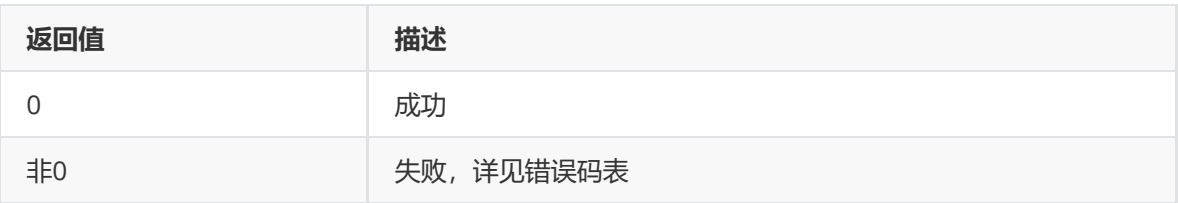

## **【需求】**

- 头文件: rk\_aiq\_user\_api2\_imgproc.h
- 库文件: librkaiq.so

## **【示例】**

参考 sample\_a3dlut\_module.cpp 中 "sample\_get\_a3dlut\_mode" 设置手动/自动模式。

### **rk\_aiq\_uapi2\_setM3dLut**

### **【描述】**

设置3DLUT手动3D查找表。

### **【语法】**

XCamReturn rk\_aiq\_uapi2\_setM3dLut(const rk\_aiq\_sys\_ctx\_t\* ctx, rk\_aiq\_lut3d\_table\_t \*mlut);

## **【参数】**

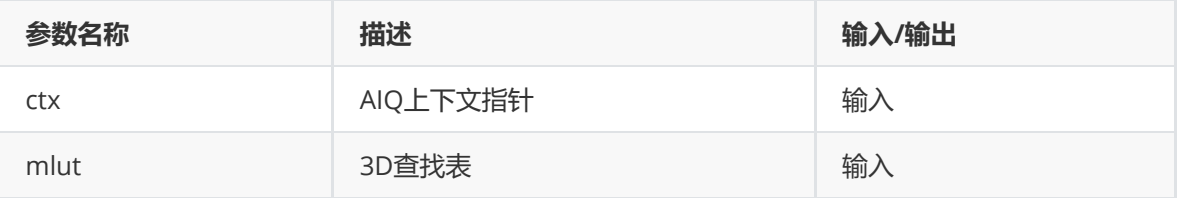

### **【返回值】**

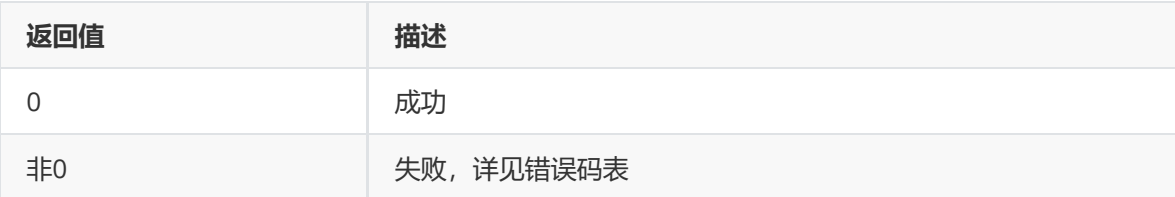

### **【需求】**

- 头文件: rk aig user api2 imgproc.h
- 库文件: librkaig.so

## **【示例】**

参考 sample\_a3dlut\_module.cpp 中 "sample\_set\_a3dlut\_manual\_lut" 设置3DLUT手动3D查找 表。

### **rk\_aiq\_uapi2\_getM3dLut**

### **【描述】**

获取3DLUT 3D查找表。

### **【语法】**

```
XCamReturn rk_aiq_uapi2_getM3dLut(const rk_aiq_sys_ctx_t* ctx,
 rk_aiq_lut3d_table_t *mlut);
```
## **【参数】**

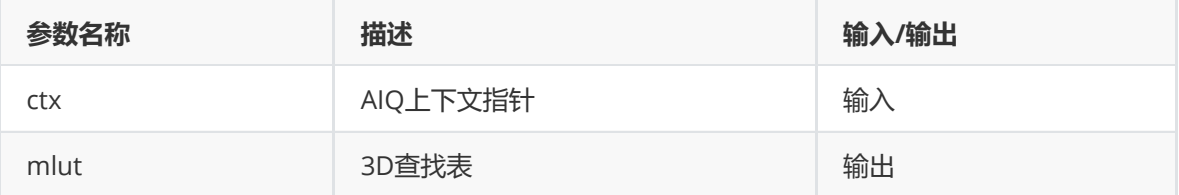

## **【返回值】**

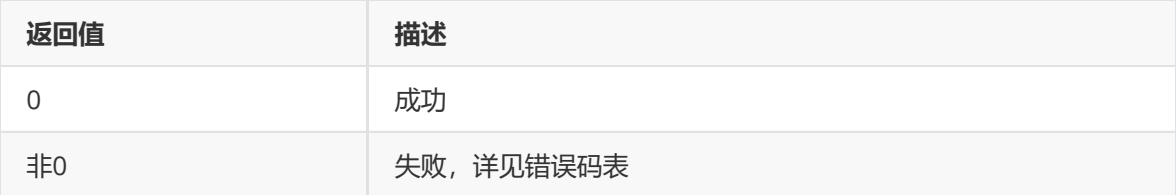

### **【需求】**

- 头文件: rk\_aiq\_user\_api2\_imgproc.h
- 库文件: librkaiq.so

### **【示例】**

参考 sample\_a3dlut\_module.cpp 中 "sample\_get\_a3dlut\_lut" 获取3DLUT 3D查找表。

### **rk\_aiq\_uapi2\_getA3dLutStrth**

### **【描述】**

获取3DLUT调节强度。

### **【语法】**

```
XCamReturn rk_aiq_uapi2_getA3dLutStrth(const rk_aiq_sys_ctx_t* ctx, float
alpha);
```
### **【参数】**

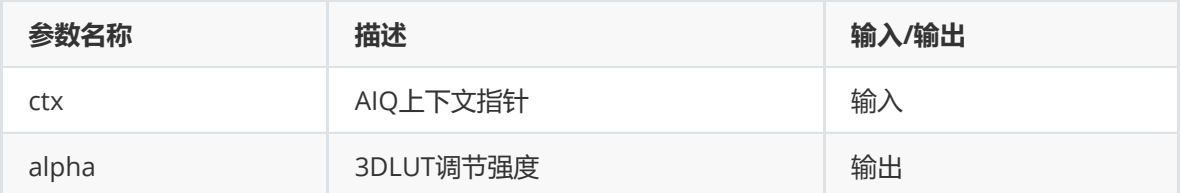

### **【返回值】**

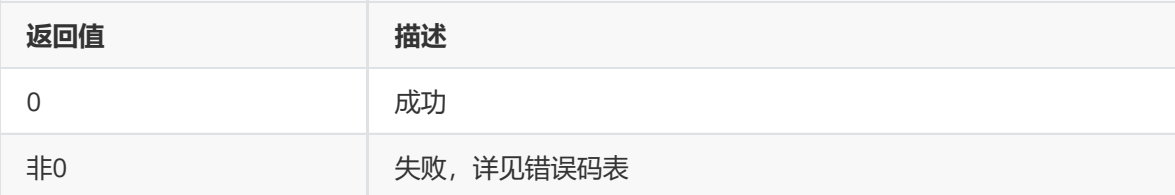

- 头文件: rk\_aiq\_user\_api2\_imgproc.h
- 库文件: librkaiq.so

### **【示例】**

参考 sample\_a3dlut\_module.cpp 中 "sample\_get\_a3dlut\_strength" 获取3DLUT调节强度。

#### **rk\_aiq\_uapi2\_getA3dLutName**

### **【描述】**

获取自动模式下3DLUT表名。

### **【语法】**

XCamReturn rk\_aiq\_uapi2\_getA3dLutName(const rk\_aiq\_sys\_ctx\_t\* ctx, char \*name);

### **【参数】**

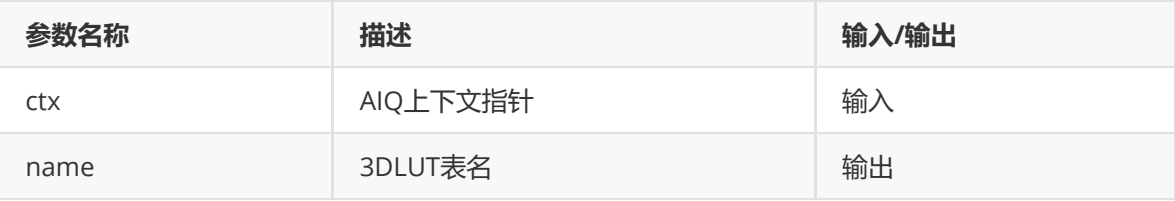

### **【返回值】**

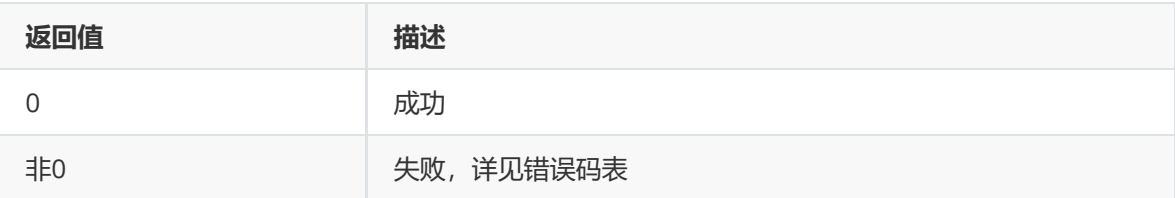

### **【需求】**

- 头文件: rk\_aiq\_user\_api2\_imgproc.h
- 库文件: librkaiq.so

### **【示例】**

● 参考 sample\_a3dlut\_module.cpp 中 "sample\_get\_a3dlut\_lutname" 获取自动模式下3DLUT表 名。

### **功能级API数据类型**

### **opMode\_t**

**【说明】** 定义3DLUT工作模式。

```
typedef enum opMode_e {
   OP\_AUTO = 0,
   OP\_MANUAL] = 1,
   OP_INVAL
} opMode_t;
```
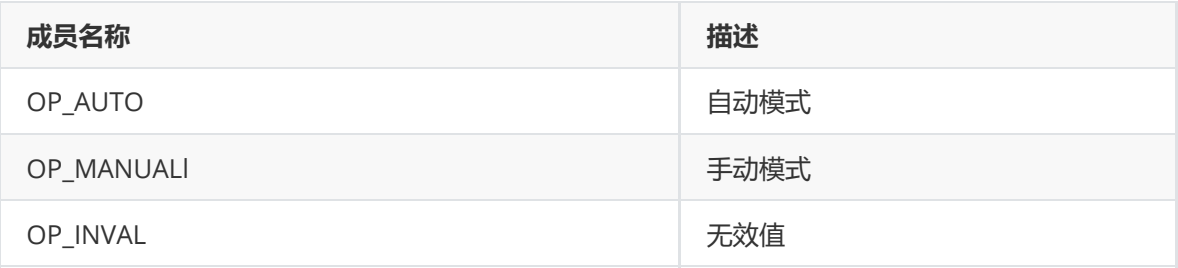

### **rk\_aiq\_lut3d\_table\_t**

### **【说明】**

定义3DLUT 3D查找表。

### **【定义】**

```
typedef struct rk_aiq_lut3d_table_s{
    unsigned short look_up_table_r[729];
    unsigned short look_up_table_g[729];
    unsigned short look_up_table_b[729];
} rk_aiq_lut3d_table_t;
```
### **【成员】**

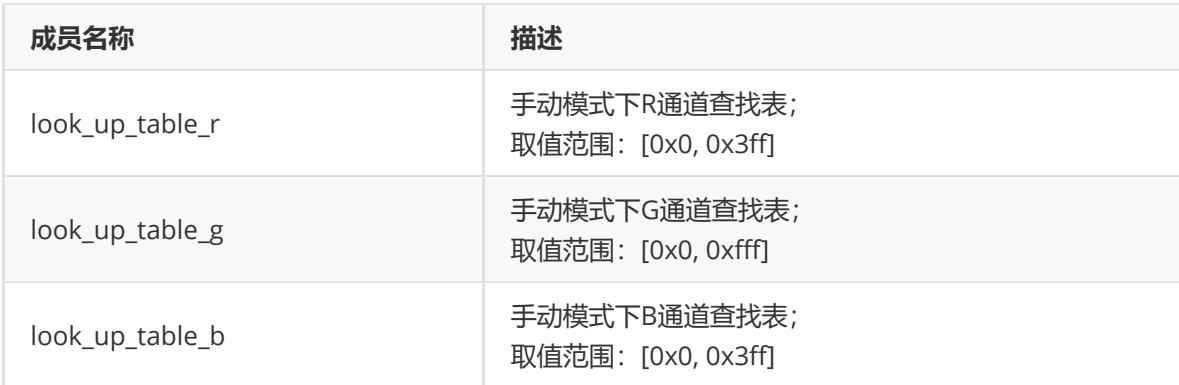

## **模块级API参考**

### **rk\_aiq\_user\_api2\_a3dlut\_SetAttrib**

**【描述】** 设置3DLUT属性。

### **【语法】**

XCamReturn rk\_aiq\_user\_api2\_a3dlut\_SetAttrib(const rk\_aiq\_sys\_ctx\_t\* sys\_ctx, rk\_aiq\_lut3d\_attrib\_t attr);

### **【参数】**

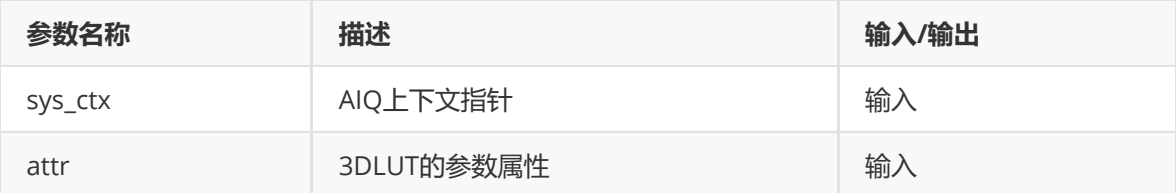

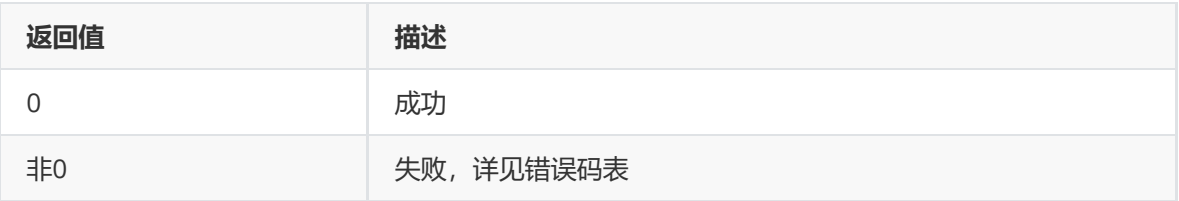

## **【需求】**

- 头文件: rk\_aiq\_user\_api2\_a3dlut.h、rk\_aiq\_uapi\_a3dlut\_int.h
- 库文件: librkaiq.so

## **【示例】**

● 参考 sample\_a3dlut\_module.cpp 中 "sample\_3dlut\_set3dlutAttr" 等设置3DLUT属性。

### **rk\_aiq\_user\_api2\_a3dlut\_GetAttrib**

### **【描述】**

获取3DLUT属性。

### **【语法】**

```
XCamReturn
rk_aiq_user_api2_a3dlut_GetAttrib(const rk_aiq_sys_ctx_t* sys_ctx,
rk_aiq_lut3d_attrib_t *attr);
```
### **【参数】**

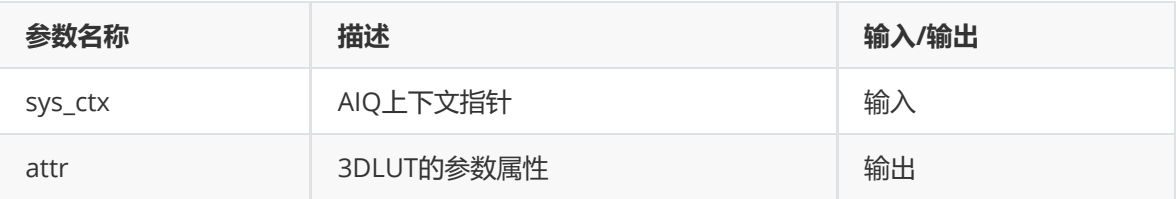

### **【返回值】**

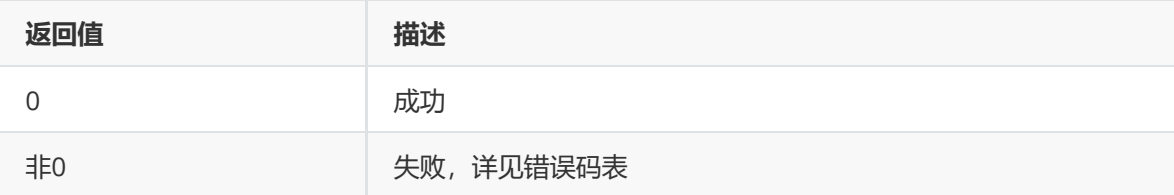

### **【需求】**

- 头文件:rk\_aiq\_user\_api2\_a3dlut.h、rk\_aiq\_uapi\_a3dlut\_int.h
- 库文件: librkaiq.so

### **【示例】**

● 参考 sample\_a3dlut\_module.cpp 中 "sample\_3dlut\_get3dlutAttr" 等获取3DLUT属性。

### **rk\_aiq\_user\_api2\_a3dlut\_Query3dlutInfo**

### **【描述】** 查询3DLUT信息。

### **【语法】**

```
XCamReturn
rk_aiq_user_api2_a3dlut_Query3dlutInfo(const RkAiqAlgoContext *ctx,
rk_aiq_lut3d_querry_info_t *lut3d_querry_info );
```
## **【参数】**

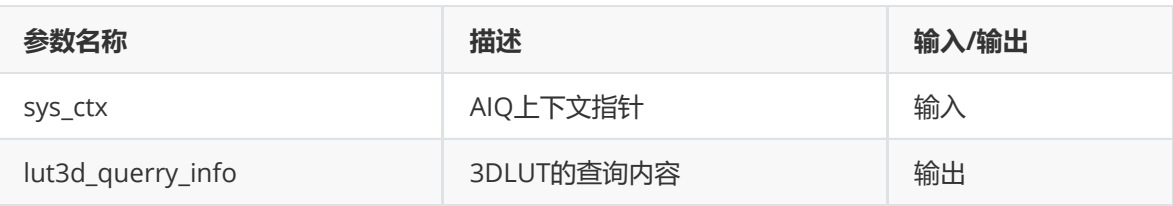

## **【返回值】**

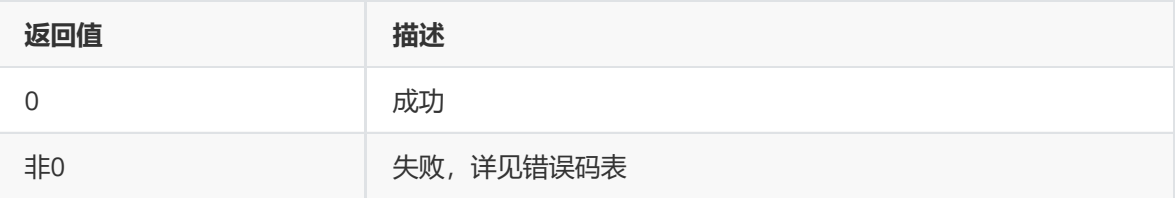

## **【需求】**

- 头文件:rk\_aiq\_user\_api2\_a3dlut.h、rk\_aiq\_uapi\_a3dlut\_int.h
- 库文件: librkaiq.so

### **【示例】**

参考 sample\_a3dlut\_module.cpp 中 "sample\_query\_a3dlut\_info" 查询3DLUT信息。

## **模块级API数据类型**

### **rk\_aiq\_lut3d\_op\_mode\_t**

### **【说明】** 定义3DLUT工作模式

### **【定义】**

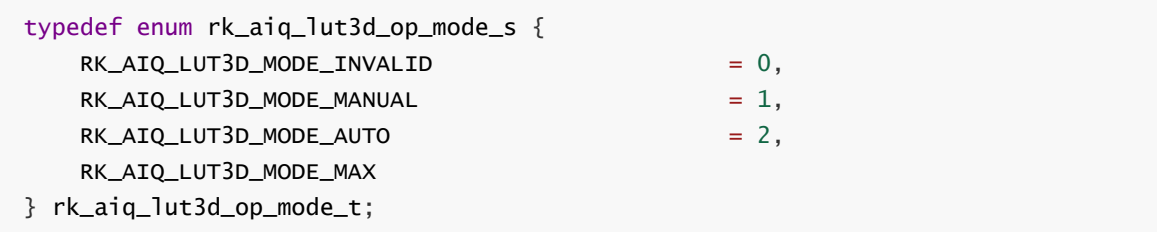

### **【成员】**

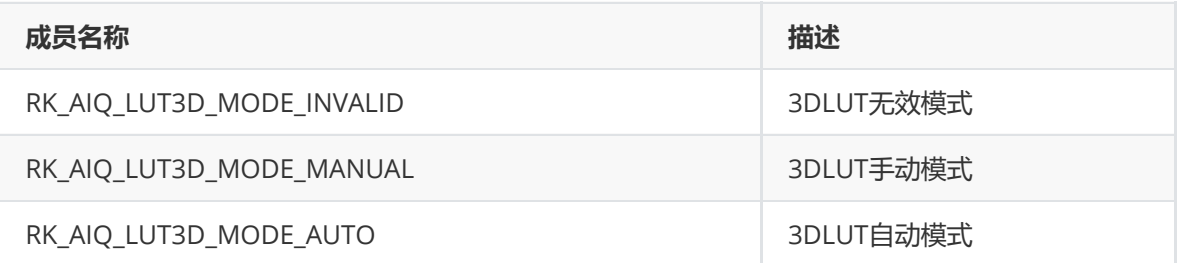

**【说明】**

定义手动3DLUT属性

## **【定义】**

```
typedef struct rk_aiq_lut3d_mlut3d_attrib_s {
    unsigned short look_up_table_r[729];
    unsigned short look_up_table_g[729];
    unsigned short look_up_table_b[729];
} rk_aiq_lut3d_mlut3d_attrib_t;
```
## **【成员】**

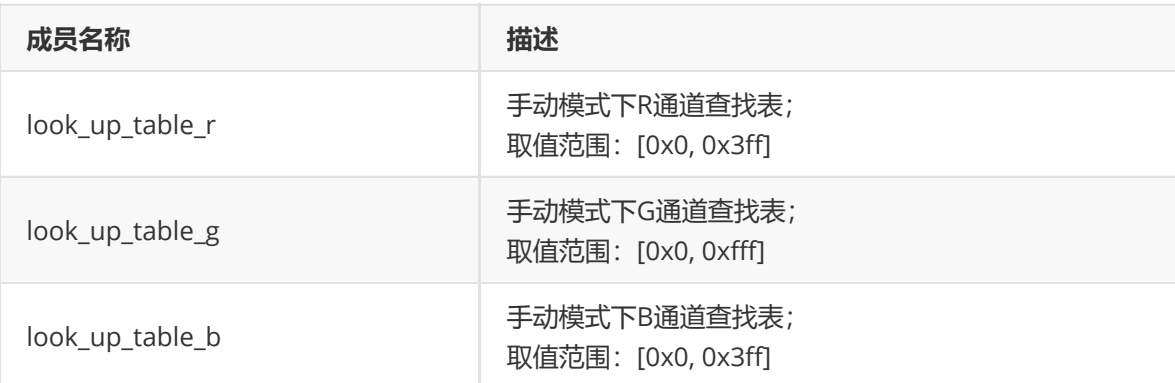

### **rk\_aiq\_lut3d\_attrib\_t**

## **【说明】**

定义3DLUT属性

## **【定义】**

```
typedef struct rk_aiq_lut3d_attrib_s {
   rk_aiq_uapi_sync_t sync;
   bool byPass;
   rk_aiq_lut3d_op_mode_t mode;
    rk_aiq_lut3d_mlut3d_attrib_t stManual;
} rk_aiq_lut3d_attrib_t;
```
## **【成员】**

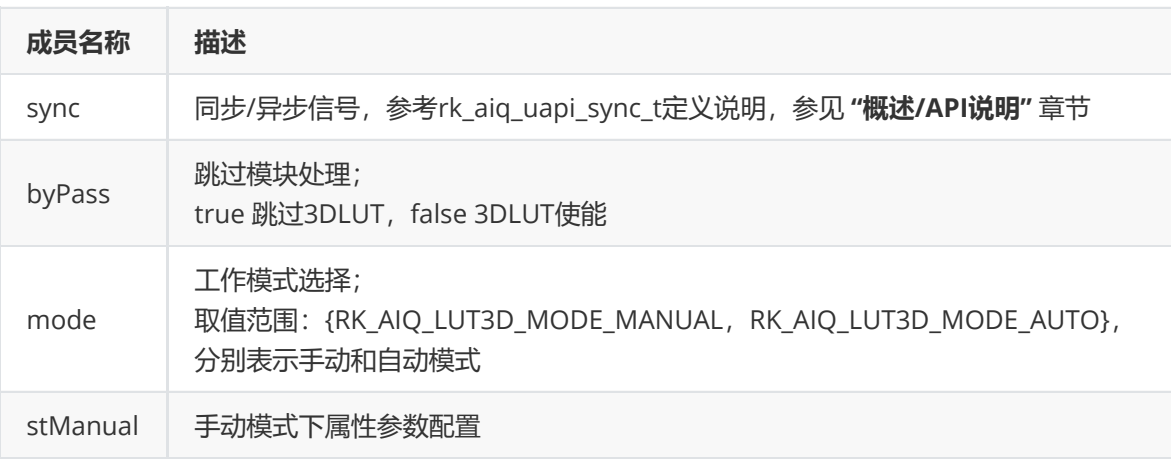

### **rk\_aiq\_lut3d\_querry\_info\_t**

**【说明】** 定义3DLUT查询信息

**【定义】**

```
typedef struct rk_aiq_lut3d_querry_info_s {
   bool lut3d_en;
   float alpha;
    char name[25];
    unsigned short look_up_table_r[729];
    unsigned short look_up_table_g[729];
    unsigned short look_up_table_b[729];
} rk_aiq_lut3d_querry_info_t;
```
**【成员】**

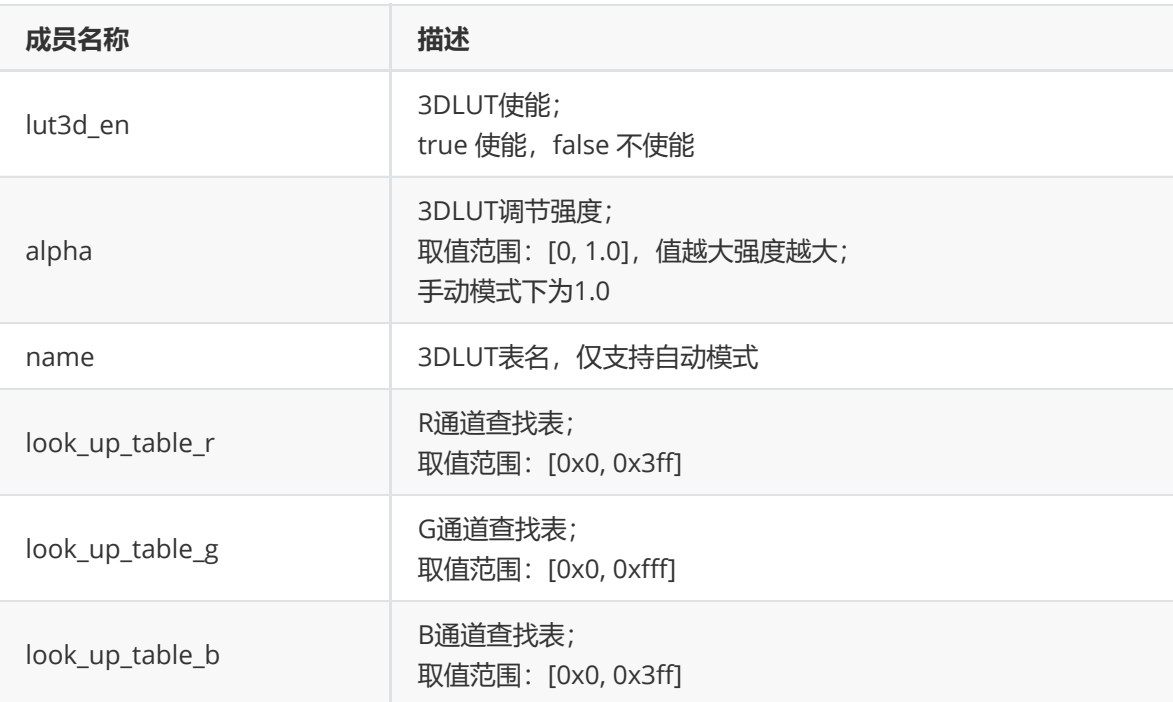

## **LDCH**

## **功能描述**

LDCH对存在失真的图像进行复原性处理,该模块只对水平方向的图像畸变进行校正。

## **功能级API参考**

### **rk\_aiq\_uapi\_setLdchEn**

**【描述】** 水平畸变校正功能开关。

## **【语法】**

XCamReturn rk\_aiq\_uapi2\_setLdchEn(const rk\_aiq\_sys\_ctx\_t\* ctx, bool en);

**【参数】**

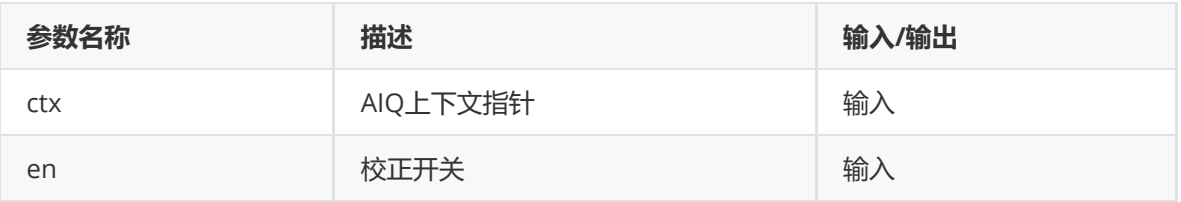

## **【返回值】**

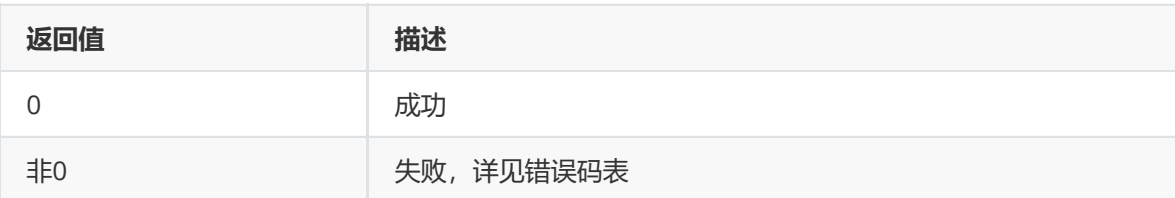

### **【需求】**

- 头文件: rk\_aiq\_user\_api2\_imgproc.h
- 库文件: librkaiq.so

### **rk\_aiq\_uapi2\_setLdchCorrectLevel**

**【描述】** 设置水平畸变校正等级。

### **【语法】**

XCamReturn rk\_aiq\_uapi2\_setLdchCorrectLevel(const rk\_aiq\_sys\_ctx\_t\* ctx, int correctLevel);

### **【参数】**

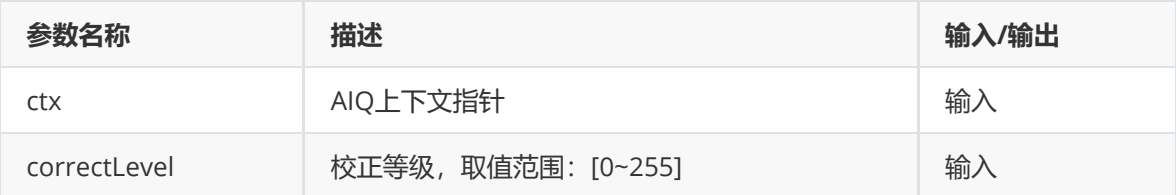

### **【返回值】**

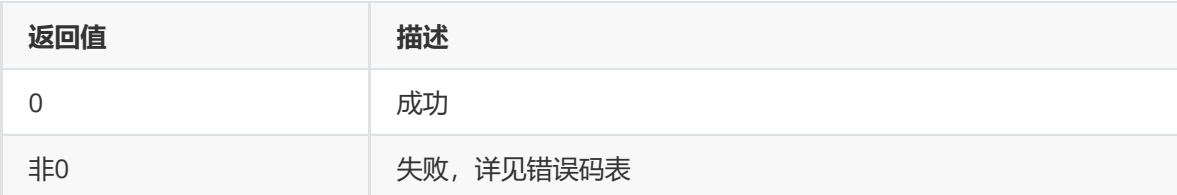

### **【需求】**

- 头文件: rk\_aiq\_user\_api2\_imgproc.h
- 库文件: librkaiq.so

### **模块级API参考**

### **rk\_aiq\_user\_api2\_aldch\_SetAttrib**

**【描述】** 设置fec属性。

### **【语法】**

```
XCamReturn
rk_aiq_user_api2_aldch_SetAttrib(const rk_aiq_sys_ctx_t* sys_ctx,
rk_aiq_ldch_attrib_t attr);
```
## **【参数】**

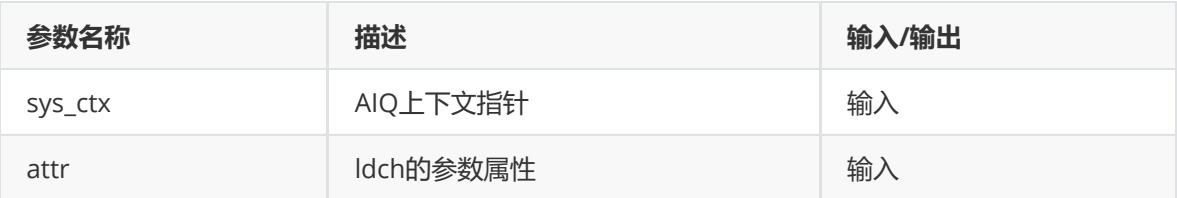

### **【返回值】**

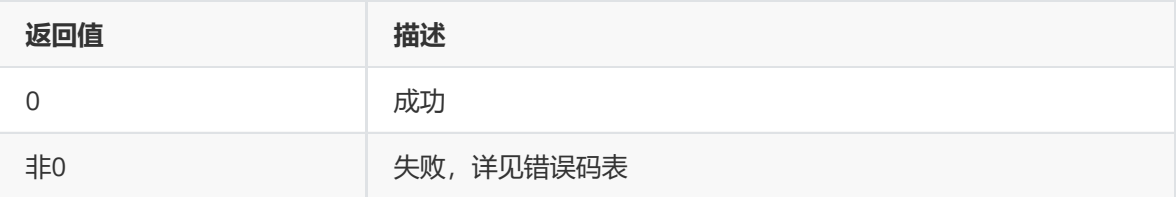

### **【需求】**

- 头文件: rk\_aiq\_user\_api2\_aldch.h
- 库文件: librkaiq.so

### **rk\_aiq\_user\_api2\_aldch\_GetAttrib**

## **【描述】**

获取fec属性。

### **【语法】**

```
XCamReturn
rk_aiq_user_api2_aldch_GetAttrib(const rk_aiq_sys_ctx_t* sys_ctx,
rk_aiq_ldch_attrib_t attr);
```
### **【参数】**

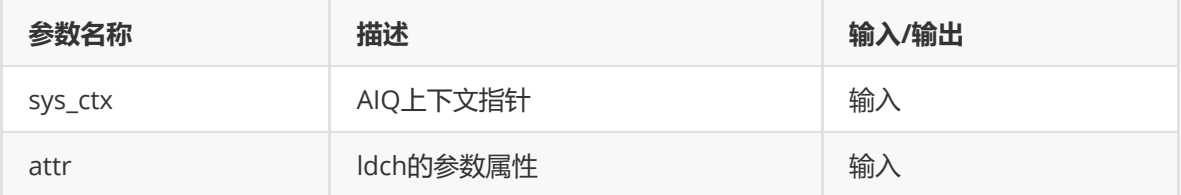

### **【返回值】**

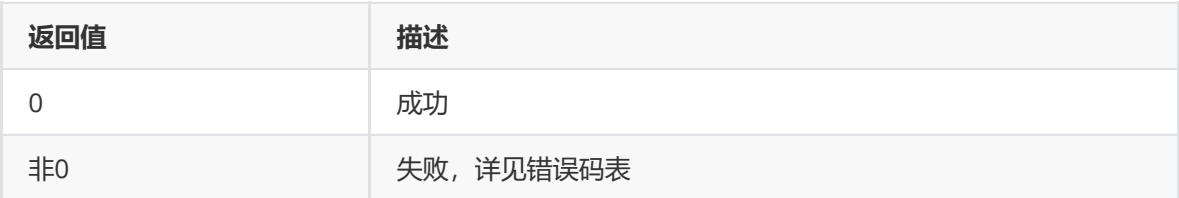

## **【需求】**

- 头文件:rk\_aiq\_user\_api2\_aldch.h
- 库文件: librkaiq.so

### **模块级API数据类型**

**rk\_aiq\_ldch\_attrib\_t**

## **【说明】**

ldch属性配置

### **【定义】**

```
typedef struct rk_aiq_ldch_cfg_s {
    rk_aiq_uapi_sync_t sync;
    unsigned int en;
    int correct_level;
} rk_aiq_ldch_cfg_t;
```
### **【成员】**

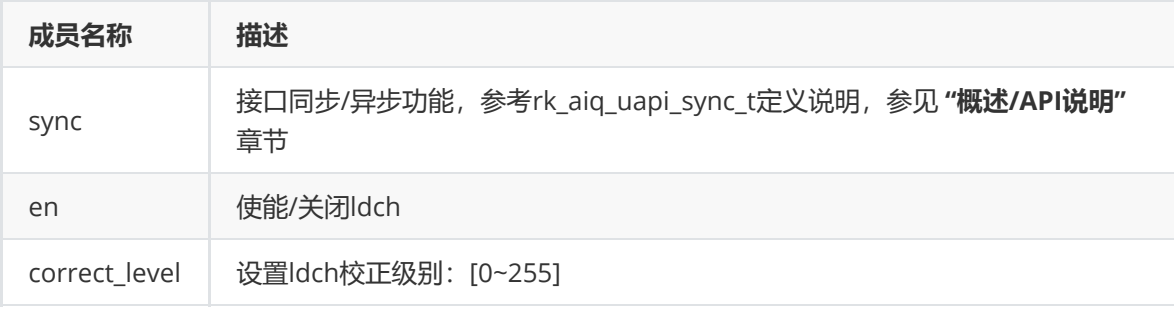

## **DeBayer**

### **功能描述**

DeBayer完成将由 sensor 采集到的,带有 CFA 属性的图像通过插值算法还原成为具有完整像素信息 的RGB图像。

 该模块支持Bayer raw数据,包含 RGGB、BGGR、GRBG、GBRG 四种 pattern 模式。暂不支持 其 他CFA数据,例如:RCCB, RGB-IR等CFA。

## **模块级API参考**

#### **rk\_aiq\_user\_api\_adebayer\_SetAttrib**

**【描述】** 设置去马赛克属性。

### **【语法】**

```
XCamReturn
rk_aiq_user_api2_adebayer_SetAttrib(const rk_aiq_sys_ctx_t* sys_ctx,
adebayer_attrib_t attr);
```
### **【参数】**

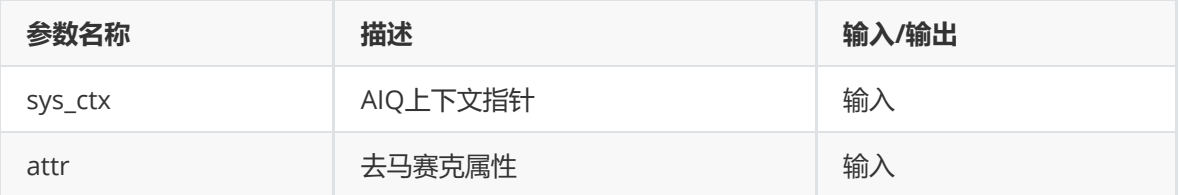

## **【返回值】**

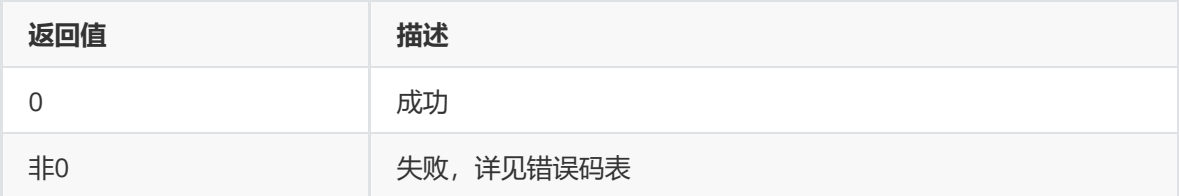

### **【需求】**

- 头文件:rk\_aiq\_user\_api2\_adebayer.h
- 库文件: librkaiq.so

### **rk\_aiq\_user\_api\_adebayer\_GetAttrib**

### **【描述】**

获取去马赛克属性。

### **【语法】**

```
XCamReturn
rk_aiq_user_api2_adebayer_GetAttrib(const rk_aiq_sys_ctx_t* sys_ctx,
adebayer_attrib_t *attr);
```
### **【参数】**

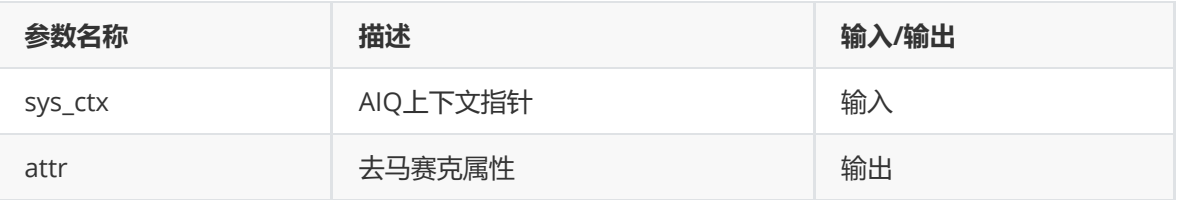

### **【返回值】**

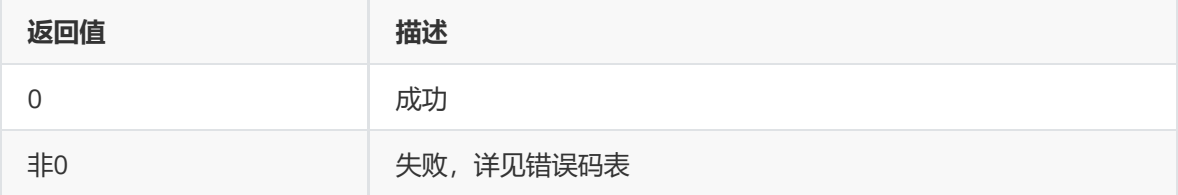

### **【需求】**

- 头文件: rk\_aiq\_uapi2\_adebayer\_int.h
- 库文件: librkaiq.so

## **数据类型**

**rk\_aiq\_debayer\_op\_mode\_t**

**【说明】** 定义debayer工作模式。

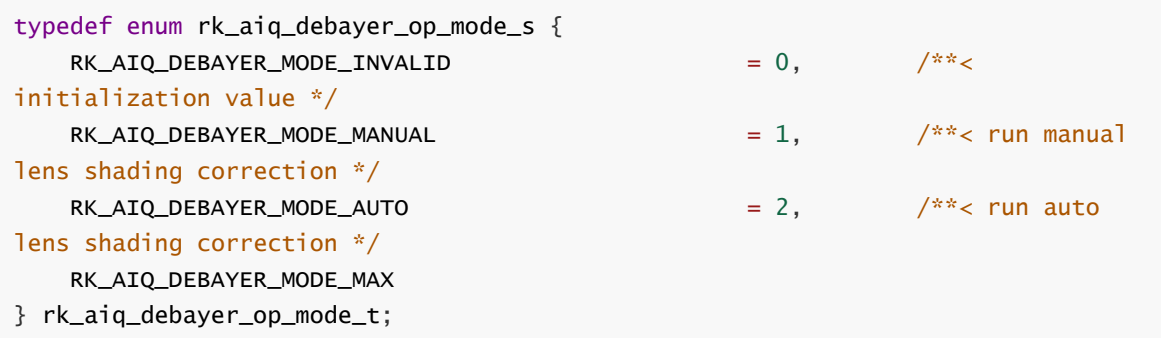

### **【成员】**

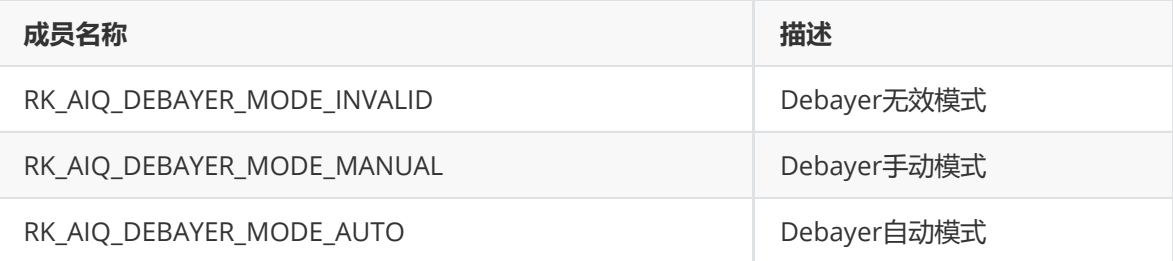

### **adebayer\_attrib\_manual\_t**

### **【说明】**

定义debayer手动模式下的可配置属性。

### **【定义】**

```
typedef struct adebayer_attrib_manual_s {
   int8_t filter1[5];
   int8_t filter2[5];
   uint8_t gain_offset;
   uint8_t sharp_strength;
   uint8_t hf_offset;
   uint8_t offset;
   uint8_t clip_en;
   uint8_t filter_g_en;
   uint8_t filter_c_en;
   uint8_t thed0;
   uint8_t thed1;
   uint8_t dist_scale;
   uint8_t cnr_strength;
   uint8_t shift_num;
} adebayer_attrib_manual_t;
```
### **【成员】**

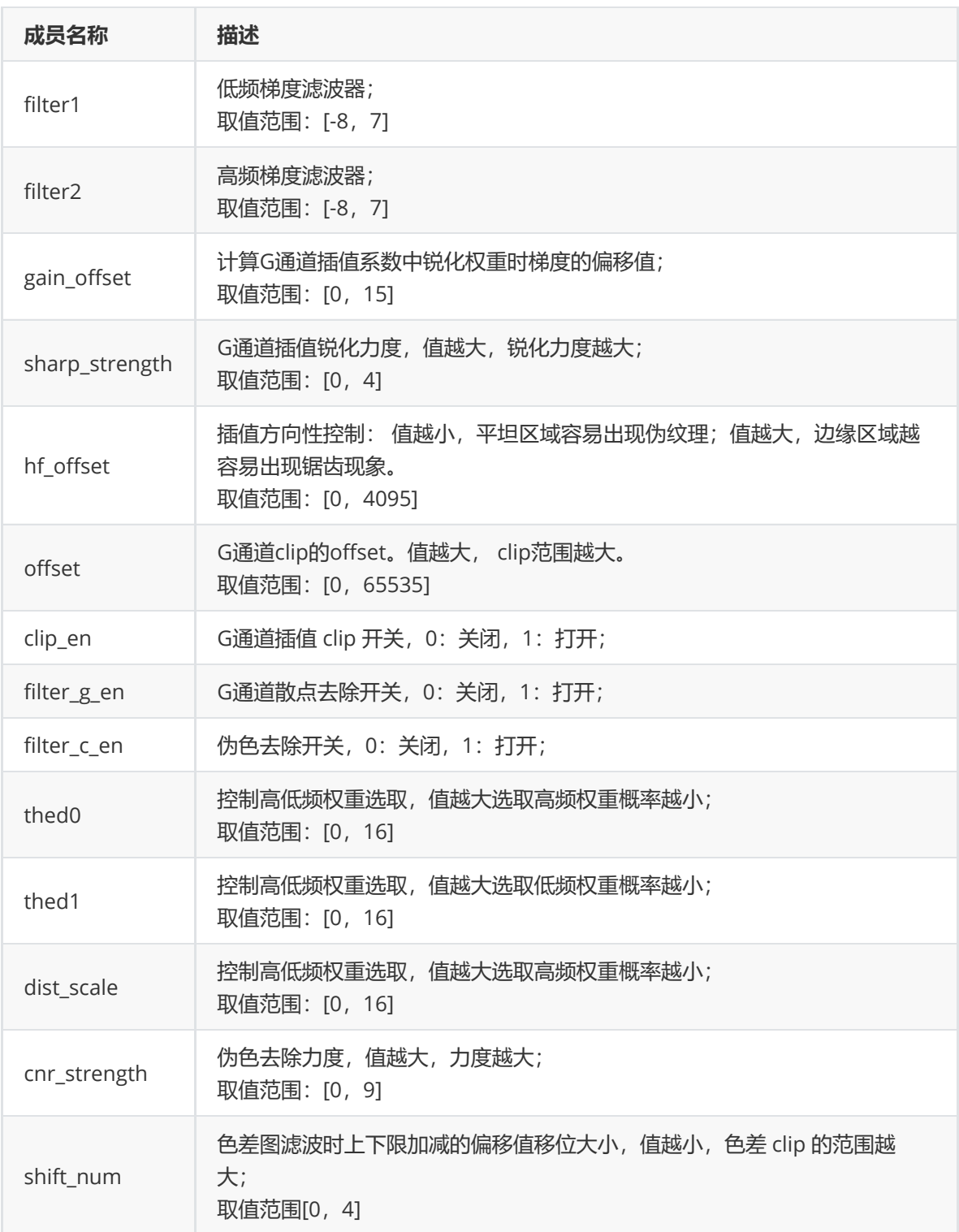

### **adebayer\_attrib\_auto\_t**

### **【说明】**

定义debayer自动模式下的可配置属性。

```
typedef struct adebayer_attrib_auto_s {
    uint8_t sharp_strength[9];
    uint8_t low_freq_thresh;
    uint8_t high_freq_thresh;
} adebayer_attrib_auto_t;
```
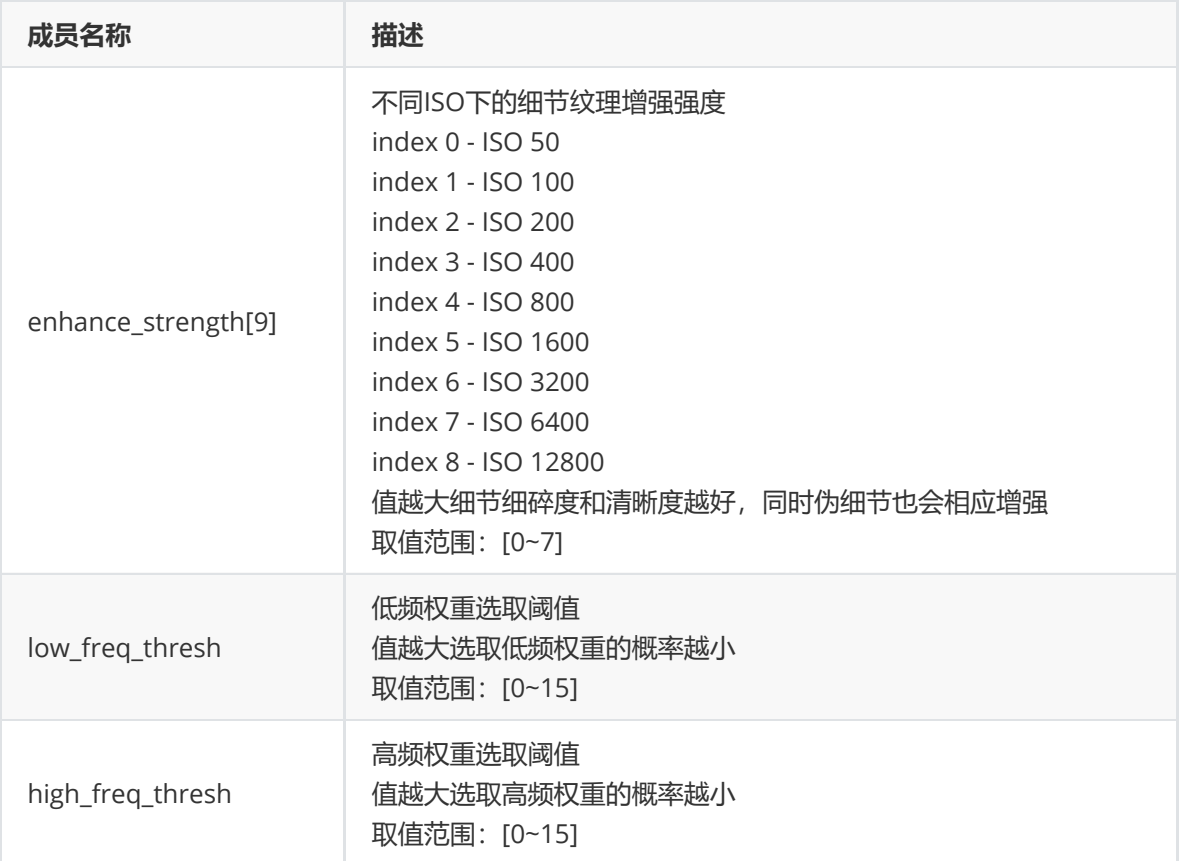

#### **adebayer\_attrib\_t**

#### **【说明】**

定义debayer可配置属性。

#### **【定义】**

```
typedef struct adebayer_attrib_s {
   rk_aiq_uapi_sync_t sync;
   uint8_t enable;
   rk_aiq_debayer_op_mode_t mode;
   adebayer_attrib_manual_t stManual;
   adebayer_attrib_auto_t stAuto;
} adebayer_attrib_t;
```
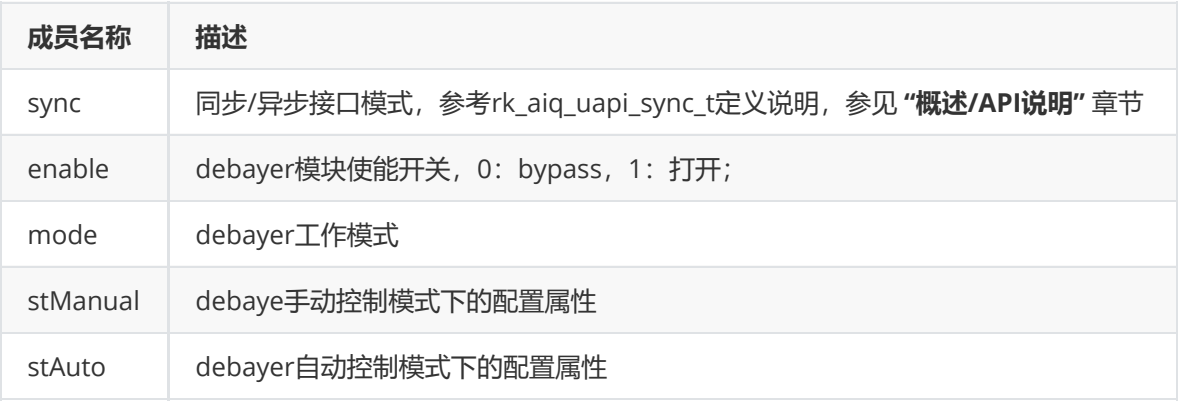

# **DPCC**

## **功能描述**

 检测并消除图像中的坏点。建议详见《Rockchip\_Tuning\_Guide\_ISP30》文档中4.6章节"DPCC"中 "功能描述"。

## **模块级API参考**

#### **rk\_aiq\_user\_api2\_adpcc\_SetAttrib**

#### **【描述】**

设定 DPCC软件属性。

#### **【语法】**

```
XCamReturn
rk_aiq_user_api2_adpcc_SetAttrib(const rk_aiq_sys_ctx_t* sys_ctx,
rk_aiq_dpcc_attrib_V20_t *attr);
```
#### **【参数】**

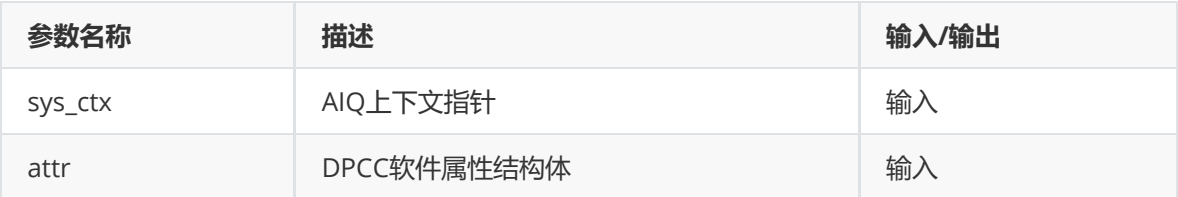

#### **【返回值】**

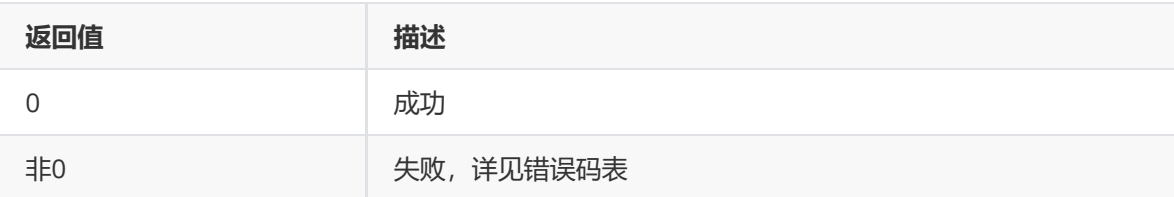

#### **【需求】**

- 头文件: rk\_aiq\_user\_api2\_adpcc.h
- 库文件: librkaiq.so

#### **【说明】**

#### **rk\_aiq\_user\_api2\_adpcc\_GetAttrib**

**【描述】** 获取 DPCC软件属性。

#### **【语法】**

```
XCamReturn
rk_aiq_user_api2_adpcc_GetAttrib(const rk_aiq_sys_ctx_t* sys_ctx,
rk_aiq_dpcc_attrib_V20_t *attr);
```
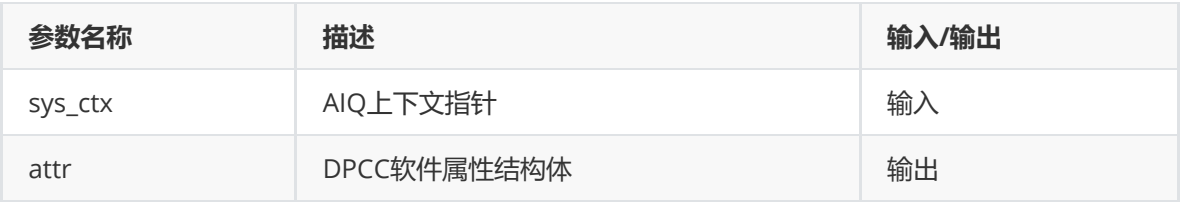

## **【返回值】**

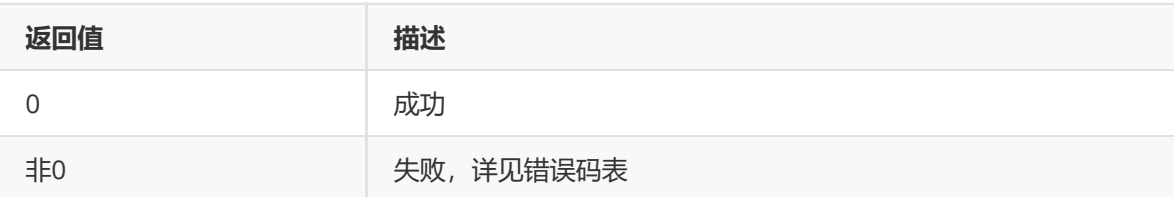

## **【需求】**

- 头文件: rk\_aiq\_user\_api2\_adpcc.h
- 库文件: librkaiq.so

## **【说明】**

## **数据类型**

**rk\_aiq\_dpcc\_attrib\_V20\_t**

#### **【说明】**

定义坏点消除属性。

## **【定义】**

```
typedef struct rk_aiq_dpcc_attrib_V20_s {
   AdpccOPMode_t eMode;
   Adpcc_Auto_Attr_t stAuto;
   Adpcc_Manual_Attr_t stManual;
   rk_aiq_uapi_sync_t sync;
} rk_aiq_dpcc_attrib_V20_t;
```
## **【成员】**

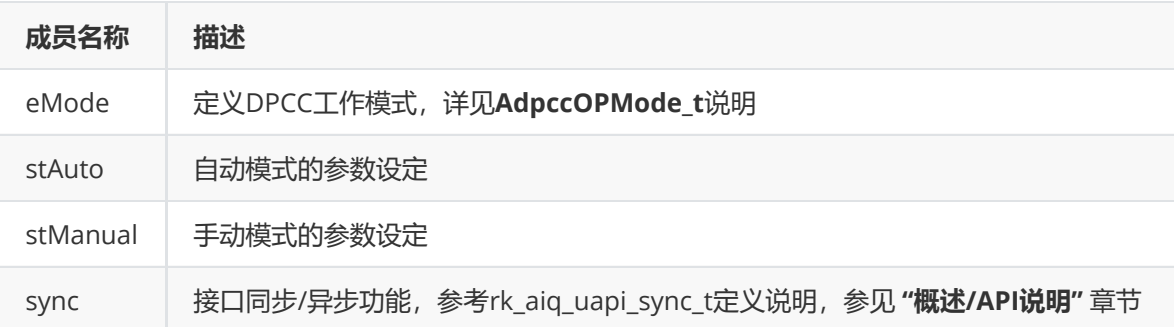

## **AdpccOPMode\_t**

**【说明】** 定义DPCC工作模式

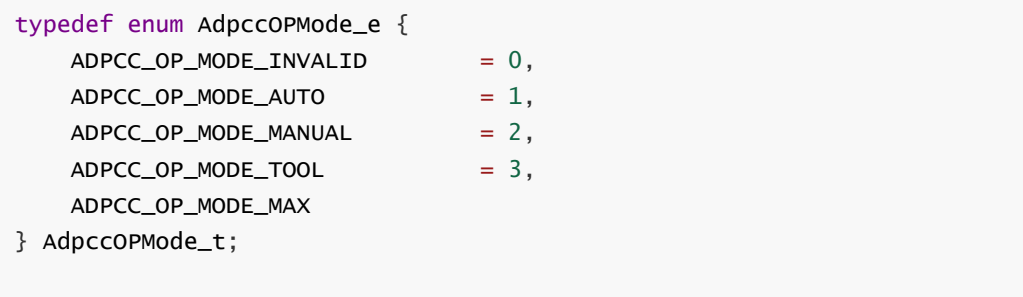

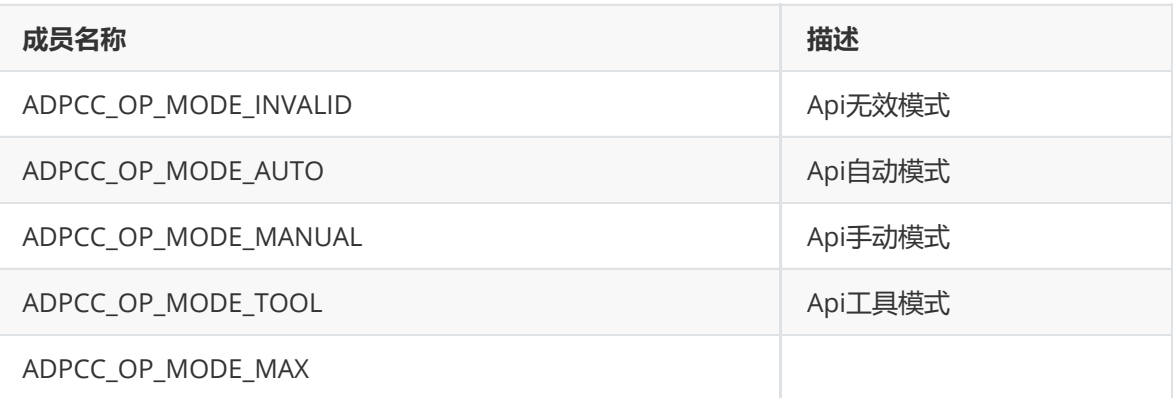

#### **Adpcc\_basic\_params\_select\_t**

#### **【说明】**

定义DPCC基本参数属性

```
typedef struct Adpcc_basic_params_select_s
{
   int iso;
   unsigned char stage1_enable;
   unsigned char grayscale_mode;
   unsigned char enable;
   unsigned char sw_rk_out_sel;
   unsigned char sw_dpcc_output_sel;
   unsigned char stage1_rb_3x3;
   unsigned char stage1_g_3x3;
   unsigned char stage1_incl_rb_center;
   unsigned char stage1_incl_green_center;
   unsigned char stage1_use_fix_set;
   unsigned char stage1_use_set_3;
   unsigned char stage1_use_set_2;
   unsigned char stage1_use_set_1;
   unsigned char sw_rk_red_blue1_en;
   unsigned char rg_red_blue1_enable;
   unsigned char rnd_red_blue1_enable;
   unsigned char ro_red_blue1_enable;
   unsigned char lc_red_blue1_enable;
   unsigned char pg_red_blue1_enable;
   unsigned char sw_rk_green1_en;
   unsigned char rg_green1_enable;
   unsigned char rnd_green1_enable;
   unsigned char ro_green1_enable;
   unsigned char lc_green1_enable;
```
unsigned char pg\_green1\_enable; unsigned char sw\_rk\_red\_blue2\_en; unsigned char rg\_red\_blue2\_enable; unsigned char rnd\_red\_blue2\_enable; unsigned char ro\_red\_blue2\_enable; unsigned char lc\_red\_blue2\_enable; unsigned char pg\_red\_blue2\_enable; unsigned char sw\_rk\_green2\_en; unsigned char rg\_green2\_enable; unsigned char rnd\_green2\_enable; unsigned char ro\_green2\_enable; unsigned char lc\_green2\_enable; unsigned char pg\_green2\_enable; unsigned char sw\_rk\_red\_blue3\_en; unsigned char rg\_red\_blue3\_enable; unsigned char rnd\_red\_blue3\_enable; unsigned char ro\_red\_blue3\_enable; unsigned char lc\_red\_blue3\_enable; unsigned char pg\_red\_blue3\_enable; unsigned char sw\_rk\_green3\_en; unsigned char rg\_green3\_enable; unsigned char rnd\_green3\_enable; unsigned char ro\_green3\_enable; unsigned char lc\_green3\_enable; unsigned char pg\_green3\_enable; unsigned char sw\_mindis1\_rb; unsigned char sw\_mindis1\_g; unsigned char line\_thr\_1\_rb; unsigned char line\_thr\_1\_g; unsigned char sw\_dis\_scale\_min1; unsigned char sw\_dis\_scale\_max1; unsigned char line\_mad\_fac\_1\_rb; unsigned char line\_mad\_fac\_1\_g; unsigned char pg\_fac\_1\_rb; unsigned char pg\_fac\_1\_g; unsigned char rnd\_thr\_1\_rb; unsigned char rnd\_thr\_1\_g; unsigned char rg\_fac\_1\_rb; unsigned char rg\_fac\_1\_g; unsigned char sw\_mindis2\_rb; unsigned char sw\_mindis2\_g; unsigned char line\_thr\_2\_rb; unsigned char line\_thr\_2\_g; unsigned char sw\_dis\_scale\_min2; unsigned char sw\_dis\_scale\_max2; unsigned char line mad fac 2 rb: unsigned char line\_mad\_fac\_2\_g; unsigned char pg\_fac\_2\_rb; unsigned char pg\_fac\_2\_g; unsigned char rnd\_thr\_2\_rb; unsigned char rnd\_thr\_2\_g; unsigned char rg\_fac\_2\_rb; unsigned char rg\_fac\_2\_g; unsigned char sw\_mindis3\_rb; unsigned char sw\_mindis3\_g; unsigned char line\_thr\_3\_rb; unsigned char line\_thr\_3\_g; unsigned char sw\_dis\_scale\_min3;

```
unsigned char sw_dis_scale_max3;
unsigned char line_mad_fac_3_rb;
unsigned char line_mad_fac_3_g;
unsigned char pg_fac_3_rb;
unsigned char pg_fac_3_g;
unsigned char rnd_thr_3_rb;
unsigned char rnd_thr_3_g;
unsigned char rg_fac_3_rb;
unsigned char rg_fac_3_g;
unsigned char ro_lim_3_rb;
unsigned char ro_lim_3_g;
unsigned char ro_lim_2_rb;
unsigned char ro_lim_2_g;
unsigned char ro_lim_1_rb;
unsigned char ro_lim_1_g;
unsigned char rnd_offs_3_rb;
unsigned char rnd_offs_3_g;
unsigned char rnd_offs_2_rb;
unsigned char rnd_offs_2_g;
unsigned char rnd_offs_1_rb;
unsigned char rnd_offs_1_g;
```
#### } Adpcc\_basic\_params\_select\_t;

#### **Adpcc\_basic\_params\_t**

**【说明】** 定义DPCC基本参数属性

#### **【定义】**

```
typedef struct Adpcc_basic_params_s
```

```
{
```

```
Adpcc_basic_params_select_t arBasic[DPCC_MAX_ISO_LEVEL];
```
} Adpcc\_basic\_params\_t;

#### **【成员】**

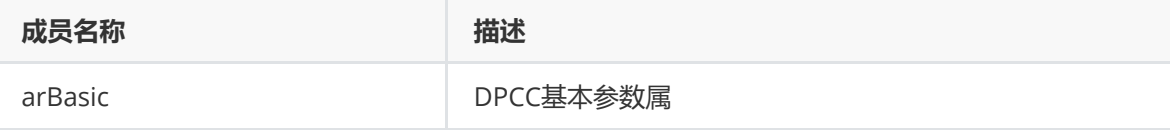

#### **Adpcc\_bpt\_params\_t**

**【说明】** 定义自动DPCC属性

```
typedef struct Adpcc_bpt_params_s
{
   unsigned char bpt_rb_3x3;
   unsigned char bpt_g_3x3;
   unsigned char bpt_incl_rb_center;
   unsigned char bpt_incl_green_center;
   unsigned char bpt_use_fix_set;
   unsigned char bpt_use_set_3;
```

```
unsigned char bpt_use_set_2;
   unsigned char bpt_use_set_1;
   unsigned char bpt_cor_en;
   unsigned char bpt_det_en;
   unsigned short int bp_number;
   unsigned short int bp_table_addr;
   unsigned short int bpt_v_addr;
   unsigned short int bpt_h_addr;
   unsigned int bp_cnt;
} Adpcc_bpt_params_t;
```
**dpcc\_pdaf\_point\_t**

**【说明】**

**【定义】**

```
typedef struct dpcc_pdaf_point_s
{
    unsigned char y;
    unsigned char x;
} dpcc_pdaf_point_t;
```
#### 该模块还未实现

**Adpcc\_pdaf\_params\_t**

## **【说明】**

定义自动模式下PDAF模式属性

## **【定义】**

```
typedef struct Adpcc_pdaf_params_s
{
   unsigned char sw_pdaf_en;
   unsigned char pdaf_point_en[DPCC_PDAF_POINT_NUM];
   unsigned short int pdaf_offsety;
   unsigned short int pdaf_offsetx;
   unsigned char pdaf_wrapy;
   unsigned char pdaf_wrapx;
   unsigned short int pdaf_wrapy_num;
   unsigned short int pdaf_wrapx_num;
   dpcc_pdaf_point_t point[DPCC_PDAF_POINT_NUM];
   unsigned char pdaf_forward_med;
} Adpcc_pdaf_params_t;
```
该模块还未实现

**CalibDb\_Dpcc\_Fast\_Mode\_t**

## **【说明】**

定义自动模式下Fast mode属性

```
typedef struct CalibDb_Dpcc_Fast_Mode_s
{
   int fast_mode_en;
   int ISO[CALIBDB_DPCC_MAX_ISO_LEVEL];
   int fast_mode_single_en;
   int fast_mode_single_level[CALIBDB_DPCC_MAX_ISO_LEVEL];
    int fast_mode_double_en;
    int fast_mode_double_level[CALIBDB_DPCC_MAX_ISO_LEVEL];
    int fast_mode_triple_en;
    int fast_mode_triple_level[CALIBDB_DPCC_MAX_ISO_LEVEL];
} CalibDb_Dpcc_Fast_Mode_t;
```
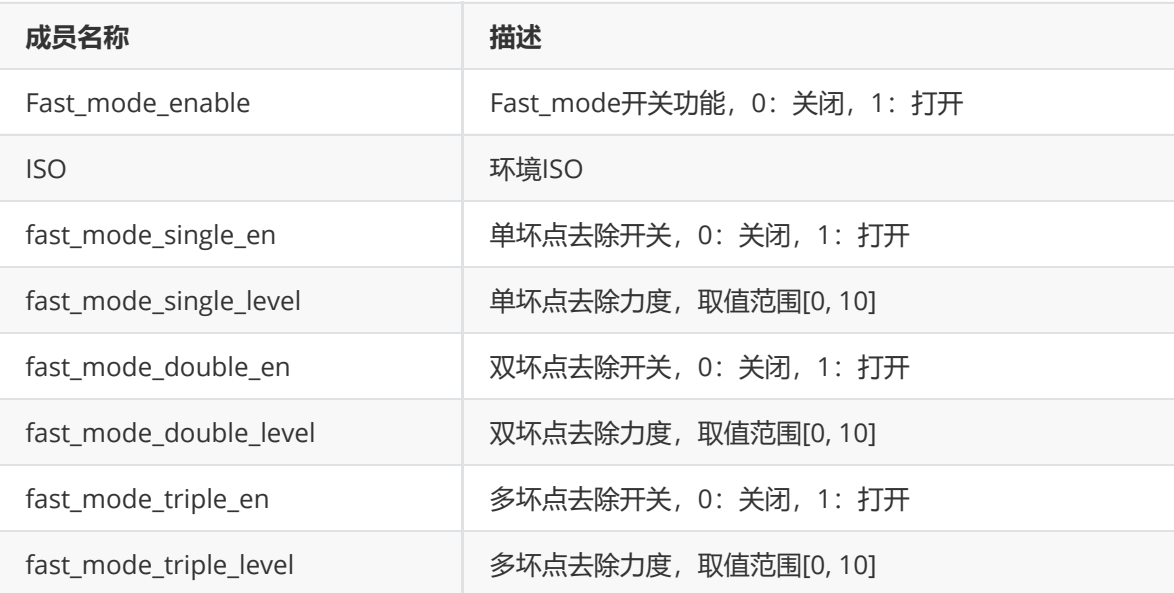

#### **CalibDb\_Dpcc\_Sensor\_t**

#### **【说明】**

定义自动模式下Fast mode属性

## **【定义】**

```
typedef struct CalibDb_Dpcc_Sensor_s
{
   float en;
   float max_level;
    float iso[CALIBDB_DPCC_MAX_ISO_LEVEL];
    float level_single[CALIBDB_DPCC_MAX_ISO_LEVEL];
    float level_multiple[CALIBDB_DPCC_MAX_ISO_LEVEL];
} CalibDb_Dpcc_Sensor_t;
```
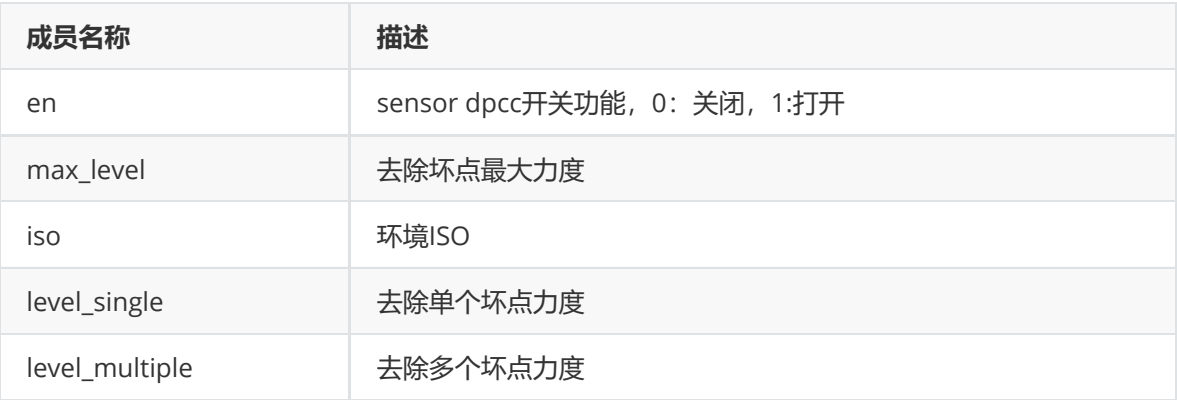

#### **Adpcc\_bpt\_params\_select\_t**

#### **【说明】**

定义自动模式下选择的Fast mode属性

## **【定义】**

typedef Adpcc\_bpt\_params\_t Adpcc\_bpt\_params\_select\_t;

#### **Adpcc\_pdaf\_params\_select\_t**

#### **【说明】**

定义自动模式下选择的PDAF模式属性

#### **【定义】**

typedef Adpcc\_pdaf\_params\_t Adpcc\_pdaf\_params\_select\_t

#### **Adpcc\_Auto\_Attr\_t**

**【说明】** 定义自动DPCC属性

## **【定义】**

```
typedef struct Adpcc_Auto_Attr_s
{
    Adpcc_basic_params_t stBasicParams;
    Adpcc_bpt_params_t stBptParams;
    Adpcc_pdaf_params_t stPdafParams;
    Adpcc_pdaf_params_t<br>Adpcc_pdaf_params_t stPdafParams;<br>CalibDb_Dpcc_Fast_Mode_t stFastMode;
    CalibDb_Dpcc_Sensor_t stSensorDpcc;
    Adpcc_basic_params_select_t stBasicSelect;
    Adpcc_bpt_params_select_t stBptSelect;
    Adpcc_pdaf_params_select_t stPdafSelect;
```

```
} Adpcc_Auto_Attr_t;
```
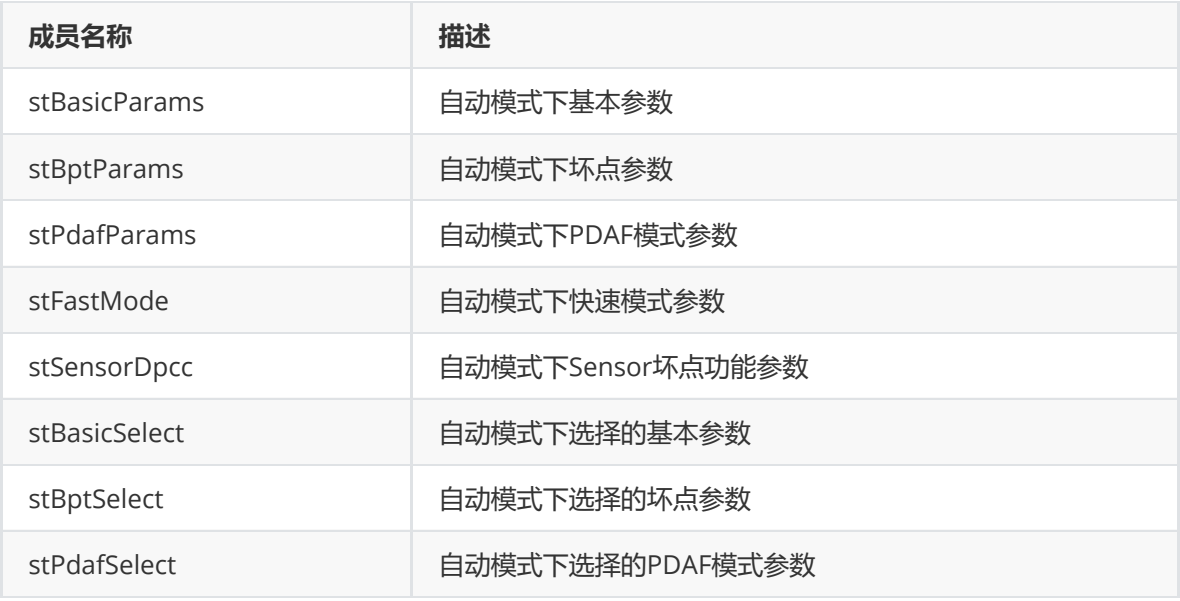

## **Adpcc\_fast\_mode\_attr\_t**

#### **【说明】**

定义手动模式下快速模式属性

## **【定义】**

```
typedef struct Adpcc_fast_mode_attr_s
{
   bool fast_mode_en;
   bool fast_mode_single_en;
   int fast_mode_single_level;
   bool fast_mode_double_en;
   int fast_mode_double_level;
   bool fast_mode_triple_en;
   int fast_mode_triple_level;
} Adpcc_fast_mode_attr_t;
```
## **【成员】**

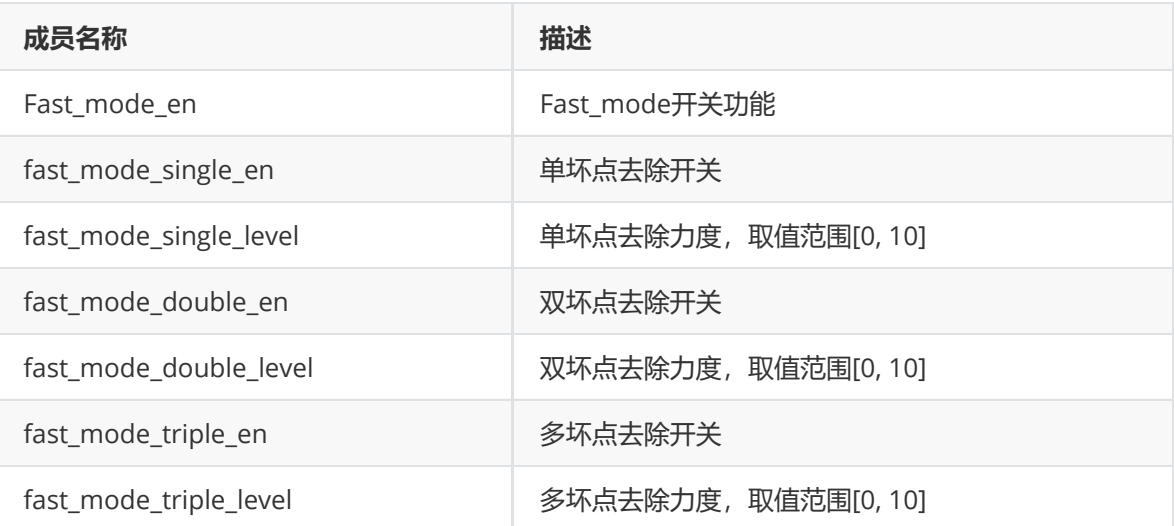

## **Adpcc\_sensor\_dpcc\_attr\_t**

```
【定义】
```

```
typedef struct Adpcc_sensor_dpcc_attr_s
{
   bool en;
   int max_level;
   int single_level;
   int double_level;
} Adpcc_sensor_dpcc_attr_t;
```
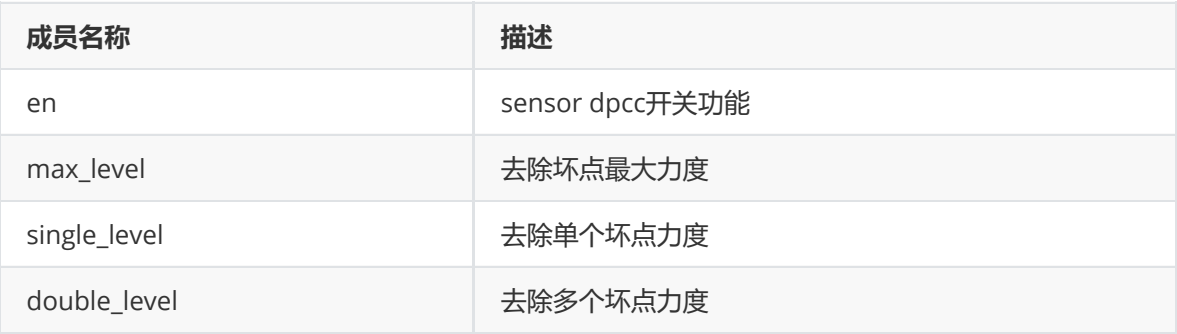

## **Adpcc\_Manual\_Attr\_t**

## **【说明】**

定义手动DPCC属性

## **【定义】**

```
typedef struct Adpcc_Manual_Attr_s
{
   unsigned char enable;
   Adpcc_onfly_cfg_t stOnfly;
   Adpcc_bpt_params_select_t stBpt;
   Adpcc_pdaf_params_select_t stPdaf;
   Adpcc_sensor_dpcc_attr_t stSensorDpcc;
} Adpcc_Manual_Attr_t;
```
## **【成员】**

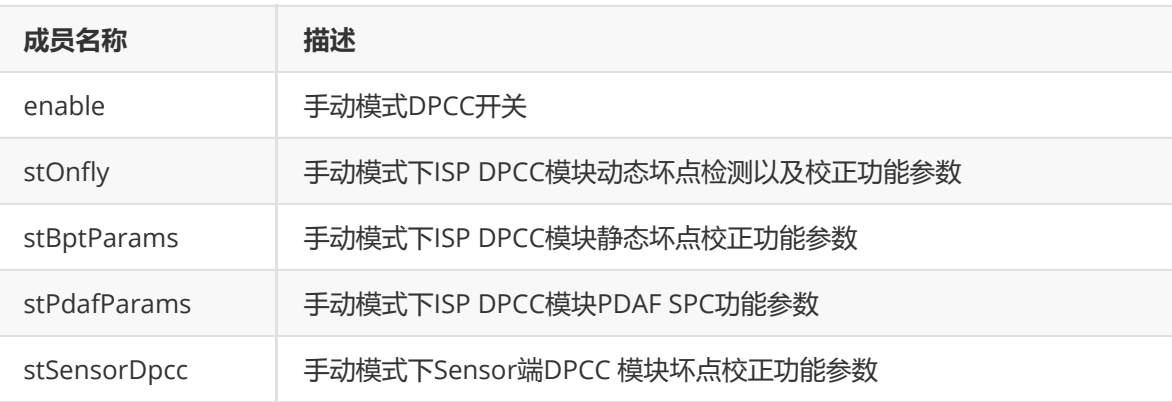

## **Adpcc\_onfly\_cfg\_t**

#### **【定义】**

```
typedef struct Adpcc_onfly_cfg_s {
   Adpcc_onfly_mode_t mode;
  Adpcc_fast_mode_attr_t fast_mode;
  Adpcc_basic_cfg_params_t expert_mode;
} Adpcc_onfly_cfg_t;
```
#### **【成员】**

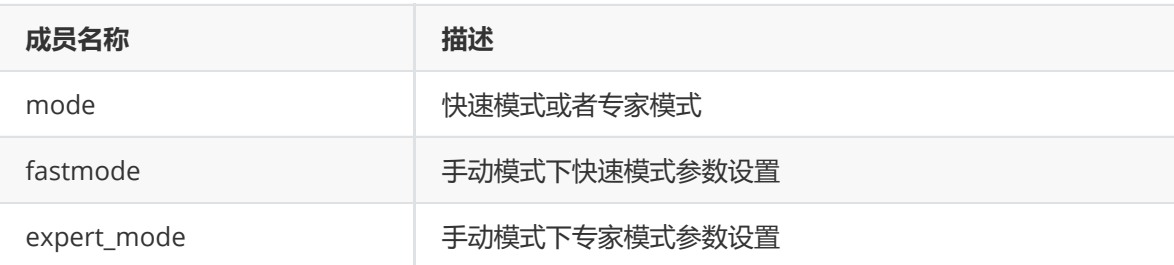

#### **Adpcc\_onfly\_mode\_t**

**【说明】** 定义手动DPCC基本参数

#### **【定义】**

```
typedef enum Adpcc_onfly_mode_e {
  ADPCC_ONFLY_MODE_FAST = 0, /**< dpcc manual fast
mode */
  ADPCC_ONFLY_MODE_EXPERT = 1, /** dpcc manual expert
mode */
  ADPCC_ONFLY_MODE_MAX /**< max */
} Adpcc_onfly_mode_t;
```
## **【成员】**

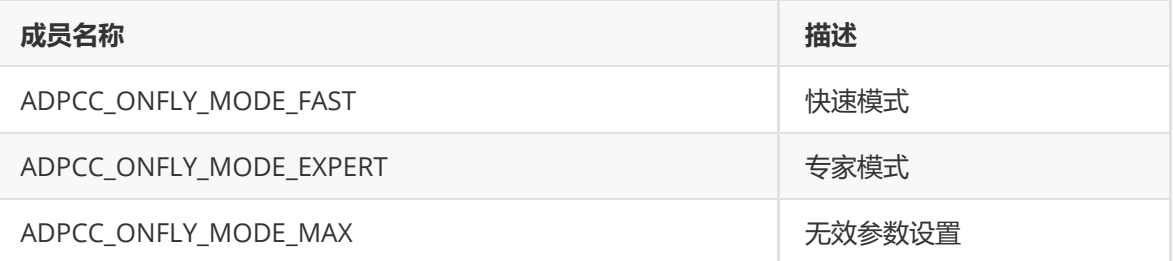

#### **CalibDb\_Dpcc\_Pdaf\_t**

#### **【说明】**

定义工具PDAF SPC功能属性参数

```
typedef struct CalibDb_Dpcc_Pdaf_s
{
   unsigned char en;
   unsigned char point_en[16];
   unsigned short int offsetx;
   unsigned short int offsety;
```

```
unsigned char wrapx;
   unsigned char wrapy;
   unsigned short int wrapx_num;
   unsigned short int wrapy_num;
    unsigned char point_x[16];
    unsigned char point_y[16];
    unsigned char forward_med;
} CalibDb_Dpcc_Pdaf_t;
```
#### **CalibDb\_Dpcc\_set\_RK\_t**

#### **【说明】**

定义RK算法属性

#### **【定义】**

```
typedef struct CalibDb_Dpcc_set_RK_s
{
    unsigned char rb_enable[CALIBDB_DPCC_MAX_ISO_LEVEL];
    unsigned char g_enable[CALIBDB_DPCC_MAX_ISO_LEVEL];
    unsigned char rb_sw_mindis[CALIBDB_DPCC_MAX_ISO_LEVEL];
    unsigned char g_sw_mindis[CALIBDB_DPCC_MAX_ISO_LEVEL];
    unsigned char sw_dis_scale_min[CALIBDB_DPCC_MAX_ISO_LEVEL];
    unsigned char sw_dis_scale_max[CALIBDB_DPCC_MAX_ISO_LEVEL];
} CalibDb_Dpcc_set_RK_t;
```
## **【成员】**

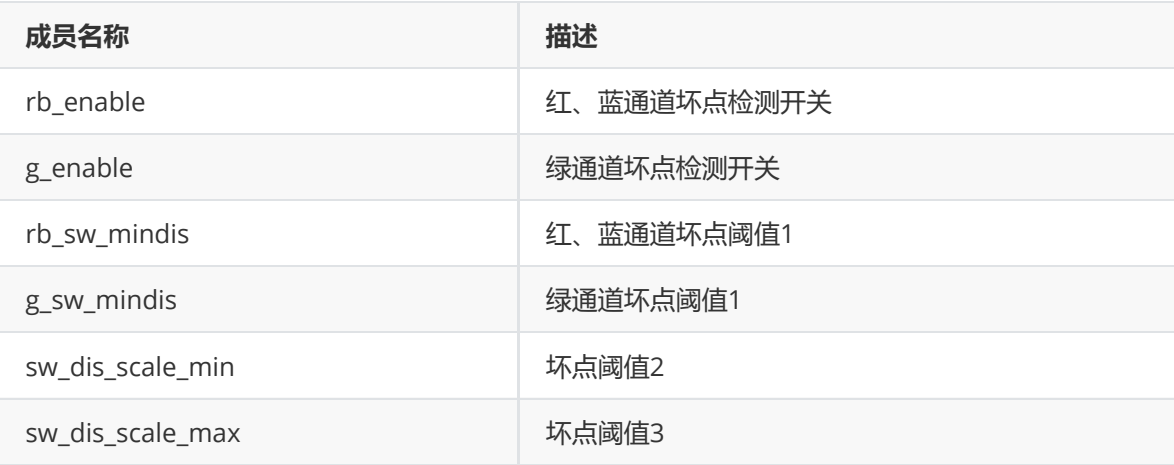

## **CalibDb\_Dpcc\_set\_LC\_t**

**【说明】** 定义LC算法属性

```
typedef struct CalibDb_Dpcc_set_LC_s
{
    unsigned char rb_enable[CALIBDB_DPCC_MAX_ISO_LEVEL];
    unsigned char g_enable[CALIBDB_DPCC_MAX_ISO_LEVEL];
    unsigned char rb_line_thr[CALIBDB_DPCC_MAX_ISO_LEVEL];
    unsigned char g_line_thr[CALIBDB_DPCC_MAX_ISO_LEVEL];
    unsigned char rb_line_mad_fac[CALIBDB_DPCC_MAX_ISO_LEVEL];
    unsigned char g_line_mad_fac[CALIBDB_DPCC_MAX_ISO_LEVEL];
} CalibDb_Dpcc_set_LC_t;
```
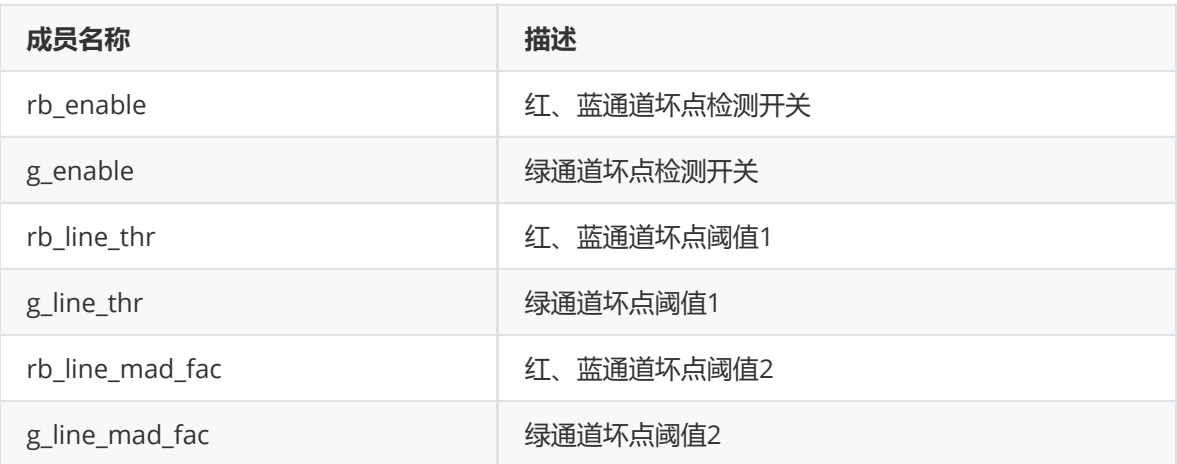

#### **CalibDb\_Dpcc\_set\_PG\_t**

# **【说明】**

定义PG算法属性

## **【定义】**

```
typedef struct CalibDb_Dpcc_set_PG_s
{
    unsigned char rb_enable[CALIBDB_DPCC_MAX_ISO_LEVEL];
    unsigned char g_enable[CALIBDB_DPCC_MAX_ISO_LEVEL];
    unsigned char rb_pg_fac[CALIBDB_DPCC_MAX_ISO_LEVEL];
    unsigned char g_pg_fac[CALIBDB_DPCC_MAX_ISO_LEVEL];
} CalibDb_Dpcc_set_PG_t;
```
## **【成员】**

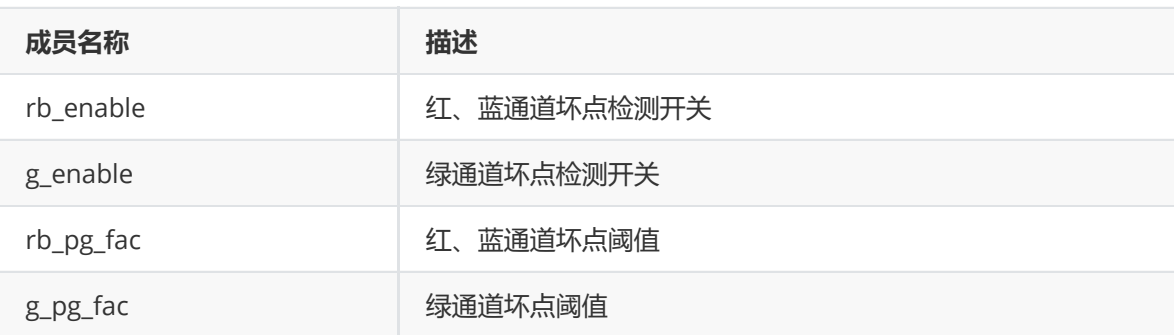

#### **CalibDb\_Dpcc\_set\_RND\_t**

```
typedef struct CalibDb_Dpcc_set_RND_s
{
    unsigned char rb_enable[CALIBDB_DPCC_MAX_ISO_LEVEL];
    unsigned char g_enable[CALIBDB_DPCC_MAX_ISO_LEVEL];
    unsigned char rb_rnd_thr[CALIBDB_DPCC_MAX_ISO_LEVEL];
    unsigned char g_rnd_thr[CALIBDB_DPCC_MAX_ISO_LEVEL];
    unsigned char rb_rnd_offs[CALIBDB_DPCC_MAX_ISO_LEVEL];
    unsigned char g_rnd_offs[CALIBDB_DPCC_MAX_ISO_LEVEL];
} CalibDb_Dpcc_set_RND_t;
```
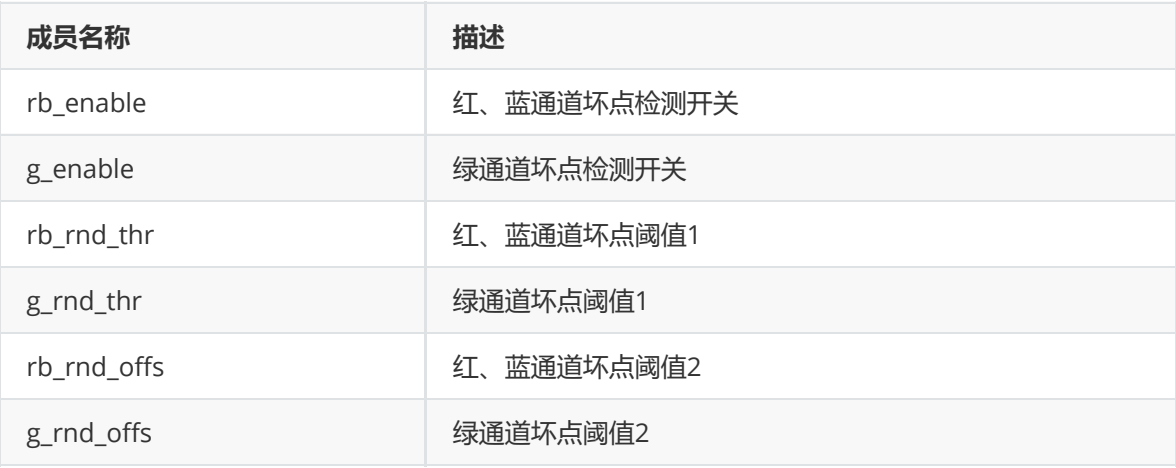

#### **CalibDb\_Dpcc\_set\_RG\_t**

# **【说明】**

定义RK算法属性

## **【定义】**

```
typedef struct CalibDb_Dpcc_set_RG_s
{
    unsigned char rb_enable[CALIBDB_DPCC_MAX_ISO_LEVEL];
    unsigned char g_enable[CALIBDB_DPCC_MAX_ISO_LEVEL];
    unsigned char rb_rg_fac[CALIBDB_DPCC_MAX_ISO_LEVEL];
    unsigned char g_rg_fac[CALIBDB_DPCC_MAX_ISO_LEVEL];
} CalibDb_Dpcc_set_RG_t;
```
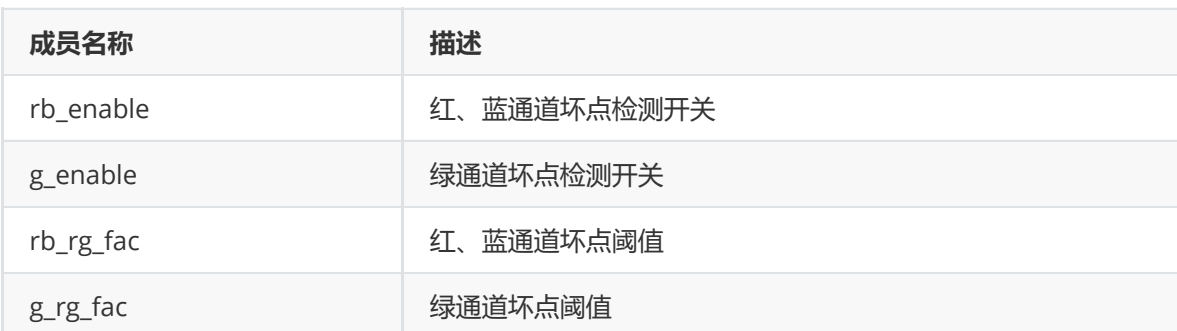

**【说明】** 定义RO算法属性

#### **【定义】**

```
typedef struct CalibDb_Dpcc_set_RO_s
{
    unsigned char rb_enable[CALIBDB_DPCC_MAX_ISO_LEVEL];
    unsigned char g_enable[CALIBDB_DPCC_MAX_ISO_LEVEL];
    unsigned char rb_ro_lim[CALIBDB_DPCC_MAX_ISO_LEVEL];
    unsigned char g_ro_lim[CALIBDB_DPCC_MAX_ISO_LEVEL];
} CalibDb_Dpcc_set_RO_t;
```
## **【成员】**

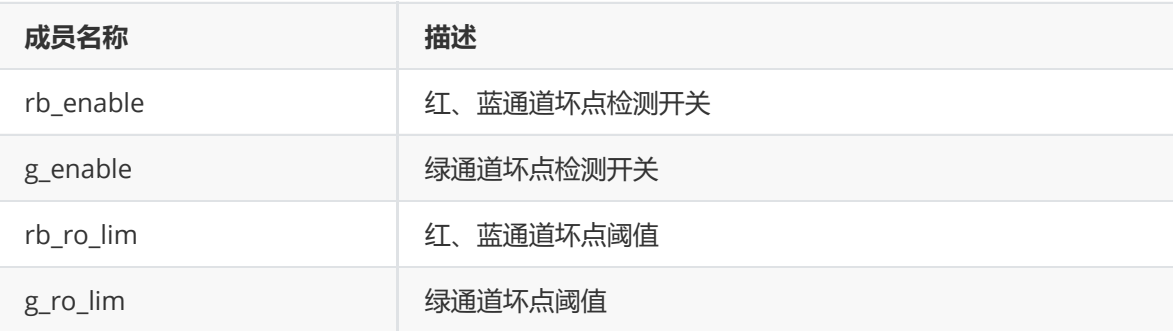

#### **CalibDb\_Dpcc\_set\_t**

#### **【说明】**

定义坏点判断条件属性

#### **【定义】**

```
typedef struct CalibDb_Dpcc_set_s
{
   CalibDb_Dpcc_set_RK_t rk;
   CalibDb_Dpcc_set_LC_t lc;
   CalibDb_Dpcc_set_PG_t pg;
   CalibDb_Dpcc_set_RND_t rnd;
   CalibDb_Dpcc_set_RG_t rg;
   CalibDb_Dpcc_set_RO_t ro;
} CalibDb_Dpcc_set_t;
```
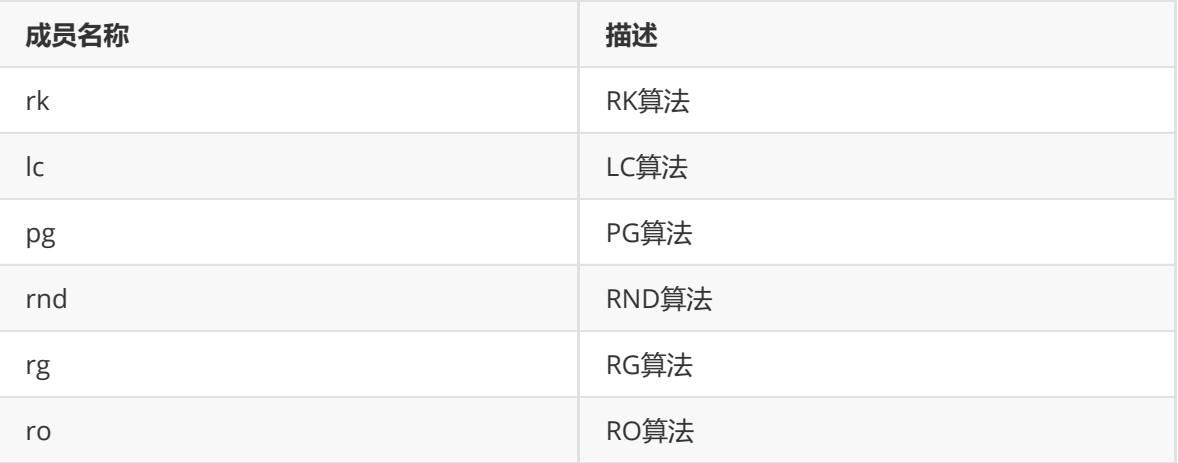

## **CalibDb\_Dpcc\_Expert\_Mode\_t**

## **【说明】**

定义工具专家模式属性

## **【定义】**

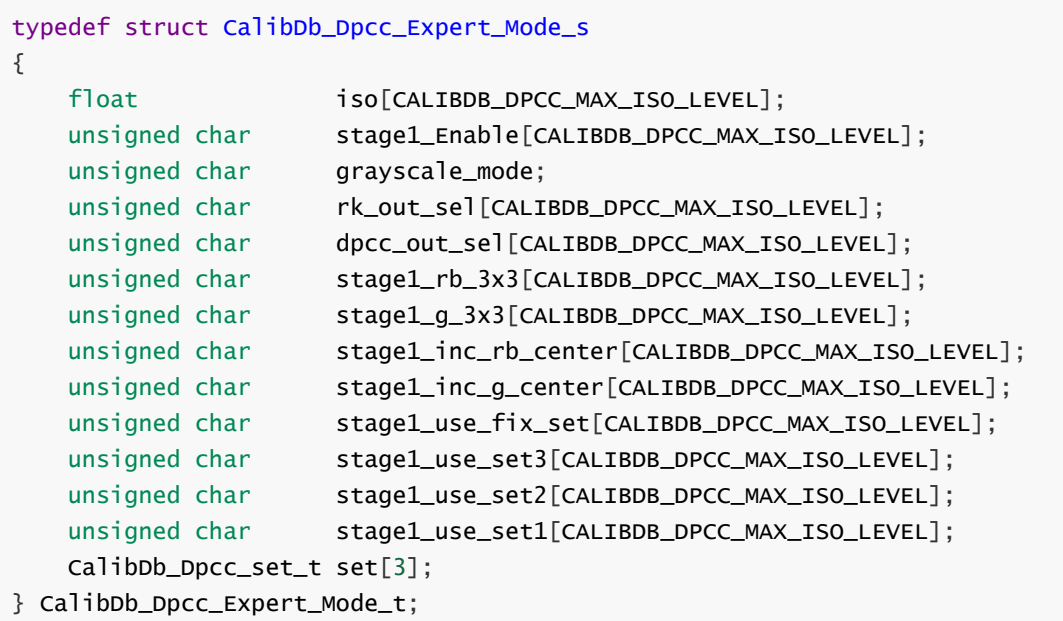

## **【成员】**

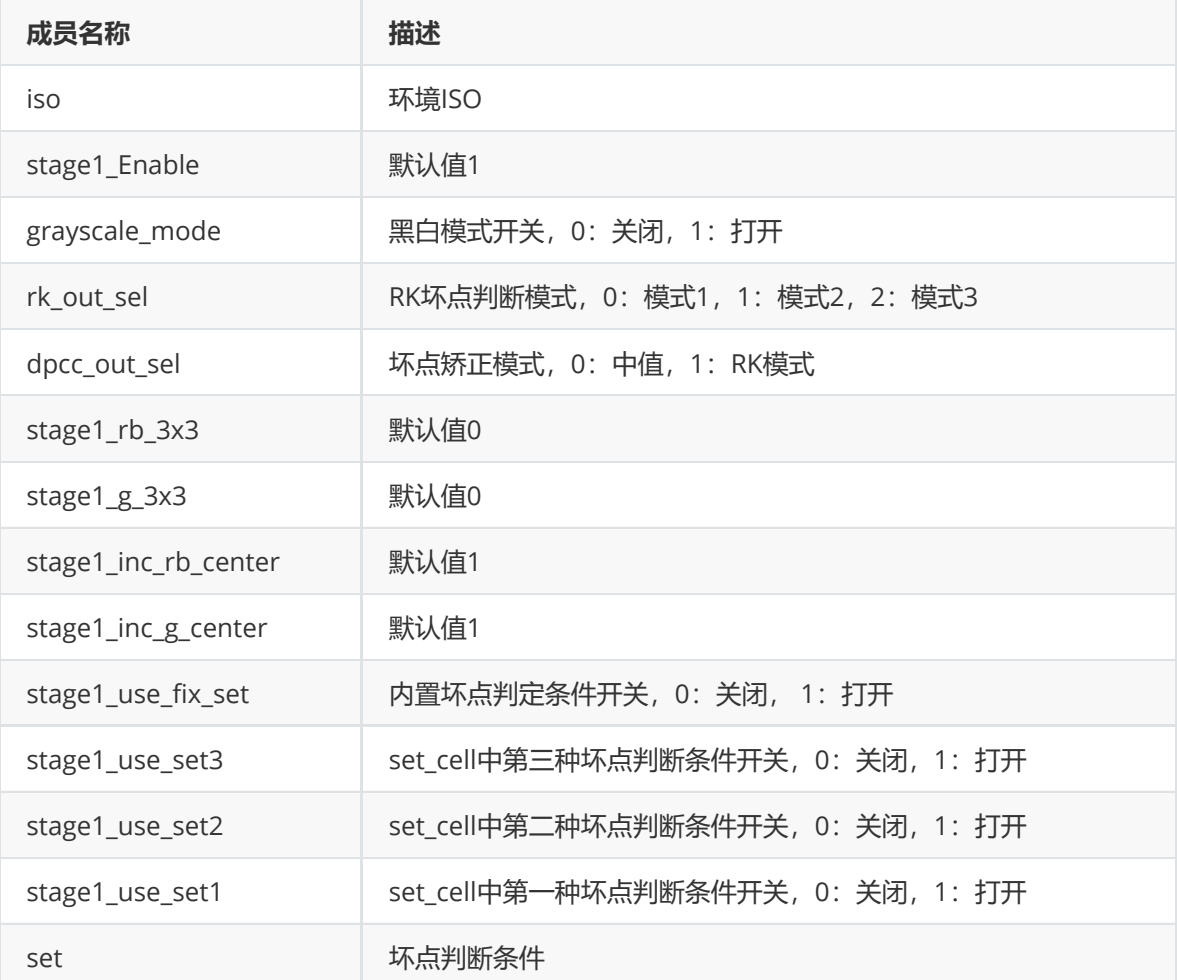

**CalibDb\_Dpcc\_t**

**【说明】** 定义工具DPCC属性

#### **【定义】**

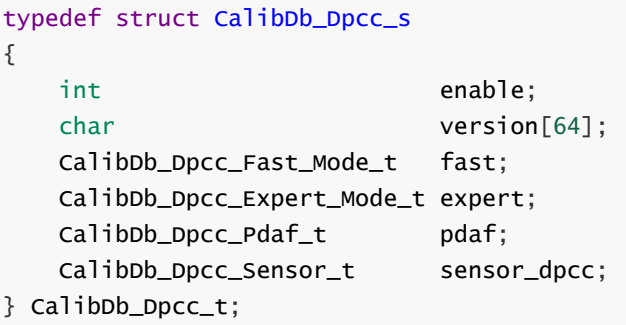

#### **【成员】**

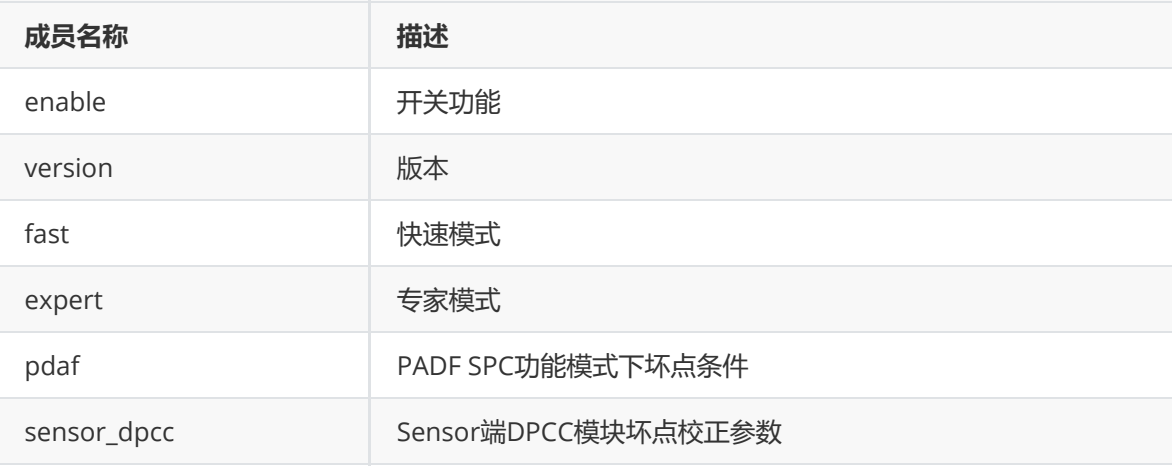

#### **rk\_aiq\_dpcc\_attrib\_t**

**【说明】** 定义DPCC属性

#### **【定义】**

```
typedef struct rk_aiq_dpcc_attrib_s
{
   AdpccOPMode_t eMode;
   Adpcc_Auto_Attr_t stAuto;
   Adpcc_Manual_Attr_t stManual;
   CalibDb_Dpcc_t stTool;
} rk_aiq_dpcc_attrib_t;
```
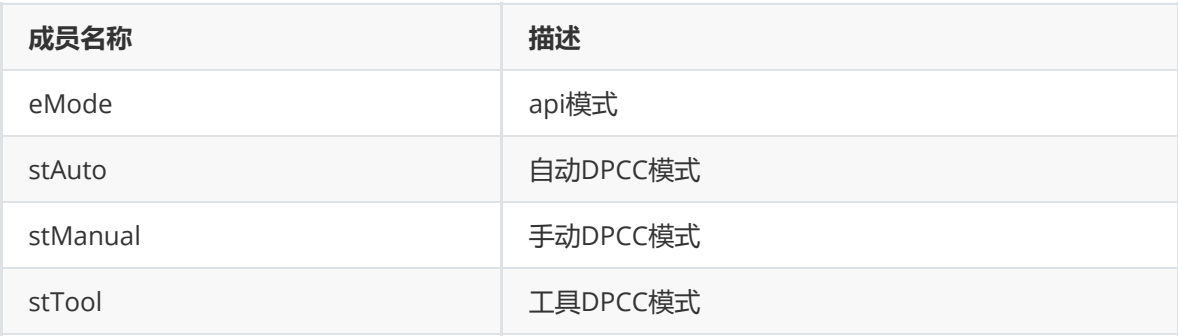

# **LSC**

## **功能描述**

镜头阴影校正(Lens Shading Correction)是为了解决由于lens的光学特性,由于镜头对于光学折射不 均匀导致的镜头周围出现阴影的情况。

## **模块级API参考**

**rk\_aiq\_user\_api2\_alsc\_SetAttrib**

#### **【描述】**

设置镜头阴影校正属性。

## **【语法】**

```
XCamReturn
rk_aiq_user_api2_alsc_SetAttrib(const rk_aiq_sys_ctx_t* sys_ctx,
rk_aiq_lsc_attrib_t attr);
```
## **【参数】**

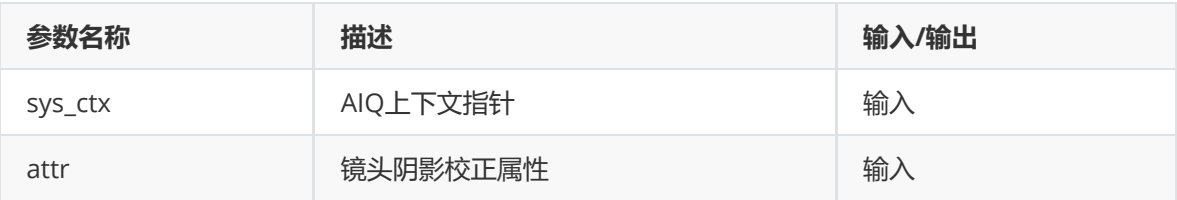

#### **【返回值】**

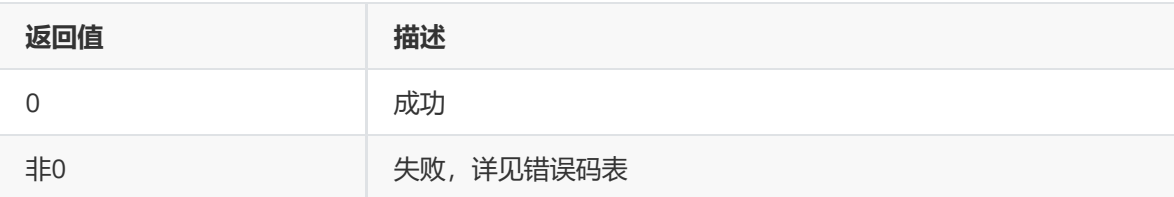

## **【需求】**

- 头文件: rk\_aiq\_user\_api2\_alsc.h
- 库文件: librkaiq.so

#### **rk\_aiq\_user\_api2\_alsc\_GetAttrib**

**【描述】** 获取镜头阴影校正属性。

#### **【语法】**

```
XCamReturn
rk_aiq_user_api2_adebayer_GetAttrib(const rk_aiq_sys_ctx_t* sys_ctx,
rk_aiq_lsc_attrib_t *attr);
```
#### **【参数】**

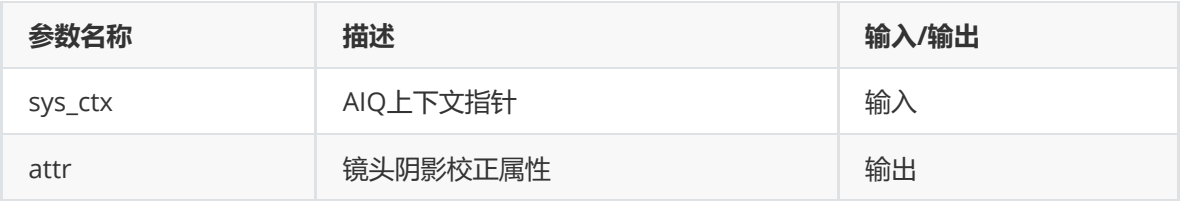

## **【返回值】**

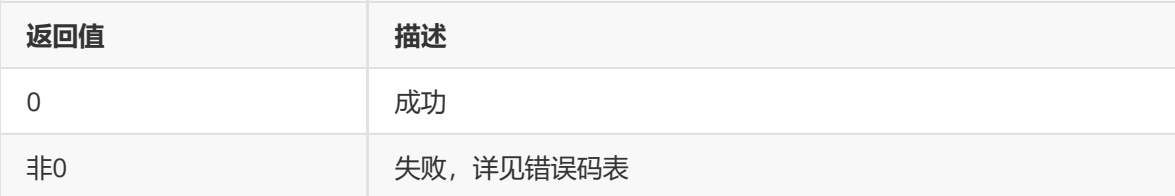

## **【需求】**

- 头文件: rk\_aiq\_user\_api2\_alsc.h
- 库文件: librkaiq.so

## **数据类型**

## **rk\_aiq\_lsc\_attrib\_t**

**【说明】** 定义ISP镜头阴影校正属性。

## **【定义】**

```
typedef struct rk_aiq_lsc_attrib_s {
   bool byPass;
   rk_aiq_lsc_op_mode_t mode;
   rk_aiq_lsc_mlsc_attrib_t stManual;
   rk_aiq_uapi_sync_t sync;
} rk_aiq_lsc_attrib_t;
```
## **【成员】**

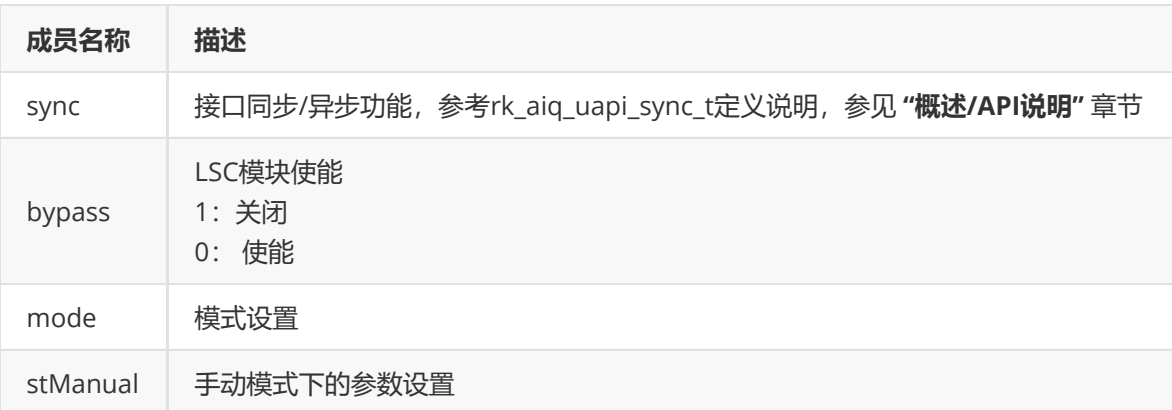

## **rk\_aiq\_lsc\_op\_mode\_t**

**【说明】** 定义ISP镜头阴影校正工作模式。

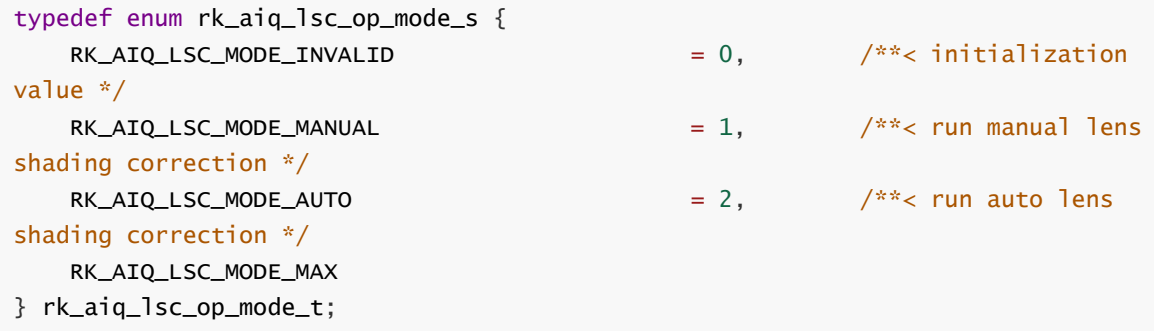

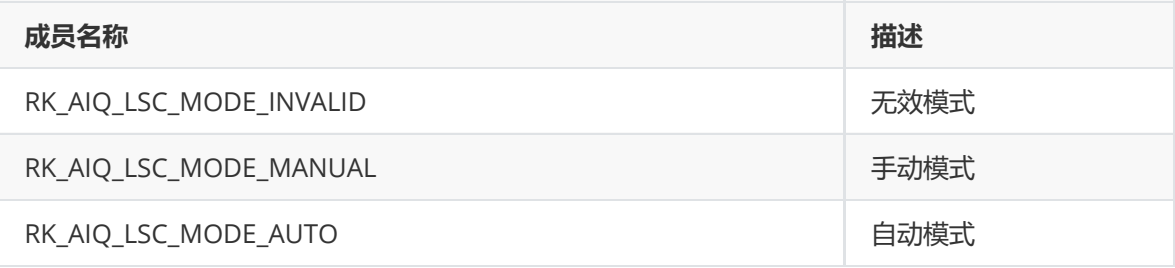

#### **rk\_aiq\_lsc\_table\_t**

#### **【说明】**

定义ISP镜头阴影校正表。

**【定义】**

```
typedef struct rk_aiq_lsc_table_s {
    unsigned short r_data_tbl[LSC_DATA_TBL_SIZE];
    unsigned short gr_data_tbl[LSC_DATA_TBL_SIZE];
    unsigned short gb_data_tbl[LSC_DATA_TBL_SIZE];
    unsigned short b_data_tbl[LSC_DATA_TBL_SIZE];
} rk_aiq_lsc_table_t;
```
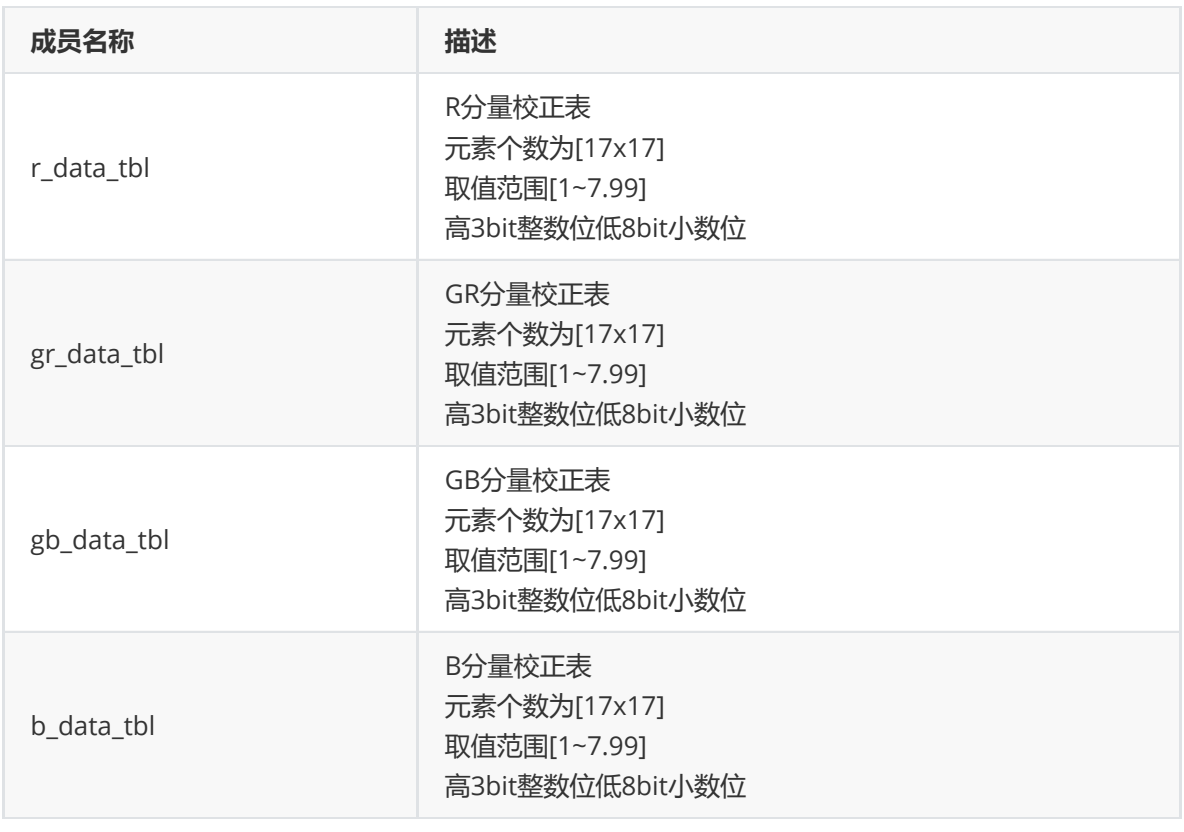

# **GIC**

## **功能描述**

GIC 模块用于矫正Gr与Gb两个通道的失衡,提高部分场景的图像质量。

## **模块级API参考**

**rk\_aiq\_user\_api2\_agic\_v2\_SetAttrib**

**【描述】** 设定GIC软件属性。

## **【语法】**

```
XCamReturn rk_aiq_user_api2_agic_v2_SetAttrib(const rk_aiq_sys_ctx_t* sys_ctx,
const rkaiq_gic_v2_api_attr_t* attr);
```
## **【参数】**

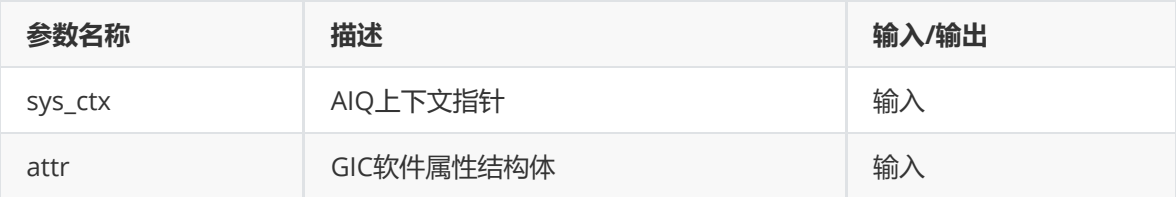

## **【返回值】**

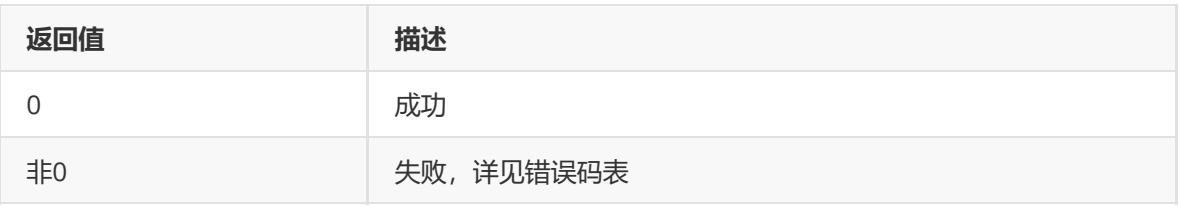

## **【需求】**

- 头文件: rk\_aiq\_user\_api2\_agic.h
- 库文件: librkaiq.so

#### **【说明】**

无。

#### **rk\_aiq\_user\_api2\_agic\_v2\_GetAttrib**

## **【描述】**

获取 Gamma软件属性。

## **【语法】**

XCamReturn rk\_aiq\_user\_api2\_agic\_v2\_GetAttrib(const rk\_aiq\_sys\_ctx\_t\* sys\_ctx, rkaiq\_gic\_v2\_api\_attr\_t\* attr);

## **【参数】**

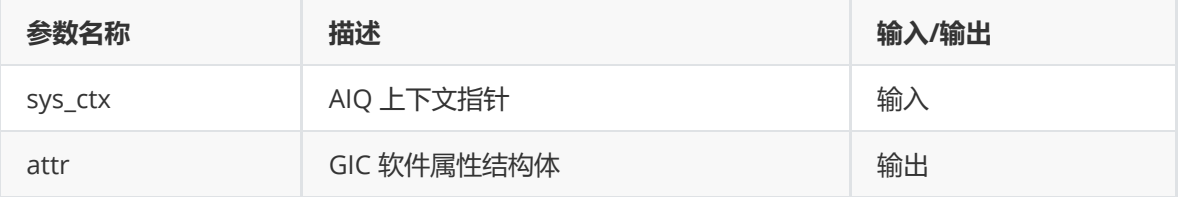

## **【返回值】**

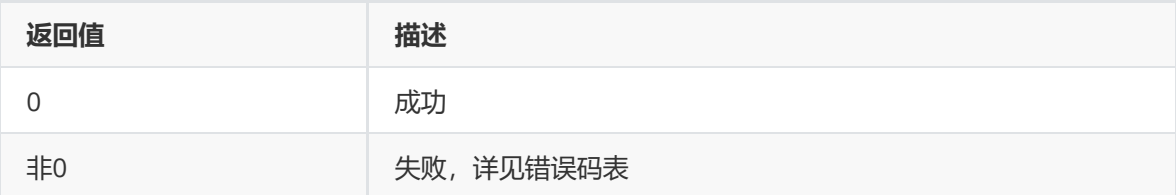

## **【需求】**

- 头文件: rk\_aiq\_user\_api2\_agic.h
- 库文件: librkaiq.so

## **【说明】**

## **模块级API数据类型**

## **rkaiq\_gic\_api\_op\_mode\_t**

**【说明】** 定义GIC工作模式

```
typedef enum rkaiq_gic_api_op_mode_e {
   RKAIQ_GIC_API_OPMODE_OFF = 0,
   RKAIQ_GIC_API_OPMODE_AUTO = 1,
   RKAIQ_GIC_API_OPMODE_MANUAL = 2,
} rkaiq_gic_api_op_mode_t;
```
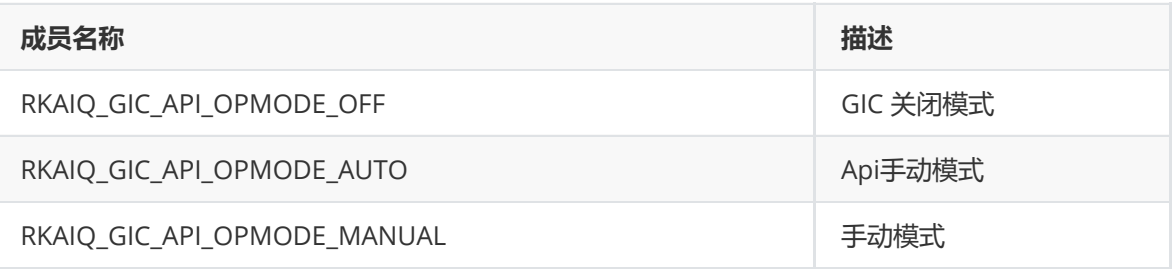

#### **rkaiq\_gic\_v2\_param\_selected\_t**

#### **【说明】**

定义RK3588下自动/手动的属性

#### **【定义】**

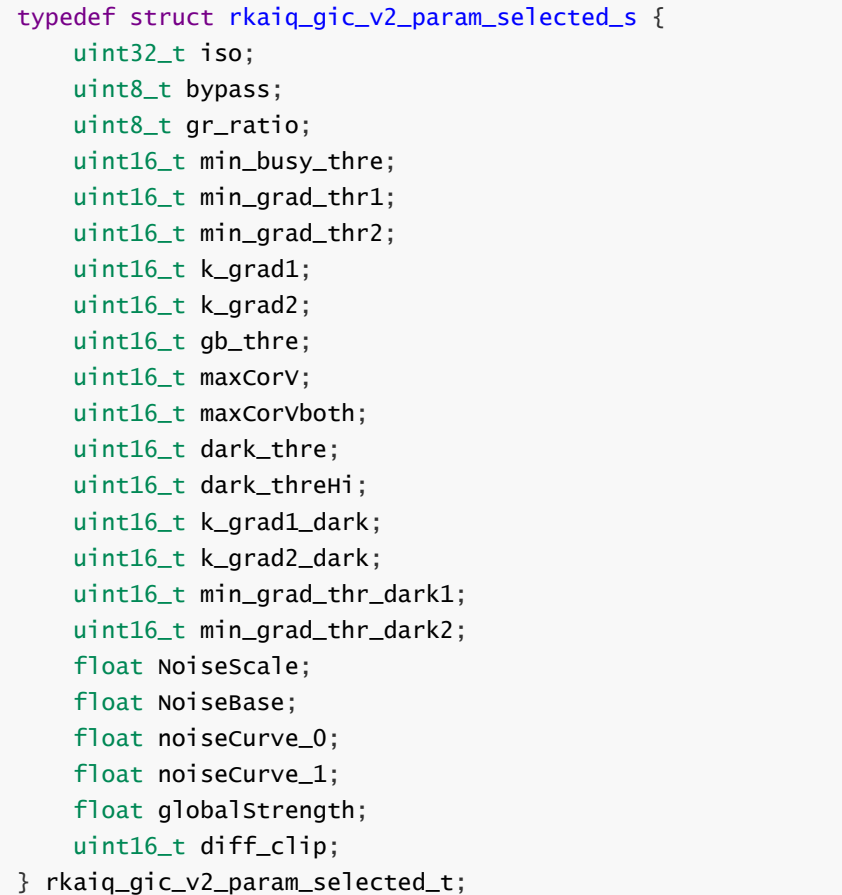

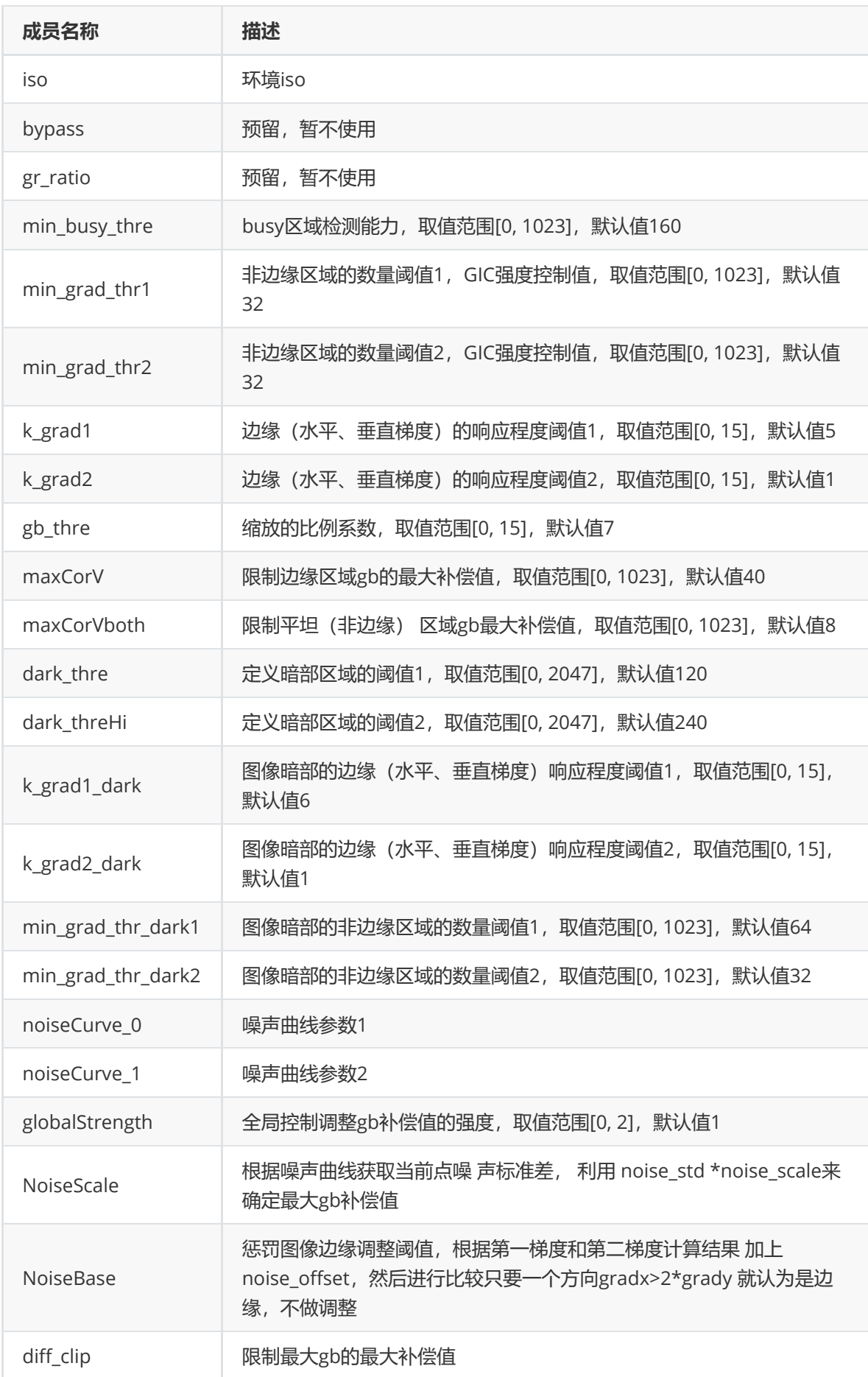

**rkaiq\_gic\_v2\_api\_attr\_t**

#### **【定义】**

```
typedef struct rkaiq_gic_v2_api_attr_s {
    rk_aiq_uapi_sync_t sync;
   uint8_t gic_en;
   rkaiq_gic_api_op_mode_t op_mode;
   uint32_t iso_cnt;
    rkaiq_gic_v2_param_selected_t auto_params[RKAIQ_GIC_MAX_ISO_CNT];
    rkaiq_gic_v2_param_selected_t manual_param;
} rkaiq_gic_v2_api_attr_t;
```
## **【成员】**

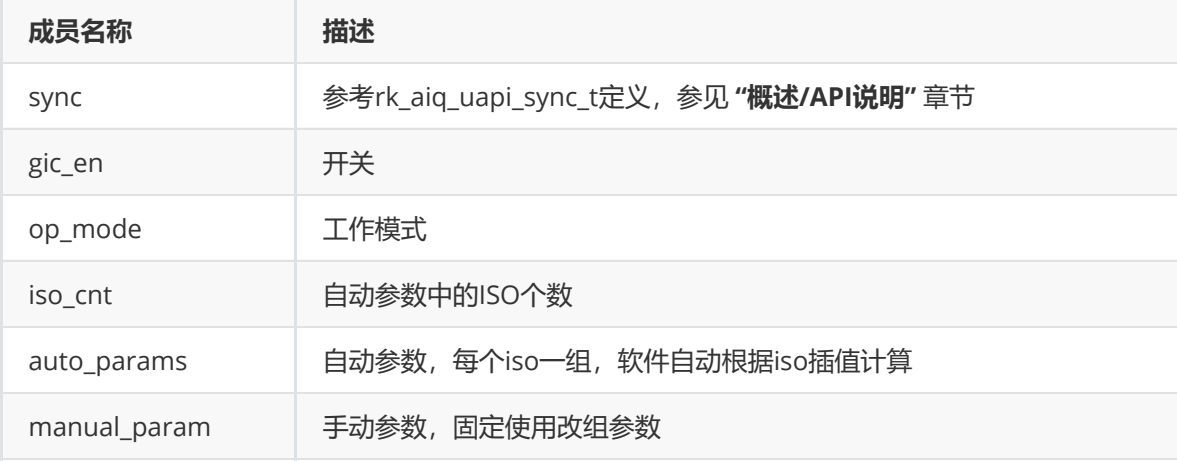

#####

# **统计信息**

## **概述**

概述

ISP30支持对图像数据处理获取到AWB / AE / AF 3A控制算法需要的相关的统计信息,大致框图如下:

ISP30 3A统计框图

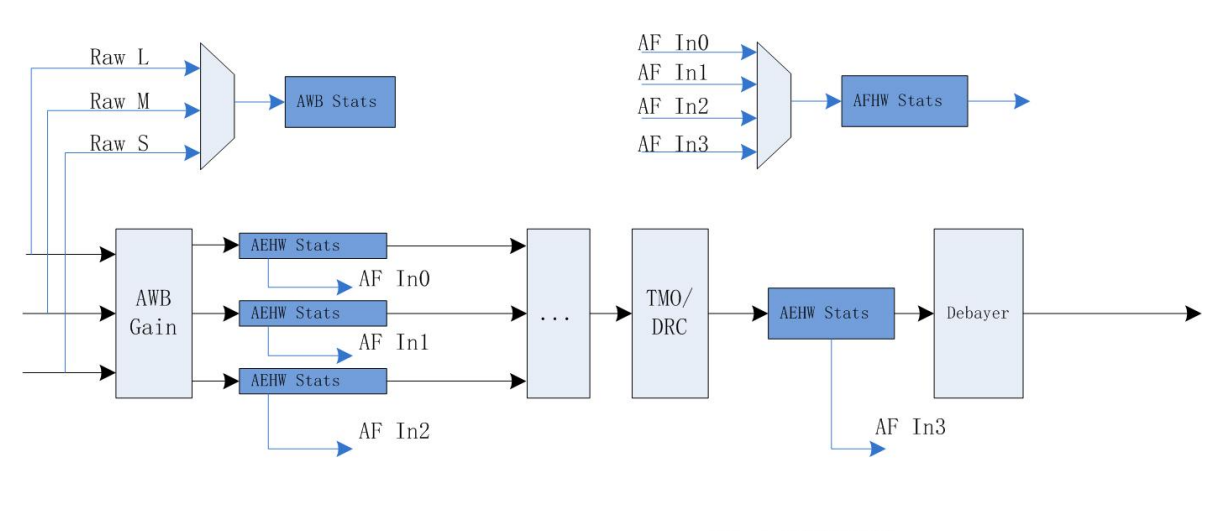

: ISP 主视频流通路 → : ISP 3a统计数据通路  $\blacktriangleright$ 

# **功能描述**

## **AE统计信息**

AE硬件统计信息主要包含以下几个部分:

基于raw域的256段加权直方图统计信息、分块R/G/B/Y 均值统计信息;

#### **基于raw图的AE统计**

- 该模块统计分为分块亮度统计和直方图统计。根据支持的分块大小和是否含有独立子窗口统计,统 计模式又可分为big模式、lite模式。
- big模式: 最大支持15X15非独立子窗口分块, 最小支持1X1非独立子窗口分块, 每个分块均可输出 10bit R/B通道亮度均值和12bit G通道均值,默认采用15X15分块;同时支持设置4个独立子窗 口,每个独立子窗口均可输出29bit R/B通道亮度总和和32bit G通道总和,亮度均值需要在软件中 除以每个独立子窗口的像素数求得。该模式下的加权直方图统计,根据分块数和对应分配的权重, 进行256段8bit亮度统计,每个亮度分段内像素数的有效bit数为28bit。
- lite模式: 最大支持5X5非独立子窗口分块, 最小支持1X1非独立子窗口分块, 每个分块均可输出 10bit R/B通道亮度均值和12bit G通道均值, 默认采用5X5分块; 不支持设置独立子窗口。该模式 下的加权直方图统计,根据分块数和对应分配的权重,进行256段8bit亮度统计,每个亮度分段内 像素数的有效bit数为28bit。
- 3588平台, 默认非HDR曝光模式, 配置BIG模式, (15X15非独立子窗口); HDR 2帧模式, 各帧皆 为BIG模式 (15X15非独立子窗口); HDR 3帧模式, 短帧和长帧为BIG模式 (15X15非独立子窗 口),中帧为LITE模式(5X5非独立子窗口)

## **AWB统计信息**

#### **AWB硬件统计数据源**:

- HDR多帧模式下,支持选择L / M / S 3个通道中的其中1个通道。
- 线性模式下,仅有1个通道数据。
- 在Raw-BLC-LSC之后的数据上进行统计

#### **AWB硬件统计信息包含白点统计信息和分块统计信息**

白点统计信息

记录主窗口内7个光源2种大小的白区里的RGin,BGain累加值及个数 记录子窗口内4个光源2种大小的白区里的RGin,BGain累加值及个数 4个UV或XY域附加框里的RGin,BGain累加值及个数

分块统计信息 图像15x15分块,每个块所有点或白点的R,G,B均值

## **AF统计信息**

#### **AFHW Stats硬件统计**:

- HDR多帧模式下, 支持选择L/M/S3个通道中的其中1个通道。同时支持3通道合成后的数据作为 输入。
- 线性模式下,仅有1个通道数据。
- 支持水平方向2个可配置频段的FV输出,垂直方向上2个可配置频段的FV输出

#### **ISP30 AF硬件统计模块框图**

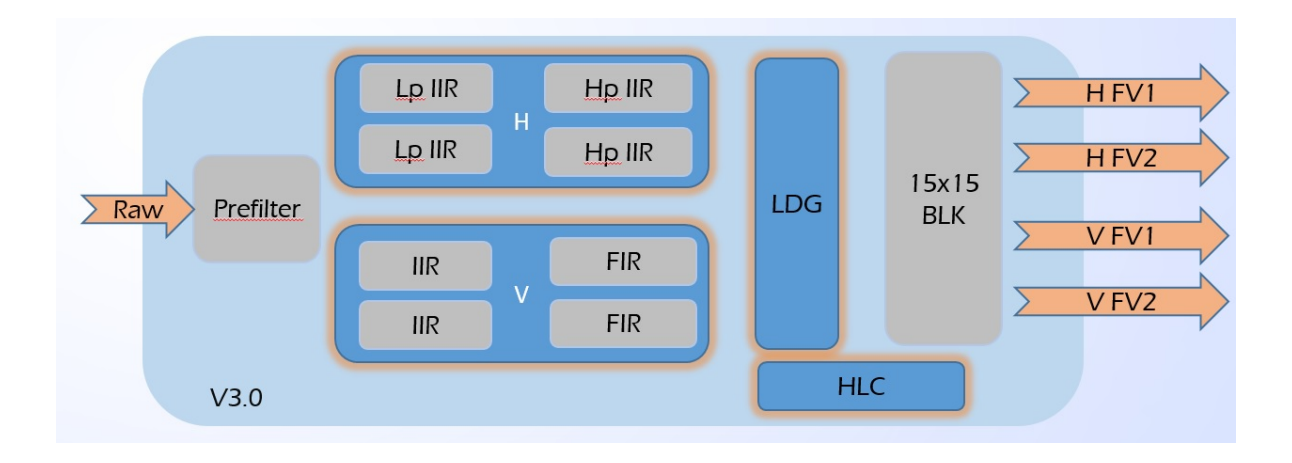

# **API参考**

## **rk\_aiq\_uapi\_sysctl\_get3AStatsBlk**

## **【描述】**

同步获取3A统计信息。

## **【语法】**

```
XCamReturn
rk_aiq_uapi_sysctl_get3AStatsBlk(const rk_aiq_sys_ctx_t* ctx, rk_aiq_isp_stats_t
**stats, int timeout_ms);
```
## **【参数】**

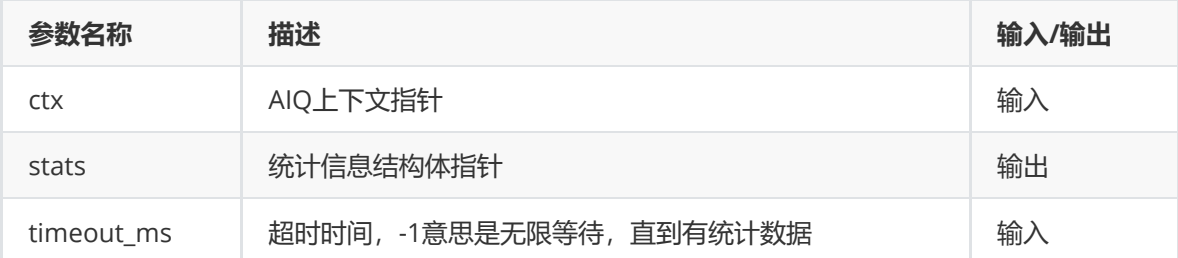

## **【返回值】**

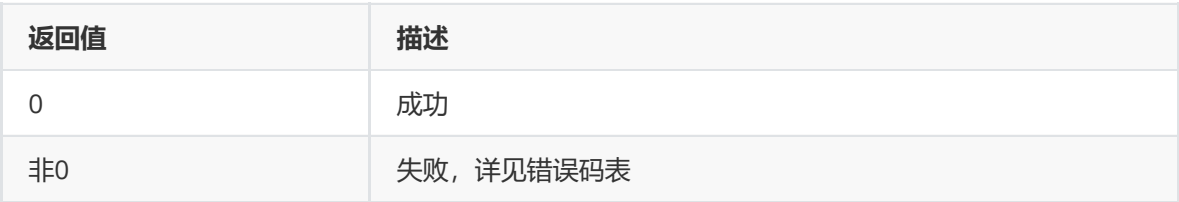

## **【需求】**

- 头文件: rk\_aiq\_user\_api\_sysctl.h
- 库文件: librkaiq.so

## **rk\_aiq\_uapi\_sysctl\_release3AStatsRef**

## **【描述】**

释放获取的3A统计信息,与rk\_aiq\_uapi\_sysctl\_get3AStatsBlk配套使用。

#### **【语法】**

```
void
rk_aiq_uapi_sysctl_release3AStatsRef(const rk_aiq_sys_ctx_t* ctx,
rk_aiq_isp_stats_t *stats);
```
## **【参数】**

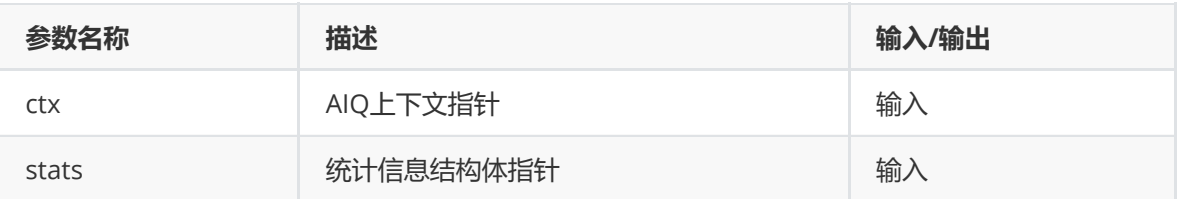

#### **【返回值】**

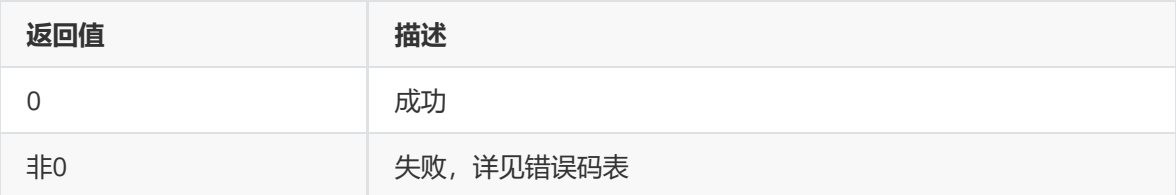

## **【需求】**

- 头文件: rk\_aiq\_user\_api\_sysctl.h
- 库文件: librkaiq.so

#### **参考代码**

sdk: external/camera\_engine\_rkaiq/rkisp\_demo/demo/af\_algo\_demo

## **数据类型**

## **rk\_aiq\_isp\_stats\_t**

**【说明】**

AIQ 3A统计信息

## **【定义】**

```
typedef struct {
    rk_aiq_isp_aec_stats_t aec_stats;
   rk_aiq_isp_awb_stats2_v3x_t awb_stats_v3x;
   rk_aiq_isp_af_stats_t af_stats;
} rk_aiq_isp_stats_t;
```
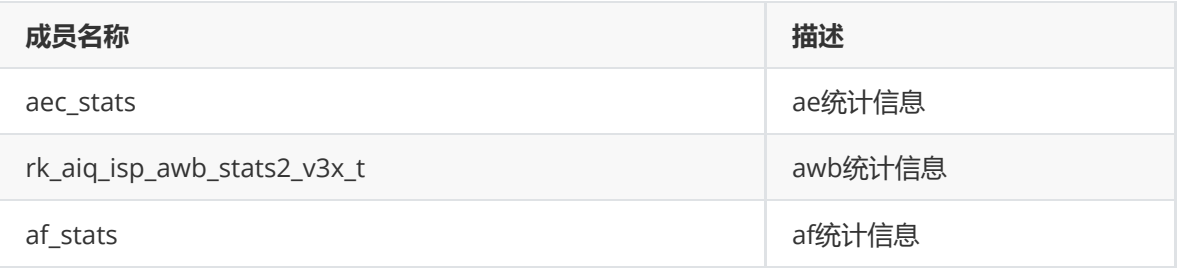

## **RKAiqAecStats\_t**

## **【说明】**

定义AE数据信息,详细内容参见AE章节的功能描述。

## **【定义】**

```
typedef struct RKAiqAecStats_s {
    RkAiqAecHwStatsRes_t ae_data;
    RKAiqAecExpInfo_t ae_exp;
} RKAiqAecStats_t;
```
## **【成员】**

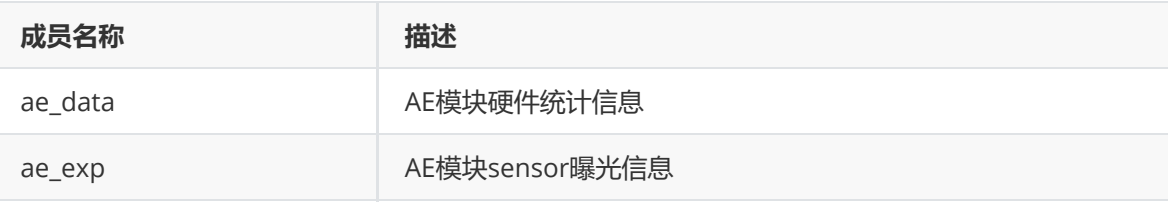

## **RKAiqAecExpInfo\_t**

**【说明】** AE模块曝光参数信息

## **【定义】**

```
typedef struct RKAiqAecExpInfo_s {
    RkAiqExpParamComb_t LinearExp;
    RkAiqExpParamComb_t HdrExp[3];
    RkAiqIrisParamComb_t Iris;
    uint16_t line_length_pixels;
    uint32_t frame_length_lines;
    float pixel_clock_freq_mhz;
    CISFeature_t CISFeature;
    RKAiqExpI2cParam_t exp_i2c_params;
} RKAiqAecExpInfo_t;
```
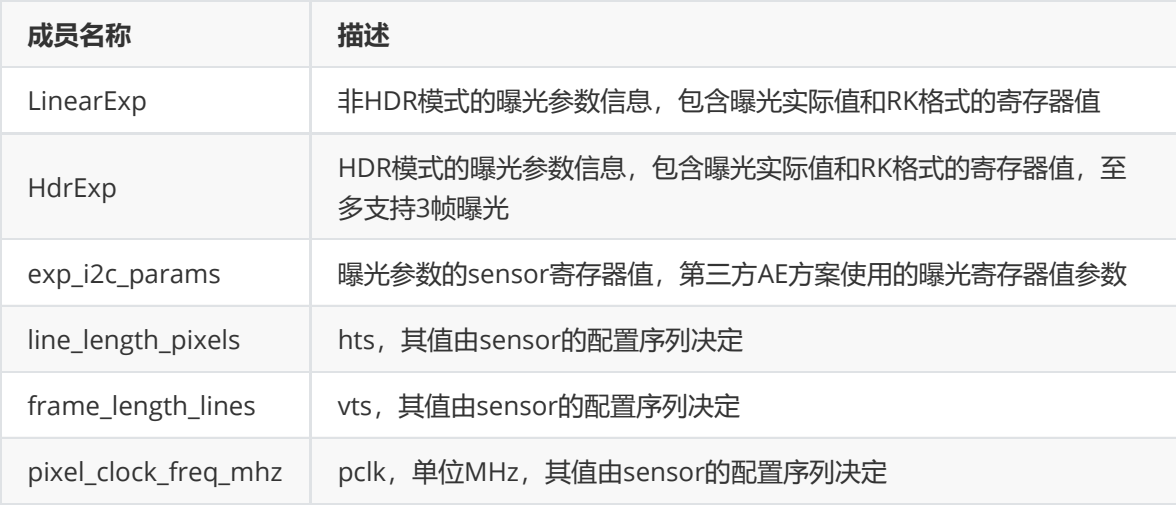

#### **【注意事项】**

● HdrExp表示HDR模式下的曝光参数信息,至多支持3TO1。HDR 2TO1: 下标0表示短帧曝光参数, 下标1表示长帧曝光参数,下标2无效; HDR 3TO1: 下标0表示短帧曝光参数, 下标1表示中帧曝 光参数,下标2表示长帧曝光参数。

**RkAiqExpParamComb\_t**

#### **【说明】**

AE模块曝光参数信息详细内容

#### **【成员】**

```
typedef struct {
```

```
RkAiqExpRealParam_t exp_real_params; //real value
```
RkAiqExpSensorParam\_t exp\_sensor\_params;//RK reg value

} RkAiqExpParamComb\_t;

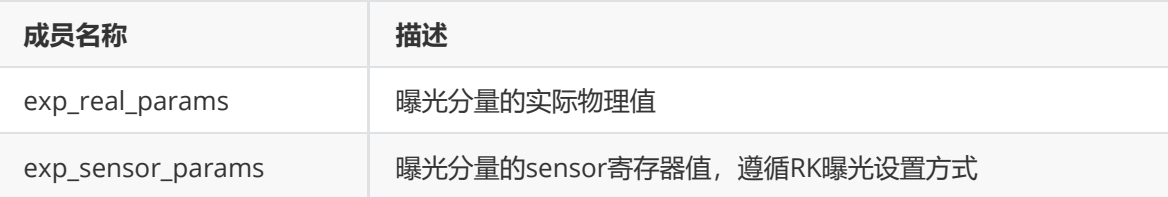

```
typedef struct RkAiqExpRealParam_s {
   float integration_time;
   float analog_gain;
   float digital_gain;
   float isp_dgain;
   int iso;
    int dcg_mode;
} RkAiqExpRealParam_t;
```
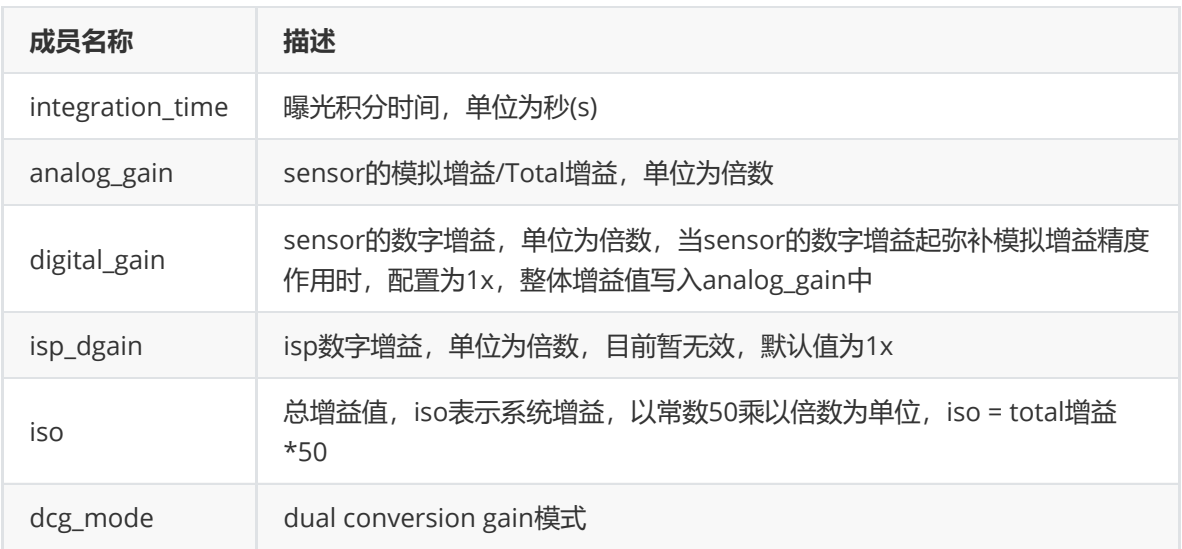

typedef struct RkAiqExpSensorParam\_s { unsigned short fine\_integration\_time; unsigned short coarse\_integration\_time; unsigned short analog\_gain\_code\_global; unsigned short digital\_gain\_global; unsigned short isp\_digital\_gain;

} RkAiqExpSensorParam\_t;

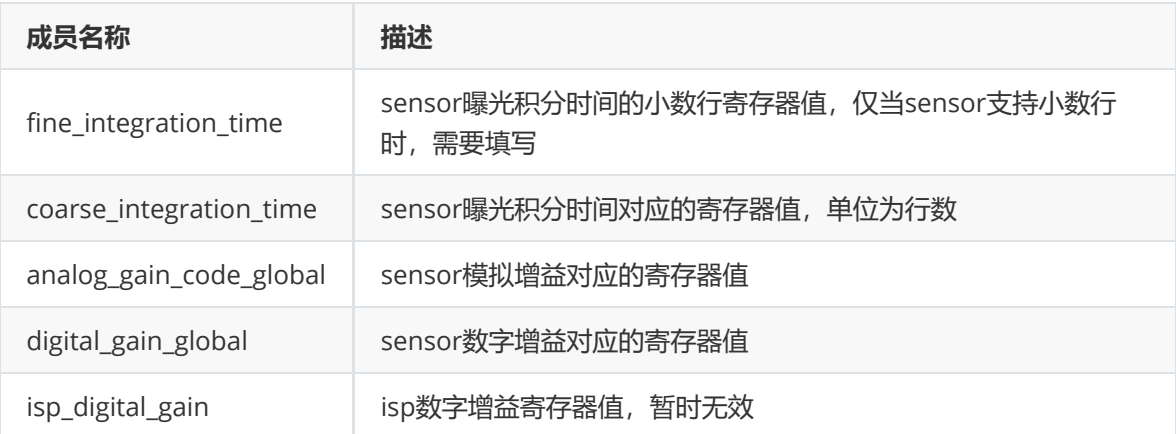

#### **【注意事项】**

- 不同sensor的数字增益作用不同,有的是用于增大感光度范围,有的是用于补足模拟增益的精 度。因此目前先不将数字增益单独列出,其大小和对应寄存器值全部并入模拟增益中。
- dual conversion gain模式共有三种状态,值为-1代表sensor不支持dcg,值为0代表LCG,值为1 代表HCG

**RKAiqExpI2cParam\_t**

**【说明】** AE模块I2c曝光参数(一般为第三方AE使用)

```
#define MAX_I2CDATA_LEN 64
typedef struct RKAiqExpI2cParam_s {
   bool bValid;
   unsigned int nNumRegs;
   unsigned int RegAddr[MAX_I2CDATA_LEN];
   unsigned int AddrByteNum[MAX_I2CDATA_LEN];
   unsigned int RegValue[MAX_I2CDATA_LEN];
   unsigned int ValueByteNum[MAX_I2CDATA_LEN];
   unsigned int DelayFrames[MAX_I2CDATA_LEN];
} RKAiqExpI2cParam_t;
```
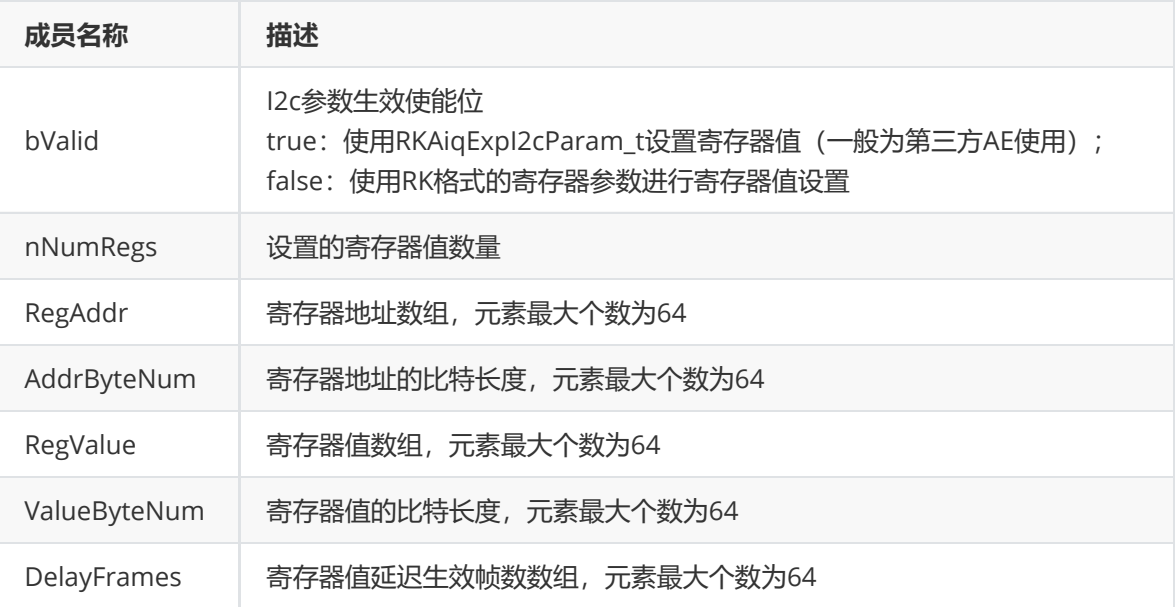

## **【注意事项】**

- 该寄存器参数仅在第三方AE应用,且bValid为true时才有效,否则默认使用 RkAiqExpParamComb\_t中的RK格式寄存器参数
- 可支持设置的寄存器值最大个数为64

**RkAiqIrisParamComb\_t**

**【说明】** AE模块光圈参数

```
typedef struct {
   RkAiqPIrisParam_t PIris;
   RkAiqDCIrisParam_t DCIris;
} RkAiqIrisParamComb_t;
typedef struct {
   int step;
   int gain;
   bool update;
} RkAiqPIrisParam_t;
typedef struct {
   int pwmDuty; //percent value,range = 0-100
   bool update;
} RkAiqDCIrisParam_t;
```
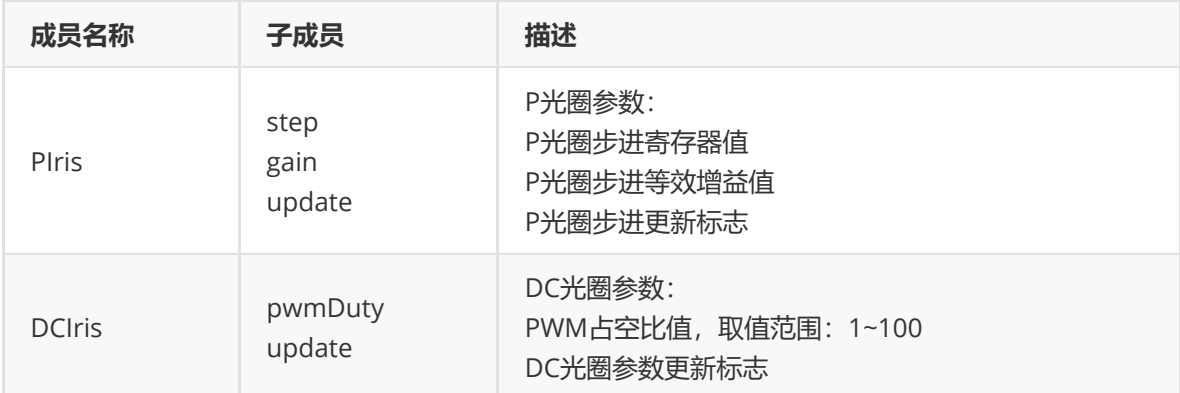

#### **RkAiqAecHwStatsRes\_t**

#### **【说明】**

AE模块硬件统计信息

## **【定义】**

```
typedef struct RkAiqAecHwStatsRes_s {
   Aec_Stat_Res_t chn[3];
   Aec_Stat_Res_t extra;
    struct yuvae_stat yuvae;
    struct sihist_stat sihist;
} RkAiqAecHwStatsRes_t;
```
#### **【成员】**

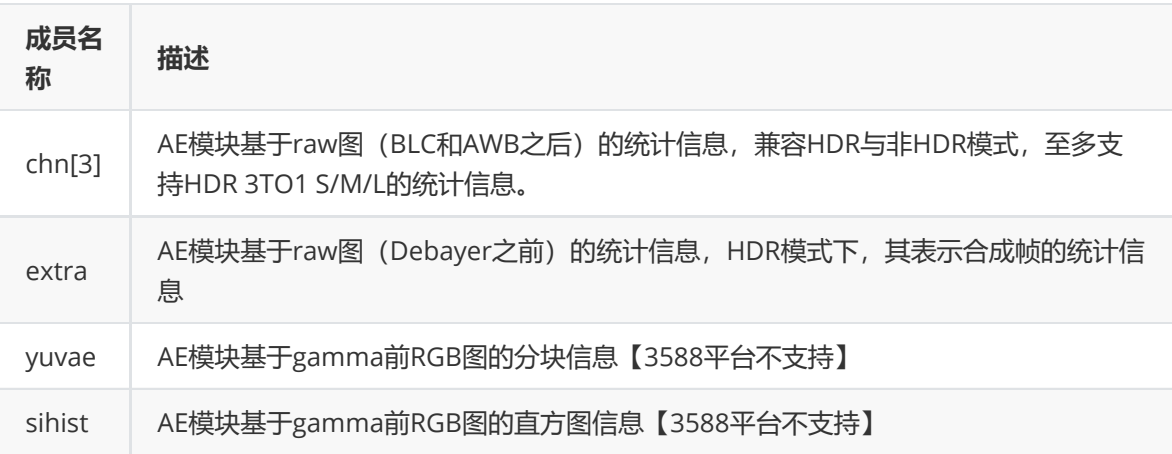

## **【注意事项】**

- Aec Stat Res t chn[3]: 代表HDR Merge模块前3个Raw数据通路的统计信息。非HDR模式,对 应下标为0,其他下标均无效;HDR 2TO1模式,对应下标为0时表示短帧数据通路统计信息、下标 1表示长帧数据通路统计信息,下标2无效;HDR 3TO1模式,对应下标为0时表示短帧数据通路统 计信息、下标1表示中帧数据通路统计信息、下标2表示长帧数据通路统计信息。基于raw图的统计 模块之前有BLC AWB模块,因此基于raw图的统计信息受BLC、AWB的增益值影响。
- Aec\_Stat\_Res\_t extra: HDR模式下, extra表示HDR合成后的raw图统计信息。该统计模块之前有 BLC、 AWB、 HDRMERGE、 TMO等模块,因此该模块的统计信息受BLC、 AWB、 HDRMERGE、TMO等模块的增益影响。**此外AF模块开启时,该部分统计信息无效**。
- 针对3588平台不支持基于gamma前RGB图的分块信息和直方图信息

**【说明】**

AE模块基于raw图的统计信息

#### **【定义】**

```
typedef struct Aec_Stat_Res_s {
   //rawae
    struct rawaebig_stat rawae_big;
    struct rawaelite_stat rawae_lite;
    //rawhist
    struct rawhist_stat rawhist_big;
    struct rawhist_stat rawhist_lite;
} Aec_Stat_Res_t;
```
#### **【成员】**

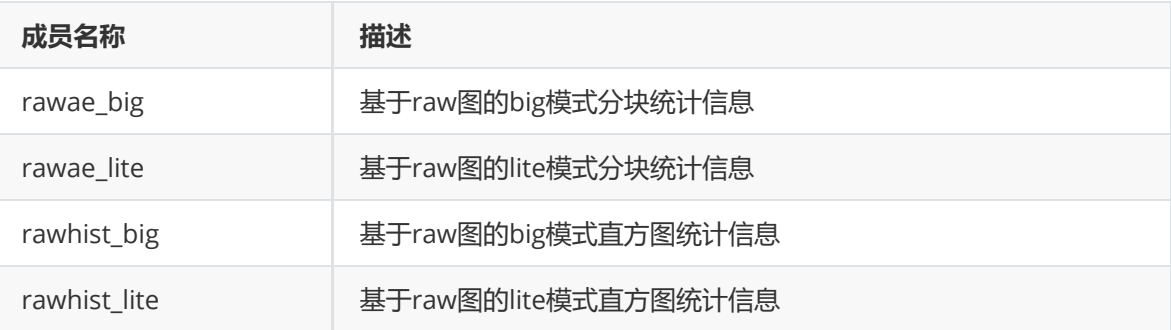

#### **【注意事项】**

- 有关基于raw图统计的big、lite模式区别详见功能描述模块。需注意: big与lite模式的主要区别在 于分块统计均值亮度的块数及是否支持独立子窗口均值亮度统计。基于raw图的big、lite模式直方 图统计具有相同的数据结构。
- 3588平台,默认非HDR曝光模式,配置BIG模式 (15X15非独立子窗口) ; HDR 2帧模式,各帧皆 为BIG模式 (15X15非独立子窗口) ; HDR 3帧模式, 短帧和长帧为BIG模式 (15X15非独立子窗 口),中帧为LITE模式(5X5非独立子窗口)

**rawaebig\_stat**

#### **【说明】**

基于raw图的big模式统计信息,包含15X15个非独立子窗口的R/G/B均值亮度、4个独立子窗口的R/G/B 亮度总和

```
struct rawaebig_stat {
    unsigned short channelr_xy[RAWAEBIG_WIN_NUM];
    unsigned short channelg_xy[RAWAEBIG_WIN_NUM];
    unsigned short channelb xy[RAWAEBIG WIN NUM]:
    unsigned int channely_xy[RAWAEBIG_WIN_NUM]; //not HW!
    unsigned long int wndx_sumr[RAWAEBIG_SUBWIN_NUM];
    unsigned long int wndx_sumg[RAWAEBIG_SUBWIN_NUM];
    unsigned long int wndx_sumb[RAWAEBIG_SUBWIN_NUM];
    unsigned short wndx_channelr[RAWAEBIG_SUBWIN_NUM]; //not HW!
    unsigned short wndx_channelg[RAWAEBIG_SUBWIN_NUM]; //not HW!
    unsigned short wndx_channelb[RAWAEBIG_SUBWIN_NUM]; //not HW!
    unsigned char wndx_channely[RAWAEBIG_SUBWIN_NUM]; //not HW!
};
#define RAWAEBIG_WIN_NUM 225
```
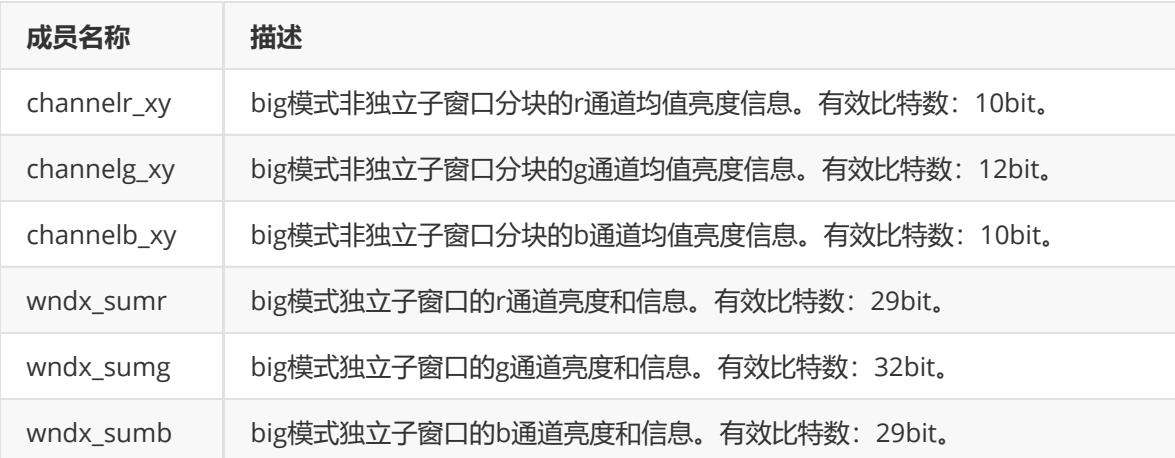

#### **【注意事项】**

- 基于raw图的big模式统计信息,仅包含R/G/B 3通道的统计信息,如需Y通道统计信息,可在软件 中添加代码根据R/G/B统计值计算。
- 基于raw图的big模式统计信息,包含15X15个非独立子窗口,非独立子窗口有最小尺寸限制,要 求最小尺寸为16X4。
- 基于raw图的big模式统计信息,包含4个独立子窗口,其位置可重叠也可不重叠,有最大尺寸要 求,不得超过2k x 1k。
- 结构体中的channely\_xy、wndx\_channelr、 wndx\_channelg、wndx\_channelb、 wndx\_channely参数皆为软件计算参数,需要软件添加代码,根据硬件统计值计算求得。

**rawaelite\_stat**

#### **【说明】**

基于raw图的lite模式统计信息,包含5X5个非独立子窗口分块R/G/B均值亮度

#### **【定义】**

```
struct rawaelite stat {
    unsigned short channelr_xy[RAWAELITE_WIN_NUM];
    unsigned short channelg_xy[RAWAELITE_WIN_NUM];
    unsigned short channelb_xy[RAWAELITE_WIN_NUM];
    unsigned int channely_xy[RAWAELITE_WIN_NUM]; //not HW!
};
#define RAWAELITE_WIN_NUM 25
```
#### **【成员】**

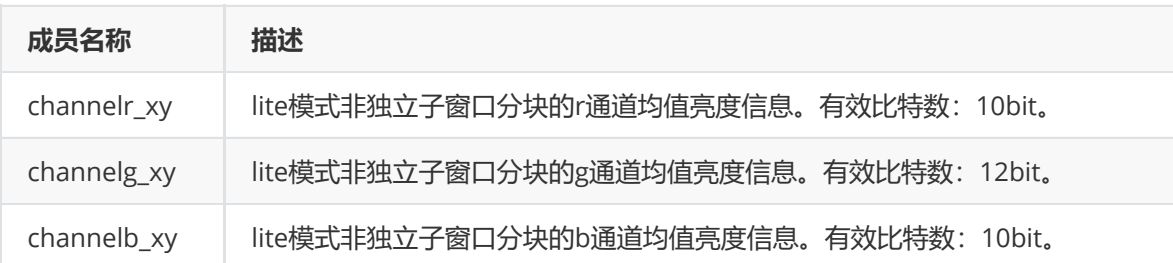

#### **【注意事项】**
- 基于raw图的lite模式统计信息,仅包含5X5的非独立子窗口R/G/B 3通道的统计信息,如需Y通道 统计信息,可在软件中添加代码根据R/G/B统计值计算。非独立子窗口有最小尺寸限制,要求最小 尺寸为16X4。
- 结构体中的channely\_xy为软件计算参数,需要添加代码,根据硬件统计值计算求得。

**rawhist\_stat**

### **【说明】**

基于raw图的直方图统计信息

## **【定义】**

```
struct rawhist_stat {
   unsigned int bins[RAWHIST_BIN_N_MAX];
};
#define RAWHIST_BIN_N_MAX 256
```
## **【成员】**

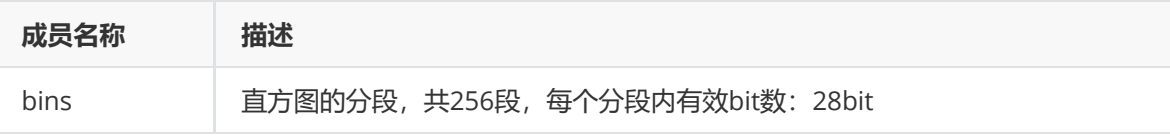

# **rk\_aiq\_isp\_awb\_stats2\_v3x\_t**

## **【说明】**

定义白平衡硬件统计信息,主要包含白点统计信息和分块统计信息

白点统计信息

记录主窗口内7个光源2种大小的白区里的RGin,BGain累加值及个数;

记录子窗口内4个光源2种大小的白区里的RGin,BGain累加值及个数;

4个UV或XY域附加框里的RGin,BGain累加值及个数;

白点亮度直方图;

分块统计信息 图像15x15分块(如AWB分块示意图所示),每个块所有点或白点的R,G,B均值

# Image

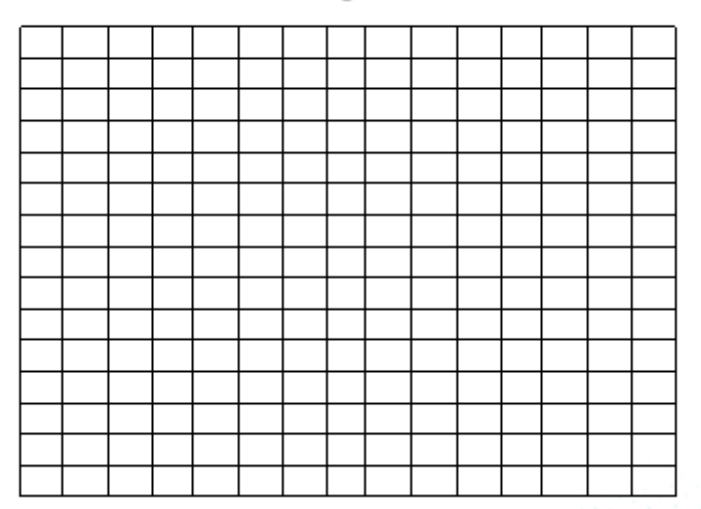

图 AWB分块示意图

```
typedef struct rk_aiq_isp_awb_stats2_v3x_s {
   //method1
   rk_aiq_awb_stat_wp_res_light_v201_t light[RK_AIQ_AWB_MAX_WHITEREGIONS_NUM];
   int WpNo2[RK_AIQ_AWB_MAX_WHITEREGIONS_NUM];
   //method2
   rk_aiq_awb_stat_blk_res_v201_t blockResult[RK_AIQ_AWB_GRID_NUM_TOTAL];
    //window in pixel domain
    rk_aiq_awb_stat_wp_res_light_v201_t
multiwindowLightResult[RK_AIQ_AWB_MAX_WHITEREGIONS_NUM];
    //window in xy or uv domain
    rk_aiq_awb_stat_wp_res_v201_t
excWpRangeResult[RK_AIQ_AWB_STAT_WP_RANGE_NUM_V201];
    //wpno histogram
    unsigned int WpNoHist[RK_AIQ_AWB_WP_HIST_BIN_NUM];
} rk_aiq_isp_awb_stats2_v3x_t;
```
## **【成员】**

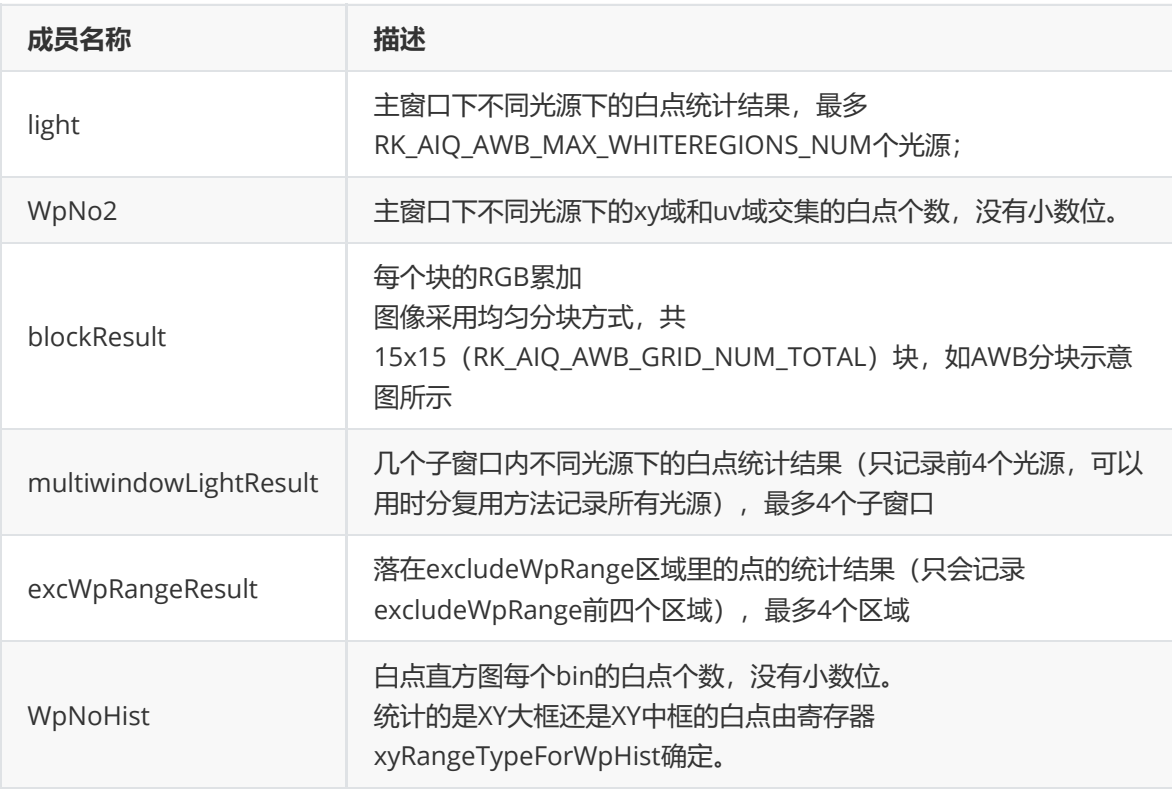

#### **【注意事项】**

如果用户希望获取主窗口全局的白点统计结果,根据所有光源下的白点统计结果可以简单换算得到。

## **rk\_aiq\_awb\_stat\_wp\_res\_light\_v201\_t**

#### **【说明】**

定义某个光源下的白点统计结果

## **【定义】**

```
typedef struct rk_aiq_awb_stat_wp_res_light_v201_s {
    rk_aiq_awb_stat_wp_res_v201_t xYType[RK_AIQ_AWB_XY_TYPE_MAX_V201];
} rk_aiq_awb_stat_wp_res_light_v201_t;
```
## **【成员】**

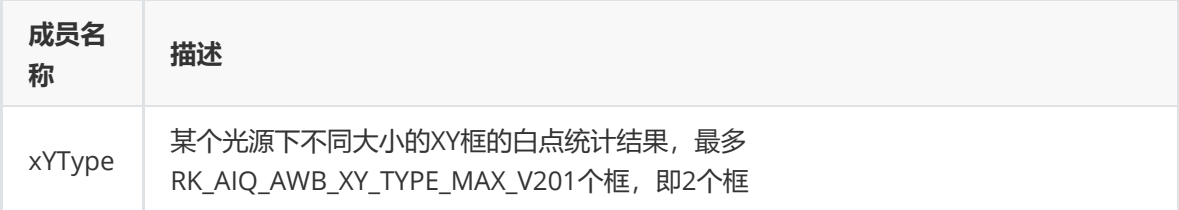

# **rk\_aiq\_awb\_stat\_wp\_res\_v201\_t**

## **【说明】**

定义某个光源某个大小的XY框下的白点统计结果,后非白点区域里的非白点统计结果

## **【定义】**

```
typedef struct rk_aiq_awb_stat_wp_res_v201_s {
    long long WpNo;
    long long RgainValue;
    long long BgainValue;
} rk_aiq_awb_stat_wp_res_v201_t;
```
## **【成员】**

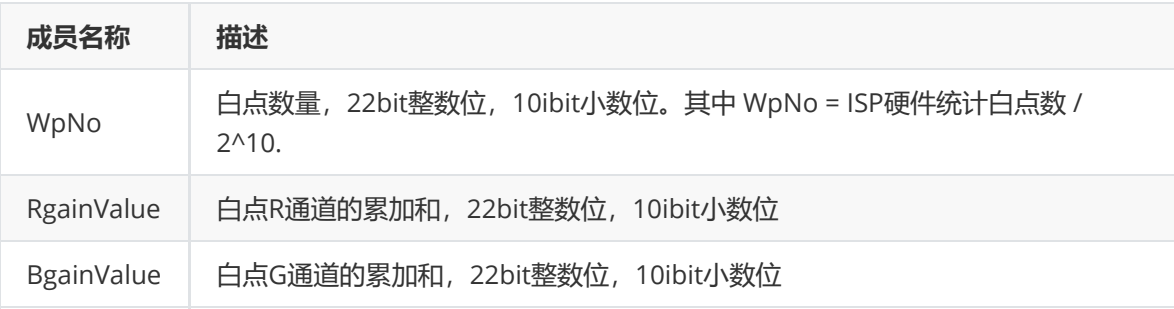

# **rk\_aiq\_awb\_stat\_blk\_res\_v201\_t**

## **【说明】**

定义每个块的统计结果。

```
若blkMeasureMode = =RK_AIQ_AWB_BLK_STAT_MODE_ALL_V201, 记录的结果为块内所有点的累加
和;
```
若blkMeasureMode = =RK\_AIQ\_AWB\_BLK\_STAT\_MODE\_REALWP\_V201, 记录的结果为块内所有白点 的累加和;

其中blkMeasureMode 为控制块统计内容的寄存器。

**【定义】**

```
typedef struct rk_aiq_awb_stat_blk_res_v201_s {
    long long WpNo;
    long long Rvalue;
    long long Gvalue;
    long long Bvalue;
} rk_aiq_awb_stat_blk_res_v201_t;
```
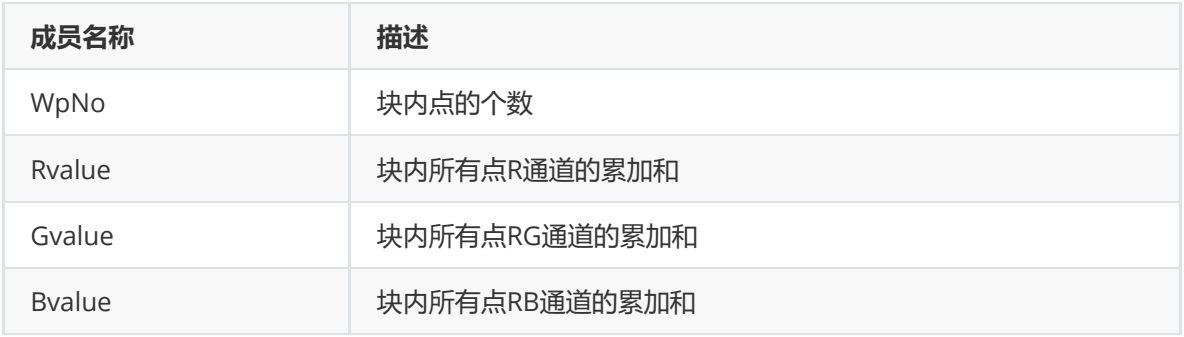

# **rk\_aiq\_af\_algo\_stat\_v30\_t**

## **【说明】**

定义AF统计信息

## **【定义】**

```
typedef struct {
    unsigned int wndb_luma;
    unsigned int wndb_sharpness;
    unsigned int winb_highlit_cnt;
    unsigned int wnda_luma[RKAIQ_RAWAF_SUMDATA_NUM];
    unsigned int wnda_fv_v1[RKAIQ_RAWAF_SUMDATA_NUM];
    unsigned int wnda_fv_v2[RKAIQ_RAWAF_SUMDATA_NUM];
    unsigned int wnda_fv_h1[RKAIQ_RAWAF_SUMDATA_NUM];
    unsigned int wnda_fv_h2[RKAIQ_RAWAF_SUMDATA_NUM];
    unsigned int wina_highlit_cnt[RKAIQ_RAWAF_SUMDATA_NUM];
    unsigned int int_state;
    struct timeval focus_starttim;
    struct timeval focus_endtim;
    struct timeval zoom_starttim;
    struct timeval zoom_endtim;
    int64_t sof_tim;
   int focusCode;
    int zoomCode;
    bool focusCorrection;
    bool zoomCorrection;
    float angleZ;
} rk_aiq_af_algo_stat_v30_t;
```
## **【成员】**

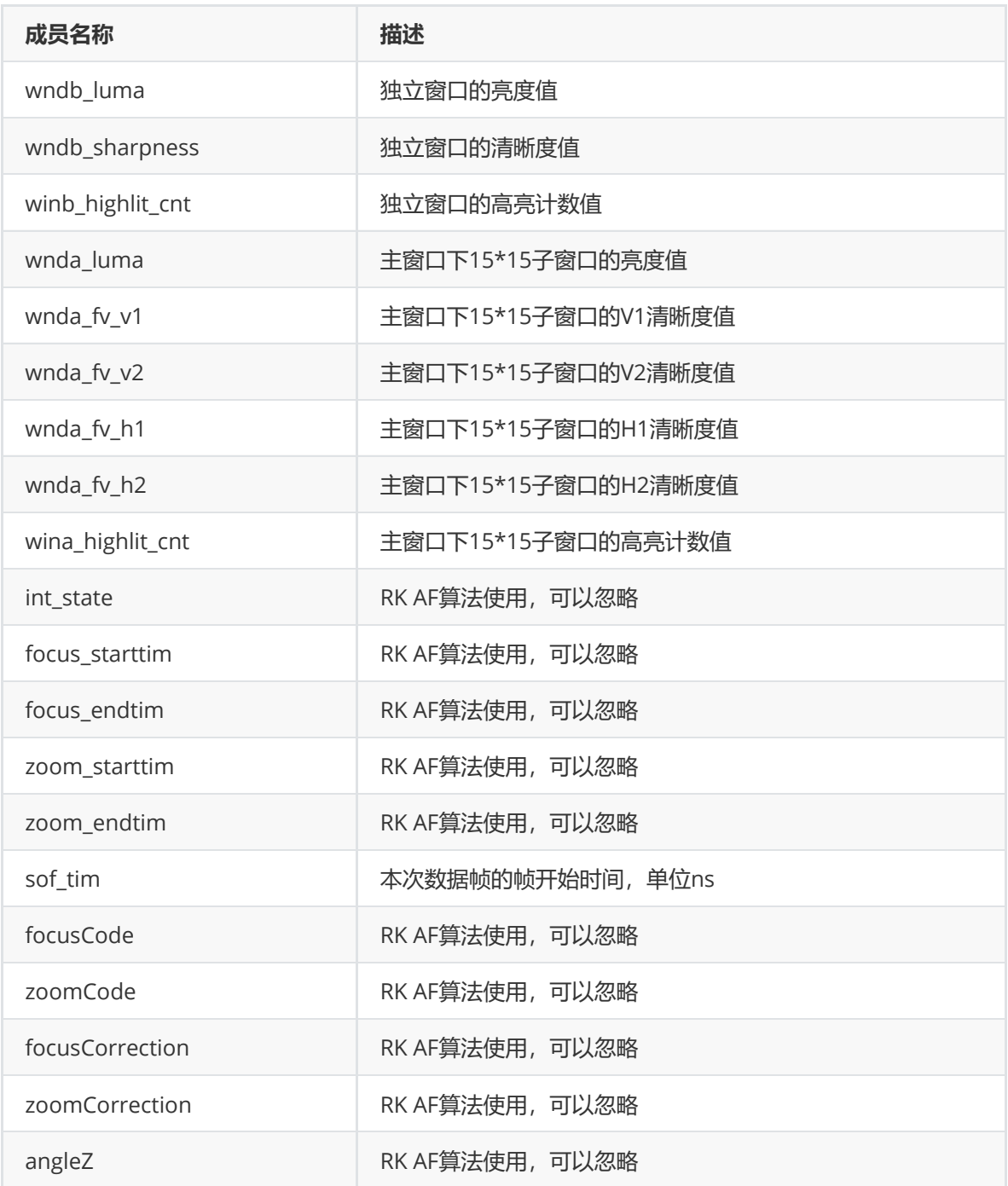

# **Debug & FAQ**

# **如何获取版本号**

aiq提供了版本发布日期、aiq版本、iq解析器版本及isp各个算法模块的版本信息;

### **获取简略版本信息**

```
strings librkaiq.so | grep -w AIQ
AIQ: v0.1.6
```
#### **获取完整版本信息**

1. SDK中aiq库默认编译为Release版本,需要改成Debug版本,重新编译aiq库后更新到设备。

SDK/external/camera\_engine\_rkaiq/CMakeLists.txt:

```
8
9 if(NOT CMAKE_BUILD_TYPE STREQUAL "Release")
10 add_definitions(-DBUILD_TYPE_DEBUG)
11 endif()
```
改成:

```
8
9 #if(NOT CMAKE_BUILD_TYPE STREQUAL "Release")
10 add_definitions(-DBUILD_TYPE_DEBUG)
11 #endif()
```

```
2. 默认打印级别下,加载运行的aiq库不会打印,可以设置xcore模块的log级别, 以打印aiq版本信
 息:
```
export persist\_camera\_engine\_log=0x1000000ff2

3. aiq启动时打印版本信息如下所示:

```
************************** VERSION INFOS **************************
version release date: 2020-06-05
                 AIQ: v0.1.6
           IQ PARSER: v1.0.0
RK INTEGRATED ALGO MODULES:
                 AWB: v0.0.9
                AEC: v0.1.1
                 AF: v0.0.9
                AHDR: v0.0.9
                 ANR: v0.0.9
              ASHARP: v0.0.9
             ADEHAZE: v0.0.9
              AGAMMA: v0.0.9
             A3DLUT: v0.0.9
                ABLC: v0.0.9
                ACCM: v0.0.9
                ACGC: v0.0.9
                 ACP: v0.0.9
            ADEBAYER: v0.0.1
               ADPCC: v0.0.9
               AGIC: v0.0.9
                ATE: v0.0.1ALDCH: v0.0.9
               ALSC: v0.0.9
                AORB: v0.0.9
                AR2Y: v0.0.9
                ASD: v0.0.9
                AWDR: v0.0.9
************************ VERSION INFOS END ************************
```
#### **版本号匹配规则说明**

AIQ与IQ Tool、ISP Driver的版本匹配规则如下:

v A . B. C

 其中B为16进制表示,bit[0:3] 标识 AIQ与IQ Tool的匹配版本,bit[4:7]标识AIQ与ISP driver的匹配 版本,例如:

ISP driver: v 1. 0x3.0 与 AIQ: v1.0x30.0匹配, 与AIQ: v1.0x40.0不匹配。

 IQ tool:v 1. 0x3.0 与 AIQ:v1.0x33.0匹配,与AIQ:v1.0x30.0不匹配, 其中AIQ 版本号C不为 0,有可能出现版本不匹配的情况,针对IQ Tool匹配建议优先采用C版本号为0的AIQ版本。

# **AIQ Log**

#### **概述**

aiq采用64bits表示所有模块的log级别,表示各个模块的位图及说明如下:

bit: [63-39] 38 37 36 35 34 33 32 31 mean: [U] [CAMHW][ANALYZER][XCORE][ASD][AFEC][ACGC][AORB][ASHARP] bit: 30 29 28 27 26 25 24 23 22 mean:[AIE][ACP][AR2Y][ALDCH][A3DLUT][ADEHAZE][AWDR][AGAMMA][ACCM] bit: 21 20 19 18 17 16 15 14 13 12 mean:[ADEBAYER][AGIC][ALSC][ANR][AHDR][ADPCC][ABLC][AF][AWB][AEC] bit: 11-4 3-0 mean:[sub modules][level] [U] means unused now. [level] : use 4 bits to define log levels. each module log has following ascending levels: 0: error 1: warning 2: info 3: debug 4: verbose 5: low1 6-7: unused, now the same as debug [sub modules] : use bits 4-11 to define the sub modules of each module, thespecific meaning of each bit is decided by the module itself. These bitsis designed to implement the sub module's log switch. [modules] : AEC, AWB, AF ... set debug level example: eg. set module af log level to debug, and enable all sub modules of af: Android: setprop persist.vendor.rkisp.log 0x4ff4 Linux: export persist\_camera\_engine\_log=0x4ff4 And if only want enable the sub module 1 log of af: Android: setprop persist.vendor.rkisp.log 0x4014 Linux: export persist\_camera\_engine\_log=0x4014

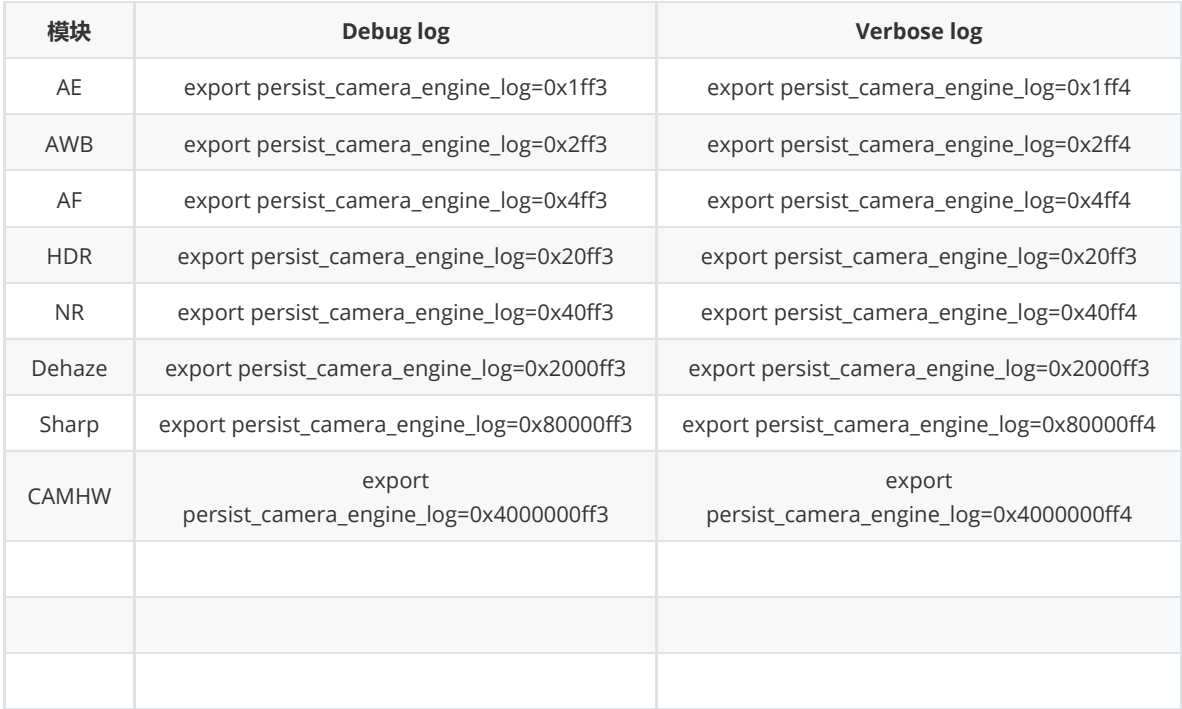

# 查看当前log级别可通过如下命令:

[root@RV1126\_RV1109:/]# echo \$persist\_camera\_engine\_log 0x4014

# **AE**

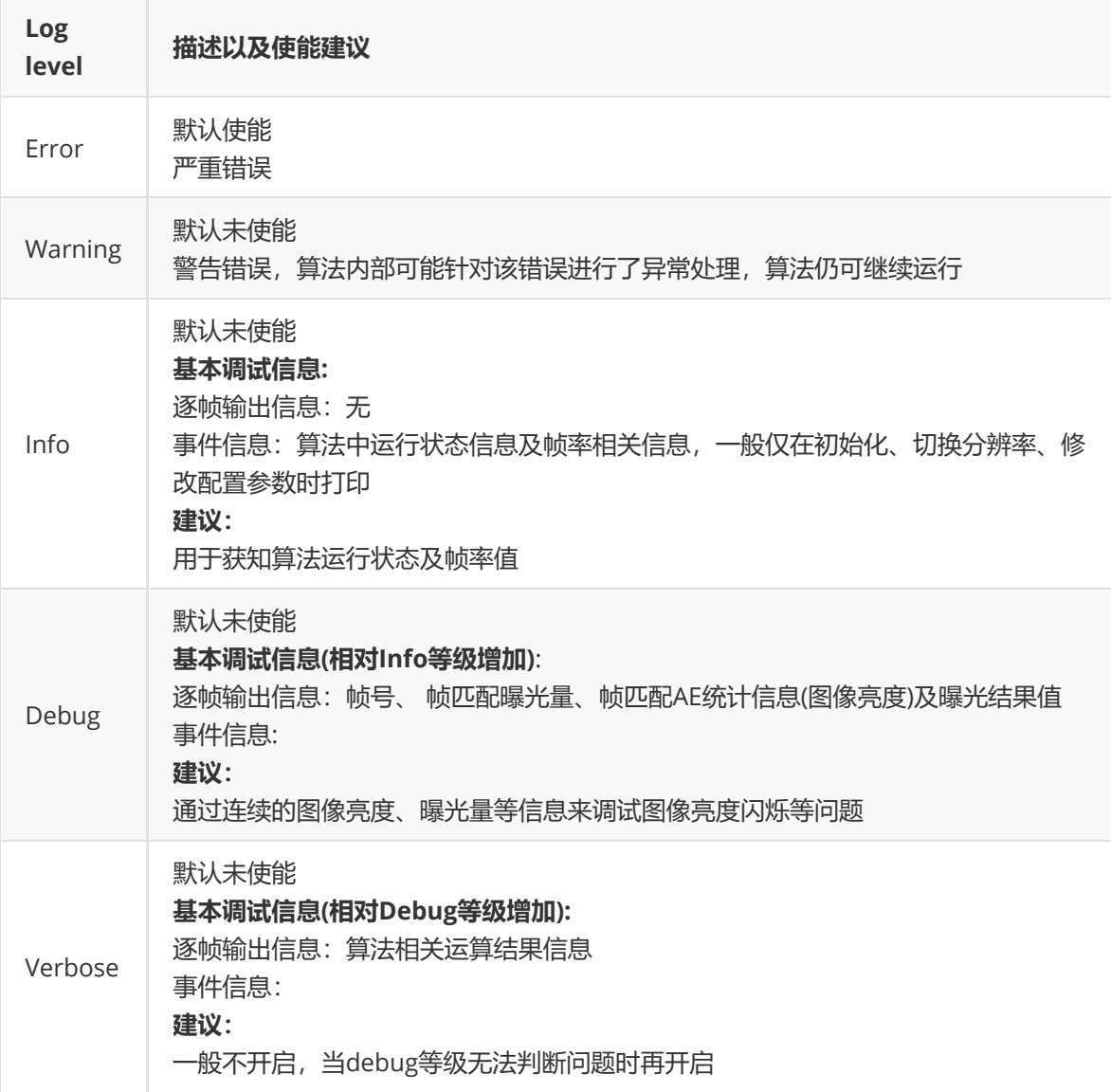

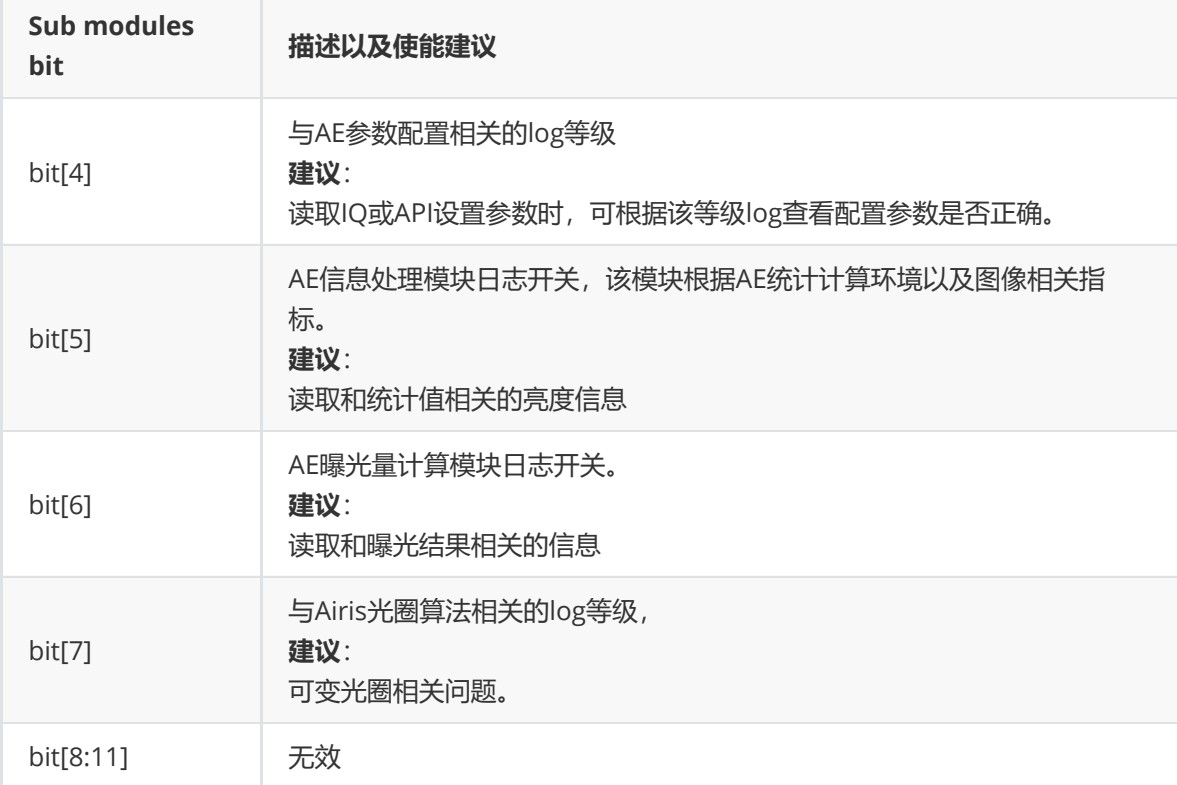

由于篇幅限制,此处仅对debug等级(0x1ff3,对应AE所有子模块的debug级信息)的log进行内容解 读。

#### 线性模式AE LOG

rk\_aiq\_algo\_ae\_itf.cpp:262: Cur-Exp: FrmId=270,gain=0x36a,time=0x576,envChange=0,dcg=-1,pirs=0<br>rk\_aiq\_algo\_ae\_itf.cpp:266: Last-Res:FrmId=269,gain=0x356,time=0x576,pirs=0

rk\_aiq\_ae\_algo.cpp:5861: = Linear-AE (enter)= raque=ayo.cpp:5881: >>> Framenum=270 Cur gain=6.826667,time=0.029987,pirisdain=0,RawMeanluma=29.564444,YuvMeanluma=34.875557,IsConverged=0<br>rk\_aiq\_ae\_algo.cpp:5881: >>> Framenum=270 Cur gain=6.826667,time=0.029987,pirisdain rk\_aiq\_ae\_algo.cpp:6133: ==== .<br>== (exit)==

#### 图3-1 线性模式AE LOG

如图3-1所示为线性模式的AE LOG示例。

Line1:

Cur-Exp: FrmId=270,gain=0x36a,time=0x576,envChange=0,dcg=-1,pirs=0

#### 当前帧的曝光参数信息。

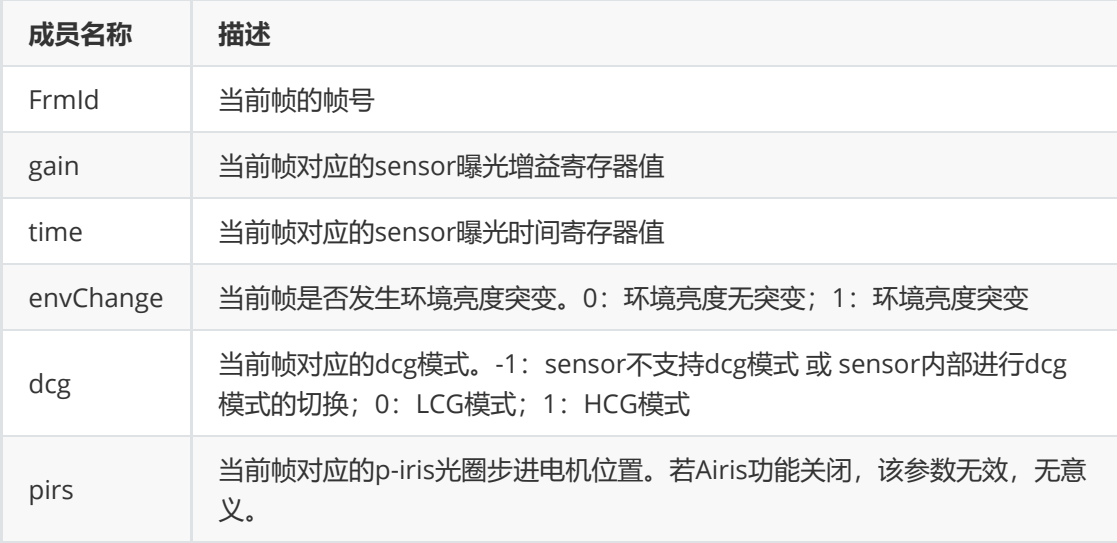

#### Line2:

Last-Res:FrmId=269,gain=0x356,time=0x576,pirs=0

上次运行AE设置的新曝光参数,部分参数与(1)中含义一致, 此处不再赘述。通过比较Line1与 Line2的曝光参数LOG信息,可知当前曝光是否与新曝光一致,即新曝光是否已经生效。 Line3:

================================= Linear-AE (enter)===============================

进入AE控制算法模块,Linear-AE表示当前为线性曝光模式。

Line4:

```
Framenum=270
```
Cur

gain=6.826667,time=0.029987,pirisGain=0,RawMeanluma=29.564444,YuvMeanluma=3 4.875557,IsConverged=0

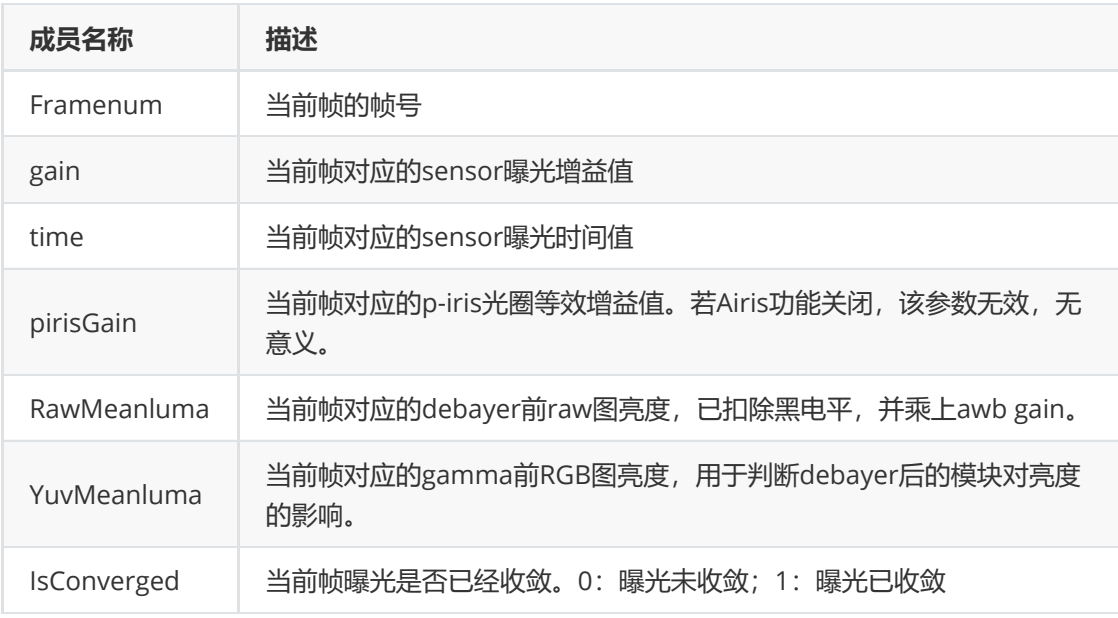

#### Line 5:

AecClmExecute: NewExposure(0.180993) SplitGain(6.033096) SplitIntegrationTime(0.030000) SplitPirisGain(0)

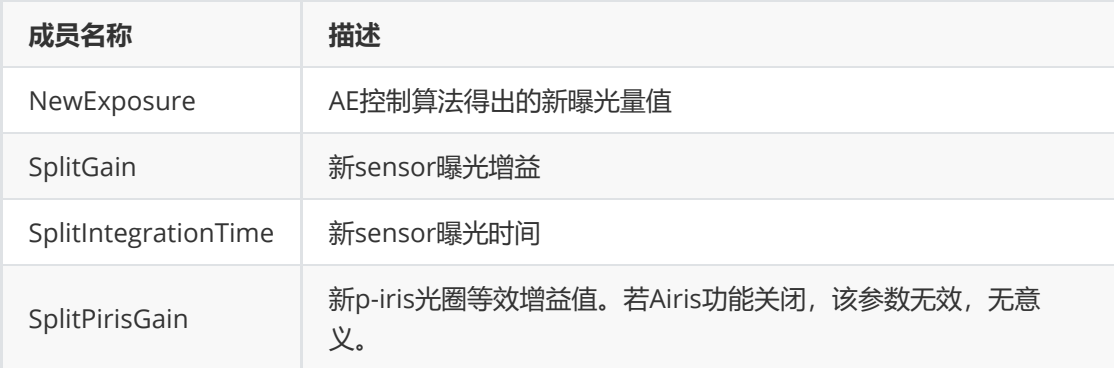

#### Line6:

calc

```
result:SetPoint=22.000000,gain=6.023529,time=0.029987,piris=0,reggain=854,regtime=
1398
```
#### 最终设置的新曝光

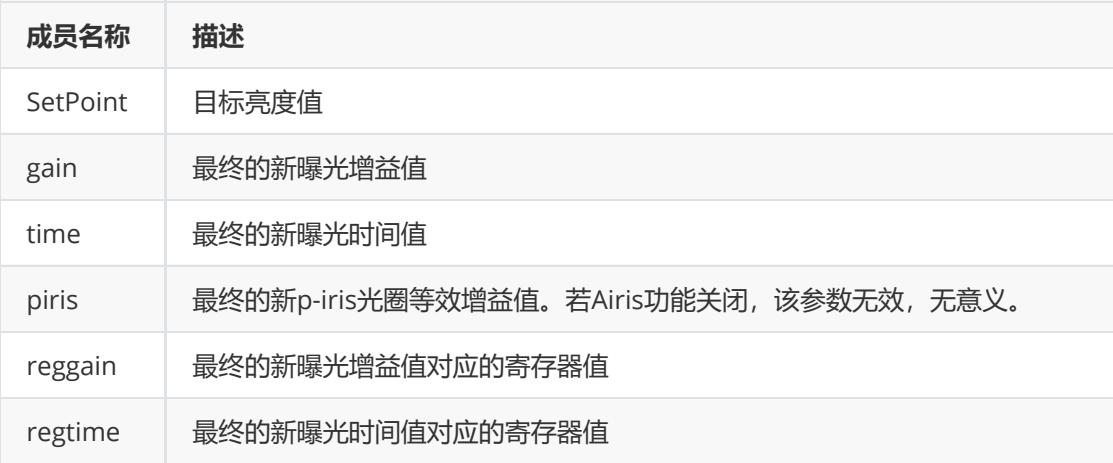

综上,可得知当前帧的画面亮度RawMeanLuma,以及对应的目标亮度setpoint。通过比较画面 亮度和目标亮度,计算新曝光。

#### ● Hdr模式AE LOG:

rk\_aiq\_algo\_ae\_itf.cpp:246: Cur-Exp: FrmId=22,S-gain=0x0,S-time=0x2b6,M-gain=0xb,M-time=0x1a5e,L-gain=0x0,L-time=0x0,envChange=1,dcg=-1--1--1,Piris=0<br>rk\_aiq\_algo\_ae\_itf.cpp:254: Last-Res:FrmId=20,S-gain=0x5,S-time=0x0ca,M-

 $\begin{minipage}[t]{0.98\textwidth} \begin{tabular}{0.98\textwidth} \texttt{rk\_aig.e. } 2000000, 500000, 500000, 500000, 500000, 500000, 500000, 500000, 500000, 500000, 500000, 500000, 500000, 500000, 500000, 50000, 50000, 50000, 50000, 50000, 50000, 50000, 50000,$ 

#### 图3-2 Hdr模式AE LOG

Line1:

Cur-Exp: FrmId=22,S-gain=0x0,S-time=0x2b6,M-gain=0xb,M-time=0x1a5e,L-gain=0x0,Ltime=0x0,envChange=1,dcg=-1--1--1,Piris=0

#### 当前帧的曝光参数信息。

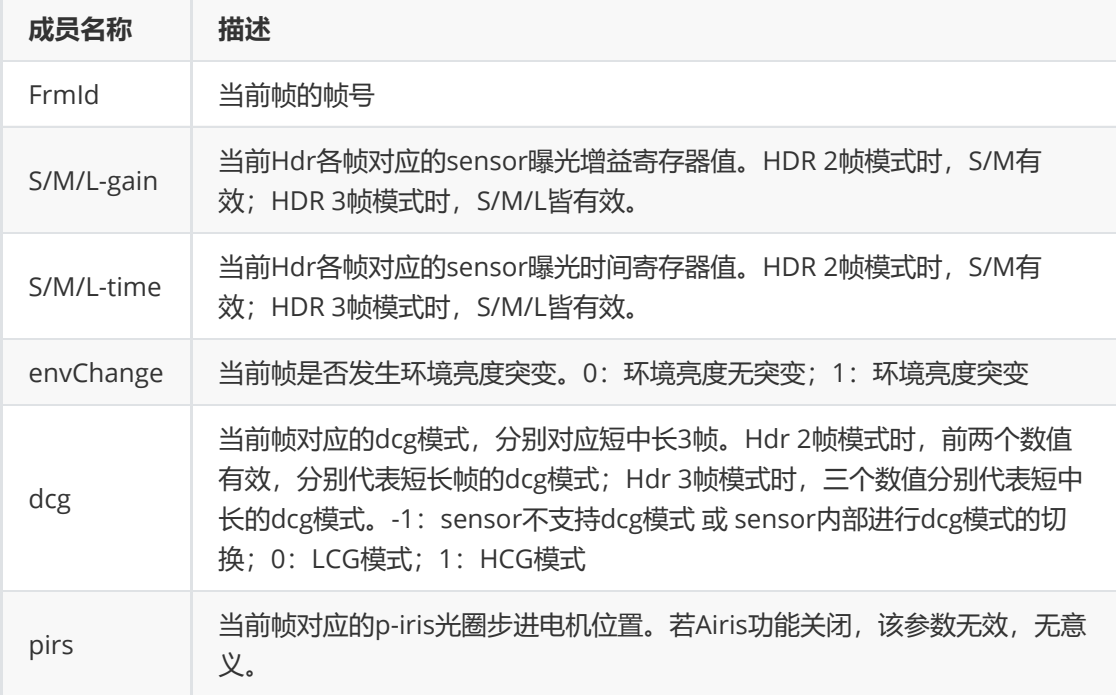

#### Line2:

Last-Res:FrmId=20,S-gain=0x5,S-time=0x8ca,M-gain=0x11,M-time=0x1a5e,Lgain=0x0,L-time=0x0

上次运行AE设置的新曝光参数,部分参数与(1)中含义一致,此处不再赘述。通过比较Line1与 Line2的曝光参数LOG信息,可知当前曝光是否与新曝光一致,即新曝光是否已经生效。

Line3:

================================= HDR-AE (enter)===============================

进入AE控制算法模块,HDR-AE表示当前为HDR曝光模式。

Line4:

```
AecRun: SMeanLuma=9.342692,
MMeanLuma=37.698597,LMeanLuma=0.000000,TmoMeanluma=37.571430,Isconverg
ed=0,Longfrm=0
```
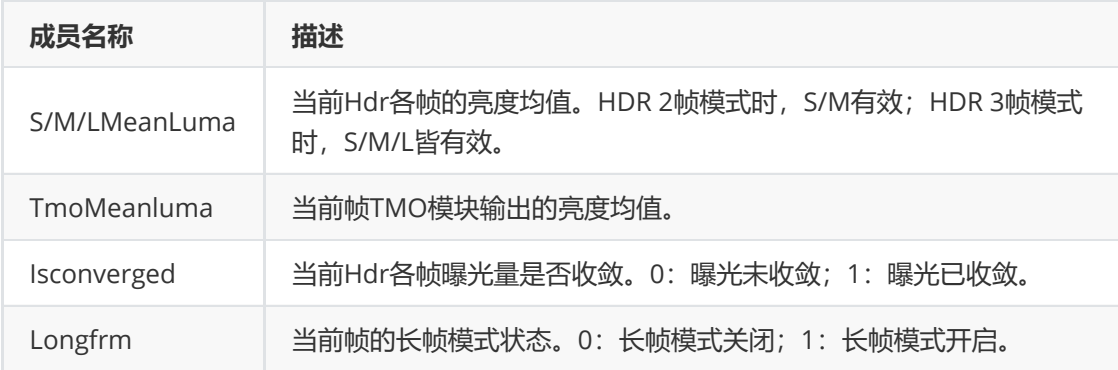

#### Line5:

Framenum=22 Cur Piris=0,

Sgain=1.000000,Stime=0.002570,mgain=1.462177,mtime=0.025000,lgain=1.000000,lti me=0.000000

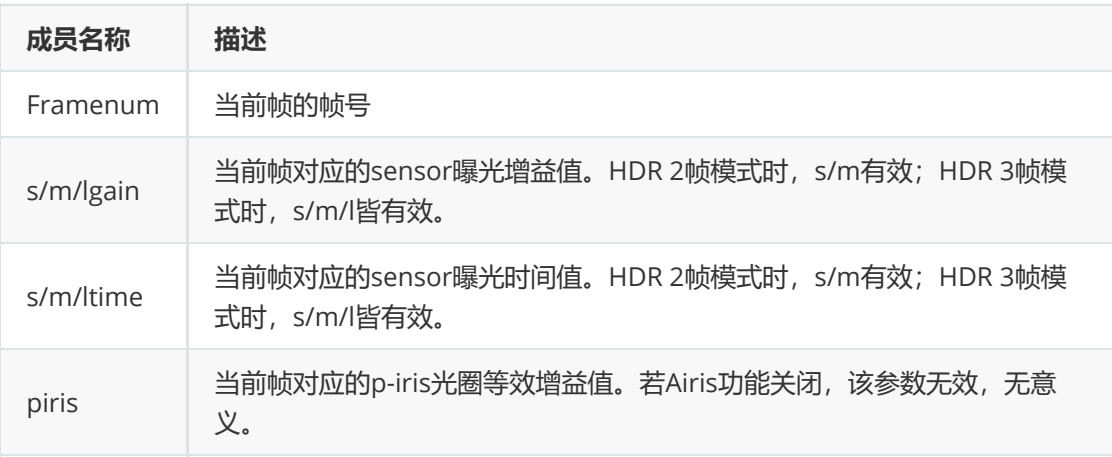

#### Line6:

S-HighLightLuma=197.250000,S-Target=100.000000,S-GlobalLuma=9.342692,S-Target=19.959433

#### 短帧控制算法LOG

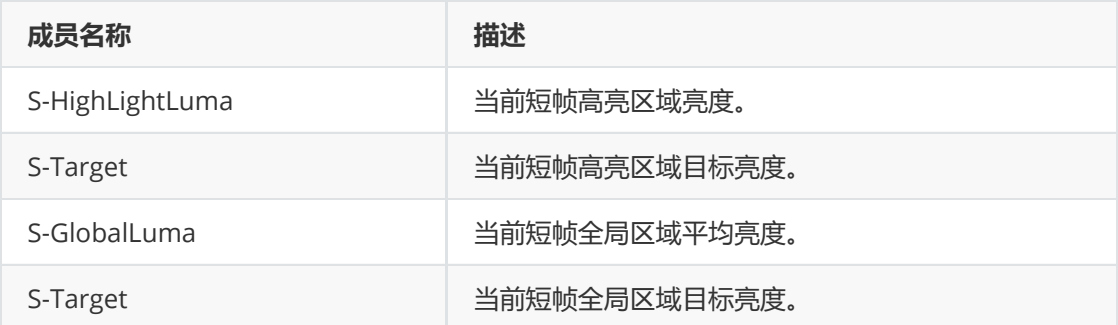

#### Line7:

L-LowLightLuma=29.626642,L-Target=48.572094,L-GlobalLuma=37.698597,L-Target=77.620155

#### 长帧控制算法LOG

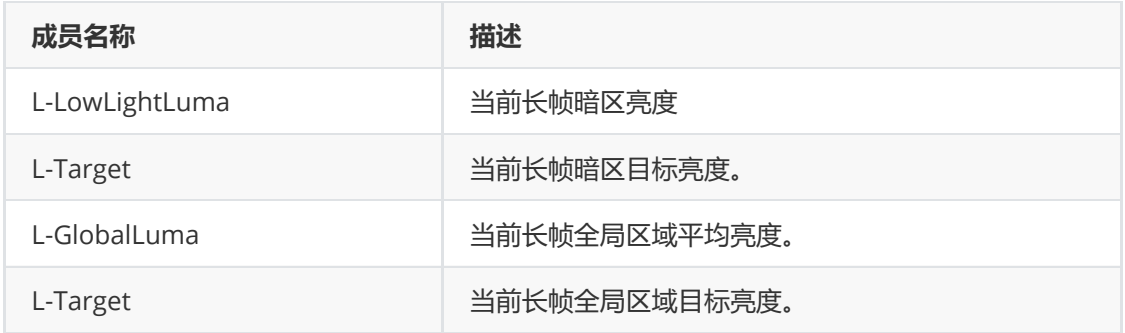

#### Line8:

calc

result:piris=0,sgain=1.000000,stime=0.005081,mgain=1.862087,mtime=0.025000,lgain =0.000000,ltime=0.000000

## AE控制算法输出的曝光结果

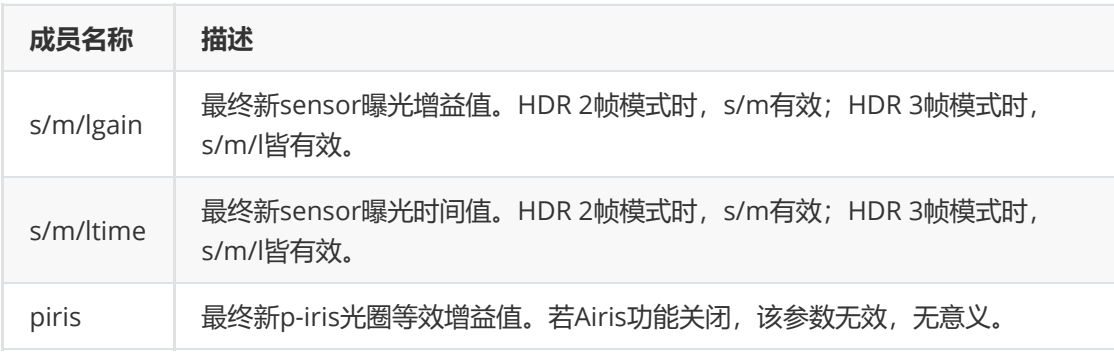

# **AWB**

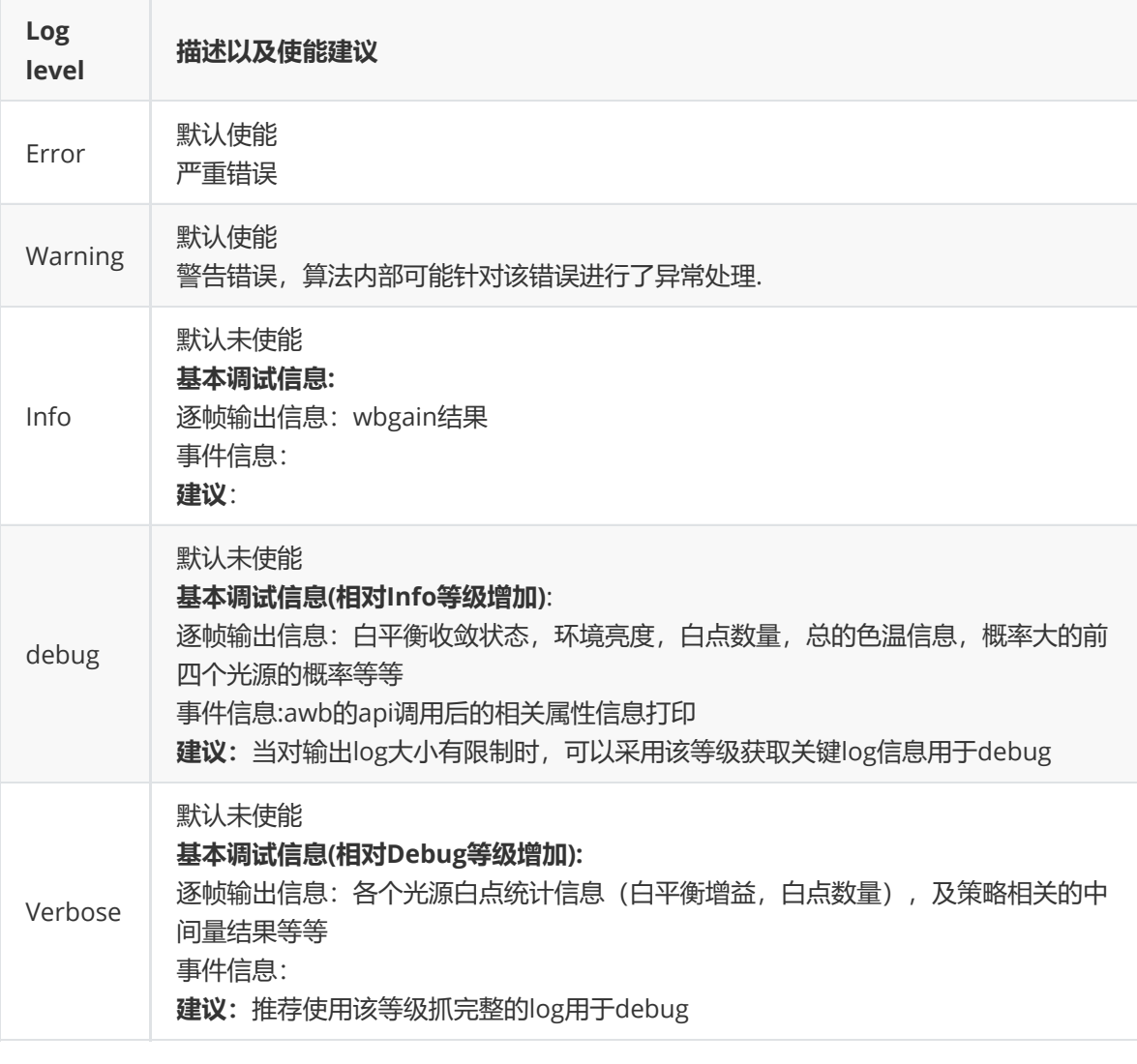

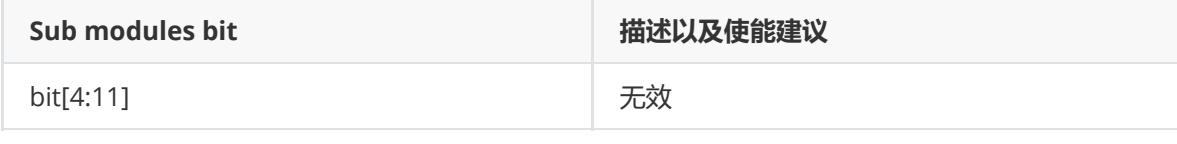

参考《**Rockchip\_Color\_Optimization\_Guide\_ISP2x\_CN**》

**AF**

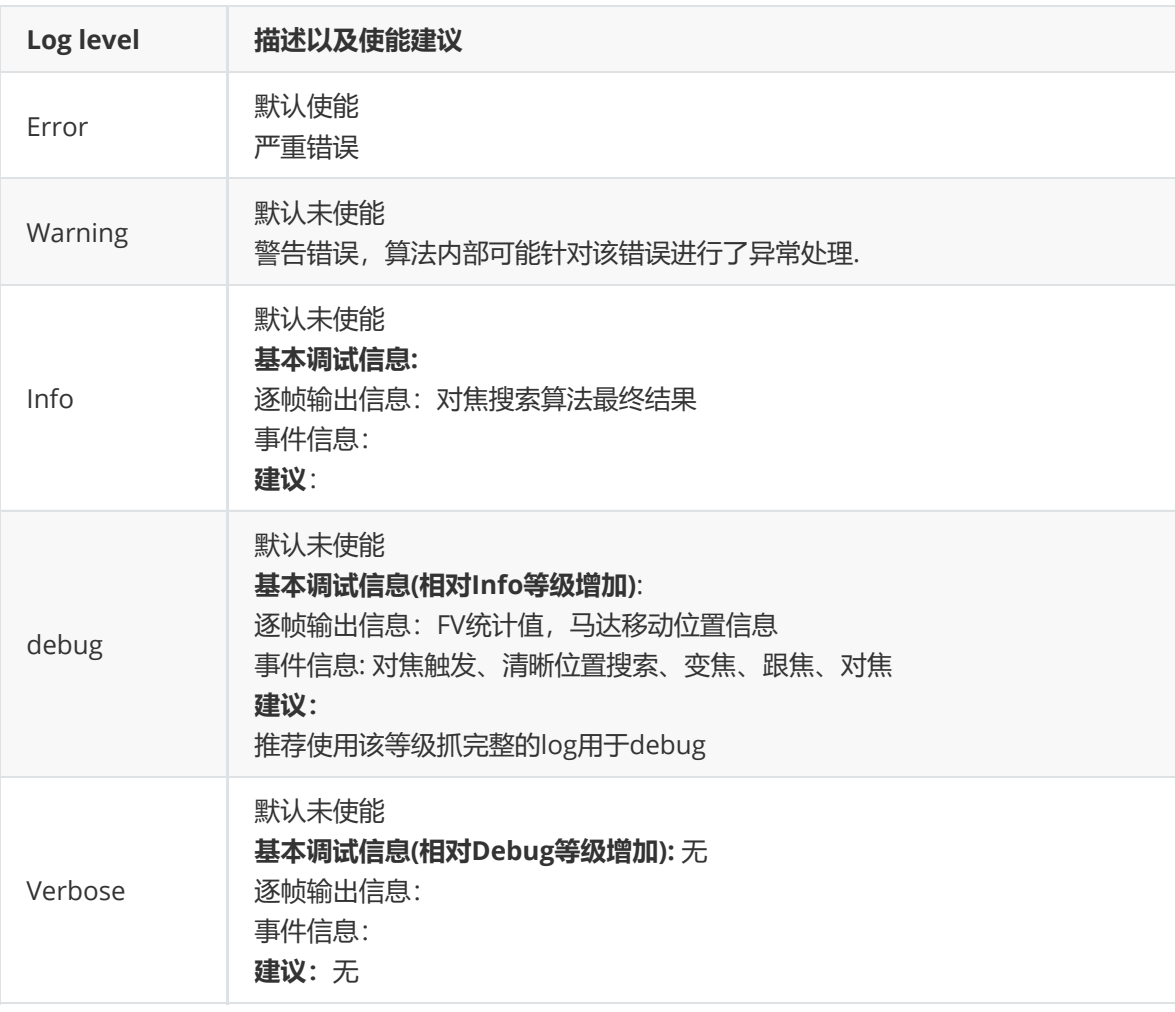

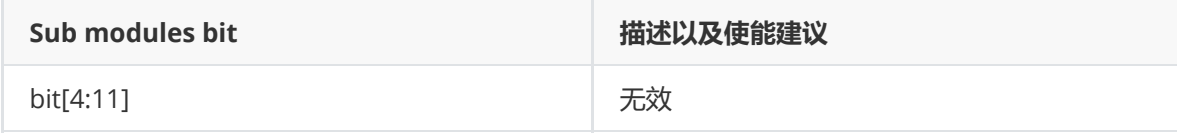

**MERGE**

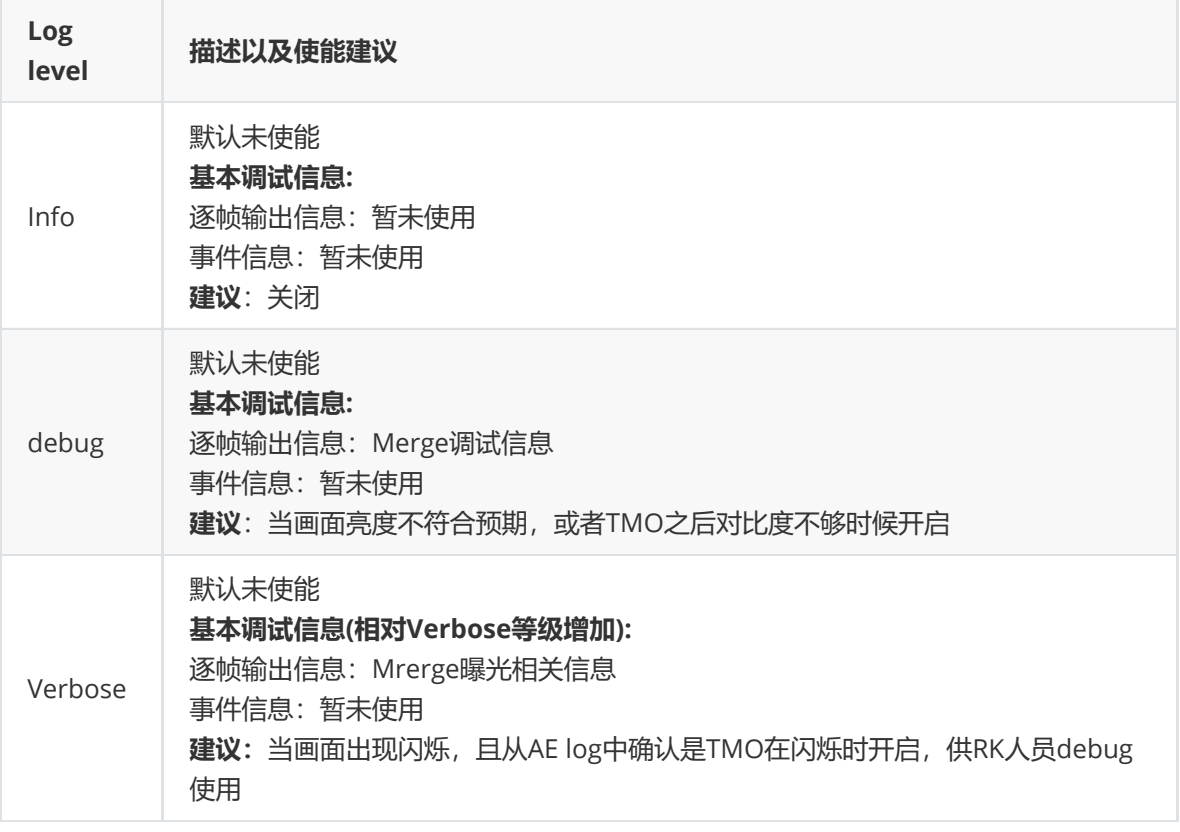

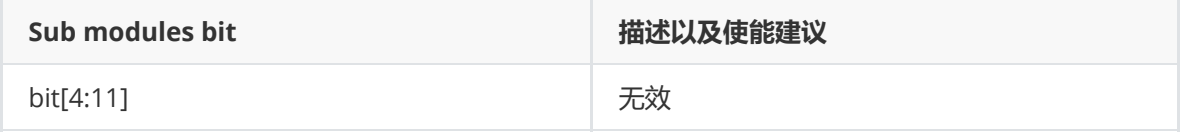

#### 当模式为线性时,merge日志等级如下:

[AMERGE]: XCAM DEBUG rk\_aiq\_algo\_amerge\_itf.cpp:256: AmergeProcess FrameID:0, It's in Linear Mode, Merge function bypass [AMERGE]:XCAM DEBUG rk aig algo amerge itf.cpp:256: AmergeProcess FrameID:1, It's in Linear Mode, Merge function bypass [AMERGE]: XCAM DEBUG rk\_aiq\_algo\_amerge\_itf.cpp:256: AmergeProcess FrameID:2, It's in Linear Mode, Merge function bypass [AMERGE]:XCAM DEBUG rk\_aiq\_algo\_amerge\_itf.cpp:256: AmergeProcess FrameID:3, It's in Linear Mode, Merge function bypass [AMERGE]:XCAM DEBUG rk\_aiq\_algo\_amerge\_itf.cpp:256: AmergeProcess FrameID:4, It's in Linear Mode, Merge function bypass [AMERGE]: XCAM DEBUG rk aiq algo amerge\_itf.cpp:256: AmergeProcess FrameID:5, It's in Linear Mode, Merge function bypass [AMERGE]:XCAM DEBUG rk\_aiq\_algo\_amerge\_itf.cpp:256: AmergeProcess FrameID:6, It's in Linear Mode, Merge function bypass

#### 当模式为HDR且基准帧为长帧时, merge日志等级为10000000ff3时

 ${\small \texttt{[AMERGE]}}: {\small \texttt{NCAM}{} \texttt{DEBG}{} \texttt{ if\_aq\_aq\_anerge\_ttf}{\small \texttt{[ADFE]}{} \texttt{[ADF]} } \texttt{[ADF]} \texttt{[ADF]} \texttt{[ADF]} \texttt{[ADF]} \texttt{[ADF]} \texttt{[ADF]} \texttt{[ADF]} \texttt{[ADF]} \texttt{[ADF]} \texttt{[ADF]} \texttt{[ADF]} \texttt{[ADF]} \texttt{[ADF]} \texttt{[ADF]} \texttt{[ADF]} \texttt{[ADF]} \texttt{[ADF]} \texttt{[ADF]} \texttt{[ADF]}$ [AMERGE]:XCAM DEBUG rk\_aiq\_amerge\_algo.cpp:1274: AmergeByPassProcessing: FrameID:0 HDRFrameNum:2 LongFrmMode:0 MergeApiMode:0 EnvIv:0.000000 MoveCoef:0.000000 bypass:0 [AMERGE]:XCAM DEBUG rk\_aiq\_amerge\_algo.cpp:950: MergeDamping: Current BaseFrm:0 OECurve\_smooth:80.000000 OECurve\_offset:280.000000 [AMERGE]:XCAM DEBUG rk\_aiq\_amerge\_algo.opp:953: MergeDamping: Current MDCurveMS\_smooth:80.000000 MDCurveMS\_offset:38.000000 MDCurveLM\_smooth:80.000000 MDCurveLM\_cffset:38.000000 

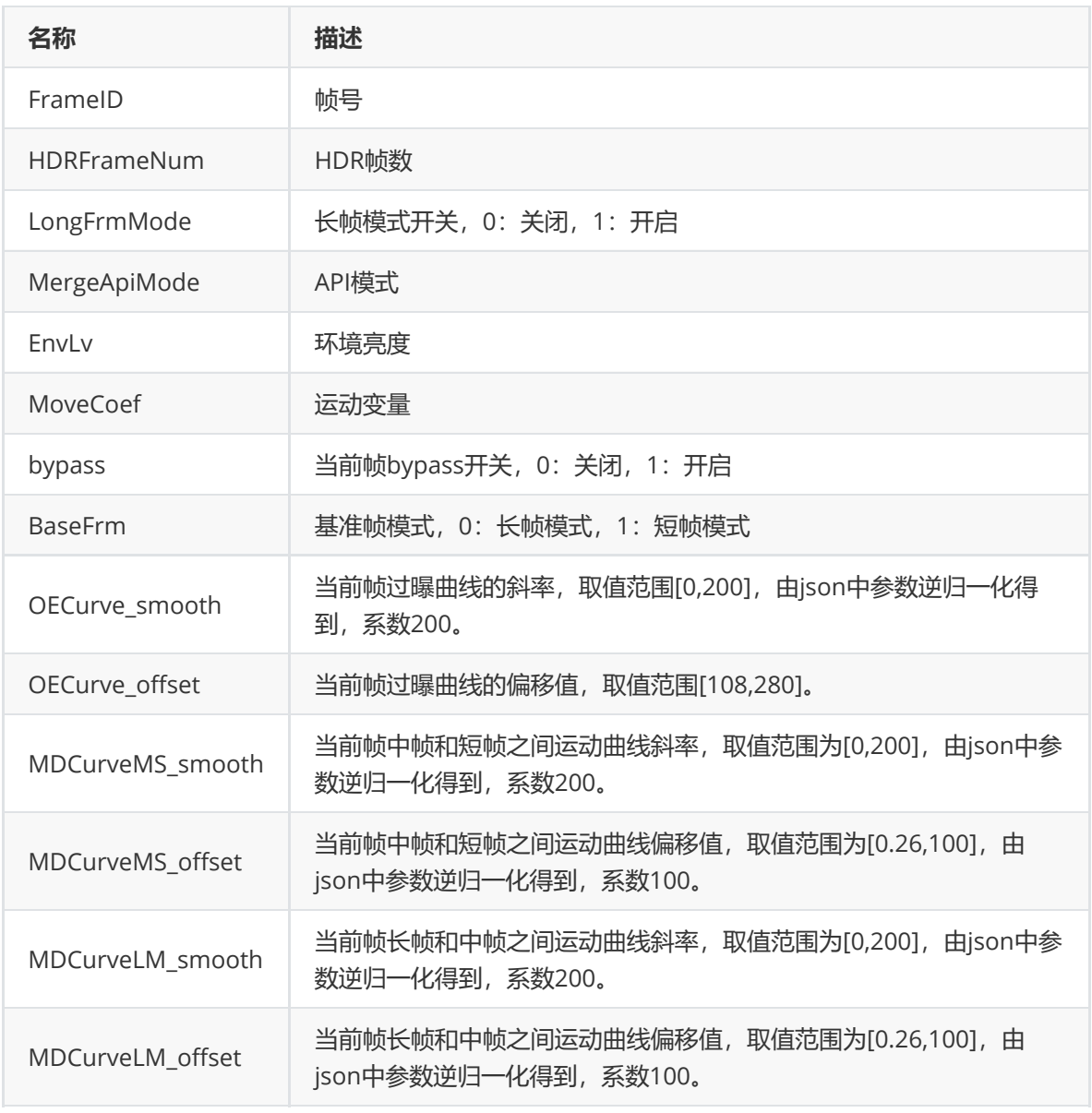

# 当模式为HDR且基准帧为短帧时, merge日志等级为10000000ff3时

 ${\small \texttt{[AMERGE]}: XCAM\textrm{ DEBOG} \texttt{ if } \texttt{aIdQ} \texttt{ aIdQ} \texttt{ = \texttt{MPCQ}} \texttt{ if } \texttt{f. CPp:143: } \texttt{AmeqQPErocess: } / \texttt{f} \texttt{if} \texttt{if} \texttt{if} \texttt{if} \texttt{if} \texttt{if} \texttt{if} \texttt{if} \texttt{if} \texttt{if} \texttt{if} \texttt{if} \texttt{if} \texttt{if} \texttt{if} \texttt{if} \texttt{if} \texttt{if} \texttt{if} \texttt{if} \texttt$ [AMERGE]:XCAM DEBUG rk\_aiq\_amerge\_algo.cpp:1274: AmergeByPassProcessing: FrameID:6 HDRFrameNum:2 LongFrmMode:0 MergeApiMode:0 EnvLv:0.198943 MoveCoef:0.000000 bypass:0 [AMERGE]:XCAM DEBUG rk\_aiq\_amerge\_algo.cpp:950: MergeDamping: Current BaseFrm:0 OECurve\_smooth:80.000000 OECurve\_offset:234.612076 [AMERGE]:XCAM DEBUG rk\_aiq\_amerge\_algo.cpp:957: MergeDamping: Current MDCurve\_Coef:0.050000 MDCurve\_ms\_thd0:0.000000 MDCurve\_lm\_thd0:0.00000 

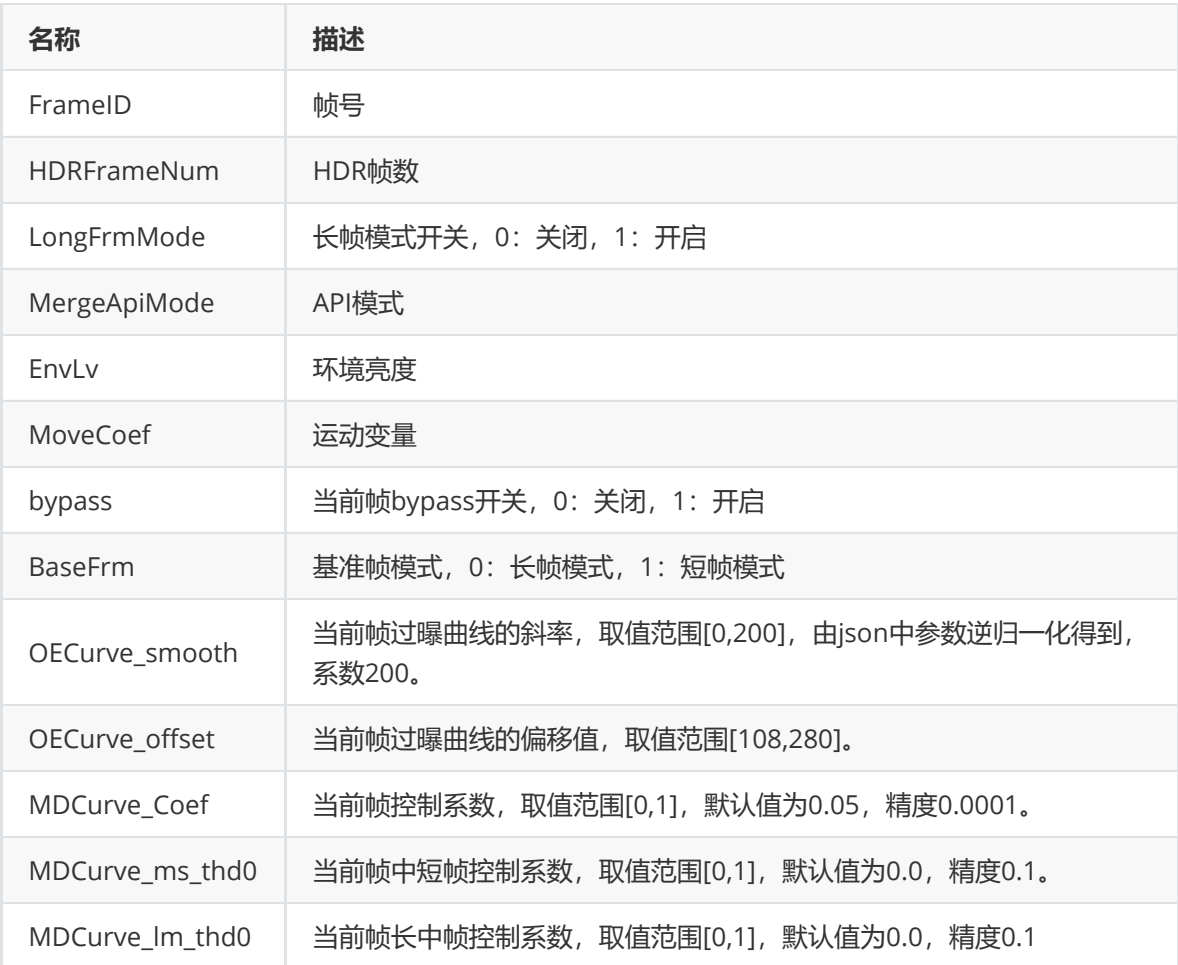

# **DRC**

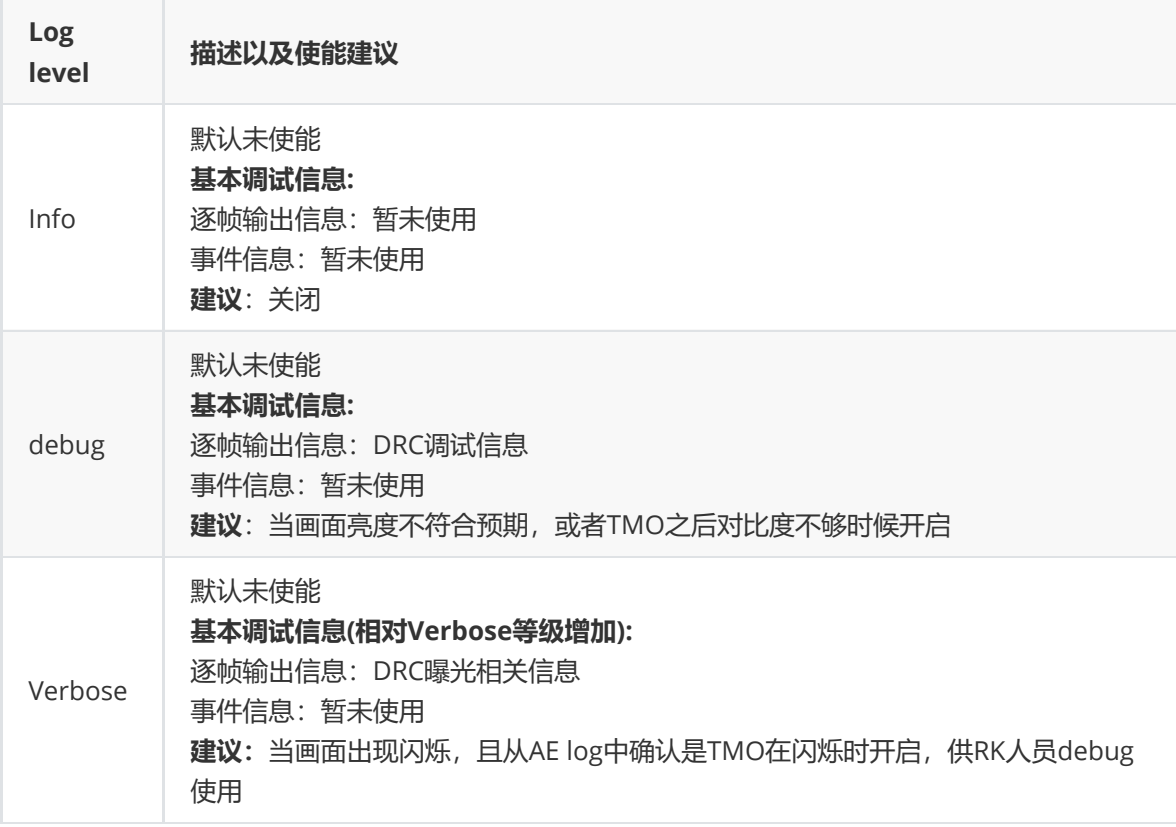

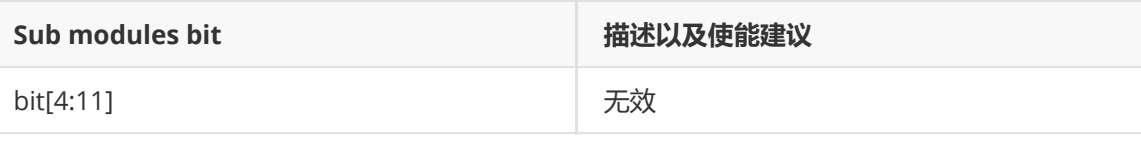

#### DRC日志等级为20ff3时

 $\frac{1}{2} \frac{1}{2} \frac{$ 

[[ATMO];XCAM DEBUG rk\_aiq\_adrc\_algo.cpp;1834; AdrcByPassProcessing; FrameID:4 HDRFrameNum;2 LongFrmMode:0 DRCApiMode:0 EnvLv;0.282684 bypass:0

[[ATMO]:XCAM DEBUG rk\_aiq\_adrc\_algo.opp:1543: AdrcTuningParaProcessingV30: Current Enable:1 DrcGain:1.000000 Alpha:0.200000 Clip:16.000000 Strength:0.000000 CompressMode:0

[[ATMO]:XCAM DEBUG rk\_aiq\_adro\_algo.cpp:1546; AdrcTuningParaProcessingV30; Current LocalMeit:1.000000 LocalAutoEnable:1 LocalAutoWeit:0.037477 GlobalContrast:0.000000 LoLitContrast:0.000000 [[ATMO]:XCAM DEBUG rk\_aiq\_adrc\_algo.cpp:1283: AdrcDampingV30: Current damp DrcGain:1.000000 Alpha:0.200000 Clip:16.000000 Strength:0.000000 CompressMode:0

[[ATMO]:XCAM DEBUG rk\_aiq\_adrc\_algo.opp:1286: AdroDampingV30: Current damp LocalMeit:1.000000 LocalAutoEnable:1 LocalAuto@eit:0.037477 GlobalContrast:0.000000 LoLitContrast:0.00000

 $\frac{1}{2} \frac{1}{2} \frac{$ 

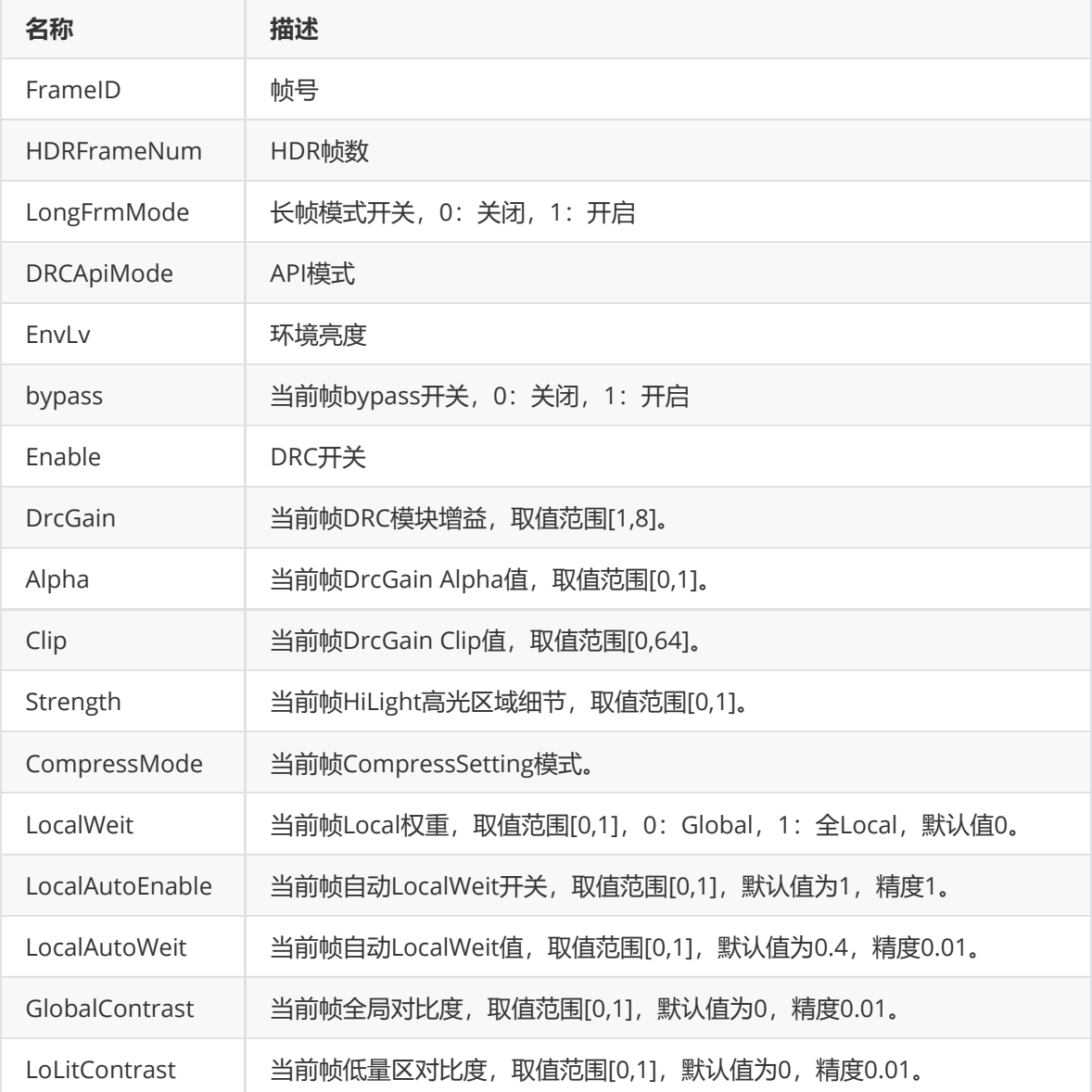

# **NR&Sharp**

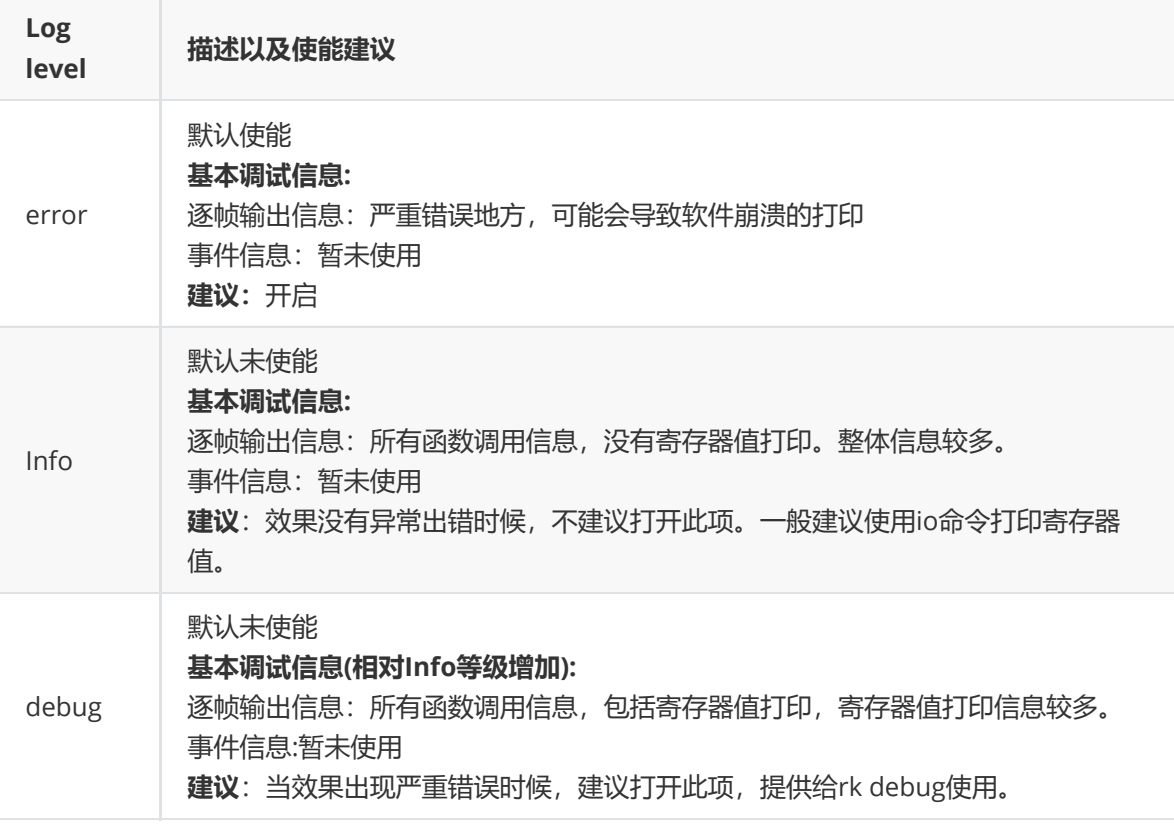

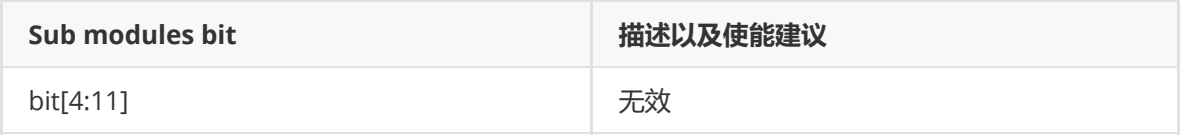

# **Dhz&Ehz**

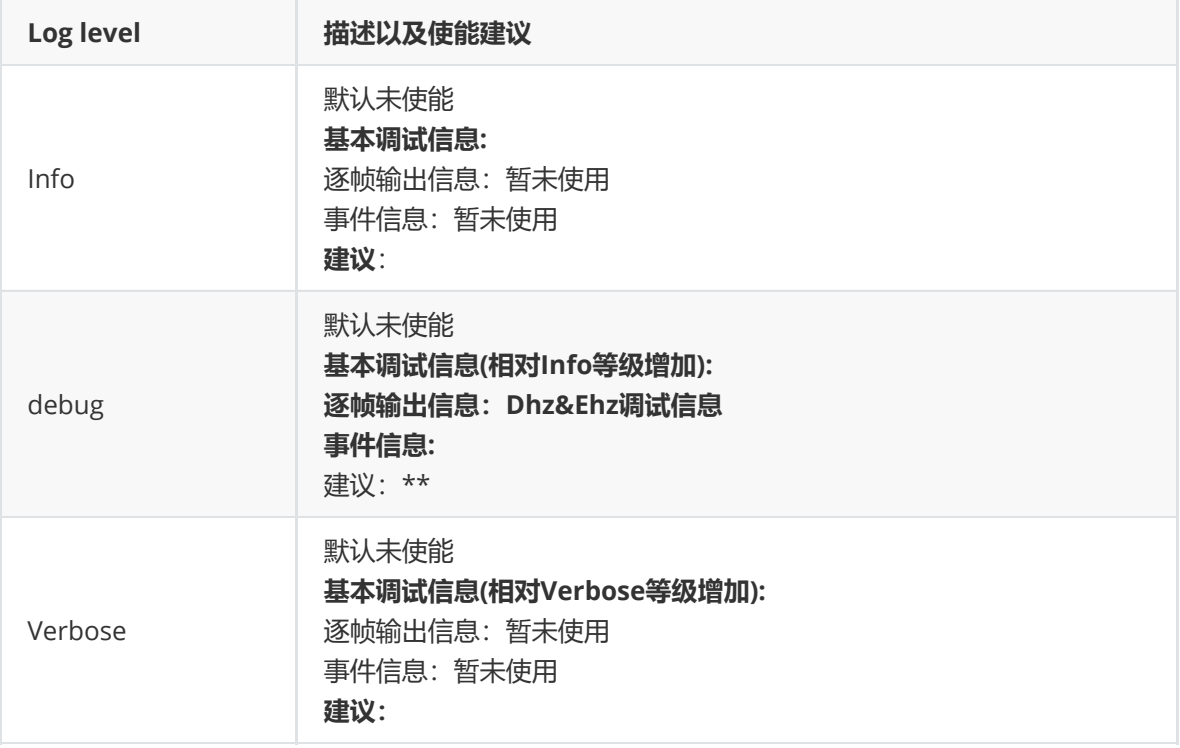

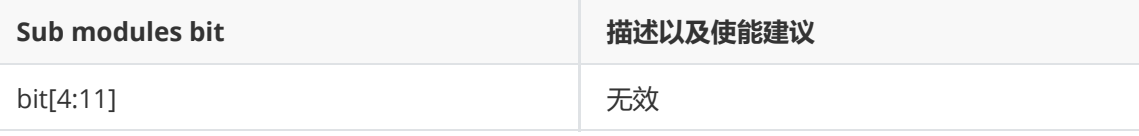

#### **Log解读**

#### 当Enhance功能开启时,Dehaze日志等级为2000ff3时

[ADEHAZE]:XCAM DEBUG rk aiq algo adhaz itf.cpp:145: /\*\*\*\*\*\*\*\*\*\*\*\*\*\*\*\*\*\*\*\*\*\*\*\*Adehaze Start\*\*\*\*\*\*\*\*\*\*\*\*\*\*\*\*\*/ [ADEHAZE]:XCAM DEBUG rk\_aiq\_adehaze\_algo.cpp:2402: AdehazeByPassProcessing:FrameID:5 byPassProc:0 ISO:50.000000 [ADEHAZE]:XCAM DEBUG rk aiq adehaze algo.cpp:1423: AdehazeEnhanceApiBypassV30Process: Adehaze Api off!!! [ADEHAZE]:XCAM DEBUG rk aiq adehaze algo.opp:223: EnableSettingV30: Dehaze module en:1 Dehaze en:0, Enhance en:1, Hist en:0 [ADEHAZE]:XCAM DEBUG rk\_aiq\_adehaze\_algo.cpp:1022: GetEnhanceParamsV30 EnvLv:0.457436 enhance\_value:1.300000 enhance\_chroma:1.000000 [ADEHAZE]:XCAM DEBUG rk\_aiq\_adehaze\_algo.cpp:1024: GetEnhanceParamsV30 enhance\_value\_reg:0x533 enhance\_chroma\_reg:0x400  ${\small \texttt{[ADEHAZE]}: XCAM DEBUG\_rk\_a1g0\_adhaz\_itf.cpp:188: \textit{}/\texttt{****}\texttt{****}\texttt{****}\texttt{****}\texttt{*} \texttt{Ade} \texttt{haze over} \texttt{****}\texttt{****}\texttt{****} \texttt{*}} \textit{)}$ 

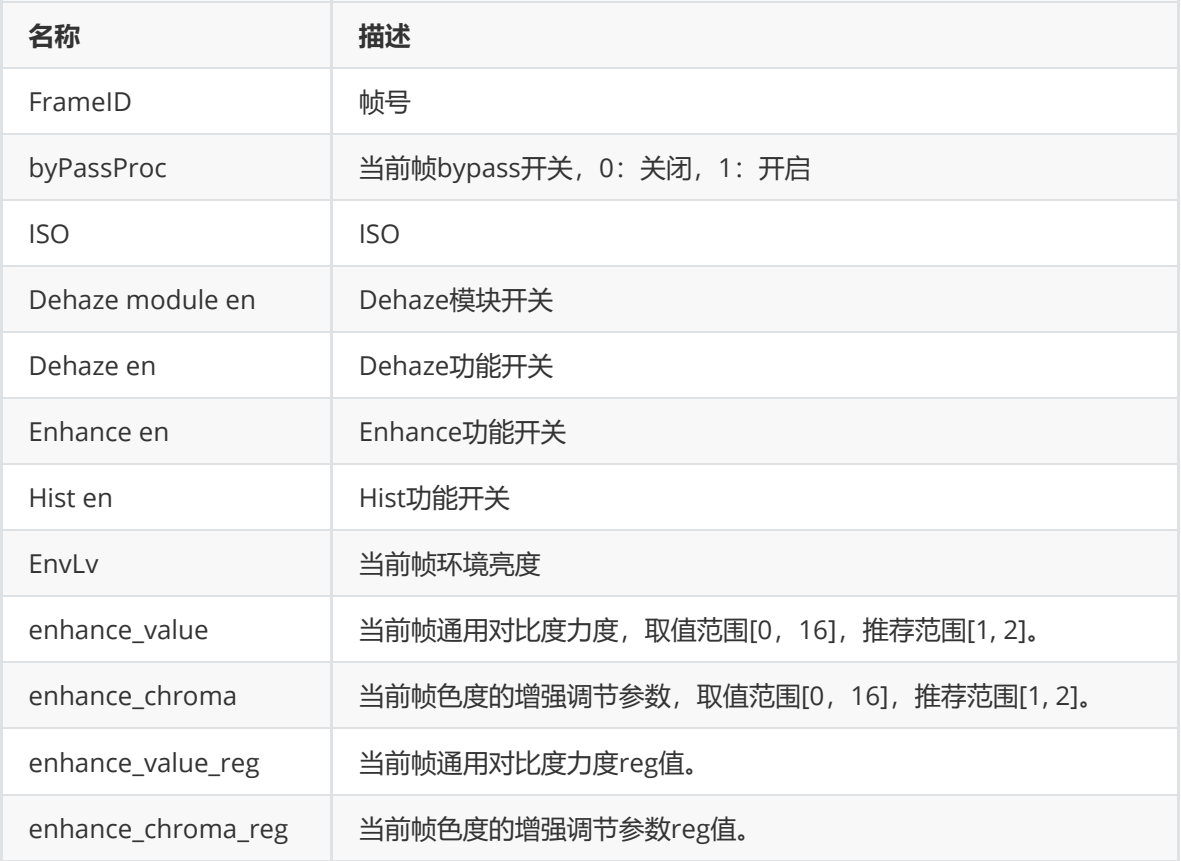

#### 当Dehaze功能开启且cfg\_alpha=0时,Dehaze日志等级为2000ff3时

[ADEHAZE]:XCAM DEBUG rk\_aiq\_algo\_adhaz\_itf.cpp:145: /\*\*\*\*\*\*\*\*\*\*\*\*\*\*\*\*\*\*\*\*\*\*\*Adehaze Start\*\*\*\*\*\*\*\*\*\*\*\*\*\*\*\*\*/

[ADEHAZE]:XCAM DEBUG rk\_aiq\_adehaze\_algo.cpp:2402: AdehazeByPassProcessing:FrameID:3 byPassProc:0 ISO:50.000000

[ADEHAZE]:XCAM DEBUG rk aig adehaze algo.cpp:1423: AdehazeEnhanceApiBypassV30Process: Adehaze Api off!!!

[ADEHAZE]:XCAM DEBUG rk\_aiq\_adehaze\_algo.cpp:223: EnableSettingV30: Dehaze module en:1 Dehaze en:1, Enhance en:0, Hist en:0

[ADEHAZE]:XCAM DEBUG rk\_aiq\_adehaze\_algo.cpp:960: GetDehazeParamsV30 cfg\_alpha:0 EnvLv:0.433231 air\_max:250.000000 air\_min:200.000000 tmax\_base:125.000000 vr\_max:0.900000

[ADEHAZE]:NCAM DEBUG rk\_aiq\_adehaze\_algo.cpp:961: GetDehazeParamsV30 cfg\_alpha\_reg:0x0 air\_max:0xfa air\_min:0xc8 tmax\_base:0x7d wt\_max:0xe6

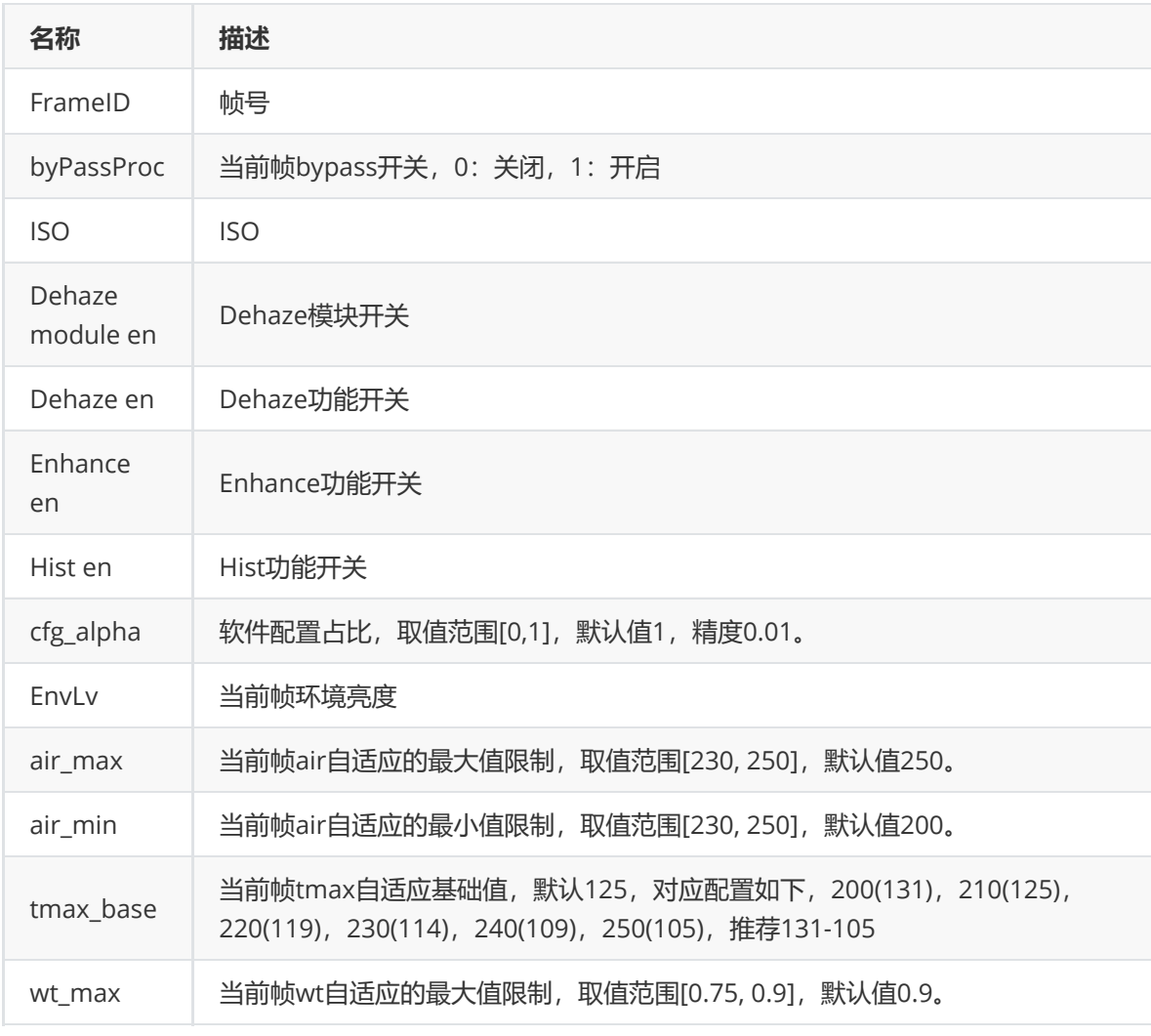

#### 当Dehaze功能开启且cfg\_alpha=1时, Dehaze日志等级为2000ff3时

[ADEHAZE]:XCAM DEBUG rk\_aiq\_adehaze\_algo.cpp:2402: AdehazeByPassProcessing:FrameID:4 byPassProc:0 ISO:50.000000 [ADEHAZE]:XCAM DEBUG rk\_aiq\_adehaze\_algo.cpp:1423: AdehazeEnhanceApiBypassV30Process: Adehaze Api off !!! [ADEHAZE]:XCAM DEBUG rk\_aiq\_adehaze\_algo.opp:223: EnableSettingV30: Dehaze module en:1 Dehaze en:1, Enhance en:0, Hist en:0 [ADEHAZE]:XCAM DEBUG rk\_aiq\_adehaze\_algo.opp:954: GetDehazeParamsV30 cfg\_alpha:1 EnvLv:0.467077 cfg\_air:210.000000 cfg\_tmax:0.200000 cfg\_wt:0.800000 [ADEHAZE]:XCAM DEBUG rk\_aiq\_adehaze\_algo.opp:955: GetDehazeParamsV30 cfg\_alpha\_reg:0x255 cfg\_air:0xd2 cfg\_tmax:0xcc cfg\_wt:0xcc  $[{\small \texttt{ADEHAZE}}] : \texttt{XCAM DEBUG} \texttt{rk\_aig\_adfaz\_itf.cpp:} 168 : \texttt{/*}\texttt{***}\texttt{***}\texttt{***}\texttt{***}\texttt{***}\texttt{Adehaze over}\texttt{***}\texttt{***}\texttt{***}\texttt{***}\texttt{***}\texttt{***}$ 

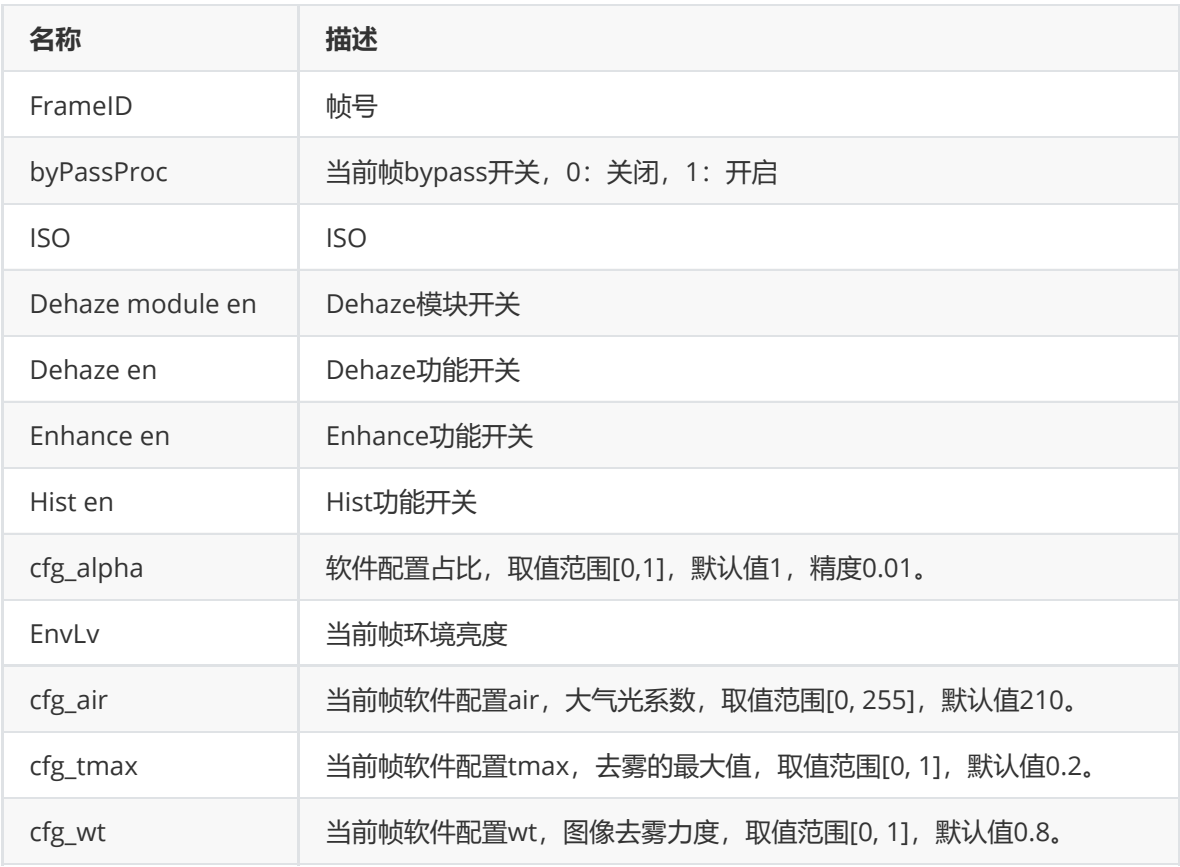

#### 当Hist功能开启时,Dehaze日志等级为2000ff3时

 $\verb|ADERAZE|:XCAM DEBOG:rk_isiq_a1qo_adhaz_itf.cpp:145;$ [ADEHAZE]:KCAM DEBUG rk\_aiq\_adehaze\_algo.cpp:2402: AdehazeByPassProcessing:FrameID:3 byPassProc:0 ISO:50.000000

[ADEHAZE]:XCAM DEBUG rk\_aiq\_adehaze\_algo.cpp:1423: AdehazeEnhanceApiBypassV30Process: Adehaze Api off!!!

[ADEHAZE]: XCAM DEBUG rk\_aiq\_adehaze\_algo.opp:223: EnableSettingV30: Dehaze module en:1 Dehaze en:0, Enhance en:0, Hist en:1

(ADENAIE):XGM DEBUG rk\_aiq\_edehare\_algo.cpp;1137; GetHistFaramsV30 cfg\_alpha:0.000000 Enriv:0.452185 hist\_para\_en:1 hist\_gratio:1.000000 hist\_h\_off:64.000000 hist\_ai1.000000 hist\_min:0.015000 hist\_scale:0.090000 cher\_ecale

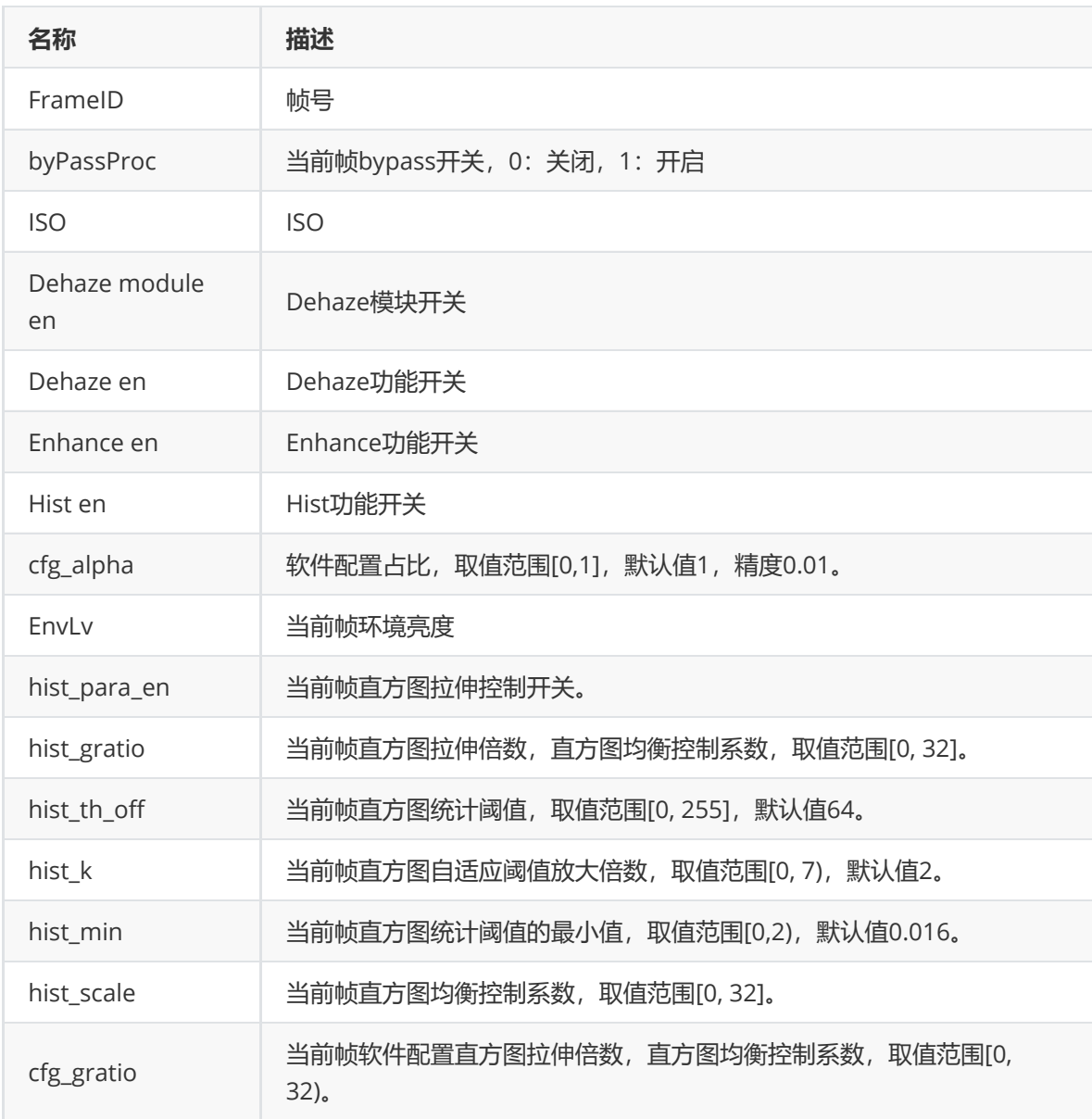

# **CamHW**

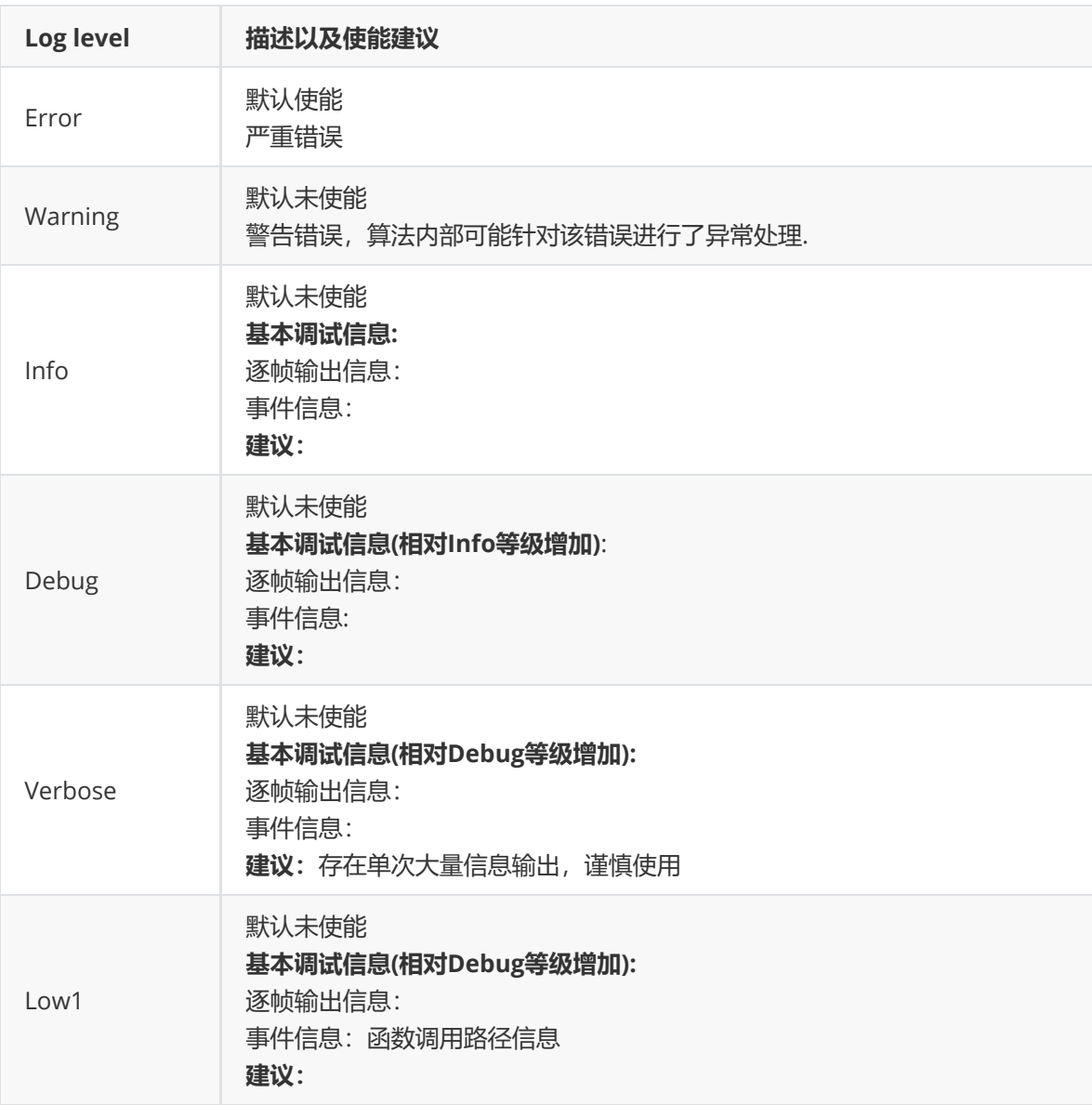

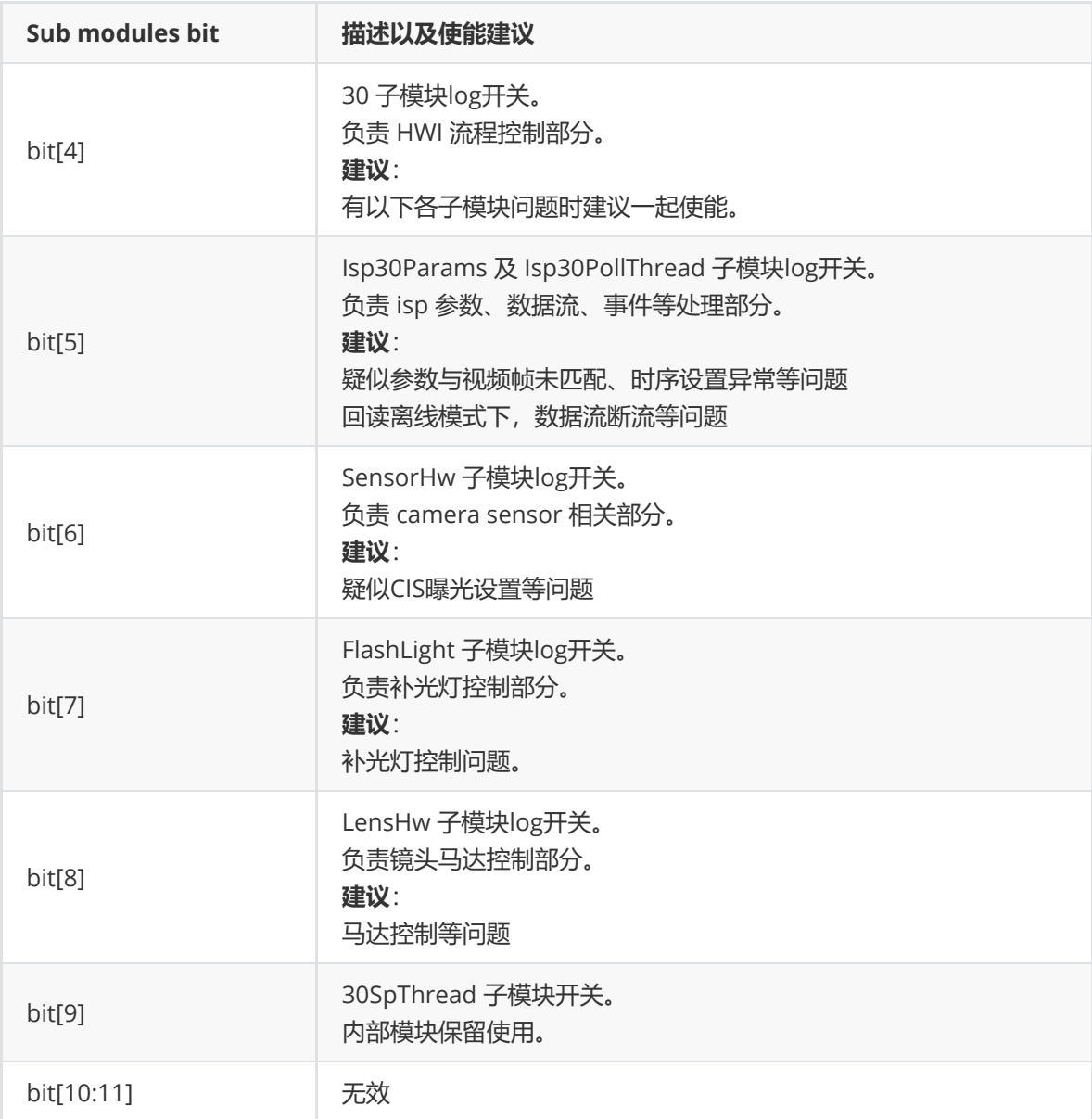

#### **CamHwIsp20 子模块**

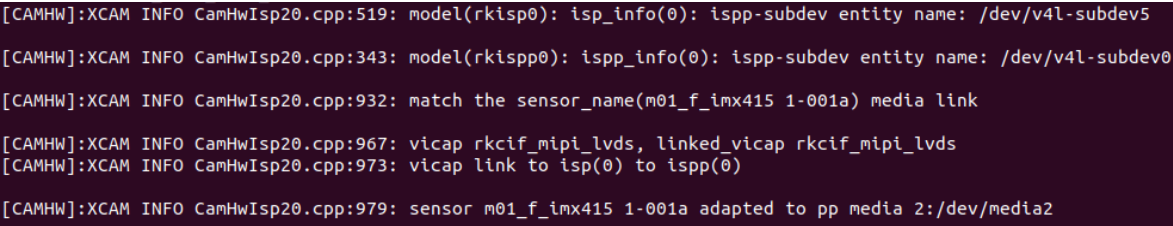

 上图log 仅在 AIQ 库加载时的打印一次,从中能得到camera sensor、isp 及 ispp 之间的链接关系, 该信息从解析media节点拓扑结构得到,从该信息可知道camera sensor是否正常探测到。

CamHwIsp20.cpp:3427: ispparam ens 0xcfffe473b, en\_up 0xdfffee73f, cfg\_up 0xdfffe473b<br>CamHwIsp20.cpp:3431: device(/dev/video15) queue buffer index 0, queue cnt 1, check exit status again[exit:

上图log表示的是hwi层往isp驱动配置新参数,目前基本每一帧都会配置,具体含义如下表所示:

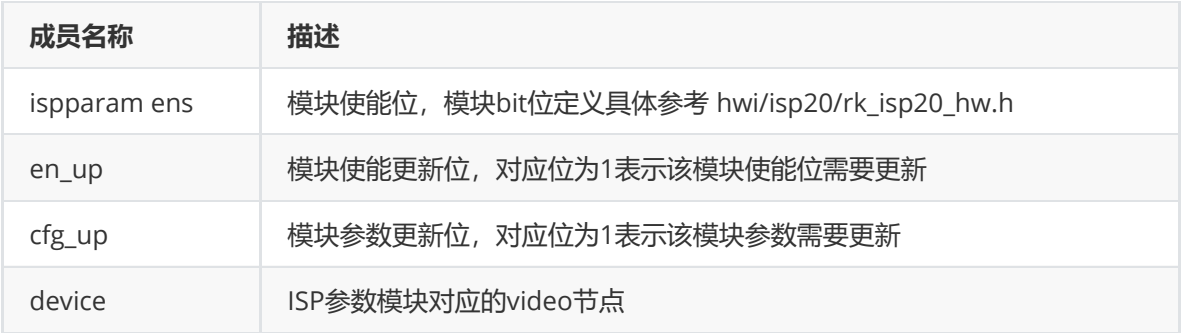

[CAMHW]:XCAM DEBUG CamHwIsp20.cpp:3737: ispp full en update 0x7, ens 0x7, cfg update 0x<br>[CAMHW]:XCAM DEBUG CamHwIsp20.cpp:3758: ispp new en update 0x0, ens 0x7, cfg update 0x7<br>[CAMHW]:XCAM DEBUG CamHwIsp20.cpp:3761: module cfg update 0x1 [CAMHW]:XCAM DEBUG CamHwIsp20.cpp:3789: device(/dev/video23) queue buffer index 0, queue cnt 1, check exit status again[exit:

 上图log表示的是hwi层往ispp驱动配置新参数,目前基本每一帧也都会配置,具体说明前述isp模 块。

#### **Isp20PollThread 子模块\***\*

[CAMHW]:XCAM DEBUG Isp20PollThread.cpp:976: frame[48]: sof\_ts 2800346ms, frame\_ts 2800379ms, globalTmo(0), readback(1)

 上图log为回读模式时启动一帧回读,只要工作在回读模式,正常运行时每一帧都会打印,具体含义 如下表:

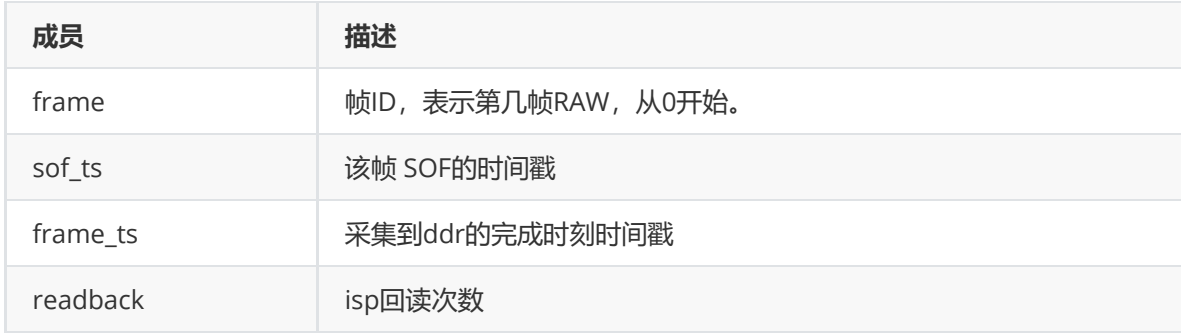

[CAMHW]:XCAM DEBUG Isp20PollThread.cpp:679: handle\_rx\_buf dev\_index:0 index:0 fd:30 [CAMHW]:XCAM DEBUG Isp20PollThread.cpp:769: handle\_tx\_buf dev\_index:0 sequence:49

上图log为回读模式时RAW buf的轮转过程,只要工作在回读模式时,每一帧都会打印该log,具体含 义如下表:

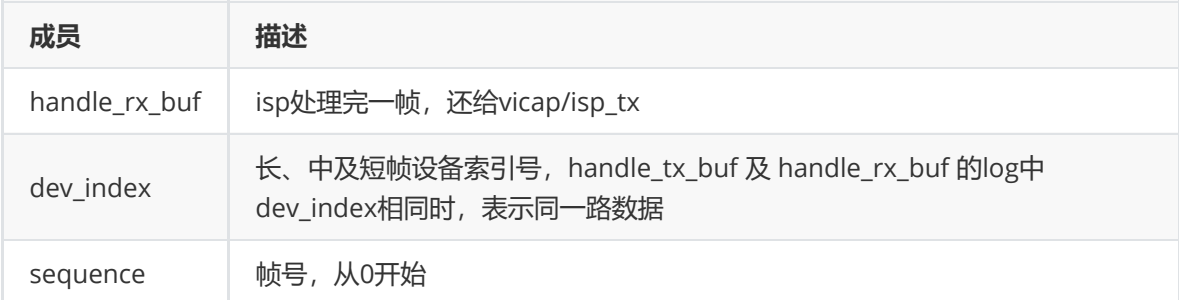

**SensorHw 子模块**

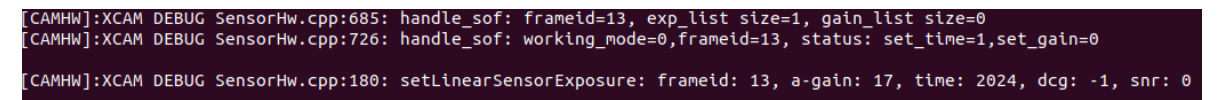

上图log为线性模式时设置新曝光到sensor驱动流程,有新曝光时才会调用,具体含义如下表:

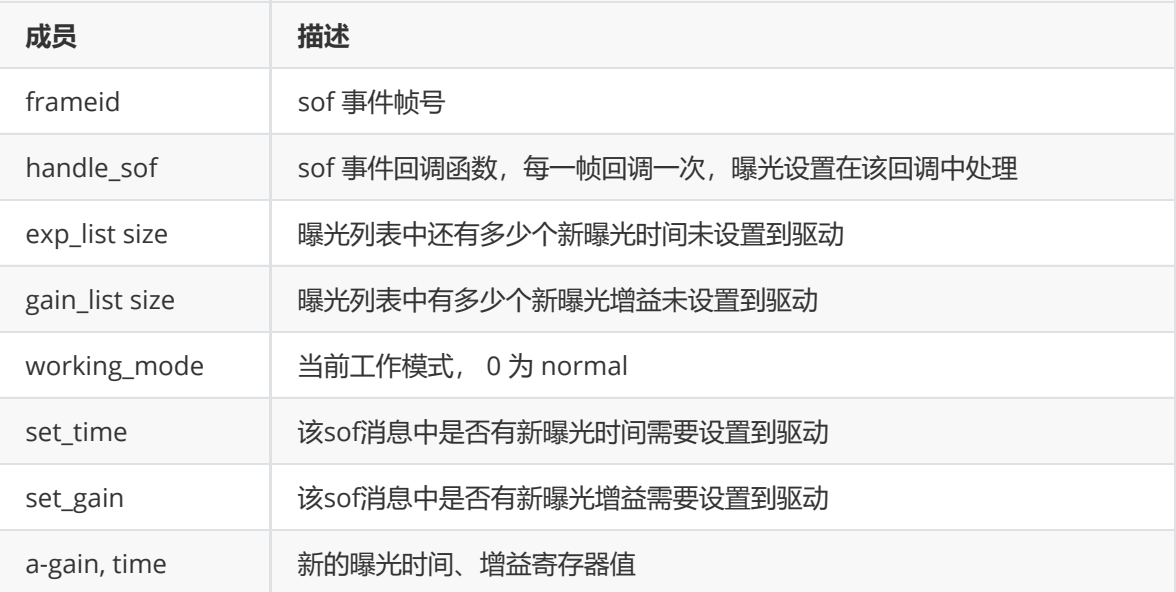

# **如何采集Raw/YUV图像**

 Raw数据特指CIS原始输出的数据,未经过任何图像处理。针对Bayer raw sensor, Raw数据即 8/12/14 bit bayer rgb 数据。一般情况下,以下几种情况需要获取CIS Raw数据:

1. ISP处理后的YUV数据输出异常的情况下,希望动态截存此时ISP输入的Raw数据分析问题是否是CIS 问题

2. 图像质量效果调试前,需要采集CIS Raw数据进行模组参数的标定

## **Raw数据存储格式**

#### **非紧凑型存储格式**

对于raw12数据在内存中的存储排列方式,以4字节的内存片段为例,数据的存储方式如下所示:

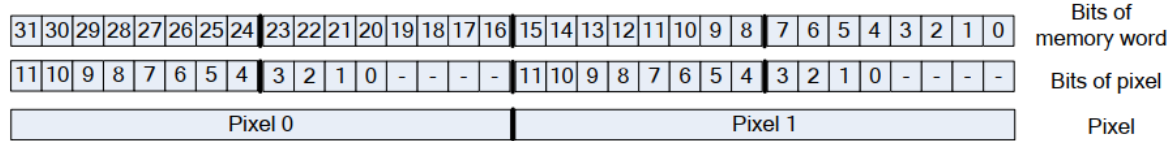

#### **紧凑型存储格式**

对于raw12数据在内存中的存储排列方式,以4字节的内存片段为例,数据的存储方式如下所示:

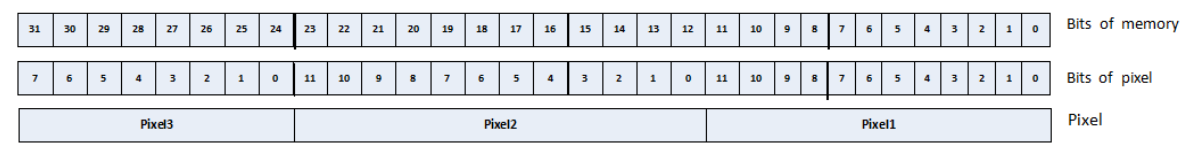

**RK-RAW V1.0**

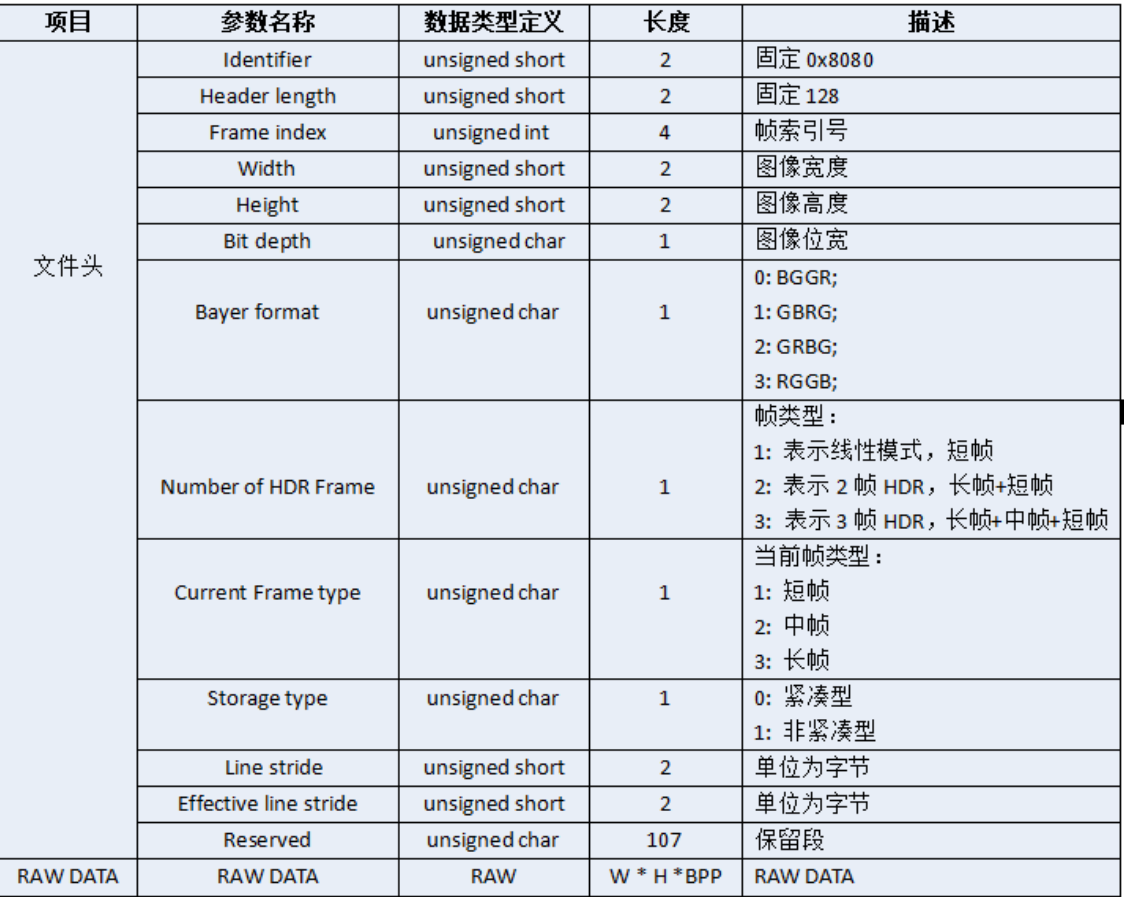

#### **RK-RAW V2.0**

RK-RAW V2.0 格式由起始标识符、数据块以及结束标识符构成。

## **格式数据块定义**

数据块有三部分组成:标识符ID,块长度,块数据。每个标识符ID都有唯一的固定值。

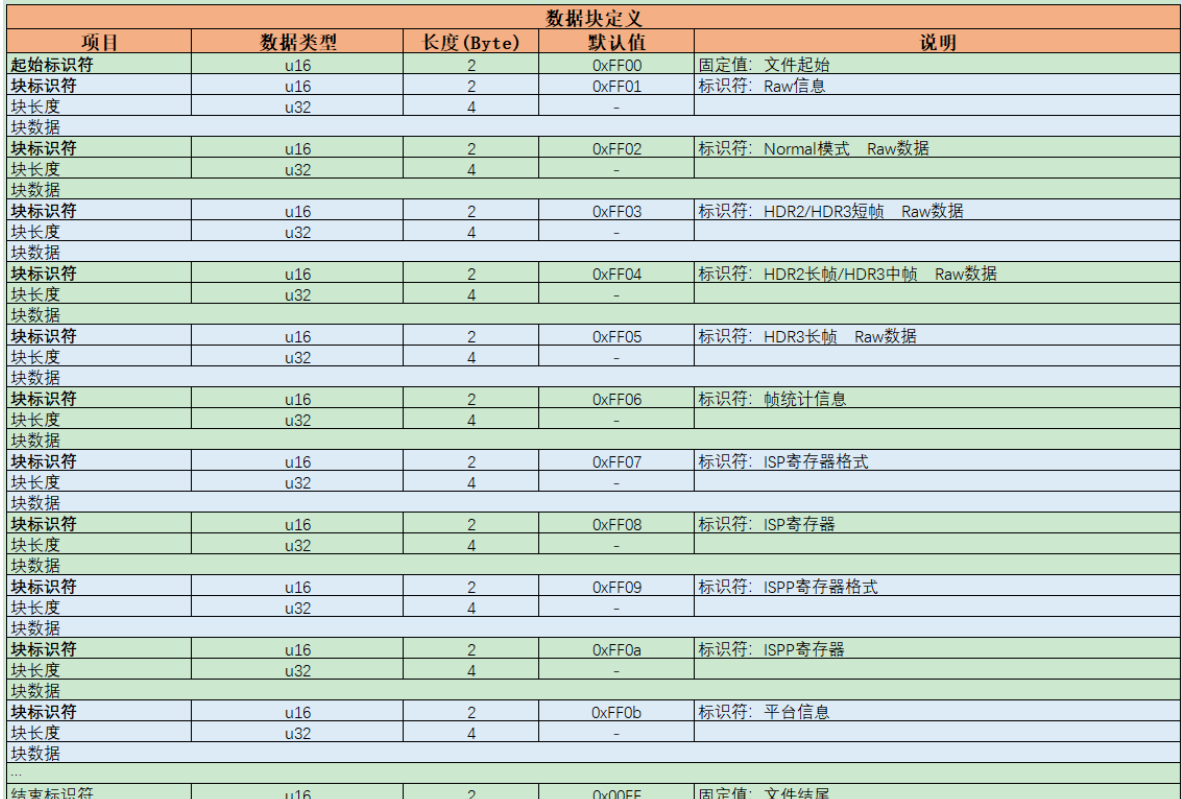

图表中的数据块并不都是必需的,可以选择其中的几个数据块组合使用。例如,一个RKRawV2文件可 能只包含'Raw信息块'、'Raw数据块'和'帧统计信息块',我们建议至少包含这三个数据块,因为这样的文 件才有意义。

#### **Raw信息块定义**

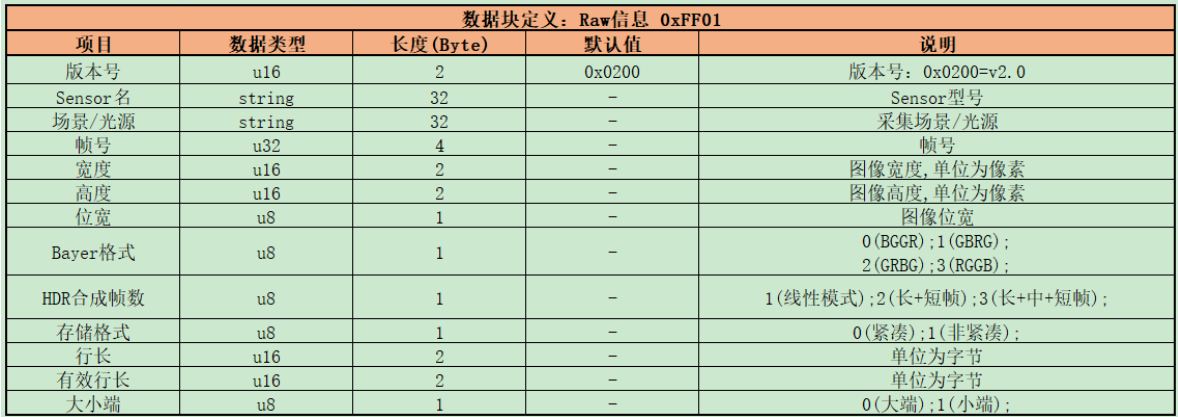

#### **Raw数据块定义**

该数据段中可以存放Raw图像数据,也可以存放指向Raw图像数据的buffer fd或虚拟地址。在使用相关 API的时候需要传参指明该数据块中存储的类型, 具体请参见rk\_aiq\_rawbuf\_type\_t。

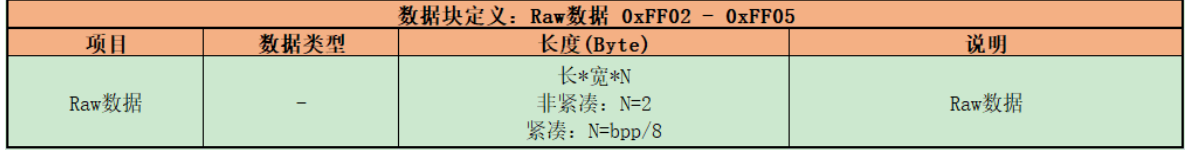

### **帧统计信息块定义**

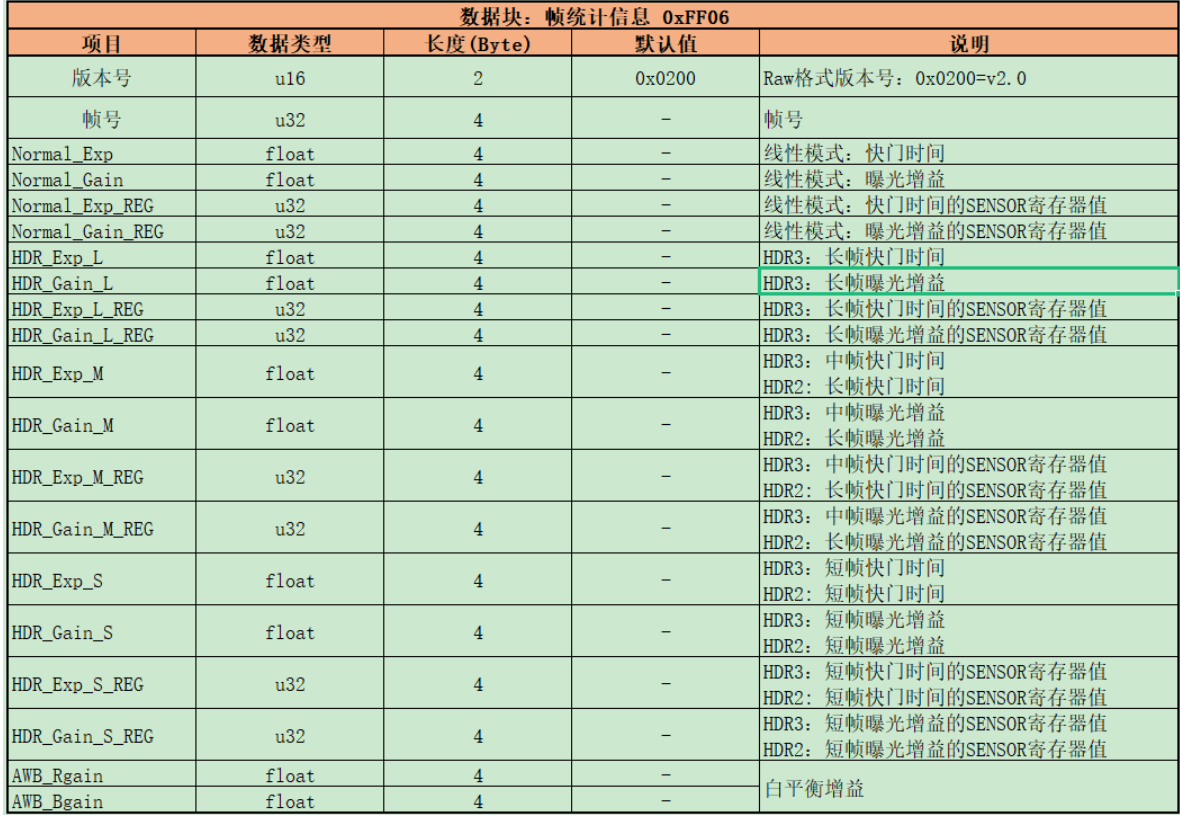

#### **寄存器格式块定义**

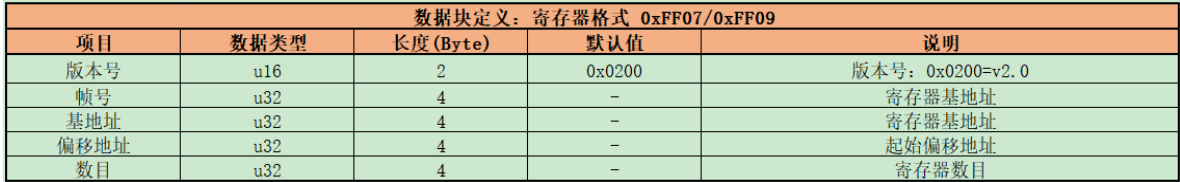

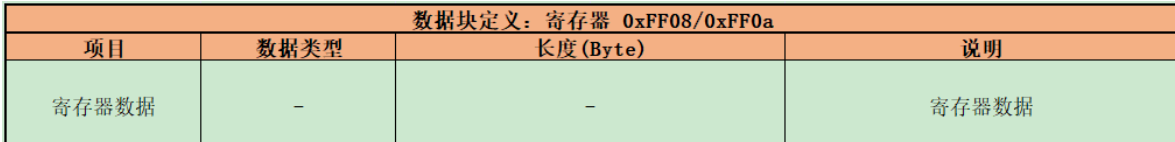

# **平台信息块定义**

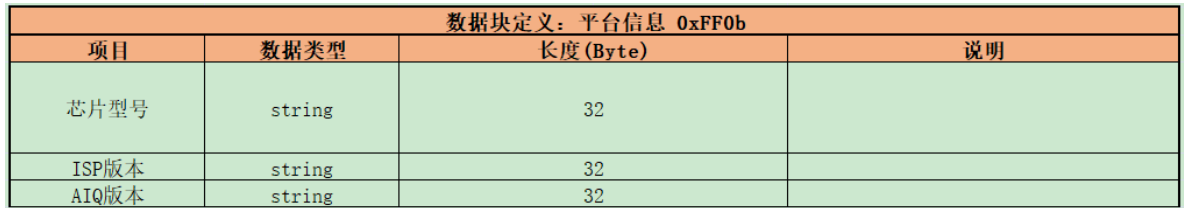

# **Raw/YUV数据采集方式**

# **错误码**

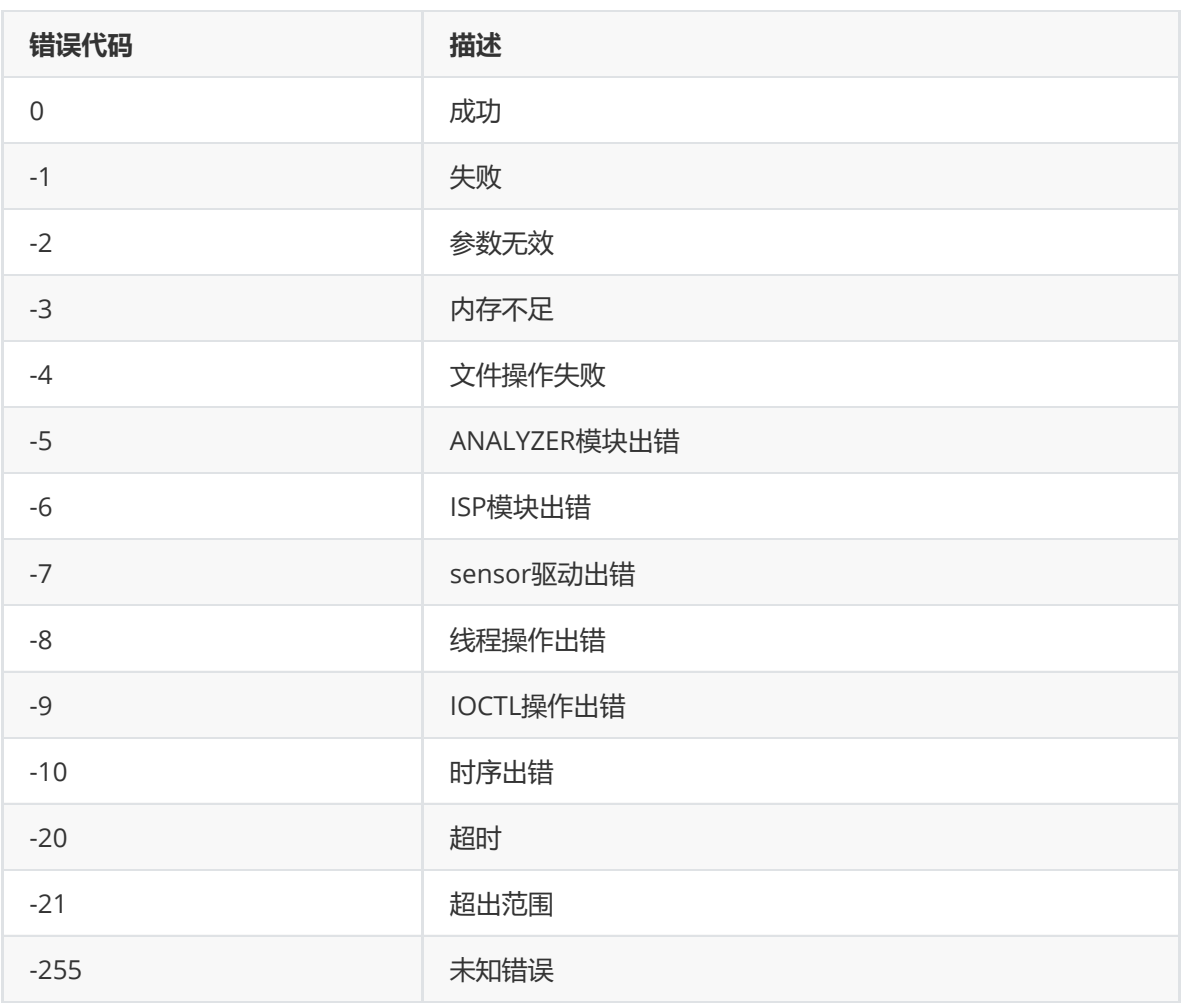

# **缩略语**

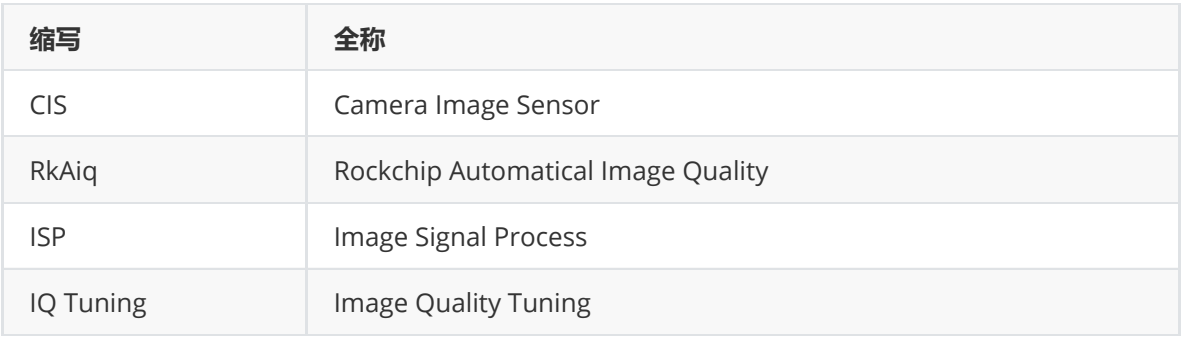